# **МИНИСТЕРСТВО НАУКИ И ВЫСШЕГО ОБРАЗОВАНИЯ РОССИЙСКОЙ ФЕДЕРАЦИИ**

# **Федеральное государственное бюджетное образовательное учреждение высшего образования**

# **«Тамбовский государственный технический университет» (ФГБОУ ВО «ТГТУ»)**

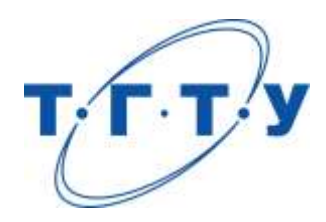

# **УТВЕРЖДАЮ**

*Директор института автоматики и информационных технологий*

Ю.Ю. Громов « *24* » *марта* 20 *22* г.

# **РАБОЧАЯ ПРОГРАММА ДИСЦИПЛИНЫ**

*Б1.О.01 Методология научного познания*

(шифр и наименование дисциплины в соответствии с утвержденным учебным планом подготовки)

**Направление** 

*09.04.01 – Информатика и вычислительная техника*

(шифр и наименование)

**Программа магистратуры**

*Искусственный интеллект в автоматизации проектирования* (наименование профиля образовательной программы)

**Формы обучения:** *очная, очно-заочная, заочная*

**Кафедра:** *Системы автоматизированной поддержки принятия решений* (наименование кафедры)

**Составитель:**

к.т.н., заведующий кафедрой И.Л. Коробова степень, должность подпись инициалы, фамилия

**Заведующий кафедрой** И.Л. Коробова

подпись инициалы, фамилия

Тамбов 2022

# 1. ПЛАНИРУЕМЫЕ РЕЗУЛЬТАТЫ ОБУЧЕНИЯ ПО ДИСЦИПЛИНЕ И ЕЕ МЕСТО В СТРУКТУРЕ ОПОП

Цель освоения дисциплины - достижение планируемых результатов обучения (таблица 1.1), соотнесенных с индикаторами достижения компетенций и целью реализации ОПОП.

Дисциплина входит в состав обязательной части образовательной программы.

Таблица 1.1 - Результаты обучения по дисциплине

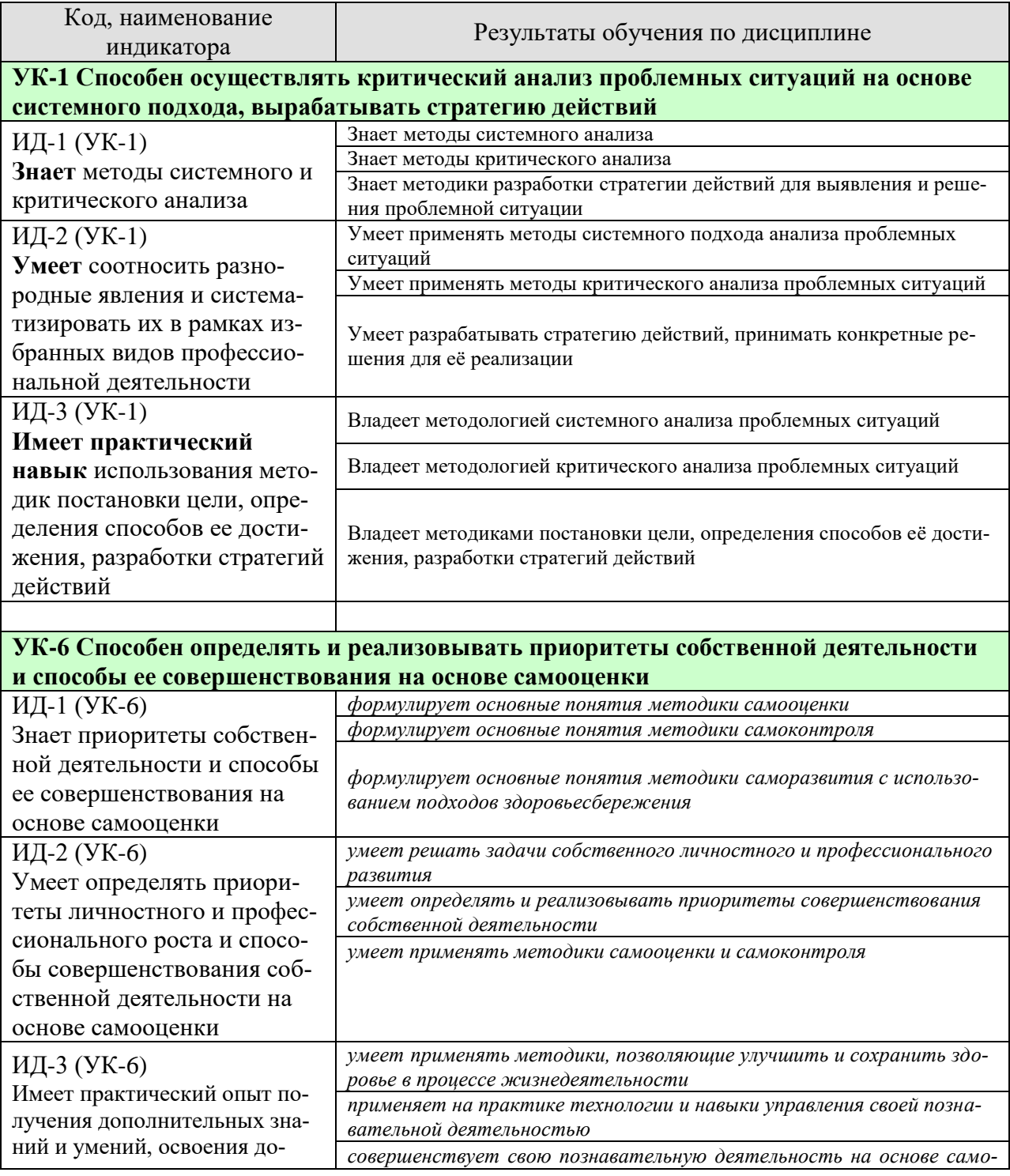

*09.04.01 «Информатика и вычислительная техника» «Искусственный интеллект в автоматизации проектирования»*

| Код, наименование<br>индикатора | Результаты обучения по дисциплине                            |
|---------------------------------|--------------------------------------------------------------|
| полнительных образователь-      | оценки, самоконтроля и принципов самообразования             |
| ных программ на основе само-    | применяет на практике здоровьесберегающие подходы и методики |
| оценки, самоконтроля и прин-    |                                                              |
| ципов самообразования в тече-   |                                                              |
| ние всей жизни, в том числе с   |                                                              |
| использованием здоровьесбе-     |                                                              |
| регающих подходов и методик     |                                                              |

Результаты обучения по дисциплине достигаются в рамках осуществления всех видов контактной и самостоятельной работы обучающихся в соответствии с утвержденным учебным планом.

Индикаторы достижения компетенций считаются сформированными при достижении соответствующих им результатов обучения.

# **2. ОБЪЁМ ДИСЦИПЛИНЫ**

Объем дисциплины составляет 3 зачетных единицы.

Ниже приведено распределение общего объема дисциплины (в академических часах) в соответствии с утвержденным учебным планом.

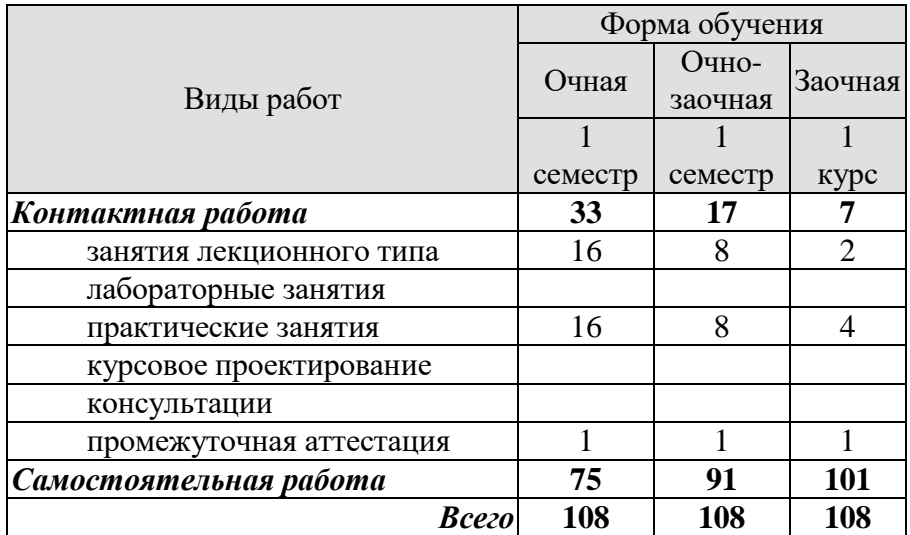

# **3. СОДЕРЖАНИЕ ДИСЦИПЛИНЫ**

#### **Раздел 1. Введение в дисциплину**

#### **Тема 1. Базовые понятия теории и методологии научного исследования**

Современные трактовки методологии научного исследования. Исследование как форма развития научного знания. Место и роль методологии в системе научного познания. Понятие метода научного исследования. Интегрирующая роль метода в научном познавательном процессе. Функции методология науки как составной части научного исследования. Понятие методики научного исследования. Роль методики в организации научных и прикладных исследований.

#### **Тема 2. Система методов научных исследований в предметной области**

Система методов научного исследования. Понятия метода, принципа, способа познания. Проблема классификации методов. Общенаучные принципы и методы научного познания. Общенаучные подходы в исследовании. Субстратный подход. Структурный подход. Функциональный подход. Системный подход. Алгоритмический подход. Вероятностный подход. Информационный подход. Анализ и синтез. Абстрагирование и конкретизация. Дедукция и индукция. Методы научной дедукции. Аналогия. Требования к научной аналогии. Моделирование. Исторический и логический методы. Методы эмпирического исследования. Наблюдение. Измерение. Сравнение. Эксперимент. Методы теоретического исследования. Классификация. Обобщение и ограничение. Формализация. Аксиоматический метод. Система форм познания в научном исследовании. Понятие научного факта. Проблема. Требования к постановке проблем. Гипотеза. Требования к выдвижению гипотез. Научное доказательство. Опровержение. Теория. Обоснование истинности научного знания.

#### **Тема 3. Система методов прикладных исследований в предметной области**

Специальные методы исследования Математические методы. Метод формализации. Сетевые модели. Метод «затраты — выпуск». Социологические методы. Социально-психологические методы. Тестирование. Выборка. Стандартизированное (формальное) и свободное интервью. Панельное, клиническое, фокусированное интервью. Метод экспертных оценок. Статистическая сводка. Группировка. Корреляционный анализ. Принцип ковариации. Абсолютные величины. Относительные величины. Показатели интенсивности, экстенсивности, динамики, соотношения. Цепные и базисные темпы роста. Абсолютный прирост. Темп прироста. Средние величины. Средняя арифметическая, хронологическая, геометрическая. Балансовый метод. Нормативный метод. Графический метод. Размах вариации (диапазон колебаний). Дисперсия. Среднеквадратическое (стандартное) отклонение. Коэффициент вариации. Детерминированный факторный анализ. Аддитивные, мультипликативные, кратные, смешанные детерминированные модели. Метод элиминирования. Способ цепных подстановок.

#### **Раздел 2. Методология научного исследования**

#### **Тема 4. Основные структурные компоненты научных и прикладных исследований в предметной области.**

Научное исследование как вид деятельности. Структурные характеристики деятельностного цикла. Субъект, цель, объект, средства, условия, комплекс действий, результат, оценка результата — их проявление в научном исследовании. Практическая и теоретическая актуальность научного исследования. Оценка степени научной разработанности проблемы. Формулировка темы исследования. Признаки корректности формулировки темы: семантическая корректность, прагматическая корректность. Формулировка цели научного исследования как прогнозирование основных результатах исследования. Задачи научного исследования как формулировки частных вопросов, решение которых обеспечивает достижение основного результата исследования. Понятие объекта и предмета научного исследования. Их соотношение и взаимные переходы. Эмпирическая и теоретическая база исследования. Интегральный метод исследования. Логика и структура научного исследования.

#### **Тема 5. Проблема новизны научных и прикладных исследований в предметной области.**

Понятие и признаки новизны научного исследования. Новизна эмпирических исследований: определение новых неизученных областей; выявление новых проблем; получение новых (не зафиксированных ранее) фактов; введение новых фактов в научный оборот; обработка известных

фактов новыми методами; выявление новых видов корреляции между фактами; формулирование неизвестных ранее эмпирических закономерностей; разработка новых методов и методик осуществления эмпирических исследований. Новизна теоретических исследований: новизна вводимых понятий, или трактовки существующего понятийного аппарата; новизна поставленной теоретической проблемы; новизна гипотезы; новизна теоретических положений внутри действующей парадигмы; аргументированная новизна межпарадигмальной теории; разработка новых методов и методик осуществления теоретических исследований.

#### **Тема 6. Оформление, публикация и внедрение результатов исследования**

Структура и содержание отчёта о научно-исследовательской работе. Учебноисследовательские и научно-исследовательские работы. Рукопись научного исследования: содержание и структура. Требования к оформлению. Научный отчёт. Система стандартов по информации, библиотечному и издательскому делу (СИБИД). ГОСТ 7.32-2001. ГОСТ 7.73-96. ГОСТ 7.60- 2003. Средства и формы публичного представления результатов научной работы. Научный стиль. Логичность. Ясность. Последовательность. Публикации: доклады, статьи, тезисы, сообщения и др. Официальное рецензирование результатов научного исследования. Демонстрационный материал и техника. Оформление на конкурсы, выставки, конференции. Планирование внедрения: формы, этапы и документальное оформление. Оценка эффективности научных исследований. Методы оценки результатов исследований (теоретических и прикладных). Виды эффектов от НИР (научнотехнических, социальный, экономический эффект) – критерии и методы расчёта. Патентноинформационное обеспечение исследований и разработок.

#### Практические занятия

ПР01. Составление плана исследования и выбор источников информации по теме исследования

ПР02 Составление доклада по результатам выполненного исследования

ПР03 Составление теоретического отчета по теме исследования

ПР04 Подготовка публикации по результатам выполненного исследования …

Самостоятельная работа:

Виды самостоятельной работы распределяются в течение семестра. Подготовка к промежуточной аттестации ведется в установленные календарным учебным графиком сроки.

# **4. ПЕРЕЧЕНЬ УЧЕБНОЙ ЛИТЕРАТУРЫ, ИНФОРМАЦИОННЫХ РЕСУРСОВ И ТЕХНОЛОГИЙ**

## **4.1. Учебная литература**

1. Пещеров Г.И. Методология научного исследования: учебное пособие / Г.И. Пещеров, О.Н. Слоботчиков. — Москва: Институт мировых цивилизаций, 2017. — 312 c. — ISBN 978-5-9500469-0-2. — Текст: электронный // Электронно-библиотечная система IPR BOOKS: [сайт]. — URL: https://www.iprbookshop.ru/77633.html. — Режим доступа: для авторизир. пользователей

2. Пустынникова Е.В. Методология научного исследования: учебное пособие / Е.В. Пустынникова. — Саратов: Ай Пи Эр Медиа, 2018. — 126 c. — ISBN 978-5-4486-0185-9. — Текст: электронный // Электронно-библиотечная система IPR BOOKS: [сайт]. — URL: https://www.iprbookshop.ru/71569.html. — Режим доступа: для авторизир. пользователей. - DOI: https://doi.org/10.23682/71569.

3. Рузавин Г.И. Методология научного познания: учебное пособие для вузов / Г.И. Рузавин. — Москва: ЮНИТИ-ДАНА, 2017. — 287 c. — ISBN 978-5-238-00920-9. — Текст: электронный // Электронно-библиотечная система IPR BOOKS: [сайт]. — URL: https://www.iprbookshop.ru/81665.html. — Режим доступа: для авторизир. пользователей

4. Тронин В.Г. Методология научных исследований: учебное пособие / В.Г. Тронин, А.Р. Сафиуллин. — Ульяновск: Ульяновский государственный технический университет, 2020. — 87 c. — ISBN 978-5-9795-2046-9. — Текст: электронный // Электроннобиблиотечная система IPR BOOKS : [сайт]. — URL: https://www.iprbookshop.ru/106137.html. — Режим доступа: для авторизир. пользователей…

**4.2. Интернет-ресурсы, в том числе современные профессиональные базы данных и информационные справочные системы**

Университетская информационная система «РОССИЯ» [https://uisrussia.msu.ru](https://uisrussia.msu.ru/) Справочно-правовая система «Консультант+» [http://www.consultant-urist.ru](http://www.consultant-urist.ru/)

Справочно-правовая система «Гарант» [http://www.garant.ru](http://www.garant.ru/)

База данных Web of Science <https://apps.webofknowledge.com/>

База данных Scopus [https://www.scopus.com](https://www.scopus.com/)

Портал открытых данных Российской Федерации [https://data.gov.ru](https://data.gov.ru/)

База открытых данных Министерства труда и социальной защиты РФ <https://rosmintrud.ru/opendata>

База данных Научной электронной библиотеки eLIBRARY.RU <https://elibrary.ru/>

База данных профессиональных стандартов Министерства труда и социальной защиты РФ [http://profstandart.rosmintrud.ru/obshchiy-informatsionnyy-blok/natsionalnyy-reestr-](http://profstandart.rosmintrud.ru/obshchiy-informatsionnyy-blok/natsionalnyy-reestr-professionalnykh-standartov/)

#### [professionalnykh-standartov/](http://profstandart.rosmintrud.ru/obshchiy-informatsionnyy-blok/natsionalnyy-reestr-professionalnykh-standartov/)

Базы данных Министерства экономического развития РФ [http://www.economy.gov.ru](http://www.economy.gov.ru/) База открытых данных Росфинмониторинга <http://www.fedsfm.ru/opendata>

Электронная база данных «Издательство Лань» [https://e.lanbook.com](https://e.lanbook.com/)

Электронная библиотечная система «IPRbooks» [http://www.iprbookshop.ru](http://www.iprbookshop.ru/)

База данных «Электронно-библиотечная система «ЭБС ЮРАЙТ» [https://www.biblio](https://www.biblio-online.ru/)[online.ru](https://www.biblio-online.ru/)

База данных электронно-библиотечной системы ТГТУ [http://elib.tstu.ru](http://elib.tstu.ru/)

Федеральная государственная информационная система «Национальная электронная библиотека» [https://нэб.рф](https://нэб.рф/)

Национальный портал онлайн обучения «Открытое образование» [https://openedu.ru](https://openedu.ru/) Электронная база данных "Polpred.com Обзор СМИ" [https://www.polpred.com](https://www.polpred.com/)

Официальный сайт Федерального агентства по техническому регулированию и метрологии <http://protect.gost.ru/>

Ресурсы электронной информационно-образовательной среды университета представлены в локальном нормативном акте «Положение об электронной информационнообразовательной среде Тамбовского государственного технического университета».

Электронные образовательные ресурсы, к которым обеспечен доступ обучающихся, в т.ч. приспособленные для использования инвалидами и лицами с ограниченными возможностями здоровья, приведены на официальном сайте университета в разделе «Университет»-«Сведения об образовательной организации»-«Материально-техническое обеспечение и оснащенность образовательного процесса».

Сведения о лицензионном программном обеспечении, используемом в образовательном процессе, представлены на официальном сайте университета в разделе «Образование»-«Учебная работа»-«Доступное программное обеспечение».

# **5. МЕТОДИЧЕСКИЕ УКАЗАНИЯ ДЛЯ ОБУЧАЮЩИХСЯ ПО ОСВОЕНИЮ ДИСЦИПЛИНЫ**

К современному специалисту общество предъявляет достаточно широкий перечень требований, среди которых немаловажное значение имеет наличие у выпускников определенных способностей и умений самостоятельно добывать знания из различных источников, систематизировать полученную информацию, давать оценку конкретной ситуации. Формирование такого умения происходит в течение всего периода Вашего обучения через участие в практических занятиях, выполнение контрольных заданий и тестов. При этом Ваша самостоятельная работа играет решающую роль в ходе всего учебного процесса.

Успешное освоение компетенций, формируемых данной учебной дисциплиной, предполагает оптимальное использование Вами времени самостоятельной работы. Целесообразно посвящать до 20 минут изучению конспекта лекции в тот же день после лекции и за день перед лекцией. Теоретический материал изучать в течение недели до 2 часов, а готовиться к практическому занятию по дисциплине до 1.5 часов.

Для понимания материала учебной дисциплины и качественного его усвоения Вам рекомендуется такая последовательность действий:

- после прослушивания лекции и окончания учебных занятий, при подготовке к занятиям следующего дня нужно сначала просмотреть и обдумать текст лекции, прослушанной сегодня, разобрать рассмотренные примеры;
- при подготовке к лекции следующего дня нужно просмотреть текст предыдущей лекции, подумать о том, какая может быть тема следующей лекции;
- в течение недели выбрать время для работы с литературой по учебной дисциплине в библиотеке и для решения задач;
- при подготовке к лабораторным занятиям повторить основные понятия и формулы по теме домашнего задания, изучить примеры;
- выполняя лабораторную работу, предварительно понять, какой теоретический материал нужно использовать; наметить план решения.

Рекомендуется использовать методические указания и материалы по учебной дисциплине, текст лекций, а также электронные пособия, имеющиеся в системе VitaLMS.

Теоретический материал курса становится более понятным, когда дополнительно к прослушиванию лекций Вами изучаются и книги по данной учебной дисциплине. Полезно использовать несколько учебников, однако легче освоить курс, придерживаясь одного учебника и конспекта.

Рекомендуется, кроме «заучивания» материала, добиться понимания изучаемой темы дисциплины. С этой целью после прочтения очередной главы желательно выполнить несколько простых упражнений на соответствующую тему. Кроме того, очень полезно мысленно задать себе и попробовать ответить на следующие вопросы: о чем эта глава, какие новые понятия в ней введены, каков их смысл.

При подготовке к промежуточной аттестации необходимо освоить теоретические положения данной дисциплины, разобрать определения всех понятий и постановки моделей, описывающих процессы, рассмотреть примеры и самостоятельно решить несколько типовых задач из каждой темы. Дополнительно к изучению конспектов лекций необходимо пользоваться учебниками по учебной дисциплине.

# 6. МАТЕРИАЛЬНО-ТЕХНИЧЕСКОЕ ОБЕСПЕЧЕНИЕ

По всем видам учебной деятельности в рамках дисциплины используются аудитории, оснащенные необходимым специализированным оборудованием.

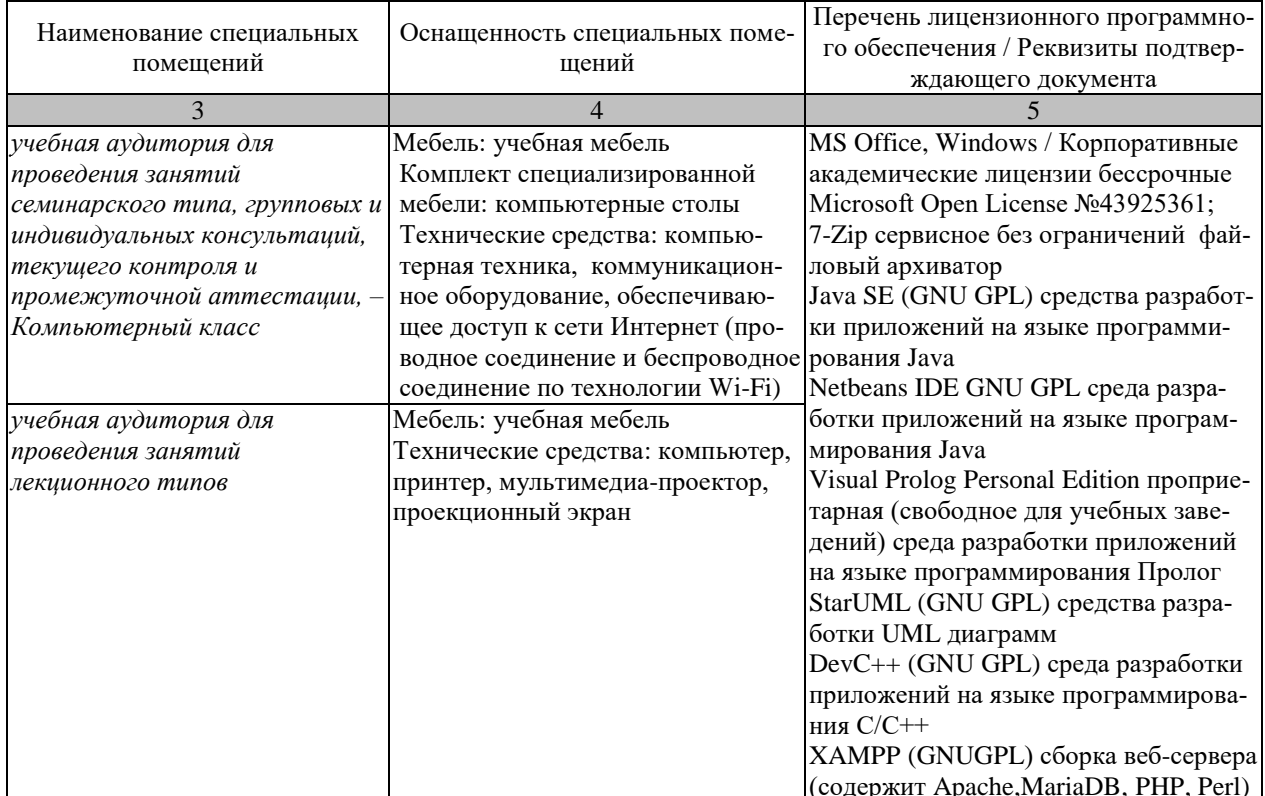

Для самостоятельной работы обучающихся предусмотрены помещения, укомплектованные специализированной мебелью, оснащенные компьютерной техникой с возможностью подключения к сети «Интернет» и обеспечением доступа в электронную информационно-образовательную среду университета.

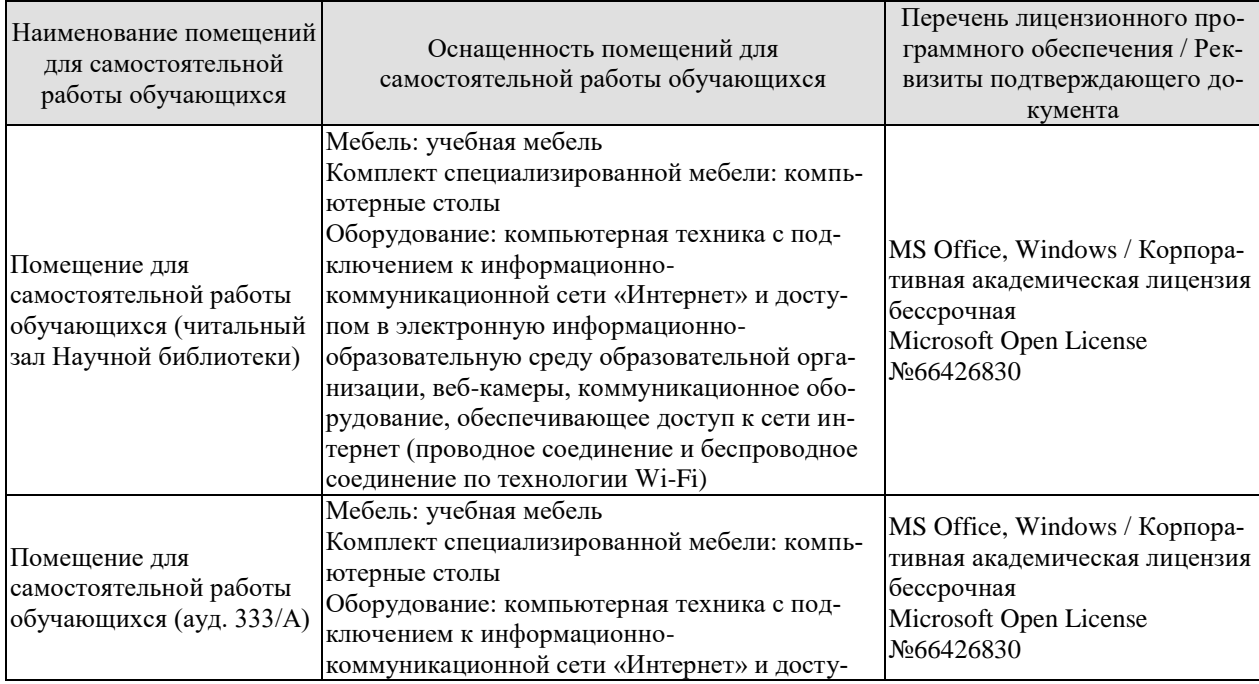

09.04.01 «Информатика и вычислительная техника»<br>«Искусственный интеллект в автоматизации проектирования»

| Наименование помещений<br>для самостоятельной<br>работы обучающихся | Оснащенность помещений для<br>самостоятельной работы обучающихся                                                                                                    | Перечень лицензионного про-<br>граммного обеспечения / Рек-<br>визиты подтверждающего до-<br>кумента |
|---------------------------------------------------------------------|----------------------------------------------------------------------------------------------------|----------------------------------------------------------------------------------------------------|
|                                                                     | пом в электронную информационно-<br>образовательную среду образовательной орга-<br>низации, веб-камеры, коммуникационное обо-<br>рудование, обеспечивающее доступ к сети ин-<br>тернет (проводное соединение и беспроводное<br>соединение по технологии Wi-Fi) |                                                                                                    |

# **7. ТЕКУЩИЙ КОНТРОЛЬ УСПЕВАЕМОСТИ И ПРОМЕЖУТОЧНАЯ АТТЕСТАЦИЯ**

Проверка достижения результатов обучения по дисциплине осуществляется в рамках текущего контроля успеваемости и промежуточной аттестации.

## **7.1. Текущий контроль успеваемости**

Текущий контроль успеваемости включает в себя мероприятия по оцениванию выполнения заданий на практических занятиях. Мероприятия текущего контроля успеваемости приведены в таблице 7.1.

## Таблица 7.1 – Мероприятия текущего контроля успеваемости

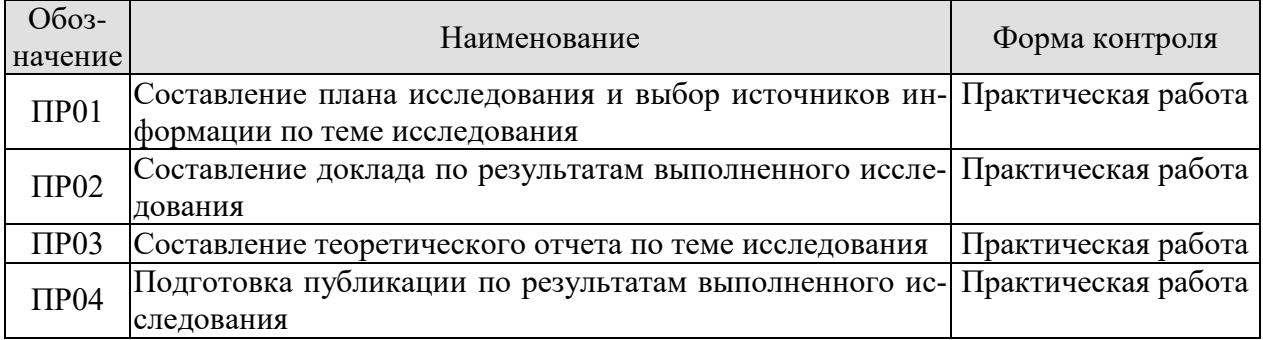

## **7.2. Промежуточная аттестация**

Формы промежуточной аттестации по дисциплине приведены в таблице 7.2.

#### Таблица 7.2 – Формы промежуточной аттестации

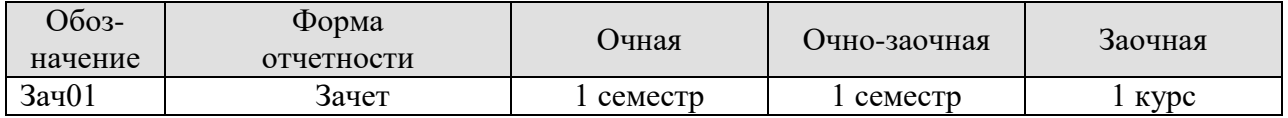

# **8. ФОНД ОЦЕНОЧНЫХ СРЕДСТВ**

## **8.1. Оценочные средства**

Оценочные средства соотнесены с результатами обучения по дисциплине и индикаторами достижения компетенций.

#### **ИД-1 (УК-1) Знает** методы системного и критического анализа

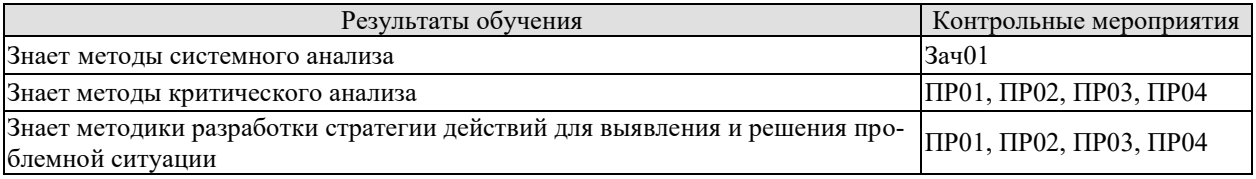

ИД-2 (УК-1) **Умеет** соотносить разнородные явления и систематизировать их в рамках избранных видов профессиональной деятельности

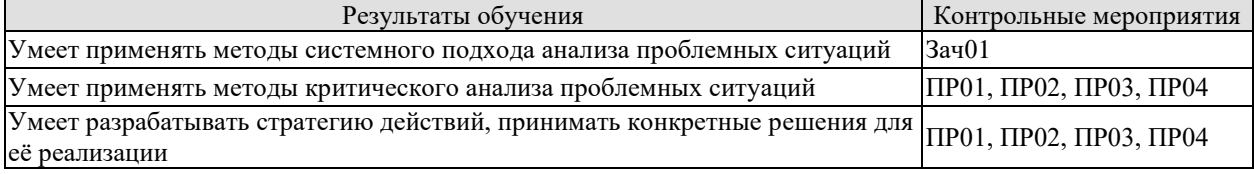

# ИД-3 (УК-1) **Имеет практический навык** использования методик постановки цели,

определения способов ее достижения, разработки стратегий действий

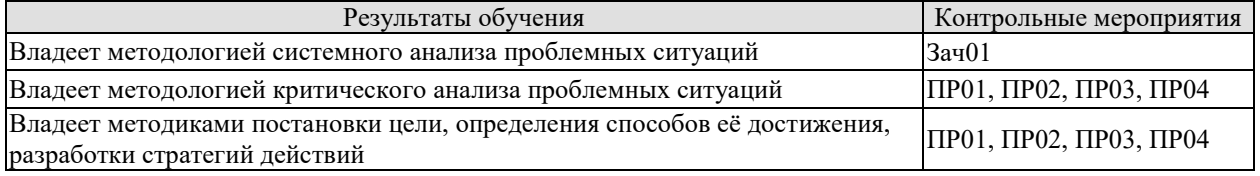

ИД-1 (УК-6) Знает приоритеты собственной деятельности и способы ее совершенствования на основе самооценки

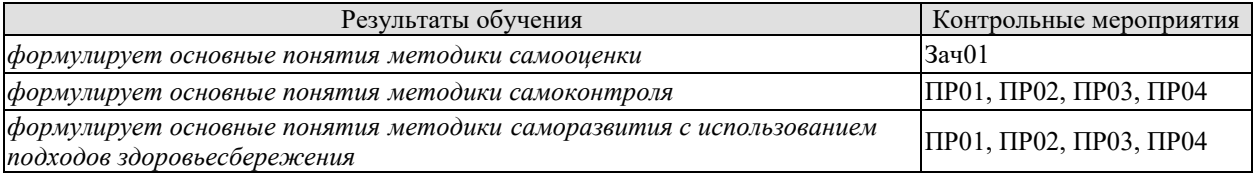

ИД-2 (УК-6) Умеет определять приоритеты личностного и профессионального роста и способы совершенствования собственной деятельности на основе самооценки

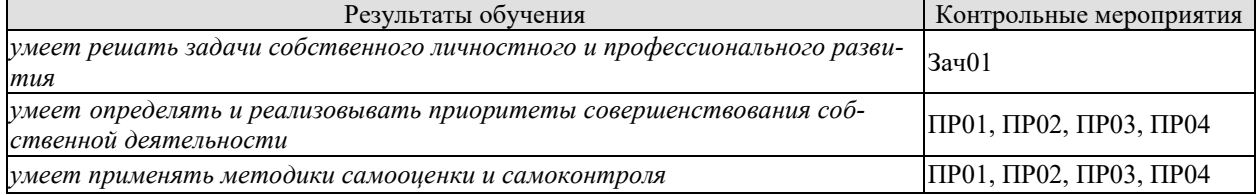

ИД-3 (УК-6) Имеет практический опыт получения дополнительных знаний и умений, освоения дополнительных образовательных программ на основе самооценки, самоконтроля и принципов самообразования в течение всей жизни, в том числе с использованием здоровьесберегающих подходов и методик

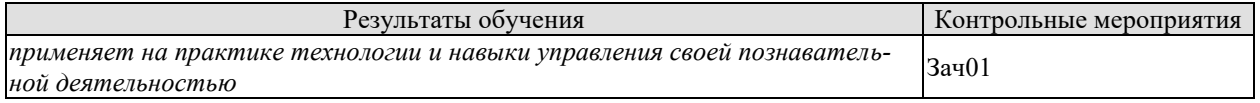

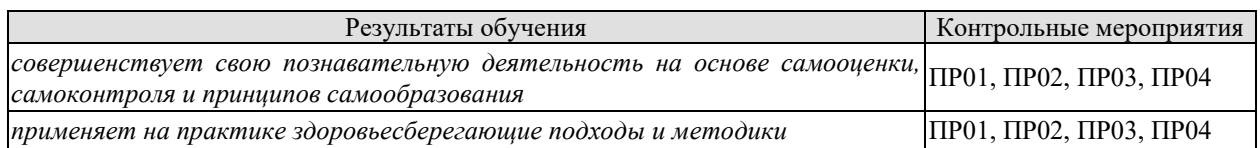

Задания к опросу ПР01, ПР02, ПР03

1. Актуальность научного исследования. Необходима ли актуальность для фундаментального исследования?

2. Объект и предмет научного исследования. Каков практический и теоретический смысл различения объекта и предмета?

3. Проблема и тема научного исследования. Целесообразно ли изменять тему по мере исследования?

4. Формулировка цели научного исследования. Каково соотношение абстрактной и конкретной цели?

- 5. Задачи научного исследования. Как они соотносятся с логикой исследования?
- 6. Понятие и признаки новизны научного исследования.
- 7. Критерии новизны эмпирических исследований.
- 8. Разработка новых методов и методик осуществления эмпирических исследований.
	- 9. Критерии новизны теоретических исследований.

10. Разработка новых методов и методик осуществления теоретических исследова-

ний.

- 11. Критерии новизны прикладных исследований.
- 12. Выработка прогнозов развития определенных отраслей народного хозяйства.
- 13. Формулирование и обоснование результатов исследования.
- 14. Требования к использованию литературы в исследовании.
- 15. Особенности научного стиля речи.
- 16. Правила оформления исследовательской работы.
- 17. Формулирование положений, выносимых на защиту.
- 18. Оформление результатов научных и прикладных исследований.

Теоретические вопросы к зачету Зач01

- 1. Понятие методологии научного исследования.
- 2. Функции методологии науки.
- 3. Актуальность научного исследования.
- 4. Объект и предмет научного исследования.
- 5. Формулировка цели научного исследования.
- 6. Задачи научного исследования.
- 7. Критерии новизны исследования.
- 8. Понятия метода, принципа, способа познания.
- 9. Философские и общенаучные принципы и методы научного познания.
- 10. Общенаучные подходы в научном исследовании.
- 11. Общенаучные методы познания.
- 12. Методы эмпирического исследования.
- 13. Методы теоретического исследования.
- 14. Понятие научного факта.
- 15. Понятие и требования к научной гипотезе.
- 16. Научное доказательство и опровержение.
- 17. Понятие и виды теорий.
- 18. Обоснование актуальности исследования.
- 19. Объект и предмет исследования.
- 20. Формулирование проблемы исследования.
- 21. Показатели новизны исследования.
- 22. Гранты, как форма финансирования научных исследований.
- 23. Особенности научно-исследовательского процесса в условиях автоматизированных систем обработки информации.
- 24. Научные исследования на различных этапах хозяйственных отношений.
- 25. Организация научных исследований в условиях свободного рынка.
- 26. Организационная структура науки в Российской Федерации: достоинства, недостатки и направления совершенствования.
- 27. Практика применения методов прогнозирования в научных исследованиях.
- 28. Методы психологической активации коллективной творческой деятельности.
- 29. Методы стимулирования труда ученых.
- 30. Возможности и проблемы использования интернета в проведении научных исследований.
- 31. Особенности научной коммуникации в России и развитие информационнокоммуникационных технологий.
- 32. Специфика, формы и роль научной коммуникации в развитии наук в современных условиях.
- 33. Моделирование как метод исследования
- 34. Специфика и возможности проведения эксперимента в научных исследованиях
- 35. Эффективность и критерии оценки научной работы.
- 36. Современные формы организации работы научных коллективов.
- 37. Методические основы определения уровня научного развития в различных странах мира.
- 38. Ресурсные показатели научных исследований, показатели затрат и эффективности научных исследований.
- 39. Метод системного анализа объектов и предметов в исследованиях.
- 40. Основные направления научных исследований в Российской Федерации (в целом по стране, по региональной дислокации научных школ, в сравнении с другими странами).
- 41. Источники инвестиционного (финансирования) обеспечения научных исследований коммерческой деятельности.
- 42. Методы оценки экономической эффективности научных исследований.
- 43. Возможности и практика применения функционально-стоимостного анализа и исторического и логического методов в исследованиях.
- 44. Практика использования теоретических методов исследований.
- 45. Практика применения эмпирических методов исследований.
- 46. Современные подходы к организации научных исследований в России.
- 47. Структурный анализ тематики научных исследований.
- 48. Методы доказательств гипотез в научных исследованиях.

## **8.2. Критерии и шкалы оценивания**

Каждое мероприятие текущего контроля успеваемости оценивается по шкале «зачтено», «не зачтено».

Оценка «зачтено» выставляется обучающемуся при выполнении всех указанных показателей (Таблица 8.1), допускаются несущественные неточности в изложении и оформлении материала

При невыполнении хотя бы одного из показателей выставляется оценка «не зачтено».

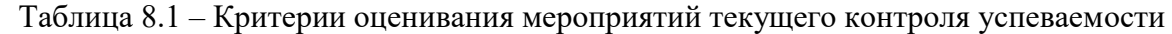

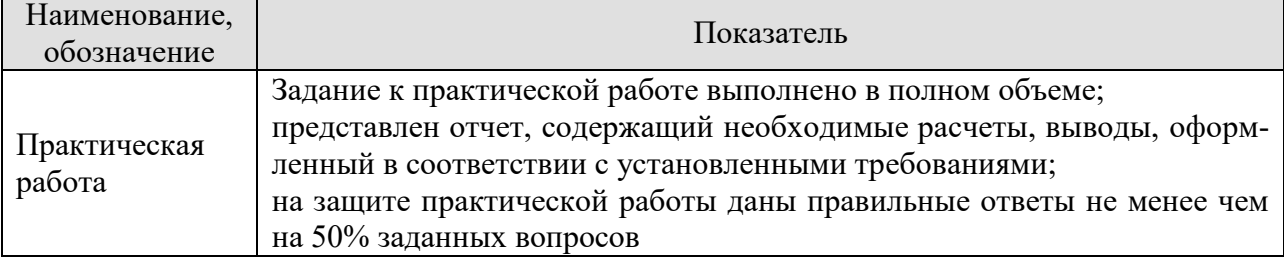

При оценивании результатов обучения по дисциплине в ходе промежуточной аттестации используются следующие критерии и шкалы.

Зачет (Зач01).

Задание состоит из 2 теоретических вопросов.

Время на подготовку: 45 минут.

Оценка «зачтено» выставляется обучающемуся, если он знает программный материал, грамотно и по существу излагает его, не допуская существенных неточностей в ответах на вопросы.

Оценка «не зачтено» выставляется обучающемуся, который не знает значительной части программного материала, допускает существенные ошибки в ответах на вопросы.

# **МИНИСТЕРСТВО НАУКИ И ВЫСШЕГО ОБРАЗОВАНИЯ РОССИЙСКОЙ ФЕДЕРАЦИИ**

# **Федеральное государственное бюджетное образовательное учреждение высшего образования**

# **«Тамбовский государственный технический университет» (ФГБОУ ВО «ТГТУ»)**

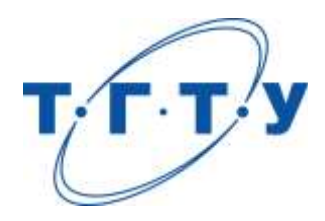

# **УТВЕРЖДАЮ**

*Директор института автоматики и информационных технологий*

Ю.Ю. Громов « *24* » *марта* 20 *22* г.

# **РАБОЧАЯ ПРОГРАММА ДИСЦИПЛИНЫ**

*Б1.О.02 Методы оптимизации \_\_ \_\_\_\_\_\_\_\_\_\_*

(наименование дисциплины в соответствии с утвержденным учебным планом подготовки)

**Направление** 

*09.04.01 – Информатика и вычислительная техника*

(шифр и наименование)

**Программа магистратуры**

*Искусственный интеллект в автоматизации проектирования* (наименование профиля образовательной программы)

**Формы обучения:** *очная, очно-заочная, заочная*

**Кафедра:** *Системы автоматизированной поддержки принятия решений*

(наименование кафедры)

**Составитель:**

д.т.н., профессор степень, должность степень, должность подпись подпись В. Литовка

степень, должность подпись

**Заведующий кафедрой** и производитель и производительно и и и и коробова

подпись инициалы, фамилия

Тамбов 2022

# 1. ПЛАНИРУЕМЫЕ РЕЗУЛЬТАТЫ ОБУЧЕНИЯ ПО ДИСЦИПЛИНЕ И ЕЕ МЕСТО В СТРУКТУРЕ ОПОП

Цель освоения дисциплины - достижение планируемых результатов обучения (таблица 1.1), соотнесенных с индикаторами достижения компетенций и целью реализации ОПОП.

Дисциплина входит в состав части образовательной программы, формируемой участниками образовательных отношений.

## Таблица 1.1 - Результаты обучения по дисциплине

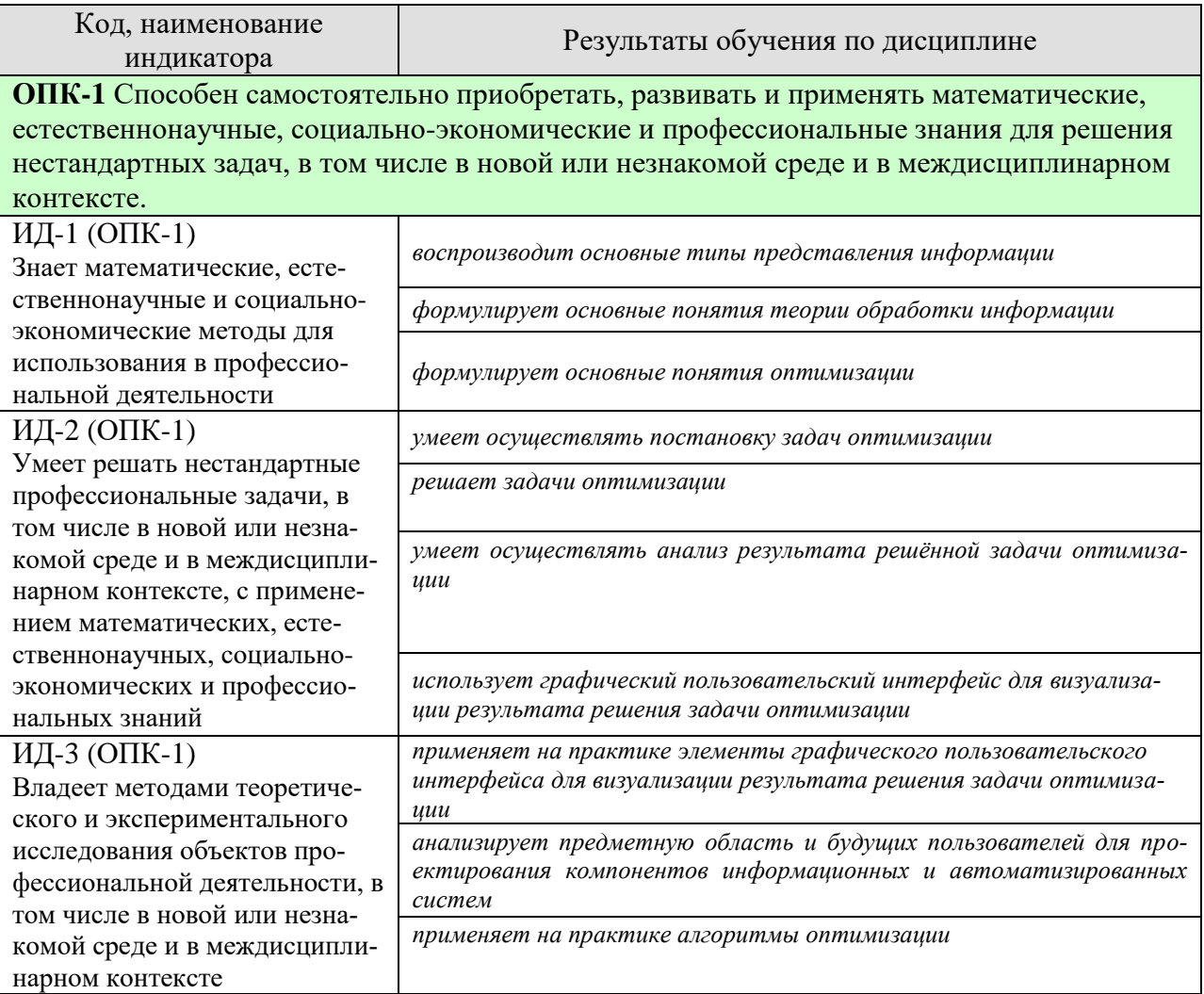

Результаты обучения по дисциплине достигаются в рамках осуществления всех видов контактной и самостоятельной работы обучающихся в соответствии с утвержденным учебным планом.

Индикаторы достижения компетенций считаются сформированными при достижении соответствующих им результатов обучения.

# **2. ОБЪЁМ ДИСЦИПЛИНЫ**

Объем дисциплины составляет 6 зачетных единиц.

Ниже приведено распределение общего объема дисциплины (в академических часах) в соответствии с утвержденным учебным планом.

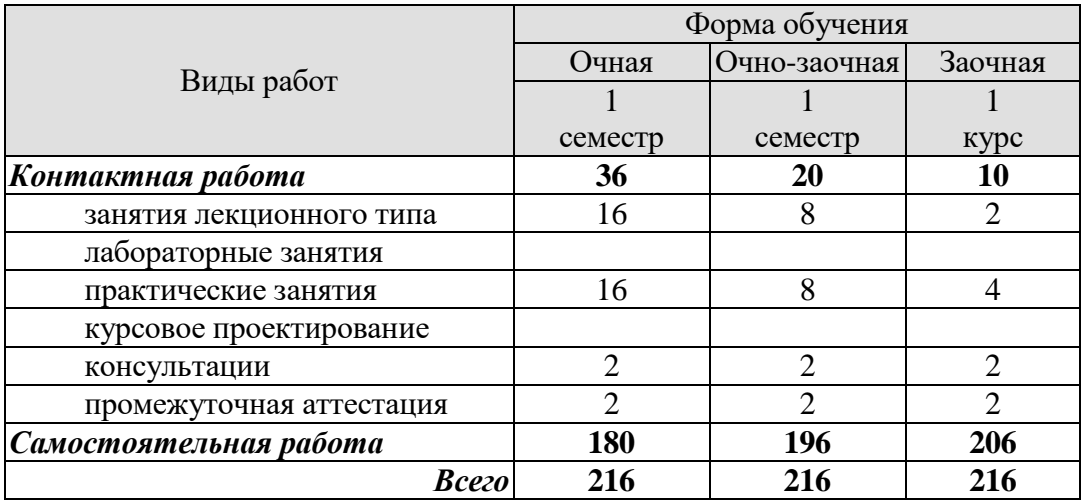

## 3. СОДЕРЖАНИЕ ДИСЦИПЛИНЫ

#### Раздел 1. Конечномерные задачи оптимизации

## Тема 1. Введение. Общая характеристика оптимизационных задач и методов их решения.

Математическая постановка задач оптимизации. Критерии оптимальности: мультипликативный, максиминный. Виды ограничений. частный, аддитивный, Классификация задач: задачи безусловной и условной оптимизации, одномерной и многомерной оптимизации, задачи нелинейного, линейного, целочисленного программирования, задачи оптимального управления. Общая характеристика численных методов их решения. Методы спуска. Конечношаговые и бесконечношаговые методы. Порядок методов. Критерии окончания поиска.

#### Тема 2. Методы безусловной оптимизации.

Одномерная оптимизация. Необходимое и достаточное условия оптимальности. Методы половинного деления, "золотого" сечения, Фибоначчи.

Многомерная оптимизация. Необходимое и достаточное условия оптимальности. Методы нулевого порядка (покоординатного спуска, Хука и Дживса, Пауэлла, симплексный). Методы первого порядка (градиентный, наискорейшего спуска). Метод второго порядка («тяжёлого шарика»). Метод Ньютона и его модификации. Метод «оврагов». Методы случайного поиска.

#### Тема 3. Методы условной оптимизации.

Нелинейное программирование. Задачи  $\mathbf{c}$ ограничениями-равенствами. Необходимое и достаточное условия оптимальности. Метод множителей Лагранжа. Задачи с ограничениями-неравенствами. Седловая точка функции Лагранжа. Методы решения задач нелинейного программирования: прямые (прямой поиск с возвратом, проекции вектора-градиента), штрафных функций (с внутренними и внешними функциями штрафа). Решение общей задачи математического программирования комбинированным методом штрафных функций.

#### Тема 4. Линейное программирование.

Постановка задачи. Геометрическая интерпретация. Примеры. Стандартный, канонический, общий вид задачи. Метод полного перебора решения задач линейного программирования. Симплекс-метод решения задач линейного программирования. Отыскание начального допустимого базисного решения. Двойственность в линейном программировании. Вырожденность в линейном программировании.

#### Тема 5. Целочисленное программирование.

Постановка задачи. Частично, полностью целочисленные задачи и задачи бивалентного программирования. Методы решения: полного перебора, ветвей и границ, Гомори.

#### Тема 6. Дискретная оптимизация.

Постановка задачи. Примеры. Особенности задач дискретной оптимизации и методов их решения. Основные сведения из теории сложности дискретных задач и эффективности алгоритмов их решения. Методы решения: отсечений, ветвей и границ, динамического программирования. Пример использования метода ветвей и границ для решения задачи о коммивояжере. Пример использования динамического программирования для решения задачи трассировки.

#### **Тема 7. Основные сведения из векторной оптимизации.**

Постановка задачи. Множество Парето. Нормализация критериев. Учёт приоритета критериев. Построение множества Парето. Методы решения, основанные на свёртывании критериев. Методы, использующие ограничения на критерии. Человеко-машинные процедуры принятия решений.

#### **Раздел 2.** *Вариационные задачи оптимизации*

#### **Тема 8. Введение в вариационные задачи оптимизации.**

Примеры вариационных задач. Определение функционала. Приращение и вариация функционала. Постановка вариационных задач (возможные критерии, связи, ограничения, краевые условия). Простейшая вариационная задача. Уравнение Эйлера. Частные случаи интегрируемости уравнения Эйлера.

#### **Тема 9. Методы решения простейшей вариационной задачи.**

Численные методы решения уравнения Эйлера. Методы пристрелки, прогонки. Прямые методы решения вариационной задачи - методы Ритца, Канторовича, конечноразностный метод Эйлера.

### **Тема 10. Вариационные задачи для функционалов, зависящих от производных высшего порядка. Вариационные задачи для функционалов, зависящих от нескольких функций.**

Уравнение Эйлера-Пуассона. Численные методы решения уравнения Эйлера-Пуассона. Прямые методы решения уравнения Эйлера-Пуассона. Система уравнений Эйлера. Численные методы решения системы уравнений Эйлера. Прямые методы решения системы уравнений Эйлера.

#### **Тема 11. Вариационные задачи с подвижными границами.**

Постановка задачи. Условия трансверсальности. Численные методы решения уравнения Эйлера в задачах с подвижными границами. Прямые методы решения задач с подвижными границами.

#### **Тема 12. Вариационные задачи на условный экстремум.**

Постановка задачи. Вид уравнений связей - голономные, неголономные, изопериметрические. Необходимые условия оптимальности в задачах на условный экстремум. Методы решения вариационных задач на условный экстремум.

#### **Тема 13. Достаточное условие экстремума функционала.**

Собственное и центральное поле. Поле экстремалей. Уравнение Якоби. Функция Вейерштрасса. Достаточное условие Вейерштрасса экстремума функционала. Примеры.

#### Лабораторные работы

ЛР01. Решение задачи одномерной оптимизации методами половинного деления, "золотого" сечения и Фибоначчи.

ЛР02. Решение задачи безусловной оптимизации методами покоординатного спуска и симплексным.

ЛР03. Решение задачи безусловной оптимизации методами наискорейшего спуска и сопряженных градиентов.

ЛР04. Решение задачи с ограничениями неравенствами методом штрафных функций. ЛР05. Решение общей задачи математического программирования комбинированным методом.

ЛР06. Решение задачи линейного программирования симплекс методом.

ЛР07. Поиск экстремума функционала. Численное решение уравнения Эйлера.

ЛР08. Поиск экстремума функционала прямыми методами Ритца и Канторовича.

ЛР09. Поиск экстремума функционала прямым методом локальных вариаций.

Самостоятельная работа:

Внеаудиторная СРС включает, в частности, следующие виды деятельности:

проработку учебного материала (по конспектам, учебной и научной литературе);

изучение тем теоретического курса, запланированных для самостоятельного осво-

ения;

- подготовку к выполнению и сдаче лабораторных работ;
- подготовку к мероприятиям текущего контроля, зачетам и экзаменам;
- выполнение контрольных заданий для СРС, самотестирование по контрольным вопросам;
	- участие в выполнении коллективных проектов учебного назначения.

## **4. ПЕРЕЧЕНЬ УЧЕБНОЙ ЛИТЕРАТУРЫ, ИНФОРМАЦИОННЫХ РЕСУРСОВ И ТЕХНОЛОГИЙ**

## **4.1 Учебная литература**

1. Литовка Ю.В., Соловьев, Д.С., Конкина, В.В. Методы конечномерной оптимизации: (web-формат) [Электронный ресурс. Мульти-медиа]. Учебное пособие. Тамбов: Изд-во ФГБОУ ВПО «ТГТУ», 2015. – 80 с.

2. Литовка Ю.В., Соловьев, Д.С., Конкина, В.В. Методы оптимизации. Вариационное исчисление (web-формат) [Электронный ресурс. Мульти-медиа]. Учебное пособие. Тамбов. Издательство ФГБОУ ВО "ТГТУ", 2016. 80 с.

3. [Лесин В. В., Лисовец Ю. П. Основы методов оптимизации:](http://e.lanbook.com/books/element.php?pl1_cid=25&pl1_id=1552) Учебное пособие. 3-е изд. исправл. – СПб. : Издательство «Лань». - 2011 г. – 352 с. Режим доступа: Издательство «Лань». Электронно-библиотечная система. [http://e.lanbook.com.](http://e.lanbook.com/)

4. Колбин, В.В. Специальные методы оптимизации. [Электронный ресурс] — Электрон. дан. — СПб.: Лань, 2014. — 384 с. — Режим доступа: http://e.lanbook.com/book/41015 — Загл. с экрана.

5. Пантелеев, А.В. Методы оптимизации в примерах и задачах. [Электронный ресурс] : Учебные пособия / А.В. Пантелеев, Т.А. Летова. — Электрон. дан. — СПб. : Лань, 2015. — 512 с. — Режим доступа: http://e.lanbook.com/book/67460 — Загл. с экрана.

6. Получение оптимальных проектных решений и их анализ с использованием математических моделей. Лабораторный практикум / Литовка Ю.В. - Тамбов, ТГТУ, 2006. - 165 с. Режим доступа: Библиотека ТГТУ.

7. [Гюнтер Н.М. Курс вариационного исчисления:](http://e.lanbook.com/books/element.php?pl1_cid=25&pl1_id=119) Учебник. 2-е изд., стер. – СПб.: Издательство «Лань». - 2009 г. – 320 с. Режим доступа: Издательство «Лань». Электронно-библиотечная система. [http://e.lanbook.com.](http://e.lanbook.com/)

8. Островский Г.М. Оптимизация в химической технологии / Г. М. Островский, Ю. М. Волин, Н. Н. Зиятдинов. - Казань: Фен, 2005. - 394 с. Режим доступа: Библиотека ТГТУ.

9. Табунщиков Ю.А. Математическое моделирование и оптимизация тепловой эффективности зданий / Ю. А. Табунщиков, М. М. Бродач. - М.: АВОК-ПРЕСС, 2002. - 194с. Режим доступа: Библиотека ТГТУ.

10. Математическое моделирование и оптимизация химико-технологических процессов: Практ. руководство / В. А. Холоднов, В. П. Дьяконов, Е. Н. Иванова, Л. С. Кирьянова. - СПб.: Профессионал, 2003. – 480 с. Режим доступа: Библиотека ТГТУ.

11. Измаилов А.Ф. Численные методы оптимизации: Учебное пособие / А. Ф. Измаилов, М. В. Солодов. - М.: ФИЗМАТЛИТ, 2003. - 304 с. Режим доступа: Библиотека ТГТУ.

12. Дворецкий С.И. Компьютерное моделирование и оптимизация технологических процессов и оборудования: Учеб. пособие / С. И. Дворецкий, А. Ф. Егоров, Д. С. Дворецкий; Тамб. гос. техн. ун-т. - Тамбов: ТГТУ, 2003. - 224 с. Режим доступа: Библиотека ТГТУ.

13. Черноруцкий И.Г. Методы оптимизации в теории управления: Учеб. пособие для вузов / И. Г. Черноруцкий. - СПб.: Питер, 2004. - 256 с. Режим доступа: Библиотека ТГТУ.

## **4.2. Интернет-ресурсы, в том числе современные профессиональные базы данных и информационные справочные системы**

Университетская информационная система «РОССИЯ» [https://uisrussia.msu.ru](https://uisrussia.msu.ru/) Справочно-правовая система «Консультант+» [http://www.consultant-urist.ru](http://www.consultant-urist.ru/)

Справочно-правовая система «Гарант» [http://www.garant.ru](http://www.garant.ru/) База данных Web of Science <https://apps.webofknowledge.com/> База данных Scopus [https://www.scopus.com](https://www.scopus.com/)

Портал открытых данных Российской Федерации [https://data.gov.ru](https://data.gov.ru/)

База открытых данных Министерства труда и социальной защиты РФ <https://rosmintrud.ru/opendata>

База данных Научной электронной библиотеки eLIBRARY.RU <https://elibrary.ru/> База данных профессиональных стандартов Министерства труда и социальной защи-

ты РФ [http://profstandart.rosmintrud.ru/obshchiy-informatsionnyy-blok/natsionalnyy-reestr](http://profstandart.rosmintrud.ru/obshchiy-informatsionnyy-blok/natsionalnyy-reestr-professionalnykh-standartov/)[professionalnykh-standartov/](http://profstandart.rosmintrud.ru/obshchiy-informatsionnyy-blok/natsionalnyy-reestr-professionalnykh-standartov/)

Базы данных Министерства экономического развития РФ [http://www.economy.gov.ru](http://www.economy.gov.ru/) База открытых данных Росфинмониторинга <http://www.fedsfm.ru/opendata>

Электронная база данных «Издательство Лань» [https://e.lanbook.com](https://e.lanbook.com/)

Электронная библиотечная система «IPRbooks» [http://www.iprbookshop.ru](http://www.iprbookshop.ru/)

База данных «Электронно-библиотечная система «ЭБС ЮРАЙТ» [https://www.biblio](https://www.biblio-online.ru/)[online.ru](https://www.biblio-online.ru/)

База данных электронно-библиотечной системы ТГТУ [http://elib.tstu.ru](http://elib.tstu.ru/)

Федеральная государственная информационная система «Национальная электронная библиотека» [https://нэб.рф](https://нэб.рф/)

Национальный портал онлайн обучения «Открытое образование» [https://openedu.ru](https://openedu.ru/) Электронная база данных "Polpred.com Обзор СМИ" [https://www.polpred.com](https://www.polpred.com/)

Официальный сайт Федерального агентства по техническому регулированию и метрологии <http://protect.gost.ru/>

Ресурсы электронной информационно-образовательной среды университета представлены в локальном нормативном акте «Положение об электронной информационнообразовательной среде Тамбовского государственного технического университета».

Электронные образовательные ресурсы, к которым обеспечен доступ обучающихся, в т.ч. приспособленные для использования инвалидами и лицами с ограниченными возможностями здоровья, приведены на официальном сайте университета в разделе «Университет»-«Сведения об образовательной организации»-«Материально-техническое обеспечение и оснащенность образовательного процесса».

Сведения о лицензионном программном обеспечении, используемом в образовательном процессе, представлены на официальном сайте университета в разделе «Образование»-«Учебная работа»-«Доступное программное обеспечение».

## **5. МЕТОДИЧЕСКИЕ УКАЗАНИЯ ДЛЯ ОБУЧАЮЩИХСЯ ПО ОСВОЕНИЮ ДИСЦИПЛИНЫ**

К современному специалисту общество предъявляет достаточно широкий перечень требований, среди которых немаловажное значение имеет наличие у выпускников определенных способностей и умений самостоятельно добывать знания из различных источников, систематизировать полученную информацию, давать оценку конкретной ситуации. Формирование такого умения происходит в течение всего периода Вашего обучения через участие в практических занятиях, выполнение контрольных заданий и тестов. При этом Ваша самостоятельная работа играет решающую роль в ходе всего учебного процесса.

Успешное освоение компетенций, формируемых данной учебной дисциплиной, предполагает оптимальное использование Вами времени самостоятельной работы. Целесообразно посвящать до 20 минут изучению конспекта лекции в тот же день после лекции и за день перед лекцией. Теоретический материал изучать в течение недели до 2 часов, а готовиться к практическому занятию по дисциплине до 1.5 часов.

Для понимания материала учебной дисциплины и качественного его усвоения Вам рекомендуется такая последовательность действий:

- после прослушивания лекции и окончания учебных занятий, при подготовке к занятиям следующего дня нужно сначала просмотреть и обдумать текст лекции, прослушанной сегодня, разобрать рассмотренные примеры;
- при подготовке к лекции следующего дня нужно просмотреть текст предыдущей лекции, подумать о том, какая может быть тема следующей лекции;
- в течение недели выбрать время для работы с литературой по учебной дисциплине в библиотеке и для решения задач;
- при подготовке к лабораторным занятиям повторить основные понятия и формулы по теме домашнего задания, изучить примеры;
- выполняя лабораторную работу, предварительно понять, какой теоретический материал нужно использовать; наметить план решения.

Рекомендуется использовать методические указания и материалы по учебной дисциплине, текст лекций, а также электронные пособия, имеющиеся в системе VitaLMS.

Теоретический материал курса становится более понятным, когда дополнительно к прослушиванию лекций Вами изучаются и книги по данной учебной дисциплине. Полезно использовать несколько учебников, однако легче освоить курс, придерживаясь одного учебника и конспекта.

Рекомендуется, кроме «заучивания» материала, добиться понимания изучаемой темы дисциплины. С этой целью после прочтения очередной главы желательно выполнить несколько простых упражнений на соответствующую тему. Кроме того, очень полезно мысленно задать себе и попробовать ответить на следующие вопросы: о чем эта глава, какие новые понятия в ней введены, каков их смысл.

При подготовке к промежуточной аттестации необходимо освоить теоретические положения данной дисциплины, разобрать определения всех понятий и постановки моделей, описывающих процессы, рассмотреть примеры и самостоятельно решить несколько типовых задач из каждой темы. Дополнительно к изучению конспектов лекций необходимо пользоваться учебниками по учебной дисциплине.

При проведении лекций требуется выделять время для контроля усвоения ранее изложенного материала.

При проведении лабораторных занятий требуется выделять время для проверки усвоения тем, выделенных на самостоятельное изучение, а также время на проверку правильности разработанных программ.

## 6. МАТЕРИАЛЬНО-ТЕХНИЧЕСКОЕ ОБЕСПЕЧЕНИЕ

По всем видам учебной деятельности в рамках дисциплины используются аудитории, оснащенные необходимым специализированным оборудованием.

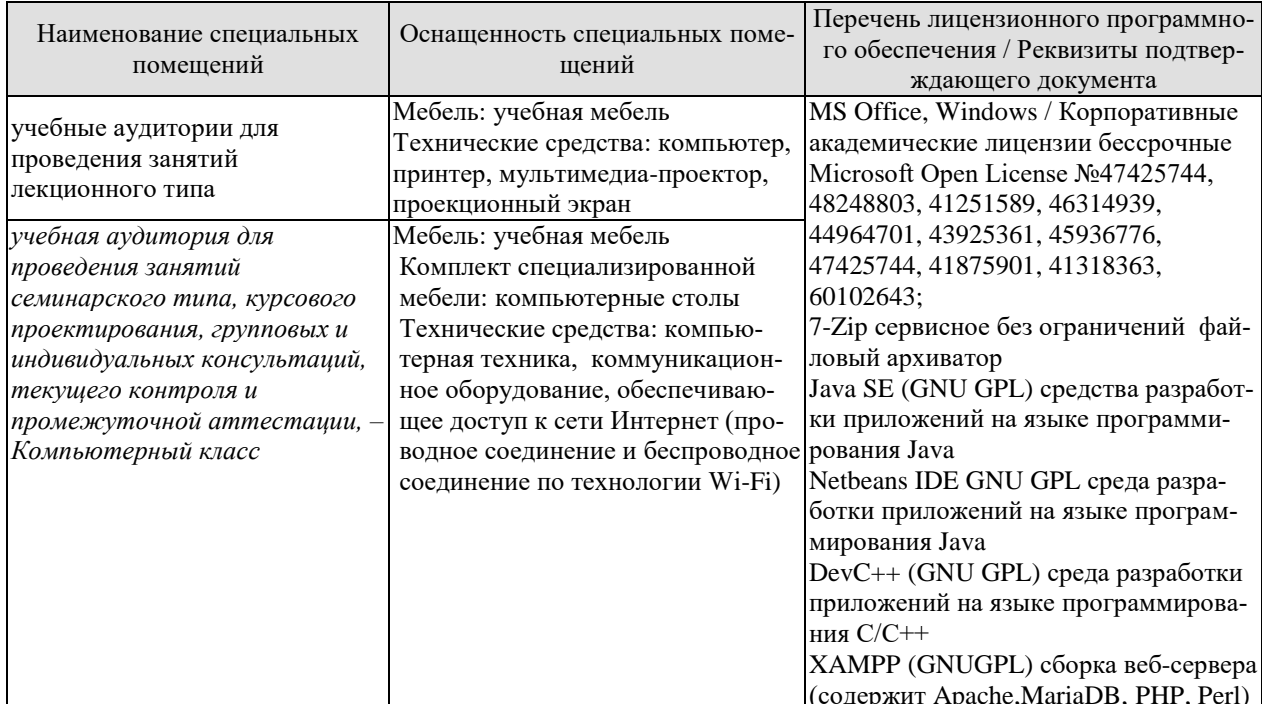

Для самостоятельной работы обучающихся предусмотрены помещения, укомплектованные специализированной мебелью, оснащенные компьютерной техникой с возможностью подключения к сети «Интернет» и обеспечением доступа в электронную информационно-образовательную среду университета.

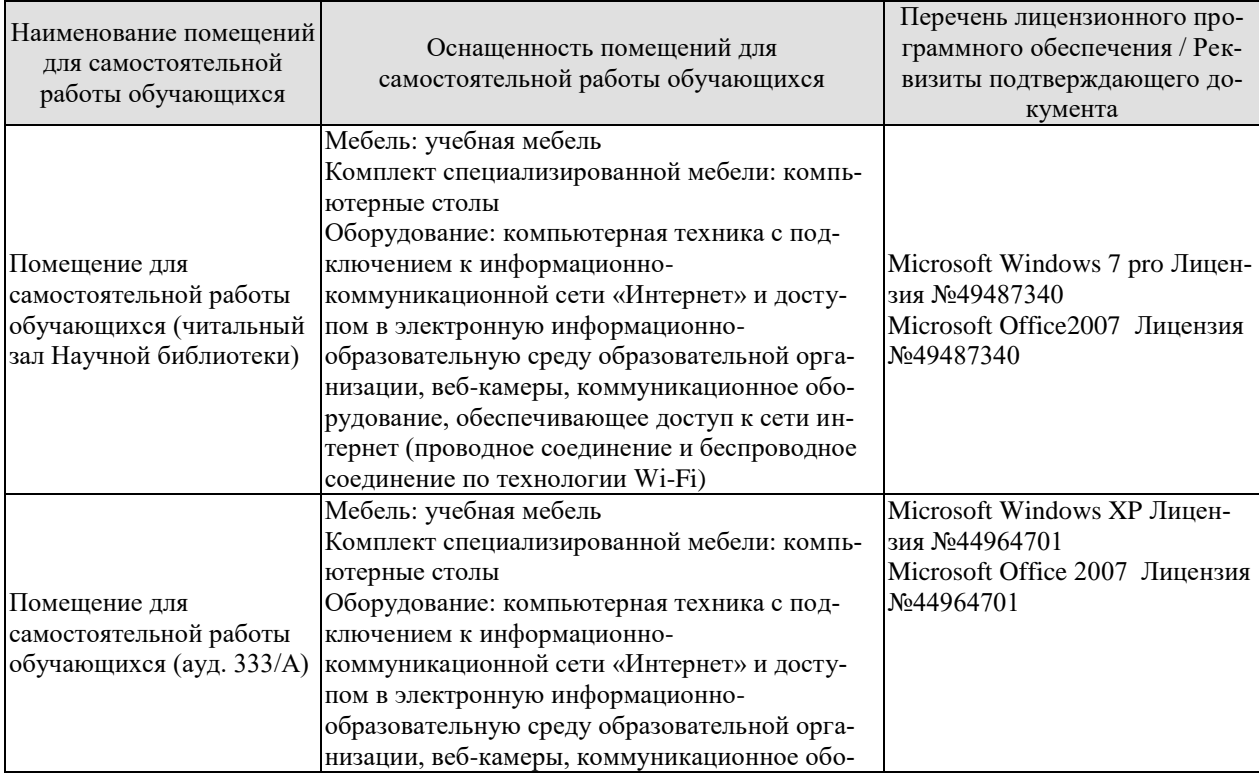

#### *09.04.01 «Информатика и вычислительная техника» «Искусственный интеллект в автоматизации проектирования»*

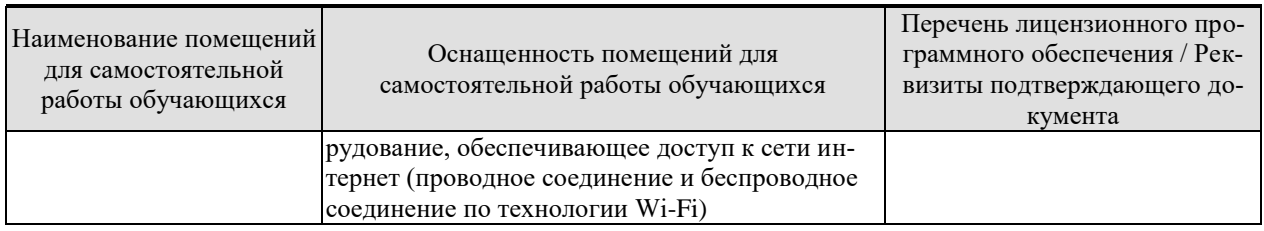

# 7. ТЕКУЩИЙ КОНТРОЛЬ УСПЕВАЕМОСТИ И ПРОМЕЖУТОЧНАЯ АТТЕСТАЦИЯ

Проверка достижения результатов обучения по дисциплине осуществляется в рамках текущего контроля успеваемости и промежуточной аттестации.

# 7.1. Текущий контроль успеваемости

Текущий контроль успеваемости включает в себя мероприятия по оцениванию выполнения лабораторных работ. Мероприятия текущего контроля успеваемости приведены в таблице 7.1.

| Обоз-<br>начение | Наименование                                                  | Форма контроля |  |  |
|------------------|---------------------------------------------------------------|----------------|--|--|
| JIP01            | Решение задачи одномерной оптимизации методами поло-          | защита         |  |  |
|                  | винного деления, "золотого" сечения и Фибоначчи               |                |  |  |
| ЛР02             | Решение задачи безусловной оптимизации методами по-           | защита         |  |  |
|                  | координатного спуска и симплексным                            |                |  |  |
| ЛР03             | Решение задачи безусловной оптимизации методами               | защита         |  |  |
|                  | наискорейшего спуска и сопряженных градиентов                 |                |  |  |
| ЛР04             | Решение задачи с ограничениями неравенствами методом          | защита         |  |  |
|                  | штрафных функций                                              |                |  |  |
| JIP05            | Решение общей задачи математического программирова-<br>защита |                |  |  |
|                  | ния комбинированным методом                                   |                |  |  |
| <b>ЛР06</b>      | Решение задачи линейного программирования симплекс            | защита         |  |  |
|                  | методом                                                       |                |  |  |
| ЛР07             | функционала. Численное решение<br>Поиск экстремума            | защита         |  |  |
|                  | уравнения Эйлера                                              |                |  |  |
| <b>ЛР08</b>      | Поиск экстремума функционала прямыми методами Ритца           | защита         |  |  |
|                  | и Канторовича                                                 |                |  |  |
| ЛР09             | Поиск экстремума функционала прямым методом локаль-           | защита         |  |  |
|                  | ных вариаций                                                  |                |  |  |

Таблица 7.1 - Мероприятия текущего контроля успеваемости

## 7.2. Промежуточная аттестация

Формы промежуточной аттестации по дисциплине приведены в таблице 7.2.

| ----------------<br>- - - - - - - - - - - - - - - - - - - |                   |         |              |         |
|-----------------------------------------------------------|-------------------|---------|--------------|---------|
| $O603-$                                                   | Форма             | Јчная   | Очно-заочная | Заочная |
| начение                                                   | <b>Јтчетности</b> |         |              |         |
| Экз01                                                     | Экзамен           | семестр | семестр      | KVDC    |

Таблина 7.2 – Формы промежуточной аттестании

# 8. ФОНД ОЦЕНОЧНЫХ СРЕДСТВ

## 8.1. Оценочные средства

Оценочные средства соотнесены с результатами обучения по дисциплине и индикаторами достижения компетенций.

ИД-1 (ОПК-1) Знает математические, естественнонаучные и социально-экономические методы для использования в профессиональной деятельности

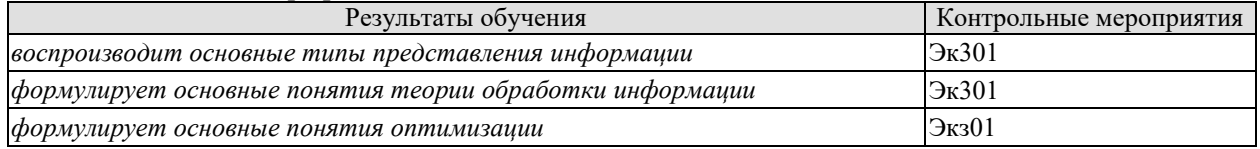

Теоретические вопросы к экзамену Экз01

1. Оптимизация в САПР. Общая характеристика оптимизационных задач, этапы их решения.

2. Постановка задач оптимизации. Математическое программирование и классы задач математического программирования.

3. Классические методы математического программирования. Экстремум функций одной и многих переменных, необходимое и достаточное условие существования экстремума.

4. Общие понятия о решении задач оптимизации численными методами. Сходимость методов оптимизации, условия остановки, направления убывания, выбор длины шага.

5. Методы одномерной оптимизации, общие понятия. Методы сканирования, дихотомии, "золотого" сечения.

6. Методы одномерной оптимизации, общие понятия. Метод чисел Фибоначчи.

7. Нелинейное программирование. Основные понятия, геометрическая интерпретация, особые линии и точки, овраги.

8. Нелинейное программирование. Методы нулевого порядка (безградиентные): симплексный, Гаусса-Зейделя (поочередного изменения переменных).

9. Нелинейное программирование. Методы первого порядка: релаксации, градиентный, наискорейшего спуска.

10. Нелинейное программирование. Метолы второго порядка: Ньютона, квазиньютоновские.

11. Задачи оптимизации с ограничениями типа равенств.

12. Поисковые методы задач с ограничениями типа равенств: прямого поиска с возвратом, проектирования вектора градиента, обобщенного критерия (штрафа).

13. Методы решения задач целочисленного программирования.

14. Линейное программирование. Постановка задачи и геометрическая интерпретация.

15. Линейное программирование. Преобразование ограничений типа равенств и неравенств.

16. Линейное программирование. Формы записи задачи линейного программирования. Симплексный метод (метод последовательного улучшения плана).

17. Численные методы решения задач линейного программирования.

18. Динамическое программирование.

19. Вариационное исчисление. Основные определения.

20. Вариационное исчисление. Общая постановка вариационной задачи, необходимое условие экстремума функционала.

21. Частный случай простейшей задачи вариационного исчисления.

22. Задачи с функционалами, зависящими от: производных высшего порядка, нескольких функций, нескольких функций и их высших производных.

23. Вариационное исчисление. Численные методы решения уравнения Эйлера: пристрелки, прогонки.

24. Прямые методы решения вариационных задач: Ритца, Канторовича, Эйлера.

25. Вариационные задачи с подвижными границами. Численные и прямые методы их решения.

26. Вариационные задачи со связями (голономными, неголономными, изопериметрическими). Численные методы их решения.

27. Вариационные задачи со связями (голономными, неголономными, изопериметрическими). Прямые методы их решения.

28. Вариационное исчисление. Достаточное условие экстремума функционала.

29. Методы решения задач векторной оптимизации.

ИД-2 (ОПК-1) Умеет решать нестандартные профессиональные задачи, в том числе в новой или незнакомой среде и в междисциплинарном контексте, с применением математических, естественнонаучных, социально-экономических и профессиональных знаний

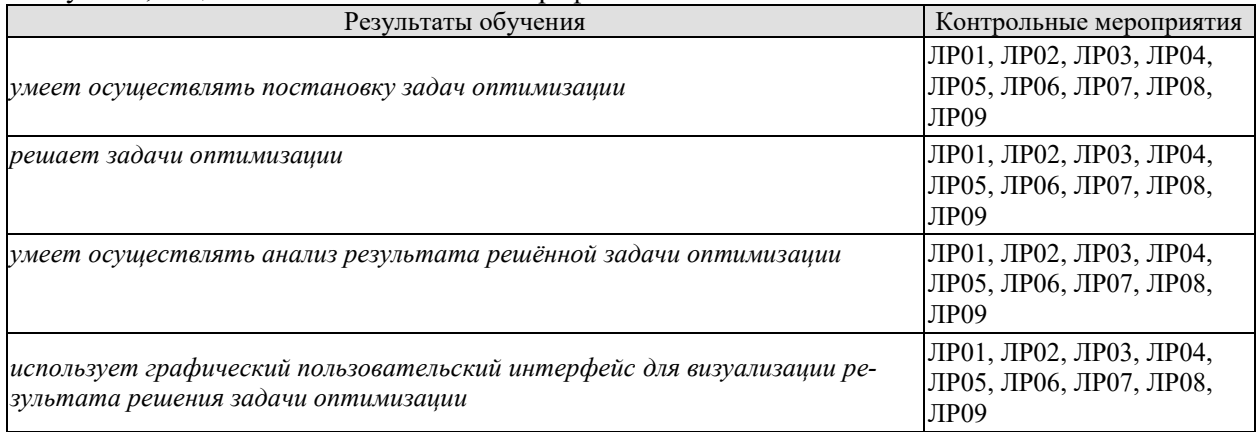

Вопросы к защите лабораторной работы ЛР01

1. Какие задачи автоматизированного проектирования приводят к необходимости использования оптимизационных методов одномерного поиска?

2. Какими выражениями оценивается эффективность работы методов одномерного поиска?

3. Каковы преимущества рассмотренных поисковых алгоритмов перед классическими методами анализа экстремума функции одной переменной?

Вопросы к защите лабораторной работы ЛР02

1. Почему методы покоординатного спуска и симплексный называются методами нулевого порядка?

2. Какие модификации метода покоординатного спуска используются при поиске экстремума функции многих переменных?

3. В чем преимущества численных методов перед классическими методами решения оптимизационных задач?

Вопросы к защите лабораторной работы ЛР03

1. Какие особенности целевой функции многих переменных могут привести к невозможности нахождения её экстремума методами первого порядка?

2. Как найти первые частные производные целевой функции, если аналитически их найти невозможно?

Вопросы к защите лабораторной работы ЛР04

1. В какой форме могут задаваться функции штрафа?

 $\overline{2}$ . При какой форме функции штрафа допускается выбор в качестве начального приближения точки, не требующей проверки на приналлежность лопустимой области?

Вопросы к защите лабораторной работы ЛР05

1. Какие методы используются для численного решения задач оптимизации с ограничениями типа равенств и типа неравенств?

В чем преимущества численных методов перед классическими методами решения  $\overline{2}$ . оптимизационных задач с ограничениями?

Почему в качестве функции штрафа, учитывающей ограничения -неравенства це- $\mathcal{R}$ лесообразно использовать логарифмическую, а учитывающую ограничения-равенства квадратичную?

Вопросы к защите лабораторной работы ЛР06

Какие практические задачи могут быть решены с использованием симплекс метода  $1<sub>1</sub>$ линейного программирования?

Вопросы к защите лабораторной работы ЛР07

1. Дать определение функционала.

2. Дать определение расстояния между функциями, привести примеры различных способов задания расстояния.

3. Дать определение приращения и вариации функционала, записать формулы для их вычисления.

4. Каким образом вариация функционала используется при решении оптимизационных вариационных задач?

5. Как формируется необходимое условие экстремума функционала?

6. В каких случаях экстремали, найденные из уравнения Эйлера, являются решением исходной вариационной задачи?

7. Каковы частные случаи интегрируемости уравнения Эйлера?

8. Каковы методы решения вариационных задач с голономными, неголономными и изопериметрическими связями?

9. Какие методы используются для численного решения краевых задач?

10. В чем заключаются особенности численного решения уравнения Эйлера при наличии уравнении связи голономного и неголономного типа?

Вопросы к защите лабораторной работы ЛР08

1. Какие требования предъявляются к функциям, используемым в прямых методах Ритца и Канторовича?

2. Какой из прямых методов решения вариационных задач позволяет получить решение с меньшим количеством искомых коэффициентов?

3. При каких условиях решение, найденное прямым методом, стремится к точному?

4. Какой из методов (Ритца или Канторовича) требует больших вычислительных затрат при его реализации?

Вопросы к защите лабораторной работы ЛР09

1. Каковы особенности использования конечно-разностного метода Эйлера в задачах с голономными и неголономными связями?

2. При каких условиях решение, найденное методом локальных вариаций, стремится к точному?

3. Какие методы относятся к прямым конечно-разностным методам решения вариационных задач?

ИД-3 (ОПК-1) Владеет методами теоретического и экспериментального исследования объектов профессиональной леятельности, в том числе в новой или незнакомой среде и в междисциплинарном контексте

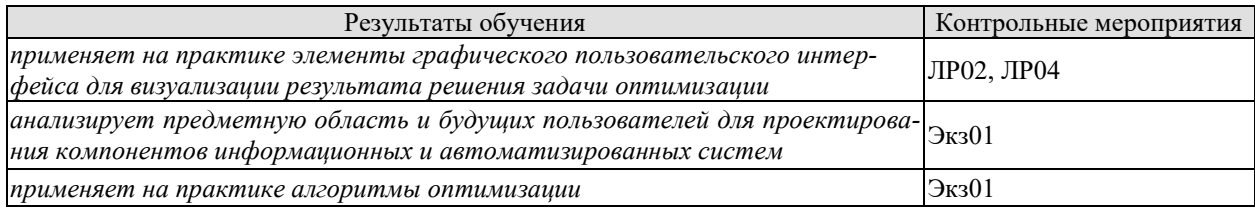

Вопросы к защите лабораторной работы ЛР02

1. Какими методами можно визуализировать функцию двух переменных?

Вопросы к защите лабораторной работы ЛР04

1. Какими методами можно визуализировать ограничения тепа неравенств?

Практические задания к экзамену Экз01 (примеры)

1. Найти значение антиградиента функции  $f_0(x) = \frac{(x_1 - 1)^2}{16} + \frac{(x_2 + 3)^2}{4}$  в точке

$$
x^0=(1;-3).
$$

2. Решить задачу  $f_0(x_1, x_2) = \frac{(x_1 - 1)^2}{16} + \frac{(x_2 + 3)^2}{4}$  > min методом покоординатно-

го спуска (выполнить минимум одну итерацию).  $x^0 = (7, 2)$ .

3. Получить уравнение Эйлера для функционала

$$
J = \int_{0}^{1} (y^2 \cdot x - (y')^2) dx,
$$

$$
y(0)=0 y(1)=1
$$

4. Найти расстояние нулевого порядка между кривыми  $f_1(x)=x^2$  и  $f_2(x)=x^3$  на отрезке  $0 \le x \le 1$ .

## 8.2. Критерии и шкалы оценивания

Каждое мероприятие текущего контроля успеваемости оценивается по шкале «зачтено», «не зачтено».

Оценка «зачтено» выставляется обучающемуся при выполнении всех указанных показателей (Таблица 8.1), допускаются несущественные неточности в изложении и оформлении материала

При невыполнении хотя бы одного из показателей выставляется оценка «не зачте- $HO$ <sup> $\lambda$ </sup>.

| Наименование,<br>обозначение | Іоказатель                                     |
|------------------------------|------------------------------------------------|
| Лабораторная                 | лабораторная работа выполнена в полном объеме: |

Таблица 8.1 – Критерии оценивания мероприятий текущего контроля успеваемости

09.04.01 «Информатика и вычислительная техника» «Искусственный интеллект в автоматизации проектирования»

| Наименование,<br>обозначение | Показатель                                                                                                    |
|------------------------------|----------------------------------------------------------------------------------------------------|
| работа                       | по лабораторной работе представлен отчет, содержащий необходимые<br>расчеты, выводы, оформленный в соответствии с установленными тре- |
|                              | бованиями;<br>на защите лабораторной работы даны правильные ответы не менее чем<br>на 50% заданных вопросов                           |

При оценивании результатов обучения по лиспиплине в холе промежуточной аттестации используются следующие критерии и шкалы.

Экзамен (Экз01).

Задание состоит из 2 теоретических вопросов и 1 практического задания. Время на подготовку: 60 минут.

Оценка «отлично» выставляется обучающемуся, если он глубоко и прочно усвоил программный материал, исчерпывающе, последовательно, четко и логически стройно его излагает, умеет тесно увязывать теорию с практикой, свободно справляется с задачами, вопросами и другими видами применения знаний, не затрудняется с ответом при видоизменении заданий, использует в ответе материал рекомендуемой литературы, правильно обосновывает принятое решение, владеет разносторонними навыками и приемами выполнения практических заланий.

Оценка «хорошо» выставляется обучающемуся, если он твердо знает программный материал, грамотно и по существу излагает его, не допуская существенных неточностей в ответах на вопросы, правильно применяет теоретические положения при решении практических заданий, владеет необходимыми навыками и приемами их выполнения.

Оценка «удовлетворительно» выставляется обучающемуся, если он имеет знания только основного материала, но не усвоил его деталей, допускает неточности, недостаточно правильные формулировки, нарушения логической последовательности в изложении программного материала, испытывает затруднения при выполнении практических работ.

Оценка «неуловлетворительно» выставляется обучающемуся, который не знает значительной части программного материала, допускает существенные ошибки в ответах на вопросы, неуверенно, с большими затруднениями выполняет практические задания.

# **МИНИСТЕРСТВО НАУКИ И ВЫСШЕГО ОБРАЗОВАНИЯ РОССИЙСКОЙ ФЕДЕРАЦИИ**

# **Федеральное государственное бюджетное образовательное учреждение высшего образования**

# **«Тамбовский государственный технический университет» (ФГБОУ ВО «ТГТУ»)**

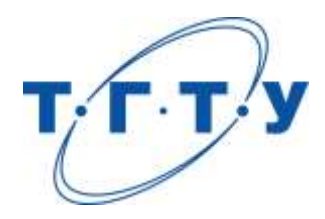

# **УТВЕРЖДАЮ**

*Директор института автоматики и информационных технологий*

Ю.Ю. Громов « *24* » *марта* 20 *22* г.

# **РАБОЧАЯ ПРОГРАММА ДИСЦИПЛИНЫ**

*Б1.О.03 Проектирование интеллектуальных систем*

(шифр и наименование дисциплины в соответствии с утвержденным учебным планом подготовки)

**Направление** 

*09.04.01 – Информатика и вычислительная техника*

(шифр и наименование)

**Программа магистратуры**

*Искусственный интеллект в автоматизации проектирования* (наименование профиля образовательной программы)

**Формы обучения:** *очная, очно-заочная, заочная*

**Кафедра:** *Системы автоматизированной поддержки принятия решений* (наименование кафедры)

**Составитель:**

степень, должность подпись

к.т.н., доцент <sub>степень, должность</sub> и подпись **Н.В. Майстренко** нимциалы, фамилия

**Заведующий кафедрой** И.Л. Коробова

подпись инициалы, фамилия

Тамбов 2022

# 1. ПЛАНИРУЕМЫЕ РЕЗУЛЬТАТЫ ОБУЧЕНИЯ ПО ДИСЦИПЛИНЕ И ЕЕ МЕСТО В СТРУКТУРЕ ОПОП

Цель освоения дисциплины - достижение планируемых результатов обучения (таблица 1.1), соотнесенных с индикаторами достижения компетенций и целью реализации ОПОП.

Дисциплина входит в состав части образовательной программы, формируемой участниками образовательных отношений.

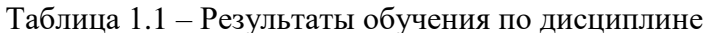

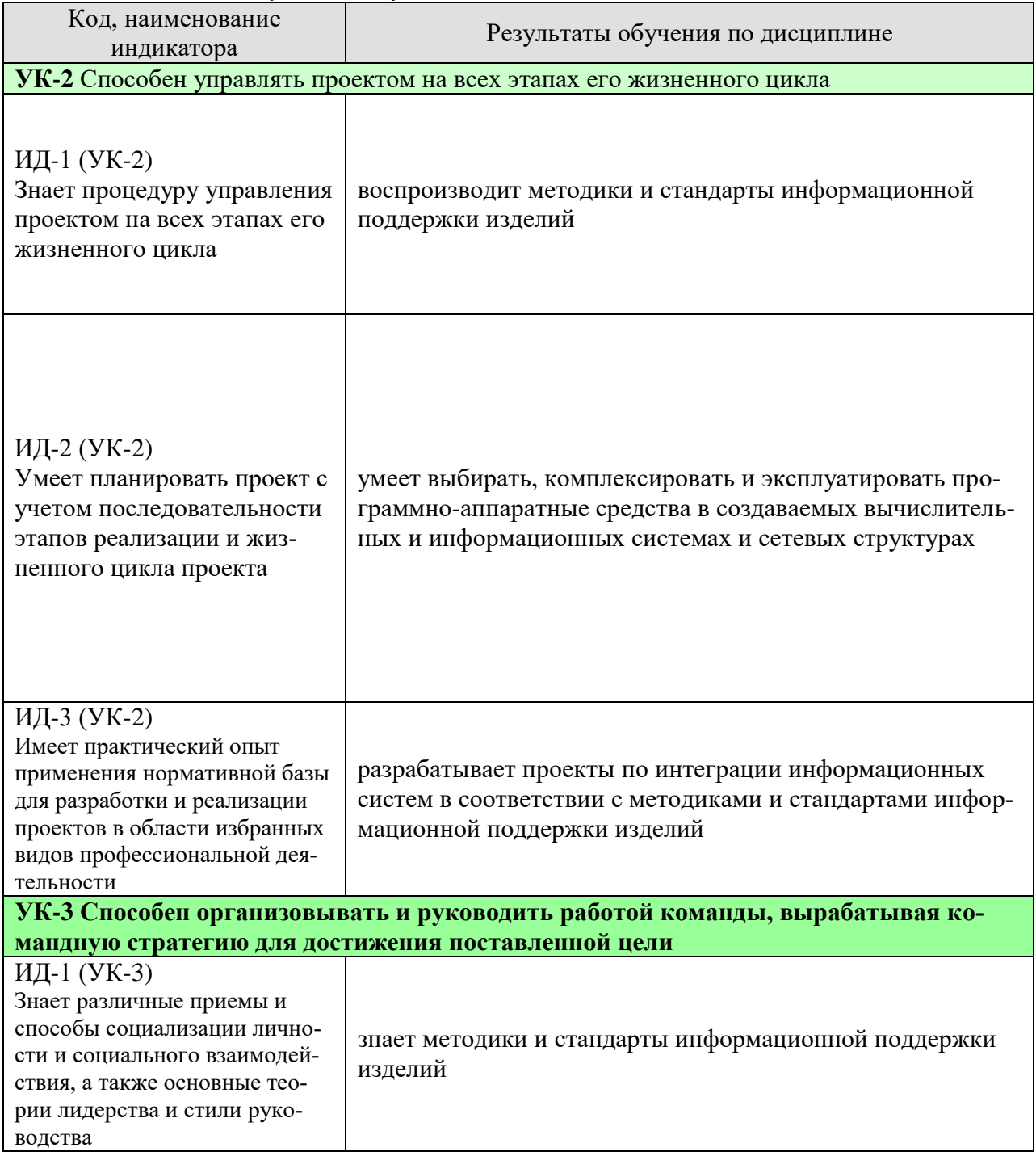
09.04.01 «Информатика и вычислительная техника» «Искусственный интеллект в автоматизации проектирования»

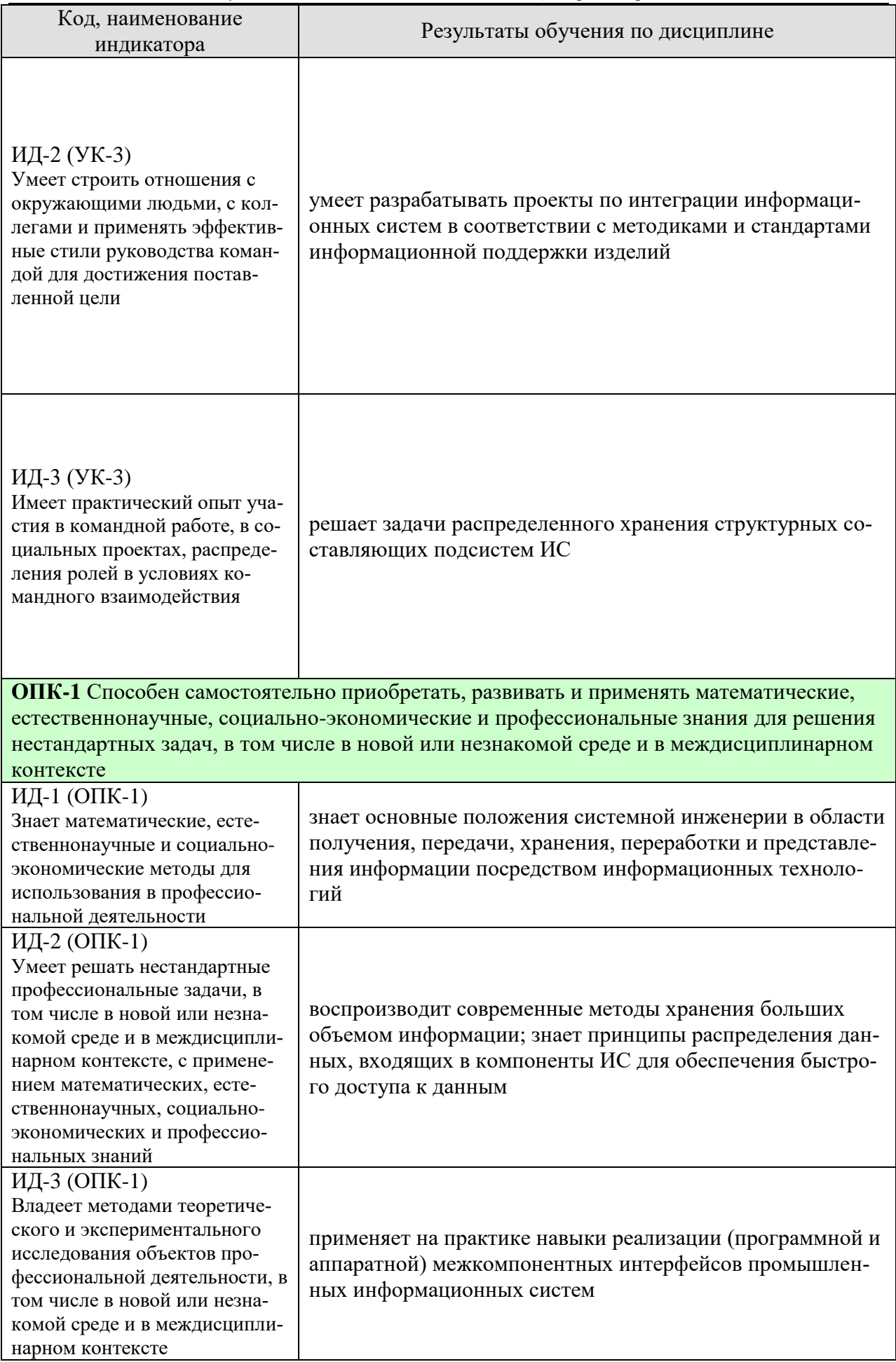

09.04.01 «Информатика и вычислительная техника»

«Искусственный интеллект в автоматизации проектирования»

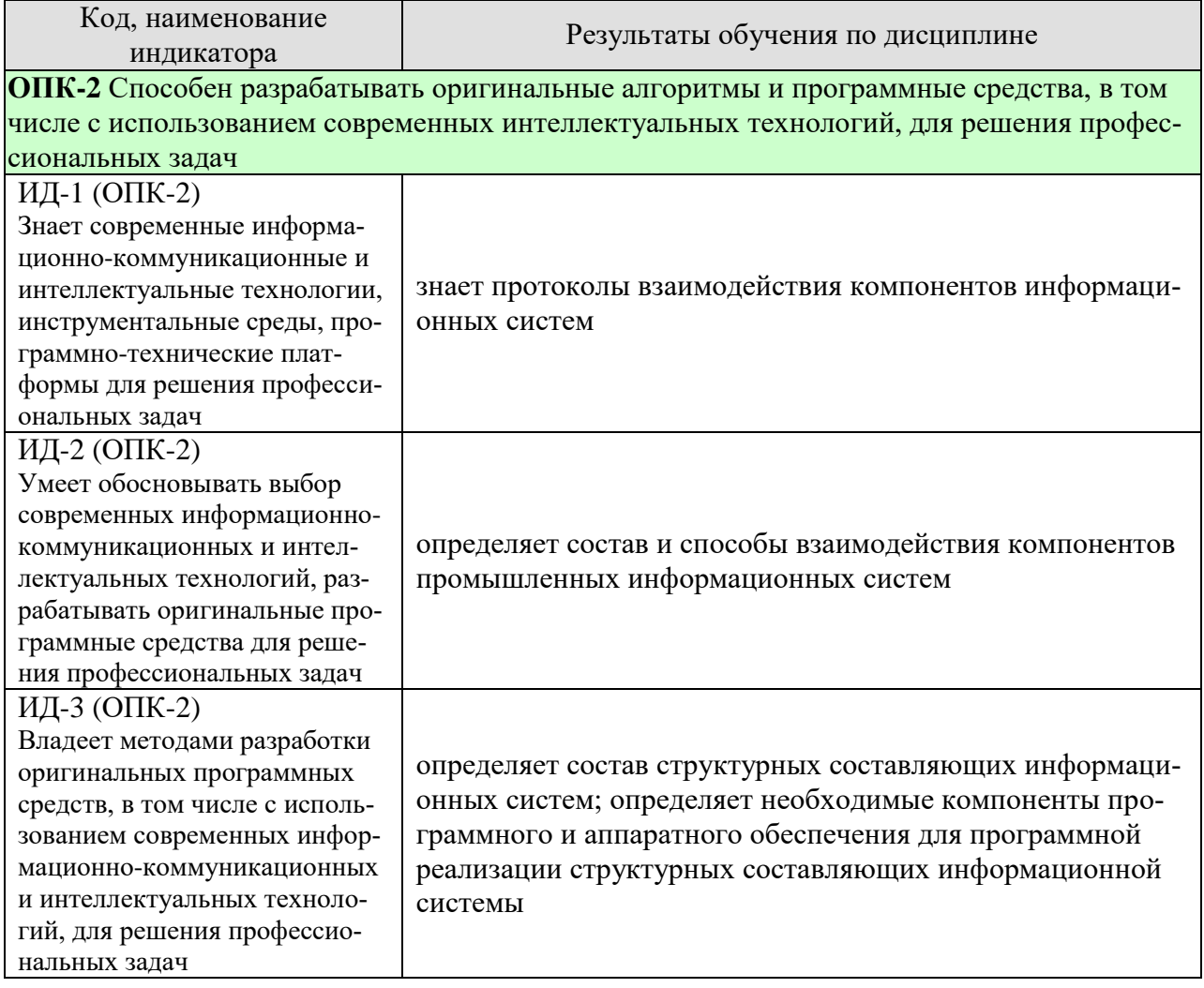

Результаты обучения по дисциплине достигаются в рамках осуществления всех видов контактной и самостоятельной работы обучающихся в соответствии с утвержденным учебным планом.

Индикаторы достижения компетенций считаются сформированными при достижении соответствующих им результатов обучения.

# **2. ОБЪЁМ ДИСЦИПЛИНЫ**

Объем дисциплины составляет 8 зачетных единиц.

Ниже приведено распределение общего объема дисциплины (в академических часах) в соответствии с утвержденным учебным планом.

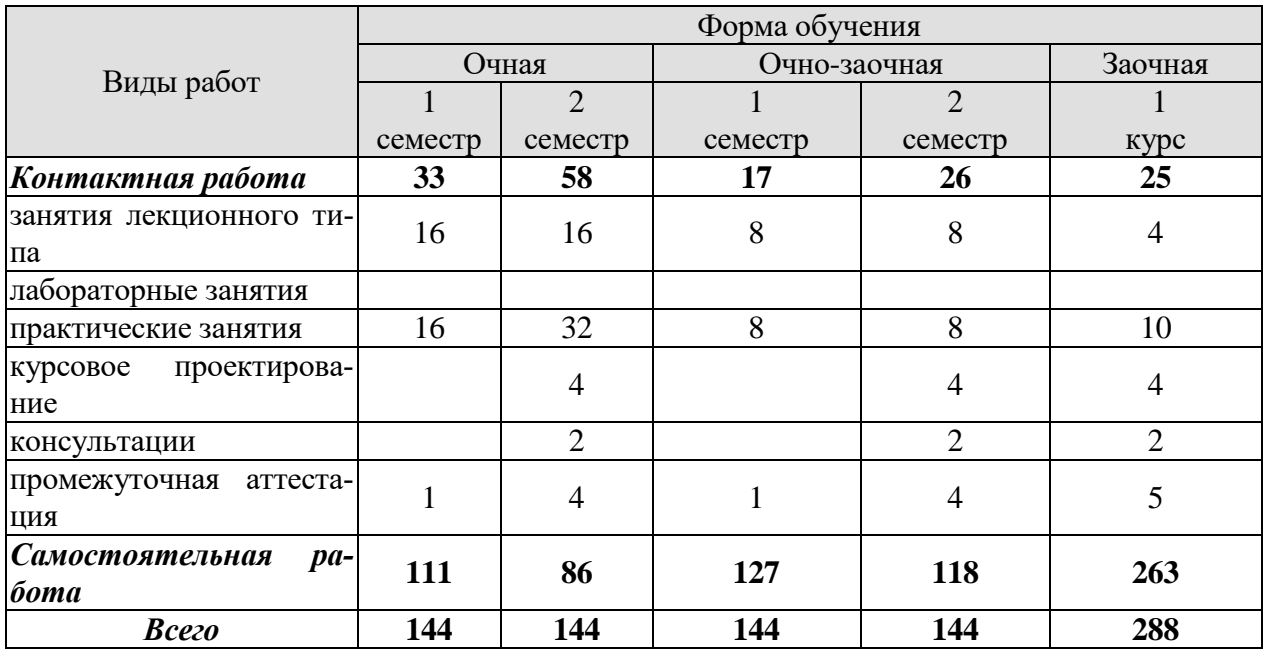

# 3. СОДЕРЖАНИЕ ДИСЦИПЛИНЫ

### Раздел 1. Информационное обеспечение вычислительных систем промышленных предприятий

#### Тема 1. Введение. Назначение и основные компоненты системы баз данных; обзор современных систем управления базами данных (СУБД).

Определения, понятия основных компонент БД, БнД, СУБД. Понятия информации и данных, их взаимосвязь. Место и роль СУБД в теории и практике БД.

#### Тема 2. Уровни представления баз данных; понятия схемы и подсхемы.

Концептуальный, внешний и внутренний уровни представления данных.

# Тема 3. Модели данных; иерархическая, сетевая и реляционная модели данных.

Классификация данных по различным признакам. Примеры моделей на основе классификации. Расширенное представление иерархической, сетевой и реляционной молелей.

### Тема 4. Схема отношения; язык манипулирования данными для реляционной модели.

Описание схем данных, управление данными. Языки управления в различных моделях представления данных.

#### Тема 5. Реляционная алгебра основные и дополнительные операции.

Математические основы реляционной модели. Две группы операций над данными. Сравнение с операциями над множествами. Свойства операций.

## Тема 6. Язык SQL классификация операторов ЯОД и ЯМД.

Язык описания данными и язык манипулирования данными в едином языке структурированных запросов. Стандарт SQL'92.

### Тема 7. Синтаксис операторов create database (table, domain), alter, примеры программ).

Рассматриваются общие конструкции операторов создания базы данных; создания домена как области допустимых значений таблицы; создания таблицы. На примерах программ излагаются частные случаи с учетом ограничения значений. Рассматриваются способы изменения ограничений на значения таблиц.

# Тема 8. Типы данных, ограничение на значения. Операторы Insert, Update.

Типы данных на примерах разных СУБД. Ограничения на значения и способы ввода разных типов в различных СУБД. Операторы добавления новых данных в таблицу и изменения существующих.

#### Тема 9. Ограничение целостности (Primary, Foreign Key, Unique, Index).

Механизм доступа к данным в реляционных БД на основе взаимодействия ключей. Ограничение целостности на уровне столбца и на уровне всей таблицы. Потенциальные ключи и уникальные значения ключей. Назначение и способы применения индексов. Ускорения поиска в БД.

#### Тема 10. Просмотры (View). Оператор Select синтаксис и примеры запросов.

Виртуальные таблицы – просмотры. Цели создания и способы применения. Повышение безопасности данных. Оператор выбора: общий формат; примеры программ для частных случаев; сложные составные конструкции оператора; вложенные запросы.

# Тема 11. Проектирование реляционной базы данных, функциональные зависимости.

Этапы проектирования БД. Проектирование БД на внешнем, внутреннем и концептуальном уровнях. Функциональные зависимости между атрибутами.

#### Тема 13. Поиск, сортировка, индексирование базы данных, создание форм и отчетов.

Быстрый поиск данных, упорядочение данных. Формы для ввода и модификации данных. Требования к оформлению результатов запросов в виде отчетов.

# Лабораторные работы

Все лабораторные работы в рамках дисциплины выполняются в рамках тематики магистерского исследования. В результате после выполнения всех лабораторных работ и всех самостоятельных заданий должна быть реализована информационная система с описанной структурой.

ЛР01. Создание БД и таблиц, редактирование свойств таблиц и записей с использованием операторов языка SQL.

ЛР02. Создание взаимосвязанных таблиц на основе первичных и внешних ключей, релактирование записей.

ЛР03. Создание триггеров с использованием операторов языка SQL, каскадное удаление и обновление, журнал транзакций.

ЛР04. Создание БД и таблиц, редактирование свойств таблиц и записей с использованием одного из языков программирования с применением подпрограмм языка SQL для выбранной СУБД.

ЛР05. Создание и работа с просмотрами (View) таблиц. Язык SQL.

### Самостоятельная работа:

Внеаудиторная СРС по дисциплине «Основы теории информации и криптографии» включает, в частности, следующие виды деятельности:

- проработку учебного материала (по конспектам, учебной и научной литературе);

- изучение тем теоретического курса, запланированных для самостоятельного освоения;

- подготовку к выполнению и сдаче лабораторных работ;
- подготовку к мероприятиям текущего контроля, зачетам и экзаменам;
- участие в выполнении коллективных проектов учебного назначения.

СР01. Провести сравнительный анализ методов представления информационных систем различной сложности. Сделать вывод о применимости конкретного метода для представления ИС по теме магистерского исследования. Результат оформить в виде отчета.

СР02. На основании вывода, сделанного в СР01, разработать структуру информационной системы по теме магистерского исследования. Результат оформить в виде отчета.

# **4. ПЕРЕЧЕНЬ УЧЕБНОЙ ЛИТЕРАТУРЫ, ИНФОРМАЦИОННЫХ РЕСУРСОВ И ТЕХНОЛОГИЙ**

## **4.1. Учебная литература**

1. 1. Майстренко, А.В., Майстренко, Н.В. [Информационные технологии в инженер](http://tstu.ru/book/elib3/mm/2017/maistrenko)[ной практике](http://tstu.ru/book/elib3/mm/2017/maistrenko) (web-формат) [Электронный ресурс. Мультимедиа]. Учебное пособие. Тамбов. Издательство ФГБОУ ВО "ТГТУ", 2017. - Загл. с экрана. – Режим доступа к книге: <http://www.tstu.ru/book/elib3/mm/2017/maistrenko>

2. 2. Джонатан, Л. Ядро Oracle. Внутреннее устройство для администраторов и разработчиков баз данных [Электронный ресурс] — Электрон. дан. — Москва : ДМК Пресс, 2015. — 372 с. — Режим доступа: https://e.lanbook.com/book/73070. — Загл. с экрана.

3. 3. Робинсон, Я. Графовые базы данных: новые возможности для работы со связанными данными [Электронный ресурс] / Я. Робинсон, Д. Вебер, Э. Эифрем. — Электрон. дан. — Москва : ДМК Пресс, 2016. — 256 с. — Режим доступа: https://e.lanbook.com/book/90122. — Загл. с экрана.

4. 4. Лоскутов, В.И., Коробова, И.Л. Разработка информационных систем для Windows Store. Учебное пособие. Тамбов. Издательство ФГБОУ ВПО "ТГТУ", 2014. Режим доступа к книге:<http://www.tstu.ru/book/elib/pdf/2014/korobova.pdf>

5. Дьяков И.А. Базы данных. Язык SOL [Электронный ресурс]: учебное пособие / И. А. Дьяков. - Электрон. дан. (22,8 Мб). - Тамбов: ФГБОУ ВПО "ТГТУ", 2012. - Загл. с экрана. – Режим доступа к книге: http://www.tstu.ru/book/elib1/exe/2012/dykov\_t.exe

6. Фиайли, К. SQL [Электронный ресурс] — Электрон. дан. — Москва : ДМК Пресс, 2008. — 451 с. — Режим доступа: https://e.lanbook.com/book/1242. — Загл. с экрана.

7. Харрингтон, Д. Проектирование объектно ориентированных баз данных [Электронный ресурс] — Электрон. дан. — Москва : ДМК Пресс, 2007. — 272 с. — Режим доступа: https://e.lanbook.com/book/1231. — Загл. с экрана.

8. Литовка Ю.В. Основы проектирования баз данных в САПР [Электронный ресурс]: учебное пособие / Ю. В. Литовка; Ю. В. Литовка, И. А. Дьяков, А. В. Романенко, С. Ю. Алексеев, А. И. Попов . - Тамбов: ТГТУ, 2012. - Режим доступа к книге: http://www.tstu.ru/book/elib1/exe/2012/litovka\_a.exe

# **4.2. Интернет-ресурсы, в том числе современные профессиональные базы данных и информационные справочные системы**

Университетская информационная система «РОССИЯ» [https://uisrussia.msu.ru](https://uisrussia.msu.ru/)

Справочно-правовая система «Консультант+» [http://www.consultant-urist.ru](http://www.consultant-urist.ru/)

Справочно-правовая система «Гарант» [http://www.garant.ru](http://www.garant.ru/)

База данных Web of Science<https://apps.webofknowledge.com/>

База данных Scopus [https://www.scopus.com](https://www.scopus.com/)

Портал открытых данных Российской Федерации [https://data.gov.ru](https://data.gov.ru/)

База открытых данных Министерства труда и социальной защиты РФ <https://rosmintrud.ru/opendata>

База данных Научной электронной библиотеки eLIBRARY.RU <https://elibrary.ru/>

База данных профессиональных стандартов Министерства труда и социальной защи-

ты РФ [http://profstandart.rosmintrud.ru/obshchiy-informatsionnyy-blok/natsionalnyy-reestr](http://profstandart.rosmintrud.ru/obshchiy-informatsionnyy-blok/natsionalnyy-reestr-professionalnykh-standartov/)[professionalnykh-standartov/](http://profstandart.rosmintrud.ru/obshchiy-informatsionnyy-blok/natsionalnyy-reestr-professionalnykh-standartov/)

Базы данных Министерства экономического развития РФ [http://www.economy.gov.ru](http://www.economy.gov.ru/) База открытых данных Росфинмониторинга <http://www.fedsfm.ru/opendata>

Электронная база данных «Издательство Лань» [https://e.lanbook.com](https://e.lanbook.com/)

Электронная библиотечная система «IPRbooks» [http://www.iprbookshop.ru](http://www.iprbookshop.ru/)

База данных «Электронно-библиотечная система «ЭБС ЮРАЙТ» [https://www.biblio](https://www.biblio-online.ru/)[online.ru](https://www.biblio-online.ru/)

#### База данных электронно-библиотечной системы ТГТУ [http://elib.tstu.ru](http://elib.tstu.ru/)

Федеральная государственная информационная система «Национальная электронная библиотека» [https://нэб.рф](https://нэб.рф/)

Национальный портал онлайн обучения «Открытое образование» [https://openedu.ru](https://openedu.ru/) Электронная база данных "Polpred.com Обзор СМИ" [https://www.polpred.com](https://www.polpred.com/)

Официальный сайт Федерального агентства по техническому регулированию и метрологии<http://protect.gost.ru/>

Ресурсы электронной информационно-образовательной среды университета представлены в локальном нормативном акте «Положение об электронной информационнообразовательной среде Тамбовского государственного технического университета».

Электронные образовательные ресурсы, к которым обеспечен доступ обучающихся, в т.ч. приспособленные для использования инвалидами и лицами с ограниченными возможностями здоровья, приведены на официальном сайте университета в разделе «Университет»-«Сведения об образовательной организации»-«Материально-техническое обеспечение и оснащенность образовательного процесса».

Сведения о лицензионном программном обеспечении, используемом в образовательном процессе, представлены на официальном сайте университета в разделе «Образование»-«Учебная работа»-«Доступное программное обеспечение».

# **5. МЕТОДИЧЕСКИЕ УКАЗАНИЯ ДЛЯ ОБУЧАЮЩИХСЯ ПО ОСВОЕНИЮ ДИСЦИПЛИНЫ**

К современному специалисту общество предъявляет достаточно широкий перечень требований, среди которых немаловажное значение имеет наличие у выпускников определенных способностей и умений самостоятельно добывать знания из различных источников, систематизировать полученную информацию, давать оценку конкретной ситуации. Формирование такого умения происходит в течение всего периода Вашего обучения через участие в практических занятиях, выполнение контрольных заданий и тестов. При этом Ваша самостоятельная работа играет решающую роль в ходе всего учебного процесса.

Успешное освоение компетенций, формируемых данной учебной дисциплиной, предполагает оптимальное использование Вами времени самостоятельной работы. Целесообразно посвящать до 20 минут изучению конспекта лекции в тот же день после лекции и за день перед лекцией. Теоретический материал изучать в течение недели до 2 часов, а готовиться к практическому занятию по дисциплине до 1.5 часов.

На каждую лекцию, а также на каждое практическое занятие в рамках самостоятельной работы предусмотрена индивидуальная подготовка студентов, для закрепления лекционного материала, изучения некоторых вопросов заданных лектором для самостоятельного изучения и решения задач для самостоятельного закрепления учебного материала.

Для самостоятельной работы используется учебно-методическое обеспечение в виде учебников, учебных и учебно-методических пособий из рекомендуемого списка, в том числе на электронных носителях и Интернет-ресурсы. Тематика самостоятельной работы соответствует содержанию разделов и тем дисциплины.

В индивидуальных случаях с целью углубленного изучения материала дисциплины тематика самостоятельной работы может несколько расширять рамки содержания тем дисциплины.

Виды самостоятельной работы обучаемых:

проработка конспектов лекций;

 изучение дополнительных учебных вопросов по дополнительным источникам, в том числе Интернет-ресурсам;

 выполнение практических заданий (решение задач, выполнение упражнений) в рамках содержания разделов и тем дисциплины, в том числе с использованием ПЭВМ;

 выполнение творческих заданий (формулировка и формализация новых задач в различных областях применения методов теории информации и кодирования; подготовка и написание рефератов; разработка алгоритмов и программ, реализующих методы информационного анализа систем и теории кодирования) по отдельным вопросам для углубленного изучения дисциплины.

Формы контроля самостоятельной работы обучаемых: выборочный опрос или письменная контрольная работа («летучка») на аудиторных занятиях по материалам самостоятельной работы обучаемых; проверка отчетов и рефератов; проверка заданий на компьютере.

На самостоятельных занятиях прививается умение организовывать свой труд, приобретать новые знания с использованием учебной литературы и современных информационных образовательных технологий.

Рекомендуется использовать методические указания и материалы по учебной дисциплине, текст лекций, а также электронные пособия, имеющиеся в системе VitaLMS.

Теоретический материал курса становится более понятным, когда дополнительно к прослушиванию лекций Вами изучаются и книги по данной учебной дисциплине. Полезно использовать несколько учебников, однако легче освоить курс, придерживаясь одного учебника и конспекта.

Рекомендуется, кроме «заучивания» материала, добиться понимания изучаемой темы дисциплины. С этой целью после прочтения очередной главы желательно выполнить несколько простых упражнений на соответствующую тему. Кроме того, очень полезно мысленно задать себе и попробовать ответить на следующие вопросы: о чем эта глава, какие новые понятия в ней введены, каков их смысл.

При подготовке к промежуточной аттестации необходимо освоить теоретические положения данной дисциплины, разобрать определения всех понятий и постановки моделей, описывающих процессы, рассмотреть примеры и самостоятельно решить несколько типовых задач из каждой темы. Дополнительно к изучению конспектов лекций необходимо пользоваться учебниками по учебной дисциплине.

# 6. МАТЕРИАЛЬНО-ТЕХНИЧЕСКОЕ ОБЕСПЕЧЕНИЕ

По всем видам учебной деятельности в рамках дисциплины используются аудитории, оснащенные необходимым специализированным оборудованием.

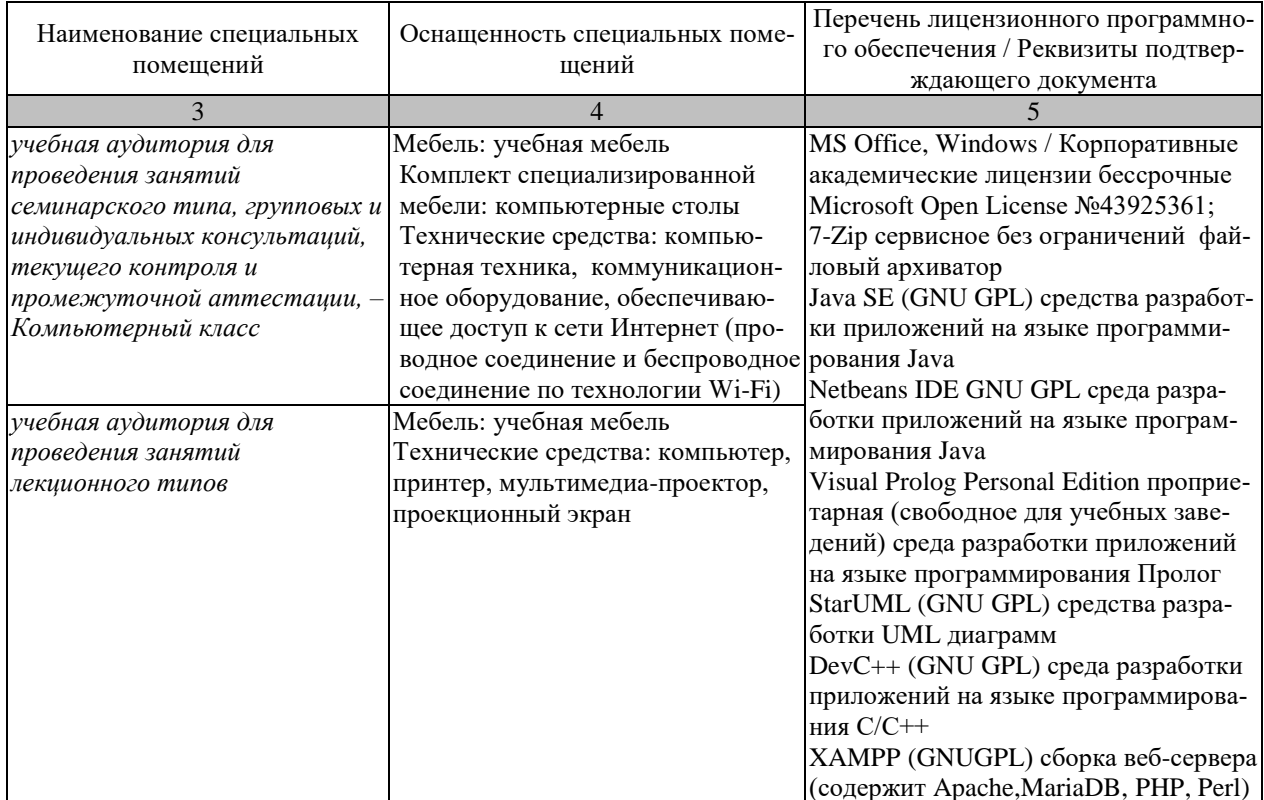

Для самостоятельной работы обучающихся предусмотрены помещения, укомплектованные специализированной мебелью, оснащенные компьютерной техникой с возможностью подключения к сети «Интернет» и обеспечением доступа в электронную информационно-образовательную среду университета.

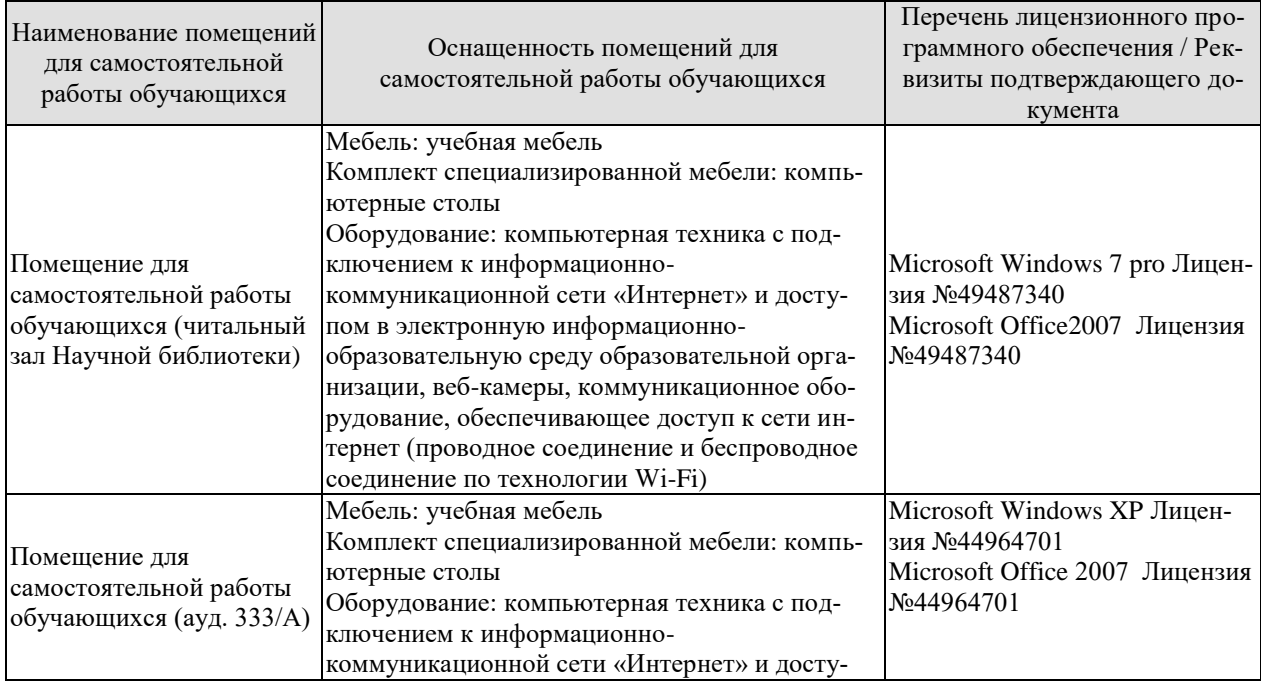

09.04.01 «Информатика и вычислительная техника» «Искусственный интеллект в автоматизации проектирования»

| Наименование помещений<br>для самостоятельной<br>работы обучающихся | Оснащенность помещений для<br>самостоятельной работы обучающихся                                                                                                    | Перечень лицензионного про-<br>граммного обеспечения / Рек-<br>визиты подтверждающего до-<br>кумента |
|---------------------------------------------------------------------|----------------------------------------------------------------------------------------------------|----------------------------------------------------------------------------------------------------|
|                                                                     | пом в электронную информационно-<br>образовательную среду образовательной орга-<br>низации, веб-камеры, коммуникационное обо-<br>рудование, обеспечивающее доступ к сети ин-<br>тернет (проводное соединение и беспроводное<br>соединение по технологии Wi-Fi) |                                                                                                    |

# 7. ТЕКУЩИЙ КОНТРОЛЬ УСПЕВАЕМОСТИ И ПРОМЕЖУТОЧНАЯ АТТЕСТАЦИЯ

Проверка достижения результатов обучения по дисциплине осуществляется в рамках текущего контроля успеваемости и промежуточной аттестации.

# 7.1. Текущий контроль успеваемости

Текущий контроль успеваемости включает в себя мероприятия по оцениванию выполнения лабораторных работ, заданий для самостоятельной работы. Мероприятия текущего контроля успеваемости приведены в таблице 7.1.

| Обоз-<br>начение | Наименование                                                                                                    | Форма контроля |  |
|------------------|----------------------------------------------------------------------------------------------------|----------------|--|
| JIP01            | Создание БД и таблиц, редактирование свойств таблиц и<br>записей с использованием операторов языка SQL                                                                                                    | защита         |  |
| <b>ЛР02</b>      | Создание взаимосвязанных таблиц на основе первичных и<br>защита<br>внешних ключей, редактирование записей                                                                                                    |                |  |
| ЛР03             | Создание триггеров с использованием операторов языка<br>SQL, каскадное удаление и обновление, журнал транзак-<br>ций                                                                                                    | защита         |  |
| ЛР04             | Создание БД и таблиц, редактирование свойств таблиц и<br>защита<br>записей с использованием одного из языков программиро-<br>вания с применением подпрограмм языка SQL для вы-<br>бранной СУБД                                                         |                |  |
| ЛР05             | Создание и работа с просмотрами (View) таблиц                                                                                                    | защита         |  |
| CP01             | Провести сравнительный анализ методов представления<br>информационных систем различной сложности. Сделать<br>вывод о применимости конкретного метода для представ-<br>ления ИС по теме магистерского исследования. Результат<br>оформить в виде отчета | отчет          |  |
| CP02             | На основании вывода, сделанного в СР01, разработать<br>структуру информационной системы по теме магистерско-<br>го исследования. Результат оформить в виде отчета.                                                                                     | отчет          |  |

Таблица 7.1 - Мероприятия текущего контроля успеваемости

# 7.2. Промежуточная аттестация

Формы промежуточной аттестации по дисциплине приведены в таблице 7.2.

| $O603-$   | Форма           | Очная     | $O$ <i>HHO-</i> | Заочная  |
|-----------|-----------------|-----------|-----------------|----------|
| начение   | отчетности      |           | заочная         |          |
| Зач01     | Зачет           | l семестр | l семестр       | $1$ KVpc |
| Экз01     | Экзамен         | 2 семестр | $2$ семестр     | KVpc     |
| $K\Pi 01$ | Курсовой проект | 2 семестр | 2 семестр       | KVDC     |

Таблина 7.2 – Формы промежуточной аттестании

# 8. ФОНД ОЦЕНОЧНЫХ СРЕДСТВ

### 8.1. Оценочные средства

Оценочные средства соотнесены с результатами обучения по дисциплине и индикаторами достижения компетенций.

#### ИД-1 (УК-2) Знает процедуру управления проектом на всех этапах его жизненного никла и

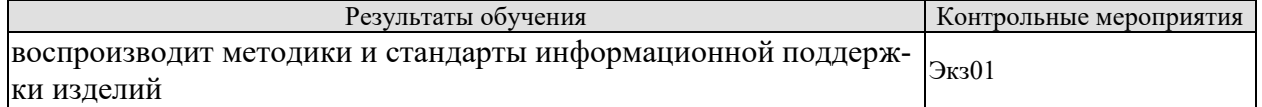

#### Теоретические вопросы к экзамену Экз01:

- 1. Принципы создания ИС.
- 2. Организационно-технологические принципы создания ИС.
- 3. Стадии жизненного цикла ИС.
- 4. Модели жизненного цикла ИС.
- 5. Основные недостатки каскадной модели жизненного цикла ИС.
- 6. Преимущества спиральной модели жизненного цикла ИС.
- 7. Предпроектная стадия создания ИС.
- 8. Процессный подход проектированию ИС.
- 9. Состав проектной документации стадии предпроектного обследования.
- 10. Стратегии выявления требований пользователей.
- 11. Методика информационного обследования бизнес-процессов.
- 12. Эскизное проектирование. Основные задачи.
- 13. техническое проектирование. Состав проектной документации.
- 14. Рабочее проектирование. Основные задачи.
- 15. Состав проектной документации стадии рабочего проектирования.
- 16. Постановка задачи.
- 17. Сталия ввола в эксплуатацию.
- 18. Основные особенности внедрения ЭИС.
- 19. Распределение обязанностей на стадии ввода в эксплуатацию.
- 20. Виды испытаний информационных систем на стадии ввода в эксплуатацию.

ИД-2 (УК-2) Умеет планировать проект с учетом последовательности этапов реализации и жизненного цикла проекта

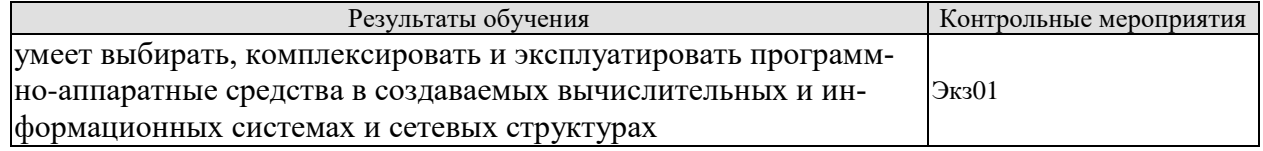

# Задачи к экзамену Экз01 (примеры):

- 1. Предложить модель обеспечения безопасности для ИС конкретного назначения
- 2. Предложить состав проектной документации для ИС конкретного назначения
- 3. Предложить структуру ИС по заданному варианту.

ИД-3 (УК-2) Имеет практический опыт применения нормативной базы для разработки и реализации проектов в области избранных видов профессиональной деятельности

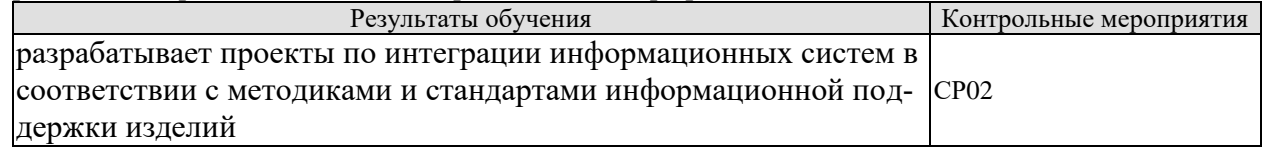

#### Залание к СР02

На основании вывода, сделанного в СР01, разработать структуру информационной системы по теме магистерского исследования. Результат оформить в виде отчета.

ИД-1 (УК-3) Знает различные приемы и способы социализации личности и социального взаимодействия, а также основные теории лидерства и стили руководства

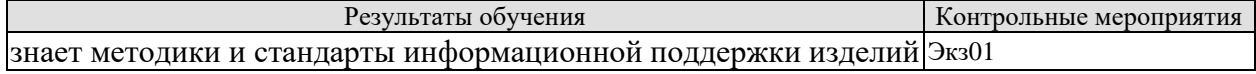

#### Теоретические вопросы к экзамену Экз01:

- 1. Понятие системы, ее основные свойства.
- 2. Схема автоматизированной системы с обратной связью, понятие объекта и субъекта управления.
- 3. Понятие автоматизированной экономической информационной системы.
- 4. Классификация ИС.
- 5. Структура ИС.
- 6. Автоматизированная информационная технология в составе ИС
- 7. Состав и характеристики функциональных подсистем ИС.
- 8. Состав обеспечивающих подсистем ИС.
- 9. Понятие проектирования ИС.
- 10. Способы автоматизации экономического объекта
- 11. Преимущества и недостатки внедрения готовой информационной системы перед ее разработкой собственными силами.
- 12. Преимущества и недостатки разработки ИС собственными силами перед внедрением готовой информационной системы
- 13. Понятие методологии проектирования ИС.
- 14. Необходимость использования методологии
- 15. Состав проекта ИС.
- 16. Классификация методологий проектирования ИС.

ИД-2 (УК-3) Умеет строить отношения с окружающими людьми, с коллегами и применять эффективные стили руководства командой для достижения поставленной цели

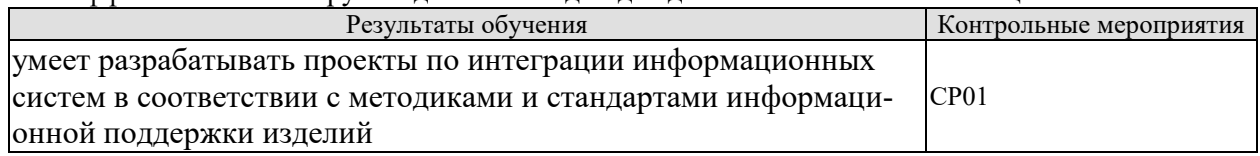

#### Залание к СР01

Провести сравнительный анализ методов представления информационных систем различной сложности. Сделать вывод о применимости конкретного метода для представления ИС по теме магистерского исследования. Результат оформить в виде отчета

ИД-3 (УК-3) Имеет практический опыт участия в командной работе, в социальных проектах, распределения ролей в условиях командного взаимодействия

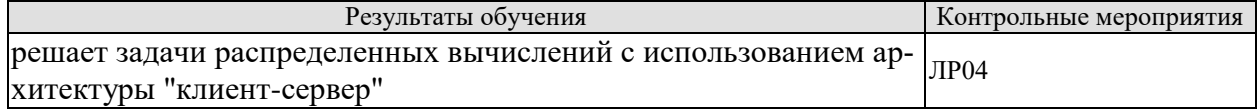

#### Вопросы к зашите лабораторной работы ЛР04

1. Продемонстрируйте работоспособное приложение.

2. Поясните способ представления данных

3. Поясните по коду программы особенности процесса вывода данных в необходимом формате.

ИД-1 (ОПК-2) Знает современные информационно-коммуникационные и интеллектуальные технологии, инструментальные среды, программно-технические платформы для решения профессиональных задач

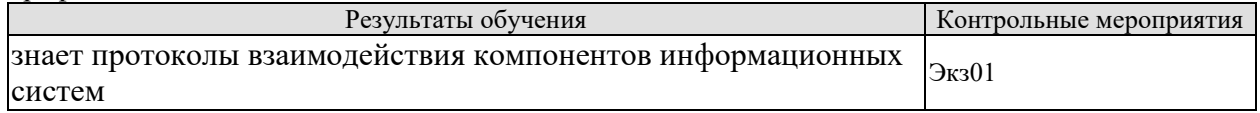

### Теоретические вопросы к экзамену Экз01:

- 1. Преимущества и недостатки восходящего подхода к автоматизации объекта управления.
- 2. Преимущества и недостатки нисходящего подхода к автоматизации объекта управления.
- 3. Преимущества и недостатки функционально-ориентированных методологий проектирования ИС.
- 4. Преимущества и недостатки объектно-ориентированных методологий проектирования ИС.
- 5. Принципы создания ИС.
- 6. Организационно-технологические принципы создания ИС.
- 7. Сталии жизненного цикла ИС.
- 8. Модели жизненного цикла ИС.

ИД-2 (ОПК-2) Умеет обосновывать выбор современных информационно-

коммуникационных и интеллектуальных технологий, разрабатывать оригинальные программные средства для решения профессиональных задач

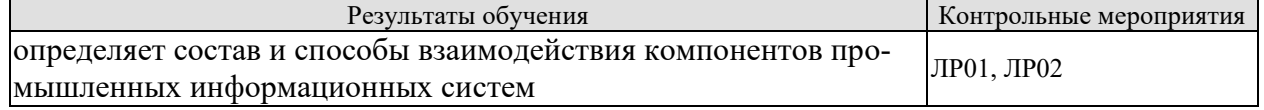

#### Вопросы к защите лабораторной работы ЛР01

- 1. Продемонстрируйте работоспособное приложение.
- 2. Поясните способ представления данных
- 3. Правила редактирования свойств таблиц
- 4. Операторы языка для редактирования записей и их свойств

#### Вопросы к защите лабораторной работы ЛР02

1. Продемонстрируйте работоспособное приложение.

- 2. Поясните способ представления данных
- 3. Создание взаимосвязанных таблиц на основе первичных и внешних ключей

4. Продемонстрируйте редактирования записей и их свойств на основе первичных и внешних ключей

ИД-3 (ОПК-2) Владеет методами разработки оригинальных программных средств, в том числе с использованием современных информационно-коммуникационных и интеллектуальных технологий, для решения профессиональных задач

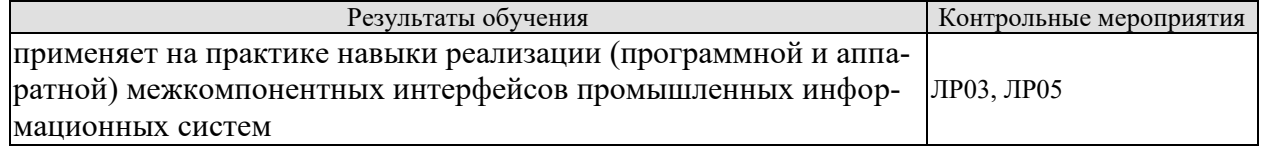

### **Вопросы к защите лабораторной работы ЛР03**

1. Продемонстрируйте работоспособное приложение.

- 2. Поясните способ создания триггеров, необходимость их применения
- 3. Продемонстрируйте в приложении каскадное удаление и обновление

4. Продемонстрируйте работу с журналом транзакций

### **8.2. Критерии и шкалы оценивания**

Каждое мероприятие текущего контроля успеваемости оценивается по шкале «зачтено», «не зачтено».

Оценка «зачтено» выставляется обучающемуся при выполнении всех указанных показателей (Таблица 8.1), допускаются несущественные неточности в изложении и оформлении материала

При невыполнении хотя бы одного из показателей выставляется оценка «не зачтено».

| Наименование,<br>обозначение | Показатель                                                                                                    |  |
|------------------------------|----------------------------------------------------------------------------------------------------|--|
| Лабораторная<br>работа       | лабораторная работа выполнена в полном объеме;<br>по лабораторной работе представлен отчет, содержащий необходимые<br>расчеты, выводы, оформленный в соответствии с установленными тре-<br>бованиями;<br>на защите лабораторной работы даны правильные ответы не менее чем<br>на 50% заданных вопросов |  |
| Отчет                        | тема раскрыта;<br>использованы рекомендуемые источники;<br>соблюдены требования к объему и оформлению отчета                                                                                                    |  |

Таблица 8.1 – Критерии оценивания мероприятий текущего контроля успеваемости

При оценивании результатов обучения по дисциплине в ходе промежуточной аттестации используются следующие критерии и шкалы.

# **Экзамен (Экз01).**

Задание состоит из 2 теоретических вопросов и 1 практического задания. Время на подготовку: 60 минут.

Оценка «отлично» выставляется обучающемуся, если он глубоко и прочно усвоил программный материал, исчерпывающе, последовательно, четко и логически стройно его излагает, умеет тесно увязывать теорию с практикой, свободно справляется с задачами, вопросами и другими видами применения знаний, не затрудняется с ответом при видоизменении заданий, использует в ответе материал рекомендуемой литературы, правильно обосновывает принятое решение, владеет разносторонними навыками и приемами выполнения практических заданий.

Оценка «хорошо» выставляется обучающемуся, если он твердо знает программный материал, грамотно и по существу излагает его, не допуская существенных неточностей в ответах на вопросы, правильно применяет теоретические положения при решении практических заданий, владеет необходимыми навыками и приемами их выполнения.

Оценка «удовлетворительно» выставляется обучающемуся, если он имеет знания только основного материала, но не усвоил его деталей, допускает неточности, недостаточно правильные формулировки, нарушения логической последовательности в изложении программного материала, испытывает затруднения при выполнении практических работ.

Оценка «неудовлетворительно» выставляется обучающемуся, который не знает значительной части программного материала, допускает существенные ошибки в ответах на вопросы, неуверенно, с большими затруднениями выполняет практические задания.

Результат обучения по дисциплине считается достигнутым при получении обучающимся оценки «зачтено», «удовлетворительно», «хорошо», «отлично» по каждому из контрольных мероприятий, относящихся к данному результату обучения.

# **МИНИСТЕРСТВО НАУКИ И ВЫСШЕГО ОБРАЗОВАНИЯ РОССИЙСКОЙ ФЕДЕРАЦИИ**

# **Федеральное государственное бюджетное образовательное учреждение высшего образования**

# **«Тамбовский государственный технический университет» (ФГБОУ ВО «ТГТУ»)**

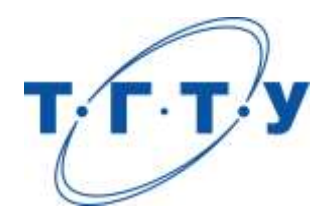

# **УТВЕРЖДАЮ**

*Директор института автоматики и информационных технологий*

Ю.Ю. Громов « *24* » *марта* 20 *22* г.

# **РАБОЧАЯ ПРОГРАММА ДИСЦИПЛИНЫ**

*Б1.О.04 Международная профессиональная коммуникация*

(шифр и наименование дисциплины в соответствии с утвержденным учебным планом подготовки)

**Направление**

*09.04.01 — Информатика и вычислительная техника*

(шифр и наименование)

**Программа магистратуры**

*Искусственный интеллект в автоматизации проектирования*

(наименование профиля образовательной программы)

**Формы обучения:** *очная, очно-заочная, заочная*

# **Кафедра:** *Иностранные языки и профессиональная коммуникация*

(наименование кафедры)

Составитель:

степень, должность подпись подпись инициалы, фамилия

к.ф.н., доцент И.Е. Ильина

**Заведующий кафедрой Н.А. Гунина** 

Тамбов 2022

подпись инициалы, фамилия

# 1. ПЛАНИРУЕМЫЕ РЕЗУЛЬТАТЫ ОБУЧЕНИЯ ПО ДИСЦИПЛИНЕ И ЕЕ МЕСТО В СТРУКТУРЕ ОПОП

Цель освоения дисциплины - достижение планируемых результатов обучения (таблица 1.1), соотнесенных с индикаторами достижения компетенций и целью реализации ОПОП.

Дисциплина входит в состав обязательной части образовательной программы.

Таблица 1.1 - Результаты обучения по дисциплине

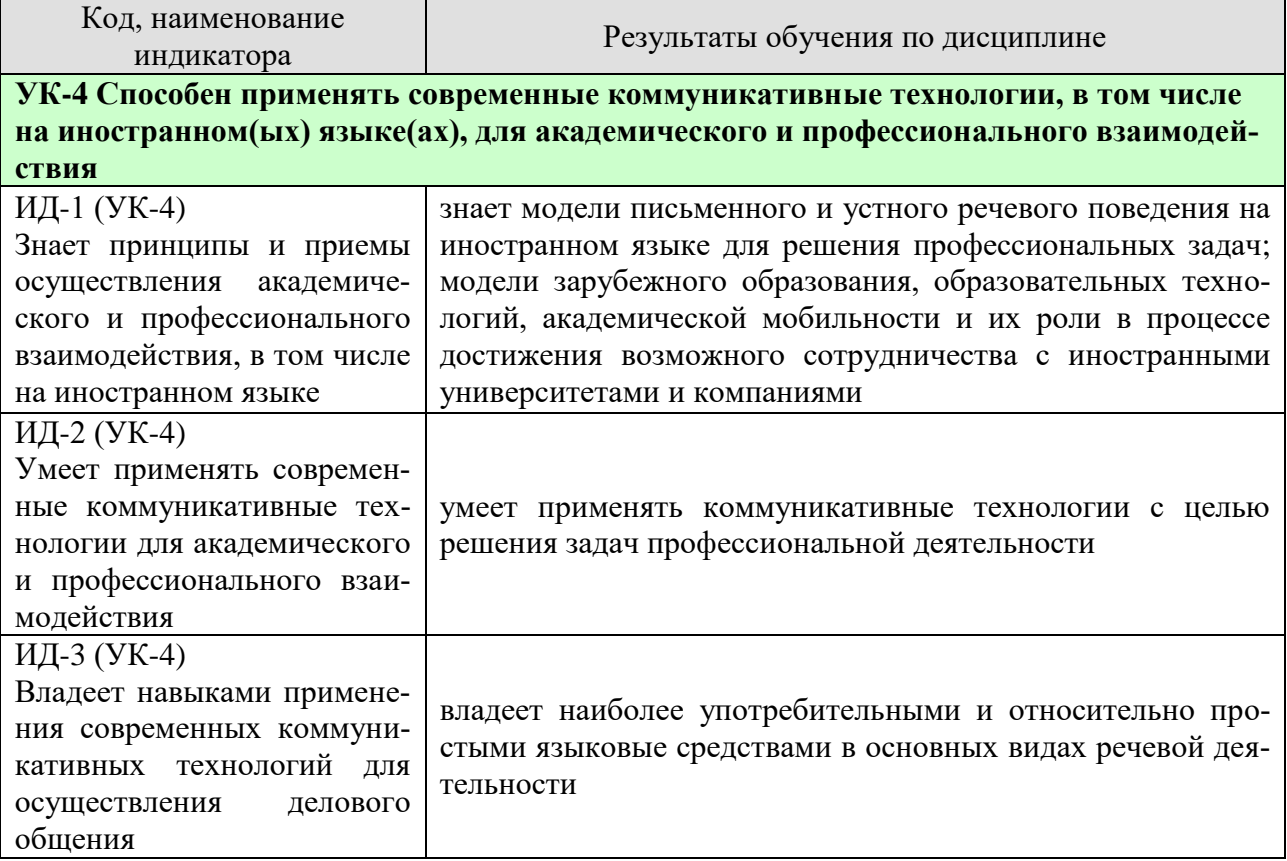

Результаты обучения по дисциплине достигаются в рамках осуществления всех видов контактной и самостоятельной работы обучающихся в соответствии с утвержденным учебным планом.

Индикаторы достижения компетенций считаются сформированными при достижении соответствующих им результатов обучения.

# **2. ОБЪЁМ ДИСЦИПЛИНЫ**

Объем дисциплины составляет 3 зачетные единицы.

Ниже приведено распределение общего объема дисциплины (в академических часах) в соответствии с утвержденным учебным планом.

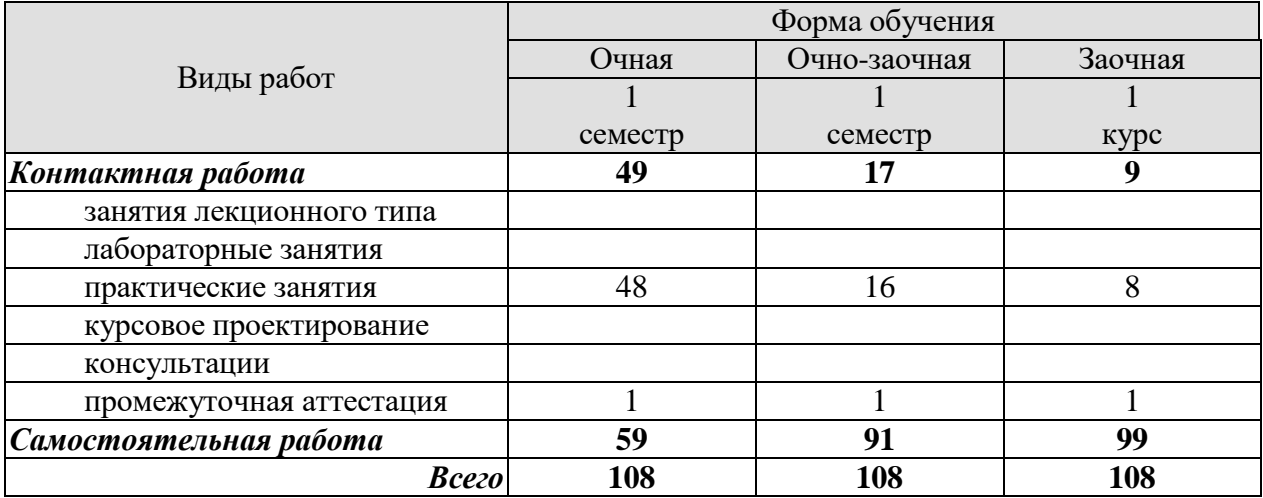

# **3. СОДЕРЖАНИЕ ДИСЦИПЛИНЫ**

#### **Практические занятия**

#### **Раздел 1. Профессиональная коммуникация.**

#### **ПР01. Тема. Устройство на работу.**

Основные виды работы, их краткая характеристика на иностранном языке; описание обязанностей, связанных с выполнением того или иного вида работы.

#### **ПР02. Тема. Устройство на работу.**

Современные требования к кандидату при поступлении на работу. Основные документы при принятии на работу. Обсуждение условий работы в России.

#### **ПР03. Тема. Компании.**

Структура компании, названия отделов.

## **ПР04. Тема. Компании.**

Характеристика обязанностей работников отделов, описание работы компании.

**ПР05. Тема. Инновации в производственной сфере.** Описание товаров, их особенностей.

#### **ПР06. Тема. Инновации в производственной сфере.**

Анализ рыночной продукции и конкурентоспособности товаров. Обсуждение товаров и их особенностей.

#### **ПР07. Тема. Дизайн и спецификация товара.**

Описание дизайна и спецификации товара.

#### **ПР08. Тема. Дизайн и спецификация товара.**

 Характеристика и сравнение дизайна различных товаров, представленных на современном рынке.Написание теста по пройденному разделу.

#### **Раздел 2. Научная коммуникация.**

#### **ПР09. Тема. Предоставление исследовательского проекта.**

Форма заполнения заявки с описанием исследовательского проекта.

#### **ПР10. Тема. Предоставление исследовательского проекта.**

Варианты предоставления исследовательских проектов и их особенности в современном сообществе.

#### **ПР11. Тема. Участие в научной конференции.**

Описание форм участия в научных конференциях.

# **ПР12. Тема. Участие в научной конференции.**

Проведение игровой научной конференции.

### **ПР13. Тема. Принципы составления и написания научной статьи.**

Анализ отрывков из научных статей по различным темам. Введение и отработка новой лексики, клише.

#### **ПР14. Тема. Принципы составления и написания научной статьи.**

Анализ различных частей научной статьи и их особенностей.

# **ПР16. Тема. Презентация исследовательского проекта.**

 Анализ различных проектов и обсуждение их сильных и слабых сторон. Написание теста по пройденному разделу.

#### **Раздел 3. Деловая коммуникация.**

#### **ПР17. Тема. Межличностные и межкультурные отношения.** Традиционные модели поведения в разных странах.

**ПР18. Тема. Межличностные и межкультурные отношения.** Зависимость деловых отношений от культуры страны.

# **ПР19. Тема. Проведение переговоров.**

Особенности ведения переговоров в разных странах.

## **ПР20. Тема. Проведение переговоров.**

Анализ проблем, возникающих при проведении переговоров.

**ПР21. Тема. Контракты и соглашения.**

Описание форм контрактов и соглашений.

**ПР22. Тема. Контракты и соглашения.**

Анализ положений контракта.

**ПР23. Тема. Управление проектом.**

Описание основных процедур, входящих в систему управления проектом.

## **ПР24. Тема. Управление проектом.**

Характеристика роли управляющего в компании. Написание теста по пройденному разделу.

### **Самостоятельная работа**

**СР01. Задание:** составить резюме по шаблону

**СР02. Задание:** описать компанию/ организацию, в которой работаешь/ хотел бы работать

**СР03. Задание:** проанализировать заданные профессиональные сообщества и инновации в сфере их деятельности.

**СР04***.***Задание:** составить описание товара заданной компании.

**СР05***.***Задание:** написать вариант заявки на рассмотрение исследовательского проекта.

**СР06. Задание:** подготовить план доклада для участия в научной конференции.

**СР07. Задание:** написать научную статью объемом 3 стр.

**СР08. Задание:** подготовить презентацию исследовательского проекта.

**СР09***.* **Задание:** проанализировать методы межличностного делового общения.

**СР10. Задание:** подготовить план для проведения деловых переговоров с партнерами.

**СР11. Задание:** написать текст контракта по заданной теме.

**СР12. Задание:** подготовить приветственную речь для встречи партнеров по заданной ситуации.

### **4. ПЕРЕЧЕНЬ УЧЕБНОЙ ЛИТЕРАТУРЫ, ИНФОРМАЦИОННЫХ РЕСУРСОВ И ТЕХНОЛОГИЙ**

#### **4.1. Учебная литература**

#### **английский язык**

 1. Гунина, Н. А. Профессиональное общение на английском языке [Электронный ресурс]: учебное пособие для магистрантов первого курса очного и заочного отделений, обучающихся по направлению «Международная профессиональная коммуникация» / Н. А. Гунина, Е. В. Дворецкая, Л. Ю. Королева, Т. В. Мордовина. – Тамбов: Изд-во ФГБОУ ВО «ТГТУ», 2016. - 80с. - Режим доступа:<http://tstu.ru/book/elib3/mm/2016/gunina/>

 2. Дмитренко Н.А. Английский язык. Engineering sciences [Электронный ресурс]: учебное пособие / Н.А. Дмитренко, А.Г. Серебрянская. — Электрон. текстовые данные. — СПб.: Университет ИТМО, 2015. — 113 c. — 978-5-9905471-2-4. — Режим доступа: http://www.iprbookshop.ru/65782.html

 3. Мильруд, Р.П. Английский для международной коммуникации [Электронный ресурс]: учебное пособие /Р.П. Мильруд, Л.Ю. Королева. - Тамбов: Изд-во ФГБОУ ВО «ТГТУ», 2016. - 80с. - Режим доступа: [http://tstu.ru/book/elib1/exe/2016/Milrud\\_l.exe](http://tstu.ru/book/elib1/exe/2016/Milrud_l.exe)

 4. Mastering English. Часть 1 [Электронный ресурс]: учебное пособие / М.В. Процуто [и др.]. — Электрон. текстовые данные. — СПб. : Санкт-Петербургский государственный архитектурно-строительный университет, ЭБС АСВ, 2016. — 220 c. — 978-5-9227-0669-8. — Режим доступа:<http://www.iprbookshop.ru/66831.html>

 5. Mastering English. Часть 2 [Электронный ресурс] : учебное пособие / М.В. Процуто [и др.]. — Электрон. текстовые данные. — СПб. : Санкт-Петербургский государственный архитектурно-строительный университет, ЭБС АСВ, 2017. — 84 c. — 978-5-9227-0670-4. — Режим доступа: http://www.iprbookshop.ru/66832.html

#### **немецкий язык**

Володина, Л. М. Деловой немецкий язык [Электронный ресурс] : учебное пособие / Л. М. Володина. — Электрон. текстовые данные. — Казань : Казанский национальный исследовательский технологический университет, 2016. — 172 c. — 978-5-7882-1911-0. — Режим доступа:<http://www.iprbookshop.ru/61842.html>

Гильфанова, Ф. Х. Немецкий язык [Электронный ресурс] : учебное пособие для бакалавров и магистрантов экономических направлений и специальностей / Ф. Х. Гильфанова, Р. Т. Гильфанов. — Электрон. текстовые данные. — Саратов : Ай Пи Эр Медиа, 2018. — 232 c. — 978-5-4486-0171-2. — Режим доступа:<http://www.iprbookshop.ru/70772.html>

Смаль, Н. А. Немецкий язык в профессии. Торговое дело. Deutsch für Beruf. Handelswesen [Электронный ресурс] : учебное пособие / Н. А. Смаль. — Электрон. текстовые данные. — Минск : Республиканский институт профессионального образования (РИ-ПО), 2017. — 156 c. — 978-985-503-689-1. — Режим доступа: <http://www.iprbookshop.ru/84876.html>

Эйбер, Е. В. Немецкий язык [Электронный ресурс] : учебно-методическое пособие / Е. В. Эйбер. — Электрон. текстовые данные. — Саратов : Ай Пи Эр Медиа, 2018. — 149 c. — 978-5-4486-0199-6. — Режим доступа:<http://www.iprbookshop.ru/72459.html>

#### **французский язык**

1 Крайсман, Н. В. Французский язык. Деловая и профессиональная коммуникация [Электронный ресурс]: учебное пособие / Н. В. Крайсман. — Электрон. текстовые данные. — Казань: Казанский национальный исследовательский технологический университет, 2017. — 108 c. — 978-5-7882-2201-1. — Режим доступа: <http://www.iprbookshop.ru/79593.html>

2 Никитина, М. Ю. Французский язык [Электронный ресурс]: учебное пособие для студентов института экономики и менеджмента / М. Ю. Никитина. — Электрон. текстовые данные. — Белгород: Белгородский государственный технологический университет им. В.Г. Шухова, ЭБС АСВ, 2017. — 90 c. — 2227-8397. — Режим доступа: <http://www.iprbookshop.ru/80531.html>

3 Скорик, Л. Г. Французский язык [Электронный ресурс]: практикум по развитию навыков устной речи / Л. Г. Скорик. — Электрон. текстовые данные. — М.: Московский педагогический государственный университет, 2017. — 296 c. — 978-5-4263-0519-9. — Режим доступа:<http://www.iprbookshop.ru/75965.html>

### **4.2. Интернет-ресурсы, в том числе современные профессиональные базы данных и информационные справочные системы**

Университетская информационная система «РОССИЯ» [https://uisrussia.msu.ru](https://uisrussia.msu.ru/)

Справочно-правовая система «Консультант+» [http://www.consultant-urist.ru](http://www.consultant-urist.ru/)

Справочно-правовая система «Гарант» [http://www.garant.ru](http://www.garant.ru/)

База данных Web of Science<https://apps.webofknowledge.com/>

База данных Scopus [https://www.scopus.com](https://www.scopus.com/)

Портал открытых данных Российской Федерации [https://data.gov.ru](https://data.gov.ru/)

База открытых данных Министерства труда и социальной защиты РФ <https://rosmintrud.ru/opendata>

База данных Научной электронной библиотеки eLIBRARY.RU<https://elibrary.ru/>

База данных профессиональных стандартов Министерства труда и социальной защи-

ты РФ [http://profstandart.rosmintrud.ru/obshchiy-informatsionnyy-blok/natsionalnyy-reestr](http://profstandart.rosmintrud.ru/obshchiy-informatsionnyy-blok/natsionalnyy-reestr-professionalnykh-standartov/)[professionalnykh-standartov/](http://profstandart.rosmintrud.ru/obshchiy-informatsionnyy-blok/natsionalnyy-reestr-professionalnykh-standartov/)

Базы данных Министерства экономического развития РФ [http://www.economy.gov.ru](http://www.economy.gov.ru/) База открытых данных Росфинмониторинга <http://www.fedsfm.ru/opendata>

Электронная база данных «Издательство Лань» [https://e.lanbook.com](https://e.lanbook.com/)

Электронная библиотечная система «IPRbooks» [http://www.iprbookshop.ru](http://www.iprbookshop.ru/)

База данных «Электронно-библиотечная система «ЭБС ЮРАЙТ» [https://www.biblio-](https://www.biblio-online.ru/)

# [online.ru](https://www.biblio-online.ru/)

База данных электронно-библиотечной системы ТГТУ [http://elib.tstu.ru](http://elib.tstu.ru/)

Федеральная государственная информационная система «Национальная электронная библиотека» https://нэб.рф

Национальный портал онлайн обучения «Открытое образование» [https://openedu.ru](https://openedu.ru/) Электронная база данных "Polpred.com Обзор СМИ" [https://www.polpred.com](https://www.polpred.com/)

Официальный сайт Федерального агентства по техническому регулированию и метрологии<http://protect.gost.ru/>

Ресурсы электронной информационно-образовательной среды университета представлены в локальном нормативном акте «Положение об электронной информационнообразовательной среде Тамбовского государственного технического университета».

Электронные образовательные ресурсы, к которым обеспечен доступ обучающихся, в т.ч. приспособленные для использования инвалидами и лицами с ограниченными возможностями здоровья, приведены на официальном сайте университета в разделе «Университет»-«Сведения об образовательной организации»-«Материально-техническое обеспечение и оснащенность образовательного процесса».

Сведения о лицензионном программном обеспечении, используемом в образовательном процессе, представлены на официальном сайте университета в разделе «Образование»-«Учебная работа»-«Доступное программное обеспечение».

# 5. МЕТОДИЧЕСКИЕ УКАЗАНИЯ ЛЛЯ ОБУЧАЮШИХСЯ ПО ОСВОЕНИЮ ЛИСПИПЛИНЫ

Для успешного усвоения учебного материала необходимы постоянные и регулярные занятия. Материал курса подается поступательно, каждый новый раздел опирается на предыдущие, часто вытекает из них. Пропуски занятий, неполное выполнение домашних заданий приводят к пробелам в знаниях, которые, накапливаясь, сводят на нет все ваши усилия.

Главным фактором успешного обучения, в частности, при изучении иностранного языка является мотивация. Изучение языка требует систематической упорной работы, как и приобретение любого нового навыка. Активная позиция здесь отводится именно обучающемуся.

Простого заучивания лексики-грамматики недостаточно, так как языковой материал - всего лишь база, на основе которой вы обучаетесь речи, учитесь говорить и писать, понимать прочитанное, воспринимать речь на слух. Необходимо как можно больше практики. Проявляйте активность на занятиях и не ограничивайтесь учебником в домашней работе. Для того чтобы заговорить на иностранном языке, необходимо на нем говорить.

Использование современных технологий: программное обеспечение персональных компьютеров; информационное, программное и аппаратное обеспечение локальной компьютерной сети; информационное и программное обеспечение глобальной сети Интернет при изучении дисциплины «Международная профессиональная коммуникация» позволяет не только обеспечить адаптацию к системе обучения в вузе, но и создать условия для развития личности каждого обучающегося, (посредством развития потребностей в активном самостоятельном получении знаний, овладении различными видами учебной деятельности; а также обеспечивая возможность реализации своих способностей через вариативность содержания учебного материала и использования системы разнообразных заданий для самостоятельной работы).

В ходе проведения всех видов занятий с привлечением технических средств значительное место уделяется формированию следующих умений и навыков: умение общаться и работать в команде; способность решать проблемы; способность к постоянному обучению; умение работать самостоятельно; способность адаптироваться к новым условиям; умение анализировать, навык быстрого поиска информации.

# 6. МАТЕРИАЛЬНО-ТЕХНИЧЕСКОЕ ОБЕСПЕЧЕНИЕ

По всем видам учебной деятельности в рамках дисциплины используются аудитории, оснащенные необходимым специализированным оборудованием.

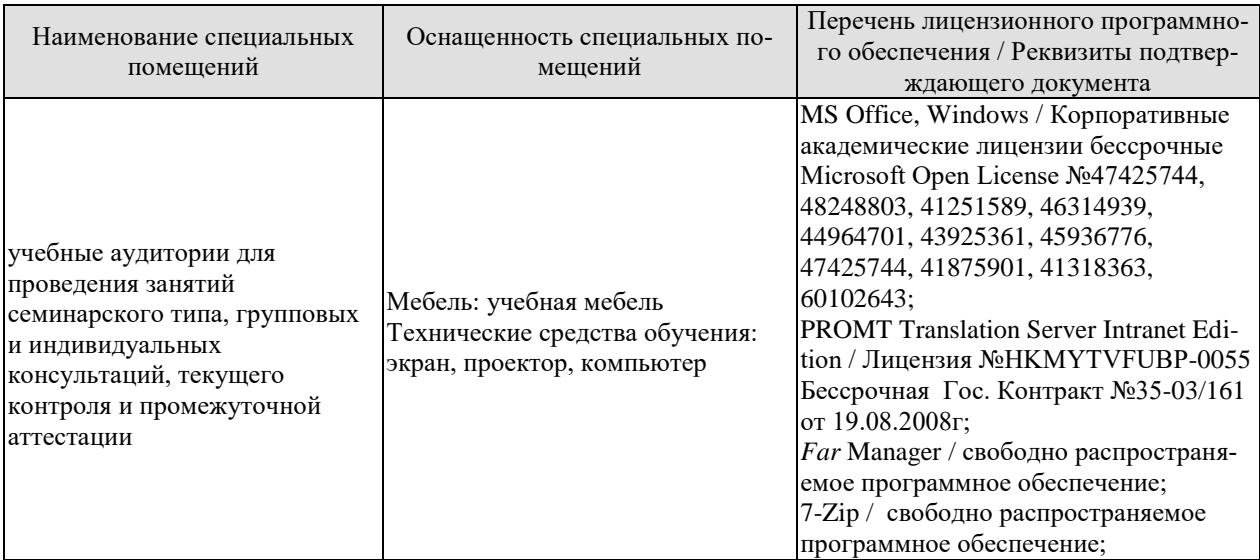

Для самостоятельной работы обучающихся предусмотрены помещения, укомплектованные специализированной мебелью, оснащенные компьютерной техникой с возможностью подключения к сети «Интернет» и обеспечением доступа в электронную информационно-образовательную среду университета.

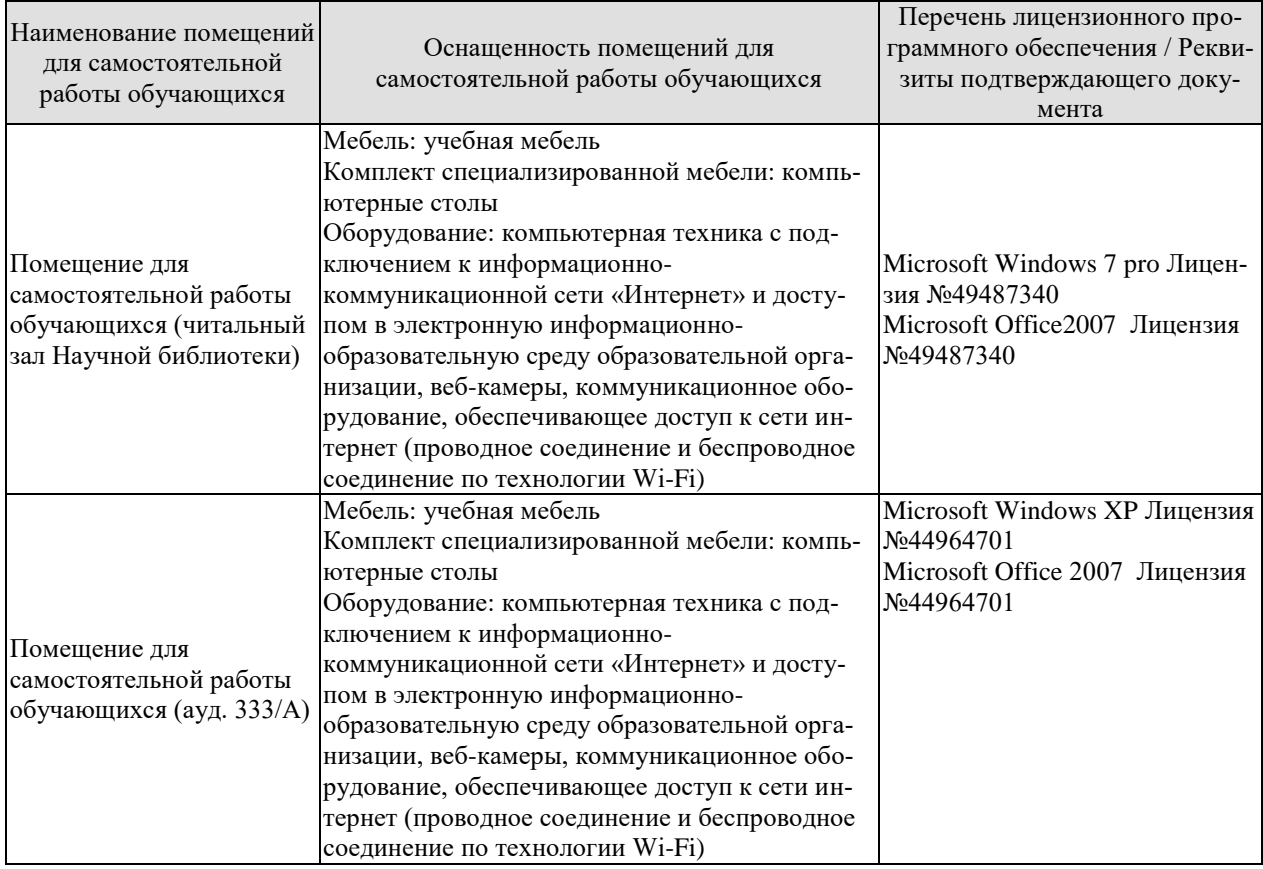

# **7. ТЕКУЩИЙ КОНТРОЛЬ УСПЕВАЕМОСТИ И ПРОМЕЖУТОЧНАЯ АТТЕСТАЦИЯ**

Проверка достижения результатов обучения по дисциплине осуществляется в рамках текущего контроля успеваемости и промежуточной аттестации.

## **7.1. Текущий контроль успеваемости**

Текущий контроль успеваемости включает в себя мероприятия по оцениванию выполнения заданий на практических занятиях, заданий для самостоятельной работы. Мероприятия текущего контроля успеваемости приведены в таблице 7.1.

| Обоз-<br>начение      | Наименование                                                                   | Форма контроля                                                                                                    |  |
|-----------------------|--------------------------------------------------------------------------------|----------------------------------------------------------------------------------------------------|--|
| $\Pi P02$             | Тема. Устройство на работу.                                                    | Ролевая игра «Собе-<br>седование<br>при<br>устройстве на рабо-<br>Ty».                                                                                    |  |
| $\Pi P06$             | Тема. Инновации в производственной сфере.                                      | Групповая дискуссия<br>по теме «Инновации в<br>современном мире».                                                                                         |  |
| $\Pi P08$             | Тема. Дизайн и спецификация товара.                                            | Тест.                                                                                                    |  |
| $\Pi$ P12             | Тема. Участие в научной конференции.                                           | Ролевая игра «Науч-<br>ная конференция».                                                                                                    |  |
| $\Pi$ P <sub>14</sub> | Тема. Принципы составления и написания научной ста- Устное сообщение о<br>тьи. | научной работе.                                                                                                    |  |
| $\Pi P16$             | Тема. Презентация исследовательского проекта.                                  | Тест.                                                                                                    |  |
| $\Pi$ P <sub>18</sub> | Тема. Межличностные и межкультурные отношения.                                 | Групповая работа<br>«Моделирование раз-<br>ситуаций,<br>ЛИЧНЫХ<br>определяющих<br>oco-<br>бенности<br>межлич-<br>ностных и межкуль-<br>турных отношений». |  |
| $\Pi P20$             | Тема. Проведение переговоров.                                                  | Ролевая игра «Дело-<br>вые переговоры».                                                                                                    |  |
| $\Pi P24$             | Тема. Управление проектом.                                                     | Деловая игра «Орга-<br>деловой<br>низация<br>встречи».                                                                                                    |  |
| CP07                  | Написать научную статью объемом 3 стр.                                         | Письменная работа                                                                                                    |  |

Таблица 7.1 – Мероприятия текущего контроля успеваемости

# **7.2. Промежуточная аттестация**

Формы промежуточной аттестации по дисциплине приведены в таблице 7.2.

Таблица 7.2 – Формы промежуточной аттестации

| $O603-$ | Форма      | Очная   | Очно-заочная | Заочная |
|---------|------------|---------|--------------|---------|
| начение | отчетности |         |              |         |
| Зач01   | Зачет      | семестр | семестр      | KVpc    |

# 8. ФОНД ОЦЕНОЧНЫХ СРЕДСТВ

#### 8.1. Оценочные средства

Оценочные средства соотнесены с результатами обучения по дисциплине и индикаторами достижения компетенций.

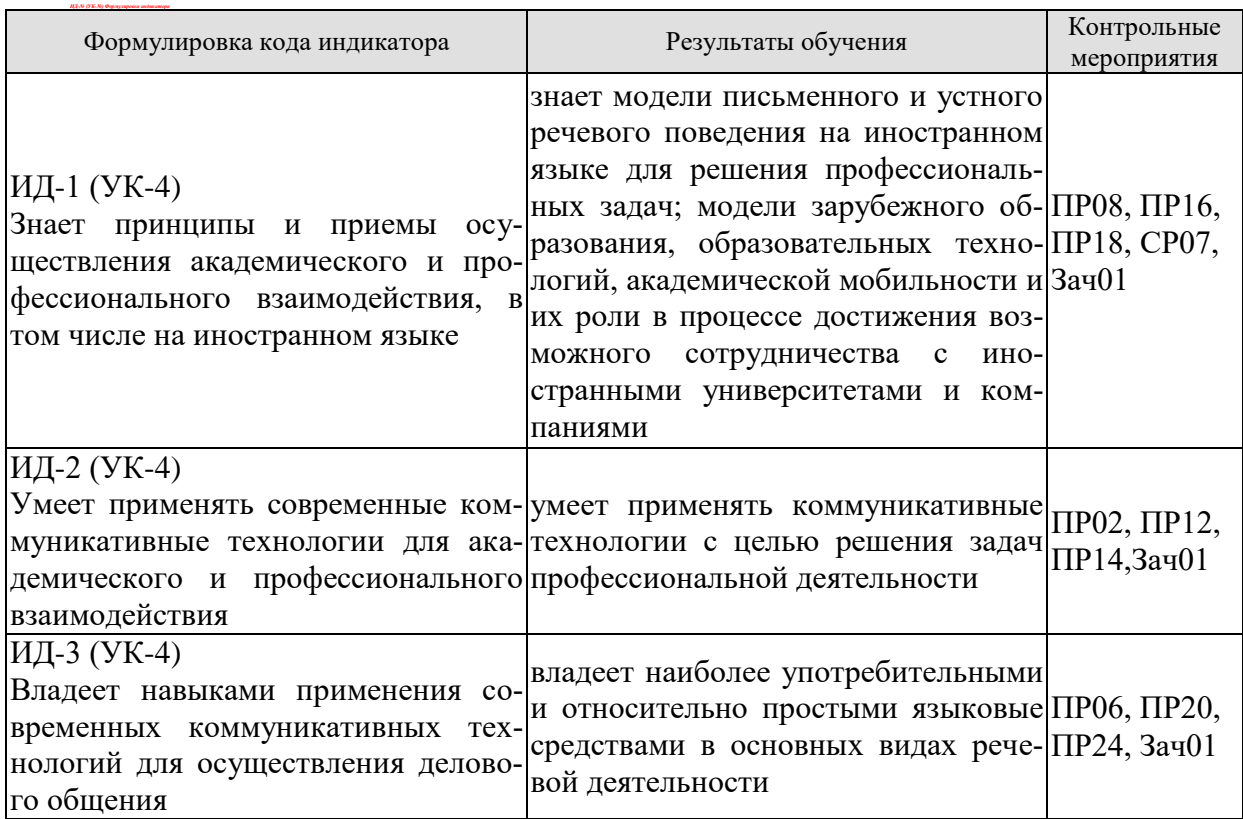

#### Теоретические вопросы к зачету Зач01

- 1. Современные требования к кандидату при устройстве на работу.
- 2. Структура компании.
- 3. Современные инновации в производственной сфере.
- 4. Дизайн товаров и требования к нему в XXI веке.
- 5. Принципы представления исследовательского проекта.
- 6. Презентация научного исследования.
- 7. Межличностные и межкультурные отношения сегодня.
- 8. Принципы проведения успешных переговоров.
- 9. Заключение контрактов в современном мире.
- 10. Особенности управления проектом.

#### Примеры типовых тестовых заданий к зачету английский

### 1. Put the appropriate words into the sentences:

The economic crisis resulted in great \_\_\_\_\_\_\_\_ all over the world.

a) promotion b) training c) unemployment

# 2. Use prepositions in the sentences:

The position will involve reporting \_\_\_\_\_\_\_\_\_ the Director General.

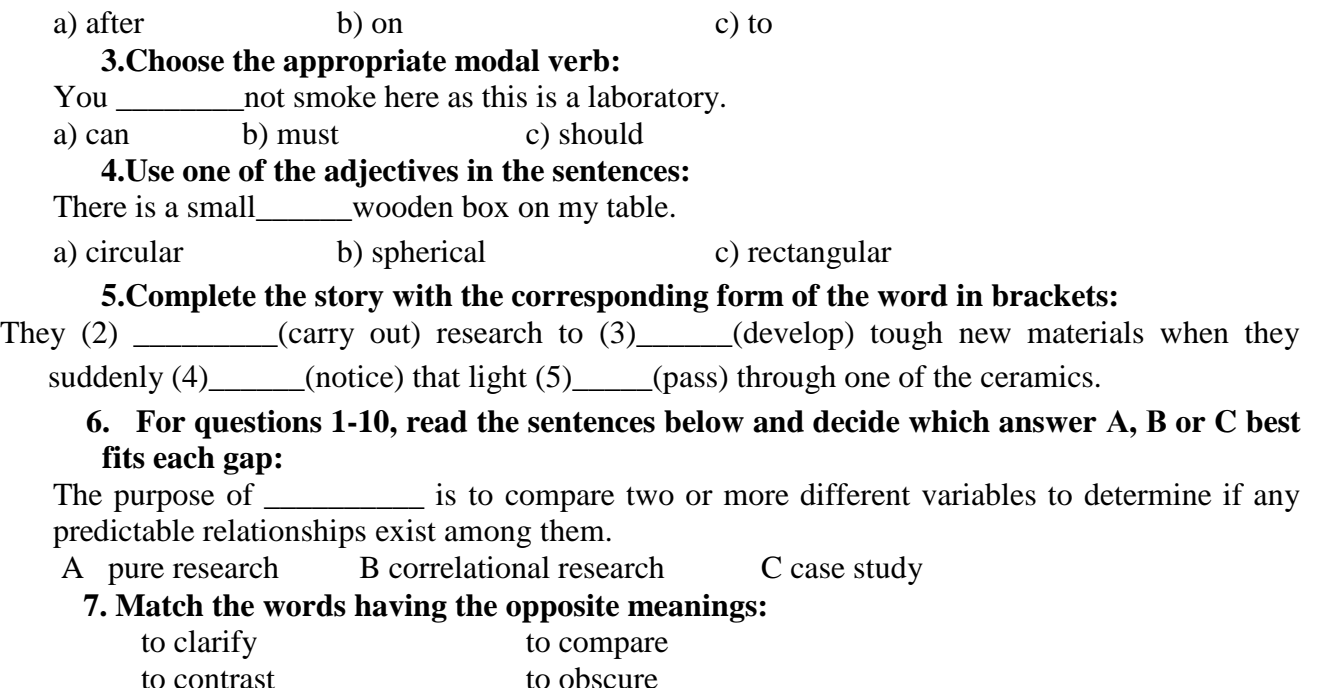

 **8. You are going to read a text about customs around the world. Five sentences have been removed from the text. Choose from the sentences A-F the one that fits each gap (1- 5). There is one extra sentence which you do not need to use.** 

### **CUSTOMS AROUND THE WORLD**

As more and more people travel all over the world, it is important to know what to expect in different countries and how to react to cultural differences so that you don't upset your foreign contacts. 1 \_\_\_\_\_\_\_\_\_\_\_\_\_

#### **9. Complete the following small talk questions with the appropriate auxiliary or modal verbs.**

- 1. vou worked here long?
- **10. For questions 1-10, read the sentences below and decide which answer А, В or C best fits each gap.**

In the business world, most \_\_\_\_\_\_\_\_\_\_\_\_\_ should be in writing even if the law doesn't require it. A agreements B clauses C negotiations

#### **немецкий**

Текст 1. Verfassungen der deutschen Bundesländer. Becktexte im DTV. - Mȕnchen, 2011.

1. Jeder hat das Recht auf die freie Entfaltung seiner Persönlichkeit, soweit er nicht die Rechte anderer verletzt und nicht gegen die verfassungsmäßige Ordnung oder das Sittengesetz verstößt.

2. Jeder hat das Recht auf Leben und körperliche Unversehrtheit. Die Freiheit der Person ist unverletzlich. In diese Rechte darf nur auf Grund eines Gesetzes eingegriffen werden.

3. Alle Menschen sind vor dem Gesetz gleich. Männer und Frauen sind gleichberechtigt. Der Staat fördert die tatsächliche Durchsetzung der Gleichberechtigung von Frauen und Männern und wirkt auf die Beseitigung bestehender Nachteile hin. Niemand darf wegen seines Geschlechtes, seiner Abstammung, seiner Rasse, seiner Sprache, seiner Heimat und Herkunft, seines Glaubens, seiner religiösen oder politischen Anschauungen benachteiligt oder bevorzugt werden. Niemand darf wegen seiner Behinderung benachteiligt werden.

4. Die Freiheit des Glaubens, des Gewissens und die Freiheit des religiösen und weltanschaulichen Bekenntnisses sind unverletzlich. Die ungestörte Religionsausübung wird gewährleistet. Niemand darf gegen sein Gewissen zum Kriegsdienst mit der Waffe gezwungen werden. Das Nähere regelt ein Bundesgesetz.

5. Jeder hat das Recht, seine Meinung in Wort, Schrift und Bild frei zu äußern und zu verbreiten und sich aus allgemein zugänglichen Quellen ungehindert zu unterrichten. Die Pressefreiheit und die Freiheit der Berichterstattung durch Rundfunk und Film werden gewährleistet. Eine Zensur findet nicht statt. Diese Rechte finden ihre Schranken in den Vorschriften der allgemeinen Gesetze, den gesetzlichen Bestimmungen zum Schutze der Jugend und in dem Recht der persönlichen Ehre.

6. Kunst und Wissenschaft, Forschung und Lehre sind frei. Die Freiheit der Lehre entbindet nicht von der Treue zur Verfassung.

7. Ehe und Familie stehen unter dem besonderen Schutze der staatlichen Ordnung. Pflege und Erziehung der Kinder sind das natürliche Recht der Eltern und die zuvörderst ihnen obliegende Pflicht. Über ihre Betätigung wacht die staatliche Gemeinschaft.

Текст 2. Rudzio Wolfgang: Das politische System der BRD. - Opladen, 2010. S. 78-79.

Gerichte werden in Deutschland nicht von selbst tätig. Sie müssen zur Entscheidung angerufen werden. Im Fall der Strafverfolgung agiert die Staatsanwaltschaft als Vertreter des Staates. In allen anderen Fällen muß durch eine juristische Person Klage eingereicht werden. Urteile werden auf der Grundlage von Gesetzen gesprochen. Im allgemeinen entscheiden Landesgerichte in erster und zweiter Instanz . Bundesrichter werden durch den Richterwahlausschuss berufen. Sie sind nicht Weisungsgebunden. Im Gegensatz dazu unterstehenStaatsanwälte den Justizministern von Bund und Ländern. Auf Bundesebene haben die Bundesgerichte die Aufgabe die Rechtsprechung der Ländergerichte zu vereinheitlichen. Für die Ordentliche Gerichtsbarkeit ist der Bundesgerichtshof (BGH) die oberste Revisionsinstanz. Als Revisionsinstanz beschäftigen sich die Bundesgerichte im Normalfall nur mit dem Verfahrensablauf und der gesetzmäßigen rechtlichen Würdigung desdurch die Ländergerichte festgestellten Sachverhalts. Alle Tätigkeit des Staates ist an das Grundgesetz gebunden. Über die Einhaltung dieses Grundsatzes wacht das Bundesverfassungsgericht . Jeder Bürger kann staatliches Handeln durch eine Verfassungsbeschwerde auf ihre Grundgesetzmäßigkeit überprüfen lassen. Die zweite Aufgabe des Bundesverfassungsgericht ist die Klärung von Streitfällen zwischen den Staatsorganen und die Prüfung von Gesetzen auf ihre Verfassungsmäßigkeit. Nur das Bundesverfassungsgerich kann ein Parteiverbot aussprechen Die Rechtsprechung ist in Deutschland in die Ordentlichen Gerichtsbarkeit ( Zivilrecht und Strafrecht ) sowie in die Fachgebiete des ArbeitsFinanz- Sozialund Verwaltungsrecht aufgeteilt. Die Gerichte der Bundesländer entscheiden den überwiegenden Anteil der Rechtsprechung letztinstanzlich. Für die Ordentliche Gerichtsbarkeit existieren kommunale Amtsgerichte regionale Landgerichte und hauptsachlich als Rechtsmittelgerichte die Oberlandesgerichte (bzw. Oberste Landesgerichte). Jedes Bundesland besitzt ein eigenes Verfassungsgericht das Landesverfassungsgericht Verfassungsgerichtshof oder Staatsgerichtshof genannt wird..

# **французский**

Выберите один ответ к каждому пункту теста:

1. La France compte:

a.moins de 55millions, b.entre 55 et 60 millions, c.plus de 60 millions d'habitants.

2. La monnaie nationale est:

a.euro, b.centime, c.franc.

3. Le régime politique de la France est:

a.le rayaume, b.la république, c.le parlement.

4. La division de la France en départements date de:

a.Napoléon, b.Première guerre mondiale, c.la IV-ème République.

- 5. Le premier président de la V-ème République est:
- a.Valéri Giscard d'Estaing, b.Charles de Gaule, c.François Mitterrand.
- 6. Les avocats sont préparés à la faculté:
- a. politique, b. juridique, c. de droit
- 7. La Constituion de la République française date de:
- a.1958, b.1963, c.1999.
- 8. La cour européenne des droits de l'homme se trouve à^
- a. Moscou, b.Londres, c.Strasbourg

### **8.2. Критерии и шкалы оценивания**

8.2.1. Шкалы оценивания

Для контрольных мероприятий устанавливается минимальное и максимальное количество баллов в соответствии с таблицей 8.1.

Контрольное мероприятие считается пройденным успешно при условии набора количества баллов не ниже минимального.

Результат обучения по дисциплине считается достигнутым при успешном прохождении обучающимся всех контрольных мероприятий, относящихся к данному результату обучения.

| Обоз-     |                                               |                    | Количество баллов |     |
|-----------|-----------------------------------------------|--------------------|-------------------|-----|
| начение   | Наименование                                  | Форма контроля     | min               | max |
| $\Pi P02$ |                                               | Ролевая игра «Со-  | $\overline{2}$    | 5   |
|           | Тема. Устройство на работу.                   | беседование<br>при |                   |     |
|           |                                               | устройстве на ра-  |                   |     |
|           |                                               | боту».             |                   |     |
|           |                                               | Групповая<br>дис-  | $\overline{2}$    | 5   |
| $\Pi P06$ | Тема. Инновации в производствен- куссия       | $\Pi 0$<br>теме    |                   |     |
|           | ной сфере.                                    | «Инновации в со-   |                   |     |
|           |                                               | временном мире».   |                   |     |
| $\Pi P08$ | Тема. Дизайн и спецификация товара. Тест.     |                    | 5                 | 20  |
|           | Тема. Участие в научной конферен-             | Ролевая<br>игра    | $\overline{2}$    | 5   |
| $\Pi$ P12 | ции.                                          | конфе-<br>«Научная |                   |     |
|           |                                               | ренция».           |                   |     |
| $\Pi$ P14 | Принципы<br>Тема.<br>составления              | и Устное сообщение | $\overline{2}$    | 5   |
|           | написания научной статьи.                     | о научной работе.  |                   |     |
| $\Pi P16$ | Тема. Презентация исследователь- Тест.        |                    | 5                 | 20  |
|           | ского проекта.                                |                    |                   |     |
| $\Pi P18$ |                                               | Групповая работа   | $\overline{2}$    | 5   |
|           | Тема. Межличностные и межкуль- «Моделирование |                    |                   |     |
|           | турные отношения.                             | различных ситуа-   |                   |     |
|           |                                               | ций,<br>определяю- |                   |     |

Таблица 8.1 – Шкалы оценивания контрольных мероприятий

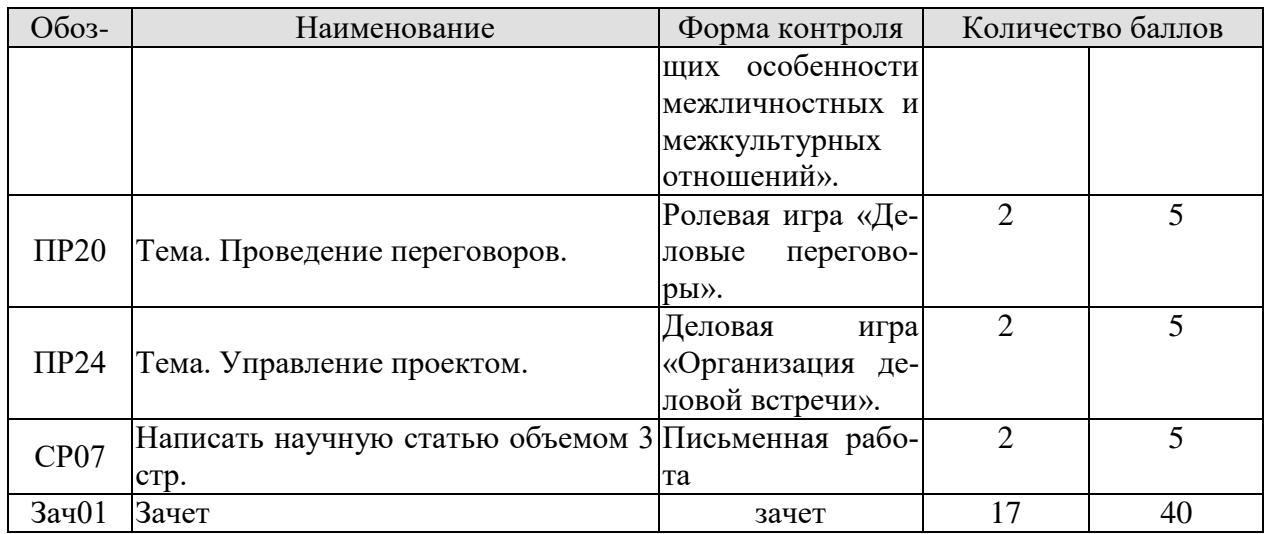

# 8.2.2. Критерии оценивания

При оценивании результатов обучения по дисциплине в ходе текущего контроля успеваемости используются следующие критерии.

Минимальное количество баллов выставляется обучающемуся при выполнении всех указанных показателей (Таблица 8.2), допускаются несущественные неточности в изложении и оформлении материала

| Наименование,<br>обозначение | Показатели выставления минимального количества баллов                                                                                                    |
|------------------------------|----------------------------------------------------------------------------------------------------|
| Ролевая игра                 | коммуникативные задачи, поставленные для участия в ролевой игре,<br>выполнены не менее, чем на 50%; использованные коммуникативные<br>технологии соответствовали правилам и закономерностям устной ком-<br>муникации                                                  |
| Устное сооб-<br>щение        | тема сообщения раскрыта, показано владение коммуникативными тех-<br>нологиями для осуществления устной коммуникации; допущены лекси-<br>ческие и грамматические ошибки, не затрудняющие восприятие речи на<br>слух                                                    |
| Групповая дис-<br>куссия     | коммуникативные задачи, поставленные для участия в групповой дис-<br>куссии, выполнены не менее, чем на 50%; использованные коммуника-<br>тивные технологии соответствовали правилам и закономерностям уст-<br>ной коммуникации                                       |
| Деловая игра                 | коммуникативные задачи, поставленные для участия в деловой игре,<br>выполнены не менее, чем на 50%; использованные коммуникативные<br>технологии соответствовали правилам и закономерностям устной ком-<br>муникации                                                  |
| Групповая ра-<br>бота        | коммуникативные задачи, поставленные для групповой работы, выпол-<br>нены не менее, чем на 50%; использованные коммуникативные техно-<br>логии соответствовали правилам и закономерностям устной коммуни-<br>кации.                                                   |
| Тест                         | правильно решено не менее 50% тестовых заданий                                                                                                    |
| Письменная ра-<br>бота       | тема работы раскрыта, текст структурирован, соблюдены требования к<br>объему и оформлению научной статьи в соответствии с правилами и<br>закономерностями письменной коммуникации; допущены лексические<br>и грамматические ошибки, не затрудняющие восприятие текста |

Таблица 8.2 - Критерии оценивания мероприятий текущего контроля успеваемости

При оценивании результатов обучения по дисциплине в ходе промежуточной аттестации используются следующие критерии.

Зачет (Зач01).

 Задание состоит из письменного тестирования и устной беседы по одному из теоретических вопросов.

Время написания теста: 1 час.

Время на подготовку устного ответа: 15 минут.

Устная беседа оценивается максимально 20 баллами, письменное тестирование оценивается максимально 20 баллами. Максимальное суммарное количество баллов – 40.

Критерии оценивания устной беседы

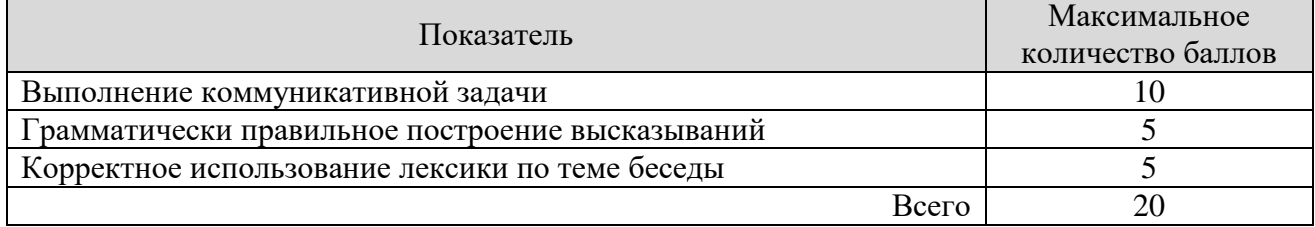

Критерии оценивания выполнения письменного тестирования (8 заданий по 5 предложений в каждом).

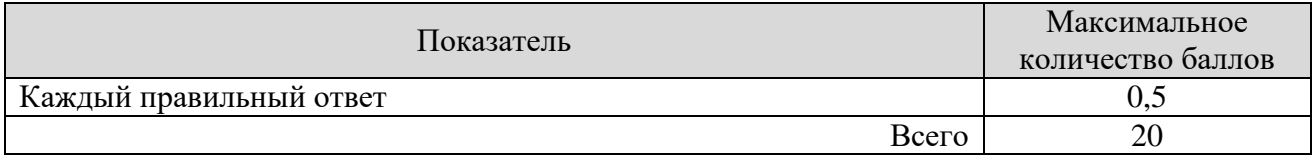

Итоговая оценка по дисциплине выставляется с учетом результатов текущего контроля (приведенных к норме 60 баллов) с использованием следующей шкалы.

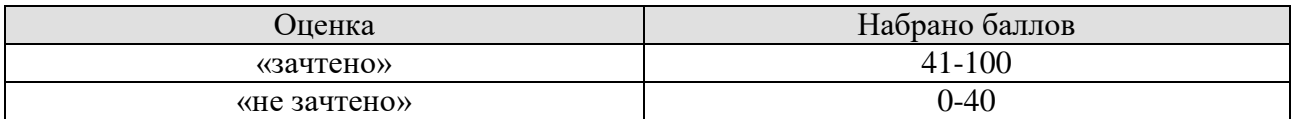

# **МИНИСТЕРСТВО НАУКИ И ВЫСШЕГО ОБРАЗОВАНИЯ РОССИЙСКОЙ ФЕДЕРАЦИИ**

# **Федеральное государственное бюджетное образовательное учреждение высшего образования**

# **«Тамбовский государственный технический университет» (ФГБОУ ВО «ТГТУ»)**

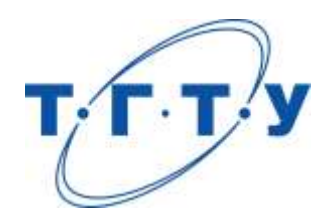

# **УТВЕРЖДАЮ**

*Директор института автоматики и информационных технологий*

Ю.Ю. Громов « *24* » *марта* 20 *22* г.

# **РАБОЧАЯ ПРОГРАММА ДИСЦИПЛИНЫ**

*Б1.О.05 Технологическое предпринимательство*

(шифр и наименование дисциплины в соответствии с утвержденным учебным планом подготовки)

**Направление**

*09.04.01 Информатика и вычислительная техника*

(шифр и наименование)

**Программа магистратуры**

*Искусственный интеллект в автоматизации проектирования* (наименование профиля образовательной программы)

**Формы обучения:** *очная, очно-заочная, заочная*

**Кафедра:** *«Коммерция и бизнес-информатика»*

(наименование кафедры)

**Составитель:** Д.э.н., профессор В.А. Солопов

степень, должность подпись подпись инициалы, фамилия

**Заведующий кафедрой** М.А. Блюм

подпись инициалы, фамилия

Тамбов 2022

# 1. ПЛАНИРУЕМЫЕ РЕЗУЛЬТАТЫ ОБУЧЕНИЯ ПО ДИСЦИПЛИНЕ И EE MECTO B CTPYKTYPE OIIOII

Цель освоения дисциплины - достижение планируемых результатов обучения (таблица 1.1), соотнесенных с индикаторами достижения компетенций и целью реализации ОПОП.

Дисциплина входит в состав части образовательной программы, формируемой участниками образовательных отношений.

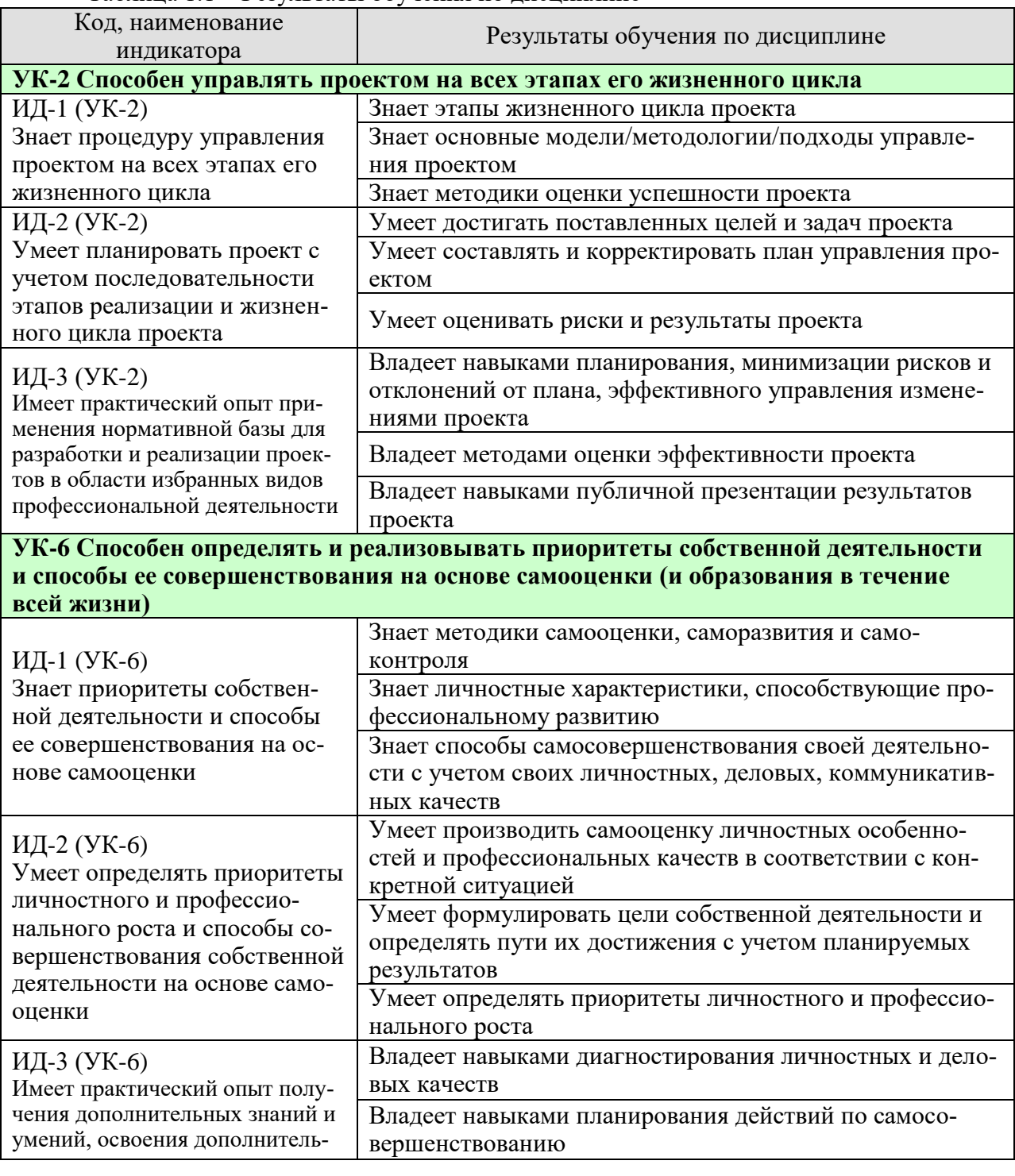

#### Таблина 1.1 – Результаты обучения по лиспиплине

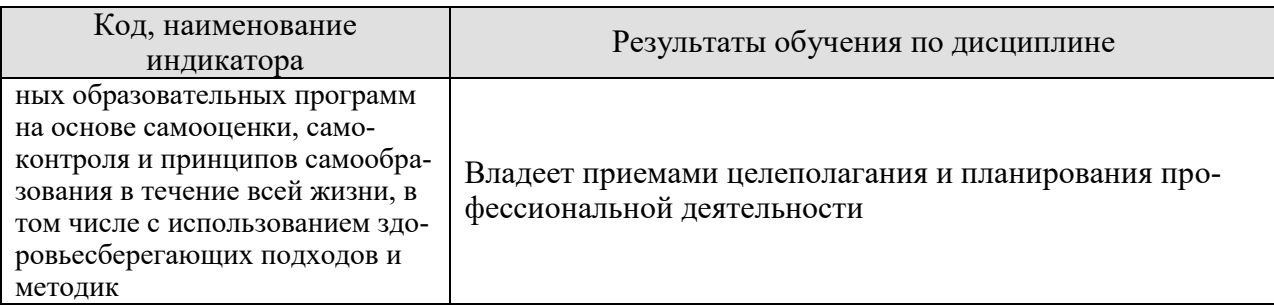

Результаты обучения по дисциплине достигаются в рамках осуществления всех видов контактной и самостоятельной работы обучающихся в соответствии с утвержденным учебным планом.

Индикаторы достижения компетенций считаются сформированными при достижении соответствующих им результатов обучения.
# **2. ОБЪЁМ ДИСЦИПЛИНЫ**

Объем дисциплины составляет 3 зачетных единицы.

Ниже приведено распределение общего объема дисциплины (в академических часах) в соответствии с утвержденным учебным планом.

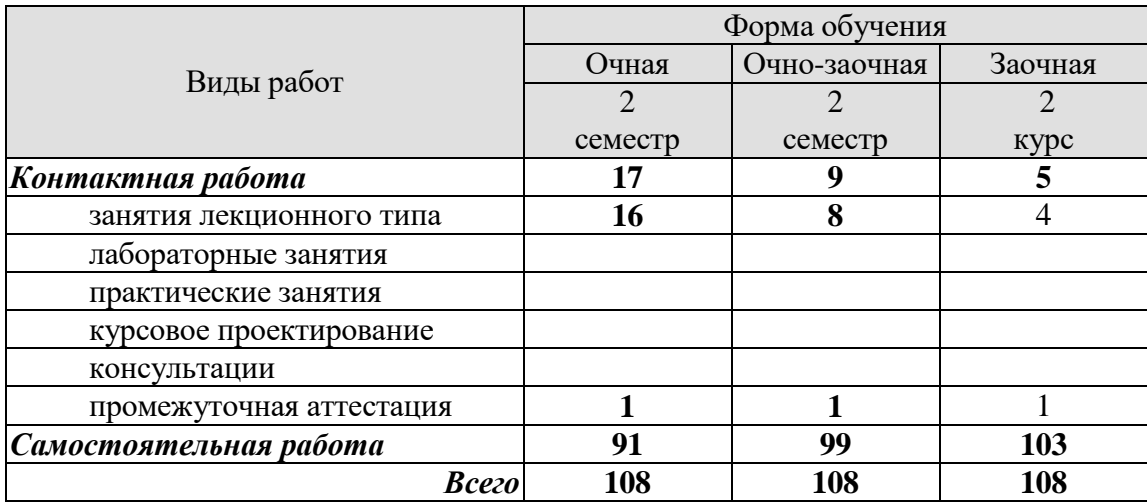

# **3. СОДЕРЖАНИЕ ДИСЦИПЛИНЫ**

# **Раздел 1. Основы технологического предпринимательства и бизнесмоделирования.**

Тема 1. Введение в инновационное развитие

Сущность и свойства инноваций в IT-бизнесе. Модели инновационного процесса. Роль IT-предпринимателя в инновационном процессе.

Тема 2. Формирование и развитие команды.

Создание команды в IT-бизнесе. Командный лидер. Распределение ролей в команде. Мотивация команды Командный дух.

Тема 3. Бизнес-идея, бизнес-модель, бизнес-план. Как возникают бизнес-идеи в сфере IT. Создание IT бизнес-модели. Формализация бизнес-модели.

Самостоятельная работа:

СР01. Самооценка степени готовности к осуществлению предпринимательской деятельности.

СР02. Формирование и развитие команды.

СР03. Бизнес-идея, бизнес-модель, бизнес-план.

### **Раздел 2. Управление предпринимательской деятельностью.**

Тема 4. Маркетинг. Оценка рынка.

Основы маркетинговых исследований. Особенность маркетинговых исследований для высокотехнологичных стартапов в сфере IT. Оценка рынка и целевые сегменты ITрынка. Комплекс маркетинга IT-компании. Особенности продаж инновационных IT- продуктов.

Тема 5. Product development. Разработка продукта.

Жизненный цикл IT-продукта. Методы разработки IT-продукта.

Уровни готовности IT-технологий. Теория решения изобретательских задач. Теория ограничений. Умный жизненный цикл IT-продукта.

Тема 6. Customer development. Выведение продукта на рынок.

Концепция Customer developmen в IT-бизнесе. Методы моделирования потребительских потребностей. Модель потребительского поведения на IT-рынке.

Тема 7. Нематериальные активы и охрана интеллектуальной собственности.

Нормативная база. Правовые режимы охраны интеллектуальной собственности в IT-бизнесе. Признание авторства в IT-бизнесе. Разработка стратегии инновационного ITпроекта.

Тема 8. Трансфер технологий и лицензирование.

Трансфер и лицензирование IT-технологий. Типы лицензирования интеллектуальной собственности в IT-бизнесе и их применение. Расчет цены лицензии и виды платежей за IT-продукты.

# Самостоятельная работа:

СР04. Маркетинг, оценка рынка СР05. Product Development. Разработка продукта. СР06. Customer Development. Выведение продукта на рынок. СР07. Нематериальные активы и охрана интеллектуальной собственности СР08. Трансфер технологий и лицензирование

### **Раздел 3. Проектный подход к управлению в технологическом предпринимательстве.**

Тема 9. Создание и развитие стартапа.

Понятие стартапа в IT-бизнесе. Методики развития стартапа в IT-бизнесе.

Этапы развития стартапа в IT-бизнесе. Создание и развитие малого инновационного предприятия в IT-бизнесе.

Тема 10. Коммерческий НИОКР.

Мировой IT-рынок НИОКР и открытые инновации. Процесс формирования коммерческого предложения для НИОКР-контракта в сфере IT.. Проведение переговоров для заключения контракта с индустриальным заказчиком IT-продукта.

Тема 11. Инструменты привлечения финансирования.

Финансирование инновационной деятельности на различных этапах развития ITстартапа. Финансовое моделирование инновационного IT-проекта/

Тема 12. Оценка инвестиционной привлекательности проекта.

Инвестиционная привлекательность и эффективность IT-проекта. Денежные потоки инновационного IT-проекта. Методы оценки эффективности IT-проектов. Оценка и отбор IT-проектов на ранних стадиях инновационного развития

Тема 13. Риски проекта.

Типология рисков IT-проекта. Риск-менеджмент в IT-бизнесе. Оценка рисков в ITбизнесе. Карта рисков инновационного IT-проекта.

Тема 14. Инновационная экосистема.

Инновационная IT-среда и ее структура. Концепция инновационного потенциала в IT-бизнесе. Элементы инновационной инфраструктуры в IT-бизнесе.

Тема 15. Государственная инновационная политика.

Современные инструменты инновационной политики. Функциональная модель инновационной политики. Матрица НТИ. Роль университета как ключевого фактора инновационного развития в сфере IT-бизнеса.

Тема 16. Государственная инновационная политика. Итоговая презентация IT- проектов слушателей (питч-сессия).

Самостоятельная работа:

СР09. Оценка эффективности инвестиций в проект. СР10. Эффективность проекта

СР11. Оценка риска проекта СР12. Итоговая презентация IT- проектов (питч-сессия).

# **4. ПЕРЕЧЕНЬ УЧЕБНОЙ ЛИТЕРАТУРЫ, ИНФОРМАЦИОННЫХ РЕСУРСОВ И ТЕХНОЛОГИЙ**

# **4.1. Учебная литература**

1. Кузьмина, Е. Е. Инновационное предпринимательство: учебник / Е. Е. Кузьмина. — Москва: Российская таможенная академия, 2017. — 208 c. — ISBN 978-5-9590- 0978-6. — Текст: электронный // Электронно-библиотечная система IPR BOOKS: [сайт]. — URL: http://www.iprbookshop.ru/84849.html (дата обращения: 07.01.2021). — Режим доступа: для авторизир. пользователей

2. Сухорукова, М. В. Введение в предпринимательство для ИТ-проектов / М. В. Сухорукова, И. В. Тябин. — 3-е изд. — Москва : Интернет-Университет Информационных Технологий (ИНТУИТ), Ай Пи Эр Медиа, 2019. — 123 c. — ISBN 978-5-4486-0510- 9. — Текст : электронный // Электронно-библиотечная система IPR BOOKS : [сайт]. — URL: http://www.iprbookshop.ru/79703.html (дата обращения: 07.01.2021). — Режим доступа: для авторизир. пользователей

3. Бланк, Стив Стартап: Настольная книга основателя / Стив Бланк, Боб Дорф ; перевод Т. Гутман, И. Окунькова, Е. Бакушева. — Москва : Альпина Паблишер, 2019. — 623 c. — ISBN 978-5-9614-1983-2. — Текст : электронный // Электронно-библиотечная система IPR BOOKS : [сайт]. — URL: http://www.iprbookshop.ru/82518.html (дата обращения: 07.01.2021). — Режим доступа: для авторизир. пользователей

4. Инновационное предпринимательство и коммерциализация инноваций [Электронный ресурс] : учебно-методическое пособие / Д. Ш. Султанова, Е. Л. Алехина, И. Л. Беилин [и др.]. — Электрон. текстовые данные. — Казань : Казанский национальный исследовательский технологический университет, 2016. — 112 c. — 978-5-7882-2064-2. — Режим доступа: http://www.iprbookshop.ru/79290.html

5. Шиян, Е. И. Инновационный бизнес [Электронный ресурс] : учебное пособие / Е. И. Шиян. — Электрон. текстовые данные. — Новосибирск : Новосибирский государственный архитектурно-строительный университет (Сибстрин), ЭБС АСВ, 2009. — 365 c. — 978-5-7795-0417-1. — Режим доступа: <http://www.iprbookshop.ru/68767.html>

6. Харин, А. Г. Бизнес-планирование инновационных проектов [Электронный ресурс] : учебно-методический комплекс / А. Г. Харин. — Электрон. текстовые данные. — Калининград : Балтийский федеральный университет им. Иммануила Канта, 2011. — 185 c. — 2227-8397. — Режим доступа: <http://www.iprbookshop.ru/23811.html>

7. Сергеева, Е. А. Инновационный и производственный менеджмент в условиях глобализации экономики [Электронный ресурс] : учебное пособие / Е. А. Сергеева, А. С. Брысаев. — Электрон. текстовые данные. — Казань : Казанский национальный исследовательский технологический университет, 2013. — 215 c. — [978-5-7882-1405-4.](tel:978-5-7882-1405-4) — Режим доступа: <http://www.iprbookshop.ru/62172.html>

8. Фидельман, Г. Н. Альтернативный менеджмент: Путь к глобальной конкурентоспособности [Электронный ресурс] / Г. Н. Фидельман, С. В. Дедиков, Ю. П. Адлер. — Электрон. текстовые данные. — М. : Альпина Бизнес Букс, 2019. — 186 c. — [5-9614-](tel:5-9614-0200-2) [0200-2.](tel:5-9614-0200-2) — Режим доступа: <http://www.iprbookshop.ru/83079.html>

9. Евсеева, О. А. Международный менеджмент [Электронный ресурс] : учебное пособие / О. А. Евсеева, С. А. Евсеева. — Электрон. текстовые данные. — СПб. : Санкт-Петербургский политехнический университет Петра Великого, 2019. — 115 c. — [978-5-7422-6288-6.](tel:978-5-7422-6288-6) — Режим доступа: <http://www.iprbookshop.ru/83323.html>

### **4.2. Интернет-ресурсы, в том числе современные профессиональные базы данных и информационные справочные системы**

Университетская информационная система «РОССИЯ» [https://uisrussia.msu.ru](https://uisrussia.msu.ru/)

Справочно-правовая система «Консультант+» [http://www.consultant-urist.ru](http://www.consultant-urist.ru/)

Справочно-правовая система «Гарант» [http://www.garant.ru](http://www.garant.ru/)

База данных Web of Science<https://apps.webofknowledge.com/>

База данных Scopus [https://www.scopus.com](https://www.scopus.com/)

Портал открытых данных Российской Федерации [https://data.gov.ru](https://data.gov.ru/)

База открытых данных Министерства труда и социальной защиты РФ <https://rosmintrud.ru/opendata>

База данных Научной электронной библиотеки eLIBRARY.RU<https://elibrary.ru/>

База данных профессиональных стандартов Министерства труда и социальной защи-

ты РФ [http://profstandart.rosmintrud.ru/obshchiy-informatsionnyy-blok/natsionalnyy-reestr](http://profstandart.rosmintrud.ru/obshchiy-informatsionnyy-blok/natsionalnyy-reestr-professionalnykh-standartov/)[professionalnykh-standartov/](http://profstandart.rosmintrud.ru/obshchiy-informatsionnyy-blok/natsionalnyy-reestr-professionalnykh-standartov/)

Базы данных Министерства экономического развития РФ [http://www.economy.gov.ru](http://www.economy.gov.ru/) База открытых данных Росфинмониторинга <http://www.fedsfm.ru/opendata>

Электронная база данных «Издательство Лань» [https://e.lanbook.com](https://e.lanbook.com/)

Электронная библиотечная система «IPRbooks» [http://www.iprbookshop.ru](http://www.iprbookshop.ru/)

База данных «Электронно-библиотечная система «ЭБС ЮРАЙТ» [https://www.biblio](https://www.biblio-online.ru/)[online.ru](https://www.biblio-online.ru/)

База данных электронно-библиотечной системы ТГТУ [http://elib.tstu.ru](http://elib.tstu.ru/)

Федеральная государственная информационная система «Национальная электронная библиотека» [https://нэб.рф](https://нэб.рф/)

Национальный портал онлайн обучения «Открытое образование» [https://openedu.ru](https://openedu.ru/) Электронная база данных "Polpred.com Обзор СМИ" [https://www.polpred.com](https://www.polpred.com/)

Официальный сайт Федерального агентства по техническому регулированию и метрологии<http://protect.gost.ru/>

[Электронный ресурс]. URL: <https://www.ted.com/talks/> charles\_leadbeater\_on\_innovation?language=ru. Чарльз Лидбитер об инновациях.

[Электронный ресурс]. URL:<https://www.ted.com/> topics/innovation. Подборка видео и статей на тему инноваций.

[Электронный ресурс]. URL: <https://www.youtube.com/> channel/UCp0z-UFvKUBfKtVNBlgyX7A. Подборка видео с международного форума «Открытые инновации».

Ресурсы электронной информационно-образовательной среды университета представлены в локальном нормативном акте «Положение об электронной информационнообразовательной среде Тамбовского государственного технического университета».

Электронные образовательные ресурсы, к которым обеспечен доступ обучающихся, в т.ч. приспособленные для использования инвалидами и лицами с ограниченными возможностями здоровья, приведены на официальном сайте университета в разделе «Университет»-«Сведения об образовательной организации»-«Материально-техническое обеспечение и оснащенность образовательного процесса».

Сведения о лицензионном программном обеспечении, используемом в образовательном процессе, представлены на официальном сайте университета в разделе «Образование»-«Учебная работа»-«Доступное программное обеспечение».

# **5. МЕТОДИЧЕСКИЕ УКАЗАНИЯ ДЛЯ ОБУЧАЮЩИХСЯ ПО ОСВОЕНИЮ ДИСЦИПЛИНЫ**

К современному специалисту общество предъявляет достаточно широкий перечень требований, среди которых немаловажное значение имеет наличие у выпускников определенных способностей и умений самостоятельно добывать знания из различных источников, систематизировать полученную информацию, давать оценку конкретной ситуации. Формирование такого умения происходит в течение всего периода Вашего обучения через участие в практических занятиях, выполнение контрольных заданий и тестов. При этом самостоятельная работа играет решающую роль в ходе всего учебного процесса.

Успешное освоение компетенций, формируемых данной учебной дисциплиной, предполагает оптимальное использование Вами времени самостоятельной работы. Целесообразно посвящать до 20 минут изучению конспекта лекции в тот же день после лекции и за день перед лекцией. Теоретический материал изучать в течение недели до 2 часов, а готовиться к практическому занятию по дисциплине до 1.5 часов.

Для понимания материала учебной дисциплины и качественного его усвоения Вам рекомендуется такая последовательность действий:

 после прослушивания лекции и окончания учебных занятий, при подготовке к занятиям следующего дня нужно сначала просмотреть и обдумать текст лекции, прослушанной сегодня, разобрать рассмотренные примеры;

 при подготовке к лекции следующего дня нужно просмотреть текст предыдущей лекции, подумать о том, какая может быть тема следующей лекции;

 в течение недели выбрать время для работы с литературой по учебной дисциплине в библиотеке и для решения задач.

Рекомендуется использовать методические указания и материалы по учебной дисциплине, текст лекций, а также электронные пособия, имеющиеся в системе VitaLMS.

Теоретический материал курса становится более понятным, когда дополнительно к прослушиванию лекций Вами изучаются и книги по данной учебной дисциплине. Полезно использовать несколько учебников, однако легче освоить курс, придерживаясь одного учебника и конспекта.

Рекомендуется, кроме «заучивания» материала, добиться понимания изучаемой темы дисциплины. С этой целью после прочтения очередной главы желательно выполнить несколько простых упражнений на соответствующую тему. Кроме того, очень полезно мысленно задать себе и попробовать ответить на следующие вопросы: о чем эта глава, какие новые понятия в ней введены, каков их смысл.

При подготовке к промежуточной аттестации необходимо освоить теоретические положения данной дисциплины, разобрать определения всех понятий и постановки моделей, описывающих процессы, рассмотреть примеры. Дополнительно к изучению конспектов лекций необходимо пользоваться учебниками по учебной дисциплине.

# 6. МАТЕРИАЛЬНО-ТЕХНИЧЕСКОЕ ОБЕСПЕЧЕНИЕ

По всем видам учебной деятельности в рамках дисциплины используются аудитории, оснащенные необходимым специализированным оборудованием.

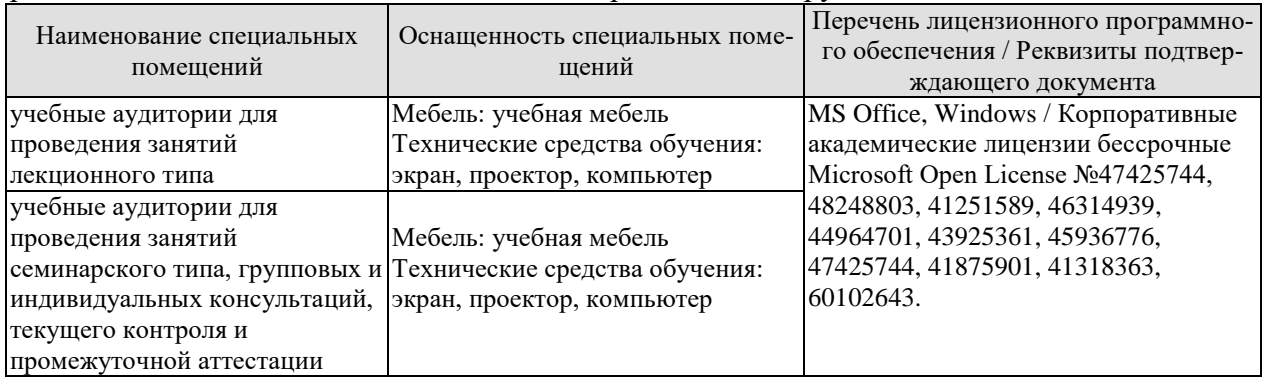

Для самостоятельной работы обучающихся предусмотрены помещения, укомплектованные специализированной мебелью, оснащенные компьютерной техникой с возможностью подключения к сети «Интернет» и обеспечением доступа в электронную информационно-образовательную среду университета.

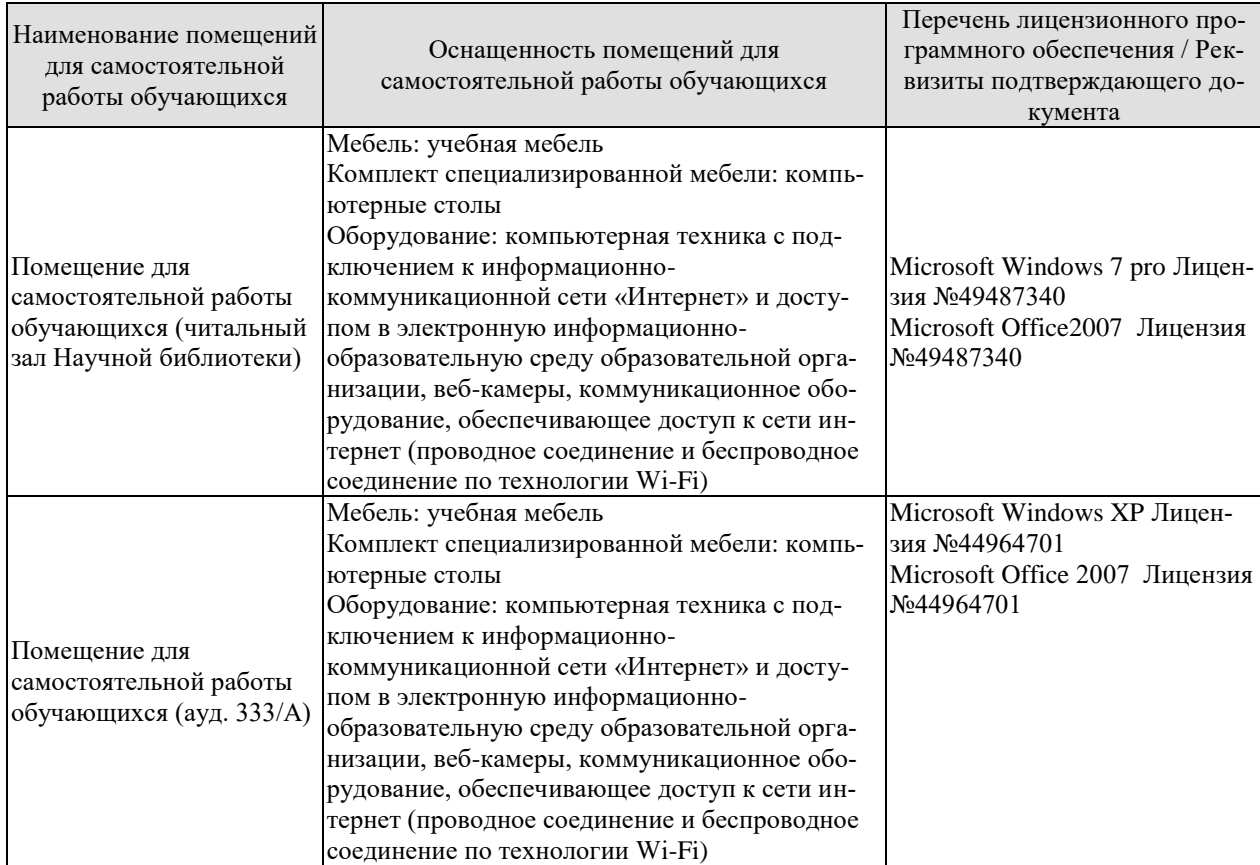

# **7. ТЕКУЩИЙ КОНТРОЛЬ УСПЕВАЕМОСТИ И ПРОМЕЖУТОЧНАЯ АТТЕСТАЦИЯ**

Проверка достижения результатов обучения по дисциплине осуществляется в рамках текущего контроля успеваемости и промежуточной аттестации.

# **7.1. Текущий контроль успеваемости**

Текущий контроль успеваемости включает в себя мероприятия по оцениванию выполнения заданий для самостоятельной работы. Мероприятия текущего контроля успеваемости приведены в таблице 7.1.

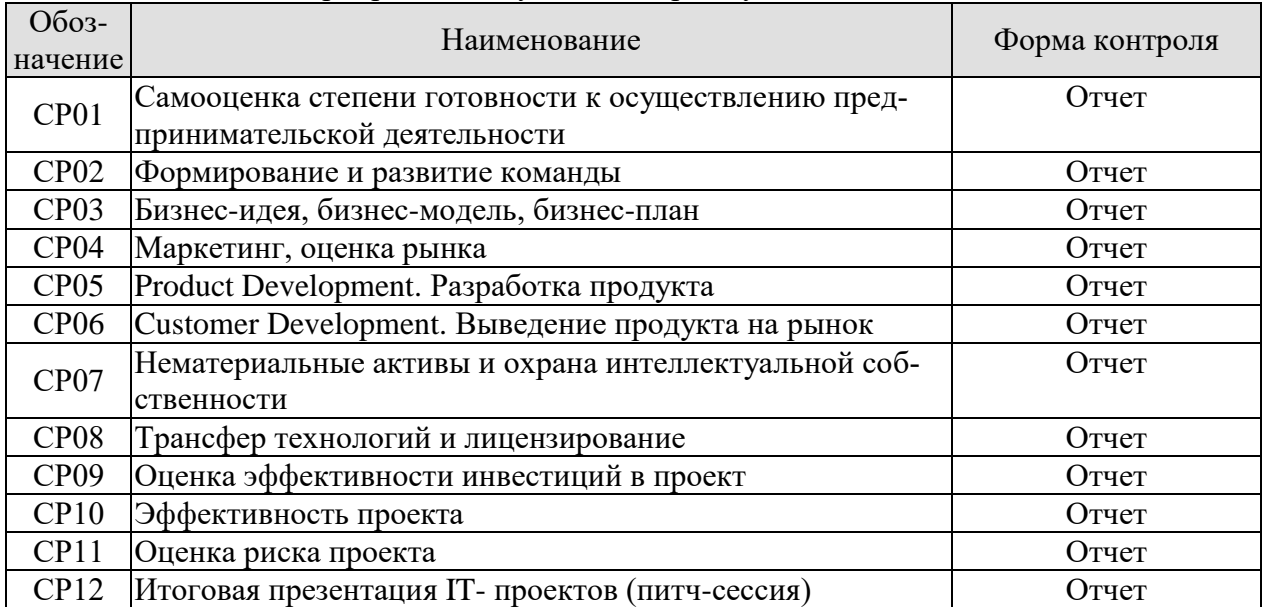

### Таблица 7.1 – Мероприятия текущего контроля успеваемости

# **7.2. Промежуточная аттестация**

Формы промежуточной аттестации по дисциплине приведены в таблице 7.2.

| $7603 -$<br>начение | Форма<br>отчетности | Јчная     | Очно-заочная | Заочная       |
|---------------------|---------------------|-----------|--------------|---------------|
| Зач01               | зачет               | 2 семестр | 2 семестр    | $\angle$ KVDC |

Таблица 7.2 – Формы промежуточной аттестации

# 8. ФОНД ОЦЕНОЧНЫХ СРЕДСТВ

### 8.1. Оценочные средства

Оценочные средства соотнесены с результатами обучения по дисциплине и индикаторами достижения компетенций.

ИД-1 (УК-2) Знает процедуру управления проектом на всех этапах его жизненного цикла

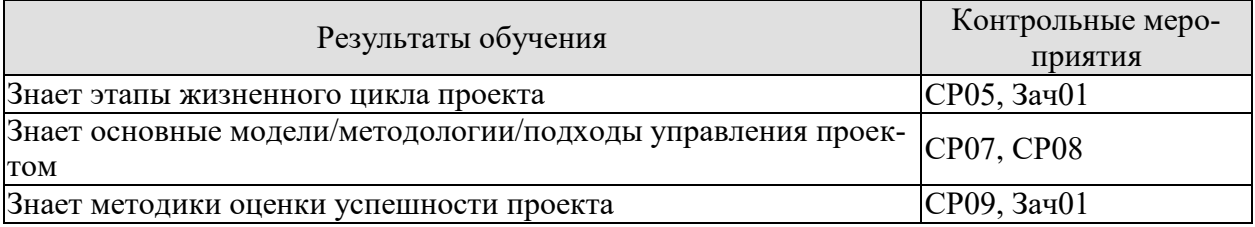

ИД-2 (УК-2) Умеет планировать проект с учетом последовательности этапов реализации и жизненного цикла проекта

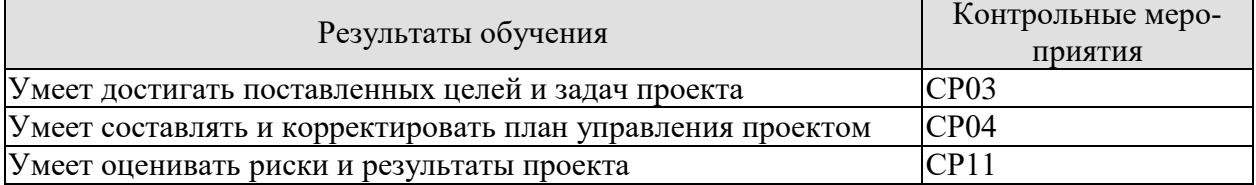

ИЛ-3 (УК-2) Имеет практический опыт применения нормативной базы для разработки и реализации проектов в области избранных видов профессиональной деятельности

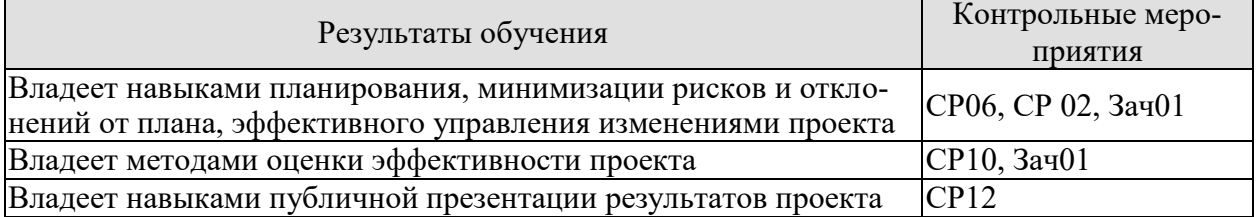

СР02. Изучите материал темы «Формирование и развитие команды». Опишите идеальный состав вашей проектной команды, распределите роли и функции в команде. Укажите, кто и почему получит ту или иную роль или функцию (возьмите в свою гипотетическую команду, например, знакомых вам людей или придумайте, кого вы хотели бы взять в команду).

СР03. Изучите материал темы «Бизнес-идея, бизнес-модель, бизнес-план». Опираясь на вопросы и описания девяти блоков бизнес-модели Остервальдера-Пенье, опишите выбранную вами технологию, бизнес-идею и суть вашего группового проекта, ответив для себя на следующие вопросы:

1. В чем состоит ценностное предложение вашего проекта?

2. Кто является потребителем вашего проекта?

3. Какая работа должна быть сделана для решения ключевых проблем или удовлетворения ключевых потребностей целевых потребителей?

4. Каким образом ваш проект может удовлетворить потребности или решить проблемы потребителя?

5. Какие преимущества получит потребитель, воспользовавшись вашим проектом?

СР04. Изучите материал темы «Маркетинг, оценка рынка»

Используя кабинетные методы сбора информации (в том числе описание выбранного вами проекта):

1. Проанализируйте ключевые тенденции рынка, структуру рынка, диспозицию игроков;

2. Проанализируйте влияние факторов макро и микро-среды на компанию;

3. Рассчитайте реально достижимый объем реализации продукции (в натуральном и денежном выражениях);

4. Спланируйте решения и мероприятия по комплексу маркетинг-микс (товарная, ценовая, сбытовая и коммуникационная политики), также подготовьте тайм-график реализации мероприятий по маркетинг-микс на 3 года.

СР05. Изучите материал темы «Product Development. Разработка продукта». Придумайте идею для своего проекта.

Самостоятельно детализируйте и разбейте на стадии процесс реализации проекта. Какой «продукт» вы хотите получить на выходе?

Проанализируйте основные преимущества вашего продукта, а также укажите основные производственные и инвестиционные затраты на его разработку.

СР06. Изучите материал темы «Customer Development. Выведение продукта на рынок». Составьте бюджет мероприятий по выводу продукта на рынок.

СР07. Изучите материал темы «Нематериальные активы и охрана интеллектуальной собственности». Сформулируйте IP-стратегию вашего проекта, которая включает в себя: описание технологии, выбранного способа (способов) ее охраны и юридических способов коммерциализации (самостоятельное использование (какими способами).

СР08. Изучите материал темы «Трансфер технологий и лицензирование». Обоснуйте целесообразность лицензирования как модели коммерциализации технологии, на которой основан ваш проект. Сформулируйте основные параметры лицензионного договора с покупателем лицензии, укажите цену лицензии.

СР09. Решите следующие задачи:

Задача 1. Оценить эффективность инвестиций в проект разработки программного продукта, денежный поток которого приведен в таблице 1.

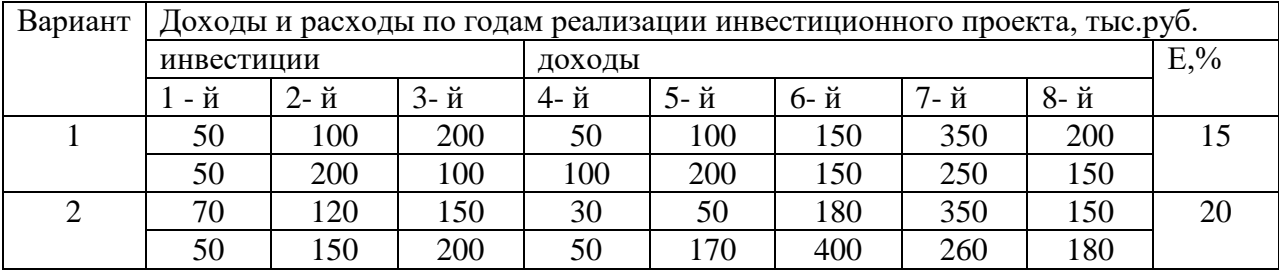

Таблица 1 - Денежные потоки инновационных проектов

СР10. Решите следующие задачи:

Задача 2. Определить наиболее эффективный проект из трех проектов разработки ИС, денежные потоки которых приведены в таблице 2. Норма доходности инвестиций составляет 12 % (15, 14).

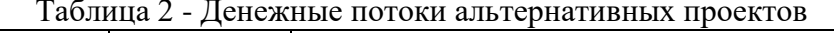

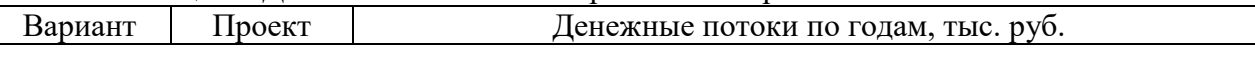

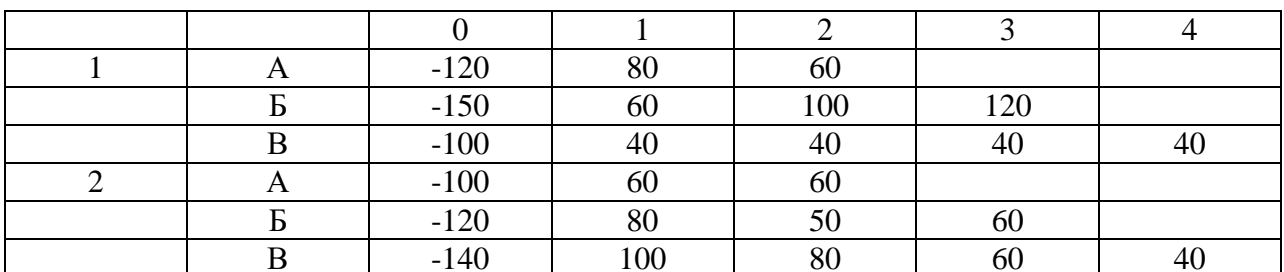

СР11. Решите следующие задачи:

Задача 3. Выбрать лучший вариант инновационного проекта на основе оценки уровня риска. Варианты различаются размером получаемого дохода, который зависит от состояния экономики (табл. 3).

Таблица 3 - Характеристика доходности инновационных проектов в зависимости от состояния экономики

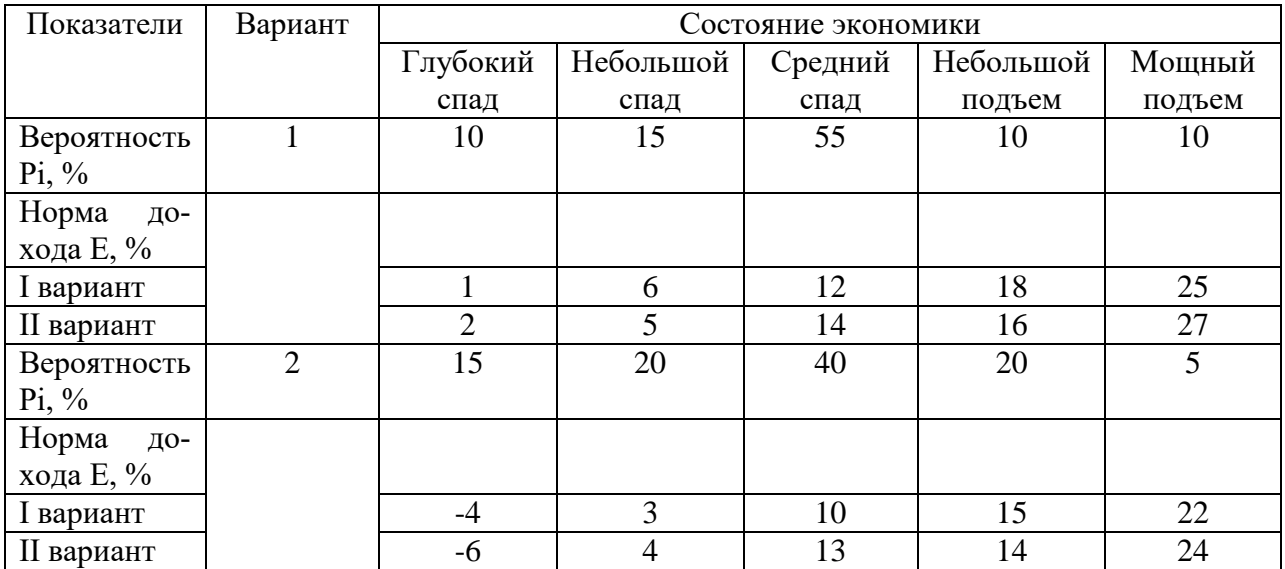

СР12. Подготовиться к итоговой презентации IT- проектов (питч-сессия).

### Теоретические вопросы к зачету Зач01

- 1. Общие положения декомпозиции проекта высокотехнологичных проектов
- 2. Выявление проблемных мест и проведение GAP-анализа
- 3. Проработка и отображение целей коммерциализации технологии с учетом SMART-критериев
- 4. Представление экономической сути технологии в контексте моделей черного ящика и цепочки создания ценности
- 5. Выявление, описание и анализ основных стейкхолдеров проектной инициа-**TURLI**
- 6. Основные модели экономического представления технико-технологических проектных инициатив
- 7. Понятие, состав и основные закономерности функционирования экосистемы технико-технологических проектов
- 8. Этапы жизненного цикла проекта
- 9. Методы оценки эффективности проекта
- 10. Особенности проведения PEST-анализа и представление его результатов для наукоемких технологий
- 11. Специфика анализ пяти сил Портера для целей коммерциализации инновационных технологий
- 12. Возможности применения 4Р-анализа в проектировании коммерциализации инновационной технологии
- 13. Этапы вывода наукоемких технологий на рынок
- 14. Основные модели и стратегии трансфера инновационных технологий
- 15. Содержание моделей product development и customer development для наукоемких технологий
- 16. Оценка возможных рисков вывода инновационной технологии на рынок
- 17. Разработка сценарной программы коммерциализации инновационной технологии
- 18. Разработка финансовой модель коммерциализации инновационной техноло-ГИИ
- 19. Проектирование финансовых особенностей внедрения и эксплуатации инновационной технологии
- 20. Оценка окупаемости и экономической эффективности внедрения инновационной технологии

### Тестовые задания к зачету Зач01

- 1. По формам собственности предпринимательство может быть:
	- а) индивидуальное
	- б) коллективное
	- в) государственное
- 2. По виду или назначению предпринимательство может быть:
	- а) муниципальное
	- б) коллективное
	- в) коммерческое
- 3. По количеству собственников предпринимательство может быть:
	- а) производственное
	- б) арендное
	- в) индивидуальное

4. Предпринимательская деятельность, согласно Закону РФ от 25.12.90 «О предприятиях и предпринимательской деятельности», это:

> а) индивидуальная самостоятельная деятельность граждан и их объединений, направленная на получение прибыли

> б) деятельность граждан и их объединений, направленная на получение прибыли

> в) индивидуальная самостоятельная деятельность граждан, направленная на получение прибыли

### 5. Производственное предпринимательство не включает:

- а) инновационное предпринимательство
- б) оказание услуг
- в) товарные биржи
- 6. Коммерческое предпринимательство включает:
	- а) торговое предпринимательство
- б) научно-техническое предпринимательство
- в) фондовые биржи

### 7. Финансовое предпринимательство не включает:

- а) страховое предпринимательство
- б) аудиторское предпринимательство
- в) торгово-закупочное предпринимательство

8. К функциям товарных бирж не относится:

а) оказание посреднических услуг по заключению финансовых сделок

б) упорядочение товарной торговли, регулирование товарных операций и разрешение товарных споров

в) сбор и публикация сведений о ценах, состоянии производства и факторов, оказывающих влияние на цены

9. Решение о регистрации или отказе в регистрации предприятия должно быть принято не позднее чем:

- а) в месячный срок
- б) в 15-ти дневной срок
- в) в течение 30 дней

10. Протокол № 1 собрания участников общества не содержит:

- а) назначение директора
- б) председателя ревизионной комиссии
- в) размер уставного капитала

11. Отказ в регистрации предприятия не возможен в случае:

- а) нарушения установленного Законом порядка создания предприятия
- б) несоответствия учредительных документов требованиям законодательства РФ
- в) экономической нецелесообразности производства данного продукта

12. Регистрация индивидуального предпринимателя должна быть произведена не позднее чем позднее чем позднее чем позднее чем подачи заявления.

- а) в месячный срок
- б) в 15-ти дневной срок
- в) в течение 30 дней

13. Юридическое лицо должно обладать в совокупности характерными признаками (отметить лишнее):

- а) наличием обособленного имущества
- б) способностью отвечать по обязательствам своим имуществом
- в) способностью выступать в имущественном обороте от своего имени

г) возможностью предъявлять иски и выступать в качестве ответчика в суде, арбитражном суде

д) способностью выступать в торговом обороте от своего имени

14. На праве учредителей в отношении юридических лиц или их имущества, юридические лица могут быть: (соединить в пары)

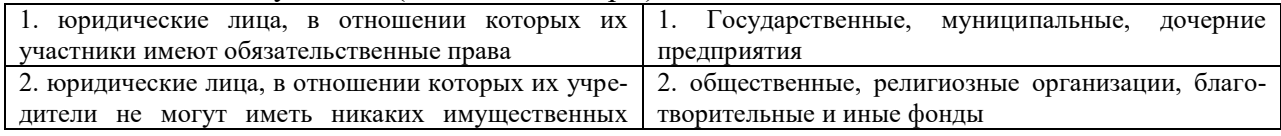

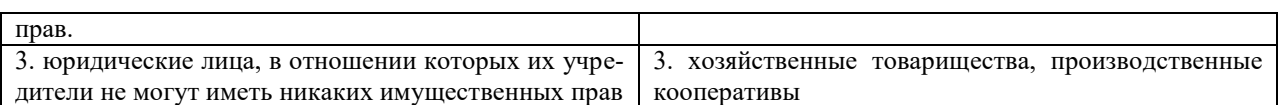

#### 15. Соелинить в пары:

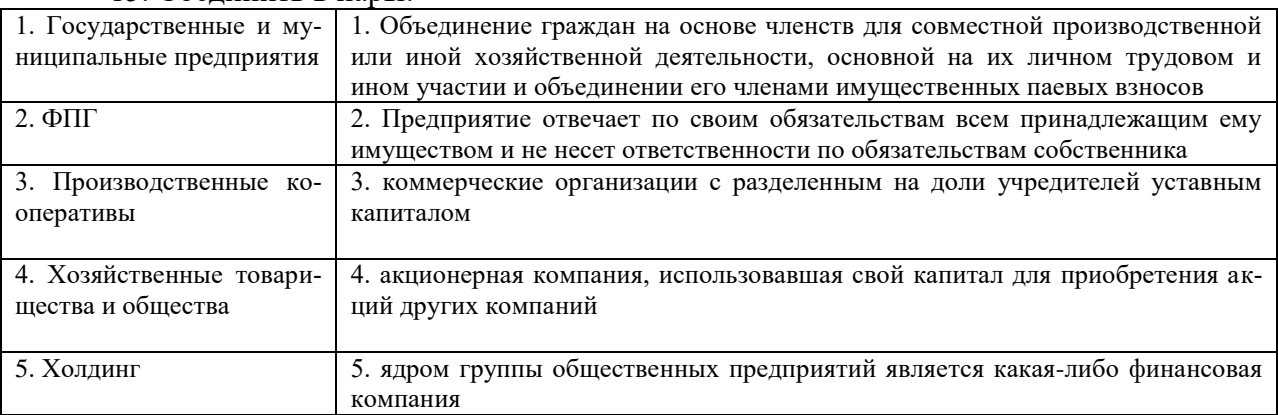

16. Производственный кооператив может быть добровольно реорганизован в хозяйственное товарищество или общество сго членами или ликвидирован

- а) по единогласному решению
- б) простым большинством голосов

#### 17. Минимальное число членов предприятия составляет: (соединить в пары)

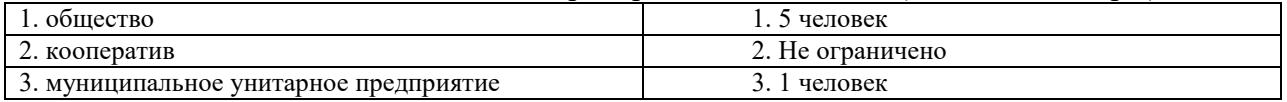

18. Кто из участников отвечает своим личным имуществом по долгам предприятий:

- а) вкладчики
- б) акционеры
- в) полные товарищи
- 19. К коммерческой тайне не относится:
	- а) планы внедрения новых технологий и видов продукции
	- б) уровень складских запасов
	- в) фактическое состояние рынков сбыта

ИД-1 (УК-6) Знает приоритеты собственной деятельности и способы ее совершенствования на основе самооценки

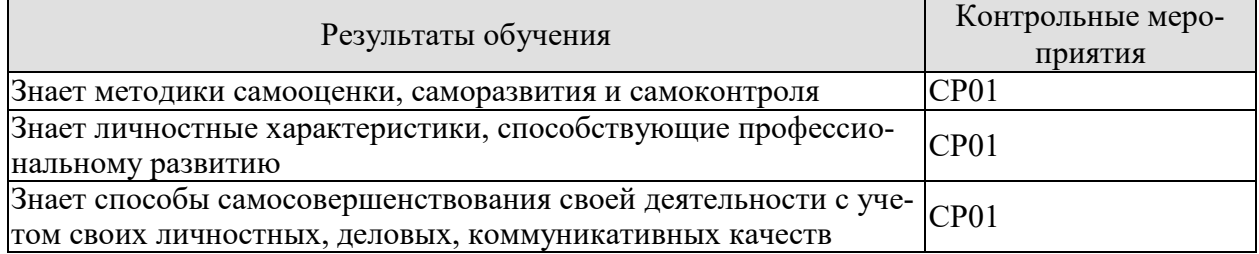

ИД-2 (УК-6) Умеет определять приоритеты личностного и профессионального роста и способы совершенствования собственной деятельности на основе самооценки

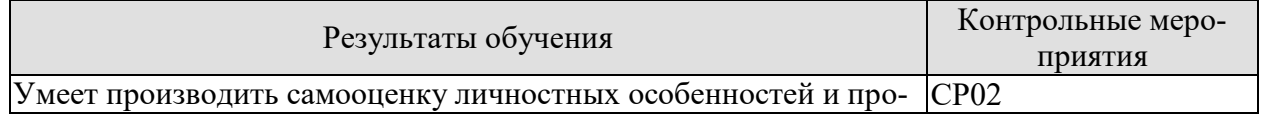

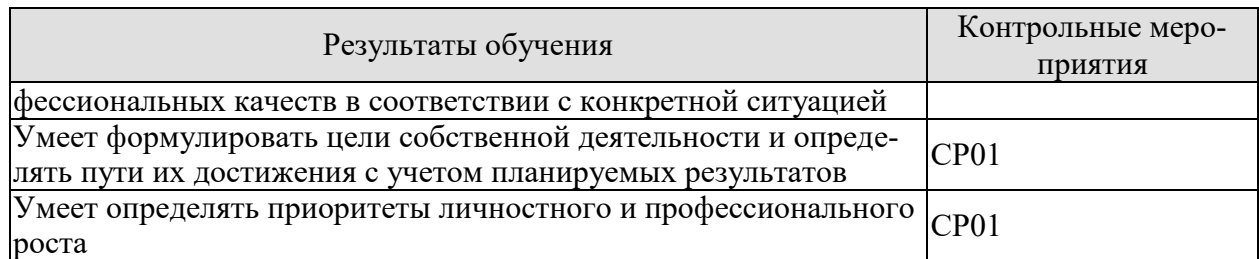

ИД-3 (УК-6) Имеет практический опыт получения дополнительных знаний и умений, освоения дополнительных образовательных программ на основе самооценки, самоконтроля и принципов самообразования в течение всей жизни, в том числе с использованием здоровьесберегающих подходов и методик

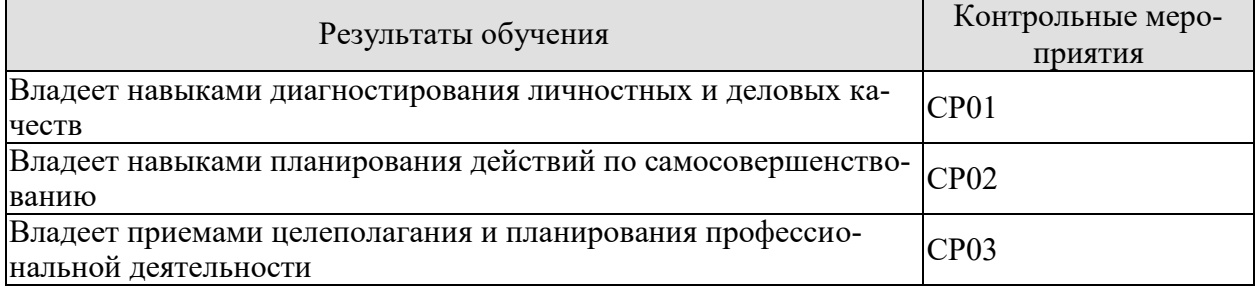

СР01. Проведите самооценку и оцените результаты степени готовности к осуществлению предпринимательской деятельности (источник: Комитет по труду и занятости Санкт-Петербурга. http://ktzn.gov.spb.ru/gosudarstvennyeнаселения Ссылка: uslugi/codejstvie-samozanyatosti-bezrabotnyh-grazhdan/sodejstvie-samozanyatosti/samocenkastepeni-gotovnosti-k-osushestvleniyu-predprinimatelskoj-deya/)

Подготовьте реферат по указанным темам:

- 1. Самооценка как внутренний регулятор поведения личности
- 2. Особенности самооценки деловых и личностных качеств лиц, занятых в предпринимательской деятельности
- 3. Проявление самооценки во взаимоотношениях партнеров по бизнесу
- 4. Методики анализа мотивационной сферы, личностных качеств, интеллектуальных способностей и потенциала профессиональной деятельности.
- 5. Диагностика профессиональных качеств предпринимателя на основе самооценки
- 6. Влияние личностных характеристик предпринимателя на становление и развитие предпринимательских фирм в России

СР02. Изучите материал темы «Формирование и развитие команды». Опишите идеальный состав вашей проектной команды, распределите роли и функции в команде. Укажите, кто и почему получит ту или иную роль или функцию (возьмите в свою гипотетическую команду, например, знакомых вам людей или придумайте, кого вы хотели бы взять в команду).

СР03. Изучите материал темы «Бизнес-идея, бизнес-модель, бизнес-план». Опираясь на вопросы и описания девяти блоков бизнес-модели Остервальдера-Пенье, опишите выбранную вами технологию, бизнес-идею и суть вашего группового проекта, ответив для себя на следующие вопросы:

1. В чем состоит ценностное предложение вашего проекта?

2. Кто является потребителем вашего проекта?

3. Какая работа должна быть сделана для решения ключевых проблем или удовлетворения ключевых потребностей целевых потребителей?

4. Каким образом ваш проект может удовлетворить потребности или решить проблемы потребителя?

5. Какие преимущества получит потребитель, воспользовавшись вашим проектом?

# **8.2. Критерии и шкалы оценивания**

Каждое мероприятие текущего контроля успеваемости оценивается по шкале «зачтено», «не зачтено».

Оценка «зачтено» выставляется обучающемуся при выполнении всех указанных показателей (Таблица 8.1), допускаются несущественные неточности в изложении и оформлении материала

При невыполнении хотя бы одного из показателей выставляется оценка «не зачтено».

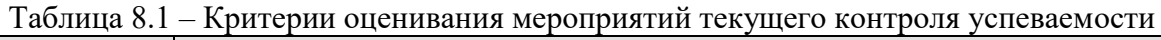

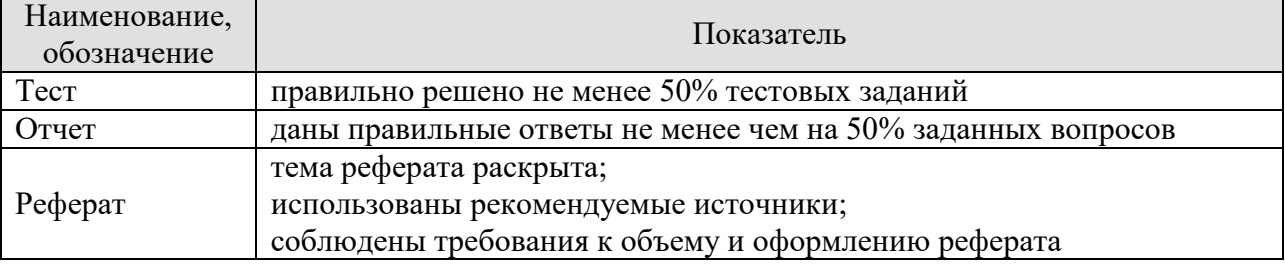

При оценивании результатов обучения по дисциплине в ходе промежуточной аттестации используются следующие критерии и шкалы.

# Зачет (Зач01).

Задание состоит из 2 теоретических вопросов и теста.

Время на подготовку: 45 минут.

Оценка «зачтено» выставляется обучающемуся, если он знает программный материал, грамотно и по существу излагает его, не допуская существенных неточностей в ответах на вопросы, правильно применяет теоретические положения при решении практических заданий.

Оценка «не зачтено» выставляется обучающемуся, который не знает значительной части программного материала, допускает существенные ошибки в ответах на вопросы и при выполнении практических заданий.

# **МИНИСТЕРСТВО НАУКИ И ВЫСШЕГО ОБРАЗОВАНИЯ РОССИЙСКОЙ ФЕДЕРАЦИИ**

# **Федеральное государственное бюджетное образовательное учреждение высшего образования**

# **«Тамбовский государственный технический университет» (ФГБОУ ВО «ТГТУ»)**

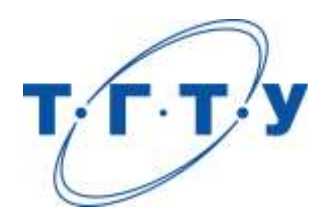

# **УТВЕРЖДАЮ**

*Директор института автоматики и информационных технологий*

Ю.Ю. Громов « *24* » *марта* 20 *22* г.

# **РАБОЧАЯ ПРОГРАММА ДИСЦИПЛИНЫ**

*Б1.О.06 Аналитическое моделирование в проектировании* 

*автоматизированных систем \_\_ \_\_\_\_\_\_\_\_\_\_*

(наименование дисциплины в соответствии с утвержденным учебным планом подготовки)

**Направление** 

**Составитель:**

*09.04.01 – Информатика и вычислительная техника*

(шифр и наименование)

**Программа магистратуры**

*Искусственный интеллект в автоматизации проектирования*  (наименование профиля образовательной программы)

**Формы обучения:** *очная, очно-заочная, заочная*

**Кафедра:** *Системы автоматизированной поддержки принятия решений* (наименование кафедры)

<u>к.т.н., заведующий кафедрой подпись Великие И.Л. Коробова</u>

степень, должность подпись

**Заведующий кафедрой** и производитель и и.Л. Коробова

подпись инициалы, фамилия

Тамбов 2022

# 1. ПЛАНИРУЕМЫЕ РЕЗУЛЬТАТЫ ОБУЧЕНИЯ ПО ДИСЦИПЛИНЕ И ЕЕ МЕСТО В СТРУКТУРЕ ОПОП

Цель освоения дисциплины - достижение планируемых результатов обучения (таблица 1.1), соотнесенных с индикаторами достижения компетенций и целью реализации ОПОП.

Дисциплина входит в состав части образовательной программы, формируемой участниками образовательных отношений.

### Таблица 1.1 - Результаты обучения по дисциплине

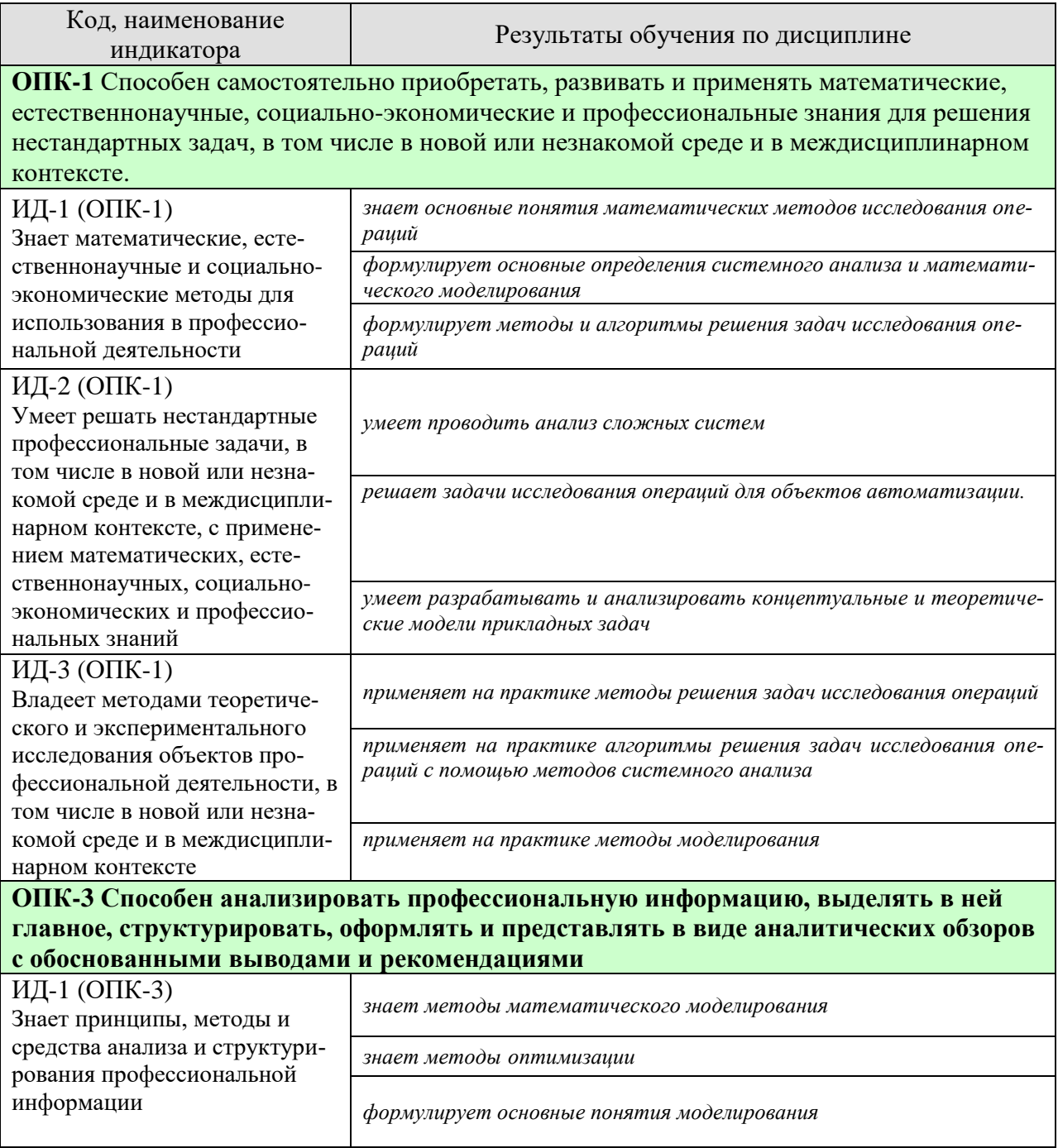

09.04.01 «Информатика и вычислительная техника» «Искусственный интеллект в автоматизации проектирования»

| Код, наименование<br>индикатора                                                                                  | Результаты обучения по дисциплине                                                                     |  |  |  |
|----------------------------------------------------------------------------------------------------|----------------------------------------------------------------------------------------------------|--|--|--|
| ИД-2 (ОПК-3)<br>Умеет анализировать профес-                                                                      | умеет разрабатывать математические модели                                                             |  |  |  |
| сиональную информацию, вы-<br>делять в ней главное, структу-<br>рировать, оформлять и пред-                      | решает задачи построения математических моделей                                                       |  |  |  |
| ставлять в виде аналитических<br>обзоров                                                                         | умеет осуществлять анализ результата моделирования                                                    |  |  |  |
| ИД-3 (ОПК-3)<br>Владеет методами подготовки                                                                      | применяет на практике навыки математического моделирования                                            |  |  |  |
| научных докладов, публикаций<br>и аналитических обзоров с<br>обоснованными выводами и                            | применяет на практике методы имитационного моделирования                                              |  |  |  |
| рекомендациями                                                                                                   | применяет на практике методы оптимизации                                                              |  |  |  |
| ОПК-4 Способен применять на практике новые научные принципы и методы исследова-<br>ний                           |                                                                                                    |  |  |  |
| ИД-1 (ОПК-4)                                                                                                    | знает модели и методы исследования операций                                                           |  |  |  |
| Знает общие принципы иссле-                                                                                      | знает методы оптимизации                                                                              |  |  |  |
| дований, методы проведения<br>исследований                                                                       | знает методы моделирования сложных систем                                                             |  |  |  |
| ИД-2 (ОПК-4)<br>Умеет формулировать прин-                                                                        | умеет применять методы исследования операций для решения профес-<br>сиональных задач                  |  |  |  |
| ципы исследований, находить,<br>сравнивать, оценивать методы<br>исследований                                     | умеет решать задачи оптимизации                                                                       |  |  |  |
| ИД-3 (ОПК-4)                                                                                                    | применяет на практике навыки применения методов исследования<br>операций при решении прикладных задач |  |  |  |
| Владеет методами проведения<br>исследований для решения<br>практических задач професси-<br>ональной деятельности | применяет на практике информационные технологии при решении<br>прикладных задач                       |  |  |  |

Результаты обучения по дисциплине достигаются в рамках осуществления всех видов контактной и самостоятельной работы обучающихся в соответствии с утвержденным учебным планом.

Индикаторы достижения компетенций считаются сформированными при достижении соответствующих им результатов обучения.

# **2. ОБЪЁМ ДИСЦИПЛИНЫ**

Объем дисциплины составляет 8 зачетных единиц.

Ниже приведено распределение общего объема дисциплины (в академических часах) в соответствии с утвержденным учебным планом.

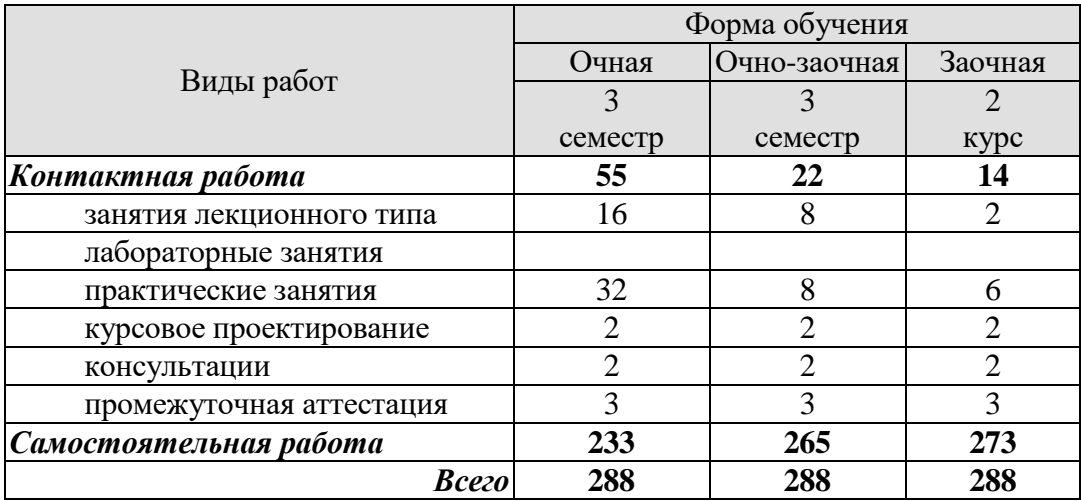

# **3. СОДЕРЖАНИЕ ДИСЦИПЛИНЫ**

### **Раздел 1. Логико-алгебраические модели**

### **1.1. Интерпретируемость спецификаций проектных решений и логикоалгебраические модели**

Спецификации проектных решенийи обеспечении их интерпретируемости в автоматизированном проектировании. Модельно-ориентированное проектирование автоматизированных систем. Обзор логико-алгебраических моделей как основных средств обеспечения интерпретируемости спецификаций проектных решений и поддержки модельноориентированного проектирования.

### **1.2. Онтологические модели в автоматизации проектирования**

Концепты и рациональные процессы формирования множеств концептов. Отношения и рациональные процессы формирования множеств концептов. Функции интерпретации и их реализация в системах поддержки онтологического моделирования.

### **1.3. Многосортные алгебры как основа моделирования структурно-функциональной организации автоматизированных систем**

Общий формат многосортной алгебры. Спецификация базовых множеств. Спецификация множеств функций. Спецификация сигнатур функций. Использование логикоалгебраической модели в проектировании компонентов автоматизированных систем.

### **Раздел 2. Моделирование процессов**

### **2.1. Поведенческие модели автоматизированных систем и их формализация**

Обзор средств специфицирования поведения автоматизированных систем. Формализация поведенческих моделей.

**2.2. Дискретные процессы, автоматы, реактивные системы, алгоритмические модели** Дискретные процессы. Автоматные модели: выделение состояний, спецификация предикатов перехода. Реактивные системы. Алгоритмические модели.

### **2.3. Имитационные модели динамических процессов**

Базовые сущности дискретно-событийного моделирования: события, распределения вероятностей событий, рабочие нагрузки. Использование имитационного моделирования для оценки эффекта автоматизации: формирование имитационных моделей на основе разметки диаграмм активности, параметризация динамических аспектов деятельности, организация экспериментов с моделями.

Лабораторные работы

ПР01. Разработка онтологической модели

ПР02 Разработка логико-алгебраической модели в формате многосортной алгебры.

ПР03 Параметризация динамических процессов

ПР04 Имитационное моделирование

Самостоятельная работа:

Внеаудиторная СРС включает, в частности, следующие виды деятельности:

- проработку учебного материала (по конспектам, учебной и научной литературе);
- изучение тем теоретического курса, запланированных для самостоятельного осво-

ения;

- подготовку к выполнению и сдаче лабораторных работ;
- подготовку к мероприятиям текущего контроля, зачетам и экзаменам;

 выполнение контрольных заданий для СРС, самотестирование по контрольным вопросам;

участие в выполнении коллективных проектов учебного назначения.

### Курсовое проектирование

Дисциплина «Аналитическое моделирование в проектировании автоматизированных систем» предусматривает разработку курсовой работы, связанной с тематикой магистерских исследований. Название формулируется согласовано с темой магистерской диссертации. Обобщенная структура и содержание работы имеет следующий вид:

Введение

- 1. Описание объектов и процессов автоматизации и анализ требований
- 1.1 Объект автоматизации
- 1.2 Формулировка требований
- 2. Разработка онтологической модели
- 2.1 Разработка множества концептов
- 2.2 Разработка множества отношений
- 2.3 Разработка функций интерпретации
- 3. Разработка логико-алгебраической модели в формате многосортной алгебры
- 3.1 Разработка перечня объектов и функциональных зависимостей
- 3.2 Спецификация базовых множеств
- 3.3 Спецификация функциональных зависимостей
- 4. Разработка моделей динамических процессов
- 4.1 Специфицирование динамических процессов
- 4.2 Параметризация динамики поведения
- 4.3 Разработка имитационной модели
- 4.4 Реализация имитационной модели и оценка адекватности
- Заключение
- Список литературы

Тематика индивидуального задания может потребовать существенно иной структуры работы. Например, в случае разработки формального языка специфицирования или программирования разделы работы будут предполагать разработку лексики и грамматики языка, автоматно-лингвистической модели

Курсовая работа должна соответствовать выбранной теме, содержать все основные разделы и графический материал в соответствии с заданием, должна быть оформлена в соответствии с СТО ФГБОУ ВО «ТГТУ» 07-2017 «Выпускные квалификационные работы и курсовые проекты (работы). Общие требования».

# **4. ПЕРЕЧЕНЬ УЧЕБНОЙ ЛИТЕРАТУРЫ, ИНФОРМАЦИОННЫХ РЕСУРСОВ И ТЕХНОЛОГИЙ**

### **4.1 Учебная литература**

1. Литовка Ю.В., Соловьев, Д.С., Конкина, В.В. Методы конечномерной оптимизации: (web-формат) [Электронный ресурс. Мульти-медиа]. Учебное пособие. Тамбов: Издво ФГБОУ ВПО «ТГТУ», 2015. – 80 с.

2. Литовка Ю.В., Соловьев, Д.С., Конкина, В.В. Методы оптимизации. Вариационное исчисление (web-формат) [Электронный ресурс. Мульти-медиа]. Учебное пособие. Тамбов. Издательство ФГБОУ ВО "ТГТУ", 2016. 80 с. [Лесин В. В., Лисовец Ю. П. Основы](http://e.lanbook.com/books/element.php?pl1_cid=25&pl1_id=1552)  [методов оптимизации:](http://e.lanbook.com/books/element.php?pl1_cid=25&pl1_id=1552) Учебное пособие. 3-е изд. исправл. – СПб. : Издательство «Лань». - 2011 г. – 352 с. Режим доступа: Издательство «Лань». Электронно-библиотечная система. [http://e.lanbook.com.](http://e.lanbook.com/)

3. Колбин, В.В. Специальные методы оптимизации. [Электронный ресурс] — Электрон. дан. — СПб.: Лань, 2014. — 384 с. — Режим доступа: http://e.lanbook.com/book/41015 — Загл. с экрана.

4. Пантелеев, А.В. Методы оптимизации в примерах и задачах. [Электронный ресурс] : Учебные пособия / А.В. Пантелеев, Т.А. Летова. — Электрон. дан. — СПб. : Лань, 2015. — 512 с. — Режим доступа: http://e.lanbook.com/book/67460 — Загл. с экрана.

5. Получение оптимальных проектных решений и их анализ с использованием математических моделей. Лабораторный практикум / Литовка Ю.В. - Тамбов, ТГТУ, 2006. - 165 с. Режим доступа: Библиотека ТГТУ.

6. [Гюнтер Н.М. Курс вариационного исчисления:](http://e.lanbook.com/books/element.php?pl1_cid=25&pl1_id=119) Учебник. 2-е изд., стер. – СПб.: Издательство «Лань». - 2009 г. – 320 с. Режим доступа: Издательство «Лань». Электроннобиблиотечная система. [http://e.lanbook.com.](http://e.lanbook.com/)

7. Островский Г.М. Оптимизация в химической технологии / Г. М. Островский, Ю. М. Волин, Н. Н. Зиятдинов. - Казань: Фен, 2005. - 394 с. Режим доступа: Библиотека ТГТУ.

8. Табунщиков Ю.А. Математическое моделирование и оптимизация тепловой эффективности зданий / Ю. А. Табунщиков, М. М. Бродач. - М.: АВОК-ПРЕСС, 2002. - 194с. Режим доступа: Библиотека ТГТУ.

9. Математическое моделирование и оптимизация химико-технологических процессов: Практ. руководство / В. А. Холоднов, В. П. Дьяконов, Е. Н. Иванова, Л. С. Кирьянова. - СПб.: Профессионал, 2003. – 480 с. Режим доступа: Библиотека ТГТУ.

10. Измаилов А.Ф. Численные методы оптимизации: Учебное пособие / А. Ф. Измаилов, М. В. Солодов. - М.: ФИЗМАТЛИТ, 2003. - 304 с. Режим доступа: Библиотека ТГТУ.

11. Дворецкий С.И. Компьютерное моделирование и оптимизация технологических процессов и оборудования: Учеб. пособие / С. И. Дворецкий, А. Ф. Егоров, Д. С. Дворецкий; Тамб. гос. техн. ун-т. - Тамбов: ТГТУ, 2003. - 224 с. Режим доступа: Библиотека ТГТУ.

12. Черноруцкий И.Г. Методы оптимизации в теории управления: Учеб. пособие для вузов / И. Г. Черноруцкий. - СПб.: Питер, 2004. - 256 с. Режим доступа: Библиотека ТГТУ.

13. Шелухин О.И. Моделирование информационных систем:–М.: Горячая линия телеком. 2018. – 516 с.Электронный ресурс электронно-библиотечной системе Лань[:https://e.lanbook.com/book/111118](https://e.lanbook.com/book/111118)

14. Соснин П.И. Архитектурное моделирование автоматизированных систем: учебное пособие – Ульяновск: УлГТУ, 2018. – 140 с. URL: <http://venec.ulstu.ru/lib/disk/2017/456.pdf>

15. Соснин П.И., Валюх В.В. Моделирование рассуждений в человеко-компьютерной деятельности: учебное пособие. – Ульяновск: УлГТУ, 2018. – 145 с. URL: <http://venec.ulstu.ru/lib/disk/2017/458.pdf>

16. Соснин П.И., Маклаев В.А., Перцев А.А. Управление знаниями и опытом в проектной организации: учебное пособие – Ульяновск: УлГТУ, 2018. – 2018. – 213 с. URL: <http://venec.ulstu.ru/lib/disk/2017/464.pdf>

### **4.2. Интернет-ресурсы, в том числе современные профессиональные базы данных и информационные справочные системы**

Университетская информационная система «РОССИЯ» [https://uisrussia.msu.ru](https://uisrussia.msu.ru/) Справочно-правовая система «Консультант+» [http://www.consultant-urist.ru](http://www.consultant-urist.ru/)

Справочно-правовая система «Гарант» [http://www.garant.ru](http://www.garant.ru/)

База данных Web of Science <https://apps.webofknowledge.com/>

База данных Scopus [https://www.scopus.com](https://www.scopus.com/)

Портал открытых данных Российской Федерации [https://data.gov.ru](https://data.gov.ru/)

База открытых данных Министерства труда и социальной защиты РФ <https://rosmintrud.ru/opendata>

База данных Научной электронной библиотеки eLIBRARY.RU <https://elibrary.ru/>

База данных профессиональных стандартов Министерства труда и социальной защи-

ты РФ [http://profstandart.rosmintrud.ru/obshchiy-informatsionnyy-blok/natsionalnyy-reestr](http://profstandart.rosmintrud.ru/obshchiy-informatsionnyy-blok/natsionalnyy-reestr-professionalnykh-standartov/)[professionalnykh-standartov/](http://profstandart.rosmintrud.ru/obshchiy-informatsionnyy-blok/natsionalnyy-reestr-professionalnykh-standartov/)

Базы данных Министерства экономического развития РФ [http://www.economy.gov.ru](http://www.economy.gov.ru/) База открытых данных Росфинмониторинга <http://www.fedsfm.ru/opendata>

Электронная база данных «Издательство Лань» [https://e.lanbook.com](https://e.lanbook.com/)

Электронная библиотечная система «IPRbooks» [http://www.iprbookshop.ru](http://www.iprbookshop.ru/)

База данных «Электронно-библиотечная система «ЭБС ЮРАЙТ» [https://www.biblio](https://www.biblio-online.ru/)[online.ru](https://www.biblio-online.ru/)

База данных электронно-библиотечной системы ТГТУ [http://elib.tstu.ru](http://elib.tstu.ru/)

Федеральная государственная информационная система «Национальная электронная библиотека» [https://нэб.рф](https://нэб.рф/)

Национальный портал онлайн обучения «Открытое образование» [https://openedu.ru](https://openedu.ru/) Электронная база данных "Polpred.com Обзор СМИ" [https://www.polpred.com](https://www.polpred.com/)

Официальный сайт Федерального агентства по техническому регулированию и метрологии <http://protect.gost.ru/>

Ресурсы электронной информационно-образовательной среды университета представлены в локальном нормативном акте «Положение об электронной информационнообразовательной среде Тамбовского государственного технического университета».

Электронные образовательные ресурсы, к которым обеспечен доступ обучающихся, в т.ч. приспособленные для использования инвалидами и лицами с ограниченными возможностями здоровья, приведены на официальном сайте университета в разделе «Университет»-«Сведения об образовательной организации»-«Материально-техническое обеспечение и оснащенность образовательного процесса».

Сведения о лицензионном программном обеспечении, используемом в образовательном процессе, представлены на официальном сайте университета в разделе «Образование»-«Учебная работа»-«Доступное программное обеспечение».

# **5. МЕТОДИЧЕСКИЕ УКАЗАНИЯ ДЛЯ ОБУЧАЮЩИХСЯ ПО ОСВОЕНИЮ ДИСЦИПЛИНЫ**

К современному специалисту общество предъявляет достаточно широкий перечень требований, среди которых немаловажное значение имеет наличие у выпускников определенных способностей и умений самостоятельно добывать знания из различных источников, систематизировать полученную информацию, давать оценку конкретной ситуации. Формирование такого умения происходит в течение всего периода Вашего обучения через участие в практических занятиях, выполнение контрольных заданий и тестов. При этом Ваша самостоятельная работа играет решающую роль в ходе всего учебного процесса.

Успешное освоение компетенций, формируемых данной учебной дисциплиной, предполагает оптимальное использование Вами времени самостоятельной работы. Целесообразно посвящать до 20 минут изучению конспекта лекции в тот же день после лекции и за день перед лекцией. Теоретический материал изучать в течение недели до 2 часов, а готовиться к практическому занятию по дисциплине до 1.5 часов.

Для понимания материала учебной дисциплины и качественного его усвоения Вам рекомендуется такая последовательность действий:

- после прослушивания лекции и окончания учебных занятий, при подготовке к занятиям следующего дня нужно сначала просмотреть и обдумать текст лекции, прослушанной сегодня, разобрать рассмотренные примеры;
- при подготовке к лекции следующего дня нужно просмотреть текст предыдущей лекции, подумать о том, какая может быть тема следующей лекции;
- в течение недели выбрать время для работы с литературой по учебной дисциплине в библиотеке и для решения задач;
- при подготовке к лабораторным занятиям повторить основные понятия и формулы по теме домашнего задания, изучить примеры;
- выполняя лабораторную работу, предварительно понять, какой теоретический материал нужно использовать; наметить план решения.

Рекомендуется использовать методические указания и материалы по учебной дисциплине, текст лекций, а также электронные пособия, имеющиеся в системе VitaLMS.

Теоретический материал курса становится более понятным, когда дополнительно к прослушиванию лекций Вами изучаются и книги по данной учебной дисциплине. Полезно использовать несколько учебников, однако легче освоить курс, придерживаясь одного учебника и конспекта.

Рекомендуется, кроме «заучивания» материала, добиться понимания изучаемой темы дисциплины. С этой целью после прочтения очередной главы желательно выполнить несколько простых упражнений на соответствующую тему. Кроме того, очень полезно мысленно задать себе и попробовать ответить на следующие вопросы: о чем эта глава, какие новые понятия в ней введены, каков их смысл.

При подготовке к промежуточной аттестации необходимо освоить теоретические положения данной дисциплины, разобрать определения всех понятий и постановки моделей, описывающих процессы, рассмотреть примеры и самостоятельно решить несколько типовых задач из каждой темы. Дополнительно к изучению конспектов лекций необходимо пользоваться учебниками по учебной дисциплине.

При проведении лекций требуется выделять время для контроля усвоения ранее изложенного материала.

При проведении лабораторных занятий требуется выделять время для проверки усвоения тем, выделенных на самостоятельное изучение, а также время на проверку правильности разработанных программ.

# 6. МАТЕРИАЛЬНО-ТЕХНИЧЕСКОЕ ОБЕСПЕЧЕНИЕ

По всем видам учебной деятельности в рамках дисциплины используются аудитории, оснащенные необходимым специализированным оборудованием.

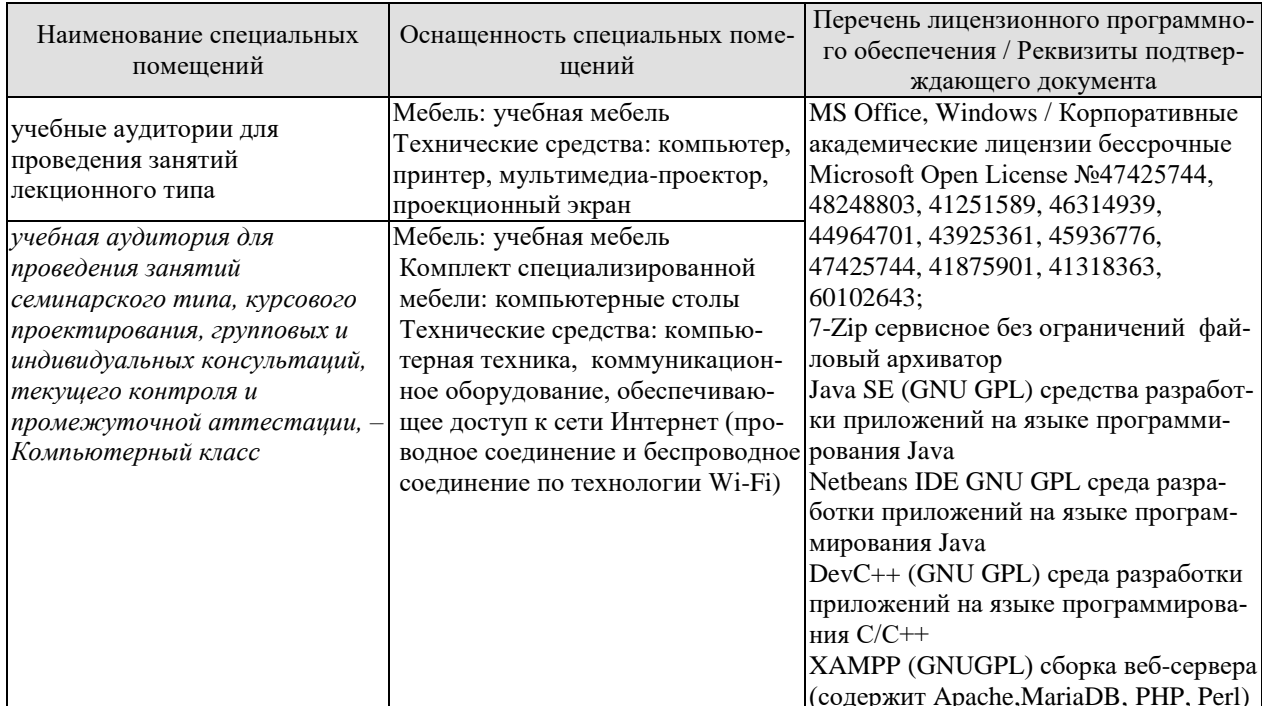

Для самостоятельной работы обучающихся предусмотрены помещения, укомплектованные специализированной мебелью, оснащенные компьютерной техникой с возможностью подключения к сети «Интернет» и обеспечением доступа в электронную информационно-образовательную среду университета.

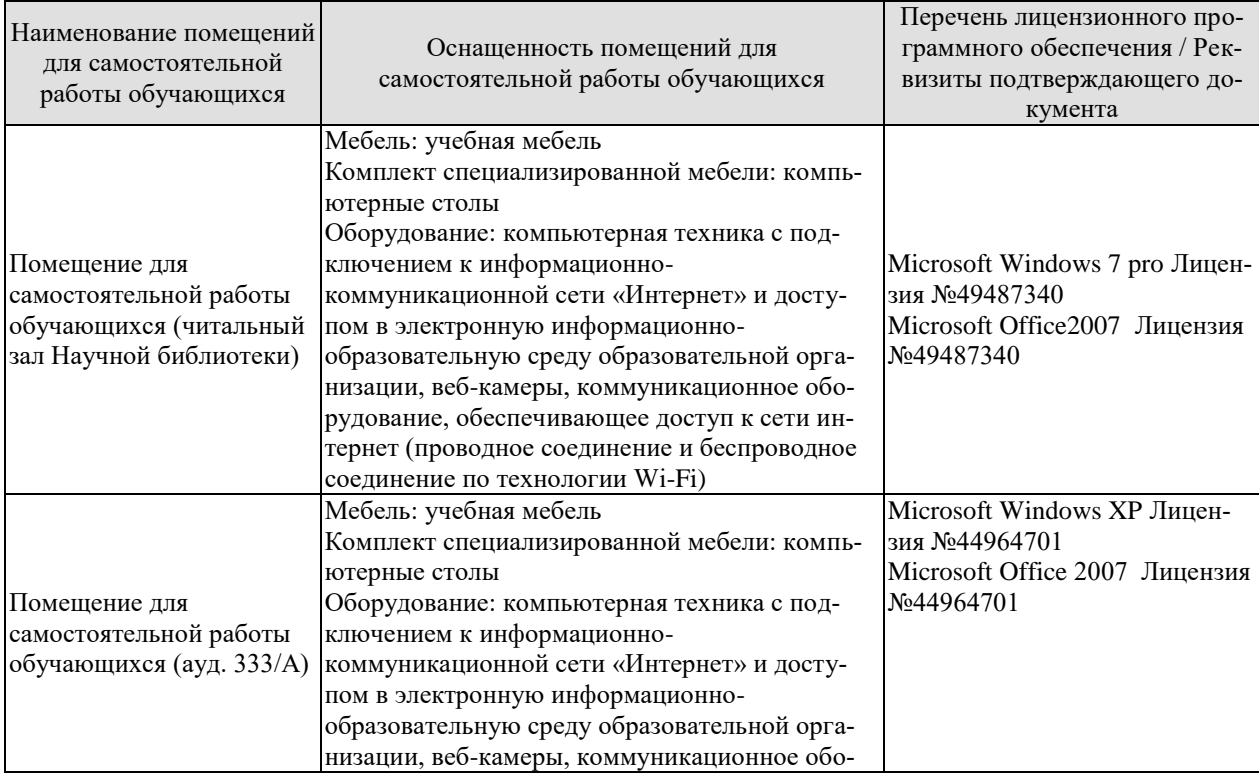

### 09.04.01 «Информатика и вычислительная техника» «Искусственный интеллект в автоматизации проектирования»

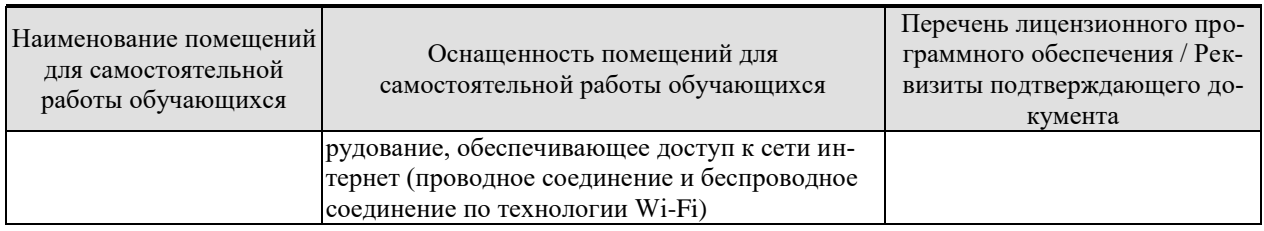

# **7. ТЕКУЩИЙ КОНТРОЛЬ УСПЕВАЕМОСТИ И ПРОМЕЖУТОЧНАЯ АТТЕСТАЦИЯ**

Проверка достижения результатов обучения по дисциплине осуществляется в рамках текущего контроля успеваемости и промежуточной аттестации.

# **7.1. Текущий контроль успеваемости**

Текущий контроль успеваемости включает в себя мероприятия по оцениванию выполнения лабораторных работ. Мероприятия текущего контроля успеваемости приведены в таблице 7.1.

### Таблица 7.1 – Мероприятия текущего контроля успеваемости

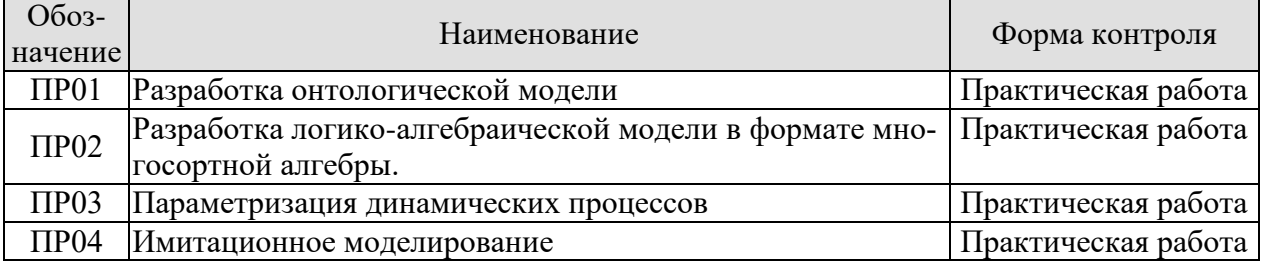

### **7.2. Промежуточная аттестация**

Формы промежуточной аттестации по дисциплине приведены в таблице 7.2.

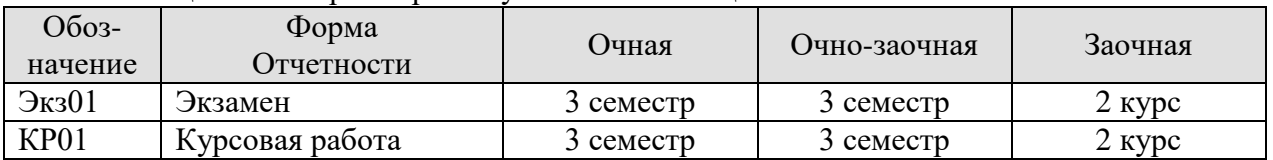

### Таблица 7.2 – Формы промежуточной аттестации

# 8. ФОНД ОЦЕНОЧНЫХ СРЕДСТВ

### 8.1. Оценочные средства

Оценочные средства соотнесены с результатами обучения по дисциплине и индикаторами достижения компетенций.

ИД-1 (ОПК-1) Знает математические, естественнонаучные и социально-экономические методы для использования в профессиональной деятельности

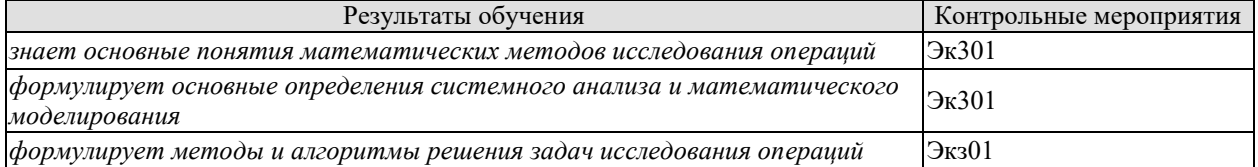

ИД-1 (ОПК-3) Знает принципы, методы и средства анализа и структурирования профессиональной информации

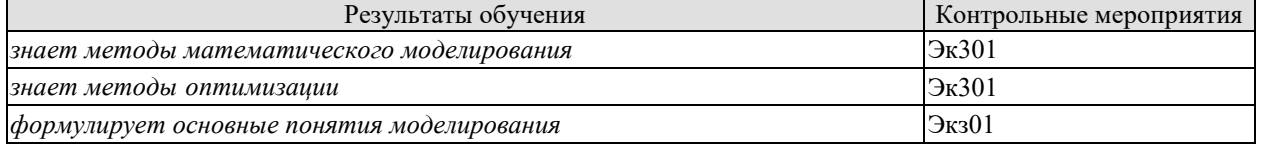

ИД-1 (ОПК-4) Знает общие принципы исследований, методы проведения исследований

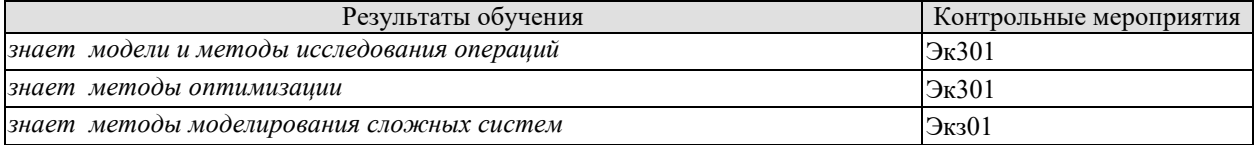

### Теоретические вопросы к экзамену Экз01

1. Оптимизация в САПР. Общая характеристика оптимизационных задач, этапы их решения.

2. Постановка задач оптимизации. Математическое программирование и классы задач математического программирования.

3. Классические методы математического программирования. Экстремум функций одной и многих переменных, необходимое и достаточное условие существования экстремума.

4. Общие понятия о решении задач оптимизации численными методами. Сходимость методов оптимизации, условия остановки, направления убывания, выбор длины шага.

5. Методы одномерной оптимизации, общие понятия. Методы сканирования, дихотомии, "золотого" сечения.

6. Методы одномерной оптимизации, общие понятия. Метод чисел Фибоначчи.

7. Нелинейное программирование. Основные понятия, геометрическая интерпретация, особые линии и точки, овраги.

8. Нелинейное программирование. Методы нулевого порядка (безградиентные): симплексный, Гаусса-Зейделя (поочередного изменения переменных).

9. Нелинейное программирование. Методы первого порядка: релаксации, градиентный, наискорейшего спуска.

10. Нелинейное программирование. Метолы второго порядка: Ньютона, квазиньютоновские.

11. Задачи оптимизации с ограничениями типа равенств.

12. Поисковые методы задач с ограничениями типа равенств: прямого поиска с возвратом, проектирования вектора градиента, обобщенного критерия (штрафа).

13. Методы решения задач целочисленного программирования.

14. Линейное программирование. Постановка задачи и геометрическая интерпретация.

15. Линейное программирование. Преобразование ограничений типа равенств и неравенств.

16. Линейное программирование. Формы записи задачи линейного программирования. Симплексный метод (метод последовательного улучшения плана).

17. Численные методы решения задач линейного программирования.

18. Динамическое программирование.

19. Вариационное исчисление. Основные определения.

20. Вариационное исчисление. Общая постановка вариационной задачи, необходимое условие экстремума функционала.

21. Частный случай простейшей задачи вариационного исчисления.

22. Задачи с функционалами, зависящими от: производных высшего порядка, нескольких функций, нескольких функций и их высших производных.

23. Вариационное исчисление. Численные методы решения уравнения Эйлера: пристрелки, прогонки.

24. Прямые методы решения вариационных задач: Ритца, Канторовича, Эйлера.

25. Вариационные задачи с подвижными границами. Численные и прямые методы их решения.

26. Вариационные задачи со связями (голономными, неголономными, изопериметрическими). Численные методы их решения.

27. Вариационные задачи со связями (голономными, неголономными, изопериметрическими). Прямые методы их решения.

28. Вариационное исчисление. Достаточное условие экстремума функционала.

29. Методы решения задач векторной оптимизации.

ИД-2 (ОПК-1) Умеет решать нестандартные профессиональные задачи, в том числе в новой или незнакомой среде и в междисциплинарном контексте, с применением математических, естественнонаучных, социально-экономических и профессиональных знаний

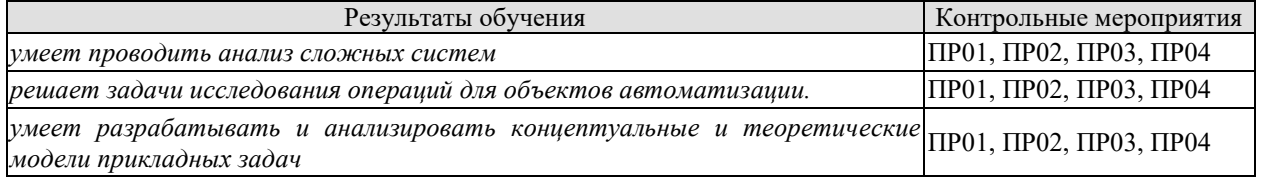

ИД-2 (ОПК-3) Умеет анализировать профессиональную информацию, выделять в ней главное, структурировать, оформлять и представлять в виде аналитических обзоров

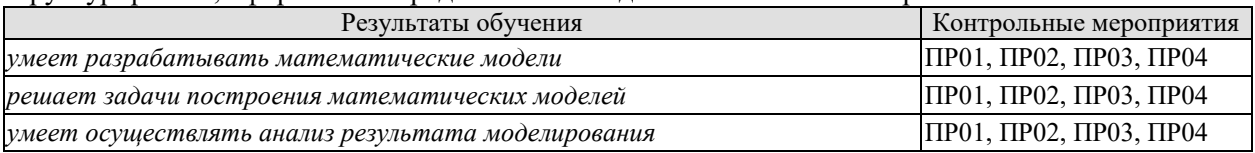

ИД-2 (ОПК-4) Умеет формулировать принципы исследований, находить, сравнивать, оценивать методы исследований

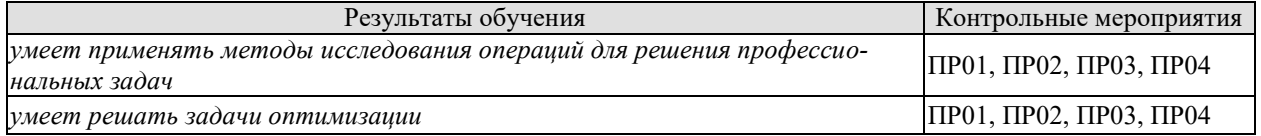

Вопросы по практической работе ПР01

1. Какие задачи автоматизированного проектирования приводят к необходимости использования оптимизационных метолов одномерного поиска?

2. Какими выражениями оценивается эффективность работы методов одномерного поиска?

3. Каковы преимущества рассмотренных поисковых алгоритмов перед классическими методами анализа экстремума функции одной переменной?

### Вопросы по практической работе ПР02

Почему методы покоординатного спуска и симплексный называются методами ну- $1<sup>1</sup>$ левого порядка?

2. Какие модификации метода покоординатного спуска используются при поиске экстремума функции многих переменных?

В чем преимущества численных методов перед классическими методами решения 3. оптимизационных задач?

Вопросы по практической работе ПР03

Какие особенности целевой функции многих переменных могут привести к  $\mathbf{1}$ . невозможности нахождения её экстремума методами первого порядка?

Как найти первые частные производные целевой функции, если аналитически их  $2.$ найти невозможно?

Вопросы по практической работе ПР04

 $1.$ В какой форме могут задаваться функции штрафа?

При какой форме функции штрафа допускается выбор в качестве начального  $\overline{2}$ . приближения точки, не требующей проверки на принадлежность допустимой области?

Вопросы к защите курсовой работы КР01

1. К какому классу относится математическая модель

- 4. Опишите метол оптимизации
- 5. Какой метод использовался для решения задачи оптимизации?
- 6. Какой критерий оптимизации выбран?
- 7. Опишите алгоритм решения задачи оптимизации

ИД-3 (ОПК-1) Владеет методами теоретического и экспериментального исследования объектов профессиональной деятельности, в том числе в новой или незнакомой среде и в междисциплинар-HOM KOHTEKCTE

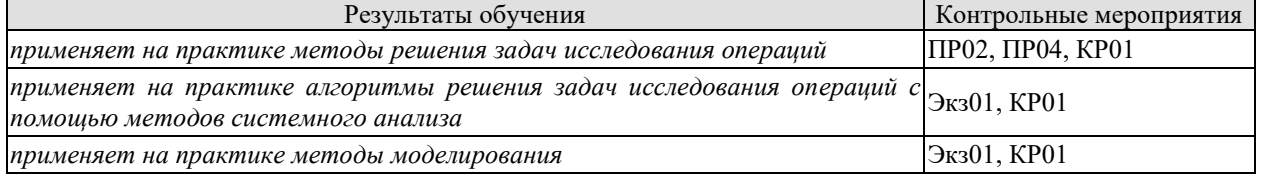

ИД-3 (ОПК-3) Владеет методами подготовки научных докладов, публикаций и аналитических обзоров с обоснованными выводами и рекомендациями

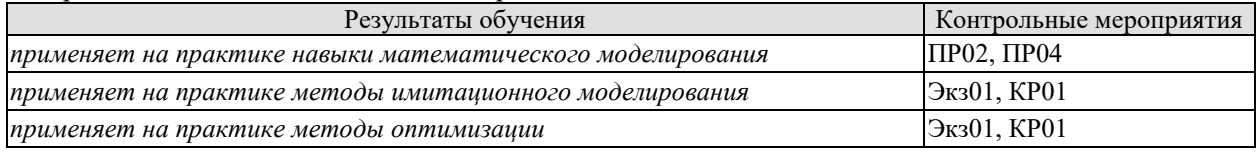

ИЛ-3 (ОПК-4) Владеет методами проведения исследований для решения практических задач профессиональной леятельности

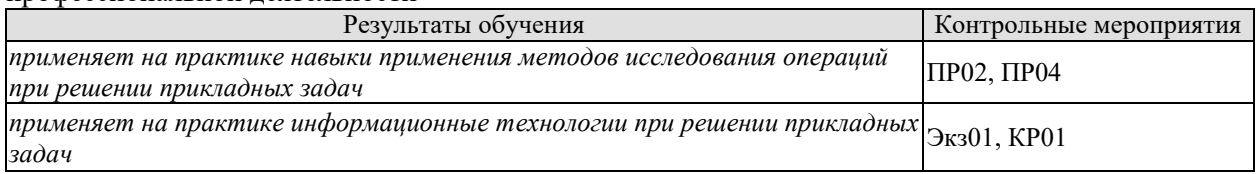

Вопросы по практической работе ПР02

1. Какими методами можно визуализировать функцию двух переменных?

Вопросы по практической работе ПР04

1. Какими методами можно визуализировать ограничения тепа неравенств?

Практические задания к экзамену Экз01 (примеры)

1. Найти значение антиградиента функции  $f_0(x) = \frac{(x_1 - 1)^2}{16} + \frac{(x_2 + 3)^2}{4}$  в точке  $x^0 = (1, -3)$ .

2. Решить задачу 
$$
f_0(x_1, x_2) = \frac{(x_1 - 1)^2}{16} + \frac{(x_2 + 3)^2}{4} \rightarrow
$$
 min методом покоординатно-

го спуска (выполнить минимум одну итерацию).  $x^0 = (7, 2)$ .

3. Получить уравнение Эйлера для функционала

$$
J = \int_{0}^{1} (y^2 \cdot x - (y')^2) dx,
$$

$$
y(0)=0
$$
  $y(1)=1$ 

4. Найти расстояние нулевого порядка между кривыми  $f_1(x)=x^2$  и  $f_2(x)=x^3$  на отрезке  $0 < x < 1$ 

Вопросы к защите курсовой работы КР01

- 1. Опишите методы исследования операций
- 2. Объясните алгоритм метода
- 3. Опишите математическую модель
- 4. Опишите метод оптимизации
- 5. Объясните постановку задачи оптимизации
- 6. Какой критерий оптимизации выбран?
- 7. Какие варьируемые параметры влияют на критерий?

# 8.2. Критерии и шкалы оценивания

Каждое мероприятие текущего контроля успеваемости оценивается по шкале «зачтено», «не зачтено».

Оценка «зачтено» выставляется обучающемуся при выполнении всех указанных показателей (Таблица 8.1), допускаются несущественные неточности в изложении и оформлении материала

При невыполнении хотя бы одного из показателей выставляется оценка «не зачте-HO<sub>b</sub>.

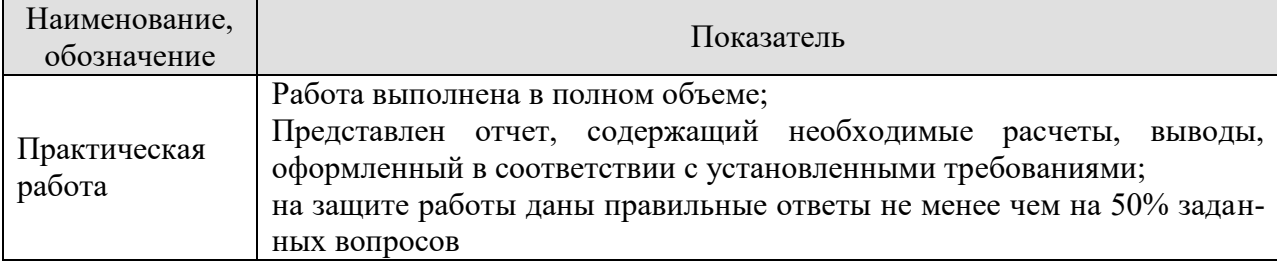

#### Таблица 8.1 – Критерии оценивания мероприятий текущего контроля успеваемости

При оценивании результатов обучения по дисциплине в ходе промежуточной аттестации используются следующие критерии и шкалы.

### Экзамен (Экз01).

Задание состоит из 2 теоретических вопросов и 1 практического задания.

Время на подготовку: 60 минут.

Оценка «отлично» выставляется обучающемуся, если он глубоко и прочно усвоил программный материал, исчерпывающе, последовательно, четко и логически стройно его излагает, умеет тесно увязывать теорию с практикой, свободно справляется с задачами, вопросами и другими видами применения знаний, не затрудняется с ответом при видоизменении заданий, использует в ответе материал рекомендуемой литературы, правильно обосновывает принятое решение, владеет разносторонними навыками и приемами выполнения практических заданий.

Оценка «хорошо» выставляется обучающемуся, если он твердо знает программный материал, грамотно и по существу излагает его, не допуская существенных неточностей в ответах на вопросы, правильно применяет теоретические положения при решении практических заданий, владеет необходимыми навыками и приемами их выполнения.

Оценка «удовлетворительно» выставляется обучающемуся, если он имеет знания только основного материала, но не усвоил его деталей, допускает неточности, недостаточно правильные формулировки, нарушения логической последовательности в изложении программного материала, испытывает затруднения при выполнении практических работ.

Оценка «неудовлетворительно» выставляется обучающемуся, который не знает значительной части программного материала, допускает существенные ошибки в ответах на вопросы, неуверенно, с большими затруднениями выполняет практические задания.

Защита КР (КР01).

На защите курсовой работы обучающемуся задаются 5-7 вопросов по теме курсового проектирования.

Оценка «отлично» выставляется студенту, показавшему глубокие знания, примененные им при самостоятельном исследовании выбранной темы, способному обобщить практический материал и сделать на основе анализа выводы.

Оценка «хорошо» выставляется студенту, показавшему в работе и при ее защите полное знание материала, всесторонне осветившему вопросы темы, но не в полной мере проявившему самостоятельность в исследовании.

Оценка «удовлетворительно» выставляется студенту, раскрывшему в работе основные вопросы избранной темы, но не проявившему самостоятельности в анализе или допустившему отдельные неточности в содержании работы.

Оценка «неудовлетворительно» выставляется студенту, не раскрывшему основные положения избранной темы и допустившему грубые ошибки в содержании работы, а также допустившему неправомерное заимствование.

Результат обучения по дисциплине считается достигнутым при получении обучающимся оценки «зачтено», «удовлетворительно», «хорошо», «отлично» по каждому из контрольных мероприятий, относящихся к данному результату обучения.
### **МИНИСТЕРСТВО НАУКИ И ВЫСШЕГО ОБРАЗОВАНИЯ РОССИЙСКОЙ ФЕДЕРАЦИИ**

# **Федеральное государственное бюджетное образовательное учреждение высшего образования**

# **«Тамбовский государственный технический университет» (ФГБОУ ВО «ТГТУ»)**

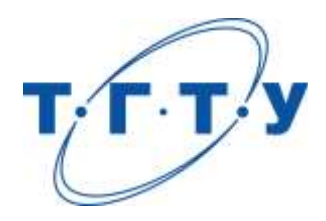

# **УТВЕРЖДАЮ**

*Директор института автоматики и информационных технологий*

Ю.Ю. Громов « *24* » *марта* 20 *22* г.

# **РАБОЧАЯ ПРОГРАММА ДИСЦИПЛИНЫ**

*Б1.О.07 Организация и автоматизация научных исследований*  (шифр и наименование дисциплины в соответствии с утвержденным учебным планом подготовки)

**Направление**

**Составитель:**

*09.04.01 – «Информатика и вычислительная техника»*

(шифр и наименование)

**Программа магистратуры**

*Искусственный интеллект в автоматизации проектирования*

(наименование профиля образовательной программы)

**Формы обучения:** *очная, очно-заочная, заочная*

### **Кафедра:** *Системы автоматизированной поддержки принятия решений*

(наименование кафедры)

д.т.н., профессор Ю.В. Литовка

степень, должность подпись подпись инициалы, фамилия

**Заведующий кафедрой** и производитель и и.Л. Коробова

подпись инициалы, фамилия

Тамбов 2022

### 1. ПЛАНИРУЕМЫЕ РЕЗУЛЬТАТЫ ОБУЧЕНИЯ ПО ДИСЦИПЛИНЕ И ЕЕ МЕСТО В СТРУКТУРЕ ОПОП

Цель освоения дисциплины - достижение планируемых результатов обучения (таблица 1.1), соотнесенных с индикаторами достижения компетенций и целью реализации ОПОП.

Дисциплина входит в состав обязательной части образовательной программы.

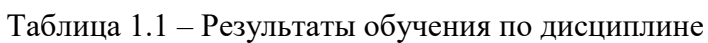

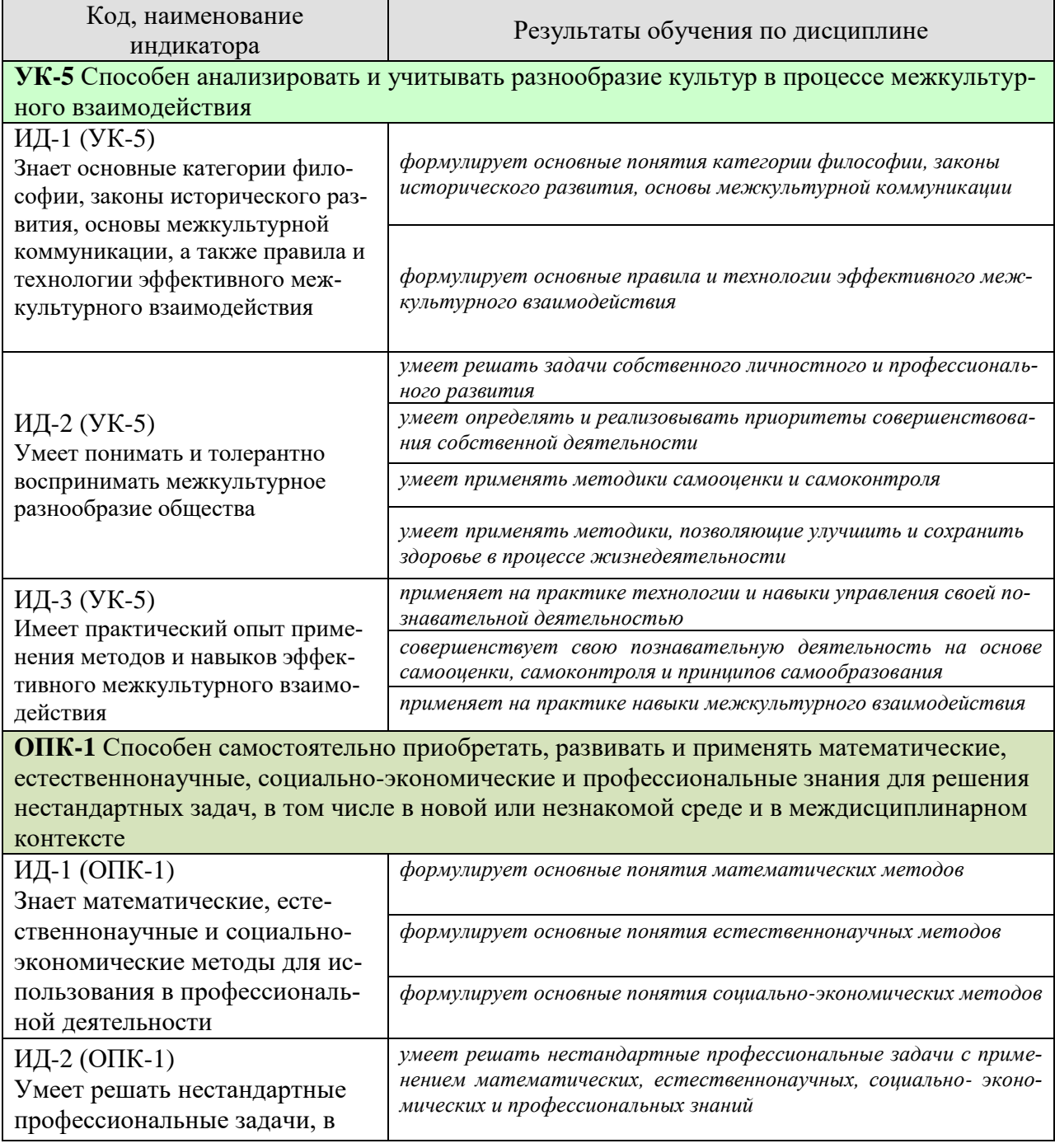

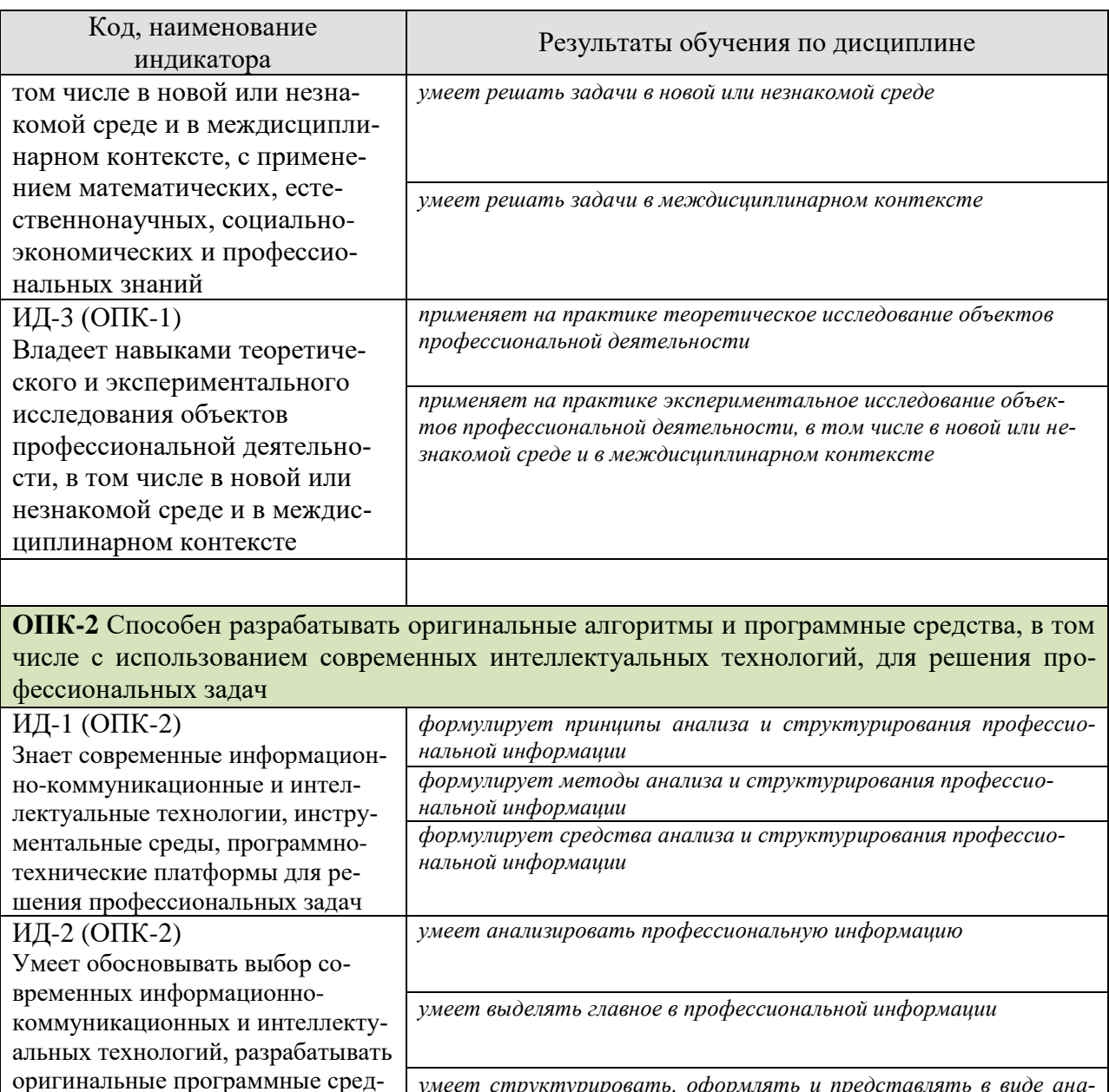

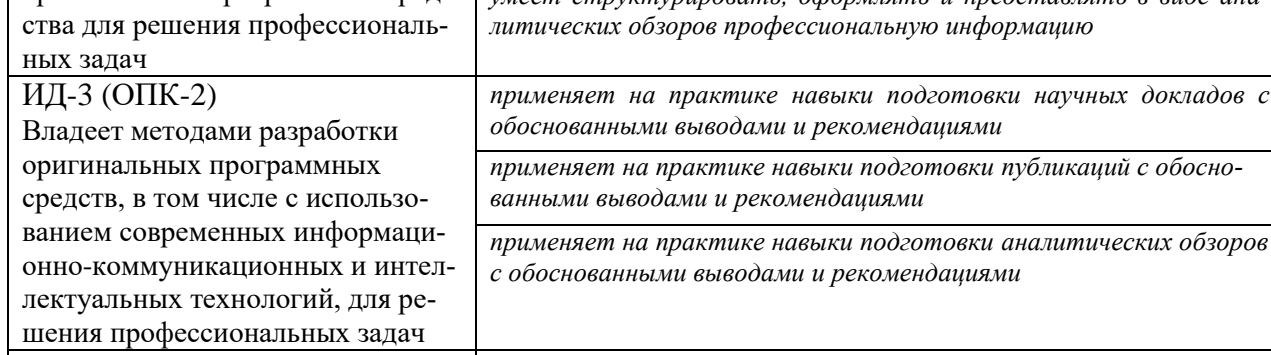

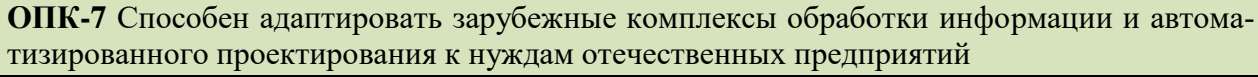

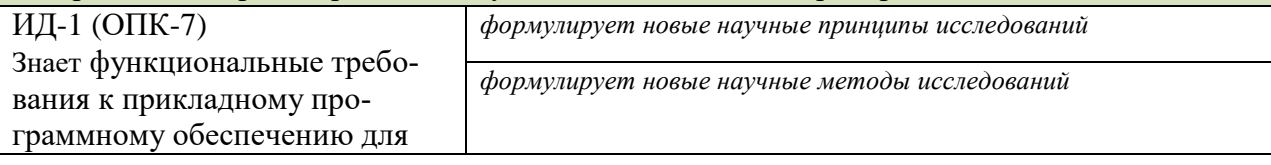

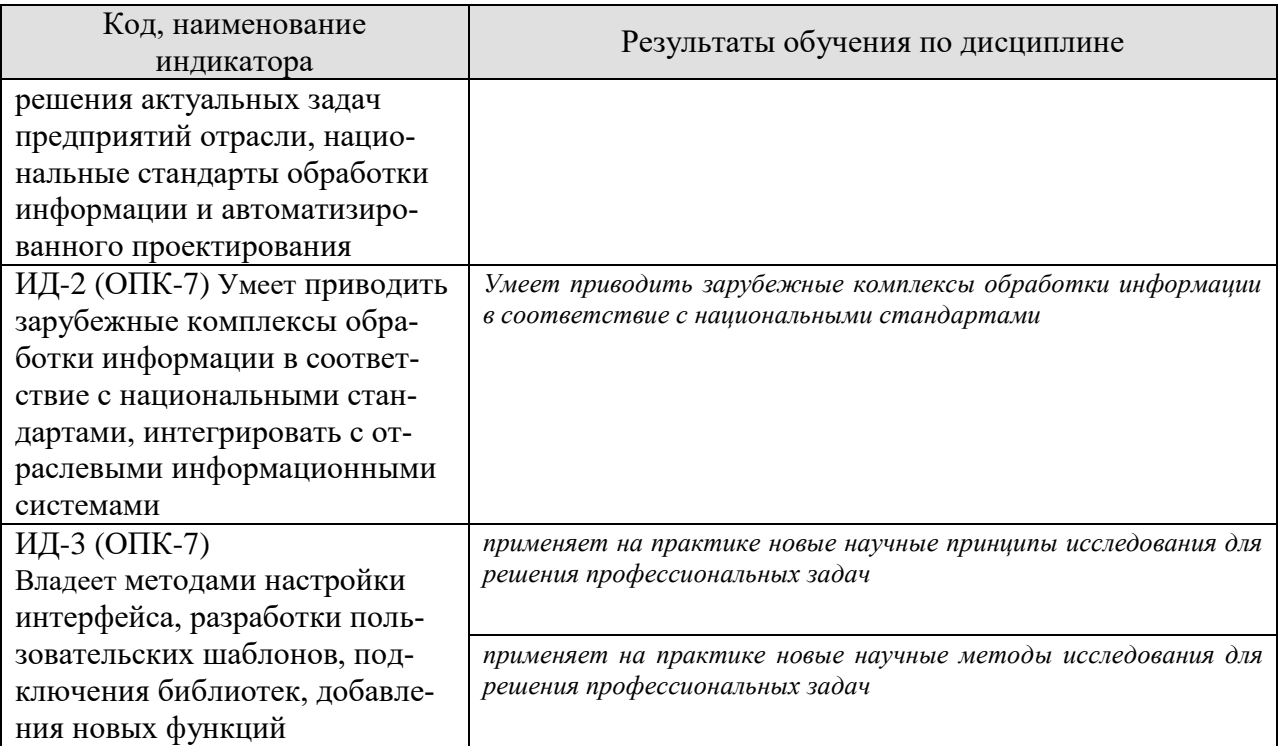

Результаты обучения по дисциплине достигаются в рамках осуществления всех видов контактной и самостоятельной работы обучающихся в соответствии с утвержденным учебным планом.

Индикаторы достижения компетенций считаются сформированными при достижении соответствующих им результатов обучения.

# **2. ОБЪЁМ ДИСЦИПЛИНЫ**

Объем дисциплины составляет *7* зачётных единиц.

Ниже приведено распределение общего объема дисциплины (в академических часах) в соответствии с утвержденным учебным планом.

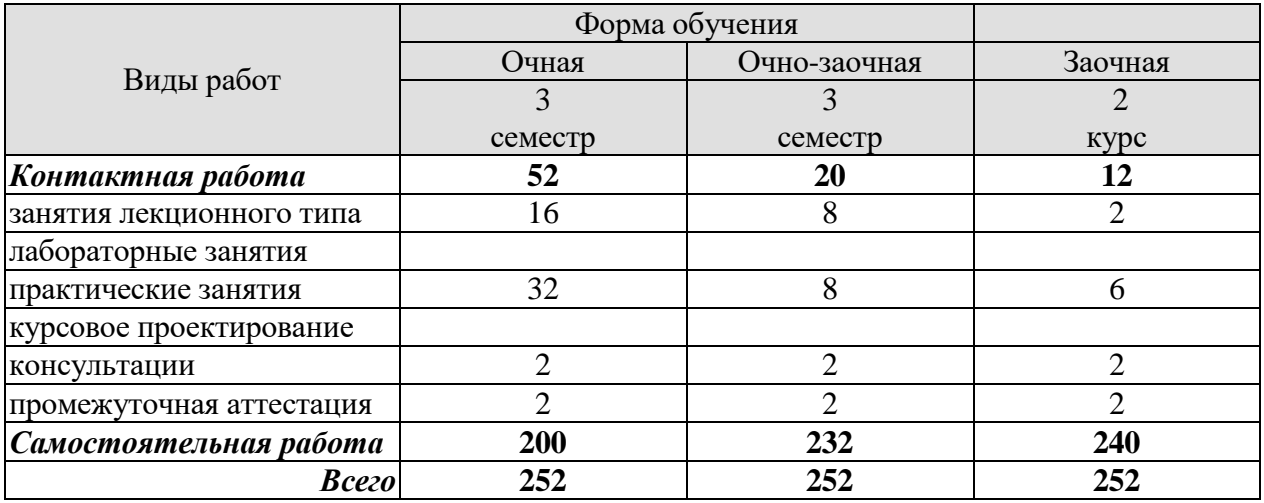

# **3. СОДЕРЖАНИЕ ДИСЦИПЛИНЫ**

### **Раздел 1. Организация научных исследований**

#### **Тема 1. Организация научных исследований в Российской Федерации**

Структура и организация научных учреждений. Законодательная основа управления и планирования научных исследований. Учёные степени и учёные звания. Подготовка научных и научно-педагогических кадров. Научно-исследовательская работа магистрантов.

### **Тема 2. Экспериментальные научные исследования.**

Физическое моделирование. Планирование эксперимента. Техника эксперимента. Требования к измерительным приборам. Метрология. Обработка результатов эксперимента с использованием вычислительной техники.

### **Тема 3. Теоретические научные исследования**

Изучение основных законов природы. Использование фундаментальных законов для объяснения эффектов в изучаемых объектах. Математическое моделирование новых процессов и явлений. Проверка адекватности математических моделей. Использование вычислительной техники для расчётов по полученным формулам, решений систем уравнений, математического и имитационного моделирования.

### **Тема 4. Этапы выполнения научного исследования и их содержание**

Выбор темы и обоснование актуальности. Информационный поиск на основе достижений информатики (обзор литературы, ресурсы Интернета). Научный поиск (теоретические и экспериментальные исследования). Формулировка научного результата (развитие теории, внедрение в практику).

### **Тема 6. Структурирование результатов научно-исследовательской работы.**

Подготовка результатов научных исследований к опубликованию. Виды публикаций: научно-технический отчёт; доклад; тезисы; статья; монография; учебное пособие; выпускная квалификационная работа. Структура статьи: введение; формулирование цели; постановка задачи исследования; методика решения поставленной задачи; результаты; выводы. Патентование полученных результатов научных исследований. Подготовка магистерской диссертации.

Лабораторные работы

ЛР01. Информационный поиск в Интернете материалов по теме магистерской диссертации.

ЛР02. Подготовка статьи по теме магистерской диссертации.

ЛР03. Подготовка заявки на изобретение (полезную модель) по теме магистерской диссертации.

ЛР04. Подготовка к государственной регистрации программы для ЭВМ по теме магистерской диссертации.

Самостоятельная работа:

Внеаудиторная СРС включает, в частности, следующие виды деятельности:

проработку учебного материала (по конспектам, учебной и научной литературе);

 изучение тем теоретического курса, запланированных для самостоятельного освоения;

- подготовку к выполнению и сдаче лабораторных работ;
- подготовку к мероприятиям текущего контроля, зачетам и экзаменам;
- выполнение контрольных заданий для СРС, самотестирование по контрольным вопросам;
	- участие в выполнении коллективных проектов учебного назначения.

### **4. ПЕРЕЧЕНЬ УЧЕБНОЙ ЛИТЕРАТУРЫ, ИНФОРМАЦИОННЫХ РЕСУРСОВ И ТЕХНОЛОГИЙ**

### **4.1 Учебная литература**

1 . Литовка Ю.В. , Пономарев С.В., Дивин А.Г., Гребенникова Н.М. Организация научных исследований// Учебное электронное издание комплексного распространения. Тамбов Издательство ФГБОУ ВО «ТГТУ». – 2021. – 97 с.

2. Федотов А.И., Князев И.М., Корытов М.С. Научные исследования аспирантов направления «Информатика и вычислительная техника». Учебно-методическое пособие. – Омск. СибАДИ. 2016 [Электронный ресурс] Режим доступа: [http://bek.sibadi.org/fulltext/esd88.pdf.](http://bek.sibadi.org/fulltext/esd88.pdf)

3. Гречников Ф.В., Каргин В.Р. Основы научных исследований. Самара. СГАУ. 2015 г. – 111 с.

4. Лянденбурский В.В., Коновалов В.В., Баженов А.В. Основы научных исследований. Пенза, ПГУАС, 2013. – 396 с.

5. Погребная Н.В. Методология научного исследования. Краснодар. КГАУ. – 2015. – 92 с.

6. Болдин А.П., Максимов В.А. Основы научных исследований. Учебник. М.: «Академия». – 2012. – 336 с.

### **4.2. Интернет-ресурсы, в том числе современные профессиональные базы данных и информационные справочные системы**

Университетская информационная система «РОССИЯ» [https://uisrussia.msu.ru](https://uisrussia.msu.ru/)

Справочно-правовая система «Консультант+» [http://www.consultant-urist.ru](http://www.consultant-urist.ru/)

Справочно-правовая система «Гарант» [http://www.garant.ru](http://www.garant.ru/)

База данных Web of Science<https://apps.webofknowledge.com/>

База данных Scopus [https://www.scopus.com](https://www.scopus.com/)

Портал открытых данных Российской Федерации [https://data.gov.ru](https://data.gov.ru/)

База открытых данных Министерства труда и социальной защиты РФ <https://rosmintrud.ru/opendata>

База данных Научной электронной библиотеки eLIBRARY.RU<https://elibrary.ru/>

База данных профессиональных стандартов Министерства труда и социальной защиты РФ [http://profstandart.rosmintrud.ru/obshchiy-informatsionnyy-blok/natsionalnyy-reestr-](http://profstandart.rosmintrud.ru/obshchiy-informatsionnyy-blok/natsionalnyy-reestr-professionalnykh-standartov/)

[professionalnykh-standartov/](http://profstandart.rosmintrud.ru/obshchiy-informatsionnyy-blok/natsionalnyy-reestr-professionalnykh-standartov/)

Базы данных Министерства экономического развития РФ [http://www.economy.gov.ru](http://www.economy.gov.ru/) База открытых данных Росфинмониторинга <http://www.fedsfm.ru/opendata>

Электронная база данных «Издательство Лань» [https://e.lanbook.com](https://e.lanbook.com/)

Электронная библиотечная система «IPRbooks» [http://www.iprbookshop.ru](http://www.iprbookshop.ru/)

База данных «Электронно-библиотечная система «ЭБС ЮРАЙТ» [https://www.biblio](https://www.biblio-online.ru/)[online.ru](https://www.biblio-online.ru/)

База данных электронно-библиотечной системы ТГТУ [http://elib.tstu.ru](http://elib.tstu.ru/)

Федеральная государственная информационная система «Национальная электронная библиотека» [https://нэб.рф](https://нэб.рф/)

Национальный портал онлайн обучения «Открытое образование» [https://openedu.ru](https://openedu.ru/) Электронная база данных "Polpred.com Обзор СМИ" [https://www.polpred.com](https://www.polpred.com/)

Официальный сайт Федерального агентства по техническому регулированию и метрологии<http://protect.gost.ru/>

Ресурсы электронной информационно-образовательной среды университета представлены в локальном нормативном акте «Положение об электронной информационнообразовательной среде Тамбовского государственного технического университета».

Электронные образовательные ресурсы, к которым обеспечен доступ обучающихся, в т.ч. приспособленные для использования инвалидами и лицами с ограниченными возможностями здоровья, приведены на официальном сайте университета в разделе «Университет» - «Сведения об образовательной организации» - «Материально-техническое обеспечение и оснащенность образовательного процесса».

Сведения о лицензионном программном обеспечении, используемом в образовательном процессе, представлены на официальном сайте университета в разделе «Образование» - «Учебная работа» - «Доступное программное обеспечение».

### **5. МЕТОДИЧЕСКИЕ УКАЗАНИЯ ДЛЯ ОБУЧАЮЩИХСЯ ПО ОСВОЕНИЮ ДИСЦИПЛИНЫ**

К современному специалисту общество предъявляет достаточно широкий перечень требований, среди которых немаловажное значение имеет наличие у выпускников определенных способностей и умений самостоятельно добывать знания из различных источников, систематизировать полученную информацию, давать оценку конкретной ситуации. Формирование такого умения происходит в течение всего периода Вашего обучения через участие в практических занятиях, выполнение контрольных заданий и тестов. При этом Ваша самостоятельная работа играет решающую роль в ходе всего учебного процесса.

Успешное освоение компетенций, формируемых данной учебной дисциплиной, предполагает оптимальное использование Вами времени самостоятельной работы. Целесообразно посвящать до 20 минут изучению конспекта лекции в тот же день после лекции и за день перед лекцией. Теоретический материал изучать в течение недели до 2 часов, а готовиться к практическому занятию по дисциплине до 1.5 часов.

Для понимания материала учебной дисциплины и качественного его усвоения Вам рекомендуется такая последовательность действий:

- после прослушивания лекции и окончания учебных занятий, при подготовке к занятиям следующего дня нужно сначала просмотреть и обдумать текст лекции, прослушанной сегодня, разобрать рассмотренные примеры;
- при подготовке к лекции следующего дня нужно просмотреть текст предыдущей лекции, подумать о том, какая может быть тема следующей лекции;
- в течение недели выбрать время для работы с литературой по учебной дисциплине в библиотеке и для решения задач;
- при подготовке к лабораторным занятиям повторить основные понятия и формулы по теме домашнего задания, изучить примеры;
- выполняя лабораторную работу, предварительно понять, какой теоретический материал нужно использовать; наметить план решения.

Рекомендуется использовать методические указания и материалы по учебной дисциплине, текст лекций, а также электронные пособия, имеющиеся в системе VitaLMS.

Теоретический материал курса становится более понятным, когда дополнительно к прослушиванию лекций Вами изучаются и книги по данной учебной дисциплине. Полезно использовать несколько учебников, однако легче освоить курс, придерживаясь одного учебника и конспекта.

Рекомендуется, кроме «заучивания» материала, добиться понимания изучаемой темы дисциплины. С этой целью после прочтения очередной главы желательно выполнить несколько простых упражнений на соответствующую тему. Кроме того, очень полезно мысленно задать себе и попробовать ответить на следующие вопросы: о чем эта глава, какие новые понятия в ней введены, каков их смысл.

При подготовке к промежуточной аттестации необходимо освоить теоретические положения данной дисциплины, разобрать определения всех понятий и постановки моделей, описывающих процессы, рассмотреть примеры и самостоятельно решить несколько типовых задач из каждой темы. Дополнительно к изучению конспектов лекций необходимо пользоваться учебниками по учебной дисциплине.

При проведении лекций требуется выделять время для контроля усвоения ранее изложенного материала.

При проведении лабораторных занятий требуется выделять время для проверки усвоения тем, выделенных на самостоятельное изучение, а также время на проверку правильности разработанных программ.

### 6. МАТЕРИАЛЬНО-ТЕХНИЧЕСКОЕ ОБЕСПЕЧЕНИЕ

По всем видам учебной деятельности в рамках дисциплины используются аудитории, оснащенные необходимым специализированным оборудованием.

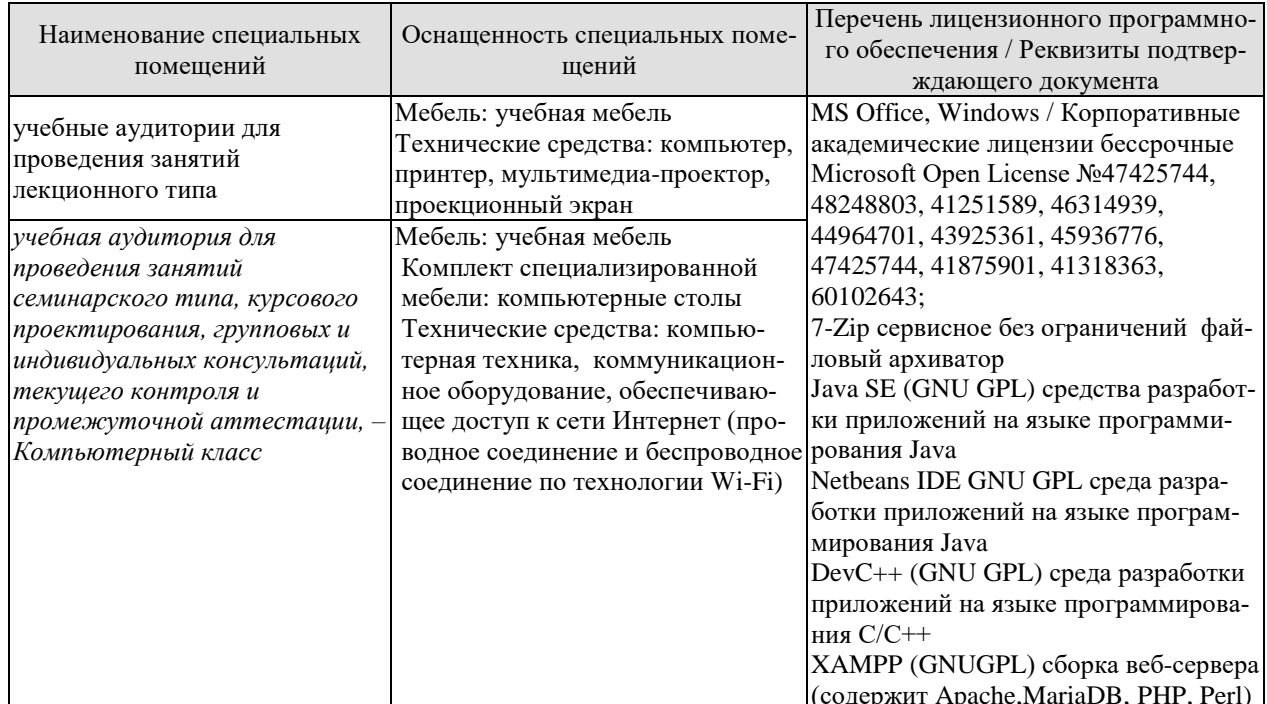

Для самостоятельной работы обучающихся предусмотрены помещения, укомплектованные специализированной мебелью, оснащенные компьютерной техникой с возможностью подключения к сети «Интернет» и обеспечением доступа в электронную информационно-образовательную среду университета.

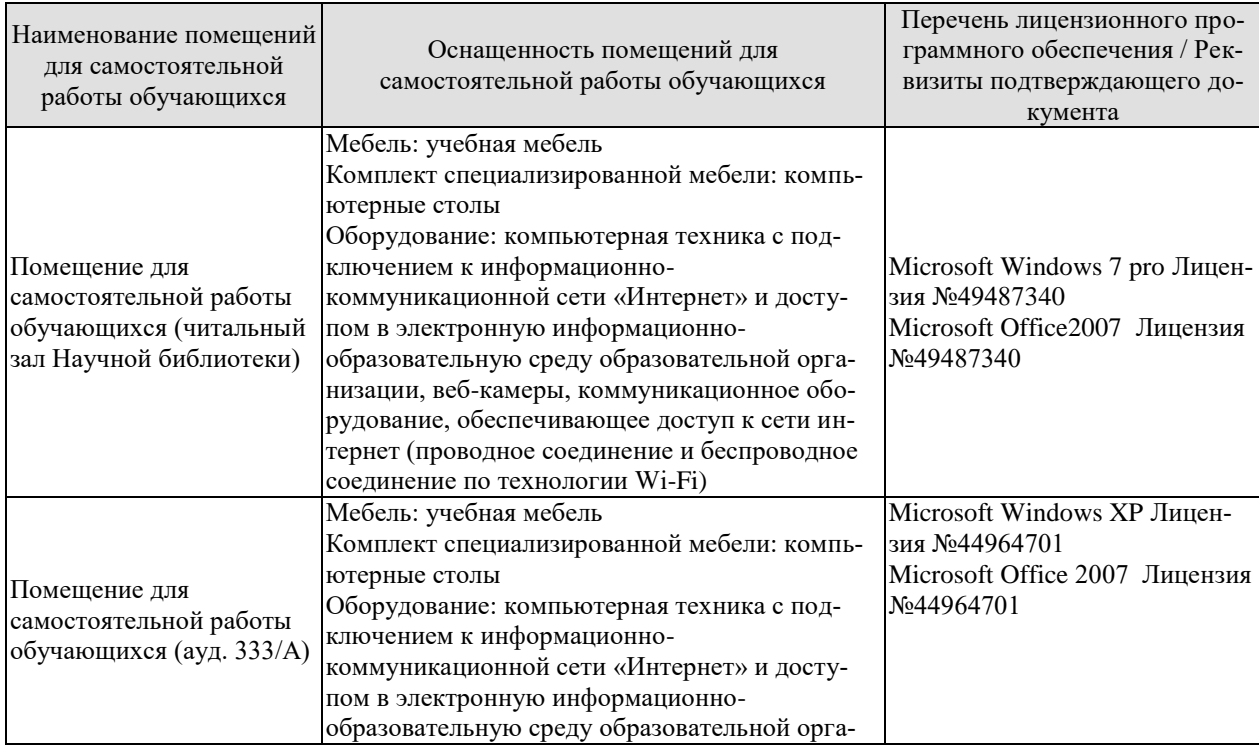

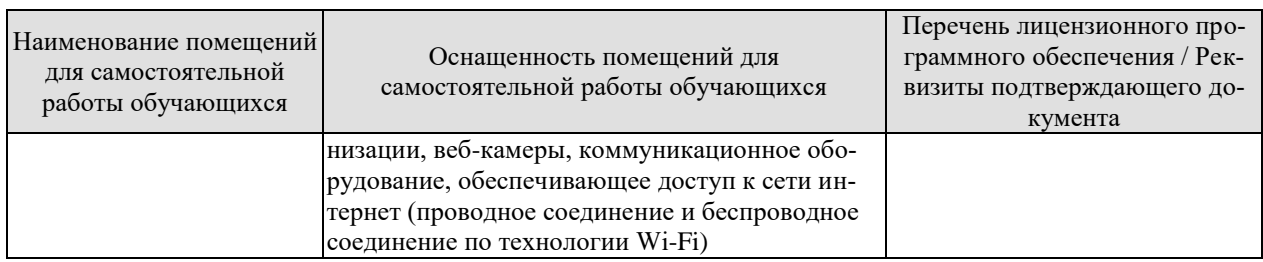

# **7. ТЕКУЩИЙ КОНТРОЛЬ УСПЕВАЕМОСТИ И ПРОМЕЖУТОЧНАЯ АТТЕСТАЦИЯ**

Проверка достижения результатов обучения по дисциплине осуществляется в рамках текущего контроля успеваемости и промежуточной аттестации.

### **7.1. Текущий контроль успеваемости**

Текущий контроль успеваемости включает в себя мероприятия по оцениванию выполнения лабораторных работ. Мероприятия текущего контроля успеваемости приведены в таблице 7.1.

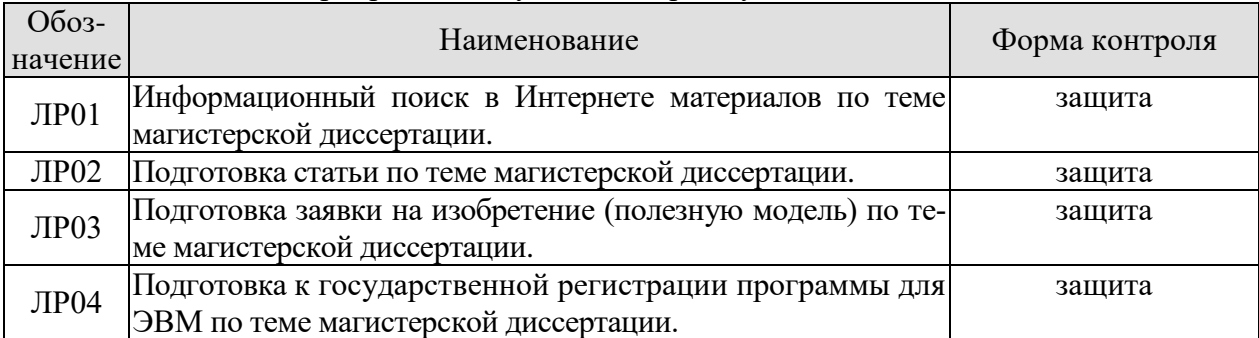

### Таблица 7.1 – Мероприятия текущего контроля успеваемости

### **7.2. Промежуточная аттестация**

Формы промежуточной аттестации по дисциплине приведены в таблице 7.2.

### Таблица 7.2 – Формы промежуточной аттестации

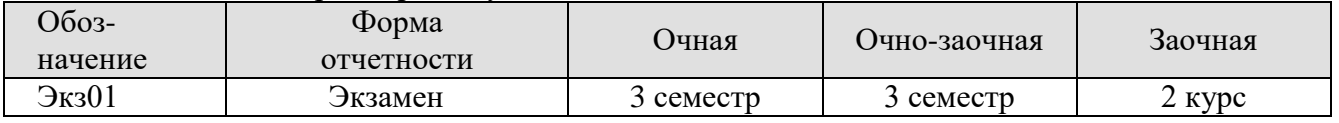

# 8. ФОНД ОЦЕНОЧНЫХ СРЕДСТВ

### 8.1. Оценочные средства

Оценочные средства соотнесены с результатами обучения по дисциплине и индикаторами достижения компетенций.

ИД-1 (УК-5) Знает основные категории философии, законы исторического развития, основы межкультурной коммуникации, а также правила и технологии эффективного межкультурного взаимодействия

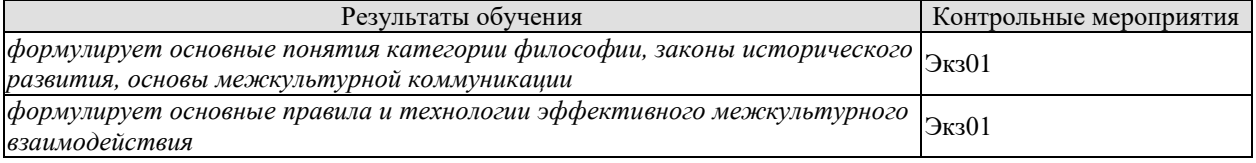

### Теоретические вопросы к экзамену Экз01

Основные понятия и определения научного исследования и результатов 1. научного исследования.

Объект научного исследования. Предмет научного исследования. 2.

# ИД-2 (УК-5) Умеет понимать и толерантно воспринимать межкультурное разнообразие общества

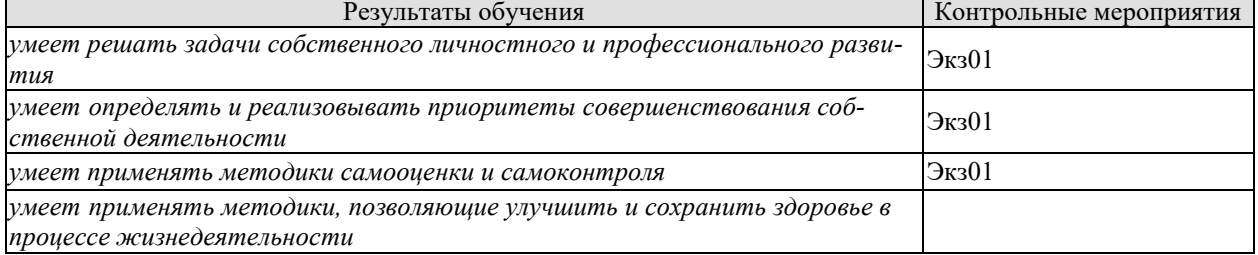

Теоретические вопросы к экзамену Экз01

- Актуальность темы исследования. Рабочая гипотеза. Цель научного исследо- $\mathbf{1}$ вания. Задачи научного исследования. Научная новизна исследования.
- $\overline{2}$ . Выбор темы научного исследования и обоснование актуальности.

ИД-3 (УК-5) Имеет практический опыт применения методов и навыков эффективного межкультурного взаимодействия

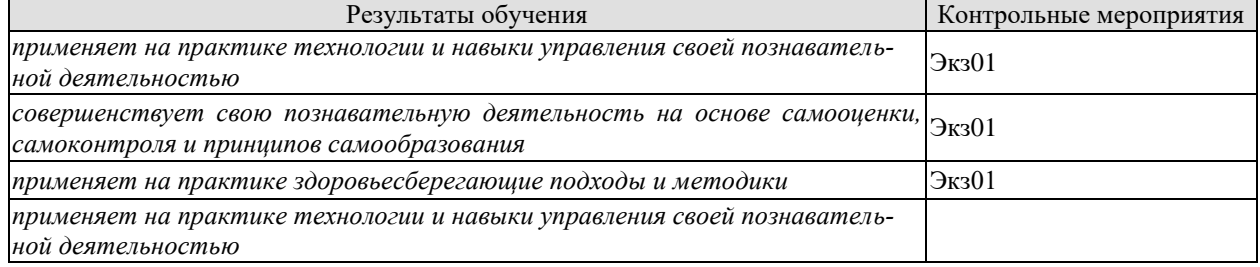

Примеры типовых практических заданий к экзамену

- 1. Сформулируйте цель научного исследования по теме магистерской диссертации.
- 2. Сформулируйте научную новизну по теме магистерской диссертации.

ИД-1 (ОПК-1) Знает математические, естественнонаучные и социально-экономические методы для использования в профессиональной деятельности.

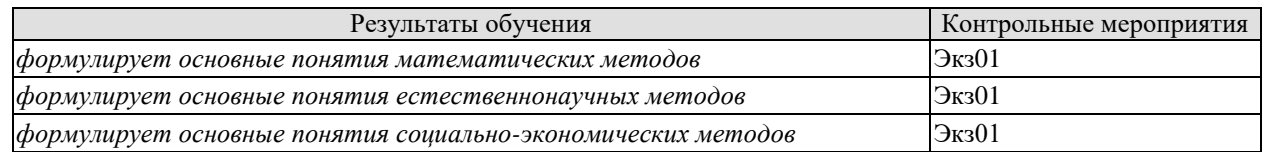

Теоретические вопросы к экзамену Экз01

- 1. Научный поиск (теоретические и экспериментальные исследования).
- 2. Использование вычислительной техники для расчётов по полученным формулам, решений систем уравнений, математического и имитационного моделирования.
- 3. Физическое моделирование. Планирование эксперимента. Техника эксперимента. Требования к измерительным приборам. Метрология. Обработка результатов эксперимента с использованием вычислительной техники.

ИД-2 (ОПК-1) Умеет решать нестандартные профессиональные задачи, в том числе в новой или незнакомой среде и в междисциплинарном контексте, с применением математических, естественнонаучных, социально- экономических и профессиональных знаний.

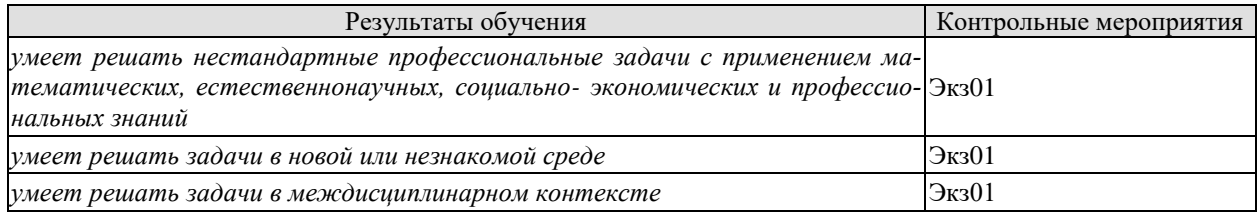

Примеры типовых практических заданий к экзамену

- 1. Сформулируйте цель научного исследования по теме магистерской диссертации.
- 2. Сформулируйте научную новизну по теме магистерской диссертации.

ИД-3 (ОПК-1) Владеет навыками теоретического и экспериментального исследования объектов профессиональной деятельности, в том числе в новой или незнакомой среде и в междисциплинарном контексте.

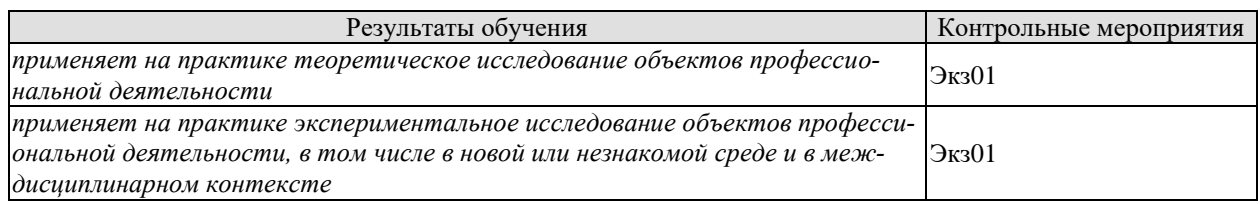

Примеры типовых практических заданий к экзамену

- 1. Сформулируйте цель научного исследования по теме магистерской диссертации.
- 2. Сформулируйте научную новизну по теме магистерской диссертации.

ИД-1 (ОПК-2) Знает современные информационно-коммуникационные и интеллектуальные технологии, инструментальные среды, программно-технические платформы для решения профессиональных задач

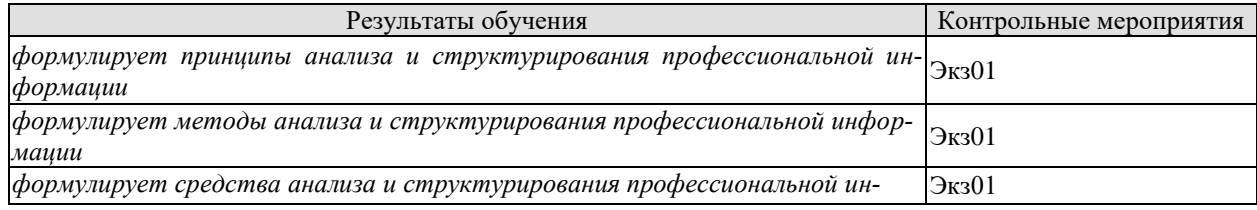

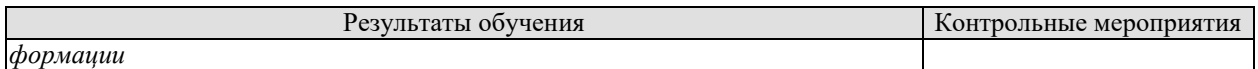

Теоретические вопросы к экзамену Экз01

- 1. Информационный поиск на основе достижений информатики.
- 2. Формулировка научного результата (развитие теории, внедрение в практику).

ИД-2 (ОПК-2) Умеет обосновывать выбор современных информационно-коммуникационных и интеллектуальных технологий, разрабатывать оригинальные программные средства для решения профессиональных задач

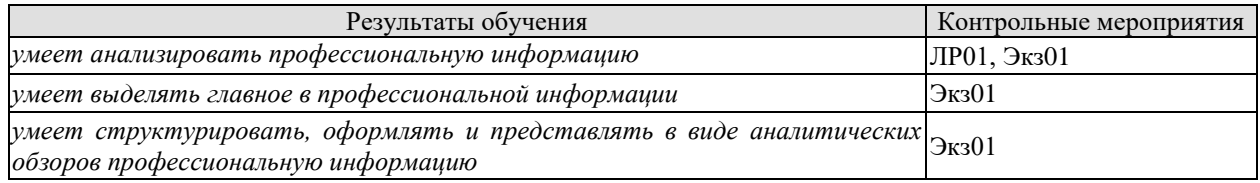

Теоретические вопросы к экзамену Экз01

1. Информационный поиск на основе достижений информатики.

Вопросы к защите лабораторной работы ЛР01

- 1. Поисковые системы, позволяющие найти научную информацию в сети Интернет.
- 2. Методы поиска информации в научной электронной библиотеке e-library.

ИД-3 (ОПК-2) Владеет методами разработки оригинальных программных средств, в том числе с использованием современных информационно-коммуникационных и интеллектуальных технологий, для решения профессиональных задач

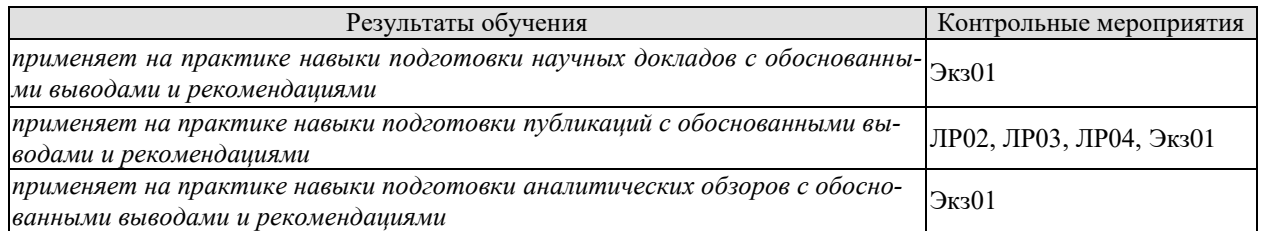

Теоретические вопросы к экзамену Экз01

- 1. Организация научных исследований.
- 2. Структурирование результатов научно-исследовательской работы.
- 3. Патентование полученных результатов научных исследований.

Вопросы к защите лабораторной работы ЛР02

- 1. Какова структура статьи для научного журнала?
- 2. Чем отличается отчёт по НИР от научной статьи?

Вопросы к защите лабораторной работы ЛР03

- 1. Какие правила создания формулы изобретения?
- 2. Какова структура заявки на изобретение?
- 3. Чем отличается патент на изобретение от патента на полезную модель?

Вопросы к защите лабораторной работы ЛР04

1. Какая последовательность действий при подачи заявки на регистрацию программного продукта?

ИД-1 (ОПК-7) Знает функциональные требования к прикладному программному обеспечению для решения актуальных задач предприятий отрасли, национальные стандарты обработки информации и автоматизированного проектирования

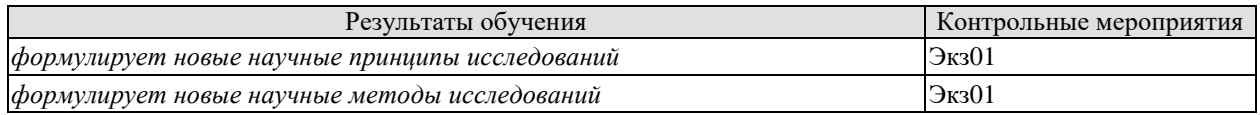

Теоретические вопросы к экзамену Экз01

- 1. Научный поиск (теоретические и экспериментальные исследования).
- 2. Использование вычислительной техники для расчётов по полученным формулам, решений систем уравнений, математического и имитационного моделирования.
- 3. Физическое моделирование. Планирование эксперимента. Техника эксперимента. Требования к измерительным приборам. Метрология. Обработка результатов эксперимента с использованием вычислительной техники.

ИД-3 (ОПК-7) Владеет методами настройки интерфейса, разработки пользовательских шаблонов, подключения библиотек, добавления новых функций

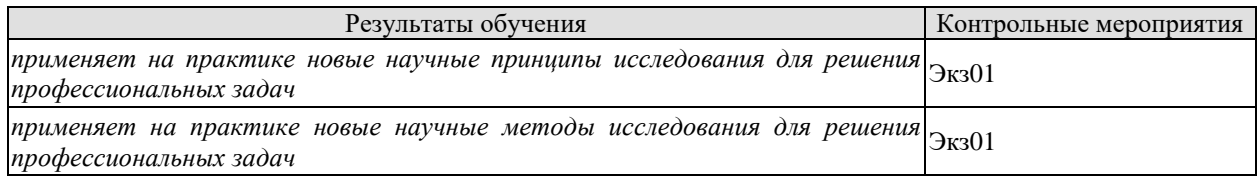

Теоретические вопросы к экзамену Экз01

- $\mathbf{1}$ . Научный поиск (теоретические и экспериментальные исследования).
- $2<sub>1</sub>$ Использование вычислительной техники для расчётов по полученным формулам, решений систем уравнений, математического и имитационного моделирования.
- $\overline{3}$ . Физическое моделирование. Планирование эксперимента. Техника эксперимента. Требования к измерительным приборам. Метрология. Обработка результатов эксперимента с использованием вычислительной техники.

### 8.2. Критерии и шкалы оценивания

Каждое мероприятие текущего контроля успеваемости оценивается по шкале «зачтено», «не зачтено».

Оценка «зачтено» выставляется обучающемуся при выполнении всех указанных показателей (Таблица 8.1), допускаются несущественные неточности в изложении и оформлении материала

При невыполнении хотя бы одного из показателей выставляется оценка «не зачте- $HO$ .

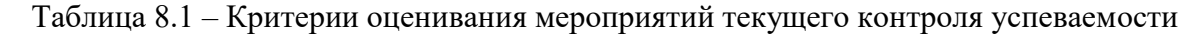

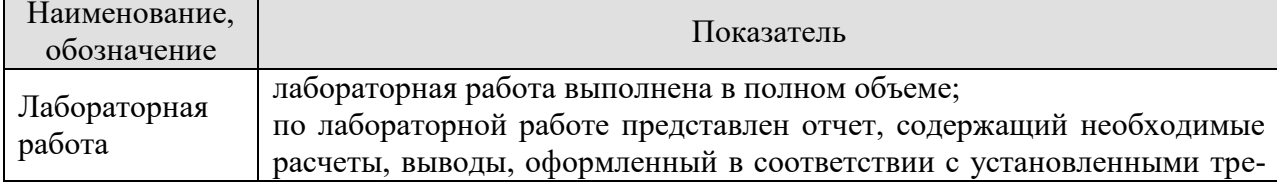

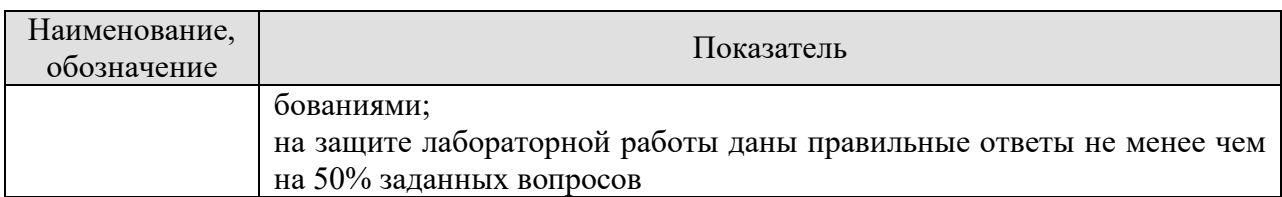

При оценивании результатов обучения по дисциплине в ходе промежуточной аттестации используются следующие критерии и шкалы.

### Экзамен (Экз01).

Задание состоит из 2 теоретических вопросов и 1 практического задания.

Время на подготовку: 60 минут.

Оценка «отлично» выставляется обучающемуся, если он глубоко и прочно усвоил программный материал, исчерпывающе, последовательно, четко и логически стройно его излагает, умеет тесно увязывать теорию с практикой, свободно справляется с задачами, вопросами и другими видами применения знаний, не затрудняется с ответом при видоизменении заданий, использует в ответе материал рекомендуемой литературы, правильно обосновывает принятое решение, владеет разносторонними навыками и приемами выполнения практических заданий.

Оценка «хорошо» выставляется обучающемуся, если он твердо знает программный материал, грамотно и по существу излагает его, не допуская существенных неточностей в ответах на вопросы, правильно применяет теоретические положения при решении практических заданий, владеет необходимыми навыками и приемами их выполнения.

Оценка «удовлетворительно» выставляется обучающемуся, если он имеет знания только основного материала, но не усвоил его деталей, допускает неточности, недостаточно правильные формулировки, нарушения логической последовательности в изложении программного материала, испытывает затруднения при выполнении практических работ.

Оценка «неудовлетворительно» выставляется обучающемуся, который не знает значительной части программного материала, допускает существенные ошибки в ответах на вопросы, неуверенно, с большими затруднениями выполняет практические задания.

# **МИНИСТЕРСТВО НАУКИ И ВЫСШЕГО ОБРАЗОВАНИЯ РОССИЙСКОЙ ФЕДЕРАЦИИ**

# **Федеральное государственное бюджетное образовательное учреждение высшего образования**

# **«Тамбовский государственный технический университет» (ФГБОУ ВО «ТГТУ»)**

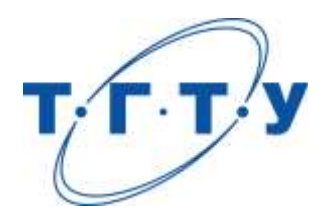

# **УТВЕРЖДАЮ**

*Директор института автоматики и информационных технологий*

Ю.Ю. Громов « *24* » *марта* 20 *22* г.

# **РАБОЧАЯ ПРОГРАММА ДИСЦИПЛИНЫ**

*Б1.О.08 Параллельное и распределенное программирование*

*\_\_ \_\_\_\_\_\_\_\_\_\_* (наименование дисциплины в соответствии с утвержденным учебным планом подготовки)

**Направление** 

*09.04.01 – Информатика и вычислительная техника*

(шифр и наименование)

**Программа магистратуры**

*Искусственный интеллект в автоматизации проектирования* (наименование профиля образовательной программы)

**Формы обучения:** *очная, очно-заочная, заочная*

**Кафедра:** *Системы автоматизированной поддержки принятия решений* (наименование кафедры)

**Составитель:**

<u>к.т.н., заведующий кафедрой подпись Великие И.Л. Коробова</u> степень, должность подпись

**Заведующий кафедрой** и производитель и и.Л. Коробова

подпись инициалы, фамилия

Тамбов 2022

### 1. ПЛАНИРУЕМЫЕ РЕЗУЛЬТАТЫ ОБУЧЕНИЯ ПО ДИСЦИПЛИНЕ И ЕЕ МЕСТО В СТРУКТУРЕ ОПОП

Цель освоения дисциплины - достижение планируемых результатов обучения (таблица 1.1), соотнесенных с индикаторами достижения компетенций и целью реализации ОПОП.

Дисциплина входит в состав части образовательной программы, формируемой участниками образовательных отношений.

### Таблица 1.1 - Результаты обучения по дисциплине

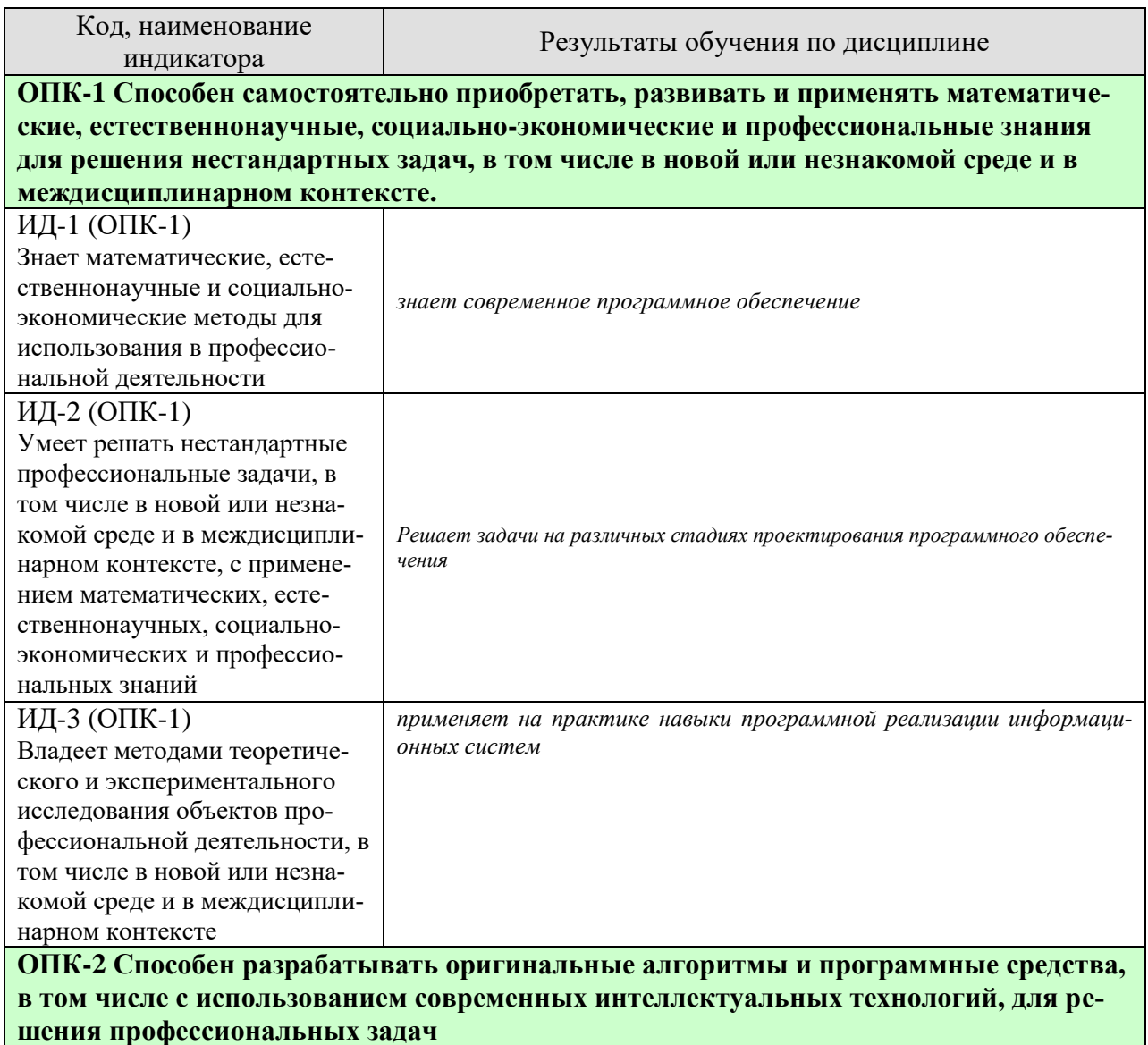

09.04.01 «Информатика и вычислительная техника» «Искусственный интеллект в автоматизации проектирования»

| Код, наименование<br>индикатора                                                                                                    | Результаты обучения по дисциплине                                                                                                    |  |  |  |
|----------------------------------------------------------------------------------------------------|----------------------------------------------------------------------------------------------------|--|--|--|
| ИД-1 (ОПК-2)<br>Знает современные информа-<br>ционно-коммуникационные и<br>интеллектуальные технологии,<br>инструментальные среды, про-<br>граммно-технические плат-<br>формы для решения професси-<br>ональных задач                                | знает характеристики качества программного обеспечения                                                                                                    |  |  |  |
| ИД-2 (ОПК-2)<br>Умеет обосновывать выбор<br>современных информационно-<br>коммуникационных и интел-<br>лектуальных технологий, раз-<br>рабатывать оригинальные про-<br>граммные средства для реше-<br>ния профессиональных задач                     | Умеет формулировать требования к программному обеспечению                                                                                                    |  |  |  |
| ИД-3 (ОПК-2)<br>Владеет методами разработки<br>оригинальных программных<br>средств, в том числе с исполь-<br>зованием современных инфор-<br>мационно-коммуникационных<br>и интеллектуальных техноло-<br>гий, для решения профессио-<br>нальных задач | Владеет навыками построения интерфейсов                                                                                                    |  |  |  |
|                                                                                                    | ОПК-4 Способен применять на практике новые научные принципы и методы иссле-                                                                                                   |  |  |  |
| дований<br>ИД-1 (ОПК-4)                                                                                                    | Знает основы и закономерности формирования высокопродуктивных<br>вычислительных комплексов, основные перспективы и современные<br>условия эксплуатации вычислительных средств |  |  |  |
| Знает общие принципы иссле-<br>дований, методы проведения<br>исследований                                                                                                    | Знает технические характеристики компьютерных систем                                                                                                    |  |  |  |
| ИД-2 (ОПК-4)<br>Умеет формулировать прин-                                                                                                    | анализирует характеристики программного обеспечения вычисли-<br>тельных комплексов и автоматизированных систем                                                                |  |  |  |
| ципы исследований, находить,<br>сравнивать, оценивать методы<br>исследований                                                                                                    | умеет выбирать, комплексировать и эксплуатировать программно-<br>аппаратные средства в создаваемых вычислительных и информацион-<br>ных системах и сетевых структурах         |  |  |  |
| ИД-3 (ОПК-4)                                                                                                    | владеет навыками работы с различными клиентскими и серверными<br>программными продуктами и их администрирования                                                               |  |  |  |
| Владеет методами проведения<br>исследований для решения<br>практических задач професси-<br>ональной деятельности                                                                                                    | владеет методологией и навыками решения различных прикладных<br>задач для глобальных информационных сетей                                                                     |  |  |  |
| ОПК-6 Способен разрабатывать компоненты программно-аппаратных комплексов                                                                                                    |                                                                                                    |  |  |  |
| обработки информации и автоматизированного проектирования<br>ИД-1 (ОПК-6)                                                                                                    |                                                                                                    |  |  |  |
| Знает аппаратные средства и                                                                                                    | Знает системный подход к разработке программного обеспечения                                                                                                    |  |  |  |

09.04.01 «Информатика и вычислительная техника» «Искусственный интеллект в автоматизации проектирования»

| Код, наименование<br>индикатора                     | Результаты обучения по дисциплине                                |  |
|-----------------------------------------------------|------------------------------------------------------------------|--|
| платформы инфраструктуры<br>информационных техноло- |                                                                  |  |
| гий, виды, назначение, ар-                          |                                                                  |  |
| хитектуру, методы разра-                            | Знает стандарты программного обеспечения                         |  |
| ботки и администрирования                           |                                                                  |  |
| программно-аппаратных                               |                                                                  |  |
| комплексов объекта профес-                          |                                                                  |  |
| сиональной деятельности                             |                                                                  |  |
| ИД-2 (ОПК-6)                                        | Применяет стандарты документирования программного обеспечения    |  |
| Умеет анализировать техни-                          |                                                                  |  |
| ческое задание, разрабаты-                          | определяет состав и способы взаимодействия компонентов про-      |  |
| вать и оптимизировать про-                          | граммного обеспечения                                            |  |
| граммный код для решения                            |                                                                  |  |
| задач обработки информа-                            |                                                                  |  |
| ции и автоматизированного                           |                                                                  |  |
| проектирования                                      |                                                                  |  |
| ИД-3 (ОПК-6)                                        | применяет на практике навыки обработки, описания и представления |  |
| Владеет методами составле-                          | результатов профессиональной деятельности                        |  |
| ния технической докумен-                            | анализирует работоспособность вычислительных систем              |  |
| тации по использованию и                            |                                                                  |  |
| настройке компонентов про-                          |                                                                  |  |
| граммно-аппаратного ком-                            |                                                                  |  |
| плекса                                              |                                                                  |  |

Результаты обучения по дисциплине достигаются в рамках осуществления всех видов контактной и самостоятельной работы обучающихся в соответствии с утвержденным учебным планом.

Индикаторы достижения компетенций считаются сформированными при достижении соответствующих им результатов обучения.

# **2. ОБЪЁМ ДИСЦИПЛИНЫ**

Объем дисциплины составляет 6 зачетных единиц.

Ниже приведено распределение общего объема дисциплины (в академических часах) в соответствии с утвержденным учебным планом.

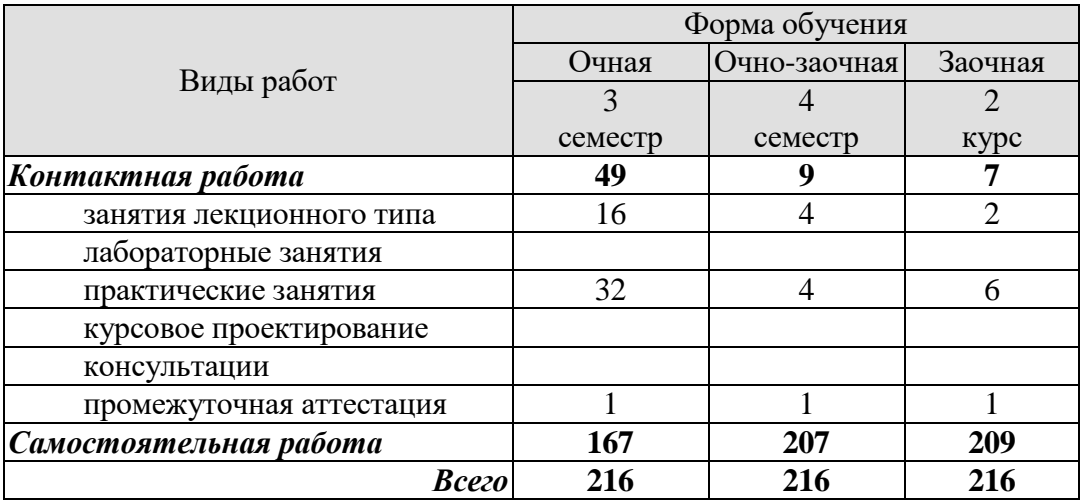

# 3. СОДЕРЖАНИЕ ДИСЦИПЛИНЫ

#### общедоступных Раздел 1. Виды и уровни параллельности, их реализация в компьютерных архитектурах и системах программирования.

1.1 Обоснование необходимости и ограничения параллельных вычислений.

1.2 Вилы и уровни параллелизма.

1.3 Наблюдение Мура.

1.4 Закон Амдала.

1.5 Классификация параллельных вычислительных систем.

1.6 Таксономия Флинна

#### Раздел 2. Профилирование параллельных программ.

2.1 Моделирование и анализ параллельных вычислений.

2.2 Показатели качества параллельных алгоритмов: ускорение, масштабируемость, пропускная способность.

2.3 Оценка вычислительной и коммуникационной трудоемкости алгоритма.

2.4 Алгоритмы, ограниченные памятью (memory-bound) и вычислениями (compute-bound)

### Раздел 3. Многопоточная обработка в SMP.

3.1 Симметричные мультипроцессорные системы.

3.2 Интерфейс ОрепМР.

3.3 Средства организации многопоточности в современных языках программирования, фреймворки и библиотеки времени исполнения.

### Раздел 4. Распределенная обработка в ММР.

4.1 Системы с массовым параллелизмом.

4.2 Обмен сообщениями как основа межпроцессорных коммуникаций в системах с распределенной памятью.

4.3 Интерфейс МРІ, группы процессов и коммуникаторы, двухточечные и коллективные обмены.

4.4 Вычислительная парадигма MapReduce, фреймворк Apache Hadoop.

### Раздел 5. Векторная обработка средствами SIMD и GPU.

5.1 Векторные процессоры и наборы инструкций.

5.2 Вычислительная SIMD-модель на основе наборов инструкций MMX/SSE/AVX.

5.3 Оптимизирующие компиляторы с автоматической генерацией SIMD-инструкций.

5.5 Аппаратура и программные интерфейсы для организации вычислений общего назначения на основе GPU.

5.6 Платформа Nvidia CUDA.

5.7 Стандарт OpenCL.

### Практические работы

ПР01. Скалярная, конвейерная и параллельная обработка данных.

ПР02 Классификация параллельных вычислительных систем. Взаимосвязь классификаций Флинна, Хокни, Фенга, Хендлера, Шнайдера, Скилликорна,

ПР03 Эффективность параллельных вычислений, пиковая и реальная производительность.

ПР04 Показатели качества параллельных алгоритмов: ускорение, масштабируемость, пропускная способность.

ПРО5 Декомпозиция задач и данных. Параллельные формы графов алгоритмов.

ПРОб Паттерны параллельного программирования.

ПР07 Топологии связей процессоров.

ПР08 Параллельные вычислительные системы с общей памятью.

ПР09 Параллельные вычислительные системы с распределенной памятью.

ПР10 Вычислительные кластеры. Концепция GRID и метакомпьютинг.

ПР 11 Высокопроизводительные гетерогенные вычислительные системы.

ПР 12 Обзор современного состояния и перспектив развития суперкомпьютерных вычислений.

ПР 13 Современные языки, фреймворки и библиотеки параллельного программирования.

ПР 14 Профилирование и оптимизация производительности параллельных вычислений. Обзор инструментария Intel Parallel Studio.

ПР 15 Универсальные вычисления на GPU. Обзор вычислительной платформы Nvidia CUDA.

ПР 16 Пакетно-ориентированная распределенная обработка больших массивов данных на основе парадигмы MapReduce. Обзор экосистемы Apache Hadoop.

Самостоятельная работа:

Внеаудиторная СРС включает, в частности, следующие виды деятельности:

- проработку учебного материала (по конспектам, учебной и научной литературе);
- изучение тем теоретического курса, запланированных для самостоятельного осво-

ения;

- подготовку к выполнению и сдаче лабораторных работ;
- подготовку к мероприятиям текущего контроля, зачетам и экзаменам;

 выполнение контрольных заданий для СРС, самотестирование по контрольным вопросам;

участие в выполнении коллективных проектов учебного назначения.

### **4. ПЕРЕЧЕНЬ УЧЕБНОЙ ЛИТЕРАТУРЫ, ИНФОРМАЦИОННЫХ РЕСУРСОВ И ТЕХНОЛОГИЙ**

### **4.1 Учебная литература**

1. Левин, М. П. Параллельное программирование с использованием OpenMP : учебное пособие / М. П. Левин. — 2-е изд. — Москва : ИНТУИТ, 2016. — 133 с. — ISBN 978-5-94774-857-4. — Текст : электронный // Лань : электронно-библиотечная система. — URL: https://e.lanbook.com/book/100358 (дата обращения: 28.09.2021). — Режим доступа: для авториз. пользователей.

2. Федотов, И. Е. Параллельное программирование. Модели и приемы / И. Е. Федотов. — Москва : СОЛОН-Пресс, 2017. — 390 с. — ISBN 978-5-91359-222-4. — Текст : электронный // Лань : электронно-библиотечная система. — URL: https://e.lanbook.com/book/107666 (дата обращения: 28.09.2021). — Режим доступа: для авториз. пользователей.

3. Николаев, Е. И. Параллельные вычисления : учебное пособие / Е. И. Николаев. — Ставрополь : СКФУ, 2016. — 185 с. — Текст : электронный // Лань : электроннобиблиотечная система. — URL: https://e.lanbook.com/book/155268 (дата обращения: 28.09.2021). — Режим доступа: для авториз. пользователей.

4. Биллиг, В. А. Параллельные вычисления и многопоточное программирование : учебное пособие / В. А. Биллиг. — 2-е изд. — Москва : ИНТУИТ, 2016. — 310 с. — Текст : электронный // Лань : электронно-библиотечная система. — URL: https://e.lanbook.com/book/100361 (дата обращения: 28.09.2021). — Режим доступа: для авториз. пользователей.

5. Гергель, В. П. Теория и практика параллельных вычислений : учебное пособие / В. П. Гергель. — 2-е изд. — Москва : ИНТУИТ, 2016. — 500 с. — ISBN 978-5-94774-645- 7. — Текст : электронный // Лань : электронно-библиотечная система. — URL: https://e.lanbook.com/book/100527 (дата обращения: 28.09.2021). — Режим доступа: для авториз. пользователей.

1. Тоуманнен, Б. Программирование GPU при помощи Python и CUDA : руководство / Б. Тоуманнен ; перевод с английского А. В. Борескова. — Москва : ДМК Пресс, 2020. — 252 с. — ISBN 978-5-97060-821-0. — Текст : электронный // Лань : электроннобиблиотечная система. — URL: https://e.lanbook.com/book/179469 (дата обращения: 28.09.2021). — Режим доступа: для авториз. пользователей.

### **4.2. Интернет-ресурсы, в том числе современные профессиональные базы данных и информационные справочные системы**

Университетская информационная система «РОССИЯ» [https://uisrussia.msu.ru](https://uisrussia.msu.ru/)

Справочно-правовая система «Консультант+» [http://www.consultant-urist.ru](http://www.consultant-urist.ru/)

Справочно-правовая система «Гарант» [http://www.garant.ru](http://www.garant.ru/)

База данных Web of Science <https://apps.webofknowledge.com/>

База данных Scopus [https://www.scopus.com](https://www.scopus.com/)

Портал открытых данных Российской Федерации [https://data.gov.ru](https://data.gov.ru/)

База открытых данных Министерства труда и социальной защиты РФ <https://rosmintrud.ru/opendata>

База данных Научной электронной библиотеки eLIBRARY.RU <https://elibrary.ru/>

База данных профессиональных стандартов Министерства труда и социальной защи-

ты РФ [http://profstandart.rosmintrud.ru/obshchiy-informatsionnyy-blok/natsionalnyy-reestr](http://profstandart.rosmintrud.ru/obshchiy-informatsionnyy-blok/natsionalnyy-reestr-professionalnykh-standartov/)[professionalnykh-standartov/](http://profstandart.rosmintrud.ru/obshchiy-informatsionnyy-blok/natsionalnyy-reestr-professionalnykh-standartov/)

Базы данных Министерства экономического развития РФ [http://www.economy.gov.ru](http://www.economy.gov.ru/) База открытых данных Росфинмониторинга <http://www.fedsfm.ru/opendata>

Электронная база данных «Издательство Лань» [https://e.lanbook.com](https://e.lanbook.com/) Электронная библиотечная система «IPRbooks» [http://www.iprbookshop.ru](http://www.iprbookshop.ru/) База данных «Электронно-библиотечная система «ЭБС ЮРАЙТ» [https://www.biblio-](https://www.biblio-online.ru/)

### [online.ru](https://www.biblio-online.ru/)

База данных электронно-библиотечной системы ТГТУ [http://elib.tstu.ru](http://elib.tstu.ru/)

Федеральная государственная информационная система «Национальная электронная библиотека» [https://нэб.рф](https://нэб.рф/)

Национальный портал онлайн обучения «Открытое образование» [https://openedu.ru](https://openedu.ru/) Электронная база данных "Polpred.com Обзор СМИ" [https://www.polpred.com](https://www.polpred.com/)

Официальный сайт Федерального агентства по техническому регулированию и метрологии <http://protect.gost.ru/>

Ресурсы электронной информационно-образовательной среды университета представлены в локальном нормативном акте «Положение об электронной информационнообразовательной среде Тамбовского государственного технического университета».

Электронные образовательные ресурсы, к которым обеспечен доступ обучающихся, в т.ч. приспособленные для использования инвалидами и лицами с ограниченными возможностями здоровья, приведены на официальном сайте университета в разделе «Университет»-«Сведения об образовательной организации»-«Материально-техническое обеспечение и оснащенность образовательного процесса».

Сведения о лицензионном программном обеспечении, используемом в образовательном процессе, представлены на официальном сайте университета в разделе «Образование»-«Учебная работа»-«Доступное программное обеспечение».

### **5. МЕТОДИЧЕСКИЕ УКАЗАНИЯ ДЛЯ ОБУЧАЮЩИХСЯ ПО ОСВОЕНИЮ ДИСЦИПЛИНЫ**

К современному специалисту общество предъявляет достаточно широкий перечень требований, среди которых немаловажное значение имеет наличие у выпускников определенных способностей и умений самостоятельно добывать знания из различных источников, систематизировать полученную информацию, давать оценку конкретной ситуации. Формирование такого умения происходит в течение всего периода Вашего обучения через участие в практических занятиях, выполнение контрольных заданий и тестов. При этом Ваша самостоятельная работа играет решающую роль в ходе всего учебного процесса.

Успешное освоение компетенций, формируемых данной учебной дисциплиной, предполагает оптимальное использование Вами времени самостоятельной работы. Целесообразно посвящать до 20 минут изучению конспекта лекции в тот же день после лекции и за день перед лекцией. Теоретический материал изучать в течение недели до 2 часов, а готовиться к практическому занятию по дисциплине до 1.5 часов.

Для понимания материала учебной дисциплины и качественного его усвоения Вам рекомендуется такая последовательность действий:

- после прослушивания лекции и окончания учебных занятий, при подготовке к занятиям следующего дня нужно сначала просмотреть и обдумать текст лекции, прослушанной сегодня, разобрать рассмотренные примеры;
- при подготовке к лекции следующего дня нужно просмотреть текст предыдущей лекции, подумать о том, какая может быть тема следующей лекции;
- в течение недели выбрать время для работы с литературой по учебной дисциплине в библиотеке и для решения задач;
- при подготовке к лабораторным занятиям повторить основные понятия и формулы по теме домашнего задания, изучить примеры;
- выполняя лабораторную работу, предварительно понять, какой теоретический материал нужно использовать; наметить план решения.

Рекомендуется использовать методические указания и материалы по учебной дисциплине, текст лекций, а также электронные пособия, имеющиеся в системе VitaLMS.

Теоретический материал курса становится более понятным, когда дополнительно к прослушиванию лекций Вами изучаются и книги по данной учебной дисциплине. Полезно использовать несколько учебников, однако легче освоить курс, придерживаясь одного учебника и конспекта.

Рекомендуется, кроме «заучивания» материала, добиться понимания изучаемой темы дисциплины. С этой целью после прочтения очередной главы желательно выполнить несколько простых упражнений на соответствующую тему. Кроме того, очень полезно мысленно задать себе и попробовать ответить на следующие вопросы: о чем эта глава, какие новые понятия в ней введены, каков их смысл.

При подготовке к промежуточной аттестации необходимо освоить теоретические положения данной дисциплины, разобрать определения всех понятий и постановки моделей, описывающих процессы, рассмотреть примеры и самостоятельно решить несколько типовых задач из каждой темы. Дополнительно к изучению конспектов лекций необходимо пользоваться учебниками по учебной дисциплине.

При проведении лекций требуется выделять время для контроля усвоения ранее изложенного материала.

При проведении лабораторных занятий требуется выделять время для проверки усвоения тем, выделенных на самостоятельное изучение, а также время на проверку правильности разработанных программ.

### 6. МАТЕРИАЛЬНО-ТЕХНИЧЕСКОЕ ОБЕСПЕЧЕНИЕ

По всем видам учебной деятельности в рамках дисциплины используются аудитории, оснащенные необходимым специализированным оборудованием.

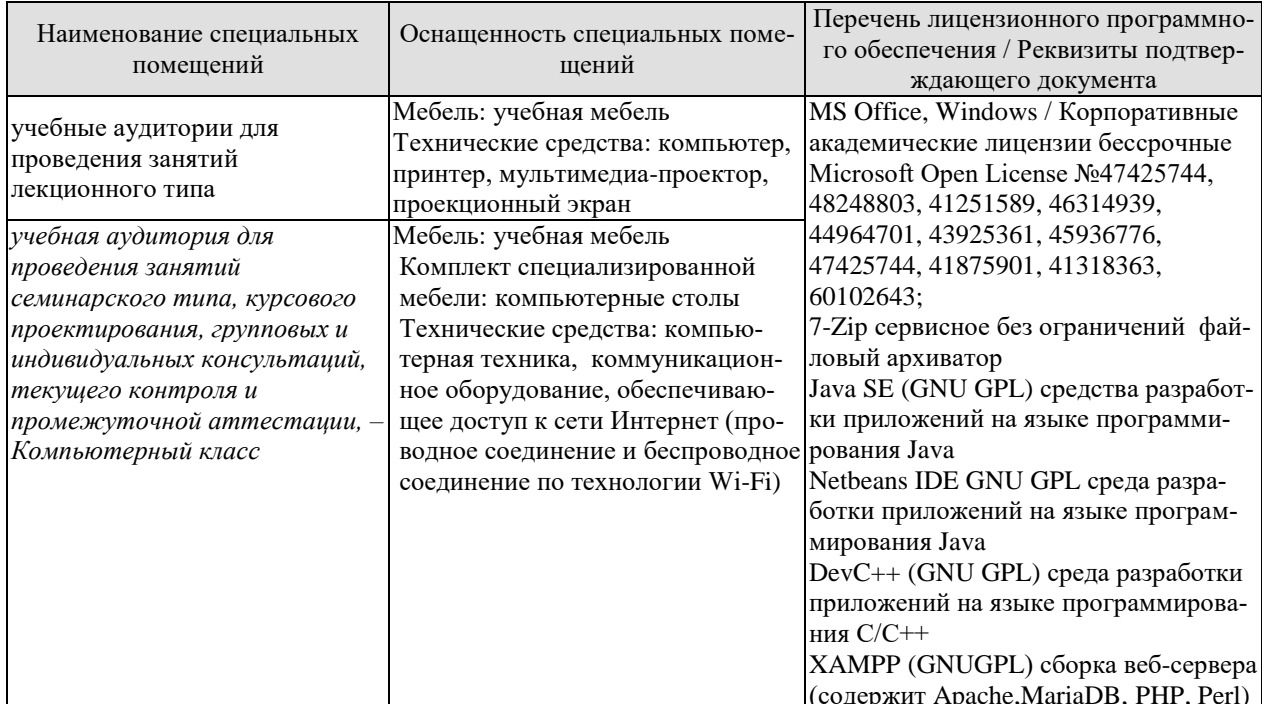

Для самостоятельной работы обучающихся предусмотрены помещения, укомплектованные специализированной мебелью, оснащенные компьютерной техникой с возможностью подключения к сети «Интернет» и обеспечением доступа в электронную информационно-образовательную среду университета.

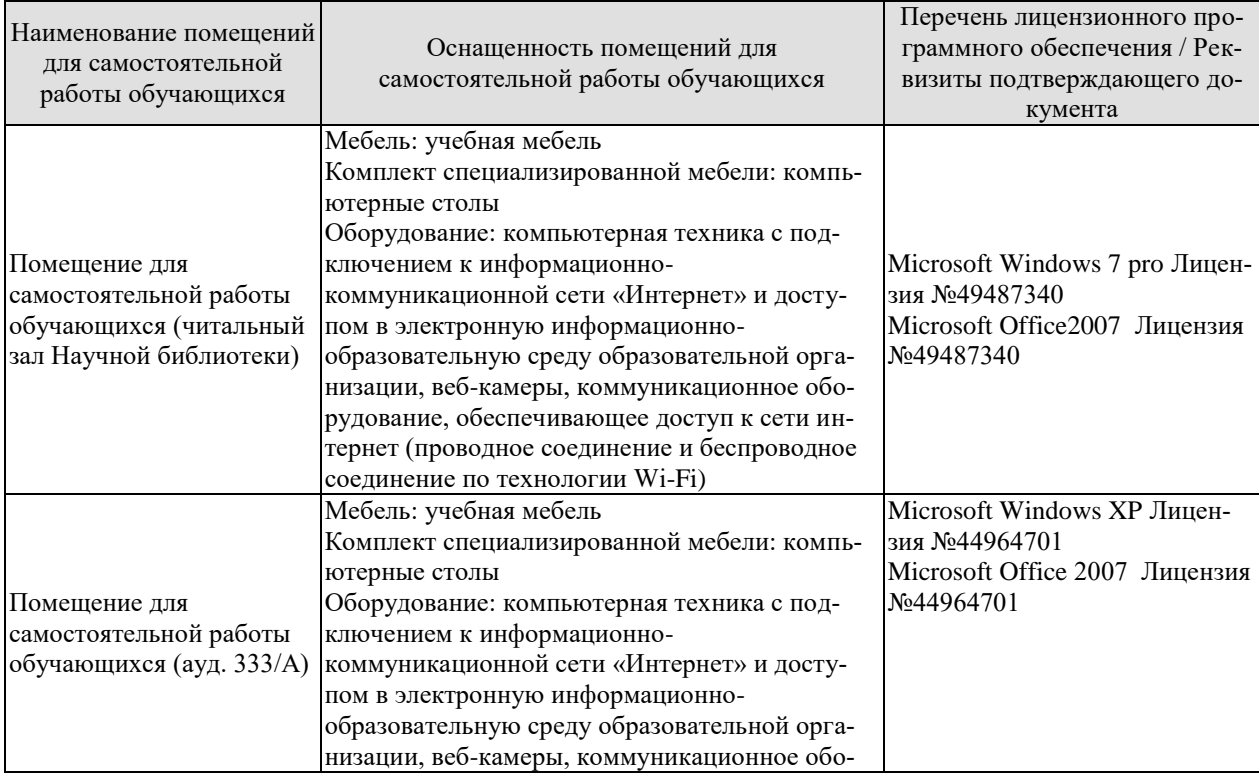

#### *09.04.01 «Информатика и вычислительная техника» «Искусственный интеллект в автоматизации проектирования»*

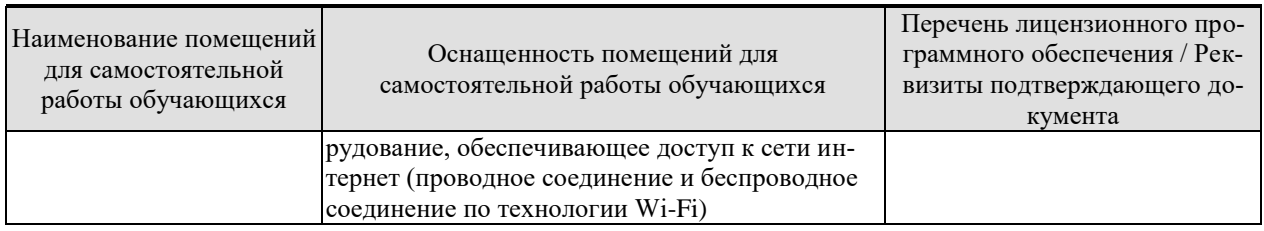

# **7. ТЕКУЩИЙ КОНТРОЛЬ УСПЕВАЕМОСТИ И ПРОМЕЖУТОЧНАЯ АТТЕСТАЦИЯ**

Проверка достижения результатов обучения по дисциплине осуществляется в рамках текущего контроля успеваемости и промежуточной аттестации.

### **7.1. Текущий контроль успеваемости**

Текущий контроль успеваемости включает в себя мероприятия по оцениванию выполнения лабораторных работ. Мероприятия текущего контроля успеваемости приведены в таблице 7.1.

| Обоз-     | Наименование                                                                                                    | Форма контроля               |
|-----------|----------------------------------------------------------------------------------------------------|------------------------------|
| начение   |                                                                                                    |                              |
| $\Pi$ P01 | Скалярная, конвейерная и параллельная обработка данных.                                                                                         | Доклад                       |
| $\Pi P02$ | Классификация параллельных вычислительных систем. Взаимо-<br>связь классификаций Флинна, Хокни, Фенга, Хендлера, Шнай-<br>дера, Скилликорна.    | Доклад                       |
| $\Pi P03$ | Эффективность параллельных вычислений, пиковая и реальная<br>производительность.                                                                | Доклад                       |
| $\Pi P04$ | Показатели качества параллельных алгоритмов: ускорение,<br>масштабируемость, пропускная способность.                                            | Доклад                       |
| $\Pi P05$ | Декомпозиция задач и данных. Параллельные формы графов<br>алгоритмов.                                                                           | Доклад                       |
| $\Pi P06$ | Паттерны параллельного программирования.                                                                                                    | Доклад                       |
| $\Pi P07$ | Топологии связей процессоров.                                                                                                    | Алгоритмический<br>практикум |
| $\Pi P08$ | Параллельные вычислительные системы с общей памятью.                                                                                            | Алгоритмический<br>практикум |
| $\Pi P09$ | Параллельные вычислительные системы с распределенной па-<br>мятью.                                                                              | Алгоритмический<br>практикум |
| $\Pi$ P10 | Вычислительные кластеры. Концепция GRID и метакомпь-<br>ютинг.                                                                                  | Собеседование                |
| $\Pi$ P11 | Высокопроизводительные гетерогенные вычислительные си-<br>стемы.                                                                                | Собеседование                |
| $\Pi$ P12 | Обзор современного состояния и перспектив развития супер-<br>компьютерных вычислений.                                                           | Собеседование                |
| $\Pi$ P13 | Современные языки, фреймворки и библиотеки параллельного<br>программирования.                                                                   | Собеседование                |
| $\Pi$ P14 | Профилирование и оптимизация производительности парал-<br>лельных вычислений. Обзор инструментария Intel Parallel<br>Studio.                    | Собеседование                |
| $\Pi$ P15 | Универсальные вычисления на GPU. Обзор вычислительной<br>платформы Nvidia CUDA.                                                                 | Собеседование                |
| $\Pi P16$ | Пакетно-ориентированная распределенная обработка больших<br>массивов данных на основе парадигмы MapReduce. Обзор эко-<br>системы Apache Hadoop. | Собеседование                |

Таблица 7.1 – Мероприятия текущего контроля успеваемости

# **7.2. Промежуточная аттестация**

Формы промежуточной аттестации по дисциплине приведены в таблице 7.2.

| $7603-$<br>начение | Форма<br>отчетности | Јчная     | Очно-заочная | Заочная       |
|--------------------|---------------------|-----------|--------------|---------------|
| Зач01              | зачет               | 5 семестр | 4 cemecto    | $\angle$ KVDC |

Таблица 7.2 - Формы промежуточной аттестации

# 8. ФОНД ОЦЕНОЧНЫХ СРЕДСТВ

#### 8.1. Оценочные средства

Оценочные средства соотнесены с результатами обучения по дисциплине и индикаторами достижения компетенций.

ИД-1 (ОПК-1) Знает математические, естественнонаучные и социально-экономические методы для использования в профессиональной деятельности

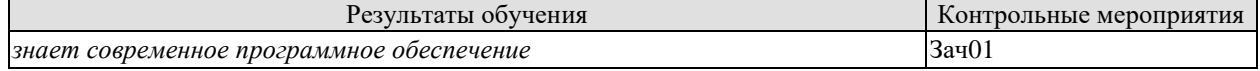

ИД-1 (ОПК-2) Знает современные информационно-коммуникационные и интеллектуальные технологии, инструментальные среды, программно-технические платформы для решения профессиональных залач

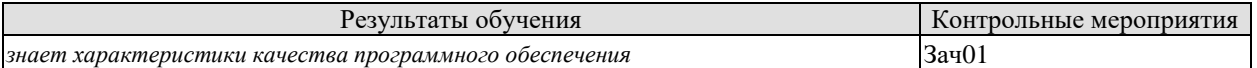

#### ИД-1 (ОПК-4) Знает общие принципы исследований, методы проведения исследований

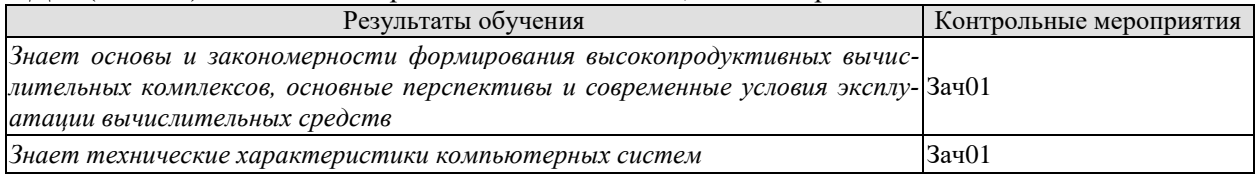

ИД-1 (ОПК-6) Знает аппаратные средства и платформы инфраструктуры информационных технологий, виды, назначение, архитектуру, методы разработки и администрирования программно-аппаратных комплексов объекта профессиональной деятельности

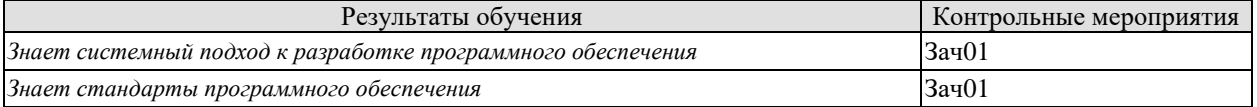

Теоретические вопросы к зачету с оценкой Зач01

- 1. Понятие «больших задач» и обоснование необходимости параллельных вычислений.
- 2. Виды и уровни параллелизма.
- 3. Закон Амлала.
- 4. Классификация параллельных вычислительных систем по Флинну.
- 5. Информационнаязависимость. Виды информационных зависимостей.
- 6. Показатели качества параллельных алгоритмов: ускорение, масштабируемость, пропускная способность.
- 7. Оценка вычислительной и коммуникационной трудоемкости алгоритма.
- 8. Алгоритмы, ограниченные памятью (memory-bound) и вычислениями (computebound).
- 9. Парадигмы и паттерны параллельного программирования.
- 10. Поддержка многопоточности в современных языках программирования
- 11. Симметричные мультипроцессорные системы.
- 12. Интерфейс OpenMP.
- 13. Системы с массовым параллелизмом.
- 14. Обмен сообщениями как основа межпроцессорных коммуникаций в системах с распределенной памятью.
- 15. Интерфейс МРІ.

16. Вычислительные кластеры и grid-системы

17. Вычислительная парадигма MapReduce.

- 18. Векторные процессоры и наборы инструкций.
- 19. Вычислительная SIMD-модель.

20. Высокопроизводительные вычисления на графических процессорах.

ИД-2 (ОПК-1) Умеет решать нестандартные профессиональные задачи, в том числе в новой или незнакомой среде и в междисциплинарном контексте, с применением математических, естественнонаучных, социально-экономических и профессиональных знаний

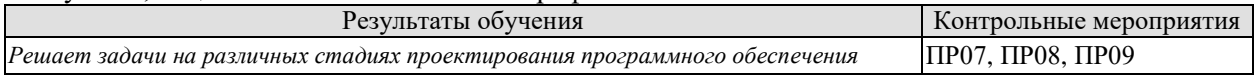

Задачи к алгоритмическому практикуму ПРО6

1. Разработать параллельный алгоритм поиска минимума в массиве целых чисел и выполнить его реализацию на выбранном языке программирования; предполагать, что массив имеет значительную длину и размещается целиком в оперативной памяти.

2. Разработать параллельный алгоритм вычисления скалярного произведения векторов и выполнить его реализацию на выбранном языке программирования; предполагать, что векторы имеют значительную длину и размещаются целиком в оперативной памяти.

Задачи к алгоритмическому практикуму ПРО8

1. Разработать параллельный алгоритм сверточной фильтрации растрового изображения и выполнить его реализацию на выбранном языке программирования; предполагается, что изображение представлено двумерным массивом неотрицательных чисел, размещенным в оперативной памяти, а ядром свертки является вычисление среднего арифметического по квадратной окрестности каждого элемента (элемент располагается в центре окрестности); значения за границей массива считать нулями.

2. Разработать параллельный алгоритм построения гистограммы яркости растрового изображения и выполнить его реализацию на выбранном языке программирования; предполагается, что изображение представлено двумерным массивом 8-битовых чисел без знака, размещенным в оперативной памяти.

 $\mathfrak{Z}$ . Лабиринт представлен матрицей m x n, каждый элемент матрицы соответствует одному из помещений лабиринта и содержит 4-битовый код открытых выходов; номера битов соответствуют направлениям: 0 – на север, 1 – на запад, 2 – на юг, 3 – на восток; единичное значение бита в некоторой позиции означает, что выход в данном направлении открыт. Разработать параллельный алгоритм, который определяетсуществование перехода по лабиринту из левого верхнего угла (северо-запад) в правый нижний (юго-восток).

Задачи к алгоритмическому практикуму ПР09

1. Разработать алгоритм распределенной обработки пула заданий на основе парадигмы «мастер-исполнители»; предполагать, что входные задания, снабженные уникальными ключами, поступают в общую очередь на мастер-узле, обработанные задания помещаются в сетевое хранилище с доступом по ключу, а узлы-исполнители динамически регистрируются с помощью специального запроса на мастер-узел.

2. Разработать алгоритм распределенной обработки пула заданий на основе парадигмы добровольных исполнителей; предполагать, что входные задания, снабженные уникальными ключами, поступают в сетевое хранилище с доступом по ключу, а неопределенное множество узлов-исполнителейв конкурентном порядке выбирают задания из хранилища, обрабатывают их и помещают в то же хранилище результаты с ключами соответствующих входных заданий, снабженными префиксом «результат».

ИД-2 (ОПК-2) Умеет обосновывать выбор современных информационно-коммуникационных и интеллектуальных технологий, разрабатывать оригинальные программные срелства лля решения профессиональных задач

| Результаты обучения                                       | Контрольные мероприятия                                                               |
|-----------------------------------------------------------|---------------------------------------------------------------------------------------|
| Умеет формулировать требования к программному обеспечению | $\Pi$ $\Pi$ $P$ 01, $\Pi$ $P$ 02, $\Pi$ $P$ 03, $\Pi$ $P$ 04,<br>$\Pi$ P05. $\Pi$ P06 |

ИЛ-2 (ОПК-4) Умеет формулировать принципы исслелований, нахолить, сравнивать, оценивать методы исследований

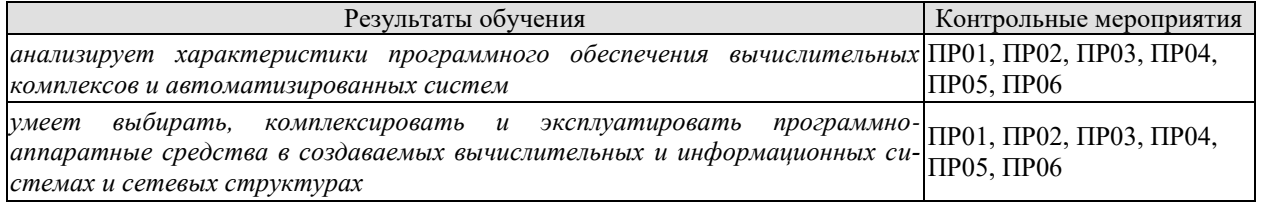

### ИД-2 (ОПК-6)

Умеет анализировать техническое задание, разрабатывать и оптимизировать программный код для решения задач обработки информации и автоматизированного проектирования

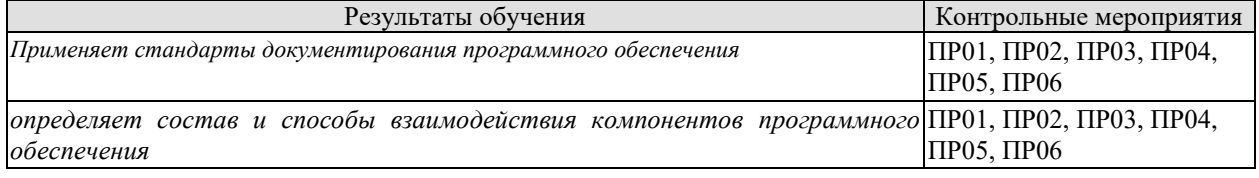

Список докладов к практической работе ПР01

- 1. Скалярная обработка данных.
- 2. Конвейерная обработка данных.
- 3. Параллельная обработка данных.

Список докладов к практической работе ПР02

- 1. Классификация параллельных вычислительных систем. Таксономия Флинна.
- 2. Классификация параллельных вычислительных систем. Таксономия Хокни.
- 3. Классификация параллельных вычислительных систем. Таксономия Фенга.
- 4. Классификация параллельных вычислительных систем. Таксономия Хендлера.
- 5. Классификация параллельных вычислительных систем. Таксономия Шнайдера.
- 6. Классификация параллельных вычислительных систем. Таксономия Скилликорна.
- 7. Классификация параллельных вычислительных систем. Таксономия Базу.
- 8. Классификация параллельных вычислительных систем. Таксономия Кришнамарфи.

Список докладов к практической работе ПРОЗ

- 1. Гранулярность параллельных вычислений. Уровни гранулярности
- 2. Эффективность параллельных вычислений
- 3. Пиковая и реальная производительность параллельных вычислений.

### Список докладов к практической работе ПР04

- 1. Показатели качества параллельных алгоритмов: ускорение, масштабируемость, пропускная способность.
- 2. Декомпозиция задач и данных при построении параллельных алгоритмов.
- 3. Параллельные формы графов алгоритмов.

Список докладов к практической работе ПР05

- 1. 1. Концепция чрезвычайной параллельности (embarrassingly parallel task) и примеры соответствующих задач
- 2. Концепция спекулятивных вычислений и примеры ее применения для повышения производительности параллельных алгоритмов
- 3. Параллельные алгоритмы префиксного суммирования

Список докладов к практической работе ПР06

- 1. Паттерны параллельного программирования. Концепция fork-join. Понятие барьера. Параллельные итерации.
- 2. Паттерны параллельного программирования. Паттерн Map.
- 3. Паттерны параллельного программирования. Паттерн Reduction.
- 4. Паттерны параллельного программирования. Паттерн Scan.
- 5. Паттерны параллельного программирования. Паттерн Stencil.
- 6. Паттерны параллельного программирования. Паттерн Recurrence.
- 7. Паттерны параллельного программирования. Паттерны Gather и Scatter при параллельном доступе к данным.
- 8. Паттерны многопоточных приложений. Паттерн «Активный объект» и особенности его эффективной реализации
- 9. Паттерны многопоточных приложений. Паттерн «Пул потоков»и особенности его эффективной реализации

ИД-3 (ОПК-1) Владеет методами теоретического и экспериментального исследования объектов профессиональной деятельности, в том числе в новой или незнакомой среде и в междисциплинарном контексте

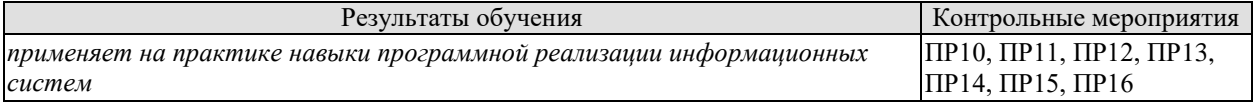

ИД-3 (ОПК-2) Владеет методами разработки оригинальных программных средств, в том числе с использованием современных информационно-коммуникационных и интеллектуальных технологий, для решения профессиональных задач

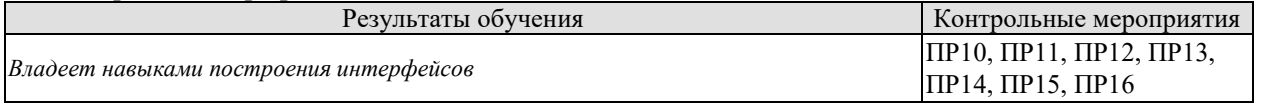

ИД-3 (ОПК-4) Владеет методами проведения исследований для решения практических задач профессиональной деятельности

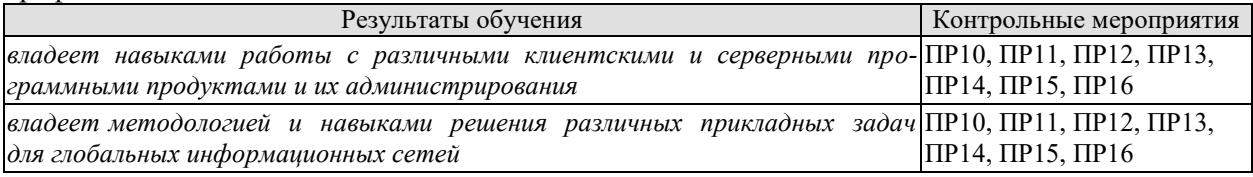
#### ИД-3 (ОПК-6) Владеет методами составления технической документации по использованию и настройке компонентов программно-аппаратного комплекса

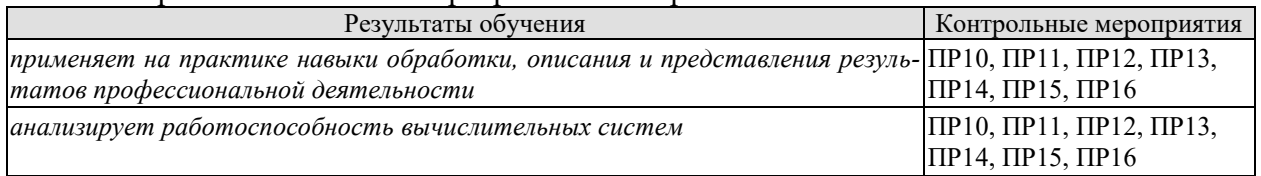

Перечень вопросов для собеседования

- 1. Обоснование необходимости и ограничения параллельных вычислений.
- 2. Виды и уровни параллелизма.
- 3. Наблюдение Мура.
- 4. Закон Амдала. Закон Густафсона Барсиса.
- 5. Классификация параллельных вычислительных систем.
- 6. Виды классификации параллельных вычислительных систем.
- 7. Моделирование и анализ параллельных вычислений.
- 8. Информационнаязависимость. Виды информационных зависимостей.
- 9. Показатели качества параллельных алгоритмов: ускорение, масштабируемость, пропускная способность.
- 10. Оценка вычислительной и коммуникационной трудоемкости алгоритма.
- 11. Алгоритмы, ограниченные памятью (memory-bound) и вычислениями (computebound).
- 12. Парадигмы и паттерны параллельного программирования.
- 13. Симметричные мультипроцессорные системы.
- 14. Интерфейс OpenMP.
- 15. Системы с массовым параллелизмом.
- 16. Обмен сообщениями как основа межпроцессорных коммуникаций в системах с распределенной памятью.
- 17. Интерфейс MPI, группы процессов и коммуникаторы, двухточечные и коллективные обмены.
- 18. Вычислительная парадигма MapReduce.
- 19. Векторные процессоры и наборы инструкций.
- 20. Вычислительная SIMD-модель.
- 21. Особенности программноймодели GPU в аспекте организации вычислений общего назначения.
- 22. Технология Nvidia CUDA.
- 23. Технология OpenCL.

# **8.2. Критерии и шкалы оценивания**

Каждое мероприятие текущего контроля успеваемости оценивается по шкале «зачтено», «не зачтено».

Оценка «зачтено» выставляется обучающемуся при выполнении всех указанных показателей (Таблица 8.1), допускаются несущественные неточности в изложении и оформлении материала

При невыполнении хотя бы одного из показателей выставляется оценка «не зачтено».

Таблица 8.1 – Критерии оценивания мероприятий текущего контроля успеваемости

09.04.01 «Информатика и вычислительная техника» «Искусственный интеллект в автоматизации проектирования»

| Наименование,<br>обозначение | Показатель                                                                                                    |
|------------------------------|----------------------------------------------------------------------------------------------------|
| Практическая<br>работа       | Работа выполнена в полном объеме;<br>представлен отчет, содержащий необходимые расчеты, выводы, оформ-<br>ленный в соответствии с установленными требованиями;<br>на защите работы даны правильные ответы не менее чем на 50% задан-<br>НЫХ ВОПРОСОВ |

При оценивании результатов обучения по лисциплине в холе промежуточной аттестации используются следующие критерии и шкалы.

Зачет с оценкой (Зач01).

Задание состоит из 2 теоретических вопросов и 1 практического задания.

Время на подготовку: 60 минут.

Оценка «отлично» выставляется обучающемуся, если он глубоко и прочно усвоил программный материал, исчерпывающе, последовательно, четко и логически стройно его излагает, умеет тесно увязывать теорию с практикой, свободно справляется с задачами, вопросами и другими видами применения знаний, не затрудняется с ответом при видоизменении заданий, использует в ответе материал рекомендуемой литературы, правильно обосновывает принятое решение, владеет разносторонними навыками и приемами выполнения практических заданий.

Оценка «хорошо» выставляется обучающемуся, если он твердо знает программный материал, грамотно и по существу излагает его, не допуская существенных неточностей в ответах на вопросы, правильно применяет теоретические положения при решении практических заданий, владеет необходимыми навыками и приемами их выполнения.

Оценка «удовлетворительно» выставляется обучающемуся, если он имеет знания только основного материала, но не усвоил его деталей, допускает неточности, недостаточно правильные формулировки, нарушения логической последовательности в изложении программного материала, испытывает затруднения при выполнении практических работ.

Оценка «неуловлетворительно» выставляется обучающемуся, который не знает значительной части программного материала, допускает существенные ошибки в ответах на вопросы, неуверенно, с большими затруднениями выполняет практические задания.

Результат обучения по дисциплине считается достигнутым при получении обучающимся оценки «зачтено», «удовлетворительно», «хорошо», «отлично» по каждому из контрольных мероприятий, относящихся к данному результату обучения.

# **МИНИСТЕРСТВО НАУКИ И ВЫСШЕГО ОБРАЗОВАНИЯ РОССИЙСКОЙ ФЕДЕРАЦИИ**

# **Федеральное государственное бюджетное образовательное учреждение высшего образования**

# **«Тамбовский государственный технический университет» (ФГБОУ ВО «ТГТУ»)**

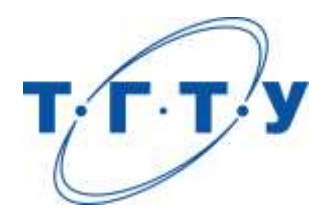

# **УТВЕРЖДАЮ**

*Директор института автоматики и информационных технологий*

Ю.Ю. Громов « *24* » *марта* 20 *22* г.

# **РАБОЧАЯ ПРОГРАММА ДИСЦИПЛИНЫ**

*Б1.О.09 Управление проектами в области искусственного*

(шифр и наименование дисциплины в соответствии с утвержденным учебным планом подготовки)

*интеллекта*

**Направление** 

*09.04.01 – Информатика и вычислительная техника*

(шифр и наименование)

**Программа магистратуры**

*Искусственный интеллект в автоматизации проектирования* (наименование профиля образовательной программы)

**Формы обучения:** *очная, очно-заочная, заочная*

**Кафедра:** *Системы автоматизированной поддержки принятия решений* (наименование кафедры)

**Составитель:**

степень, должность подпись

к.т.н., доцент Н.В. Майстренко

**Заведующий кафедрой** И.Л. Коробова

подпись инициалы, фамилия

Тамбов 2022

# 1. ПЛАНИРУЕМЫЕ РЕЗУЛЬТАТЫ ОБУЧЕНИЯ ПО ДИСЦИПЛИНЕ И ЕЕ МЕСТО В СТРУКТУРЕ ОПОП

Цель освоения дисциплины - достижение планируемых результатов обучения (таблица 1.1), соотнесенных с индикаторами достижения компетенций и целью реализации ОПОП.

Дисциплина входит в состав части образовательной программы, формируемой участниками образовательных отношений.

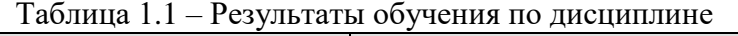

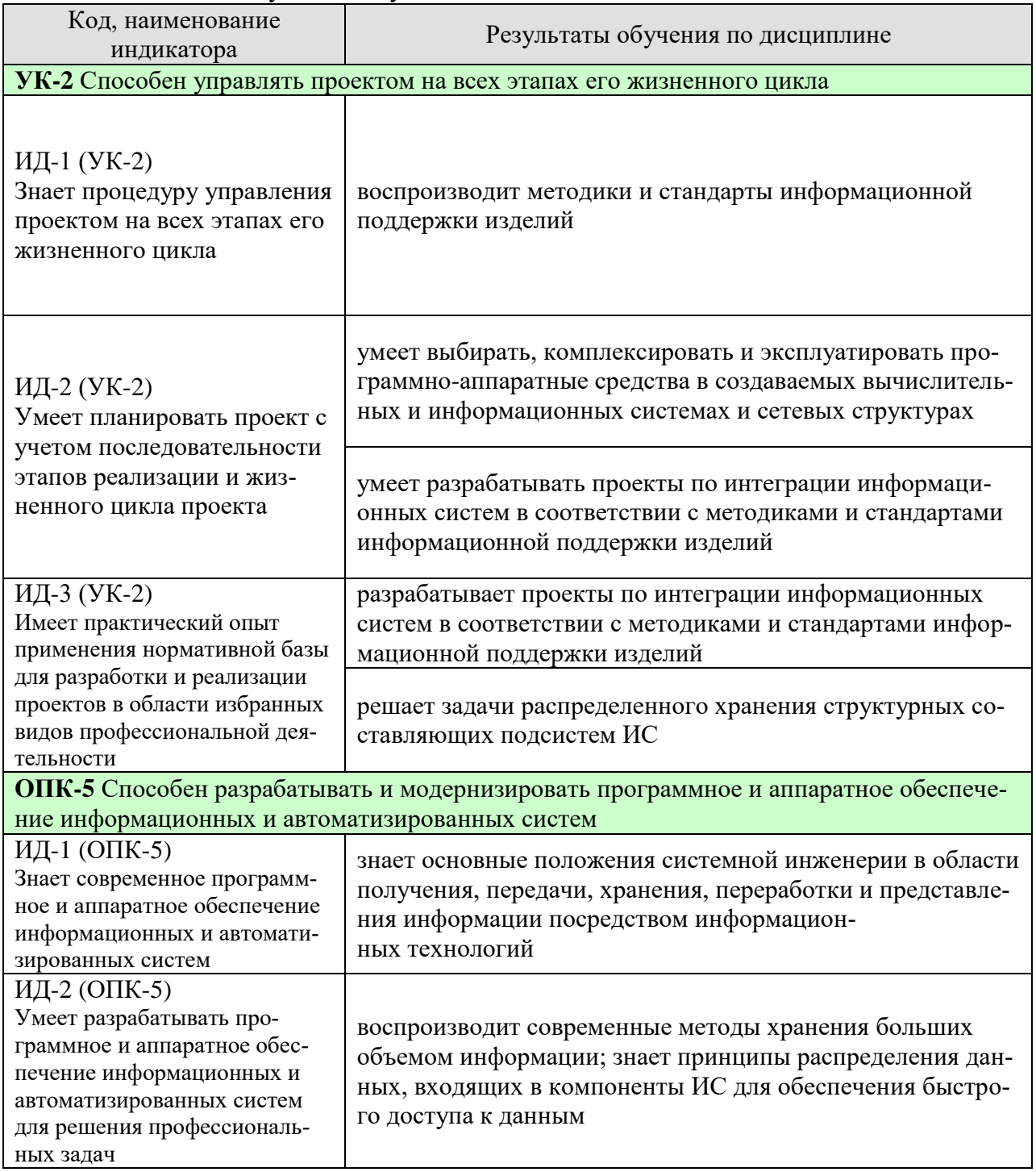

09.04.01 «Информатика и вычислительная техника» «Искусственный интеллект в автоматизации проектирования»

| Код, наименование<br>индикатора                                                                                                    | Результаты обучения по дисциплине                                                                                                    |
|----------------------------------------------------------------------------------------------------|----------------------------------------------------------------------------------------------------|
| ИД-3 (ОПК-5)<br>Владеет методами модерниза-<br>ции программного и аппарат-<br>ного обеспечения информаци-<br>онных и автоматизированных<br>систем для решения професси-<br>ональных задач                                                                                                    | применяет на практике навыки реализации (программной и<br>аппаратной) межкомпонентных интерфейсов промышлен-<br>ных информационных систем                                                                                             |
| и проектов                                                                                                    | ОПК-8 Способен осуществлять эффективное управление разработкой программных средств                                                                                                    |
| ИД-1 (ОПК-8)<br>Знает методы и средства раз-<br>работки программного обеспе-<br>чения, методы управления<br>проектами разработки про-<br>граммного обеспечения, спо-<br>собы организации проектных<br>данных, нормативнотехниче-<br>ские документы (стандарты и<br>регламенты) по разработке<br>программных средств и проек-<br><b>TOB</b> | знает протоколы взаимодействия компонентов информационных<br>систем                                                                                                    |
| ИД-2 (ОПК-8)<br>Умеет выбирать средства<br>разработки, оценивать<br>сложность проектов, плани-<br>ровать ресурсы, контроли-<br>ровать сроки выполнения и<br>оценивать качество полу-<br>ченного результата                                                                                                    | определяет состав и способы взаимодействия компонентов<br>промышленных информационных систем                                                                                                    |
| ИД-3 (ОПК-8)<br>Владеет методами разработ-<br>ки технического задания,<br>составления планов, распре-<br>деления задач, тестирования<br>и оценки качества про-<br>граммных средств                                                                                                    | определяет состав структурных составляющих информаци-<br>онных систем; определяет необходимые компоненты про-<br>граммного и аппаратного обеспечения для программной<br>реализации структурных составляющих информационной<br>системы |

Результаты обучения по дисциплине достигаются в рамках осуществления всех видов контактной и самостоятельной работы обучающихся в соответствии с утвержденным учебным планом.

Индикаторы достижения компетенций считаются сформированными при достижении соответствующих им результатов обучения.

# **2. ОБЪЁМ ДИСЦИПЛИНЫ**

Объем дисциплины составляет 7 зачетных единиц.

Ниже приведено распределение общего объема дисциплины (в академических часах) в соответствии с утвержденным учебным планом.

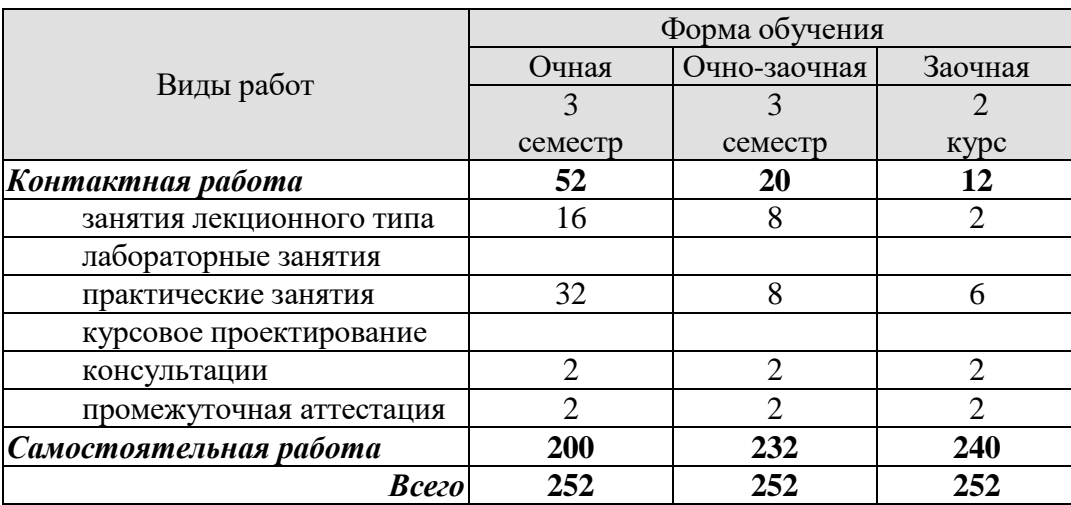

# **3. СОДЕРЖАНИЕ ДИСЦИПЛИНЫ**

# Раздел 1. **Введение в управление проектами.**

1. История управления проектами. Система стандартов в области управления проектами.

- 2. Понятие проекта. Классификация проектов. Цели и стратегии проекта.
- 3. Жизненный цикл и фазы проекта.

4. Участники и организационная структура управления проектами. Взаимодействие участников проекта. Виды организационных структур.

5. Критерии успехов и неудач проекта. Примеры успешных и неудачных проектов.

Особенности проектов в области искусственного интеллекта

## Раздел 2. **Процессы и функции управления проектами.**

6. Процессы и функции управления проектами. Основные и вспомогательные процессы в управлении проектами.

7. Понятие инициации, планирования, выполнения, контроля и закрытия проекта.

8. Функции управления проектами.

9. Корпоративная система управления проектами. Цели, структура, этапы разработки системы управления проектами в компании. Примеры.

## Раздел 3. **Целеполагание и планирование в проектах.**

10. Целеполагание. Формулировка целей.

11. Календарное планирование и организация системы контроля проекта. Структурная декомпозиция работ.

12. Вехи проекта. Сетевая модель. Метод критического пути.

13. Управление рисками проекта. Мониторинг и контроль рисков.

#### Раздел 4. **Управление персоналом и коммуникациями проекта.**

14. Управление персоналом в проекте. Подбор экспертов для формирования баз знаний. Мотивация участников проекта. Распределение ролей в команде.

15. Управление коммуникациями в проекте. Распределение проектной информации, представление отчетности. Разработка плана управления коммуникациями проекта.

#### Раздел 5 **Информационные технологии управления проектами.**

16. Информационное обеспечение управления проектами: состав, структура, характеристики.

17. Программные средства для управления проектами. Характеристика состояния рынка программных продуктов по управлению проектами. Планирование проекта с использованием MS Project.

Практические занятия

ПР01 Понятие инновационного проекта. Определение тематики проекта в области ИИ

ПР02 Планирование проекта. Организационная структура проекта

ПР03 Подбор персонала проекта. Распределение обязанностей и активностей проекта.

ПР04 Процессы и функции управления проектами. Основные и вспомогательные процессы в управлении проектами.

ПР05 Понятие инициации, планирования, выполнения, контроля и закрытия проекта.

ПР06 Целеполагание. Формулировка целей.

ПР07 Календарное планирование и организация системы контроля проекта. Структурная декомпозиция работ.

ПР08 Управление рисками проекта. Мониторинг и контроль рисков.

ПР09 Управление персоналом в проекте. Подбор экспертов для формирования баз знаний.

ПР10 Мотивация участников проекта. Распределение ролей в команде.

ПР11 Управление коммуникациями в проекте. Распределение проектной информации, представление отчетности. Разработка плана управления коммуникациями проекта

ПР12 Информационное обеспечение управления проектами: состав, структура, характеристики. Программные средства для управления проектами. Характеристика состояния рынка программных продуктов по управлению проектами. Планирование проекта с использованием MS Project.

#### **Самостоятельная работа:**

Внеаудиторная СРС по дисциплине «Основы теории информации и криптографии» включает, в частности, следующие виды деятельности:

проработку учебного материала (по конспектам, учебной и научной литературе);

 изучение тем теоретического курса, запланированных для самостоятельного освоения;

подготовку к выполнению и сдаче лабораторных работ;

подготовку к мероприятиям текущего контроля, зачетам и экзаменам;

участие в выполнении коллективных проектов учебного назначения.

# **4. ПЕРЕЧЕНЬ УЧЕБНОЙ ЛИТЕРАТУРЫ, ИНФОРМАЦИОННЫХ РЕСУРСОВ И ТЕХНОЛОГИЙ**

## **4.1. Учебная литература**

1. Майстренко, А.В., Майстренко, Н.В. [Информационные технологии в инженерной](http://tstu.ru/book/elib3/mm/2017/maistrenko)  [практике](http://tstu.ru/book/elib3/mm/2017/maistrenko) (web-формат) [Электронный ресурс. Мультимедиа]. Учебное пособие. Тамбов. Издательство ФГБОУ ВО "ТГТУ", 2017. - Загл. с экрана. – Режим доступа к книге: <http://www.tstu.ru/book/elib3/mm/2017/maistrenko>

2. Джонатан, Л. Ядро Oracle. Внутреннее устройство для администраторов и разработчиков баз данных [Электронный ресурс] — Электрон. дан. — Москва : ДМК Пресс, 2015. — 372 с. — Режим доступа: https://e.lanbook.com/book/73070. — Загл. с экрана.

3. Робинсон, Я. Графовые базы данных: новые возможности для работы со связанными данными [Электронный ресурс] / Я. Робинсон, Д. Вебер, Э. Эифрем. — Электрон. дан. — Москва : ДМК Пресс, 2016. — 256 с. — Режим доступа: https://e.lanbook.com/book/90122. — Загл. с экрана.

4. Лоскутов, В.И., Коробова, И.Л. Разработка информационных систем для Windows Store. Учебное пособие. Тамбов. Издательство ФГБОУ ВПО "ТГТУ", 2014. Режим доступа к книге:<http://www.tstu.ru/book/elib/pdf/2014/korobova.pdf>

5. Дьяков И.А. Базы данных. Язык SOL [Электронный ресурс]: учебное пособие / И. А. Дьяков. - Электрон. дан. (22,8 Мб). - Тамбов: ФГБОУ ВПО "ТГТУ", 2012. - Загл. с экрана. – Режим доступа к книге: http://www.tstu.ru/book/elib1/exe/2012/dykov\_t.exe

Фиайли, К. SQL [Электронный ресурс] — Электрон. дан. — Москва : ДМК Пресс, 2008. — 451 с. — Режим доступа: https://e.lanbook.com/book/1242. — Загл. с экрана.

6. Харрингтон, Д. Проектирование объектно ориентированных баз данных [Электронный ресурс] — Электрон. дан. — Москва : ДМК Пресс, 2007. — 272 с. — Режим доступа: https://e.lanbook.com/book/1231. — Загл. с экрана.

7. Литовка Ю.В. Основы проектирования баз данных в САПР [Электронный ресурс]: учебное пособие / Ю. В. Литовка; Ю. В. Литовка, И. А. Дьяков, А. В. Романенко, С. Ю. Алексеев, А. И. Попов . - Тамбов: ТГТУ, 2012. - Режим доступа к книге: http://www.tstu.ru/book/elib1/exe/2012/litovka\_a.exe

## **4.2. Интернет-ресурсы, в том числе современные профессиональные базы данных и информационные справочные системы**

Университетская информационная система «РОССИЯ» [https://uisrussia.msu.ru](https://uisrussia.msu.ru/)

Справочно-правовая система «Консультант+» [http://www.consultant-urist.ru](http://www.consultant-urist.ru/)

Справочно-правовая система «Гарант» [http://www.garant.ru](http://www.garant.ru/)

База данных Web of Science<https://apps.webofknowledge.com/>

База данных Scopus [https://www.scopus.com](https://www.scopus.com/)

Портал открытых данных Российской Федерации [https://data.gov.ru](https://data.gov.ru/)

База открытых данных Министерства труда и социальной защиты РФ <https://rosmintrud.ru/opendata>

База данных Научной электронной библиотеки eLIBRARY.RU <https://elibrary.ru/>

База данных профессиональных стандартов Министерства труда и социальной защи-

ты РФ [http://profstandart.rosmintrud.ru/obshchiy-informatsionnyy-blok/natsionalnyy-reestr](http://profstandart.rosmintrud.ru/obshchiy-informatsionnyy-blok/natsionalnyy-reestr-professionalnykh-standartov/)[professionalnykh-standartov/](http://profstandart.rosmintrud.ru/obshchiy-informatsionnyy-blok/natsionalnyy-reestr-professionalnykh-standartov/)

Базы данных Министерства экономического развития РФ [http://www.economy.gov.ru](http://www.economy.gov.ru/) База открытых данных Росфинмониторинга <http://www.fedsfm.ru/opendata>

Электронная база данных «Издательство Лань» [https://e.lanbook.com](https://e.lanbook.com/)

Электронная библиотечная система «IPRbooks» [http://www.iprbookshop.ru](http://www.iprbookshop.ru/)

База данных «Электронно-библиотечная система «ЭБС ЮРАЙТ» [https://www.biblio](https://www.biblio-online.ru/)[online.ru](https://www.biblio-online.ru/)

#### База данных электронно-библиотечной системы ТГТУ [http://elib.tstu.ru](http://elib.tstu.ru/)

Федеральная государственная информационная система «Национальная электронная библиотека» [https://нэб.рф](https://нэб.рф/)

Национальный портал онлайн обучения «Открытое образование» [https://openedu.ru](https://openedu.ru/) Электронная база данных "Polpred.com Обзор СМИ" [https://www.polpred.com](https://www.polpred.com/)

Официальный сайт Федерального агентства по техническому регулированию и метрологии<http://protect.gost.ru/>

Ресурсы электронной информационно-образовательной среды университета представлены в локальном нормативном акте «Положение об электронной информационнообразовательной среде Тамбовского государственного технического университета».

Электронные образовательные ресурсы, к которым обеспечен доступ обучающихся, в т.ч. приспособленные для использования инвалидами и лицами с ограниченными возможностями здоровья, приведены на официальном сайте университета в разделе «Университет»-«Сведения об образовательной организации»-«Материально-техническое обеспечение и оснащенность образовательного процесса».

Сведения о лицензионном программном обеспечении, используемом в образовательном процессе, представлены на официальном сайте университета в разделе «Образование»-«Учебная работа»-«Доступное программное обеспечение».

# **5. МЕТОДИЧЕСКИЕ УКАЗАНИЯ ДЛЯ ОБУЧАЮЩИХСЯ ПО ОСВОЕНИЮ ДИСЦИПЛИНЫ**

К современному специалисту общество предъявляет достаточно широкий перечень требований, среди которых немаловажное значение имеет наличие у выпускников определенных способностей и умений самостоятельно добывать знания из различных источников, систематизировать полученную информацию, давать оценку конкретной ситуации. Формирование такого умения происходит в течение всего периода Вашего обучения через участие в практических занятиях, выполнение контрольных заданий и тестов. При этом Ваша самостоятельная работа играет решающую роль в ходе всего учебного процесса.

Успешное освоение компетенций, формируемых данной учебной дисциплиной, предполагает оптимальное использование Вами времени самостоятельной работы. Целесообразно посвящать до 20 минут изучению конспекта лекции в тот же день после лекции и за день перед лекцией. Теоретический материал изучать в течение недели до 2 часов, а готовиться к практическому занятию по дисциплине до 1.5 часов.

На каждую лекцию, а также на каждое практическое занятие в рамках самостоятельной работы предусмотрена индивидуальная подготовка студентов, для закрепления лекционного материала, изучения некоторых вопросов заданных лектором для самостоятельного изучения и решения задач для самостоятельного закрепления учебного материала.

Для самостоятельной работы используется учебно-методическое обеспечение в виде учебников, учебных и учебно-методических пособий из рекомендуемого списка, в том числе на электронных носителях и Интернет-ресурсы. Тематика самостоятельной работы соответствует содержанию разделов и тем дисциплины.

В индивидуальных случаях с целью углубленного изучения материала дисциплины тематика самостоятельной работы может несколько расширять рамки содержания тем дисциплины.

Виды самостоятельной работы обучаемых:

проработка конспектов лекций;

 изучение дополнительных учебных вопросов по дополнительным источникам, в том числе Интернет-ресурсам;

 выполнение практических заданий (решение задач, выполнение упражнений) в рамках содержания разделов и тем дисциплины, в том числе с использованием ПЭВМ;

 выполнение творческих заданий (формулировка и формализация новых задач в различных областях применения методов теории информации и кодирования; подготовка и написание рефератов; разработка алгоритмов и программ, реализующих методы информационного анализа систем и теории кодирования) по отдельным вопросам для углубленного изучения дисциплины.

Формы контроля самостоятельной работы обучаемых: выборочный опрос или письменная контрольная работа («летучка») на аудиторных занятиях по материалам самостоятельной работы обучаемых; проверка отчетов и рефератов; проверка заданий на компьютере.

На самостоятельных занятиях прививается умение организовывать свой труд, приобретать новые знания с использованием учебной литературы и современных информационных образовательных технологий.

Рекомендуется использовать методические указания и материалы по учебной дисциплине, текст лекций, а также электронные пособия, имеющиеся в системе VitaLMS.

Теоретический материал курса становится более понятным, когда дополнительно к прослушиванию лекций Вами изучаются и книги по данной учебной дисциплине. Полезно использовать несколько учебников, однако легче освоить курс, придерживаясь одного учебника и конспекта.

Рекомендуется, кроме «заучивания» материала, добиться понимания изучаемой темы дисциплины. С этой целью после прочтения очередной главы желательно выполнить несколько простых упражнений на соответствующую тему. Кроме того, очень полезно мысленно задать себе и попробовать ответить на следующие вопросы: о чем эта глава, какие новые понятия в ней введены, каков их смысл.

При подготовке к промежуточной аттестации необходимо освоить теоретические положения данной дисциплины, разобрать определения всех понятий и постановки моделей, описывающих процессы, рассмотреть примеры и самостоятельно решить несколько типовых задач из каждой темы. Дополнительно к изучению конспектов лекций необходимо пользоваться учебниками по учебной дисциплине.

# 6. МАТЕРИАЛЬНО-ТЕХНИЧЕСКОЕ ОБЕСПЕЧЕНИЕ

По всем видам учебной деятельности в рамках дисциплины используются аудитории, оснащенные необходимым специализированным оборудованием.

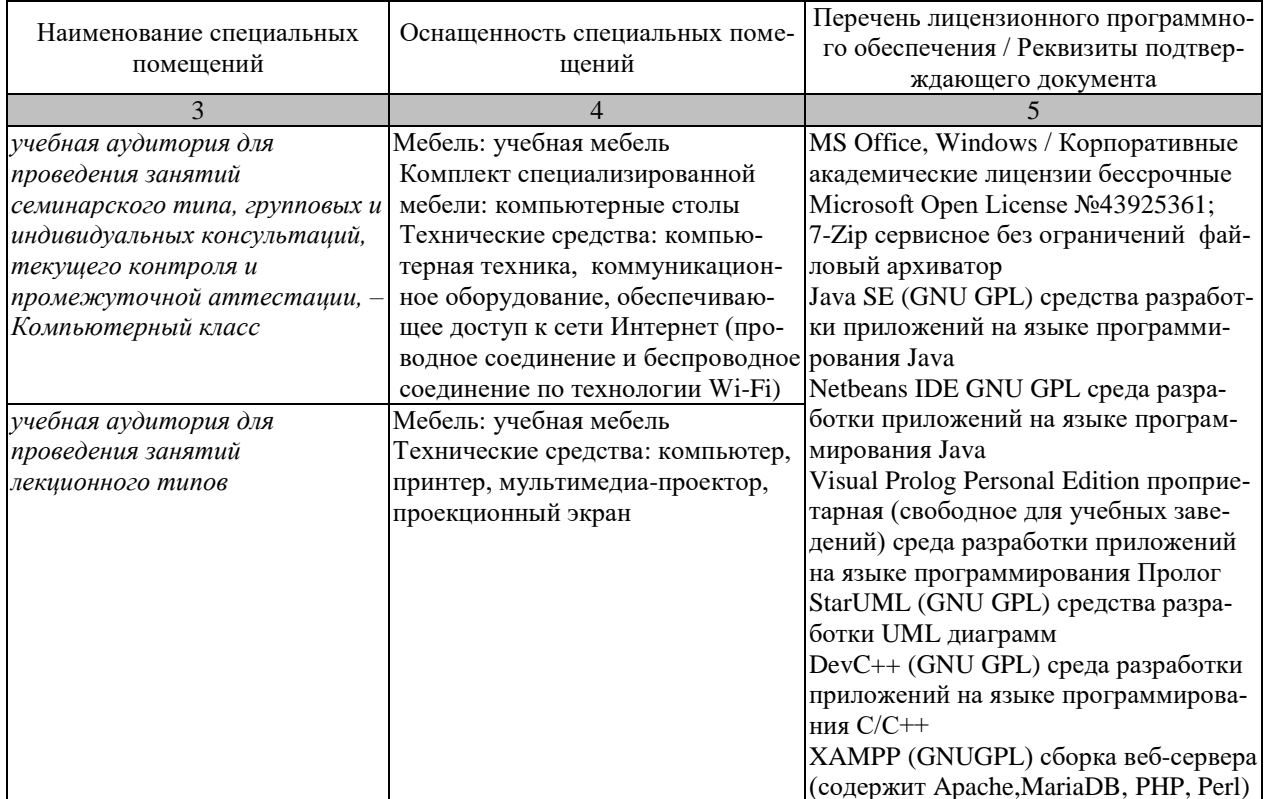

Для самостоятельной работы обучающихся предусмотрены помещения, укомплектованные специализированной мебелью, оснащенные компьютерной техникой с возможностью подключения к сети «Интернет» и обеспечением доступа в электронную информационно-образовательную среду университета.

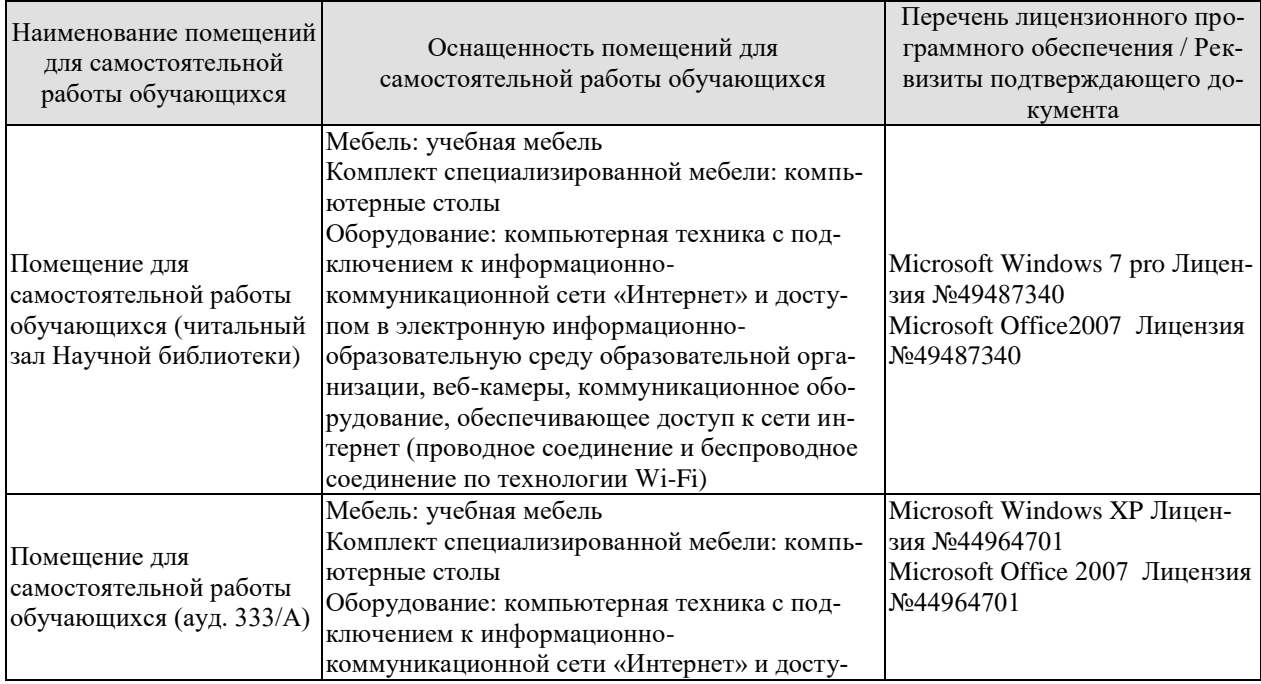

09.04.01 «Информатика и вычислительная техника» «Искусственный интеллект в автоматизации проектирования»

| Наименование помещений<br>для самостоятельной<br>работы обучающихся | Оснащенность помещений для<br>самостоятельной работы обучающихся                                                                                                    | Перечень лицензионного про-<br>граммного обеспечения / Рек-<br>визиты подтверждающего до-<br>кумента |
|---------------------------------------------------------------------|----------------------------------------------------------------------------------------------------|----------------------------------------------------------------------------------------------------|
|                                                                     | пом в электронную информационно-<br>образовательную среду образовательной орга-<br>низации, веб-камеры, коммуникационное обо-<br>рудование, обеспечивающее доступ к сети ин-<br>тернет (проводное соединение и беспроводное<br>соединение по технологии Wi-Fi) |                                                                                                    |

# **7. ТЕКУЩИЙ КОНТРОЛЬ УСПЕВАЕМОСТИ И ПРОМЕЖУТОЧНАЯ АТТЕСТАЦИЯ**

Проверка достижения результатов обучения по дисциплине осуществляется в рамках текущего контроля успеваемости и промежуточной аттестации.

# **7.1. Текущий контроль успеваемости**

Текущий контроль успеваемости включает в себя мероприятия по оцениванию выполнения лабораторных работ, заданий для самостоятельной работы. Мероприятия текущего контроля успеваемости приведены в таблице 7.1.

| Обоз-<br>начение      | Наименование                                                                                                    | Форма контроля                                             |
|-----------------------|----------------------------------------------------------------------------------------------------|------------------------------------------------------------|
| $\Pi$ P01             | Понятие инновационного проекта. Определение тематики про-<br>екта в области ИИ                                                                                                    | Выполнение заданий<br>на практических за-<br><b>НЯТИЯХ</b> |
| $\Pi P02$             | Планирование проекта. Организационная структура проекта                                                                                                    | Выполнение заданий<br>на практических за-<br>нятиях защита |
| $\Pi P03$             | Подбор персонала проекта. Распределение обязанностей и ак-<br>тивностей проекта.                                                                                                    | Выполнение заданий<br>на практических за-<br>нятиях защита |
| $\Pi P04$             | Процессы и функции управления проектами. Основные и<br>вспомогательные процессы в управлении проектами.                                                                                                    | Выполнение заданий<br>на практических за-<br>нятиях защита |
| $\Pi P$ 05            | Понятие инициации, планирования, выполнения, контроля и<br>закрытия проекта.                                                                                                    | Выполнение заданий<br>на практических за-<br>нятиях защита |
| $\Pi P06$             | Целеполагание. Формулировка целей.                                                                                                    | Выполнение заданий<br>на практических за-<br><b>НЯТИЯХ</b> |
| $\Pi P07$             | Календарное планирование и организация системы контроля<br>проекта. Структурная декомпозиция работ.                                                                                                    | Выполнение заданий<br>на практических за-<br><b>НЯТИЯХ</b> |
| $\Pi P 08$            | Управление рисками проекта. Мониторинг и контроль рис-<br>ков.                                                                                                    | Выполнение заданий<br>на практических за-<br><b>НЯТИЯХ</b> |
| $\Pi P09$             | Управление персоналом в проекте. Подбор экспертов для<br>формирования баз знаний.                                                                                                    | Выполнение заданий<br>на практических за-<br><b>НЯТИЯХ</b> |
| $\Pi$ P <sub>10</sub> | Мотивация участников проекта. Распределение ролей в ко-<br>манде.                                                                                                    | Выполнение заданий<br>на практических за-<br><b>НЯТИЯХ</b> |
| $\Pi$ P11             | Управление коммуникациями в проекте. Распределение про-<br>ектной информации, представление отчетности. Разработка<br>плана управления коммуникациями проекта                                                                      | Выполнение заданий<br>на практических за-<br><b>НЯТИЯХ</b> |
| $\Pi$ P12             | Информационное обеспечение управления проектами: со-<br>став, структура, характеристики. Программные средства для<br>управления проектами. Характеристика состояния рынка<br>программных продуктов по управлению проектами. Плани- | Выполнение заданий<br>на практических за-<br>нятиях        |

Таблица 7.1 – Мероприятия текущего контроля успеваемости

*09.04.01 «Информатика и вычислительная техника» «Искусственный интеллект в автоматизации проектирования»*

| Обоз-<br>начение | Наименование                                 | Форма контроля |
|------------------|----------------------------------------------|----------------|
|                  | рование проекта с использованием MS Project. |                |

# **7.2. Промежуточная аттестация**

Формы промежуточной аттестации по дисциплине приведены в таблице 7.2.

# Таблица 7.2 – Формы промежуточной аттестации

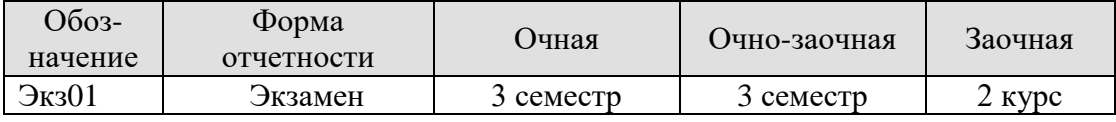

# 8. ФОНД ОЦЕНОЧНЫХ СРЕДСТВ

#### 8.1. Оценочные средства

Оценочные средства соотнесены с результатами обучения по дисциплине и индикаторами достижения компетенций.

ИД-1 (УК-2) Знает процедуру управления проектом на всех этапах его жизненного никла и

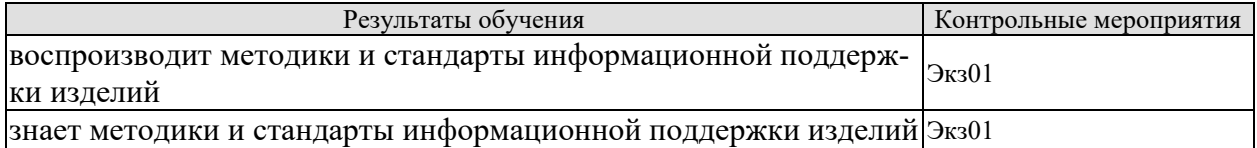

#### Теоретические вопросы к экзамену Экз01:

1. Солержание понятие «инновационный проект». Системное представление проекта. Признаки проекта.

- 2. Понятие «управление проектами». Базовые функции УП. Интегрирующие функции УП
- 3. Виды классификаций проектов. Типы и виды проектов по различным классификациям
- 4. Окружение проекта: ближнее и дальнее
- 5. Участники проекта, взаимодействие основных участников.
- 6. Понятие структуры проекта. Типы структурных моделей
- 7. Жизненный цикл и фазы проекта

8. Программы «Старт», «Темп», «Пуск», «УМНИК» Фонда содействия развитию малых форм предприятий в научно-технической сфере (цели, условия и объёмы финансирования). (www.fasie.ru)

9. Логико-структурный подход в управлении проектами. Аналитическая фаза. Анализ заинтересованных сторон.

- 10. Концептуальный бизнес-план. Форма и содержание разделов.
- 11. Планирование временных характеристик проекта, типы связей между задачами
- 12. Анализ реализуемости проекта: стоимостной, временной, ресурсный
- 13. Методы контроля за ходом выполнения работ. Типичные ошибки при УП.

ИД-2 (УК-2) Умеет планировать проект с учетом последовательности этапов реализации и жизненного цикла проекта

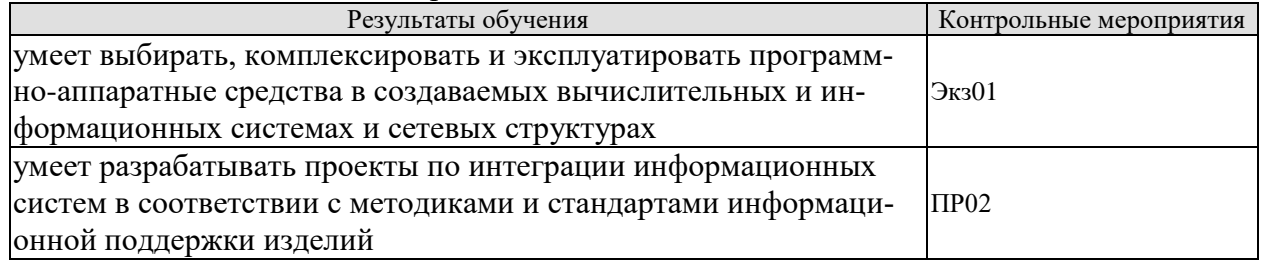

#### Задачи к экзамену Экз01 (примеры):

- 1. Предложить модель обеспечения безопасности для ИС конкретного назначения
- 2. Предложить состав проектной документации для ИС конкретного назначения
- 3. Предложить структуру ИС по заданному варианту.

#### Залание к ПР02

На основании вывода, сделанного в ПР01, разработать структуру информационной системы по теме магистерского исследования. Результат оформить в виде отчета.

ИД-3 (УК-2) Имеет практический опыт применения нормативной базы для разработки и реализании проектов в области избранных вилов профессиональной леятельности

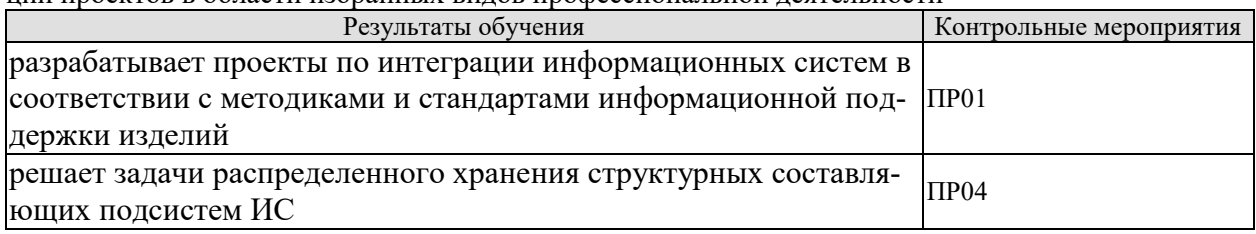

## Залание к ПР01

Провести сравнительный анализ методов представления информационных систем различной сложности. Сделать вывод о применимости конкретного метода для представления ИС по теме магистерского исследования. Результат оформить в виде отчета

# Вопросы к ПР04

1. Продемонстрируйте работоспособное приложение.

2. Поясните способ представления данных

3. Поясните по коду программы особенности процесса вывода данных в необходимом формате.

ИД-1 (ОПК-5) Знает современное программное и аппаратное обеспечение информационных и автоматизированных систем

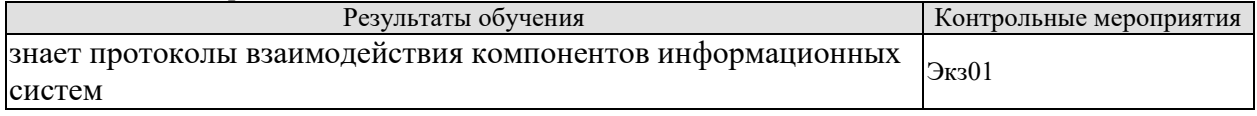

#### Теоретические вопросы к экзамену Экз01:

1. Сетевое планирование. Основные понятия, порядок и правила построения. Основные временные параметры работы. Расчёт критического пути, резерва времени.

2. Бизнес-планирование инновационных проектов. Классификация по логическим основани-ЯM.

3. Функции управления проектами и критерии оценки

4. Технология CALS . Обеспечение непрерывности поставок и жизненного цикла изделия

5. Определение и классификация рисков инновационных проектов.

6. Управление проектом. Определение, методы и средства. Наиболее распространенные причины неудач проектов.

7. Логико-структурный подход в управлении проектами. Определение допущений и факторов риска, показателей.

8. Логико-структурный подход в управлении проектами. Определение ресурсов.

9. Качественный анализ рисков.

10. Структура декомпозиции работ WBS.

11. Особенности управления персоналом и формирования команды инновационных проектов.

12. Команда проекта и основные командные роли.

13. Логико-структурный подход в управлении проектами. Роль, фазы, сильные и слабые стороны.

ИД-2 (ОПК-5) Умеет разрабатывать программное и аппаратное обеспечение информационных и автоматизированных систем для решения профессиональных задач

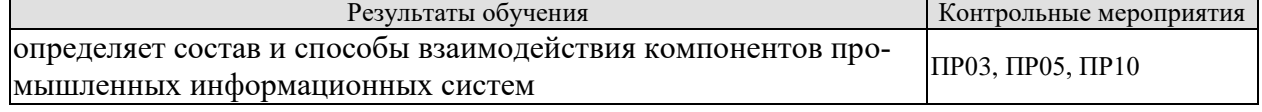

## Вопросы к ПР03

1. Продемонстрируйте работоспособное приложение.

2. Поясните способ представления данных

3. Правила редактирования свойств таблиц

4. Операторы языка для редактирования записей и их свойств

#### Вопросы к ПР05

1. Продемонстрируйте работоспособное приложение.

2. Поясните способ представления данных

3. Создание взаимосвязанных таблиц на основе первичных и внешних ключей

4. Продемонстрируйте редактирования записей и их свойств на основе первичных и внешних ключей

ИД-3 (ОПК-5) Владеет методами модернизации программного и аппаратного обеспечения информационных и автоматизированных систем для решения профессиональных задач

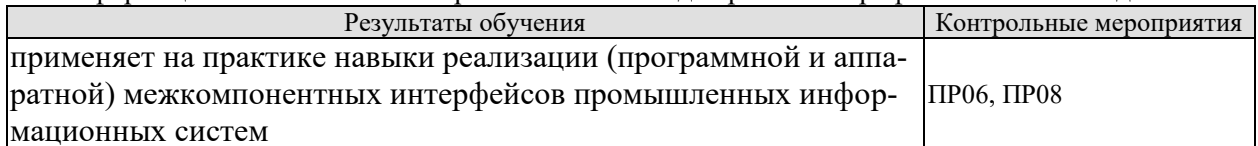

#### Вопросы к ПР08

- 1. Продемонстрируйте работоспособное приложение.
- 2. Поясните способ создания триггеров, необходимость их применения
- 3. Продемонстрируйте в приложении каскадное удаление и обновление
- 4. Продемонстрируйте работу с журналом транзакций

ИЛ-1 (ОПК-8)Знает метолы и средства разработки программного обеспечения, методы управления проектами разработки программного обеспечения, способы организации проектных данных, нормативнотехнические документы (стандарты и регламенты) по разработке программных средств и проектов

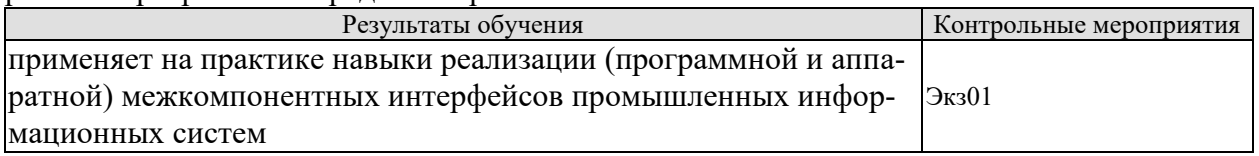

#### Теоретические вопросы к экзамену Экз01:

1 Команда проекта и финансовые механизмы управления.

2. Количественный анализ рисков.

3. Риски инновационной деятельности. Стадия, риск, факторы.

4. Логико-структурный подход в управлении проектами. Анализ проблем и целей.

5. Логико-структурный подход в управлении проектами. Фаза планирования, логикоструктурная матрица.

6. Защита интеллектуальной собственности в инновационном процессе. Виды ОИС.

7. Логико-структурный подход в управлении проектами. Составление графика действий, построение дерева работ.

8. Определение и классификация рисков в инновационной сфере. Классификация рисков.

9. Бизнес-планирование инновационных проектов. Классификация по логическим основани-ЯM.

10. Руководитель проекта: роль, функции, профессиональный профиль.

11. Управление проектом. Определение, методы и средства. Наиболее распространенные причины неудач проектов.

12. Управление проектами в функциональной организации. Формирование проекта, сильные и слабые стороны.

13. Управление проектами в матричной организации. Формирование проекта, сильные и слабые стороны.

ИД-2 (ОПК-8) Умеет выбирать средства разработки, оценивать сложность проектов, планировать ресурсы, контролировать сроки выполнения и оценивать качество полученного результата

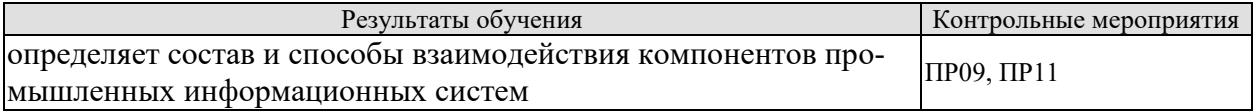

# Вопросы к ПР09

- 1. Продемонстрируйте работоспособное приложение.
- 2. Поясните способ представления данных
- 3. Правила редактирования свойств таблиц
- 4. Операторы языка для редактирования записей и их свойств

# Вопросы к ПР11

- 1. Продемонстрируйте работоспособное приложение.
- 2. Поясните способ создания триггеров, необходимость их применения
- 3. Продемонстрируйте в приложении каскалное удаление и обновление

ИД-3 (ОПК-8) Владеет методами разработки технического задания, составления планов, etawa berat meghinebawa yaway yeweshe ta etab a gu a zama

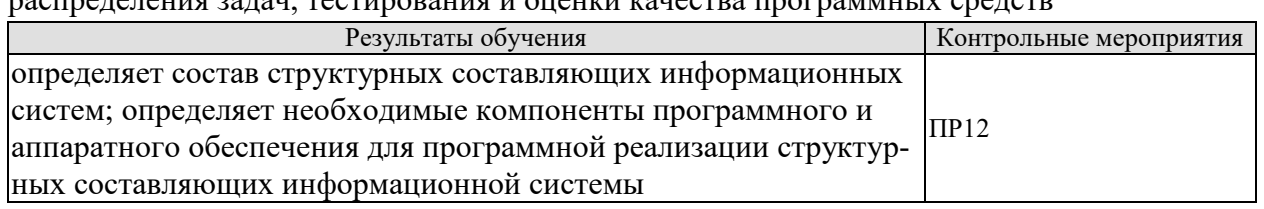

# Вопросы к ПР12

1. Продемонстрируйте работоспособное приложение.

2. Поясните способ представления данных

# 8.2. Критерии и шкалы оценивания

Каждое мероприятие текущего контроля успеваемости оценивается по шкале «зачтено», «не зачтено».

Оценка «зачтено» выставляется обучающемуся при выполнении всех указанных показателей (Таблица 8.1), допускаются несущественные неточности в изложении и оформлении материала

При невыполнении хотя бы одного из показателей выставляется оценка «не зачте- $HON.$ 

| Наименование,<br>обозначение | Показатель                                                   |  |  |
|------------------------------|--------------------------------------------------------------|--|--|
|                              | Работа выполнена в полном объеме;                            |  |  |
| Практическое                 | Представлен отчет, содержащий необходимые расчеты, выводы,   |  |  |
| задание                      | оформленный в соответствии с установленными требованиями;    |  |  |
|                              | Даны правильные ответы не менее чем на 50% заданных вопросов |  |  |

Таблица 8.1 – Критерии оценивания мероприятий текущего контроля успеваемости

09.04.01 «Информатика и вычислительная техника» «Искусственный интеллект в автоматизации проектирования»

| Наименование,<br>обозначение | Показатель                                                                                                   |
|------------------------------|----------------------------------------------------------------------------------------------------|
| () тчет                      | тема раскрыта;<br>использованы рекомендуемые источники;<br>соблюдены требования к объему и оформлению отчета |

При оценивании результатов обучения по дисциплине в ходе промежуточной аттестации используются следующие критерии и шкалы.

#### Экзамен (Экз01).

Задание состоит из 2 теоретических вопросов и 1 практического задания. Время на подготовку: 60 минут.

Оценка «отлично» выставляется обучающемуся, если он глубоко и прочно усвоил программный материал, исчерпывающе, последовательно, четко и логически стройно его излагает, умеет тесно увязывать теорию с практикой, свободно справляется с задачами, вопросами и другими видами применения знаний, не затрудняется с ответом при видоизменении заданий, использует в ответе материал рекомендуемой литературы, правильно обосновывает принятое решение, владеет разносторонними навыками и приемами выполнения практических заданий.

Оценка «хорошо» выставляется обучающемуся, если он твердо знает программный материал, грамотно и по существу излагает его, не допуская существенных неточностей в ответах на вопросы, правильно применяет теоретические положения при решении практических заданий, владеет необходимыми навыками и приемами их выполнения.

Оценка «удовлетворительно» выставляется обучающемуся, если он имеет знания только основного материала, но не усвоил его деталей, допускает неточности, недостаточно правильные формулировки, нарушения логической последовательности в изложении программного материала, испытывает затруднения при выполнении практических работ.

Оценка «неудовлетворительно» выставляется обучающемуся, который не знает значительной части программного материала, допускает существенные ошибки в ответах на вопросы, неуверенно, с большими затруднениями выполняет практические задания.

Результат обучения по дисциплине считается достигнутым при получении обучающимся оценки «зачтено», «удовлетворительно», «хорошо», «отлично» по каждому из контрольных мероприятий, относящихся к данному результату обучения.

# **МИНИСТЕРСТВО НАУКИ И ВЫСШЕГО ОБРАЗОВАНИЯ РОССИЙСКОЙ ФЕДЕРАЦИИ**

# **Федеральное государственное бюджетное образовательное учреждение высшего образования**

# **«Тамбовский государственный технический университет» (ФГБОУ ВО «ТГТУ»)**

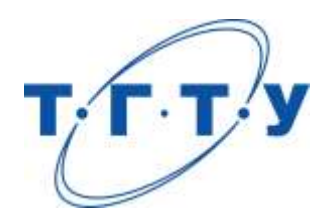

# **УТВЕРЖДАЮ**

*Директор института автоматики и информационных технологий*

Ю.Ю. Громов « *24* » *марта* 20 *22* г.

# **РАБОЧАЯ ПРОГРАММА ДИСЦИПЛИНЫ**

*Б1.В.01 Прикладные интеллектуальные системы и экспертные системы*

(шифр и наименование дисциплины в соответствии с утвержденным учебным планом подготовки)

**Направление** 

*09.04.01 – Информатика и вычислительная техника*

**Программа магистратуры**

*Искусственный интеллект в автоматизации проектирования* (наименование профиля образовательной программы)

**Формы обучения:** *очная, очно-заочная, заочная*

**Кафедра:** *Системы автоматизированной поддержки принятия решений* (наименование кафедры)

**Составитель:**

к.т.н., заведующий кафедрой И.Л. Коробова степень, должность подпись инициалы, фамилия

**Заведующий кафедрой** И.Л. Коробова

подпись инициалы, фамилия

Тамбов 2022

# 1. ПЛАНИРУЕМЫЕ РЕЗУЛЬТАТЫ ОБУЧЕНИЯ ПО ДИСЦИПЛИНЕ И ЕЕ МЕСТО В СТРУКТУРЕ ОПОП

Цель освоения дисциплины - достижение планируемых результатов обучения (таблица 1.1), соотнесенных с индикаторами достижения компетенций и целью реализации ОПОП.

Дисциплина входит в состав обязательной части образовательной программы.

Таблица 1.1 - Результаты обучения по дисциплине

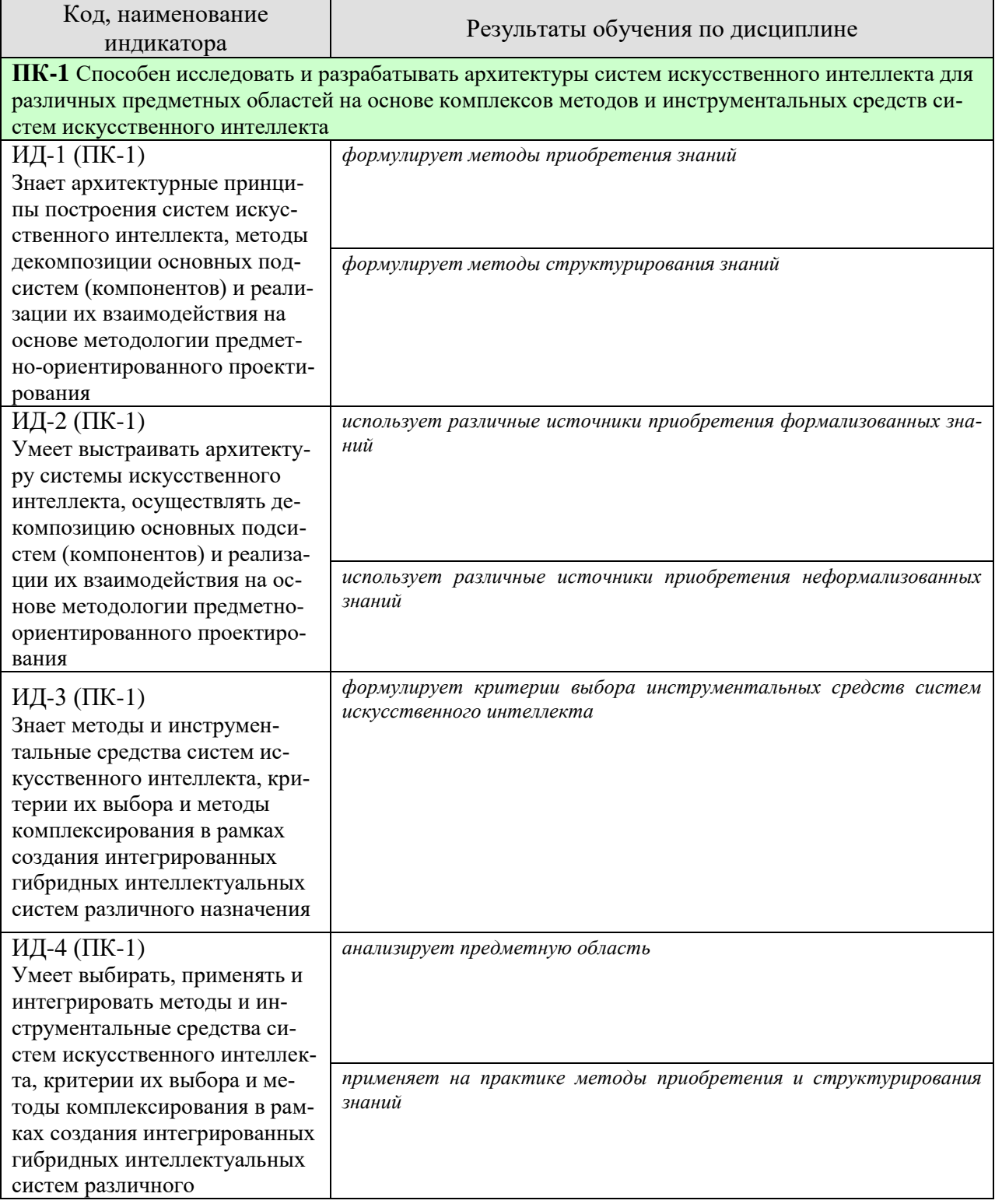

09.04.01 «Информатика и вычислительная техника» «Искусственный интеллект в автоматизации проектирования»

| Код, наименование<br>индикатора                                                                                                    | Результаты обучения по дисциплине                                                                       |  |  |
|----------------------------------------------------------------------------------------------------|----------------------------------------------------------------------------------------------------|--|--|
|                                                                                                    |                                                                                                    |  |  |
| ПК-2 Способен выбирать, разрабатывать и проводить экспериментальную проверку работоспо-<br>собности программных компонентов систем искусственного интеллекта по обеспечению требуе-<br>мых критериев эффективности и качества функционирования |                                                                                                    |  |  |
| ИД-1 (ПК-2)<br>Знает основные критерии эф-<br>фективности и качества функ-<br>ционирования системы искус-<br>ственного интеллекта: точ-                                                                                                    | воспроизводит модели принятия решений в условиях четкой эксперт-<br>ной информации                      |  |  |
| ность, релевантность, досто-<br>верность, целостность, быст-<br>рота решения задач, надеж-<br>ность, защищенность функци-<br>онирования систем искус-<br>ственного интеллекта                                                                  | воспроизводит модели принятия решений в условиях нечеткой экс-<br>пертной информации                    |  |  |
| ИД-2 (ПК-2)<br>Знает методы, языки и про-<br>граммные средства разработки<br>программных компонентов<br>систем искусственного интел-<br>лекта                                                                                                  | воспроизводит интеллектуальные технологии для решения профессио-<br>нальных задач                       |  |  |
| ИД-3 (ПК-2)<br>Умеет выбирать, адаптировать,<br>разрабатывать и интегрировать<br>программные компоненты си-<br>стем искусственного интеллек-<br>та с учетом основных критери-<br>ев эффективности и качества<br>функционирования               | умеет разрабатывать оригинальные программные средства с исполь-<br>зованием интеллектуальных технологий |  |  |
| ИД-4 (ПК-2)<br>Знает методы постановки за-<br>дач, проведения и анализа те-<br>стовых и экспериментальных<br>испытаний работоспособности<br>систем искусственного интел-<br>лекта                                                              | разрабатывает оригинальные программные средства для решения<br>профессиональных задач                   |  |  |

Результаты обучения по дисциплине достигаются в рамках осуществления всех видов контактной и самостоятельной работы обучающихся в соответствии с утвержденным учебным планом.

Индикаторы достижения компетенций считаются сформированными при достижении соответствующих им результатов обучения.

# **2. ОБЪЁМ ДИСЦИПЛИНЫ**

Объем дисциплины составляет 3 зачетных единицы.

Ниже приведено распределение общего объема дисциплины (в академических часах) в соответствии с утвержденным учебным планом.

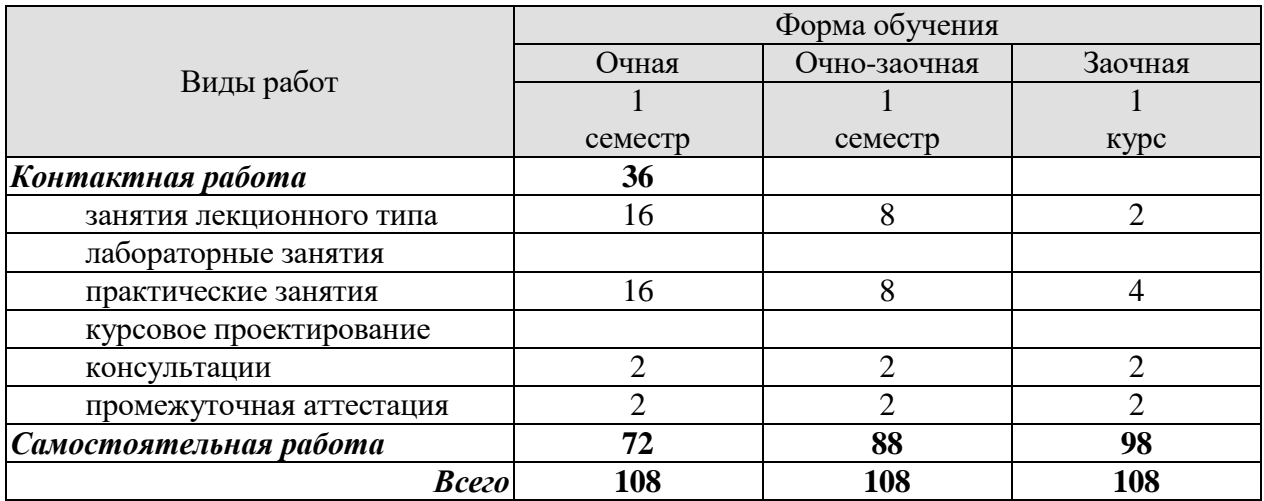

# **3. СОДЕРЖАНИЕ ДИСЦИПЛИНЫ**

## **Раздел 1.**

**Тема 1** История появления и развития систем искусственного интеллекта

**Тема 2** Представление знаний Семантические сети. Базы знаний. Экспертные системы.

**Тема 3** Методы искусственного интеллекта Искусственные нейронные сети. Нечеткая логика. Генетические алгоритмы.

**Тема 4** Разработка интеллектуальных систем

Этапы проектирования интеллектуальных систем. Архитектура систем. Инструментальные средства проектирования.

Практические работы:

ПР01. Разработка экспертной системы, реализующей прямую цепочку рассуждений ПР02.Разработка экспертной системы, реализующей обратную цепочку рассуждений ПР03. Нечеткая модель выбора варианта проектирования ПР04. Обучение нейронной сети

Самостоятельная работа:

Внеаудиторная СРС включает, в частности, следующие виды деятельности:

- проработку учебного материала (по конспектам, учебной и научной литературе);
- изучение тем теоретического курса, запланированных для самостоятельного осво-

ения;

- написание рефератов;
- подготовку к выполнению и сдаче практических работ;
- подготовку к мероприятиям текущего контроля, зачетам и экзаменам;
- выполнение курсовой работы;

 выполнение контрольных заданий для СРС, самотестирование по контрольным вопросам;

участие в выполнении коллективных проектов учебного назначения;

# **4. ПЕРЕЧЕНЬ УЧЕБНОЙ ЛИТЕРАТУРЫ, ИНФОРМАЦИОННЫХ РЕСУРСОВ И ТЕХНОЛОГИЙ**

#### **4.1. Учебная литература**

1.Интеллектуальные системы проектирования и управления техническими объектами : учеб. пособие : в 4 ч. Ч. 1 / В. А. Немтинов, М. Н. Краснянский, С. В. Карпушкин и др. – Тамбов : Изд-во ФГБОУ ВПО «ТГТУ», 2016. – 180 с. – 100 экз. ISBN 978-5-8265- 1542-6 Режим доступа к книге: [" Электронно-библиотечная система ТГТУ. Электронные](http://www.tstu.ru/book/elib/pdf/2016/nemtinov_a.pdf)  [аналоги печатных изданий"](http://www.tstu.ru/book/elib/pdf/2016/nemtinov_a.pdf)

2.Гаврилова, Т.А. Инженерия знаний. Модели и методы [Электронный ресурс] : учеб. / Т.А. Гаврилова, Д.В. Кудрявцев, Д.И. Муромцев. — Электрон. дан. — Санкт-Петербург : Лань, 2016. — 324 с. — Режим доступа: https://e.lanbook.com/book/81565. — Загл. с экрана.

3. Джонс, М.Т. Программирование искусственного интеллекта в приложениях. [Электронный ресурс] — Электрон. дан. — М. : ДМК Пресс, 2011. — 312 с. — Режим доступа: http://e.lanbook.com/book/1244 — Загл. с экрана.

4. Яхъяева Г.Э. Нечеткие множества и нейронные сети [Электронный ресурс] : учебное пособие / Г.Э. Яхъяева. — Электрон. текстовые данные. — Москва, Саратов: Интернет-Университет Информационных Технологий (ИНТУИТ), Вузовское образование, 2017. — 320 c. — 978-5-4487-0079-8. — Режим доступа:<http://www.iprbookshop.ru/67390.html>

5. Кузнецов, О.П. Дискретная математика для инженера. [Электронный ресурс] — Электрон. дан. — СПб. : Лань, 2009. — 400 с. — Режим доступа: http://e.lanbook.com/book/220 — Загл. с экрана.

6. Подольский В.Е. Методы искусственного интеллекта для синтеза проектных решений [Электронный ресурс]: учебное пособие / В. Е. Подольский. - Тамбов: ТГТУ, 2010. - Режим доступа к книге: http://www.tstu.ru/book/elib/pdf/2010/korob-t.pdf

## **4.2. Интернет-ресурсы, в том числе современные профессиональные базы данных и информационные справочные системы**

Университетская информационная система «РОССИЯ» [https://uisrussia.msu.ru](https://uisrussia.msu.ru/)

Справочно-правовая система «Консультант+» [http://www.consultant-urist.ru](http://www.consultant-urist.ru/)

Справочно-правовая система «Гарант» [http://www.garant.ru](http://www.garant.ru/)

База данных Web of Science<https://apps.webofknowledge.com/>

База данных Scopus [https://www.scopus.com](https://www.scopus.com/)

Портал открытых данных Российской Федерации [https://data.gov.ru](https://data.gov.ru/)

База открытых данных Министерства труда и социальной защиты РФ <https://rosmintrud.ru/opendata>

База данных Научной электронной библиотеки eLIBRARY.RU<https://elibrary.ru/>

База данных профессиональных стандартов Министерства труда и социальной защи-

ты РФ [http://profstandart.rosmintrud.ru/obshchiy-informatsionnyy-blok/natsionalnyy-reestr](http://profstandart.rosmintrud.ru/obshchiy-informatsionnyy-blok/natsionalnyy-reestr-professionalnykh-standartov/)[professionalnykh-standartov/](http://profstandart.rosmintrud.ru/obshchiy-informatsionnyy-blok/natsionalnyy-reestr-professionalnykh-standartov/)

Базы данных Министерства экономического развития РФ [http://www.economy.gov.ru](http://www.economy.gov.ru/) База открытых данных Росфинмониторинга <http://www.fedsfm.ru/opendata>

Электронная база данных «Издательство Лань» [https://e.lanbook.com](https://e.lanbook.com/)

Электронная библиотечная система «IPRbooks» [http://www.iprbookshop.ru](http://www.iprbookshop.ru/)

База данных «Электронно-библиотечная система «ЭБС ЮРАЙТ» [https://www.biblio-](https://www.biblio-online.ru/)

[online.ru](https://www.biblio-online.ru/)

База данных электронно-библиотечной системы ТГТУ [http://elib.tstu.ru](http://elib.tstu.ru/)

Федеральная государственная информационная система «Национальная электронная библиотека» [https://нэб.рф](https://нэб.рф/)

Национальный портал онлайн обучения «Открытое образование» [https://openedu.ru](https://openedu.ru/) Электронная база данных "Polpred.com Обзор СМИ" [https://www.polpred.com](https://www.polpred.com/)

Официальный сайт Федерального агентства по техническому регулированию и метрологии<http://protect.gost.ru/>

Ресурсы электронной информационно-образовательной среды университета представлены в локальном нормативном акте «Положение об электронной информационнообразовательной среде Тамбовского государственного технического университета».

Электронные образовательные ресурсы, к которым обеспечен доступ обучающихся, в т.ч. приспособленные для использования инвалидами и лицами с ограниченными возможностями здоровья, приведены на официальном сайте университета в разделе «Университет»-«Сведения об образовательной организации»-«Материально-техническое обеспечение и оснащенность образовательного процесса».

Сведения о лицензионном программном обеспечении, используемом в образовательном процессе, представлены на официальном сайте университета в разделе «Образование»-«Учебная работа»-«Доступное программное обеспечение».

# **5. МЕТОДИЧЕСКИЕ УКАЗАНИЯ ДЛЯ ОБУЧАЮЩИХСЯ ПО ОСВОЕНИЮ ДИСЦИПЛИНЫ**

К современному специалисту общество предъявляет достаточно широкий перечень требований, среди которых немаловажное значение имеет наличие у выпускников определенных способностей и умений самостоятельно добывать знания из различных источников, систематизировать полученную информацию, давать оценку конкретной ситуации. Формирование такого умения происходит в течение всего периода Вашего обучения через участие в практических занятиях, выполнение контрольных заданий и тестов. При этом самостоятельная работа играет решающую роль в ходе всего учебного процесса.

Успешное освоение компетенций, формируемых данной учебной дисциплиной, предполагает оптимальное использование Вами времени самостоятельной работы. Целесообразно посвящать до 20 минут изучению конспекта лекции в тот же день после лекции и за день перед лекцией. Теоретический материал изучать в течение недели до 2 часов, а готовиться к практическому занятию по дисциплине до 1.5 часов.

Для понимания материала учебной дисциплины и качественного его усвоения Вам рекомендуется такая последовательность действий:

- после прослушивания лекции и окончания учебных занятий, при подготовке к занятиям следующего дня нужно сначала просмотреть и обдумать текст лекции, прослушанной сегодня, разобрать рассмотренные примеры;
- при подготовке к лекции следующего дня нужно просмотреть текст предыдущей лекции, подумать о том, какая может быть тема следующей лекции;
- в течение недели выбрать время для работы с литературой по учебной дисциплине в библиотеке и для решения задач;
- при подготовке к практическим занятиям повторить основные понятия и формулы по теме домашнего задания, изучить примеры;
- выполняя практическую работу, предварительно понять, какой теоретический материал нужно использовать; наметить план решения.

Рекомендуется использовать методические указания и материалы по учебной дисциплине, текст лекций, а также электронные пособия, имеющиеся в системе VitaLMS.

Теоретический материал курса становится более понятным, когда дополнительно к прослушиванию лекций Вами изучаются и книги по данной учебной дисциплине. Полезно использовать несколько учебников, однако легче освоить курс, придерживаясь одного учебника и конспекта.

Рекомендуется, кроме «заучивания» материала, добиться понимания изучаемой темы дисциплины. С этой целью после прочтения очередной главы желательно выполнить несколько простых упражнений на соответствующую тему. Кроме того, очень полезно мысленно задать себе и попробовать ответить на следующие вопросы: о чем эта глава, какие новые понятия в ней введены, каков их смысл.

При подготовке к промежуточной аттестации необходимо освоить теоретические положения данной дисциплины, разобрать определения всех понятий и постановки моделей, описывающих процессы, рассмотреть примеры и самостоятельно решить несколько типовых задач из каждой темы. Дополнительно к изучению конспектов лекций необходимо пользоваться учебниками по учебной дисциплине.

# 6. МАТЕРИАЛЬНО-ТЕХНИЧЕСКОЕ ОБЕСПЕЧЕНИЕ

По всем видам учебной деятельности в рамках дисциплины используются аудитории, оснащенные необходимым специализированным оборудованием.

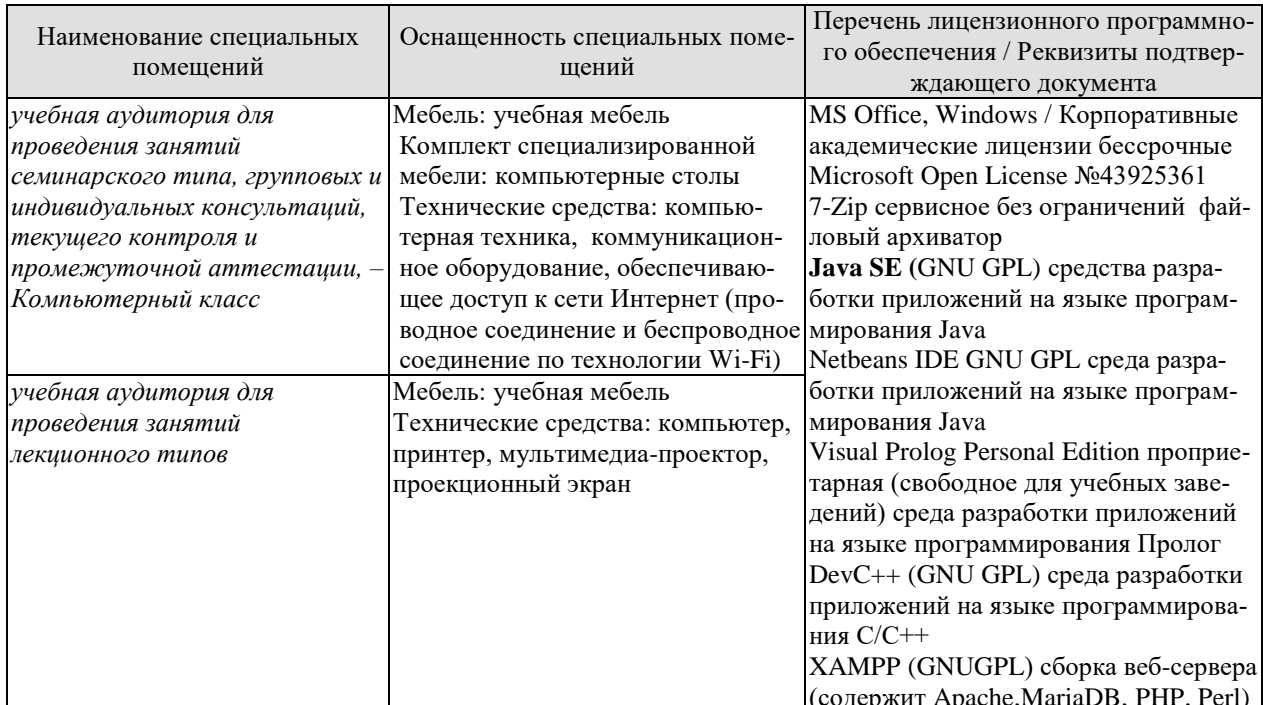

Для самостоятельной работы обучающихся предусмотрены помещения, укомплектованные специализированной мебелью, оснащенные компьютерной техникой с возможностью подключения к сети «Интернет» и обеспечением доступа в электронную информационно-образовательную среду университета.

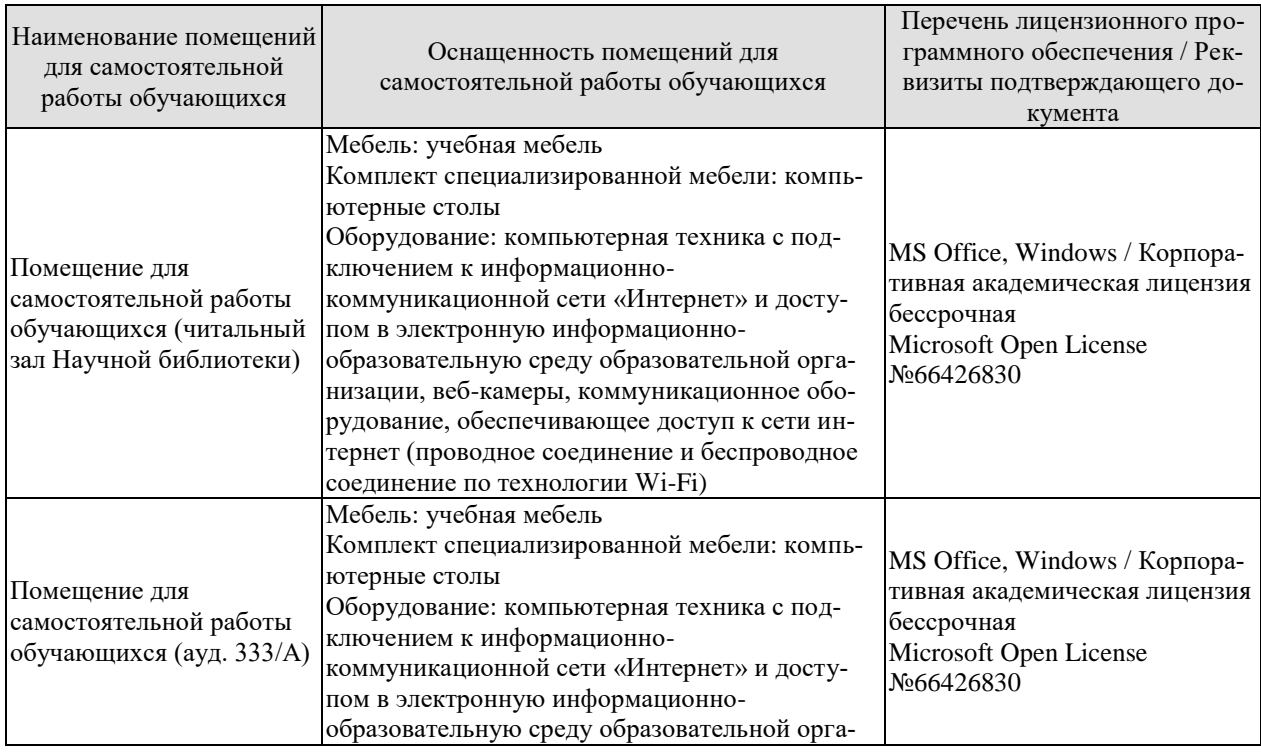

*09.04.01 «Информатика и вычислительная техника» «Искусственный интеллект в автоматизации проектирования»*

| Наименование помещений<br>для самостоятельной<br>работы обучающихся | Оснащенность помещений для<br>самостоятельной работы обучающихся                                                                                                    | Перечень лицензионного про-<br>граммного обеспечения / Рек-<br>визиты подтверждающего до-<br>кумента |
|---------------------------------------------------------------------|----------------------------------------------------------------------------------------------------|----------------------------------------------------------------------------------------------------|
|                                                                     | низации, веб-камеры, коммуникационное обо-<br>рудование, обеспечивающее доступ к сети ин-<br>тернет (проводное соединение и беспроводное<br>соединение по технологии Wi-Fi) |                                                                                                    |

# **7. ТЕКУЩИЙ КОНТРОЛЬ УСПЕВАЕМОСТИ И ПРОМЕЖУТОЧНАЯ АТТЕСТАЦИЯ**

Проверка достижения результатов обучения по дисциплине осуществляется в рамках текущего контроля успеваемости и промежуточной аттестации.

## **7.1. Текущий контроль успеваемости**

Проверка достижения результатов обучения по дисциплине осуществляется в рамках текущего контроля успеваемости и промежуточной аттестации.

## **7.1. Текущий контроль успеваемости**

Текущий контроль успеваемости включает в себя мероприятия по оцениванию выполнения практических работ, заданий для самостоятельной работы. Мероприятия текущего контроля успеваемости приведены в таблице 7.1.

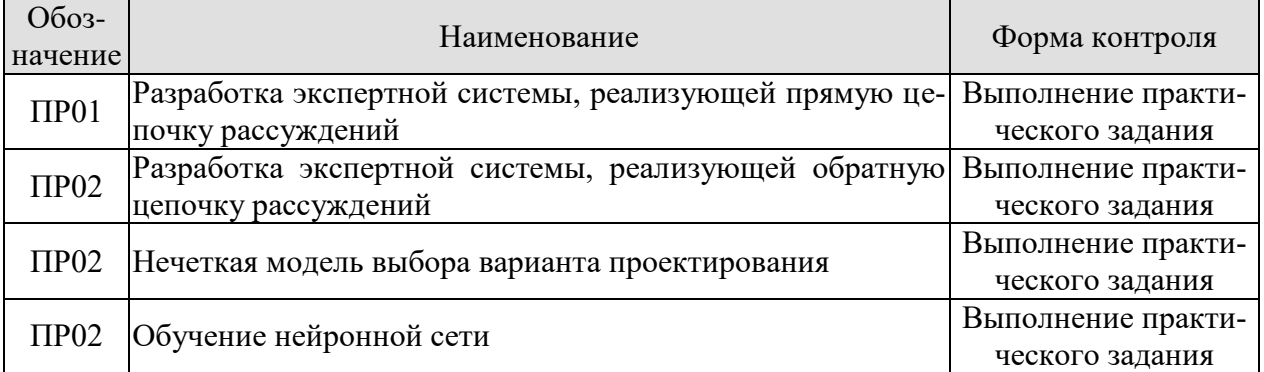

#### Таблица 7.1 – Мероприятия текущего контроля успеваемости

# **7.2. Промежуточная аттестация**

Формы промежуточной аттестации по дисциплине приведены в таблице 7.2.

| I YNIIDI IIN YNIVAN I Y IIIVII WI LYYTWIIIII |            |         |              |         |
|----------------------------------------------|------------|---------|--------------|---------|
| $O603-$                                      | Форма      | Јчная   | Јчно-заочная | заочная |
| начение                                      | отчетности |         |              |         |
| Экз01                                        | Экзамен    | семестр | семестр      | KVDC    |

Таблица 7.2 – Формы промежуточной аттестации

# 8. ФОНД ОЦЕНОЧНЫХ СРЕДСТВ

## 8.1. Оценочные средства

Оценочные средства соотнесены с результатами обучения по дисциплине и индикаторами достижения компетенций.

ИД-1 (ПК-1) Знает математические, естественнонаучные и социально-экономические методы для использования в профессиональной деятельности

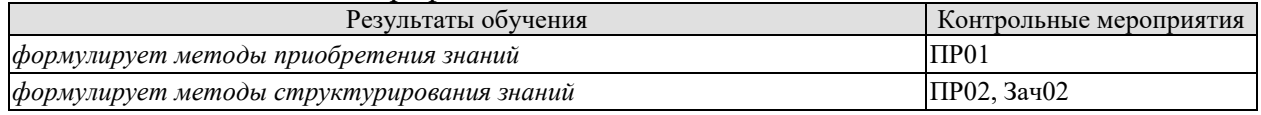

Вопросы к практической работе ПР01

1. Какие методы приобретения знаний использовались для формирования базы знаний в заданной предметной области

2. Какие методы структурирования знаний использовались для формирования базы знаний в заданной предметной области

3. Обосновать выбор способа представления знаний

Теоретические вопросы к экзамену Экз01

- 1. Понятие искусственного интеллекта. Причины и способы интеллектуализации.
- 2. Формализованные и неформализованные знания.
- 3. Структура и состав ЭС. Этапы разработки ЭС.
- 4. Методы приобретения знаний
- 5. Структура знаний
- 6. База знаний ЭС. Представление знаний в виде правил.
- 7. База знаний ЭС. Представление знаний в виде фреймов.
- 8. База знаний ЭС. Представление знаний в виде семантических сетей.
- 9. Логический вывод в ЭС. Прямая и обратная цепочки рассуждений.

ИД-2 (ОПК-1) Умеет решать нестандартные профессиональные задачи, в том числе в новой или незнакомой среде и в междисциплинарном контексте, с применением математических, естественнонаучных, социально- экономических и профессиональных знаний

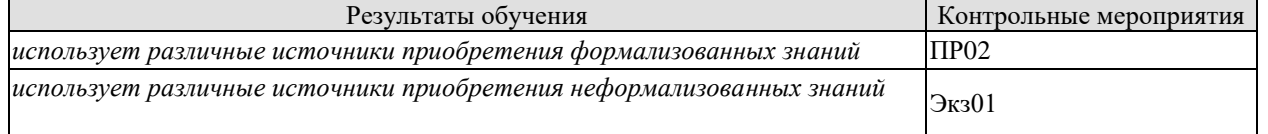

Вопросы к практической работе ПР01

1. Какие источники использовались для приобретения формализованных знаний в заданной предметной области

2. Какие источники использовались для приобретения неформализованных знаний в заданной предметной области

Теоретические вопросы к экзамену Экз01

1. Формализованные и неформализованные знания в системах искусственного интеллекта

2. Алгоритмический и эвристический подходы к решению задач

Практические задания к экзамену Экз01 (примеры)

1. Принять решение при заданных входных данных в условиях экспертной информации в виде системы нечетких высказываний

2. Привести нейронную сеть для заданной предметной области.

ИД-3 (ОПК-1) Владеет навыками теоретического и экспериментального исследования объектов профессиональной деятельности, в том числе в новой или незнакомой среде и в междисциплинарном контексте

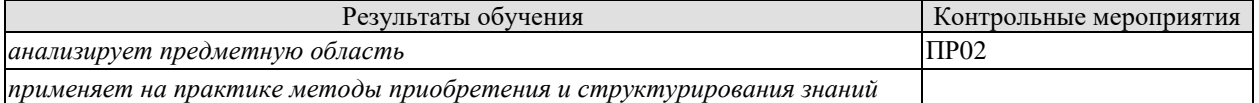

Вопросы к практическим работам ПР01, ПР02, ПР03, ПР04.

1. Как опрделить возможность использования систем искусственного интеллекта для заданной предметной области

Теоретические вопросы к экзамену Экз01

1. Логический вывод в ЭС. Прямая и обратная цепочки рассуждений.

2. Алгоритм реализации прямой цепочки рассуждений.

3. Алгоритм реализации обратной цепочки рассуждений.

4. Нечеткие множества. Операции над ними. Нечеткое включение и равенство множеств.

5. Понятие нечеткой и лингвистической переменных.

6. Построение функций принадлежности нечетких множеств.

7. Нечеткие высказывания. Правила преобразования.

8. Нечеткая экспертная информация второго рода.

Практические задания к экзамену Экз01 (примеры)

1. Выбор архитектуры нейронной сети для заданной предметной области

2. Выбор способа представления знаний для заданной предметной области

ИД-1 (ОПК-2) Знает современные информационно-коммуникационные и интеллектуальные технологии, инструментальные среды, программно-технические платформы для решения профессиональных задач

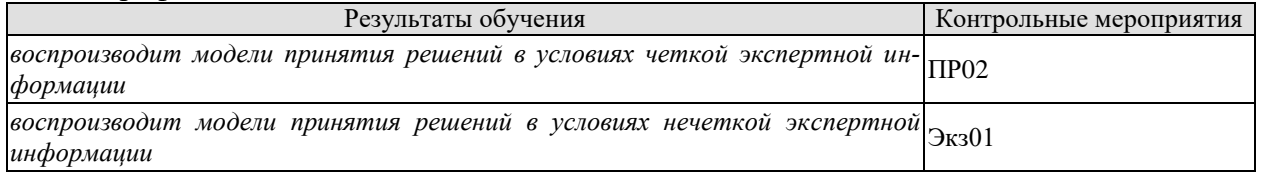

Вопросы к практическим работам ПР01, ПР02, ПР03, ПР04

1. Опишите модель принятия решений для заданной предметной области

Теоретические вопросы к экзамену Экз01

1. Выбор решений на основе четкой экспертной информации.

2. Представление экспертной информации в виде систем нечетких высказываний.

3. Нечеткая модель выбора параметров проектирования на основе правила modus ponens.

4. Алгоритм определения оптимального значения выходного параметра на основе правила modus ponens.

5. Нечеткая модель выбора параметров проектирования для системы нечетких высказываний второго типа на основе правила modus ponens.

6. Выбор варианта проектирования при задании экспертной информации системой нечетких высказываний первого типа.

7. Выбор варианта проектирования при задании экспертной информации системой нечетких высказываний второго типа.

ИД-2 (ОПК-2) Умеет обосновывать выбор современных информационно-

коммуникационных и интеллектуальных технологий, разрабатывать оригинальные программные средства для решения профессиональных задач

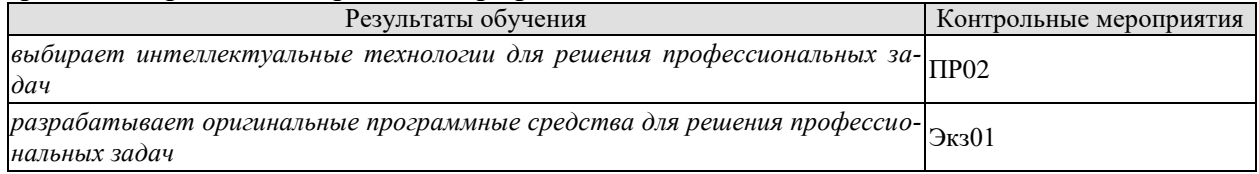

Вопросы к практической работе ПР01

1. Обоснуйте выбор интеллектуальных технологий для выполнения практической работы.

2. Продемонстрируйте работу приложения для поддержки принятия решений в конкретной предметной области.

Практические задания к экзамену Экз01 (примеры)

1. Написать программу на языке Пролог

2. Принять решение при заданных входных данных в условиях экспертной информании в виле системы нечетких высказываний

ИД-3 (ОПК-2) Владеет навыками разработки оригинальных программных средств, в том числе с использованием современных информационно-коммуникационных и интеллектуальных технологий, для решения профессиональных

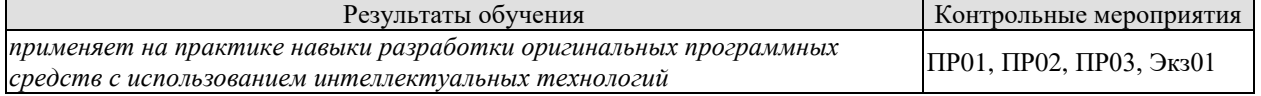

Вопросы к практической работе ПР01

1. Опишите процесс решения интеллектуальной задачи с использованием программных средчтв

Теоретические вопросы к экзамену Экз01

1. Качество обучения и способы его оценки.

2. Надёжность обучения.

3. Метод стохастической аппроксимации.

4. Выбор обучающей последовательности. Минимальная и реальная длина обучаюшей последовательности.

5. Качество алгоритма. Способы измерения качества алгоритма при известном качестве решения задач.

6. Инициализация весовых коэффициентов.

7. Регулирование весовых коэффициентов.

8. Крутизна функции активации.

9. Архитектура нейронной сети.

10. Число нейронов в скрытом слое.

11. Скорость обучения.

Практические задания к экзамену Экз01 (примеры)

1. Определить предикат на языке программирования так, чтобы он позволял получить результат

## **8.2. Критерии и шкалы оценивания**

Каждое мероприятие текущего контроля успеваемости оценивается по шкале «зачтено», «не зачтено».

Оценка «зачтено» выставляется обучающемуся при выполнении всех указанных показателей (Таблица 8.1), допускаются несущественные неточности в изложении и оформлении материала

При невыполнении хотя бы одного из показателей выставляется оценка «не зачтено».

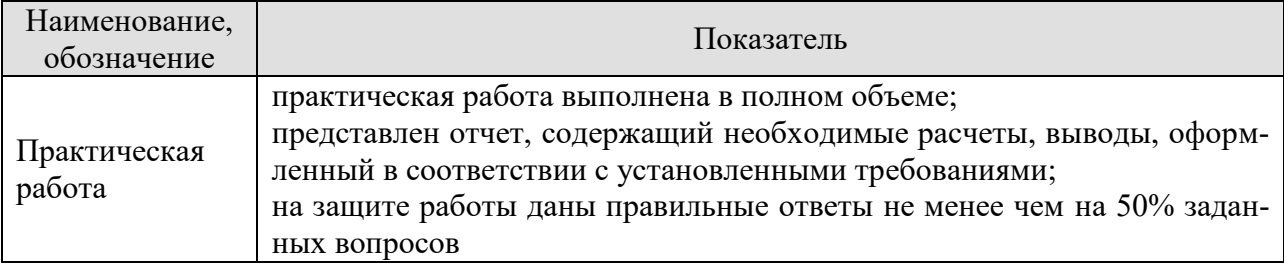

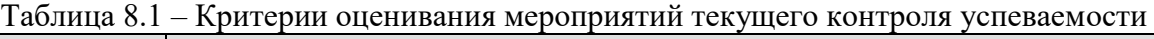

При оценивании результатов обучения по дисциплине в ходе промежуточной аттестации используются следующие критерии и шкалы.

# Экзамен (Экз01).

Задание состоит из 2 теоретических вопросов и 1 практического задания.

Время на подготовку: 60 минут.

Оценка «отлично» выставляется обучающемуся, если он глубоко и прочно усвоил программный материал, исчерпывающе, последовательно, четко и логически стройно его излагает, умеет тесно увязывать теорию с практикой, свободно справляется с задачами, вопросами и другими видами применения знаний, не затрудняется с ответом при видоизменении заданий, использует в ответе материал рекомендуемой литературы, правильно обосновывает принятое решение, владеет разносторонними навыками и приемами выполнения практических заданий.

Оценка «хорошо» выставляется обучающемуся, если он твердо знает программный материал, грамотно и по существу излагает его, не допуская существенных неточностей в ответах на вопросы, правильно применяет теоретические положения при решении практических заданий, владеет необходимыми навыками и приемами их выполнения.

Оценка «удовлетворительно» выставляется обучающемуся, если он имеет знания только основного материала, но не усвоил его деталей, допускает неточности, недостаточно правильные формулировки, нарушения логической последовательности в изложении программного материала, испытывает затруднения при выполнении практических работ.

Оценка «неудовлетворительно» выставляется обучающемуся, который не знает значительной части программного материала, допускает существенные ошибки в ответах на вопросы, неуверенно, с большими затруднениями выполняет практические задания.
### **МИНИСТЕРСТВО НАУКИ И ВЫСШЕГО ОБРАЗОВАНИЯ РОССИЙСКОЙ ФЕДЕРАЦИИ**

# **Федеральное государственное бюджетное образовательное учреждение высшего образования**

# **«Тамбовский государственный технический университет» (ФГБОУ ВО «ТГТУ»)**

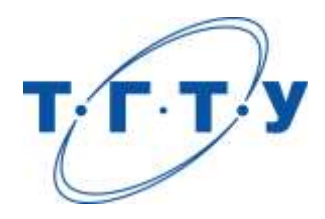

# **УТВЕРЖДАЮ**

*Директор института автоматики и информационных технологий*

Ю.Ю. Громов « *24* » *марта* 20 *22* г.

# **РАБОЧАЯ ПРОГРАММА ДИСЦИПЛИНЫ**

#### *Б1.В.02* **Машинное обучение**

(шифр и наименование дисциплины в соответствии с утвержденным учебным планом подготовки)

**Направление** 

*09.04.01 – Информатика и вычислительная техника*

(шифр и наименование)

**Программа магистратуры**

*Искусственный интеллект в автоматизации проектирования* (наименование профиля образовательной программы)

**Формы обучения:** *очная, очно-заочная, заочная*

**Кафедра:** *Системы автоматизированной поддержки принятия решений* (наименование кафедры)

**Составитель:**

к.т.н., доцент А.Д. Обухов

степень, должность подпись подпись инициалы, фамилия

**Заведующий кафедрой** и производитель и и.Л. Коробова

подпись инициалы, фамилия

Тамбов 2022

#### 1. ПЛАНИРУЕМЫЕ РЕЗУЛЬТАТЫ ОБУЧЕНИЯ ПО ДИСЦИПЛИНЕ И ЕЕ МЕСТО В СТРУКТУРЕ ОПОП

Цель освоения дисциплины - достижение планируемых результатов обучения (таблица 1.1), соотнесенных с индикаторами достижения компетенций и целью реализации ОПОП.

Дисциплина входит в состав части образовательной программы, формируемой участниками образовательных отношений.

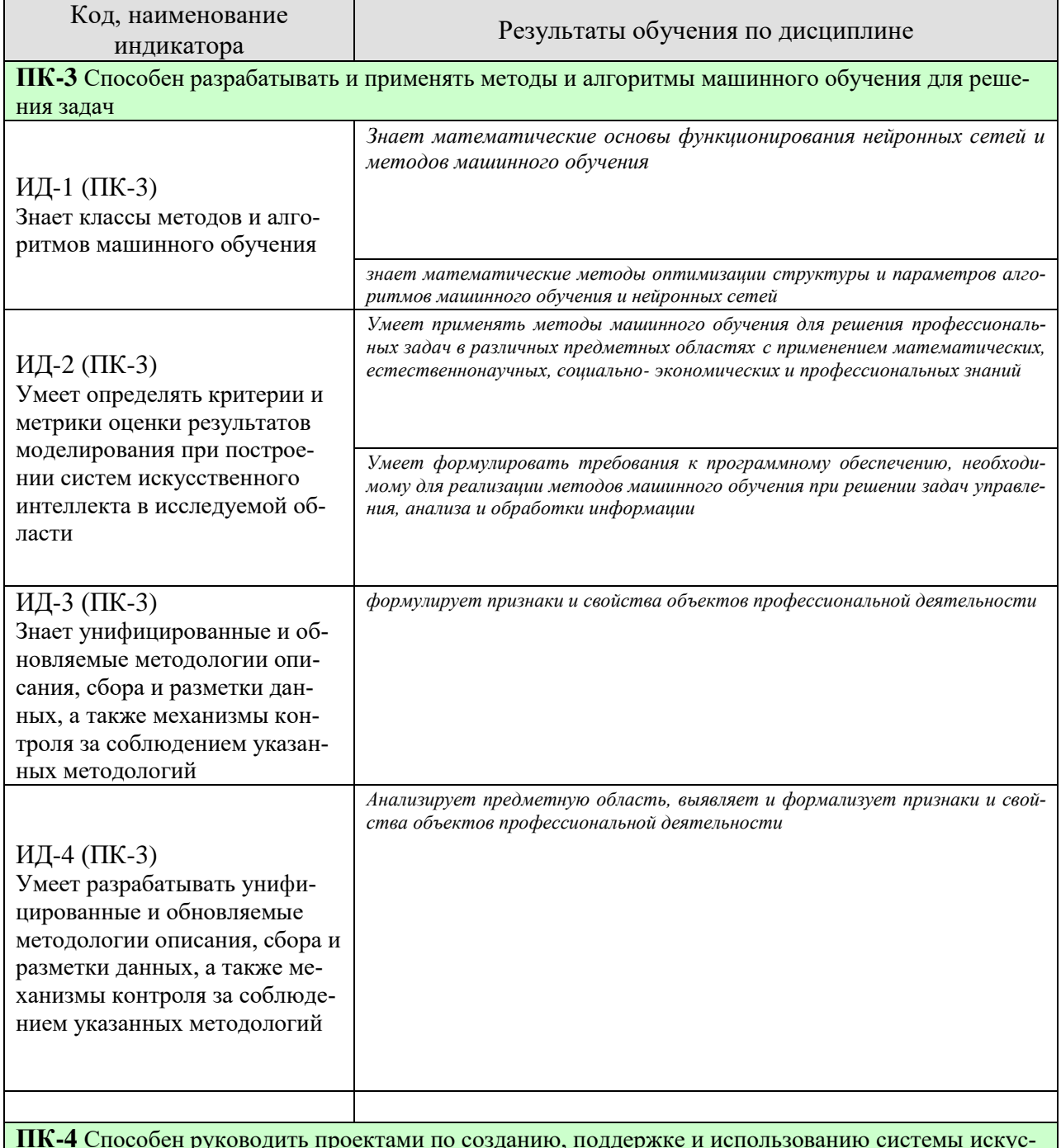

#### Таблица 1.1 - Результаты обучения по дисциплине

ственного интеллекта на основе нейросетевых моделей и методов

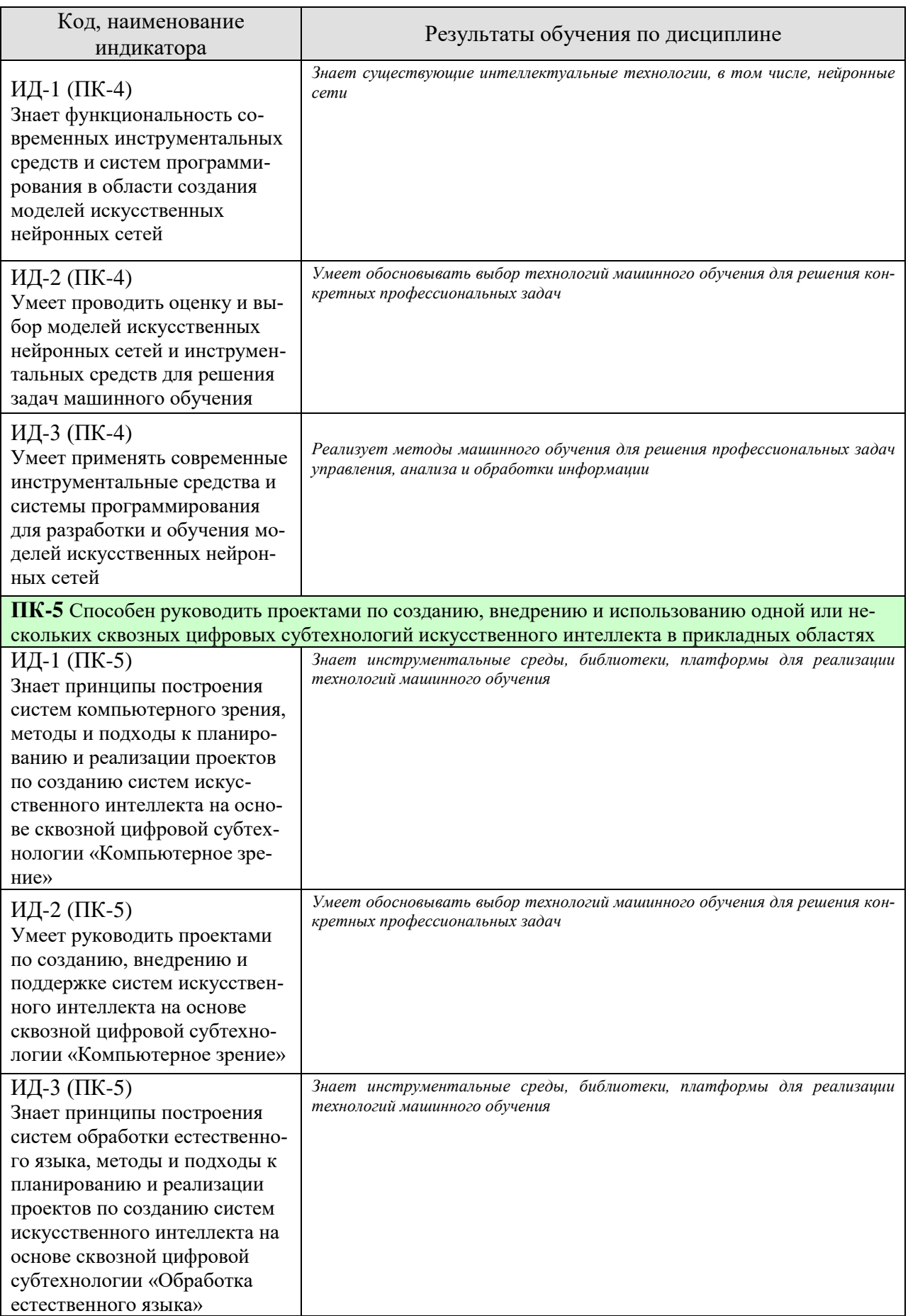

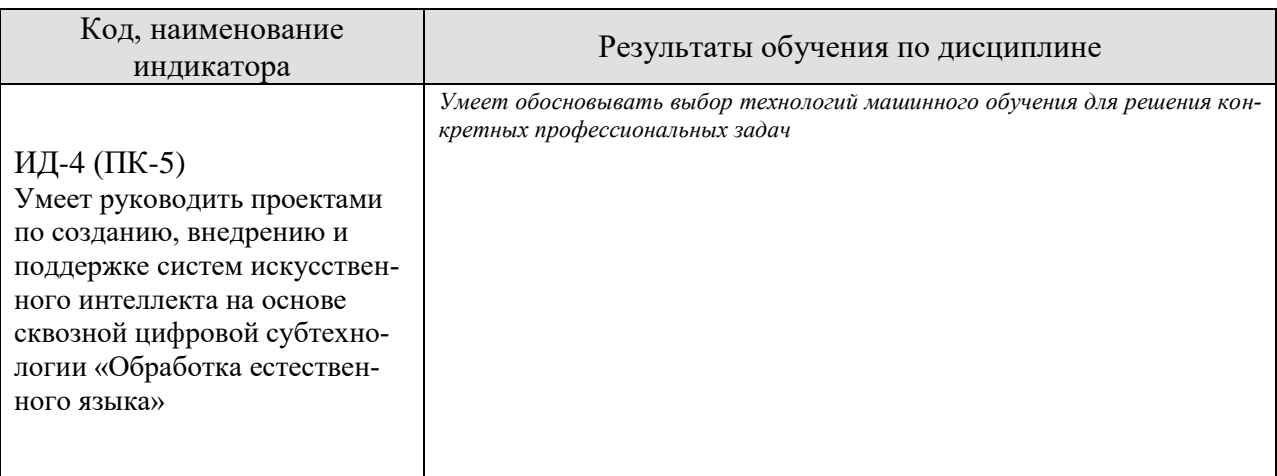

Результаты обучения по дисциплине достигаются в рамках осуществления всех видов контактной и самостоятельной работы обучающихся в соответствии с утвержденным учебным планом.

Индикаторы достижения компетенций считаются сформированными при достижении соответствующих им результатов обучения.

# **2. ОБЪЁМ ДИСЦИПЛИНЫ**

Объем дисциплины составляет 4 зачетных единиц.

Ниже приведено распределение общего объема дисциплины (в академических часах) в соответствии с утвержденным учебным планом.

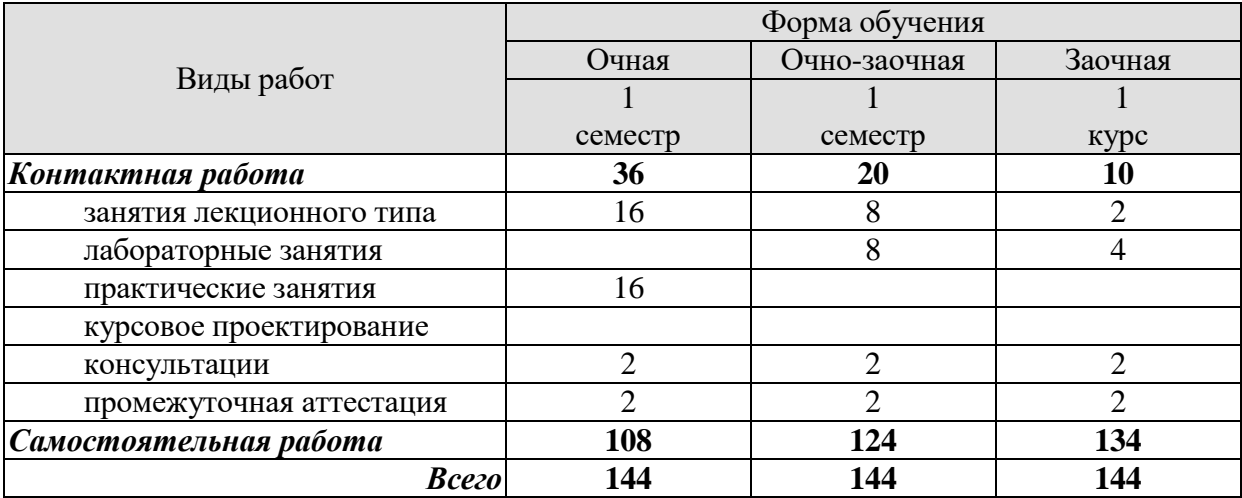

# 3. СОДЕРЖАНИЕ ДИСЦИПЛИНЫ

#### Раздел 1. Машинное обучения в задачах управления, анализа и обработки информании

Тема 1. Обзор технологий машинного обучения. Нейронные сети. Основные виды нейронных сетей.

Тема 2. Основные понятия нейронных сетей. Функция активации. Функция потерь

Тема 3. Процесс обучения нейронных сетей. Проблема переобучения нейронных сетей.

Тема 4. Библиотеки Keras и Tensorflow. Построение модели нейронных сетей. Основные типы слоев. Сохранение и использование обученных моделей.

Тема 5. Сверточные нейронные сети.

Тема 6. Рекуррентные нейронные сети. LSTM.

Тема 7. Генеративно-состязательные нейронные сети.

Тема 8. Автоэнкодеры.

Тема 9. Решение задач анализа данных с применением нейронных сетей. Классификация и кластеризация.

Тема 10. Решение задач обработки данных. Регрессия. Прогнозирование временных рядов

Тема 11. Решение задач управления. Обучение с подкреплением.

Лабораторные работы

ЛР01. Анализ данных с применением методом машинного обучения

ЛР02. Обработка данных с применением методом машинного обучения

ЛР03. Применение методов машинного обучения в системах управления

Самостоятельная работа:

Внеаудиторная СРС включает, в частности, следующие виды деятельности:

- проработку учебного материала (по конспектам, учебной и научной литературе);
- изучение тем теоретического курса, запланированных для самостоятельного осво-

ения;

- написание рефератов;
- подготовку к выполнению и сдаче лабораторных работ;
- подготовку к мероприятиям текущего контроля, зачетам и экзаменам;
- выполнение курсовой работы;

- выполнение контрольных заданий для СРС, самотестирование по контрольным вопросам;

участие в выполнении коллективных проектов учебного назначения:

#### **4. ПЕРЕЧЕНЬ УЧЕБНОЙ ЛИТЕРАТУРЫ, ИНФОРМАЦИОННЫХ РЕСУРСОВ И ТЕХНОЛОГИЙ**

#### **4.1. Учебная литература**

1. Ракитский, А. А. Методы машинного обучения : учебно-методическое пособие / А. А. Ракитский. — Новосибирск : Сибирский государственный университет телекоммуникаций и информатики, 2018. — 32 c. — ISBN 2227-8397. — Текст : электронный // Электронно-библиотечная система IPR BOOKS : [сайт]. — URL: <http://www.iprbookshop.ru/90591.html> (дата обращения: 14.01.2021) . — Режим доступа: для авторизир. пользователей

2. Горожанина, Е. И. Нейронные сети : учебное пособие / Е. И. Горожанина. — Самара : Поволжский государственный университет телекоммуникаций и информатики, 2017. — 84 c. — ISBN 2227-8397. — Текст : электронный // Электронно-библиотечная система IPR BOOKS : [сайт]. — URL: http://www.iprbookshop.ru/75391.html (дата обращения: 14.01.2021). — Режим доступа: для авторизир. пользователей

3. Евдокимов А.А. Системное программирование [Электронный ресурс. Мультимедиа]: учебное пособие / А. А. Евдокимов, Н. В. Майстренко, А. В. Майстренко. - Тамбов: ФГБОУ ВО "ТГТУ", 2016. - Режим доступа к книге: http://www.tstu.ru/book/elib3/mm/2016/evdokimov

4. Павлова, А. И. Информационные технологии: основные положения теории искусственных нейронных сетей : учебное пособие / А. И. Павлова. — Новосибирск : Новосибирский государственный университет экономики и управления «НИНХ», 2017. — 191 c. — ISBN 978-5-7014-0801-0. — Текст : электронный // Электронно-библиотечная система IPR BOOKS : [сайт]. — URL: http://www.iprbookshop.ru/87110.html (дата обращения: 14.01.2021). — Режим доступа: для авторизир. пользователей

5. Барский, А. Б. Введение в нейронные сети : учебное пособие / А. Б. Барский. — 3-е изд. — Москва, Саратов : Интернет-Университет Информационных Технологий (ИН-ТУИТ), Ай Пи Ар Медиа, 2020. — 357 c. — ISBN 978-5-4497-0309-5. — Текст : электронный // Электронно-библиотечная система IPR BOOKS : [сайт]. — URL: http://www.iprbookshop.ru/89426.html (дата обращения: 14.01.2021). — Режим доступа: для авторизир. пользователей

6. Барский, А. Б. Искусственный интеллект и логические нейронные сети : учебное пособие / А. Б. Барский. — Санкт-Петербург : Интермедия, 2019. — 360 c. — ISBN 978-5- 4383-0155-4. — Текст : электронный // Электронно-библиотечная система IPR BOOKS : [сайт]. — URL: http://www.iprbookshop.ru/95270.html (дата обращения: 14.01.2021). — Режим доступа: для авторизир. пользователей

#### **4.2. Интернет-ресурсы, в том числе современные профессиональные базы данных и информационные справочные системы**

Университетская информационная система «РОССИЯ» [https://uisrussia.msu.ru](https://uisrussia.msu.ru/)

Справочно-правовая система «Консультант+» [http://www.consultant-urist.ru](http://www.consultant-urist.ru/)

Справочно-правовая система «Гарант» [http://www.garant.ru](http://www.garant.ru/)

База данных Web of Science <https://apps.webofknowledge.com/>

База данных Scopus [https://www.scopus.com](https://www.scopus.com/)

Портал открытых данных Российской Федерации [https://data.gov.ru](https://data.gov.ru/)

База открытых данных Министерства труда и социальной защиты РФ <https://rosmintrud.ru/opendata>

База данных Научной электронной библиотеки eLIBRARY.RU <https://elibrary.ru/>

База данных профессиональных стандартов Министерства труда и социальной защиты РФ [http://profstandart.rosmintrud.ru/obshchiy-informatsionnyy-blok/natsionalnyy-reestr](http://profstandart.rosmintrud.ru/obshchiy-informatsionnyy-blok/natsionalnyy-reestr-professionalnykh-standartov/)[professionalnykh-standartov/](http://profstandart.rosmintrud.ru/obshchiy-informatsionnyy-blok/natsionalnyy-reestr-professionalnykh-standartov/)

Базы данных Министерства экономического развития РФ [http://www.economy.gov.ru](http://www.economy.gov.ru/) База открытых данных Росфинмониторинга <http://www.fedsfm.ru/opendata>

Электронная база данных «Издательство Лань» [https://e.lanbook.com](https://e.lanbook.com/)

Электронная библиотечная система «IPRbooks» [http://www.iprbookshop.ru](http://www.iprbookshop.ru/)

База данных «Электронно-библиотечная система «ЭБС ЮРАЙТ» [https://www.biblio](https://www.biblio-online.ru/)[online.ru](https://www.biblio-online.ru/)

База данных электронно-библиотечной системы ТГТУ [http://elib.tstu.ru](http://elib.tstu.ru/)

Федеральная государственная информационная система «Национальная электронная библиотека» [https://нэб.рф](https://нэб.рф/)

Национальный портал онлайн обучения «Открытое образование» [https://openedu.ru](https://openedu.ru/) Электронная база данных "Polpred.com Обзор СМИ" [https://www.polpred.com](https://www.polpred.com/)

Официальный сайт Федерального агентства по техническому регулированию и метрологии <http://protect.gost.ru/>

Ресурсы электронной информационно-образовательной среды университета представлены в локальном нормативном акте «Положение об электронной информационнообразовательной среде Тамбовского государственного технического университета».

Электронные образовательные ресурсы, к которым обеспечен доступ обучающихся, в т.ч. приспособленные для использования инвалидами и лицами с ограниченными возможностями здоровья, приведены на официальном сайте университета в разделе «Университет»-«Сведения об образовательной организации»-«Материально-техническое обеспечение и оснащенность образовательного процесса».

Сведения о лицензионном программном обеспечении, используемом в образовательном процессе, представлены на официальном сайте университета в разделе «Образование»-«Учебная работа»-«Доступное программное обеспечение».

#### **5. МЕТОДИЧЕСКИЕ УКАЗАНИЯ ДЛЯ ОБУЧАЮЩИХСЯ ПО ОСВОЕНИЮ ДИСЦИПЛИНЫ**

К современному специалисту общество предъявляет достаточно широкий перечень требований, среди которых немаловажное значение имеет наличие у выпускников определенных способностей и умений самостоятельно добывать знания из различных источников, систематизировать полученную информацию, давать оценку конкретной ситуации. Формирование такого умения происходит в течение всего периода Вашего обучения через участие в практических занятиях, выполнение контрольных заданий и тестов. При этом Ваша самостоятельная работа играет решающую роль в ходе всего учебного процесса.

Успешное освоение компетенций, формируемых данной учебной дисциплиной, предполагает оптимальное использование Вами времени самостоятельной работы. Целесообразно посвящать до 20 минут изучению конспекта лекции в тот же день после лекции и за день перед лекцией. Теоретический материал изучать в течение недели до 2 часов, а готовиться к практическому занятию по дисциплине до 1.5 часов.

Для понимания материала учебной дисциплины и качественного его усвоения Вам рекомендуется такая последовательность действий:

- после прослушивания лекции и окончания учебных занятий, при подготовке к занятиям следующего дня нужно сначала просмотреть и обдумать текст лекции, прослушанной сегодня, разобрать рассмотренные примеры;
- при подготовке к лекции следующего дня нужно просмотреть текст предыдущей лекции, подумать о том, какая может быть тема следующей лекции;
- в течение недели выбрать время для работы с литературой по учебной дисциплине в библиотеке и для решения задач;
- при подготовке к лабораторным занятиям повторить основные понятия и формулы по теме домашнего задания, изучить примеры;
- выполняя лабораторную работу, предварительно понять, какой теоретический материал нужно использовать; наметить план решения.

Рекомендуется использовать методические указания и материалы по учебной дисциплине, текст лекций, а также электронные пособия, имеющиеся в системе VitaLMS.

Теоретический материал курса становится более понятным, когда дополнительно к прослушиванию лекций Вами изучаются и книги по данной учебной дисциплине. Полезно использовать несколько учебников, однако легче освоить курс, придерживаясь одного учебника и конспекта.

Рекомендуется, кроме «заучивания» материала, добиться понимания изучаемой темы дисциплины. С этой целью после прочтения очередной главы желательно выполнить несколько простых упражнений на соответствующую тему. Кроме того, очень полезно мысленно задать себе и попробовать ответить на следующие вопросы: о чем эта глава, какие новые понятия в ней введены, каков их смысл.

При подготовке к промежуточной аттестации необходимо освоить теоретические положения данной дисциплины, разобрать определения всех понятий и постановки моделей, описывающих процессы, рассмотреть примеры и самостоятельно решить несколько типовых задач из каждой темы. Дополнительно к изучению конспектов лекций необходимо пользоваться учебниками по учебной дисциплине.

### 6. МАТЕРИАЛЬНО-ТЕХНИЧЕСКОЕ ОБЕСПЕЧЕНИЕ

По всем видам учебной деятельности в рамках дисциплины используются аудитории, оснащенные необходимым специализированным оборудованием.

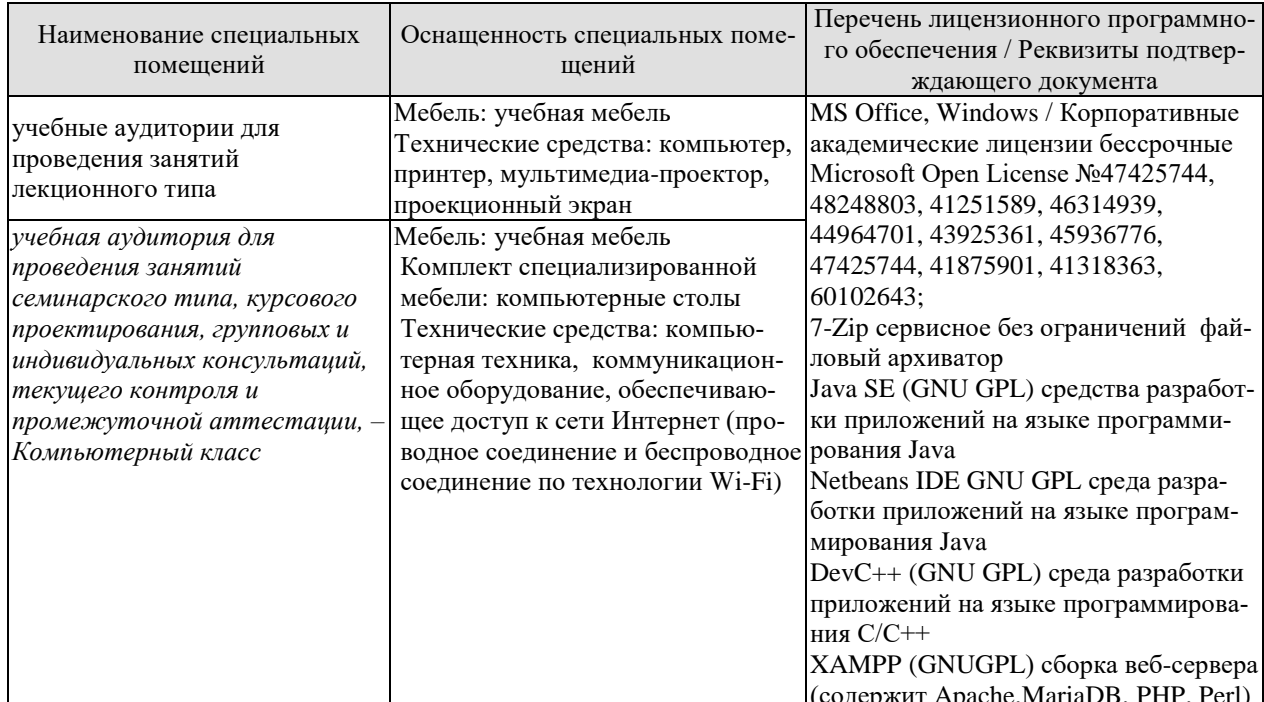

Для самостоятельной работы обучающихся предусмотрены помещения, укомплектованные специализированной мебелью, оснащенные компьютерной техникой с возможностью подключения к сети «Интернет» и обеспечением доступа в электронную информационно-образовательную среду университета.

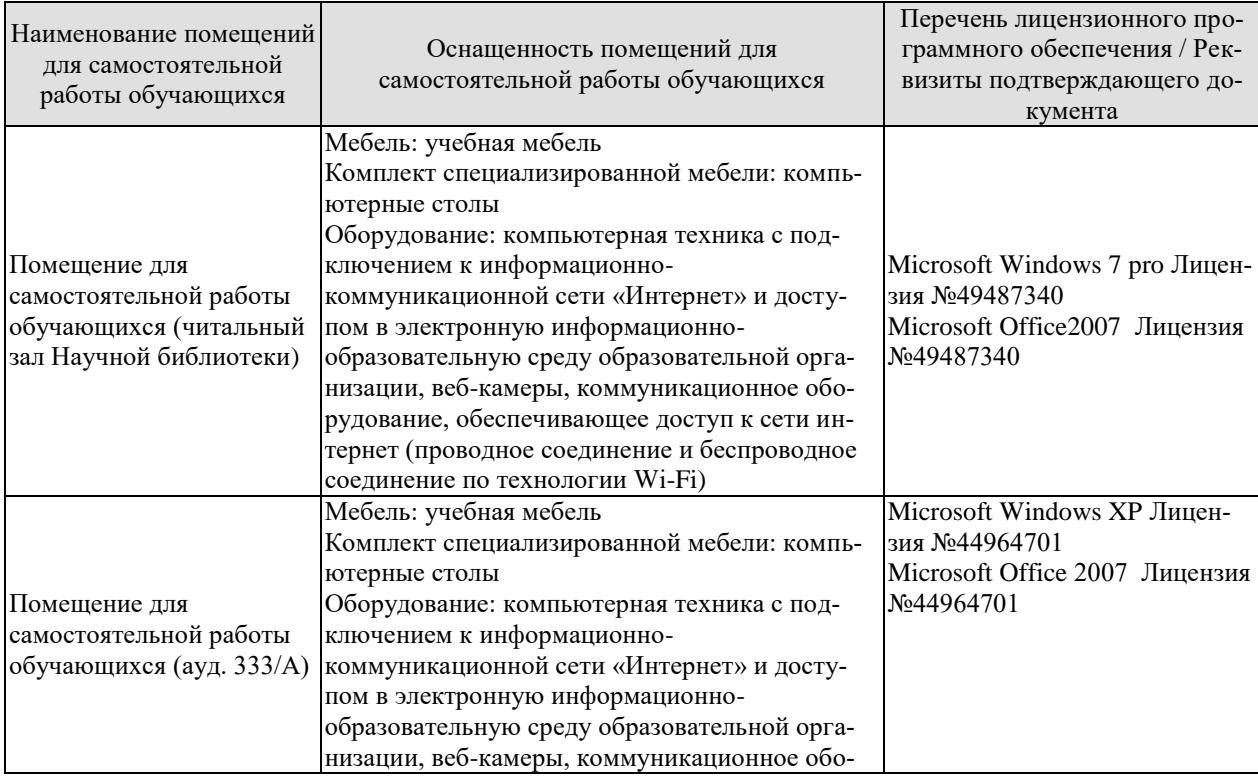

# $09.04.01$  «Информатика и вычислительная техника» «Искусственный интеллект в автоматизации проектирования»

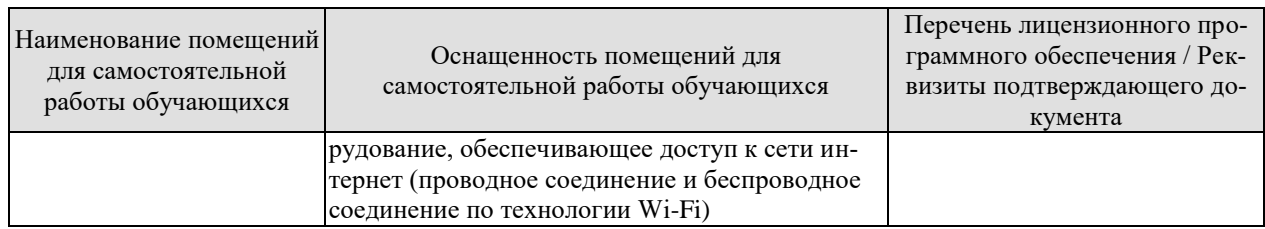

### **7. ТЕКУЩИЙ КОНТРОЛЬ УСПЕВАЕМОСТИ И ПРОМЕЖУТОЧНАЯ АТТЕСТАЦИЯ**

Проверка достижения результатов обучения по дисциплине осуществляется в рамках текущего контроля успеваемости и промежуточной аттестации.

#### **7.1. Текущий контроль успеваемости**

Текущий контроль успеваемости включает в себя мероприятия по оцениванию выполнения лабораторных работ, заданий на практических занятиях. Мероприятия текущего контроля успеваемости приведены в таблице 7.1.

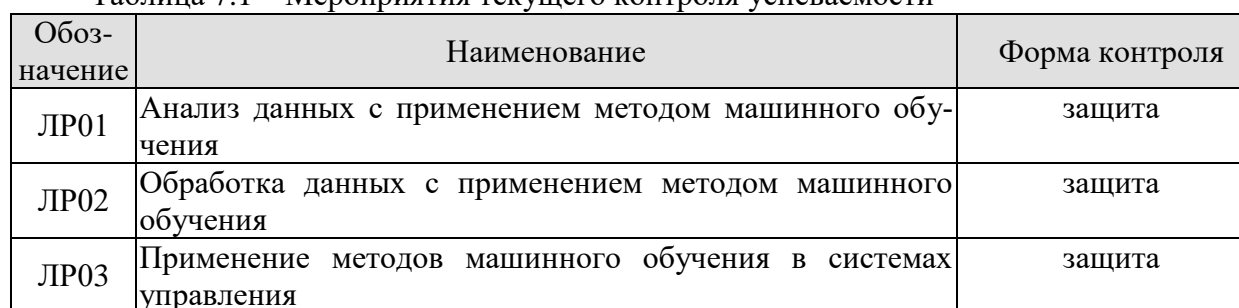

#### Таблица 7.1 – Мероприятия текущего контроля успеваемости

#### **7.2. Промежуточная аттестация**

Формы промежуточной аттестации по дисциплине приведены в таблице 7.2.

Таблица 7.2 – Формы промежуточной аттестации

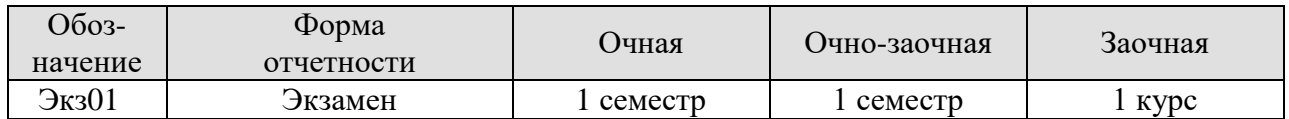

## 8. ФОНД ОЦЕНОЧНЫХ СРЕДСТВ

#### 8.1. Оценочные средства

Оценочные средства соотнесены с результатами обучения по дисциплине и индикаторами достижения компетенций.

ИД-1 (ПК-3) Знает классы методов и алгоритмов машинного обучения

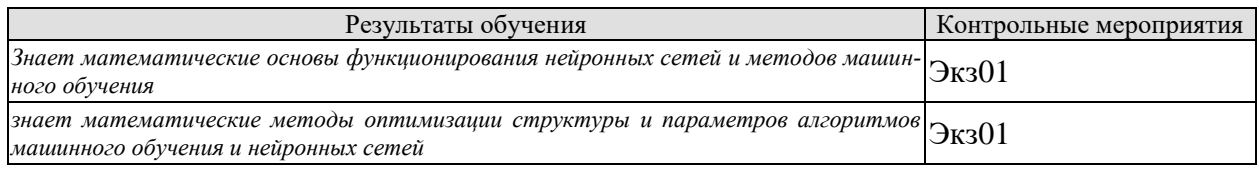

Теоретические вопросы к экзамену Экз01

- 1. Математическое представление работы искусственного нейрона.
- $\overline{2}$ . Процесс обучения нейронных сетей.
- Функции активации.  $3.$
- $\overline{4}$ . Функции потерь.
- 5. Переобучение нейронной сети.
- Основные параметры нейронных сетей.  $6<sup>1</sup>$
- $\overline{7}$ Архитектуры и виды нейронных сетей.

ИД-2 (ПК-3) Умеет определять критерии и метрики оценки результатов моделирования при построении систем искусственного интеллекта в исследуемой области

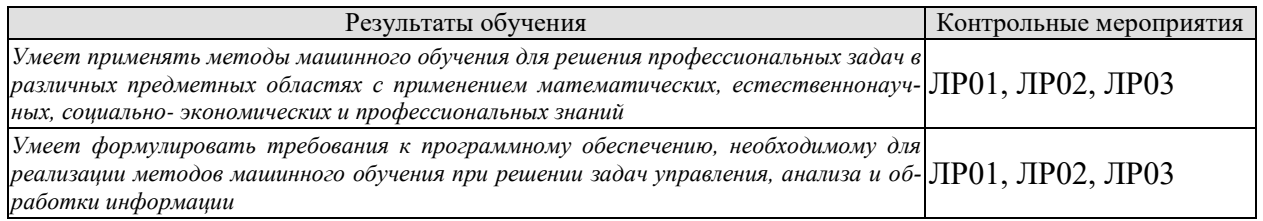

Вопросы к защите лабораторной работы ЛР01

- 1. Решение задачи классификации при помощи нейронных сетей.
- 2. Решение задачи кластеризации при помощи методов машинного обучения.
- 3. Методы анализа больших данных.
- 4. Методы предварительной обработки информации.
- 5. Выбор функции потерь для решения задач анализа данных.

Вопросы к защите лабораторной работы ЛР02

- 1. Решение задачи регрессии при помощи нейронных сетей
- 2. Решение задачи прогнозирования последовательности при помощи нейронных сетей
- 3. Выбор функции потерь для решения задач обработки данных.
- 4. Особенности работы с изображениями в задачах обработки информации.
- 5. Особенности работы с текстом в задачах обработки информации

Вопросы к защите лабораторной работы ЛР03

- 1. Применение нейронных сетей в задачах управления
- 2. Функция наград
- 3. Описать взаимодействие объекта и системы в задаче управления и подходы к применению нейронных сетей для автоматизации поддержки принятия решений.
- 4. Архитектура нейронной сети для решения задач управления
- 5. Особенности процесса обучения нейронной сети при решении задачи управления

ИД-3 (ПК-3) Знает унифицированные и обновляемые методологии описания, сбора и разметки данных, а также механизмы контроля за соблюдением указанных методологий

ИД-4 (ПК-3) Умеет разрабатывать унифицированные и обновляемые методологии описания, сбора и разметки данных, а также механизмы контроля за соблюдением указанных методологий

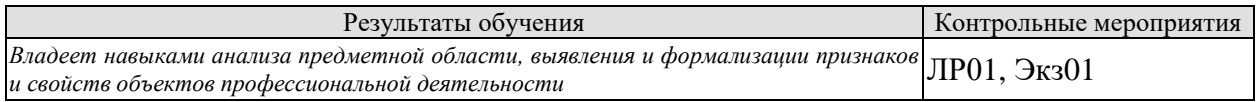

Вопросы к защите лабораторной работы ЛР01

- 1. Определение размерности входных и выходных данных в решаемой задаче анализа данных.
- 2. Выбор архитектуры нейронной сети для решения задачи анализа данных.
- 3. Анализ предметной области и определение основных информационных объектов, их свойств и признаков.

Практические задания к экзамену Экз01 (примеры)

- 1. Определить размерность задачи анализа данных в предметной области
- 2. Определить ключевые свойства и характеристики информационного объекта в предметной области
- 3. Определить набор выходных признаков информационного объекта в предметной области.

ИД-1 (ПК-4) Знает функциональность современных инструментальных средств и систем программирования в области создания моделей искусственных нейронных сетей

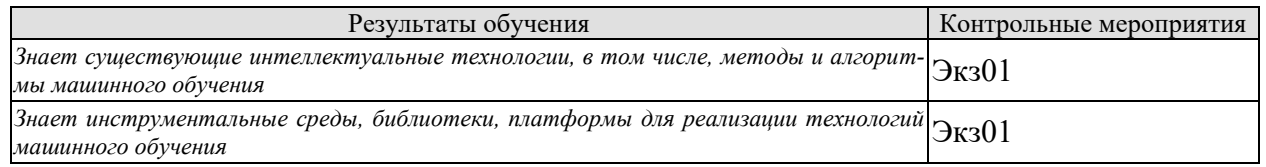

Теоретические вопросы к экзамену Экз01

- 1. Метод Байеса.
- 2. Метол к ближайших соселей.
- 3. Метод опорных векторов.
- 4. Нейронная сеть.
- 5. Автоэнкодеры.
- 6. Сверточные сети.
- 7. Рекуррентные сети.
- 8. Генеративно-состязательные сети.
- 9. Библиотека Keras
- 10. Библиотека Tensorflow.
- 11. Обучение с учителем.
- 12. Обучение без учителя.
- 13. Обучение с подкреплением.

ИД-2 (ПК-4) Умеет проводить оценку и выбор моделей искусственных нейронных сетей и инструментальных средств для решения задач машинного обучения

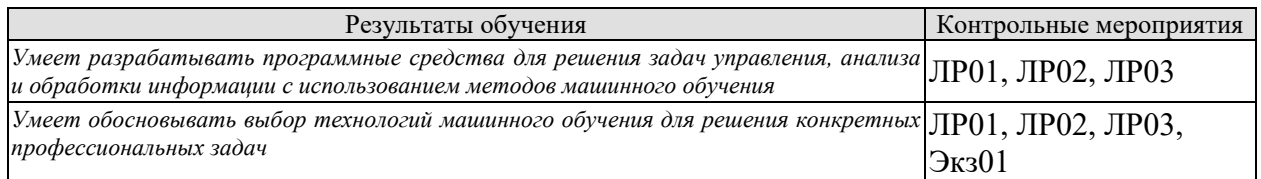

Вопросы к защите лабораторной работы ЛР01

- 1. Описать процесс разработки программного кода для решения задач анализа информации.
- 2. Структура модели нейронной сети для решения задач анализа информации
- 3. Особенности предварительной обработки информации при решении задач анализа информации
- 4. Применение методов машинного обучения для решения задач классификации и кластеризации

Вопросы к защите лабораторной работы ЛР02

- 1. Описать процесс разработки программного кода для решения задач обработки информации.
- 2. Структура модели нейронной сети для решения задач обработки информации
- 3. Особенности предварительной обработки информации при решении задач обработки информации
- 4. Применение рекуррентных сетей для прогнозирования временных рядов.
- 5. Применение методов машинного обучения для решения задач генерации информании.

Вопросы к защите лабораторной работы ЛР03

- 1. Описать процесс разработки программного кода для решения задач управления.
- 2. Структура модели нейронной сети для решения задач управления
- 3. Особенности предварительной обработки информации при решении задач управления
- 4. Примеры задач машинного обучения с подкреплением
- 5. Особенности выбора функций наград в различных предметных областях.

Теоретические вопросы к экзамену Экз01

1. Выбор параметров и структуры нейронных сетей для решения задач анализа информации

- 2. Выбор параметров и структуры нейронных сетей для решения задач обработки информации
- 3. Выбор параметров и структуры нейронных сетей для решения задач управления

ИД-3 (ПК-4) Умеет применять современные инструментальные средства и системы программирования для разработки и обучения моделей искусственных нейронных сетей

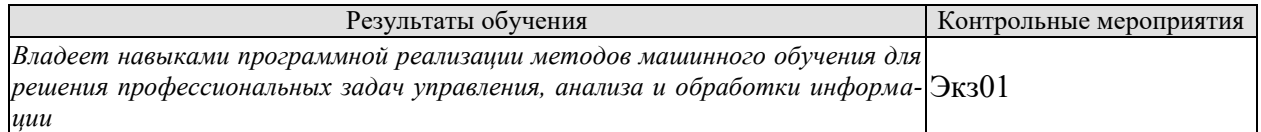

Практические задания к экзамену Экз01 (примеры)

- 1. Разработать архитектуру и выбрать параметры нейронной сети для решения задачи анализа информации
- 2. Разработать архитектуру и выбрать параметры нейронной сети для решения задачи обработки информации
- 3. Разработать архитектуру и выбрать параметры нейронной сети для решения задачи управления

#### 8.2. Критерии и шкалы оценивания

Каждое мероприятие текущего контроля успеваемости оценивается по шкале «зачтено», «не зачтено».

Оценка «зачтено» выставляется обучающемуся при выполнении всех указанных показателей (Таблица 8.1), допускаются несущественные неточности в изложении и оформлении материала

При невыполнении хотя бы одного из показателей выставляется оценка «не зачте-HO<sub>b</sub>.

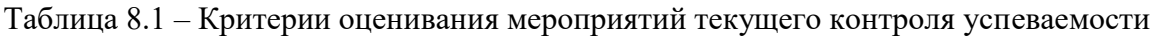

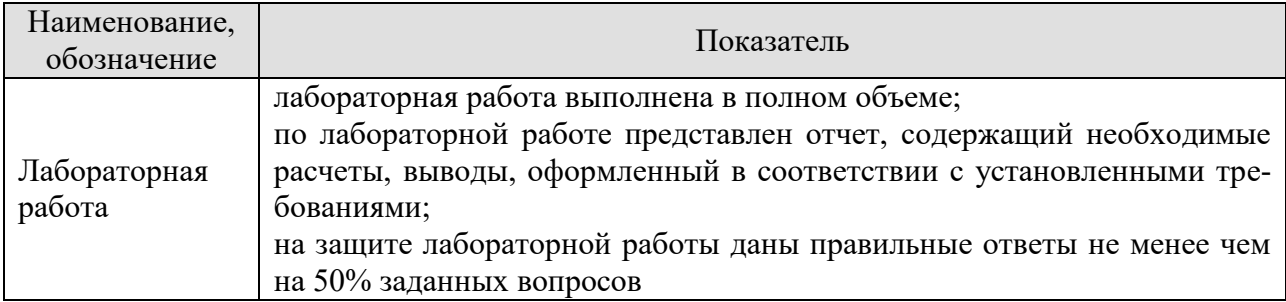

При оценивании результатов обучения по дисциплине в ходе промежуточной аттестации используются следующие критерии и шкалы.

Экзамен (Экз01).

Задание состоит из 2 теоретических вопросов и 1 практического задания. Время на подготовку: 60 минут.

Оценка «отлично» выставляется обучающемуся, если он глубоко и прочно усвоил программный материал, исчерпывающе, последовательно, четко и логически стройно его

излагает, умеет тесно увязывать теорию с практикой, свободно справляется с задачами, вопросами и другими видами применения знаний, не затрудняется с ответом при видоизменении заданий, использует в ответе материал рекомендуемой литературы, правильно обосновывает принятое решение, владеет разносторонними навыками и приемами выполнения практических заданий.

Оценка «хорошо» выставляется обучающемуся, если он твердо знает программный материал, грамотно и по существу излагает его, не допуская существенных неточностей в ответах на вопросы, правильно применяет теоретические положения при решении практических заданий, владеет необходимыми навыками и приемами их выполнения.

Оценка «удовлетворительно» выставляется обучающемуся, если он имеет знания только основного материала, но не усвоил его деталей, допускает неточности, недостаточно правильные формулировки, нарушения логической последовательности в изложении программного материала, испытывает затруднения при выполнении практических работ.

Оценка «неудовлетворительно» выставляется обучающемуся, который не знает значительной части программного материала, допускает существенные ошибки в ответах на вопросы, неуверенно, с большими затруднениями выполняет практические задания.

Результат обучения по дисциплине считается достигнутым при получении обучающимся оценки «зачтено», «удовлетворительно», «хорошо», «отлично» по каждому из контрольных мероприятий, относящихся к данному результату обучения.

### **МИНИСТЕРСТВО НАУКИ И ВЫСШЕГО ОБРАЗОВАНИЯ РОССИЙСКОЙ ФЕДЕРАЦИИ**

# **Федеральное государственное бюджетное образовательное учреждение высшего образования**

# **«Тамбовский государственный технический университет» (ФГБОУ ВО «ТГТУ»)**

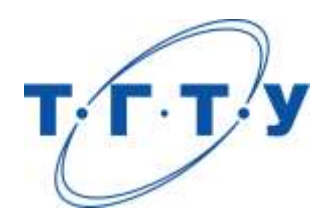

# **УТВЕРЖДАЮ**

*Директор института автоматики и информационных технологий*

Ю.Ю. Громов « *24* » *марта* 20 *22* г.

# **РАБОЧАЯ ПРОГРАММА ДИСЦИПЛИНЫ**

*Б1.В.03 Прикладные задачи анализа данных*

(шифр и наименование дисциплины в соответствии с утвержденным учебным планом подготовки)

**Направление** 

*09.04.01 – Информатика и вычислительная техника*

(шифр и наименование)

**Программа магистратуры**

*Искусственный интеллект в автоматизации проектирования* (наименование профиля образовательной программы)

**Формы обучения:** *очная, очно-заочная, заочная*

**Кафедра:** *Системы автоматизированной поддержки принятия решений* (наименование кафедры)

**Составитель:**

к.т.н., заведующий кафедрой И.Л. Коробова степень, должность подпись инициалы, фамилия

**Заведующий кафедрой** И.Л. Коробова

подпись инициалы, фамилия

Тамбов 2022

#### 1. ПЛАНИРУЕМЫЕ РЕЗУЛЬТАТЫ ОБУЧЕНИЯ ПО ДИСЦИПЛИНЕ И ЕЕ МЕСТО В СТРУКТУРЕ ОПОП

Цель освоения дисциплины - достижение планируемых результатов обучения (таблица 1.1), соотнесенных с индикаторами достижения компетенций и целью реализации ОПОП.

Дисциплина входит в состав /части образовательной программы, формируемой участниками образовательных отношений.

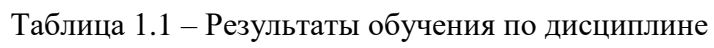

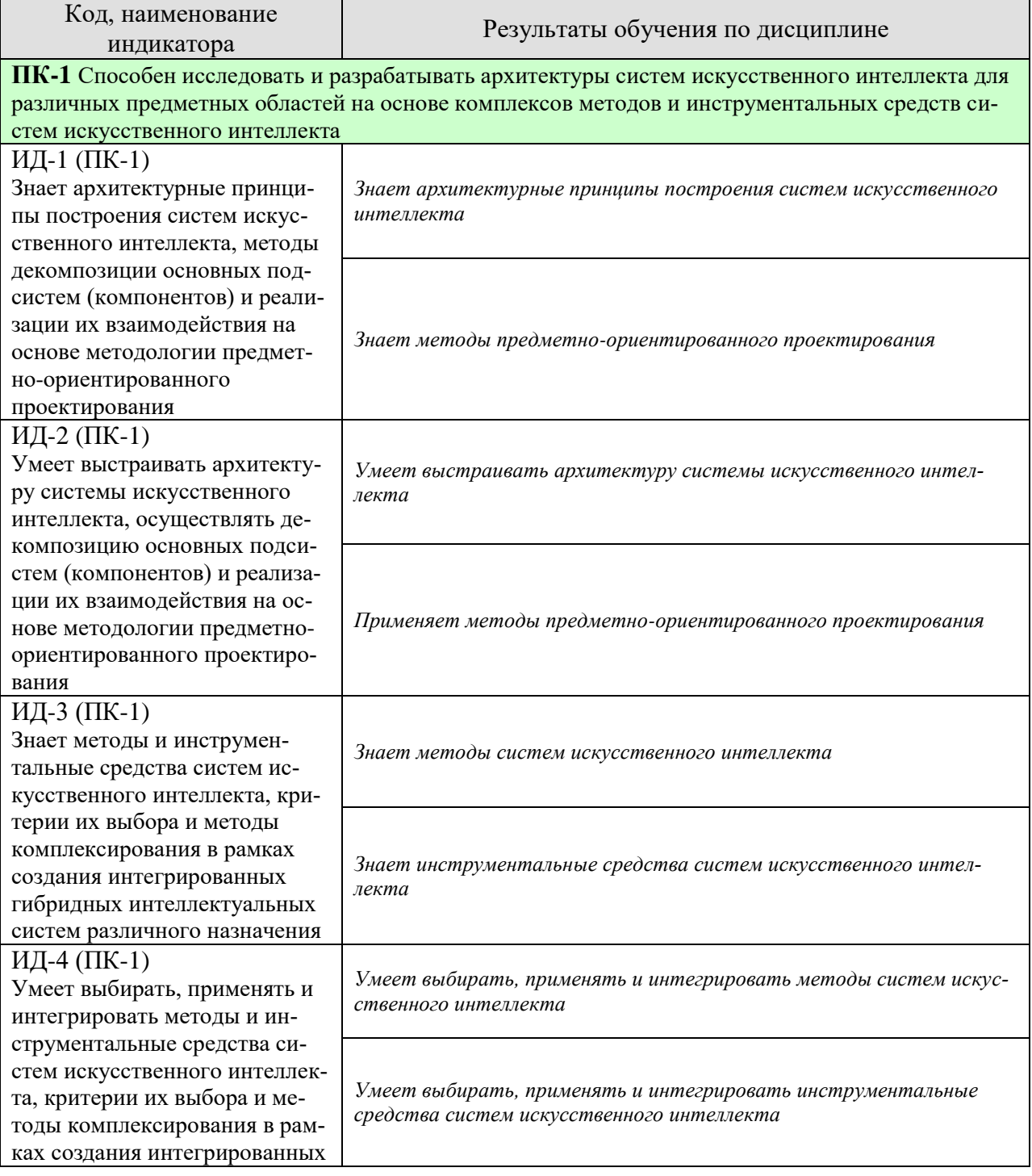

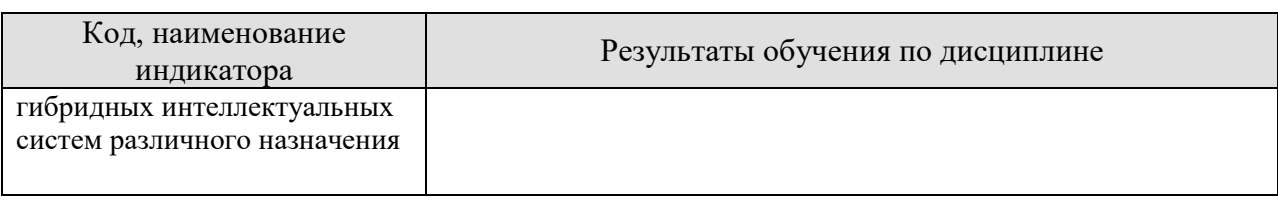

Результаты обучения по дисциплине достигаются в рамках осуществления всех видов контактной и самостоятельной работы обучающихся в соответствии с утвержденным учебным планом.

Индикаторы достижения компетенций считаются сформированными при достижении соответствующих им результатов обучения.

# **2. ОБЪЁМ ДИСЦИПЛИНЫ**

Объем дисциплины составляет 4 зачетных единицы.

Ниже приведено распределение общего объема дисциплины (в академических часах) в соответствии с утвержденным учебным планом.

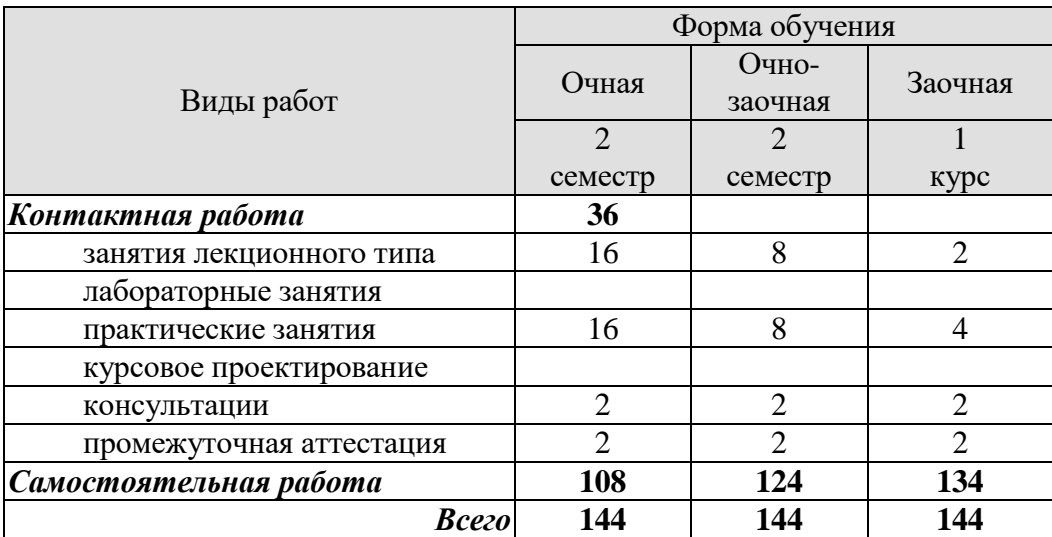

# **3. СОДЕРЖАНИЕ ДИСЦИПЛИНЫ**

#### **Раздел 1. Прикладные задачи бизнеса**

1.1 Прогнозирование временных рядов.

1.2 Анализ поведения пользователей. Аудиторные метрики. Прогнозирование оттока пользователей.

#### **Раздел 2. Прикладные задачи анализа медиаинформации**

- 1.1 Задачи компьютерного зрения
- 1.2 «Низкоуровневое» зрение: арифметические операции, эквилизация гистограммы, блендинг, цветовые пространства, каскады Хаара — детектор лиц, сегментация
- 1.3 Линейная фильтрация изображений: скользящее среднее свертка, детекция границ, корреляция
- 1.4 Классификация изображений. Прикладные задачи классификации изображений
- 1.5 Распознавание лиц
- 1.6 Детекция объектов
- 1.7 Стилизация изображений

#### **Раздел 3. Прикладные задачи анализа текстов на естественном языке**

- 1.1 Первичная обработка текстовыхданных
- 1.2 Этапы работы с текстом
- 1.3 Извлечение признаков из текста
- 1.4 Языковые модели
- 1.5 Классификация спама
- 1.6 Распределение текстов по топикам (задача со многими классами)
- 1.7 Анализ тональности текста
- 1.8 Аннотирование
- 1.9 Генерация текстов

#### **Раздел 4. Прикладные задачи рекомендательных систем**

- 1.1 Задача ранжирования. Метрики качества ранжирования.
- 1.2 Рекомендательные системы. Подходы к построению.
- 1.3 Признаковые описания пользователей и объектов. Обучение с учителем.
- 1.4 Коллаборативная фильтрация.
- 1.5 Факторизационные машины.

Практические занятия

- ПР01 Прогнозирование временных рядов.
- ПР02 Анализ поведения пользователей
- ПР03 Классификация изображений
- ПР04 Распознавание лиц
- ПР05 Детекция объектов
- ПР06 Анализ тональности текста
- ПР07 Генерация текстов
- ПР08 Рекомендательные системы

#### **4. ПЕРЕЧЕНЬ УЧЕБНОЙ ЛИТЕРАТУРЫ, ИНФОРМАЦИОННЫХ РЕСУРСОВ И ТЕХНОЛОГИЙ**

#### **4.1. Учебная литература**

1.Джоши, П. Искусственный интеллект с примерами на Python //М., СПб.: Диалектика. – 2019. – 448 с. – 978-5-907114-41-8.

2.Основы глубокого обучения : создание алгоритмов для искусственного интеллекта следующего поколения / НахильБудума, при участии Николаса Локашо ; перевод с английского Александра Коробейникова. - Москва : Манн, Иванов и Фербер, 2020. – 298 с – ISBN 978-5-00146-472-3

3. Обработка естественного языка в действии / ЛейнХобсон, ХапкеХаннес, Ховард-Коул ; [перевели с английского И. Пальти, С. Черников]. - Санкт-Петербург: Питер, 2020. - 575 с. – ISBN 978-5-4461-1371-2

#### **4.2. Интернет-ресурсы, в том числе современные профессиональные базы данных и информационные справочные системы**

Университетская информационная система «РОССИЯ» [https://uisrussia.msu.ru](https://uisrussia.msu.ru/) Справочно-правовая система «Консультант+» [http://www.consultant-urist.ru](http://www.consultant-urist.ru/) Справочно-правовая система «Гарант» [http://www.garant.ru](http://www.garant.ru/) База данных Web of Science <https://apps.webofknowledge.com/> База данных Scopus [https://www.scopus.com](https://www.scopus.com/)

Портал открытых данных Российской Федерации [https://data.gov.ru](https://data.gov.ru/)

База открытых данных Министерства труда и социальной защиты РФ <https://rosmintrud.ru/opendata>

База данных Научной электронной библиотеки eLIBRARY.RU <https://elibrary.ru/> База данных профессиональных стандартов Министерства труда и социальной защи-

ты РФ [http://profstandart.rosmintrud.ru/obshchiy-informatsionnyy-blok/natsionalnyy-reestr](http://profstandart.rosmintrud.ru/obshchiy-informatsionnyy-blok/natsionalnyy-reestr-professionalnykh-standartov/)[professionalnykh-standartov/](http://profstandart.rosmintrud.ru/obshchiy-informatsionnyy-blok/natsionalnyy-reestr-professionalnykh-standartov/)

Базы данных Министерства экономического развития РФ [http://www.economy.gov.ru](http://www.economy.gov.ru/) База открытых данных Росфинмониторинга <http://www.fedsfm.ru/opendata>

Электронная база данных «Издательство Лань» [https://e.lanbook.com](https://e.lanbook.com/)

Электронная библиотечная система «IPRbooks» [http://www.iprbookshop.ru](http://www.iprbookshop.ru/)

База данных «Электронно-библиотечная система «ЭБС ЮРАЙТ» [https://www.biblio-](https://www.biblio-online.ru/)

[online.ru](https://www.biblio-online.ru/)

База данных электронно-библиотечной системы ТГТУ [http://elib.tstu.ru](http://elib.tstu.ru/)

Федеральная государственная информационная система «Национальная электронная библиотека» [https://нэб.рф](https://нэб.рф/)

Национальный портал онлайн обучения «Открытое образование» [https://openedu.ru](https://openedu.ru/) Электронная база данных "Polpred.com Обзор СМИ" [https://www.polpred.com](https://www.polpred.com/)

Официальный сайт Федерального агентства по техническому регулированию и метрологии <http://protect.gost.ru/>

Ресурсы электронной информационно-образовательной среды университета представлены в локальном нормативном акте «Положение об электронной информационнообразовательной среде Тамбовского государственного технического университета».

Электронные образовательные ресурсы, к которым обеспечен доступ обучающихся, в т.ч. приспособленные для использования инвалидами и лицами с ограниченными возможностями здоровья, приведены на официальном сайте университета в разделе «Университет»-«Сведения об образовательной организации»-«Материально-техническое обеспечение и оснащенность образовательного процесса».

Сведения о лицензионном программном обеспечении, используемом в образовательном процессе, представлены на официальном сайте университета в разделе «Образование»-«Учебная работа»-«Доступное программное обеспечение».

#### **5. МЕТОДИЧЕСКИЕ УКАЗАНИЯ ДЛЯ ОБУЧАЮЩИХСЯ ПО ОСВОЕНИЮ ДИСЦИПЛИНЫ**

К современному специалисту общество предъявляет достаточно широкий перечень требований, среди которых немаловажное значение имеет наличие у выпускников определенных способностей и умений самостоятельно добывать знания из различных источников, систематизировать полученную информацию, давать оценку конкретной ситуации. Формирование такого умения происходит в течение всего периода Вашего обучения через участие в практических занятиях, выполнение контрольных заданий и тестов. При этом Ваша самостоятельная работа играет решающую роль в ходе всего учебного процесса.

Успешное освоение компетенций, формируемых данной учебной дисциплиной, предполагает оптимальное использование Вами времени самостоятельной работы. Целесообразно посвящать до 20 минут изучению конспекта лекции в тот же день после лекции и за день перед лекцией. Теоретический материал изучать в течение недели до 2 часов, а готовиться к практическому занятию по дисциплине до 1.5 часов.

Для понимания материала учебной дисциплины и качественного его усвоения Вам рекомендуется такая последовательность действий:

- после прослушивания лекции и окончания учебных занятий, при подготовке к занятиям следующего дня нужно сначала просмотреть и обдумать текст лекции, прослушанной сегодня, разобрать рассмотренные примеры;
- при подготовке к лекции следующего дня нужно просмотреть текст предыдущей лекции, подумать о том, какая может быть тема следующей лекции;
- в течение недели выбрать время для работы с литературой по учебной дисциплине в библиотеке и для решения задач;
- при подготовке к лабораторным занятиям повторить основные понятия и формулы по теме домашнего задания, изучить примеры;
- выполняя лабораторную работу, предварительно понять, какой теоретический материал нужно использовать; наметить план решения.

Рекомендуется использовать методические указания и материалы по учебной дисциплине, текст лекций, а также электронные пособия, имеющиеся в системе VitaLMS.

Теоретический материал курса становится более понятным, когда дополнительно к прослушиванию лекций Вами изучаются и книги по данной учебной дисциплине. Полезно использовать несколько учебников, однако легче освоить курс, придерживаясь одного учебника и конспекта.

Рекомендуется, кроме «заучивания» материала, добиться понимания изучаемой темы дисциплины. С этой целью после прочтения очередной главы желательно выполнить несколько простых упражнений на соответствующую тему. Кроме того, очень полезно мысленно задать себе и попробовать ответить на следующие вопросы: о чем эта глава, какие новые понятия в ней введены, каков их смысл.

При подготовке к промежуточной аттестации необходимо освоить теоретические положения данной дисциплины, разобрать определения всех понятий и постановки моделей, описывающих процессы, рассмотреть примеры и самостоятельно решить несколько типовых задач из каждой темы. Дополнительно к изучению конспектов лекций необходимо пользоваться учебниками по учебной дисциплине.

#### 6. МАТЕРИАЛЬНО-ТЕХНИЧЕСКОЕ ОБЕСПЕЧЕНИЕ

По всем видам учебной деятельности в рамках дисциплины используются аудитории, кабинеты и лаборатории, оснащенные необходимым специализированным и лабораторным оборудованием.

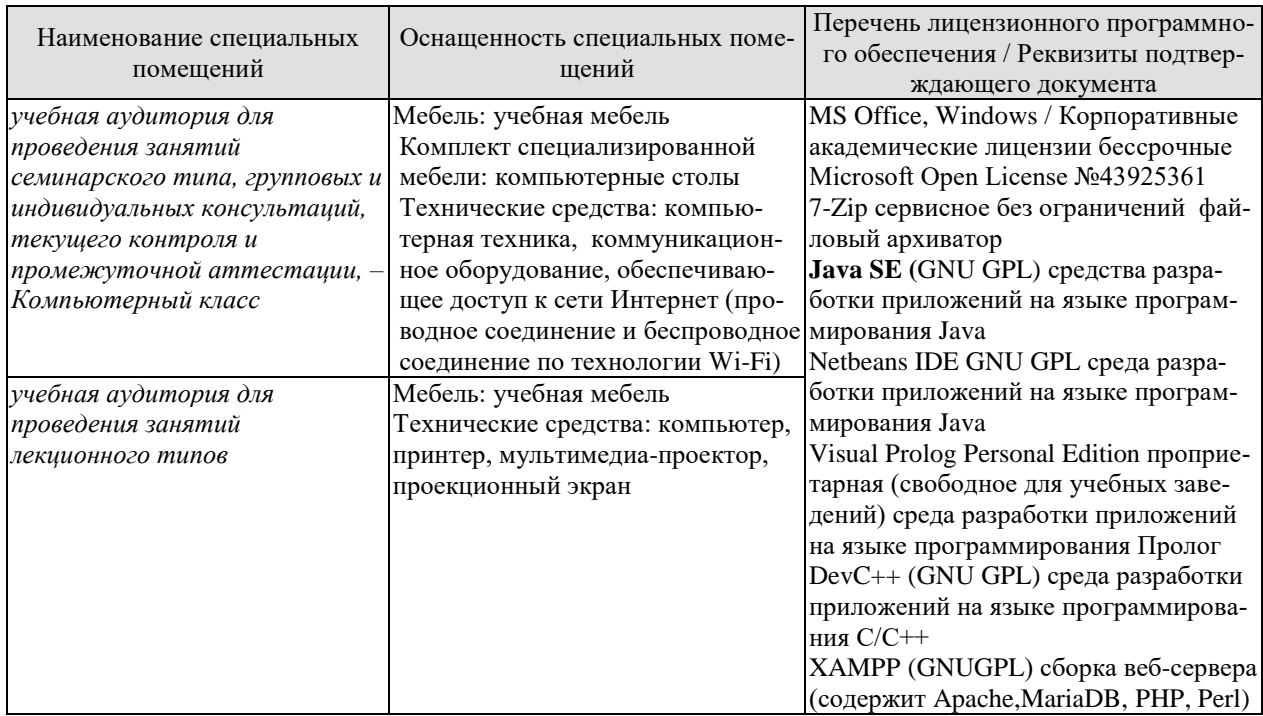

Для самостоятельной работы обучающихся предусмотрены помещения, укомплектованные специализированной мебелью, оснащенные компьютерной техникой с возможностью подключения к сети «Интернет» и обеспечением доступа в электронную информационно-образовательную среду университета.

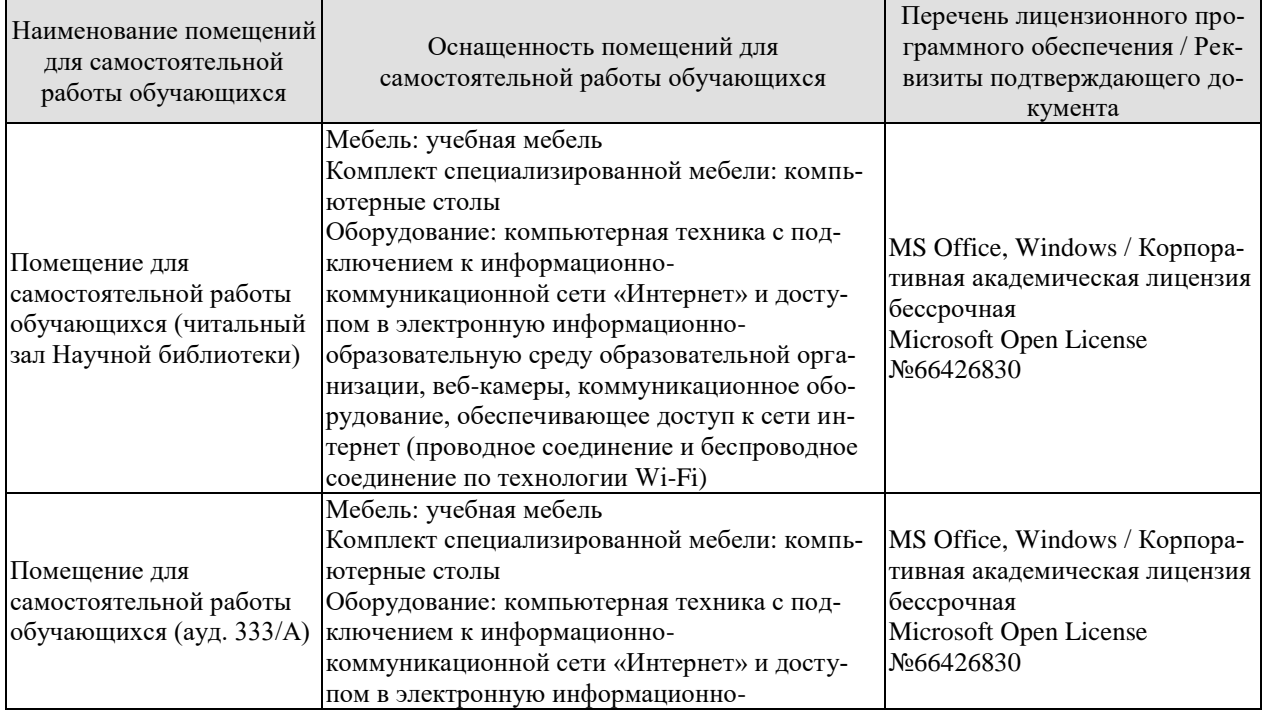

*09.04.01 «Информатика и вычислительная техника» «Искусственный интеллект в автоматизации проектирования»*

| Наименование помещений<br>для самостоятельной<br>работы обучающихся | Оснащенность помещений для<br>самостоятельной работы обучающихся                                                                                                    | Перечень лицензионного про-<br>граммного обеспечения / Рек-<br>визиты подтверждающего до-<br>кумента |
|---------------------------------------------------------------------|----------------------------------------------------------------------------------------------------|----------------------------------------------------------------------------------------------------|
|                                                                     | образовательную среду образовательной орга-<br>низации, веб-камеры, коммуникационное обо-<br>рудование, обеспечивающее доступ к сети ин-<br>тернет (проводное соединение и беспроводное<br>соединение по технологии Wi-Fi) |                                                                                                    |

### 7. ТЕКУЩИЙ КОНТРОЛЬ УСПЕВАЕМОСТИ И ПРОМЕЖУТОЧНАЯ АТТЕСТАЦИЯ

Проверка достижения результатов обучения по дисциплине осуществляется в рамках текущего контроля успеваемости и промежуточной аттестации.

#### 7.1. Текущий контроль успеваемости

Текущий контроль успеваемости включает в себя мероприятия по оцениванию выполнения заданий на практических занятиях, заданий для самостоятельной работы. Мероприятия текущего контроля успеваемости приведены в таблице 7.1.

| Обоз-<br>начение | Наименование                     | Форма контроля                    |
|------------------|----------------------------------|-----------------------------------|
| $\Pi$ P $01$     | Прогнозирование временных рядов. | Выполнение практической<br>работы |
| $\Pi P02$        | Анализ поведения пользователей   | Выполнение практической<br>работы |
| $\Pi P03$        | Классификация изображений        | Выполнение практической<br>работы |
| $\Pi P04$        | Распознавание лиц                | Выполнение практической<br>работы |
| $\Pi P05$        | Детекция объектов                | Выполнение практической<br>работы |
| $\Pi P06$        | Анализ тональности текста        | Выполнение практической<br>работы |
| $\Pi P07$        | Генерация текстов                | Выполнение практической<br>работы |
| $\Pi P08$        | Рекомендательные системы         | Выполнение практической<br>работы |

Таблица 7.1 – Мероприятия текущего контроля успеваемости

### 7.2. Промежуточная аттестация

Формы промежуточной аттестации по дисциплине приведены в таблице 7.2.

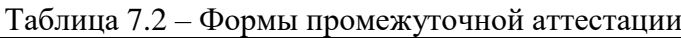

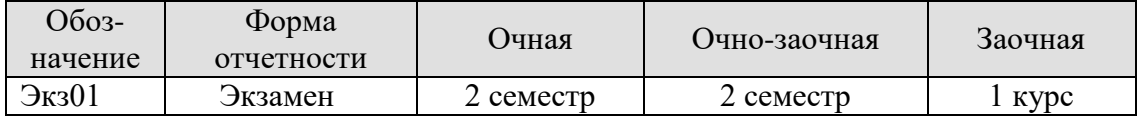

## 8. ФОНД ОЦЕНОЧНЫХ СРЕДСТВ

#### 8.1. Оценочные средства

Оценочные средства соотнесены с результатами обучения по дисциплине и индикаторами достижения компетенций.

ИД-1 (ПК-1) Знает архитектурные принципы построения систем искусственного интеллекта, методы декомпозиции основных полсистем (компонентов) и реализации их взаимодействия на основе методологии предметно-ориентированного

проектирования

ИД-2 (ПК-1) Умеет выстраивать архитектуру системы искусственного интеллекта, осуществлять декомпозицию основных подсистем (компонентов) и реализации их взаимодействия на основе методологии предметно-ориентированного проектирования

ИД-3 (ПК-1) Знает методы и инструментальные средства систем искусственного интеллекта, критерии их выбора и методы комплексирования в рамках создания интегрированных гибридных интеллектуальных систем различного назначения

ИД-4 (ПК-1) Умеет выбирать, применять и интегрировать методы и инструментальные средства систем искусственного интеллекта, критерии их выбора и методы комплексирования в рамках создания интегрированных гибридных интеллектуальных систем различного назначения

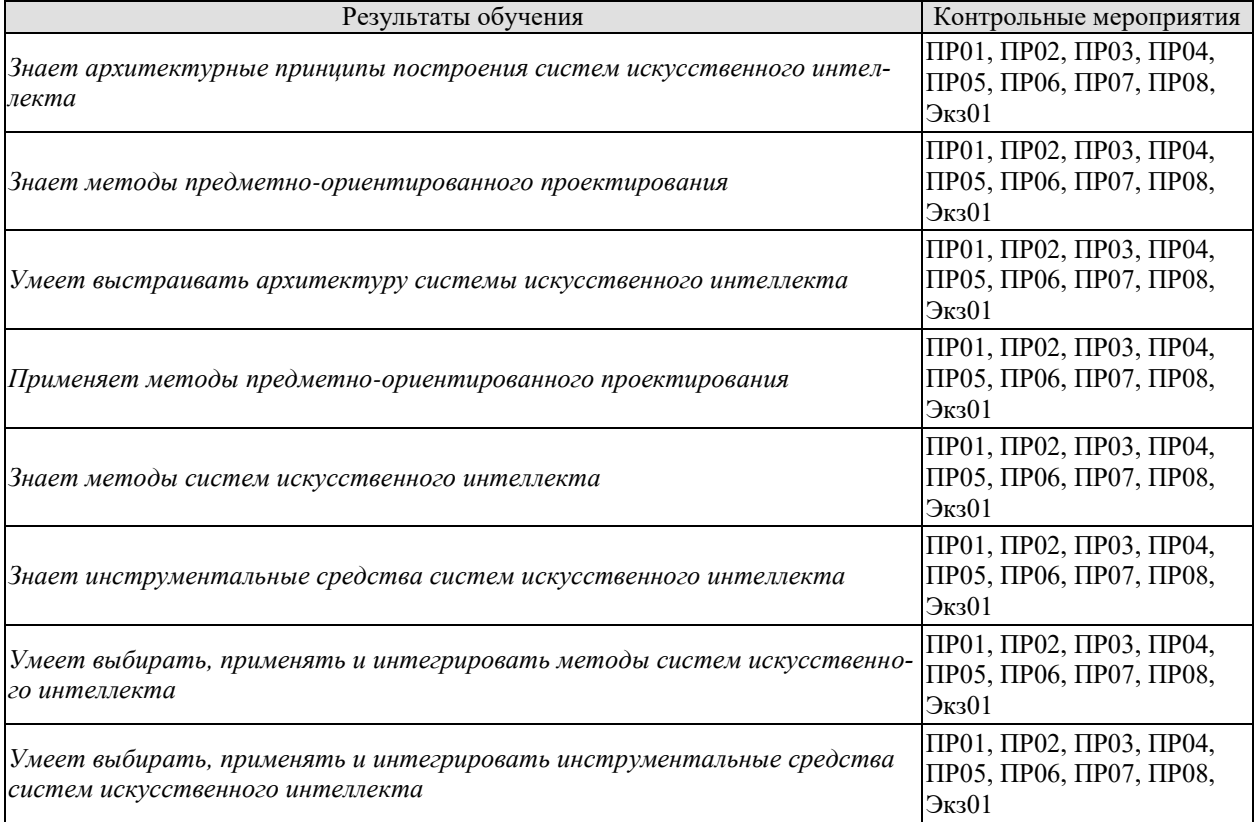

Практическая работа 1. Прогнозирование временных рядов Залание:

1. Построить график временного ряда.

2. Проверить временной ряд на автокорреляцию.

3. Проверить временной ряд на стационарность.

4. Выбрать подходящие подходы и построить точечный и интервальный прогнозы.

Практическая работа 2. Анализ поведения пользователей

Задание: имеется массив данных, характеризующих отклик пользователя на письмо: id пользователя, дата и время получения письма, признак конверсии (0 – нет, 1 -да), а также ряд дополнительных признаков в зависимости от варианта. Спрогнозировать наилучшую маркетинговую активность:

- 1. Подготовить данные (обнаружить и обработать аномальные и пропущенные данные, провести фильтрацию и трансформацию данных).
- 2. Разделить выборку на тестовую и обучающую.
- 3. Агрегировать информацию по каждому пользователю.
- 4. Выбрать и обучить модель, которая позволит спрогнозировать, откроет письмо пользователь или нет.
- 5. Оценить качество построенной модели.

Практическая работа 3. Классификация изображений

Задание: Набор данных: изображения с соревнования по машинному обучению под названием "Dogs vs Cats" на [kaggle.com.](https://www.kaggle.com/c/dogs-vs-cats/data)

- 1. Импортировать нейронную сеть (согласно варианту) из библиотеки Keras.
- 2. Настроить сеть.
- 3. Провести тонкую настройку нижнего свёрточного слоя нейронной сети.
- 4. Применить аугментацию данных при помощи ImageDataGenerator.
- 5. Обучить сеть.
- 6. Провести оценку точности модели.

Практическая работа 4. Распознавание лиц Задание:

1. Подключить OpenCV к проекту.

- 2. Реализовать обнаружение лиц в кадре.
- 3. Реализовать извлечение лица из кадра.
- 4. Обучить модель распознавания лиц сокурсников.

5. Написать скрипт для распознавания лиц сокурсников в кадре, используя обученную модель.

Практическая работа 5. Детекция объектов

Задание: Напишите скрипт, позволяющий находить объект в кадре и определять его смещение. Решите следующие задачи:

– поиск границ объекта;

– детектирование структурных элементов;

– определение положения объекта.

Практическая работа 6. Анализ тональности текста

Задание: на основе одного из открытых русскоязычных наборов данных разработать скрипт, содержащий обученную модель для анализа тональности.

1. Провести предварительную подготовку текстов (лемматизация, стеммирование и др.).

- 2. Векторизовать подготовленный текст.
- 3. Выбрать и обучить классификатор.
- 4. Оценить точность модели.

Практическая работа 7. Генерация текстов

Задание: написать скрипт, содержащий обученную модель для автоматической генерации новостей с заданной тематикой (согласно вариантам).

- 1. Проработать устройство генератора.
- 2. Ознакомиться с особенностями новостей по заданной тематике.
- 3. Выбрать технологию обработки данных о заданной тематике.
- 4. Выбрать подход к реализации автоматической генерации текста.
- 5. Написать скрипт.
- 6. Сгенерировать при помощи скрипта 5 текстов новостей.
- 7. Переслать тексты новостей 3 однокурсников для оценки текстов.
- 8. Оценить тексты новостей однокурсников.
- 9. Подготовить ноутбук, содержащий отчет о проделанной работе.

Практическая работа 8. Рекомендательные системы

Задание: на основе набора данных из варианта разработать скрипт, содержащий 3 реализованных алгоритма рекомендательных систем (Content-based, Neighborhood подход в коллаборативной фильтрации, Latent factor подход в коллаборативной фильтрации), сравнить их скорость и качество получаемых рекомендаций.

Вопросы к экзамену Экз01

- 1. Прогнозированием временных рядов.
- 2. Анализ поведения пользователей. Аудиторные метрики. Прогнозирование оттока пользователей.
- 3. Прикладные задачи анализа медиаинформации
- 4. Задачи компьютерного зрения
- 5. «Низкоуровневое» зрение: арифметические операции, эквилизация гистограммы, блендинг, цветовые пространства, каскады Хаара — детектор лиц, сегментация
- 6. Линейная фильтрация изображений: скользящее среднее свертка, детекция границ, корреляция
- 7. Классификация изображений. Прикладные задачи классификации изображений
- 8. Распознавание лиц
- 9. Детекция объектов
- 10. Стилизация изображений
- 11. Прикладные задачи анализа текстов на естественном языке
- 12. Первичная обработка текстовых данных
- 13. Этапы работы с текстом
- 14. Извлечение признаков из текста
- 15. Языковые модели
- 16. Классификация спама
- 17. Распределение текстов по топикам (задача со многими классами)
- 18. Анализ тональности текста
- 19. Аннотирование
- 20. Генерация текстов
- 21. Прикладные задачи рекомендательных систем
- 22. Задача ранжирования. Метрики качества ранжирования.
- 23. Рекомендательные системы. Подходы к построению.
- 24. Признаковые описания пользователей и объектов. Обучение с учителем.
- 25. Коллаборативная фильтрация.
- 26. Факторизационные машины.

#### **8.2. Критерии и шкалы оценивания**

Каждое мероприятие текущего контроля успеваемости оценивается по шкале «зачтено», «не зачтено».

Оценка «зачтено» выставляется обучающемуся при выполнении всех указанных показателей (Таблица 8.1), допускаются несущественные неточности в изложении и оформлении материала

При невыполнении хотя бы одного из показателей выставляется оценка «не зачтено».

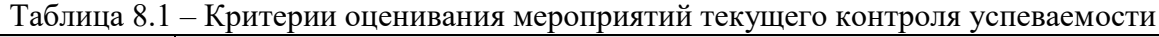

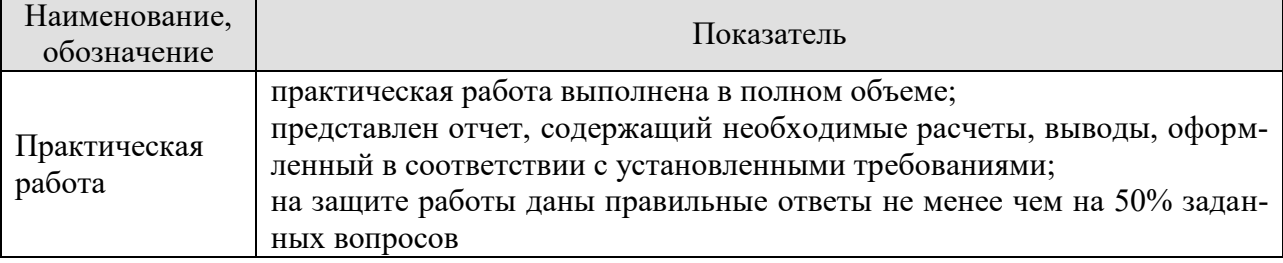

Экзамен (Экз01).

Задание состоит из 2 теоретических вопросов и 1 практического задания.

Время на подготовку: 60 минут.

Оценка «отлично» выставляется обучающемуся, если он глубоко и прочно усвоил программный материал, исчерпывающе, последовательно, четко и логически стройно его излагает, умеет тесно увязывать теорию с практикой, свободно справляется с задачами, вопросами и другими видами применения знаний, не затрудняется с ответом при видоизменении заданий, использует в ответе материал рекомендуемой литературы, правильно обосновывает принятое решение, владеет разносторонними навыками и приемами выполнения практических заданий.

Оценка «хорошо» выставляется обучающемуся, если он твердо знает программный материал, грамотно и по существу излагает его, не допуская существенных неточностей в ответах на вопросы, правильно применяет теоретические положения при решении практических заданий, владеет необходимыми навыками и приемами их выполнения.

Оценка «удовлетворительно» выставляется обучающемуся, если он имеет знания только основного материала, но не усвоил его деталей, допускает неточности, недостаточно правильные формулировки, нарушения логической последовательности в изложении программного материала, испытывает затруднения при выполнении практических работ.

Оценка «неудовлетворительно» выставляется обучающемуся, который не знает значительной части программного материала, допускает существенные ошибки в ответах на вопросы, неуверенно, с большими затруднениями выполняет практические задания.

### **МИНИСТЕРСТВО НАУКИ И ВЫСШЕГО ОБРАЗОВАНИЯ РОССИЙСКОЙ ФЕДЕРАЦИИ**

# **Федеральное государственное бюджетное образовательное учреждение высшего образования**

# **«Тамбовский государственный технический университет» (ФГБОУ ВО «ТГТУ»)**

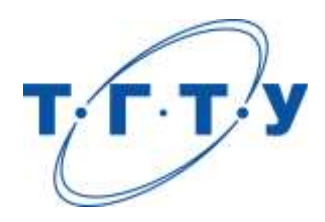

# **УТВЕРЖДАЮ**

*Директор института автоматики и информационных технологий*

Ю.Ю. Громов « *24* » *марта* 20 *22* г.

# **РАБОЧАЯ ПРОГРАММА ДИСЦИПЛИНЫ**

*Б1.В.04 Глубокое обучение в проектировании*

(наименование дисциплины в соответствии с утвержденным учебным планом подготовки)

**Направление** 

*09.04.01 – Информатика и вычислительная техника*

(шифр и наименование)

**Программа магистратуры**

*Искусственный интеллект в автоматизации проектирования*  (наименование профиля образовательной программы)

**Формы обучения:** *очная, очно-заочная, заочная*

**Кафедра:** *Системы автоматизированной поддержки принятия решений* (наименование кафедры)

**Составитель:**

<u>к.т.н., заведующий кафедрой подпись Владимсь И.Л. Коробова</u>

**Заведующий кафедрой** и производитель и и.Л. Коробова

подпись инициалы, фамилия

подпись инициалы, фамилия

Тамбов 2022

#### 1. ПЛАНИРУЕМЫЕ РЕЗУЛЬТАТЫ ОБУЧЕНИЯ ПО ДИСЦИПЛИНЕ И ЕЕ МЕСТО В СТРУКТУРЕ ОПОП

Цель освоения дисциплины - достижение планируемых результатов обучения (таблица 1.1), соотнесенных с индикаторами достижения компетенций и целью реализации ОПОП.

Дисциплина входит в состав части образовательной программы, формируемой участниками образовательных отношений.

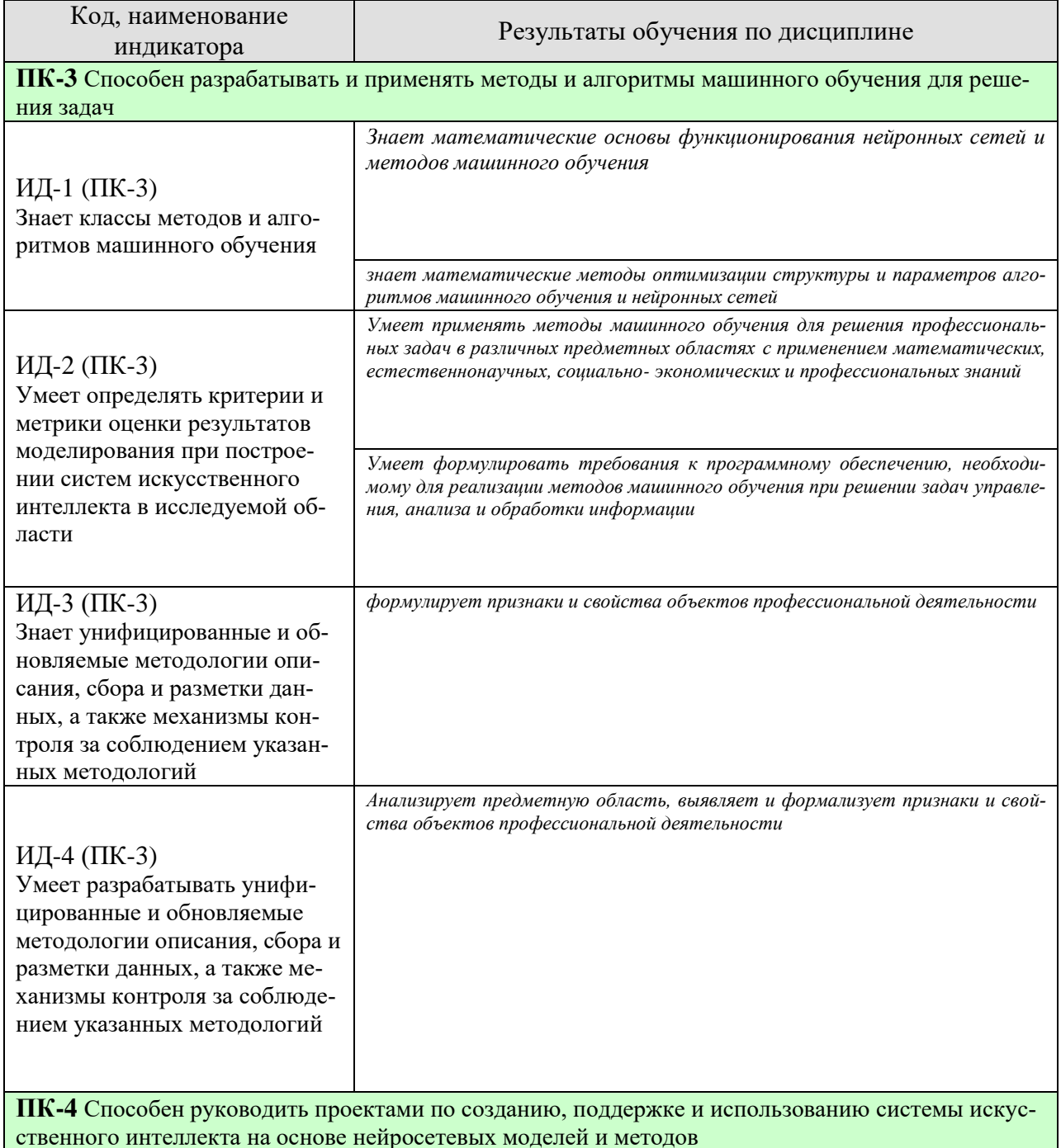

Таблица 1.1 - Результаты обучения по дисциплине

09.04.01 «Информатика и вычислительная техника»<br>«Искусственный интеллект в автоматизации проектирования»

| Код, наименование<br>индикатора                                                                                                    | Результаты обучения по дисциплине                                                                                                    |  |
|----------------------------------------------------------------------------------------------------|----------------------------------------------------------------------------------------------------|--|
| ИД-1 (ПК-4)<br>Знает функциональность со-<br>временных инструментальных<br>средств и систем программи-<br>рования в области создания<br>моделей искусственных<br>нейронных сетей                                                                                                    | Знает существующие интеллектуальные технологии, в том числе, нейронные<br>cemu                                                                                                    |  |
| ИД-2 (ПК-4)<br>Умеет проводить оценку и вы-<br>бор моделей искусственных<br>нейронных сетей и инструмен-<br>тальных средств для решения<br>задач машинного обучения                                                                                                    | Умеет обосновывать выбор технологий машинного обучения для решения кон-<br>кретных профессиональных задач                                                                                       |  |
| ИД-3 (ПК-4)<br>Умеет применять современные<br>инструментальные средства и<br>системы программирования<br>для разработки и обучения мо-<br>делей искусственных нейрон-<br>ных сетей                                                                                                    | Реализует методы машинного обучения для решения профессиональных задач<br>управления, анализа и обработки информации                                                                            |  |
| ПК-5 Способен руководить проектами по созданию, внедрению и использованию одной или не-                                                                                                    |                                                                                                    |  |
| ИД-1 (ПК-5)<br>Знает принципы построения<br>систем компьютерного зрения,<br>методы и подходы к планиро-<br>ванию и реализации проектов<br>по созданию систем искус-<br>ственного интеллекта на осно-<br>ве сквозной цифровой субтех-<br>нологии «Компьютерное зре-<br>ние»            | скольких сквозных цифровых субтехнологий искусственного интеллекта в прикладных областях<br>Знает инструментальные среды, библиотеки, платформы для реализации<br>технологий машинного обучения |  |
| ИД-2 (ПК-5)<br>Умеет руководить проектами<br>по созданию, внедрению и<br>поддержке систем искусствен-<br>ного интеллекта на основе<br>сквозной цифровой субтехно-<br>логии «Компьютерное зрение»                                                                                      | Умеет обосновывать выбор технологий машинного обучения для решения кон-<br>кретных профессиональных задач                                                                                       |  |
| ИД-3 (ПК-5)<br>Знает принципы построения<br>систем обработки естественно-<br>го языка, методы и подходы к<br>планированию и реализации<br>проектов по созданию систем<br>искусственного интеллекта на<br>основе сквозной цифровой<br>субтехнологии «Обработка<br>естественного языка» | Знает инструментальные среды, библиотеки, платформы для реализации<br>технологий машинного обучения                                                                                             |  |

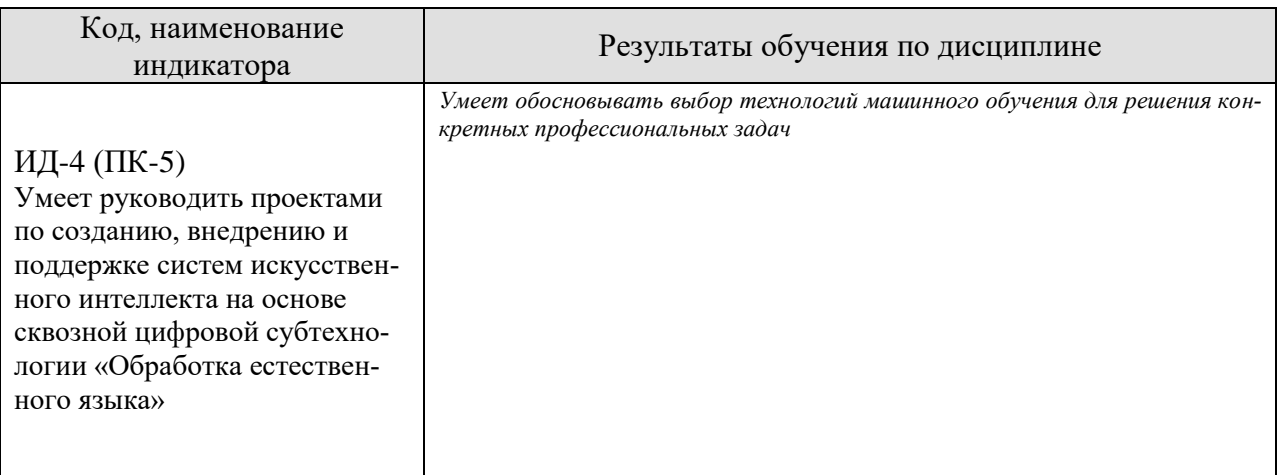

Результаты обучения по дисциплине достигаются в рамках осуществления всех видов контактной и самостоятельной работы обучающихся в соответствии с утвержденным учебным планом.

Индикаторы достижения компетенций считаются сформированными при достижении соответствующих им результатов обучения.
# **2. ОБЪЁМ ДИСЦИПЛИНЫ**

Объем дисциплины составляет 3 зачетных единицы.

Ниже приведено распределение общего объема дисциплины (в академических часах) в соответствии с утвержденным учебным планом.

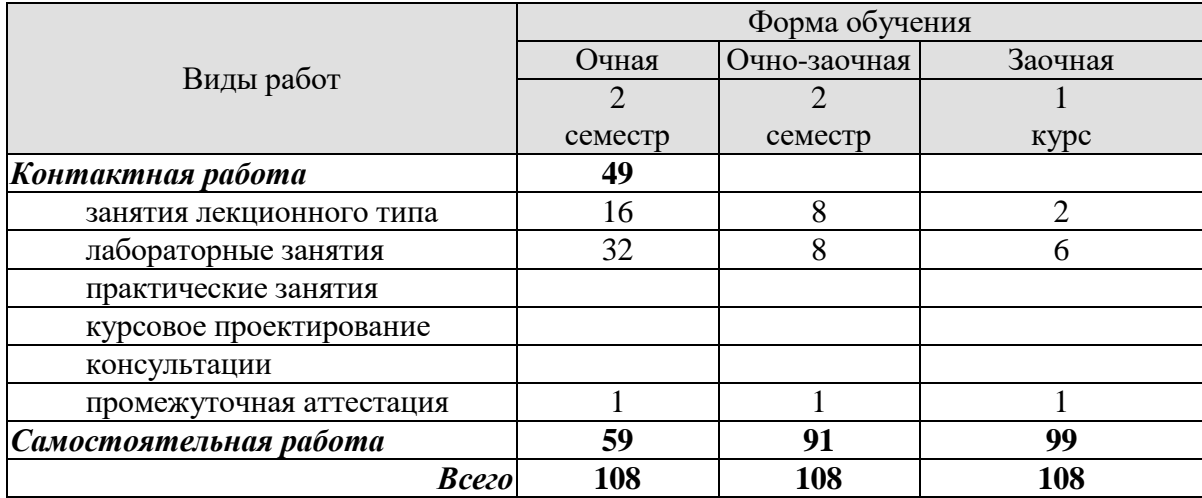

## **3. СОДЕРЖАНИЕ ДИСЦИПЛИНЫ**

#### **Раздел 1. Библиотеки глубокого обучения**

tensorflow keras pytorch

#### **Раздел 2. Рекуррентные нейронные сети**

Рекуррентный слой в сети глубокого обучения. Long short term memory Задача классификации текстов с использованием рекуррентных сетей. Улучшенные методы использования рекуррентных нейронных сетей

#### **Раздел 3. Сверточные нейронные сети**

Операция свертывания.

Max-pooling

Использование предварительно обученной сверточной нейросетевой структуры. Визуализация знаний, заключенных в сверточных нейронных сетях

#### **Раздел 4. Модели автокодировщиков**

Разреженные автокодировщики. Сжимающие автокодировщики. Шумоподавляющие автокодировщики. Вариационные автокодировщики.

Стек автокодировщика.

Развертывающие нейронные сети.

#### **Раздел 5. Ограниченные машины Больцмана**

Вероятностный аналог автокодировщика. Глубокая машина Больцмана.

## **Раздел 6. Генеративные состязательные сети**

Генератор

Дискриминатор

Состязательная сеть

Обучение генеративных состязательных сетей

#### **Раздел 7. Трансформеры. Нейронные сети с вниманием.**

Задачи обработки и преобразования последовательностей Рекуррентная сеть с моделью внимания Модель BERT

Прикладные задачи: машинный перевод, аннотирование изображений

#### **Раздел 8. Q-learning, U-net**

Сверточные нейронные сети для сегментации изображений Обучение с подкреплением

#### Лабораторные работы

ЛР01 Определение тональности текста с помощью простой рекуррентной нейронной сети

- ЛР02 Определение тональности текста с помощью сети LSTM
- ЛР03 Обучение сверточной нейронной сети на небольшом наборе данных
- ЛР04 Модели автокодировщиков для распознавания рукописных букв
- ЛР05 Реализация машины Больцмана для распознавания рукописных цифр

ЛР06 Реализация генеративной состязательной сети

ЛР07 Модели трансформеры для автоматического перевода

ЛР08 Сегментация изображений

## **4. ПЕРЕЧЕНЬ УЧЕБНОЙ ЛИТЕРАТУРЫ, ИНФОРМАЦИОННЫХ РЕСУРСОВ И ТЕХНОЛОГИЙ**

#### **4.1. Учебная литература**

1. Николенко, С.И. Глубокое обучение. Погружение в мир нейронных сетей / С.И. Николенко, А.А. Кадурин, Е.О. Архангельская. — Санкт-Петербург : ПИТЕР, 2020. — 480 с. — ISBN 978-5-4461-1537-2.

2. Домингос, П. Верховный алгоритм. Как машинное обучение изменит наш мир / П. Домингос. – Москва: Манн, Иванов и Фербер, 2016. – 336 с. – ISBN 978-5-00100-172-0.

3. Шолле, Ф. Глубокое обучение на Python / Ф. Шолле. — Санкт-Петербург : ПИ-ТЕР, 2018. — 400 с. — ISBN 978-5-4461-0770-4.

#### **4.2. Интернет-ресурсы, в том числе современные профессиональные базы данных и информационные справочные системы**

Университетская информационная система «РОССИЯ» [https://uisrussia.msu.ru](https://uisrussia.msu.ru/) Справочно-правовая система «Консультант+» [http://www.consultant-urist.ru](http://www.consultant-urist.ru/)

Справочно-правовая система «Гарант» [http://www.garant.ru](http://www.garant.ru/)

База данных Web of Science <https://apps.webofknowledge.com/>

База данных Scopus [https://www.scopus.com](https://www.scopus.com/)

Портал открытых данных Российской Федерации [https://data.gov.ru](https://data.gov.ru/)

База открытых данных Министерства труда и социальной защиты РФ <https://rosmintrud.ru/opendata>

База данных Научной электронной библиотеки eLIBRARY.RU <https://elibrary.ru/>

База данных профессиональных стандартов Министерства труда и социальной защиты РФ [http://profstandart.rosmintrud.ru/obshchiy-informatsionnyy-blok/natsionalnyy-reestr](http://profstandart.rosmintrud.ru/obshchiy-informatsionnyy-blok/natsionalnyy-reestr-professionalnykh-standartov/)[professionalnykh-standartov/](http://profstandart.rosmintrud.ru/obshchiy-informatsionnyy-blok/natsionalnyy-reestr-professionalnykh-standartov/)

Базы данных Министерства экономического развития РФ [http://www.economy.gov.ru](http://www.economy.gov.ru/) База открытых данных Росфинмониторинга <http://www.fedsfm.ru/opendata>

Электронная база данных «Издательство Лань» [https://e.lanbook.com](https://e.lanbook.com/)

Электронная библиотечная система «IPRbooks» [http://www.iprbookshop.ru](http://www.iprbookshop.ru/)

База данных «Электронно-библиотечная система «ЭБС ЮРАЙТ» [https://www.biblio](https://www.biblio-online.ru/)[online.ru](https://www.biblio-online.ru/)

База данных электронно-библиотечной системы ТГТУ [http://elib.tstu.ru](http://elib.tstu.ru/)

Федеральная государственная информационная система «Национальная электронная библиотека» [https://нэб.рф](https://нэб.рф/)

Национальный портал онлайн обучения «Открытое образование» [https://openedu.ru](https://openedu.ru/) Электронная база данных "Polpred.com Обзор СМИ" [https://www.polpred.com](https://www.polpred.com/)

Официальный сайт Федерального агентства по техническому регулированию и метрологии <http://protect.gost.ru/>

Ресурсы электронной информационно-образовательной среды университета представлены в локальном нормативном акте «Положение об электронной информационнообразовательной среде Тамбовского государственного технического университета».

Электронные образовательные ресурсы, к которым обеспечен доступ обучающихся, в т.ч. приспособленные для использования инвалидами и лицами с ограниченными возможностями здоровья, приведены на официальном сайте университета в разделе «Университет»-«Сведения об образовательной организации»-«Материально-техническое обеспечение и оснащенность образовательного процесса».

Сведения о лицензионном программном обеспечении, используемом в образовательном процессе, представлены на официальном сайте университета в разделе «Образование»-«Учебная работа»-«Доступное программное обеспечение».

#### **5. МЕТОДИЧЕСКИЕ УКАЗАНИЯ ДЛЯ ОБУЧАЮЩИХСЯ ПО ОСВОЕНИЮ ДИСЦИПЛИНЫ**

К современному специалисту общество предъявляет достаточно широкий перечень требований, среди которых немаловажное значение имеет наличие у выпускников определенных способностей и умений самостоятельно добывать знания из различных источников, систематизировать полученную информацию, давать оценку конкретной ситуации. Формирование такого умения происходит в течение всего периода Вашего обучения через участие в практических занятиях, выполнение контрольных заданий и тестов. При этом Ваша самостоятельная работа играет решающую роль в ходе всего учебного процесса.

Успешное освоение компетенций, формируемых данной учебной дисциплиной, предполагает оптимальное использование Вами времени самостоятельной работы. Целесообразно посвящать до 20 минут изучению конспекта лекции в тот же день после лекции и за день перед лекцией. Теоретический материал изучать в течение недели до 2 часов, а готовиться к практическому занятию по дисциплине до 1.5 часов.

Для понимания материала учебной дисциплины и качественного его усвоения Вам рекомендуется такая последовательность действий:

- после прослушивания лекции и окончания учебных занятий, при подготовке к занятиям следующего дня нужно сначала просмотреть и обдумать текст лекции, прослушанной сегодня, разобрать рассмотренные примеры;
- при подготовке к лекции следующего дня нужно просмотреть текст предыдущей лекции, подумать о том, какая может быть тема следующей лекции;
- в течение недели выбрать время для работы с литературой по учебной дисциплине в библиотеке и для решения задач;
- при подготовке к лабораторным занятиям повторить основные понятия и формулы по теме домашнего задания, изучить примеры;
- выполняя лабораторную работу, предварительно понять, какой теоретический материал нужно использовать; наметить план решения.

Рекомендуется использовать методические указания и материалы по учебной дисциплине, текст лекций, а также электронные пособия, имеющиеся в системе VitaLMS.

Теоретический материал курса становится более понятным, когда дополнительно к прослушиванию лекций Вами изучаются и книги по данной учебной дисциплине. Полезно использовать несколько учебников, однако легче освоить курс, придерживаясь одного учебника и конспекта.

Рекомендуется, кроме «заучивания» материала, добиться понимания изучаемой темы дисциплины. С этой целью после прочтения очередной главы желательно выполнить несколько простых упражнений на соответствующую тему. Кроме того, очень полезно мысленно задать себе и попробовать ответить на следующие вопросы: о чем эта глава, какие новые понятия в ней введены, каков их смысл.

При подготовке к промежуточной аттестации необходимо освоить теоретические положения данной дисциплины, разобрать определения всех понятий и постановки моделей, описывающих процессы, рассмотреть примеры и самостоятельно решить несколько типовых задач из каждой темы. Дополнительно к изучению конспектов лекций необходимо пользоваться учебниками по учебной дисциплине.

## 6. МАТЕРИАЛЬНО-ТЕХНИЧЕСКОЕ ОБЕСПЕЧЕНИЕ

По всем видам учебной деятельности в рамках дисциплины используются аудитории, оснащенные необходимым специализированным оборудованием.

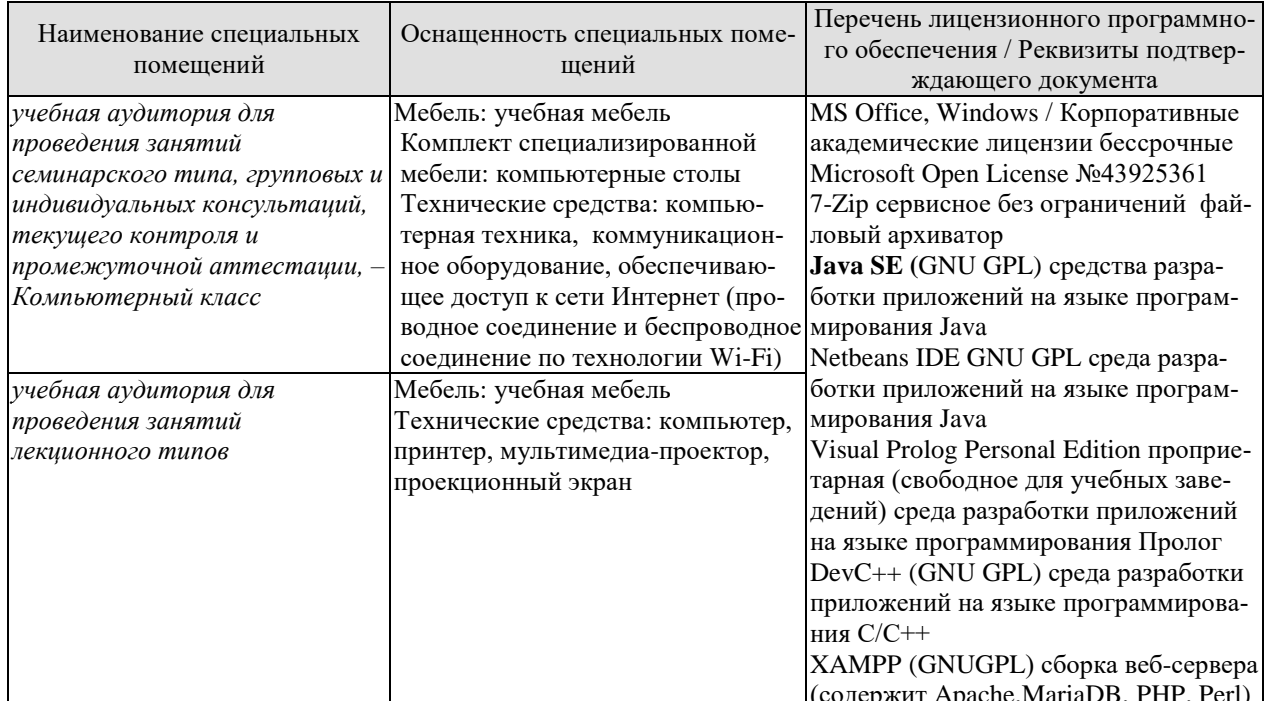

Для самостоятельной работы обучающихся предусмотрены помещения, укомплектованные специализированной мебелью, оснащенные компьютерной техникой с возможностью подключения к сети «Интернет» и обеспечением доступа в электронную информационно-образовательную среду университета.

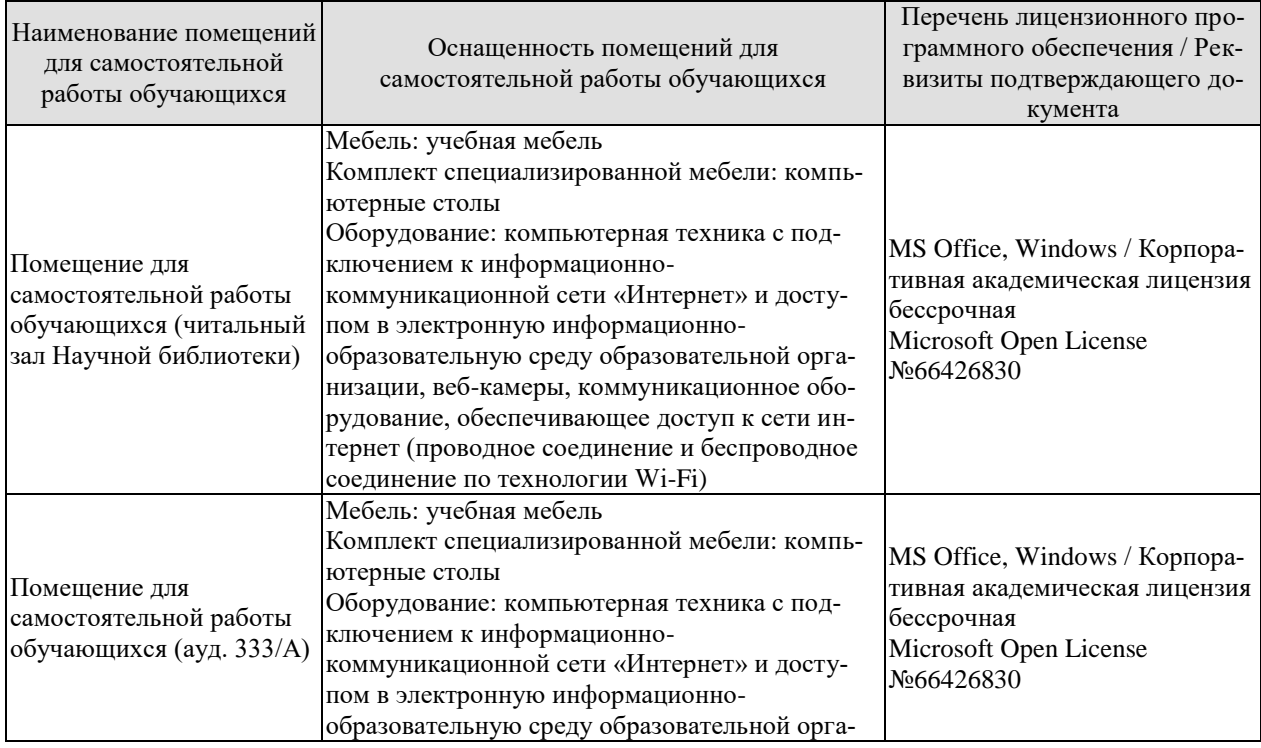

09.04.01 «Информатика и вычислительная техника»<br>«Искусственный интеллект в автоматизации проектирования»

| Наименование помещений<br>для самостоятельной<br>работы обучающихся | Оснащенность помещений для<br>самостоятельной работы обучающихся                                                                                                    | Перечень лицензионного про-<br>граммного обеспечения / Рек-<br>визиты подтверждающего до-<br>кумента |
|---------------------------------------------------------------------|----------------------------------------------------------------------------------------------------|----------------------------------------------------------------------------------------------------|
|                                                                     | низации, веб-камеры, коммуникационное обо-<br>рудование, обеспечивающее доступ к сети ин-<br>тернет (проводное соединение и беспроводное<br>соединение по технологии Wi-Fi) |                                                                                                    |

## **7. ТЕКУЩИЙ КОНТРОЛЬ УСПЕВАЕМОСТИ И ПРОМЕЖУТОЧНАЯ АТТЕСТАЦИЯ**

Проверка достижения результатов обучения по дисциплине осуществляется в рамках текущего контроля успеваемости и промежуточной аттестации.

## **7.1. Текущий контроль успеваемости**

Текущий контроль успеваемости включает в себя мероприятия по оцениванию выполнения лабораторных работ, заданий для самостоятельной работы. Мероприятия текущего контроля успеваемости приведены в таблице 7.1.

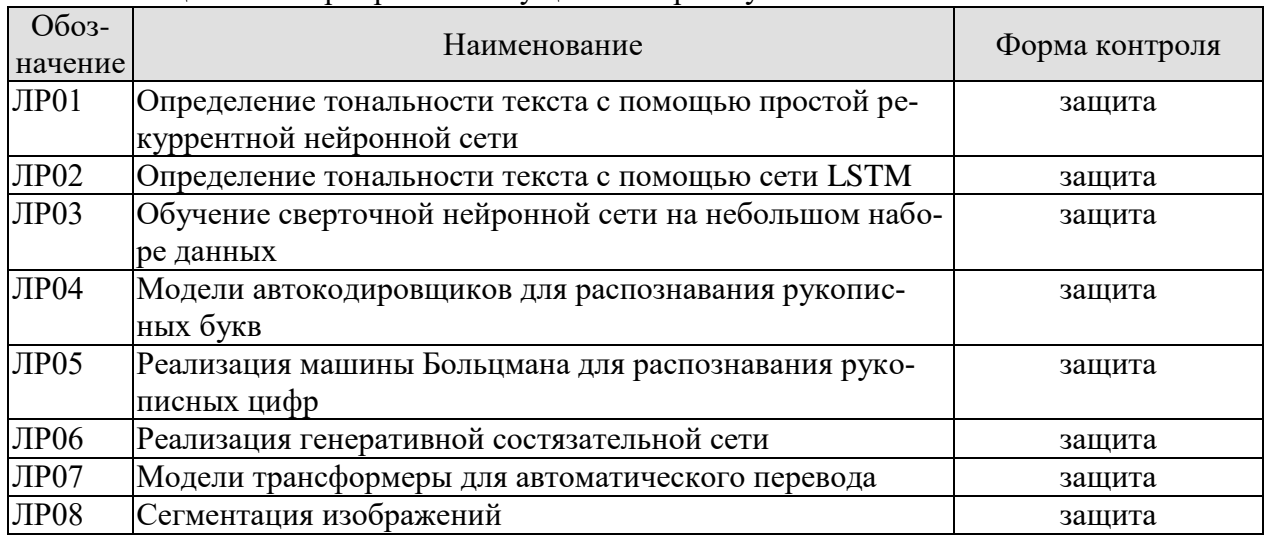

#### Таблица 7.1 – Мероприятия текущего контроля успеваемости

## **7.2. Промежуточная аттестация**

Формы промежуточной аттестации по дисциплине приведены в таблице 7.2.

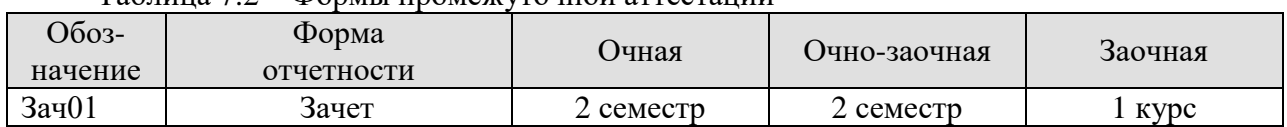

Таблица 7.2 – Формы промежуточной аттестации

## 8. ФОНД ОЦЕНОЧНЫХ СРЕДСТВ

#### 88.1. Оценочные средства

Оценочные средства соотнесены с результатами обучения по дисциплине и индикаторами достижения компетенций.

ИД-1 (ПК-3) Знает классы метолов и алгоритмов машинного обучения

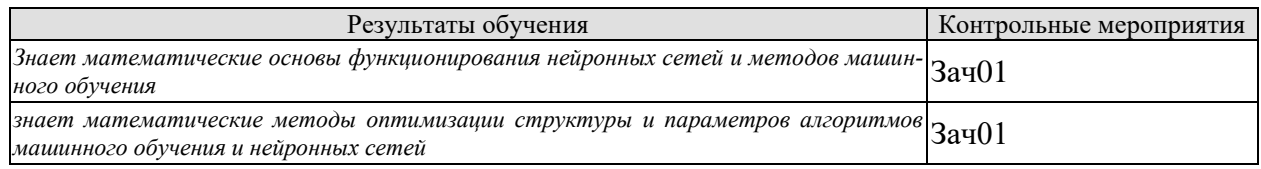

Теоретические вопросы к зачету Зач01

- 1. Математическое представление работы искусственного нейрона.
- $2^{\circ}$ Процесс обучения нейронных сетей.
- Функции активации.  $3.$
- $\overline{4}$ . Функции потерь.
- 5. Переобучение нейронной сети.
- Основные параметры нейронных сетей.  $6<sup>1</sup>$
- $\overline{7}$ Архитектуры и виды нейронных сетей.

ИД-2 (ПК-3) Умеет определять критерии и метрики оценки результатов моделирования при построении систем искусственного интеллекта в исследуемой области

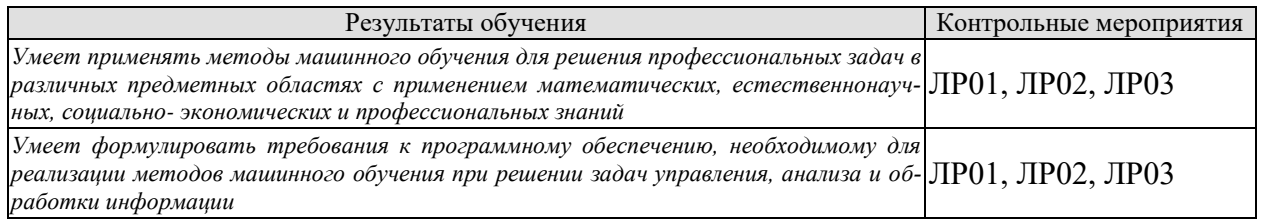

Вопросы к защите лабораторной работы ЛР01

- 1. Решение задачи классификации при помощи нейронных сетей.
- 2. Решение задачи кластеризации при помощи методов машинного обучения.
- 3. Методы анализа больших данных.
- 4. Методы предварительной обработки информации.
- 5. Выбор функции потерь для решения задач анализа данных.

Вопросы к защите лабораторной работы ЛР02

- 1. Решение задачи регрессии при помощи нейронных сетей
- 2. Решение задачи прогнозирования последовательности при помощи нейронных сетей
- 3. Выбор функции потерь для решения задач обработки данных.
- 4. Особенности работы с изображениями в задачах обработки информации.
- 5. Особенности работы с текстом в задачах обработки информации

Вопросы к защите лабораторной работы ЛР03

- 1. Применение нейронных сетей в задачах управления
- 2. Функция наград
- 3. Описать взаимодействие объекта и системы в задаче управления и подходы к применению нейронных сетей для автоматизации поддержки принятия решений.
- 4. Архитектура нейронной сети для решения задач управления
- 5. Особенности процесса обучения нейронной сети при решении задачи управления

ИД-3 (ПК-3) Знает унифицированные и обновляемые методологии описания, сбора и разметки данных, а также механизмы контроля за соблюдением указанных методологий

ИД-4 (ПК-3) Умеет разрабатывать унифицированные и обновляемые методологии описания, сбора и разметки данных, а также механизмы контроля за соблюдением указанных методологий

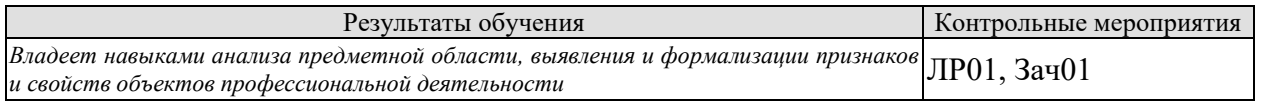

Вопросы к защите лабораторной работы ЛР01

- 1. Определение размерности входных и выходных данных в решаемой задаче анализа данных.
- 2. Выбор архитектуры нейронной сети для решения задачи анализа данных.
- 3. Анализ предметной области и определение основных информационных объектов, их свойств и признаков.

Практические задания к зачету Зач01 (примеры)

- 1. Определить размерность задачи анализа данных в предметной области
- 2. Определить ключевые свойства и характеристики информационного объекта в предметной области
- 3. Определить набор выходных признаков информационного объекта в предметной области.

ИД-1 (ПК-4) Знает функциональность современных инструментальных средств и систем программирования в области создания моделей искусственных нейронных сетей

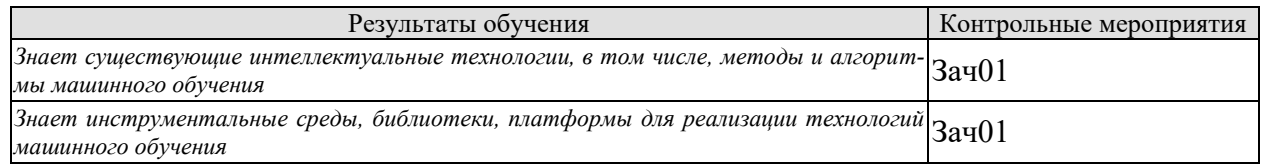

Теоретические вопросы к зачету Зач01

- 1. Метол Байеса.
- 2. Метол к ближайших соселей.
- 3. Метод опорных векторов.
- 4. Нейронная сеть.
- 5. Автоэнкодеры.
- 6. Сверточные сети.
- 7. Рекуррентные сети.
- 8. Генеративно-состязательные сети.
- 9. Библиотека Keras
- 10. Библиотека Tensorflow.
- 11. Обучение с учителем.
- 12. Обучение без учителя.
- 13. Обучение с подкреплением.

ИД-2 (ПК-4) Умеет проводить оценку и выбор моделей искусственных нейронных сетей и инструментальных средств для решения задач машинного обучения

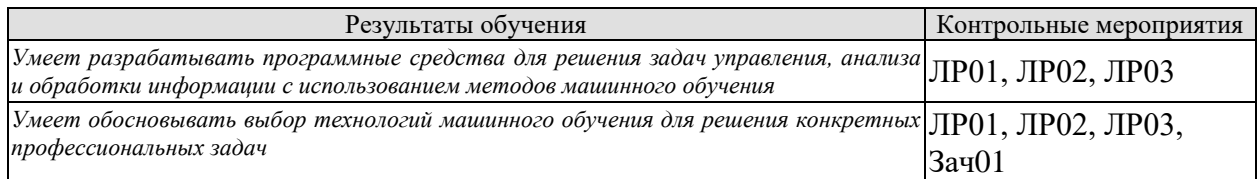

Вопросы к защите лабораторной работы ЛР01

- 1. Описать процесс разработки программного кода для решения задач анализа информации.
- 2. Структура модели нейронной сети для решения задач анализа информации
- 3. Особенности предварительной обработки информации при решении задач анализа информации
- 4. Применение методов машинного обучения для решения задач классификации и кластеризации

Вопросы к защите лабораторной работы ЛР02

- 1. Описать процесс разработки программного кода для решения задач обработки информации.
- 2. Структура модели нейронной сети для решения задач обработки информации
- 3. Особенности предварительной обработки информации при решении задач обработки информации
- 4. Применение рекуррентных сетей для прогнозирования временных рядов.
- 5. Применение методов машинного обучения для решения задач генерации информании.

Вопросы к защите лабораторной работы ЛР03

- 1. Описать процесс разработки программного кода для решения задач управления.
- 2. Структура модели нейронной сети для решения задач управления
- 3. Особенности предварительной обработки информации при решении задач управления
- 4. Примеры задач машинного обучения с подкреплением
- 5. Особенности выбора функций наград в различных предметных областях.

Теоретические вопросы к зачету Зач01

1. Выбор параметров и структуры нейронных сетей для решения задач анализа информации

- 2. Выбор параметров и структуры нейронных сетей для решения задач обработки информации
- 3. Выбор параметров и структуры нейронных сетей для решения задач управления

ИД-3 (ПК-4) Умеет применять современные инструментальные средства и системы программирования для разработки и обучения моделей искусственных нейронных сетей

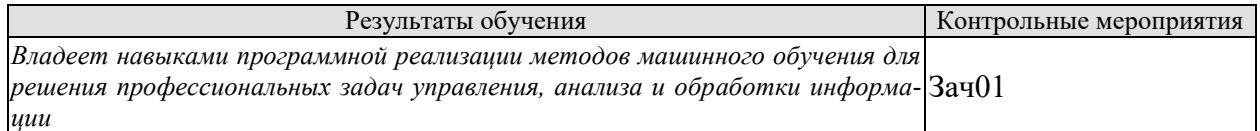

Практические задания к зачету Зач01 (примеры)

- 1. Разработать архитектуру и выбрать параметры нейронной сети для решения задачи анализа информации
- 2. Разработать архитектуру и выбрать параметры нейронной сети для решения задачи обработки информации
- 3. Разработать архитектуру и выбрать параметры нейронной сети для решения задачи управления

#### 8.2. Критерии и шкалы оценивания

Каждое мероприятие текущего контроля успеваемости оценивается по шкале «зачтено», «не зачтено».

Оценка «зачтено» выставляется обучающемуся при выполнении всех указанных показателей (Таблица 8.1), допускаются несущественные неточности в изложении и оформлении материала

При невыполнении хотя бы одного из показателей выставляется оценка «не зачте-HO».

| Наименование,<br>обозначение | Показатель                                                                                                    |  |
|------------------------------|----------------------------------------------------------------------------------------------------|--|
|                              | практическая работа выполнена в полном объеме;                                                                                                    |  |
| Практическая<br>работа       | представлен отчет, содержащий необходимые расчеты, выводы, оформ-<br>ленный в соответствии с установленными требованиями;<br>на защите работы даны правильные ответы не менее чем на 50% задан- |  |
|                              | ных вопросов                                                                                                    |  |

Таблица 8.1 – Критерии оценивания мероприятий текущего контроля успеваемости

Экзамен (Зач01).

Задание состоит из 2 теоретических вопросов и 1 практического задания.

Время на подготовку: 60 минут.

Оценка «отлично» выставляется обучающемуся, если он глубоко и прочно усвоил программный материал, исчерпывающе, последовательно, четко и логически стройно его излагает, умеет тесно увязывать теорию с практикой, свободно справляется с задачами, вопросами и другими видами применения знаний, не затрудняется с ответом при видоизменении заданий, использует в ответе материал рекомендуемой литературы, правильно

обосновывает принятое решение, владеет разносторонними навыками и приемами выполнения практических заданий.

Оценка «хорошо» выставляется обучающемуся, если он твердо знает программный материал, грамотно и по существу излагает его, не допуская существенных неточностей в ответах на вопросы, правильно применяет теоретические положения при решении практических заданий, владеет необходимыми навыками и приемами их выполнения.

Оценка «удовлетворительно» выставляется обучающемуся, если он имеет знания только основного материала, но не усвоил его деталей, допускает неточности, недостаточно правильные формулировки, нарушения логической последовательности в изложении программного материала, испытывает затруднения при выполнении практических работ.

Оценка «неудовлетворительно» выставляется обучающемуся, который не знает значительной части программного материала, допускает существенные ошибки в ответах на вопросы, неуверенно, с большими затруднениями выполняет практические задания.

## **МИНИСТЕРСТВО НАУКИ И ВЫСШЕГО ОБРАЗОВАНИЯ РОССИЙСКОЙ ФЕДЕРАЦИИ**

## **Федеральное государственное бюджетное образовательное учреждение высшего образования**

## **«Тамбовский государственный технический университет» (ФГБОУ ВО «ТГТУ»)**

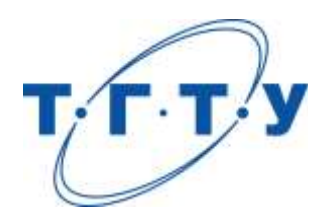

## **УТВЕРЖДАЮ**

*Директор института автоматики и информационных технологий*

Ю.Ю. Громов « *24* » *марта* 20 *22* г.

# **РАБОЧАЯ ПРОГРАММА ДИСЦИПЛИНЫ**

*Б1.В.05 Архитектурное моделирование в проектировании* 

*интеллектуальных систем*

(наименование дисциплины в соответствии с утвержденным учебным планом подготовки)

**Направление** 

**Составитель:**

*09.04.01 – Информатика и вычислительная техника*

(шифр и наименование)

**Программа магистратуры**

*Искусственный интеллект в автоматизации проектирования*  (наименование профиля образовательной программы)

**Формы обучения:** *очная, очно-заочная, заочная*

**Кафедра:** *Системы автоматизированной поддержки принятия решений* (наименование кафедры)

<u>к.т.н., заведующий кафедрой подпись Великие И.Л. Коробова</u>

степень, должность подпись

**Заведующий кафедрой** И.Л. Коробова

подпись инициалы, фамилия

Тамбов 2022

## 1. ПЛАНИРУЕМЫЕ РЕЗУЛЬТАТЫ ОБУЧЕНИЯ ПО ДИСЦИПЛИНЕ И ЕЕ МЕСТО В СТРУКТУРЕ ОПОП

Цель освоения дисциплины - достижение планируемых результатов обучения (таблица 1.1), соотнесенных с индикаторами достижения компетенций и целью реализации ОПОП.

Дисциплина входит в состав части образовательной программы, формируемой участниками образовательных отношений.

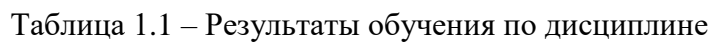

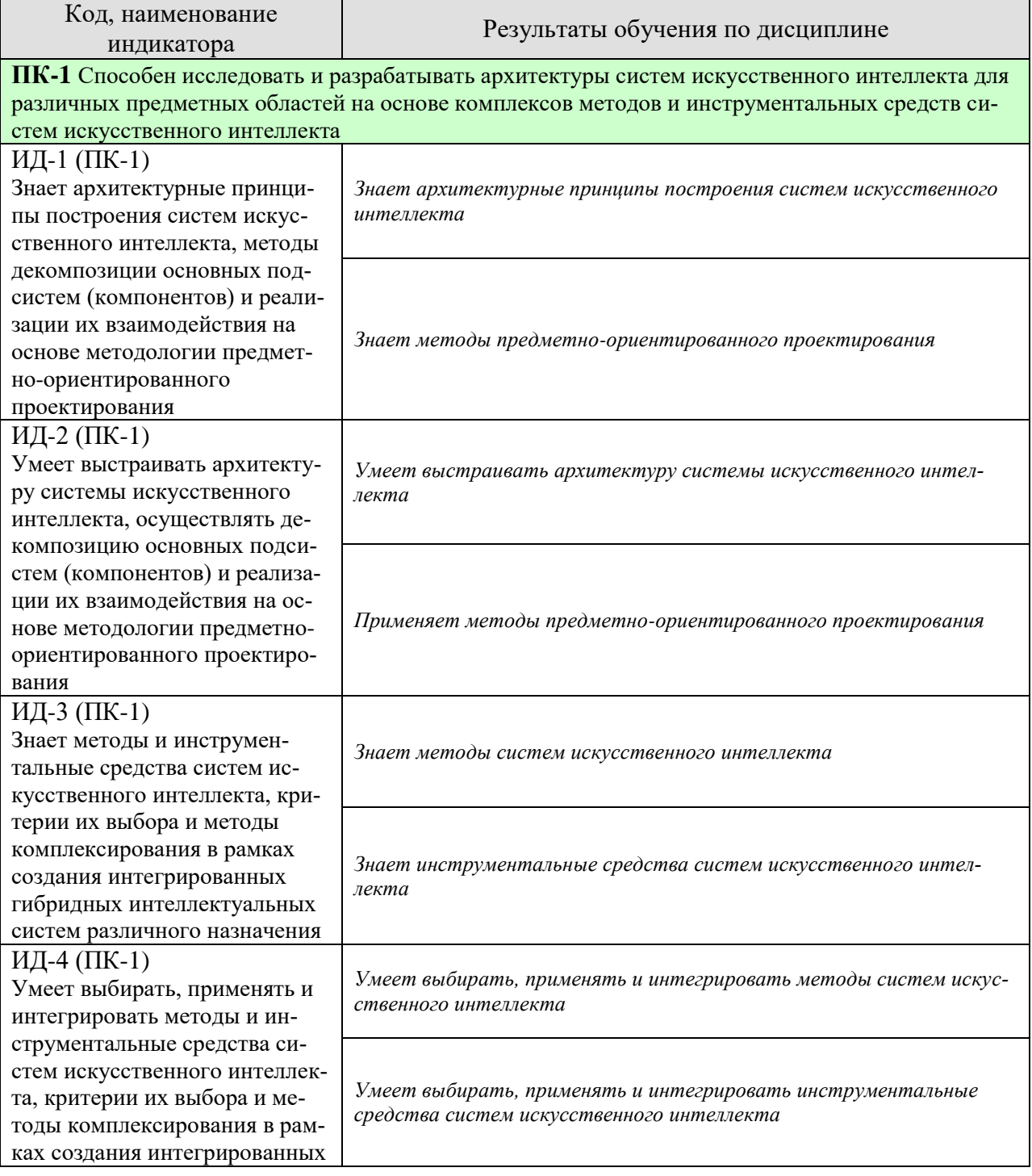

09.04.01 «Информатика и вычислительная техника» «Искусственный интеллект в автоматизации проектирования»

| Код, наименование<br>индикатора                                                          | Результаты обучения по дисциплине                                                                     |  |  |  |
|------------------------------------------------------------------------------------------|----------------------------------------------------------------------------------------------------|--|--|--|
| гибридных интеллектуальных                                                               |                                                                                                    |  |  |  |
| систем различного назначения                                                             |                                                                                                    |  |  |  |
|                                                                                          |                                                                                                    |  |  |  |
| ПК-2 Способен выбирать, разрабатывать и проводить экспериментальную проверку работоспо-  |                                                                                                    |  |  |  |
| собности программных компонентов систем искусственного интеллекта по обеспечению требуе- |                                                                                                    |  |  |  |
| мых критериев эффективности и качества функционирования                                  |                                                                                                    |  |  |  |
| ИД-1 (ПК-2)                                                                              |                                                                                                    |  |  |  |
| Знает основные критерии эф-                                                              |                                                                                                    |  |  |  |
| фективности и качества функ-                                                             |                                                                                                    |  |  |  |
| ционирования системы искус-                                                              |                                                                                                    |  |  |  |
| ственного интеллекта: точ-                                                               |                                                                                                    |  |  |  |
| ность, релевантность, досто-                                                             | Формулирует критерии эффективности и качества функционирова-<br>ния системы искусственного интеллекта |  |  |  |
| верность, целостность, быст-                                                             |                                                                                                    |  |  |  |
| рота решения задач, надеж-                                                               |                                                                                                    |  |  |  |
| ность, защищенность функци-                                                              |                                                                                                    |  |  |  |
| онирования систем искус-                                                                 |                                                                                                    |  |  |  |
| ственного интеллекта                                                                     |                                                                                                    |  |  |  |
| ИД-2 (ПК-2)                                                                              | Знает методы разработки систем искусственного интеллекта                                              |  |  |  |
| Знает методы, языки и про-                                                               | Знает языки разработки систем искусственного интеллекта                                               |  |  |  |
| граммные средства разработки                                                             |                                                                                                    |  |  |  |
| программных компонентов                                                                  | Знает программные средства разработки систем искусственного ин-                                       |  |  |  |
| систем искусственного интел-                                                             | теллекта                                                                                              |  |  |  |
| лекта                                                                                    |                                                                                                    |  |  |  |
| ИД-3 (ПК-2)                                                                              |                                                                                                    |  |  |  |
| Умеет выбирать, адаптировать,                                                            |                                                                                                    |  |  |  |
| разрабатывать и интегрировать                                                            |                                                                                                    |  |  |  |
| программные компоненты си-                                                               | Умеет выбирать, адаптировать, разрабатывать и интегрировать                                           |  |  |  |
| стем искусственного интеллек-                                                            | программные компоненты систем искусственного интеллекта                                               |  |  |  |
| та с учетом основных критери-                                                            |                                                                                                    |  |  |  |
| ев эффективности и качества                                                              |                                                                                                    |  |  |  |
| функционирования                                                                         |                                                                                                    |  |  |  |
| ИД-4 (ПК-2)                                                                              |                                                                                                    |  |  |  |
| Знает методы постановки за-                                                              |                                                                                                    |  |  |  |
| дач, проведения и анализа те-                                                            | Знает методы постановки задач, проведения и анализа тестовых и                                        |  |  |  |
| стовых и экспериментальных                                                               | экспериментальных испытаний работоспособности систем                                                  |  |  |  |
| испытаний работоспособности                                                              |                                                                                                    |  |  |  |
| систем искусственного интел-                                                             |                                                                                                    |  |  |  |
| лекта                                                                                    |                                                                                                    |  |  |  |

Результаты обучения по дисциплине достигаются в рамках осуществления всех видов контактной и самостоятельной работы обучающихся в соответствии с утвержденным учебным планом.

Индикаторы достижения компетенций считаются сформированными при достижении соответствующих им результатов обучения.

## **2. ОБЪЁМ ДИСЦИПЛИНЫ**

Объем дисциплины составляет 6 зачетных единицы.

Ниже приведено распределение общего объема дисциплины (в академических часах) в соответствии с утвержденным учебным планом.

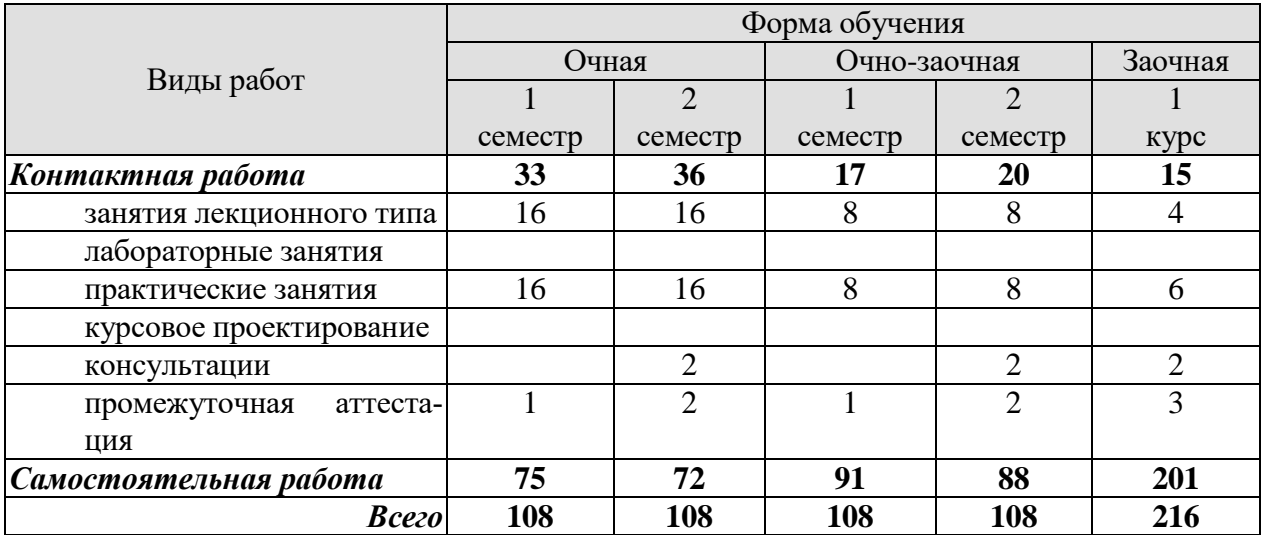

## **3. СОДЕРЖАНИЕ ДИСЦИПЛИНЫ**

#### **Раздел 1. Подходы к архитектурному проектированиюинтеллектуальных систем**

Интеллектуальные системы, определения архитектуры, подходы к структурированию и проблема сложности, место и роль архитектурных решений в проектировании ИС

#### **Раздел 2. Архитектурные нормативы**

Архитектурные образцы, Стандарт IEEE-1471-2000, Архитектурные концептуальные схемы (Захмана, DoDAF, ToGAF, FEAF), Сопоставление систем видов, сопоставление концептуальных схем

#### **Раздел 3. Архитектурные стили**

Архитектура как продукт разработки ИС, Архитектурные парадигмы, варианты архитектур, архитектурные стили, характеристики качества

#### **Раздел 4. Архитектурное проектированиеинтеллектуальных систем**

CRISP-DM, Системы реального времени, беспилотный транспорт и робототехника, системы визуального контроля, системы распознавания речи, системы текстовой аналитики

Практические занятия

ПР01 Проектирование архитектуры высоконагруженной интеллектуальной системы обработки данных

ПР02 Проектирование хранилищ данных

ПР03 Проектирование модулей обработки данных с использованием интеллектуальных моделей обработки

ПР04 Проектирование систем автоматического развертывания

## **4. ПЕРЕЧЕНЬ УЧЕБНОЙ ЛИТЕРАТУРЫ, ИНФОРМАЦИОННЫХ РЕСУРСОВ И ТЕХНОЛОГИЙ**

#### **4.1. Учебная литература**

1. Соснин, П.И. Архитектурное моделирование автоматизированных систем[Электронный ресурс]: учебник / П.И.Соснин. — Электрон. дан. — Санкт-Петербург : 2020. — 180 с. — Режим доступа: https://e.lanbook.com/book/130183 — Загл. с экрана.

2. Ясницкий, Л.Н. Интеллектуальные системы [Электронный ресурс] : учебник / Л.Н. Ясницкий. — Электрон. дан. — Москва : Издательство "Лаборатория знаний", 2016. — 224 с. — Режим доступа: https://e.lanbook.com/book/90254. — Загл. с экрана.Гриф: УМО

3. Сотник, С.Л. Проектирование систем искусственного интеллект [Электронный ресурс] : учебное пособие / С.Л. Сотник. — Электрон. дан. — Москва : , 2016. — 228 с. — Режим доступа: https://e.lanbook.com/book/100395. — Загл. с экрана.

4. Кораблев, Ю.А. Интеллектуальные технологии в системах управления и диагностики [Электронный ресурс] : учебное пособие / Ю.А. Кораблев, М.Ю. Шестопалов, М.И. Халиков. — Электрон. дан. — Санкт-Петербург :СПбГЛТУ, 2012. — 112 с. — Режим доступа: https://e.lanbook.com/book/45248. — Загл. с экрана.

5. Афонин, В.Л. Интеллектуальные робототехнические системы [Электронный ресурс] : учебное пособие / В.Л. Афонин, В.А. Макушкин. — Электрон. дан. — Москва : , 2016. — 222 с. — Режим доступа: https://e.lanbook.com/book/100607. — Загл. с экрана.

6. Войтович, И.Д. Интеллектуальные сенсоры [Электронный ресурс] : учебное пособие / И.Д. Войтович, В.М. Корсунский. — Электрон. дан. — Москва : , 2016. — 1164 с. — Режим доступа: https://e.lanbook.com/book/100608. — Загл. с экрана.

#### **4.2. Интернет-ресурсы, в том числе современные профессиональные базы данных и информационные справочные системы**

Университетская информационная система «РОССИЯ» [https://uisrussia.msu.ru](https://uisrussia.msu.ru/)

Справочно-правовая система «Консультант+» [http://www.consultant-urist.ru](http://www.consultant-urist.ru/)

Справочно-правовая система «Гарант» [http://www.garant.ru](http://www.garant.ru/)

База данных Web of Science <https://apps.webofknowledge.com/>

База данных Scopus [https://www.scopus.com](https://www.scopus.com/)

Портал открытых данных Российской Федерации [https://data.gov.ru](https://data.gov.ru/)

База открытых данных Министерства труда и социальной защиты РФ <https://rosmintrud.ru/opendata>

База данных Научной электронной библиотеки eLIBRARY.RU <https://elibrary.ru/>

База данных профессиональных стандартов Министерства труда и социальной защиты РФ [http://profstandart.rosmintrud.ru/obshchiy-informatsionnyy-blok/natsionalnyy-reestr-](http://profstandart.rosmintrud.ru/obshchiy-informatsionnyy-blok/natsionalnyy-reestr-professionalnykh-standartov/)

#### [professionalnykh-standartov/](http://profstandart.rosmintrud.ru/obshchiy-informatsionnyy-blok/natsionalnyy-reestr-professionalnykh-standartov/)

Базы данных Министерства экономического развития РФ [http://www.economy.gov.ru](http://www.economy.gov.ru/) База открытых данных Росфинмониторинга <http://www.fedsfm.ru/opendata>

Электронная база данных «Издательство Лань» [https://e.lanbook.com](https://e.lanbook.com/)

Электронная библиотечная система «IPRbooks» [http://www.iprbookshop.ru](http://www.iprbookshop.ru/)

База данных «Электронно-библиотечная система «ЭБС ЮРАЙТ» [https://www.biblio](https://www.biblio-online.ru/)[online.ru](https://www.biblio-online.ru/)

База данных электронно-библиотечной системы ТГТУ [http://elib.tstu.ru](http://elib.tstu.ru/)

Федеральная государственная информационная система «Национальная электронная библиотека» [https://нэб.рф](https://нэб.рф/)

Национальный портал онлайн обучения «Открытое образование» [https://openedu.ru](https://openedu.ru/) Электронная база данных "Polpred.com Обзор СМИ" [https://www.polpred.com](https://www.polpred.com/)

Официальный сайт Федерального агентства по техническому регулированию и метрологии <http://protect.gost.ru/>

Ресурсы электронной информационно-образовательной среды университета представлены в локальном нормативном акте «Положение об электронной информационнообразовательной среде Тамбовского государственного технического университета».

Электронные образовательные ресурсы, к которым обеспечен доступ обучающихся, в т.ч. приспособленные для использования инвалидами и лицами с ограниченными возможностями здоровья, приведены на официальном сайте университета в разделе «Университет»-«Сведения об образовательной организации»-«Материально-техническое обеспечение и оснащенность образовательного процесса».

Сведения о лицензионном программном обеспечении, используемом в образовательном процессе, представлены на официальном сайте университета в разделе «Образование»-«Учебная работа»-«Доступное программное обеспечение».

#### **5. МЕТОДИЧЕСКИЕ УКАЗАНИЯ ДЛЯ ОБУЧАЮЩИХСЯ ПО ОСВОЕНИЮ ДИСЦИПЛИНЫ**

К современному специалисту общество предъявляет достаточно широкий перечень требований, среди которых немаловажное значение имеет наличие у выпускников определенных способностей и умений самостоятельно добывать знания из различных источников, систематизировать полученную информацию, давать оценку конкретной ситуации. Формирование такого умения происходит в течение всего периода Вашего обучения через участие в практических занятиях, выполнение контрольных заданий и тестов. При этом Ваша самостоятельная работа играет решающую роль в ходе всего учебного процесса.

Успешное освоение компетенций, формируемых данной учебной дисциплиной, предполагает оптимальное использование Вами времени самостоятельной работы. Целесообразно посвящать до 20 минут изучению конспекта лекции в тот же день после лекции и за день перед лекцией. Теоретический материал изучать в течение недели до 2 часов, а готовиться к практическому занятию по дисциплине до 1.5 часов.

Для понимания материала учебной дисциплины и качественного его усвоения Вам рекомендуется такая последовательность действий:

- после прослушивания лекции и окончания учебных занятий, при подготовке к занятиям следующего дня нужно сначала просмотреть и обдумать текст лекции, прослушанной сегодня, разобрать рассмотренные примеры;
- при подготовке к лекции следующего дня нужно просмотреть текст предыдущей лекции, подумать о том, какая может быть тема следующей лекции;
- в течение недели выбрать время для работы с литературой по учебной дисциплине в библиотеке и для решения задач;
- при подготовке к лабораторным занятиям повторить основные понятия и формулы по теме домашнего задания, изучить примеры;
- выполняя лабораторную работу, предварительно понять, какой теоретический материал нужно использовать; наметить план решения.

Рекомендуется использовать методические указания и материалы по учебной дисциплине, текст лекций, а также электронные пособия, имеющиеся в системе VitaLMS.

Теоретический материал курса становится более понятным, когда дополнительно к прослушиванию лекций Вами изучаются и книги по данной учебной дисциплине. Полезно использовать несколько учебников, однако легче освоить курс, придерживаясь одного учебника и конспекта.

Рекомендуется, кроме «заучивания» материала, добиться понимания изучаемой темы дисциплины. С этой целью после прочтения очередной главы желательно выполнить несколько простых упражнений на соответствующую тему. Кроме того, очень полезно мысленно задать себе и попробовать ответить на следующие вопросы: о чем эта глава, какие новые понятия в ней введены, каков их смысл.

При подготовке к промежуточной аттестации необходимо освоить теоретические положения данной дисциплины, разобрать определения всех понятий и постановки моделей, описывающих процессы, рассмотреть примеры и самостоятельно решить несколько типовых задач из каждой темы. Дополнительно к изучению конспектов лекций необходимо пользоваться учебниками по учебной дисциплине.

## 6. МАТЕРИАЛЬНО-ТЕХНИЧЕСКОЕ ОБЕСПЕЧЕНИЕ

По всем видам учебной деятельности в рамках дисциплины используются аудитории, оснащенные необходимым специализированным оборудованием.

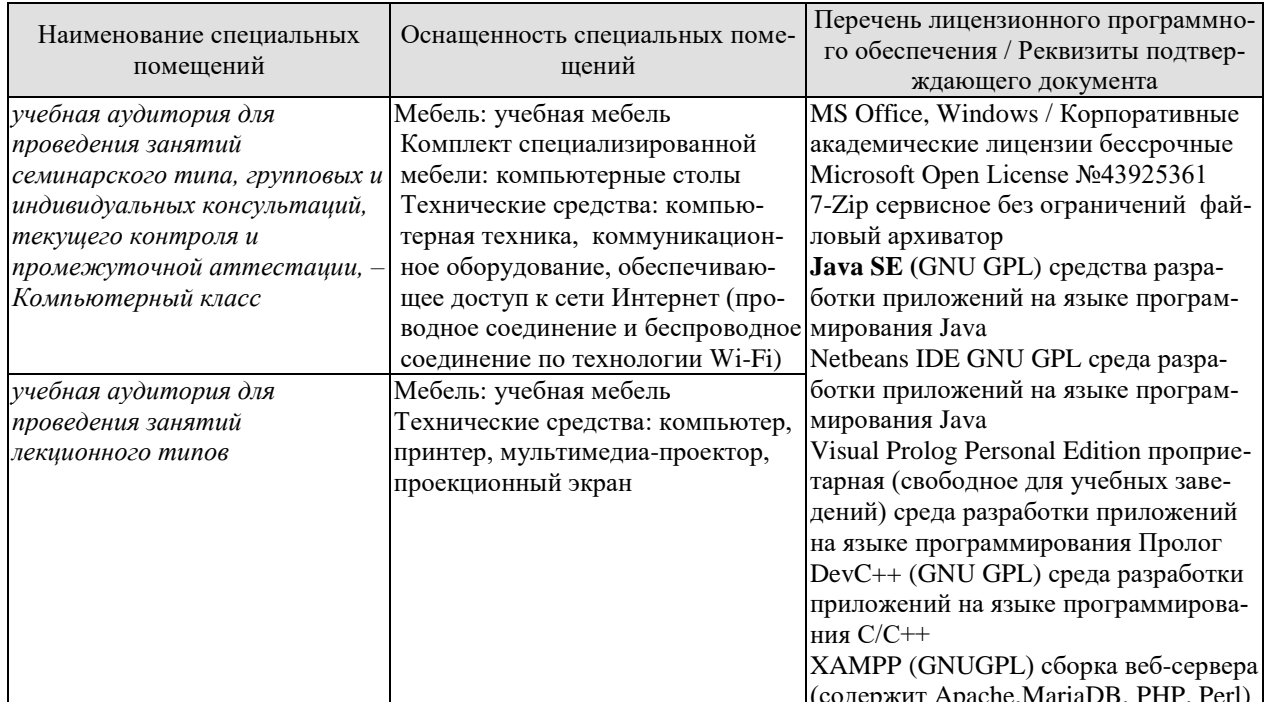

Для самостоятельной работы обучающихся предусмотрены помещения, укомплектованные специализированной мебелью, оснащенные компьютерной техникой с возможностью подключения к сети «Интернет» и обеспечением доступа в электронную информационно-образовательную среду университета.

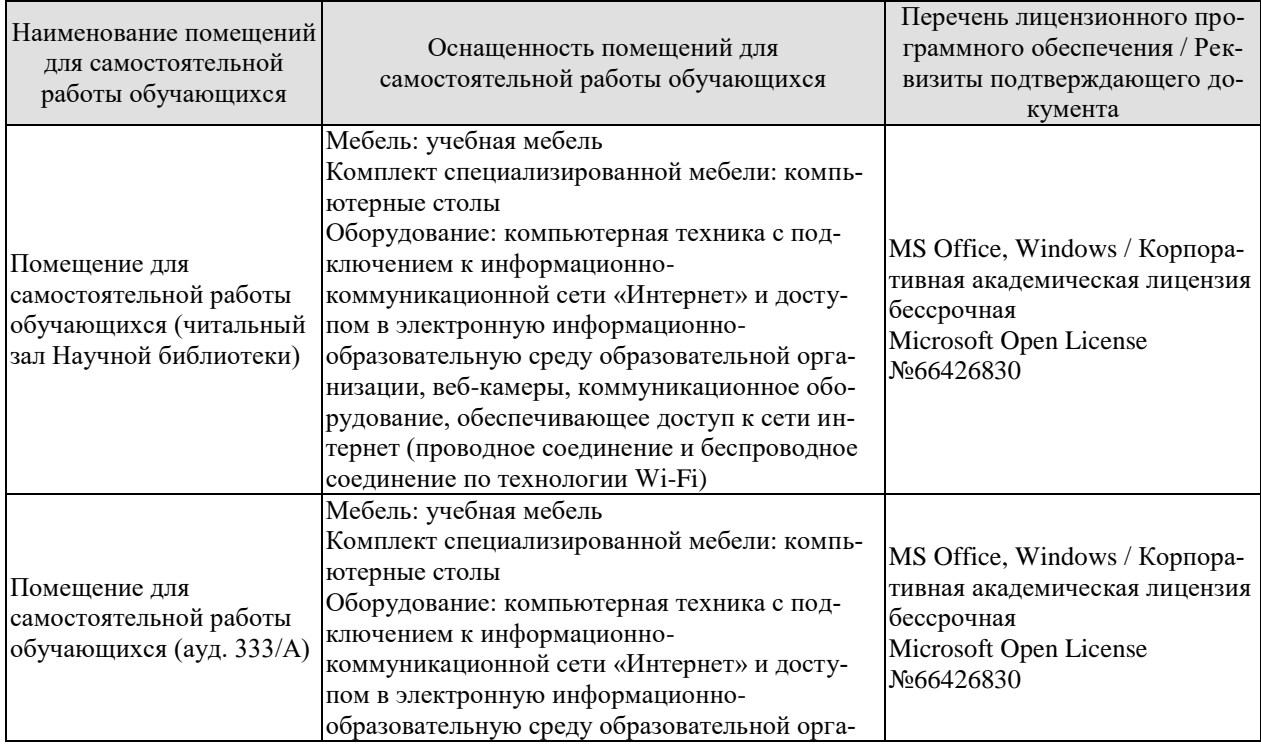

*09.04.01 «Информатика и вычислительная техника» «Искусственный интеллект в автоматизации проектирования»*

| Наименование помещений<br>для самостоятельной<br>работы обучающихся | Оснащенность помещений для<br>самостоятельной работы обучающихся                                                                                                    | Перечень лицензионного про-<br>граммного обеспечения / Рек-<br>визиты подтверждающего до-<br>кумента |
|---------------------------------------------------------------------|----------------------------------------------------------------------------------------------------|----------------------------------------------------------------------------------------------------|
|                                                                     | низации, веб-камеры, коммуникационное обо-<br>рудование, обеспечивающее доступ к сети ин-<br>тернет (проводное соединение и беспроводное<br>соединение по технологии Wi-Fi) |                                                                                                    |

## **7. ТЕКУЩИЙ КОНТРОЛЬ УСПЕВАЕМОСТИ И ПРОМЕЖУТОЧНАЯ АТТЕСТАЦИЯ**

Проверка достижения результатов обучения по дисциплине осуществляется в рамках текущего контроля успеваемости и промежуточной аттестации.

#### **7.1. Текущий контроль успеваемости**

Текущий контроль успеваемости включает в себя мероприятия по оцениванию выполнения заданий на практических занятиях, заданий для самостоятельной работы. Мероприятия текущего контроля успеваемости приведены в таблице 7.1.

| $O603-$<br>начение | Наименование                                                                                   | Форма контроля                        |
|--------------------|------------------------------------------------------------------------------------------------|---------------------------------------|
| $\Pi$ P $01$       | Проектирование архитектуры высоконагруженной интеллекту-<br>альной системы обработки данных    | Выполнение практи-<br>ческого задания |
| $\Pi P02$          | Проектирование хранилищ данных                                                                 | Выполнение практи-<br>ческого задания |
| $\Pi P03$          | Проектирование модулей обработки данных с использованием<br>интеллектуальных моделей обработки | Выполнение практи-<br>ческого задания |
| $\Pi P04$          | Проектирование систем автоматического развертывания                                            | Выполнение практи-<br>ческого задания |

Таблица 7.1 – Мероприятия текущего контроля успеваемости

#### **7.2. Промежуточная аттестация**

Формы промежуточной аттестации по дисциплине приведены в таблице 7.2.

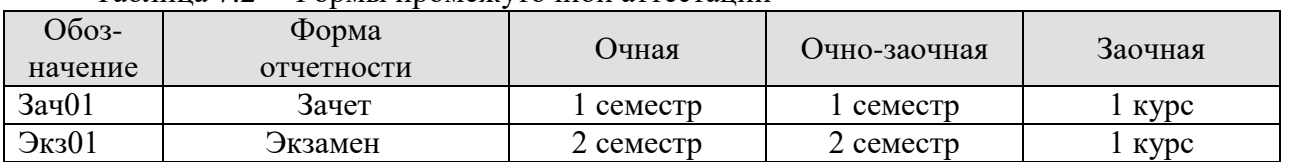

#### Таблица 7.2 – Формы промежуточной аттестации

## **8. ФОНД ОЦЕНОЧНЫХ СРЕДСТВ**

#### **8.1. Оценочные средства**

Оценочные средства соотнесены с результатами обучения по дисциплине и индикаторами достижения компетенций.

ИД-1 (ПК-1) Знает архитектурные принципы построения систем искусственного интеллекта, методы декомпозиции основных подсистем (компонентов) и реализации их взаимодействия на основе методологии предметно-ориентированного проектирования

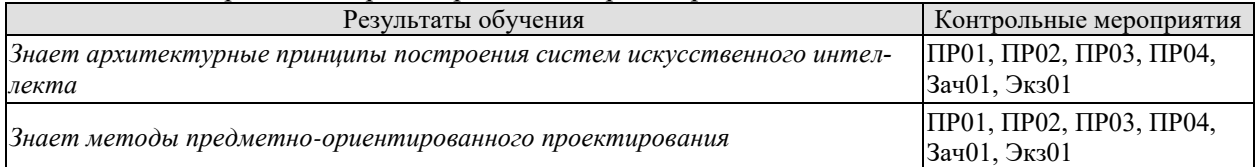

ИД-2 (ПК-1) Умеет выстраивать архитектуру системы искусственного интеллекта, осуществлять декомпозицию основных подсистем (компонентов) и реализации их взаимодействия на основе методологии предметно-ориентированного проектирования

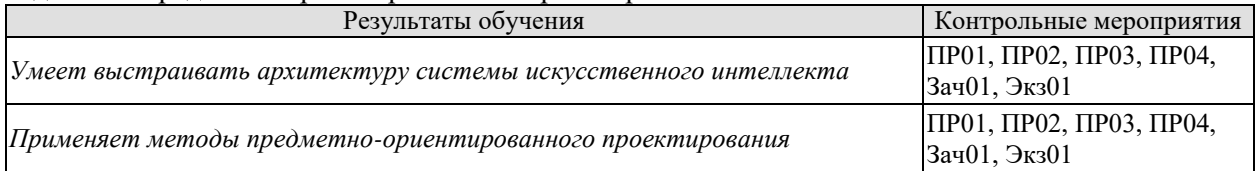

ИД-3 (ПК-1) Знает методы и инструментальные средства систем искусственного интеллекта, критерии их выбора и методы комплексирования в рамках создания интегрированных гибридных интеллектуальных систем различного назначения

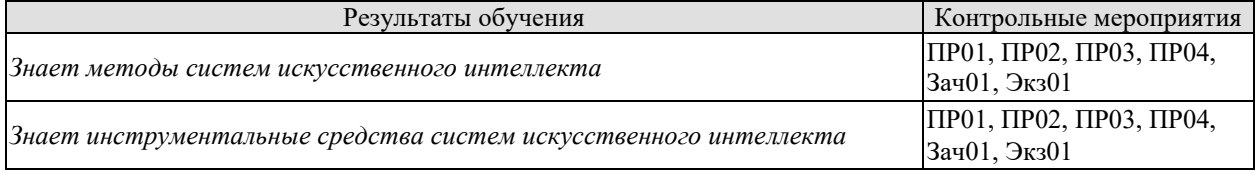

ИД-4 (ПК-1) Умеет выбирать, применять и интегрировать методы и инструментальные средства систем искусственного интеллекта, критерии их выбора и методы комплексирования в рамках создания интегрированных гибридных интеллектуальных систем различного назначения

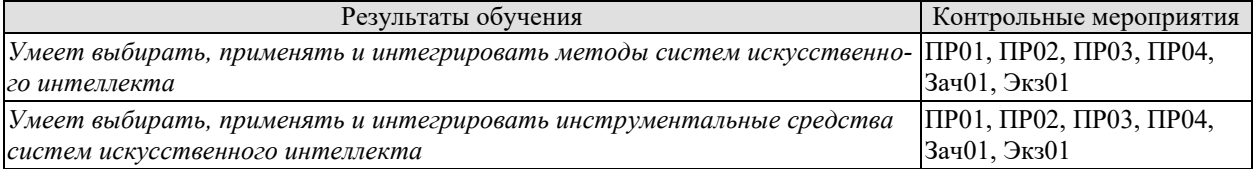

ИД-1 (ПК-2) Знает основные критерии эффективности и качества функционирования системы искусственного интеллекта: точность, релевантность, достоверность, целостность, быстрота решения задач, надежность, защищенность функционирования систем искусственного интеллекта

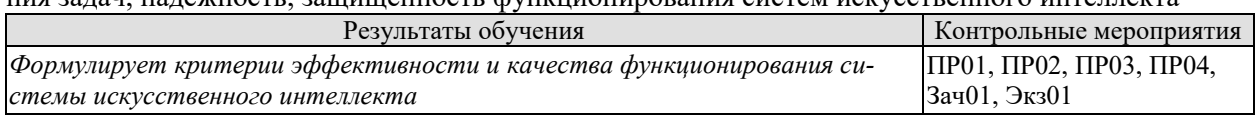

ИД-2 (ПК-2) Знает методы, языки и программные средства разработки программных компонентов систем искусственного интеллекта

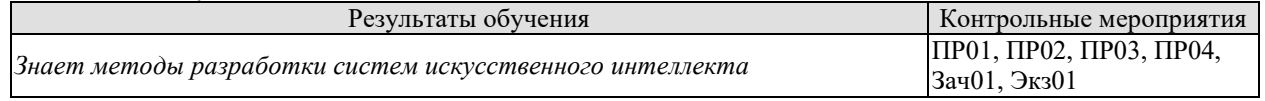

*09.04.01 «Информатика и вычислительная техника» «Искусственный интеллект в автоматизации проектирования»*

| Результаты обучения                                                                  | Контрольные мероприятия |
|--------------------------------------------------------------------------------------|-------------------------|
|                                                                                      | ПРО1, ПРО2, ПРО3, ПРО4, |
| Знает языки разработки систем искусственного интеллекта                              | Зач01. Экз01            |
|                                                                                      | ПРО1, ПРО2, ПРО3, ПРО4, |
| Знает программные средства разработки систем искусственного интеллекта  Зач01, Экз01 |                         |

ИД-3 (ПК-2) Умеет выбирать, адаптировать, разрабатывать и интегрировать программные компоненты систем искусственного интеллекта с учетом основных критериев эффективности и качества функционирования

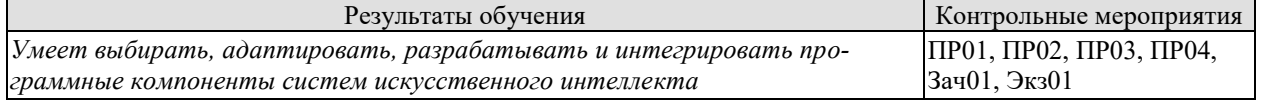

ИД-4 (ПК-2) Знает методы постановки задач, проведения и анализа тестовых и экспериментальных испытаний работоспособности систем искусственного интеллекта

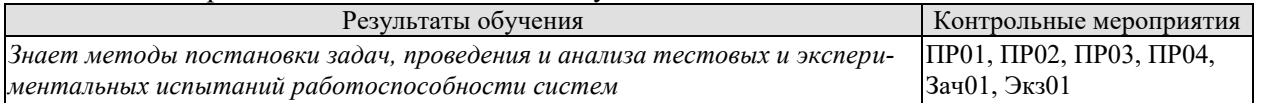

Вопросы к зачету Зач01

1. Согласно CRISP-DM, аналитический проект состоит из какихосновных этапов?

2. Какова цель анализа данных (Data understanding)?:

3. Какой этап проекта традиционно занимает наибольшееколичество времени?

4. Какие задачи стоят перед шагом "Оценка результатов"(Assessing the model)?

5. Какой этап следует выполнять первым по методологии CRISPDM?

6. Согласно методологии CRISP-DM в этапе "Анализ данных"(Data understanding) какие задачи выполняются?

7.. Согласно методологии CRISP-DM в этапе "Моделирование"

(Modeling) какие задачи выполняются?

8. Согласно методологии CRISP-DM в этапе "Моделирование"(Modeling) какие задачи выполняются?

9. Согласно методологии CRISP-DM в этапе "Внедрение"(Deployment) какие задачи выполняются?

10. Укажите верный ответ. Какие факторы давления на процесс разработки можно отнести к факторам среды?

11. Какие факторы давления на процесс разработки можно отнести

к факторам бизнеса?

12.. Какие факторы давления на процесс разработки можно отнестик факторам будущего использования?

13. Чем характеризуется структуризация АС посредствоммногослойных структур закрытого типа?

14. Что лежит в основе модульной структуризации?

15. Что лежит в основе структуризации "Component-and-Connector"?

16. Что лежит в основе структуризации распределения?

17. Какова роль архитектурных решений?

18. Чем по своей сути является стандарт IEEE-1471-2000?

19. Кто выбирает форматы спецификации концептуального каркаса и несёт за них ответственность?

20. Чем являются ≪проекции АС≫ на определённый интерес или интересы в IEEE-1471- 2000?

21. Что определяет вид планировщиков в архитектурной концептуальной схеме Дж. Захмана?

22. Что определяет вид пользователей в архитектурной концептуальной схеме Дж. Захмана?

23. Какие виды в архитектурной концептуальной схемы DoDAF описывают текущий стандартный профиль и предсказания по его изменениям?

24. Какой из предложенных видов не относится к архитектуре  $\ll 4+1\gg ?$ 

25. Какая из архитектурных парадигм является наиболее низкоуровневой?

26. В каком стиле общие данные разделяет определенная совокупность приложений?

27. Какой стиль используется для композиции приложений, которые обращаются к родственному типу событий?

28. Чем характеризуется клиент-серверный стиль тонкого клиента?

29. Чем характеризуется клиент-серверный стиль толстого

клиента?

30. Какая отличительная черта у брокерного стиля?

#### **Практические задания**

#### **Практическое занятие ПР01.**

#### **Проектирование архитектуры высоконагруженной интеллектуальной системы обработки данных**

Необходимо спроектировать структурно-функциональную модель архитектуры приложения, разрабатываемого в рамках магистерской диссертации. В зависимости от задачи архитектура может содержать клиентские и серверные модули, модуль анализа данных, модуль оценки качества решения, хранилище данных определенного типа, модуль интеграции с другими сервисами.

Описание должно быть выполнено в графическом, текстовом виде и в формате логико-алгебраического описания.

#### **Практическое занятие ПР02.**

#### **Проектирование хранилищ данных**

Необходимо определить схему данных, а также в зависимости от форматов используемых данных (табличные, текстовые, изображения, звуки, геоданные) определить архитектуру хранилища, требования, предъявляемые к хранилищу данных, а также необходимо разработать типовые параметры конфигурации хранилища.

Необходимо предусмотреть механизмы сбора и предобработки данных. В архитектуре необходимо предусмотреть механизмы балансировки нагрузки на хранилище данных.

#### **Практическое занятие ПР03.**

#### **Проектирование модулей обработки данных с использованием интеллектуальных моделей**

Необходимо разработать интеллектуальную модель обработки данных по тематике исследования. Необходимо спроектировать API для загрузки данных, а также службу, которая позволит в параллельном режиме запускать интеллектуальные модели. Рассчитать для выбранного оборудования время отклика от API. Настроить очередь сообщений для обработки.

#### **Практическое занятие ПР04.**

#### **Проектирование систем автоматического развертывания**

Необходимо определить ключевые метрики качества разработанного приложения Необходимо настроить механизмы CI/CD для разработанных модулей, систему мониторинга и сбора метрик качества работающего решения. В архитектуре необходимо преду мотреть механизмы балансировки нагрузки на серверную часть.

#### **8.2. Критерии и шкалы оценивания**

Каждое мероприятие текущего контроля успеваемости оценивается по шкале «зачтено», «не зачтено».

Оценка «зачтено» выставляется обучающемуся при выполнении всех указанных показателей (Таблица 8.1), допускаются несущественные неточности в изложении и оформлении материала

При невыполнении хотя бы одного из показателей выставляется оценка «не зачтено».

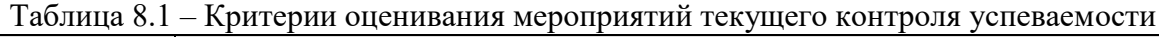

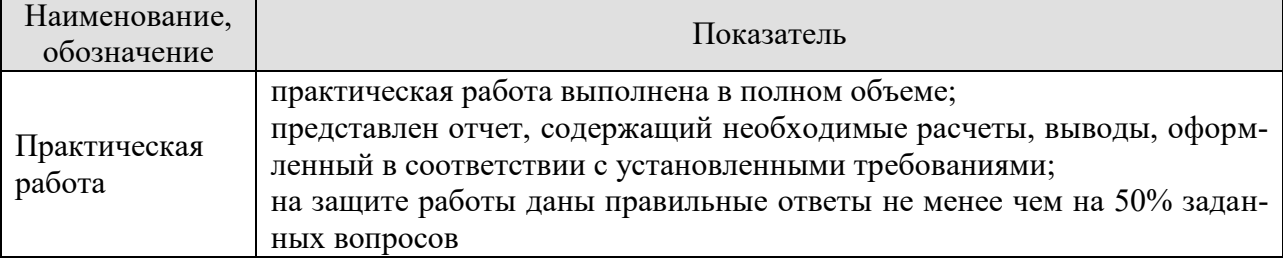

Экзамен (Экз01).

Задание состоит из 2 теоретических вопросов и 1 практического задания.

Время на подготовку: 60 минут.

Оценка «отлично» выставляется обучающемуся, если он глубоко и прочно усвоил программный материал, исчерпывающе, последовательно, четко и логически стройно его излагает, умеет тесно увязывать теорию с практикой, свободно справляется с задачами, вопросами и другими видами применения знаний, не затрудняется с ответом при видоизменении заданий, использует в ответе материал рекомендуемой литературы, правильно обосновывает принятое решение, владеет разносторонними навыками и приемами выполнения практических заданий.

Оценка «хорошо» выставляется обучающемуся, если он твердо знает программный материал, грамотно и по существу излагает его, не допуская существенных неточностей в ответах на вопросы, правильно применяет теоретические положения при решении практических заданий, владеет необходимыми навыками и приемами их выполнения.

Оценка «удовлетворительно» выставляется обучающемуся, если он имеет знания только основного материала, но не усвоил его деталей, допускает неточности, недостаточно правильные формулировки, нарушения логической последовательности в изложении программного материала, испытывает затруднения при выполнении практических работ.

Оценка «неудовлетворительно» выставляется обучающемуся, который не знает значительной части программного материала, допускает существенные ошибки в ответах на вопросы, неуверенно, с большими затруднениями выполняет практические задания.

## **МИНИСТЕРСТВО НАУКИ И ВЫСШЕГО ОБРАЗОВАНИЯ РОССИЙСКОЙ ФЕДЕРАЦИИ Федеральное государственное бюджетное образовательное учреждение высшего образования «Тамбовский государственный технический университет» (ФГБОУ ВО «ТГТУ»)**

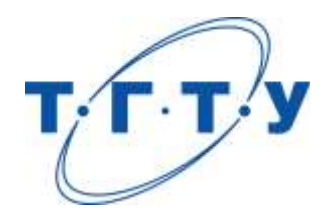

## **УТВЕРЖДАЮ**

*Директор института автоматики и информационных технологий*

Ю.Ю. Громов

« *24* » *марта* 20 *22* г.

# **РАБОЧАЯ ПРОГРАММА ДИСЦИПЛИНЫ**

*Б1.В.06 Экспериментальные исследования в проектировании* 

*интеллектуальных систем \_\_*

(наименование дисциплины в соответствии с утвержденным учебным планом подготовки)

**Направление** 

*09.04.01 – Информатика и вычислительная техника*

(шифр и наименование)

**Программа магистратуры**

*Искусственный интеллект в автоматизации проектирования*  (наименование профиля образовательной программы)

**Формы обучения:** *очная, очно-заочная, заочная*

**Кафедра:** *Системы автоматизированной поддержки принятия решений* (наименование кафедры)

**Составитель:**

к.т.н., заведующий кафедрой И.Л. Коробова степень, должность подпись подпись инициалы, фамилия

**Заведующий кафедрой** и производитель и и.Л. Коробова

подпись инициалы, фамилия

Тамбов 2022

## 1. ПЛАНИРУЕМЫЕ РЕЗУЛЬТАТЫ ОБУЧЕНИЯ ПО ДИСЦИПЛИНЕ И ЕЕ МЕСТО В СТРУКТУРЕ ОПОП

Цель освоения дисциплины - достижение планируемых результатов обучения (таблица 1.1), соотнесенных с индикаторами достижения компетенций и целью реализации ОПОП.

Дисциплина входит в состав части образовательной программы, формируемой участниками образовательных отношений.

Таблица 1.1 - Результаты обучения по дисциплине

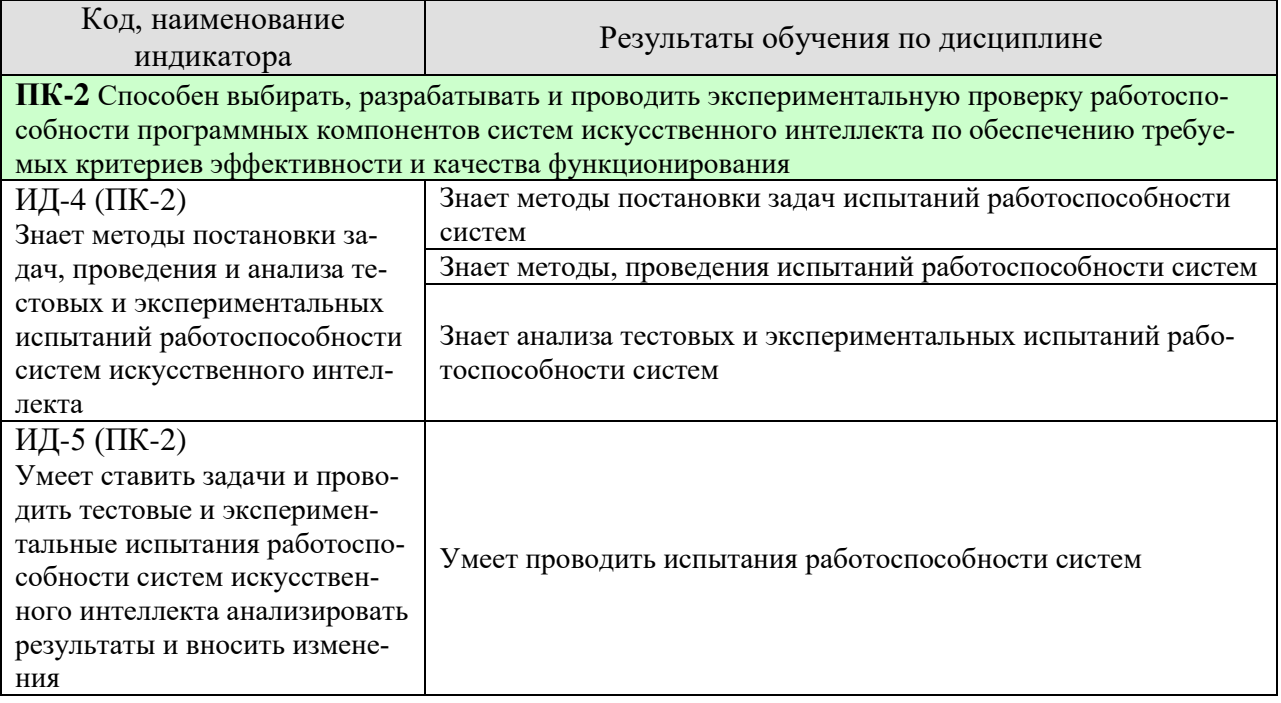

Результаты обучения по дисциплине достигаются в рамках осуществления всех видов контактной и самостоятельной работы обучающихся в соответствии с утвержденным учебным планом.

Индикаторы достижения компетенций считаются сформированными при достижении соответствующих им результатов обучения.

# **2. ОБЪЁМ ДИСЦИПЛИНЫ**

Объем дисциплины составляет 4 зачетных единицы.

Ниже приведено распределение общего объема дисциплины (в академических часах) в соответствии с утвержденным учебным планом.

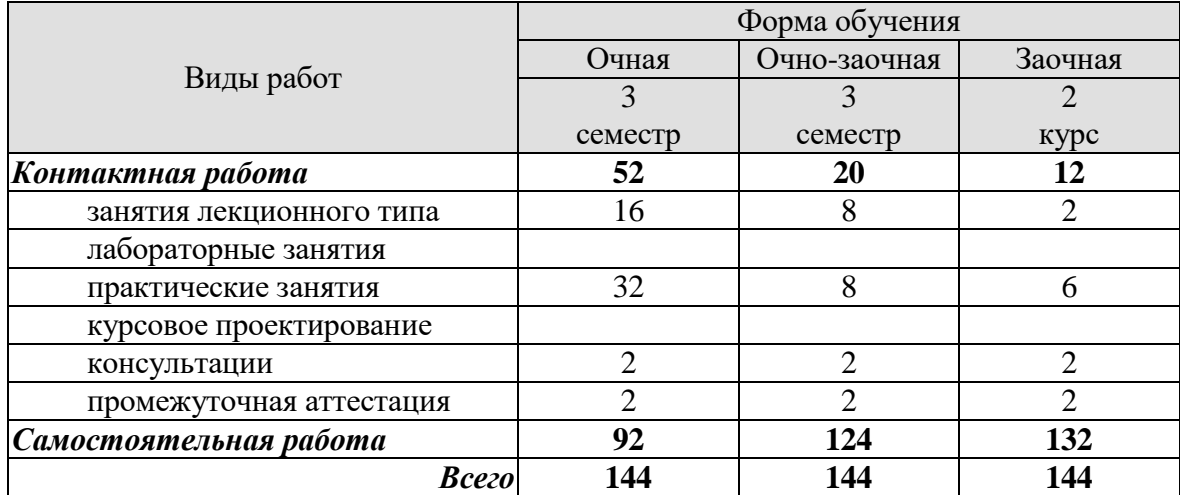

## **3. СОДЕРЖАНИЕ ДИСЦИПЛИНЫ**

#### **Раздел 1.**

### **Раздел 1. Основные задачи экспериментальных исследований в проектировании интеллектуальных систем**

#### **1.1. Задачи экспериментирования с моделями и прототипами машинного обучения**

Оценка точности. Оценка полноты. Оценка релевантности. Оценка потерь. Оценка производительности.

#### **1.2. Задачи экспериментирования с реализациями генетических алгоритмов**

Сравнительный анализ эвристик. Анализ сходимости. Подбор тестовых функций. Сравнительные оценки производительности.

#### **1.3. Задачи экспериментирования с реализациями методов нечетких вычислений**

Оценка погрешностей нечетких вычислений. Сравнительный анализ нечетких вычислений и вероятностных алгоритмов.

#### **Раздел 2. Планирование экспериментов**

#### **2.1. Основные понятия планирования экспериментов**

Критериальные параметры, факторы, функциональные зависимости, замыслы экспериментов.

#### **2.2. Разработка планов экспериментов**

Диапазоны значений факторов, механизмы варьирования значений факторов.

#### **Раздел 3. Организация экспериментов**

Генерация данных, автоматизация варьирования факторов, автоматизация обработки и поддержки анализа результатов

Практические занятия

ПР01 Содержание задач экспериментальных исследований в проектировании интеллектуальных систем

ПР02 Планирование экспериментов

ПР03 Разработка инструментальных средств поддержки экспериментирования

ПР04 Проведение экспериментов и анализ результатов

## **4. ПЕРЕЧЕНЬ УЧЕБНОЙ ЛИТЕРАТУРЫ, ИНФОРМАЦИОННЫХ РЕСУРСОВ И ТЕХНОЛОГИЙ**

#### **4.1. Учебная литература**

1. Шелухин О.И. Моделирование информационных систем:–М.: Горячая линия телеком. 2018. – 516 с.Электронный ресурс электронно-библиотечной системе Лань: <https://e.lanbook.com/book/111118>

2. Щурин, К. В. Планирование и обработка результатов эксперимента : учебное пособие / К. В. Щурин, О. А. Копылов, И. Г. Панин. — Королёв : МГОТУ, 2019. — 196 с. — ISBN 978-5-00140-385-2. — Текст : электронный // Лань: —

URL: https://e.lanbook.com/book/140930

3. Соснин П.И. Архитектурное моделирование автоматизированных систем: учебное пособие – Ульяновск: УлГТУ, 2018. – 140 с. URL: <http://venec.ulstu.ru/lib/disk/2017/456.pdf>

## **4.2. Интернет-ресурсы, в том числе современные профессиональные базы данных и информационные справочные системы**

Университетская информационная система «РОССИЯ» [https://uisrussia.msu.ru](https://uisrussia.msu.ru/)

Справочно-правовая система «Консультант+» [http://www.consultant-urist.ru](http://www.consultant-urist.ru/)

Справочно-правовая система «Гарант» [http://www.garant.ru](http://www.garant.ru/)

База данных Web of Science <https://apps.webofknowledge.com/>

База данных Scopus [https://www.scopus.com](https://www.scopus.com/)

Портал открытых данных Российской Федерации [https://data.gov.ru](https://data.gov.ru/)

База открытых данных Министерства труда и социальной защиты РФ <https://rosmintrud.ru/opendata>

База данных Научной электронной библиотеки eLIBRARY.RU <https://elibrary.ru/>

База данных профессиональных стандартов Министерства труда и социальной защиты РФ [http://profstandart.rosmintrud.ru/obshchiy-informatsionnyy-blok/natsionalnyy-reestr](http://profstandart.rosmintrud.ru/obshchiy-informatsionnyy-blok/natsionalnyy-reestr-professionalnykh-standartov/)[professionalnykh-standartov/](http://profstandart.rosmintrud.ru/obshchiy-informatsionnyy-blok/natsionalnyy-reestr-professionalnykh-standartov/)

Базы данных Министерства экономического развития РФ [http://www.economy.gov.ru](http://www.economy.gov.ru/) База открытых данных Росфинмониторинга <http://www.fedsfm.ru/opendata>

Электронная база данных «Издательство Лань» [https://e.lanbook.com](https://e.lanbook.com/)

Электронная библиотечная система «IPRbooks» [http://www.iprbookshop.ru](http://www.iprbookshop.ru/)

База данных «Электронно-библиотечная система «ЭБС ЮРАЙТ» [https://www.biblio](https://www.biblio-online.ru/)[online.ru](https://www.biblio-online.ru/)

База данных электронно-библиотечной системы ТГТУ [http://elib.tstu.ru](http://elib.tstu.ru/)

Федеральная государственная информационная система «Национальная электронная библиотека» [https://нэб.рф](https://нэб.рф/)

Национальный портал онлайн обучения «Открытое образование» [https://openedu.ru](https://openedu.ru/) Электронная база данных "Polpred.com Обзор СМИ" [https://www.polpred.com](https://www.polpred.com/)

Официальный сайт Федерального агентства по техническому регулированию и метрологии <http://protect.gost.ru/>

Ресурсы электронной информационно-образовательной среды университета представлены в локальном нормативном акте «Положение об электронной информационнообразовательной среде Тамбовского государственного технического университета».

Электронные образовательные ресурсы, к которым обеспечен доступ обучающихся, в т.ч. приспособленные для использования инвалидами и лицами с ограниченными возможностями здоровья, приведены на официальном сайте университета в разделе «Университет»-«Сведения об образовательной организации»-«Материально-техническое обеспечение и оснащенность образовательного процесса».

Сведения о лицензионном программном обеспечении, используемом в образовательном процессе, представлены на официальном сайте университета в разделе «Образование»-«Учебная работа»-«Доступное программное обеспечение».

#### **5. МЕТОДИЧЕСКИЕ УКАЗАНИЯ ДЛЯ ОБУЧАЮЩИХСЯ ПО ОСВОЕНИЮ ДИСЦИПЛИНЫ**

К современному специалисту общество предъявляет достаточно широкий перечень требований, среди которых немаловажное значение имеет наличие у выпускников определенных способностей и умений самостоятельно добывать знания из различных источников, систематизировать полученную информацию, давать оценку конкретной ситуации. Формирование такого умения происходит в течение всего периода Вашего обучения через участие в практических занятиях, выполнение контрольных заданий и тестов. При этом Ваша самостоятельная работа играет решающую роль в ходе всего учебного процесса.

Успешное освоение компетенций, формируемых данной учебной дисциплиной, предполагает оптимальное использование Вами времени самостоятельной работы. Целесообразно посвящать до 20 минут изучению конспекта лекции в тот же день после лекции и за день перед лекцией. Теоретический материал изучать в течение недели до 2 часов, а готовиться к практическому занятию по дисциплине до 1.5 часов.

Для понимания материала учебной дисциплины и качественного его усвоения Вам рекомендуется такая последовательность действий:

- после прослушивания лекции и окончания учебных занятий, при подготовке к занятиям следующего дня нужно сначала просмотреть и обдумать текст лекции, прослушанной сегодня, разобрать рассмотренные примеры;
- при подготовке к лекции следующего дня нужно просмотреть текст предыдущей лекции, подумать о том, какая может быть тема следующей лекции;
- в течение недели выбрать время для работы с литературой по учебной дисциплине в библиотеке и для решения задач;
- при подготовке к лабораторным занятиям повторить основные понятия и формулы по теме домашнего задания, изучить примеры;
- выполняя лабораторную работу, предварительно понять, какой теоретический материал нужно использовать; наметить план решения.

Рекомендуется использовать методические указания и материалы по учебной дисциплине, текст лекций, а также электронные пособия, имеющиеся в системе VitaLMS.

Теоретический материал курса становится более понятным, когда дополнительно к прослушиванию лекций Вами изучаются и книги по данной учебной дисциплине. Полезно использовать несколько учебников, однако легче освоить курс, придерживаясь одного учебника и конспекта.

Рекомендуется, кроме «заучивания» материала, добиться понимания изучаемой темы дисциплины. С этой целью после прочтения очередной главы желательно выполнить несколько простых упражнений на соответствующую тему. Кроме того, очень полезно мысленно задать себе и попробовать ответить на следующие вопросы: о чем эта глава, какие новые понятия в ней введены, каков их смысл.

При подготовке к промежуточной аттестации необходимо освоить теоретические положения данной дисциплины, разобрать определения всех понятий и постановки моделей, описывающих процессы, рассмотреть примеры и самостоятельно решить несколько типовых задач из каждой темы. Дополнительно к изучению конспектов лекций необходимо пользоваться учебниками по учебной дисциплине.

## 6. МАТЕРИАЛЬНО-ТЕХНИЧЕСКОЕ ОБЕСПЕЧЕНИЕ

По всем видам учебной деятельности в рамках дисциплины используются аудитории, оснащенные необходимым специализированным оборудованием.

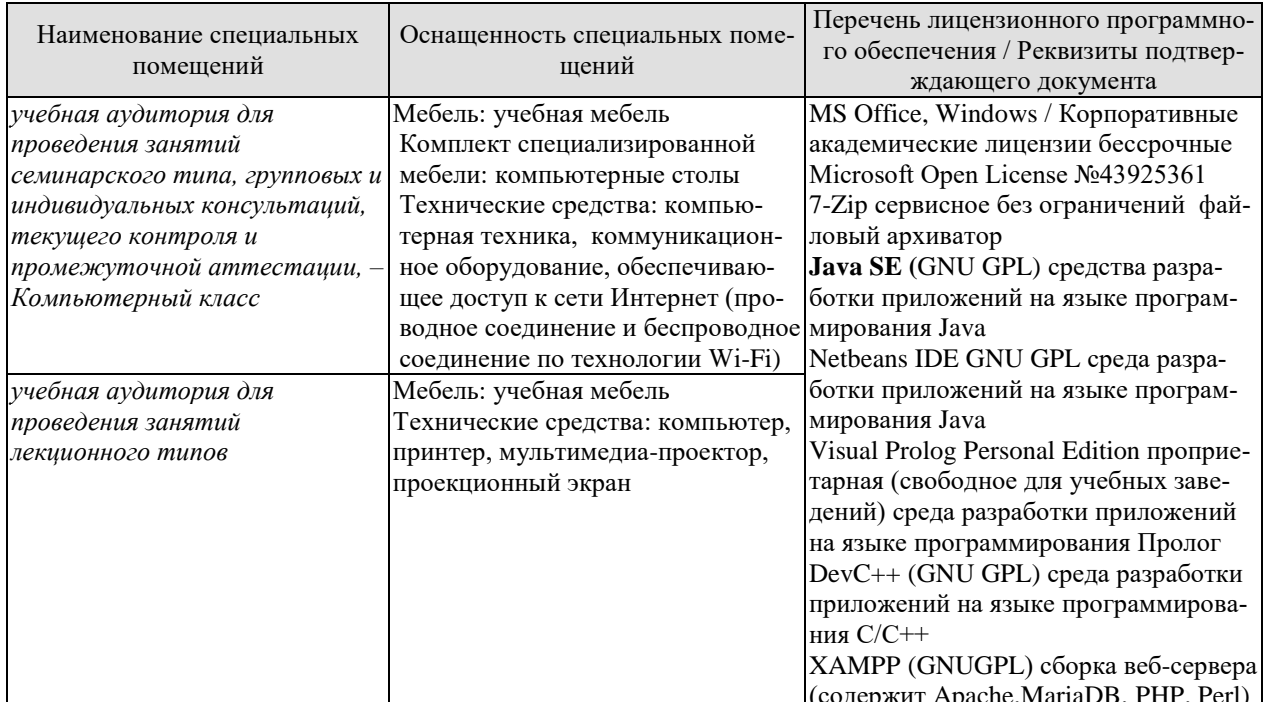

Для самостоятельной работы обучающихся предусмотрены помещения, укомплектованные специализированной мебелью, оснащенные компьютерной техникой с возможностью подключения к сети «Интернет» и обеспечением доступа в электронную информационно-образовательную среду университета.

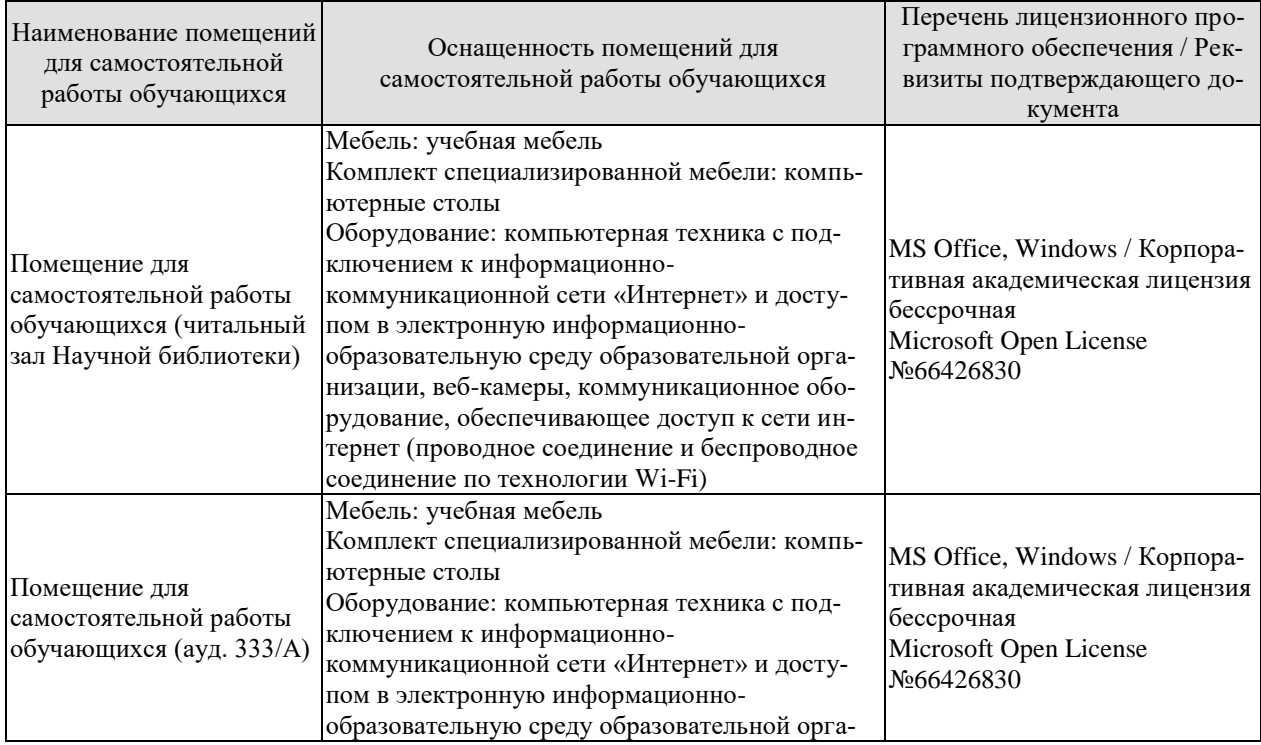
09.04.01 «Информатика и вычислительная техника»<br>«Искусственный интеллект в автоматизации проектирования»

| Наименование помещений<br>для самостоятельной<br>работы обучающихся | Оснащенность помещений для<br>самостоятельной работы обучающихся                                                                                                    | Перечень лицензионного про-<br>граммного обеспечения / Рек-<br>визиты подтверждающего до-<br>кумента |
|---------------------------------------------------------------------|----------------------------------------------------------------------------------------------------|----------------------------------------------------------------------------------------------------|
|                                                                     | низации, веб-камеры, коммуникационное обо-<br>рудование, обеспечивающее доступ к сети ин-<br>тернет (проводное соединение и беспроводное<br>соединение по технологии Wi-Fi) |                                                                                                    |

## **7. ТЕКУЩИЙ КОНТРОЛЬ УСПЕВАЕМОСТИ И ПРОМЕЖУТОЧНАЯ АТТЕСТАЦИЯ**

Проверка достижения результатов обучения по дисциплине осуществляется в рамках текущего контроля успеваемости и промежуточной аттестации.

## **7.1. Текущий контроль успеваемости**

Текущий контроль успеваемости включает в себя мероприятия по оцениванию выполнения заданий на практических занятиях, заданий для самостоятельной работы. Мероприятия текущего контроля успеваемости приведены в таблице 7.1.

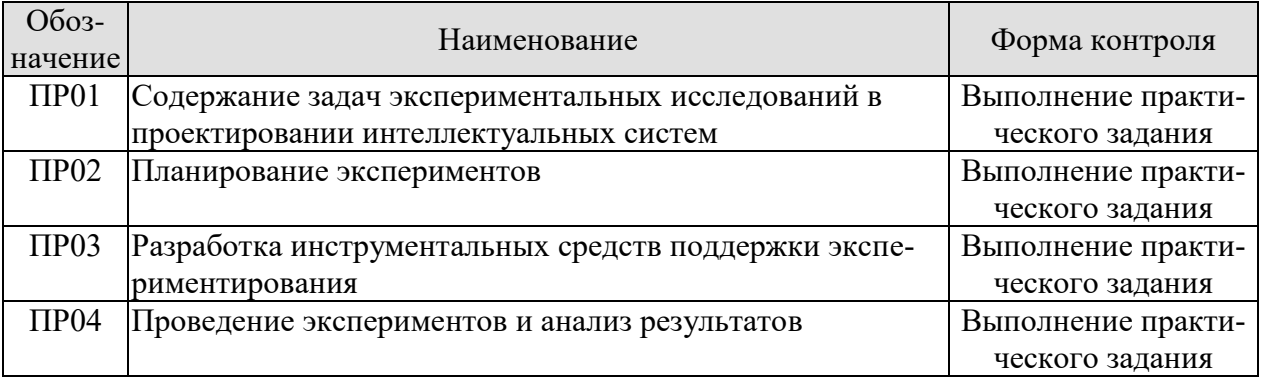

#### Таблица 7.1 – Мероприятия текущего контроля успеваемости

## **7.2. Промежуточная аттестация**

Формы промежуточной аттестации по дисциплине приведены в таблице 7.2.

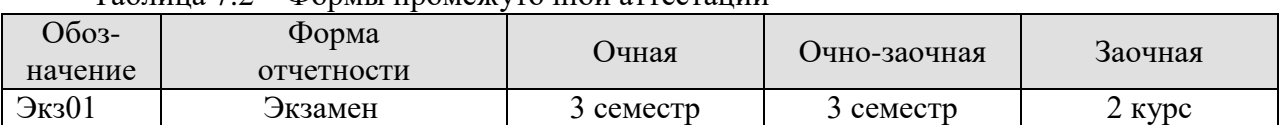

#### Таблица 7.2 – Формы промежуточной аттестации

## 8. ФОНД ОЦЕНОЧНЫХ СРЕДСТВ

#### 8.1. Оценочные средства

Оценочные средства соотнесены с результатами обучения по дисциплине и индикаторами достижения компетенций.

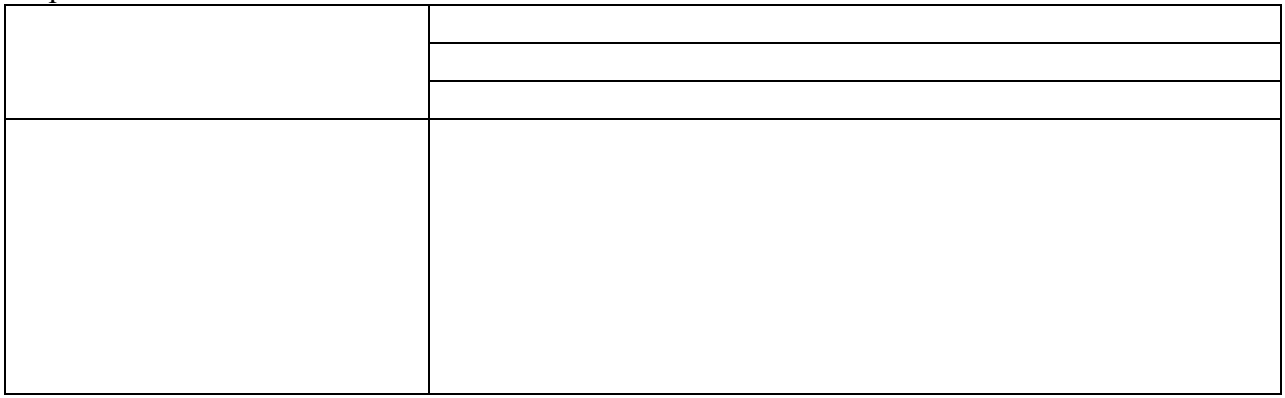

ИД-4 (ПК-2) Знает методы постановки задач, проведения и анализа тестовых и экспериментальных испытаний работоспособности систем искусственного интеллекта

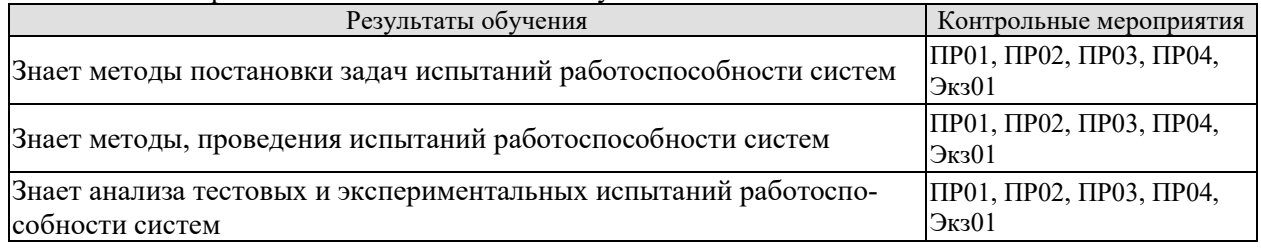

ИД-5 (ПК-2) Умеет ставить задачи и проводить тестовые и экспериментальные испытания работоспособности систем искусственного интеллекта анализировать результаты и вносить изменения

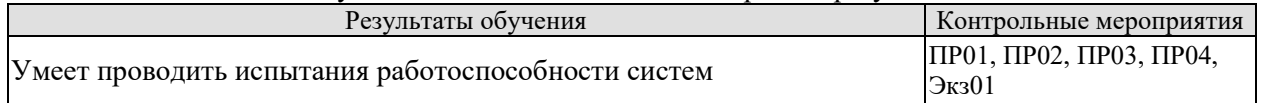

Задания к опросу ПР01, ПР02, ПР03, ПР04

- 1. Обоснуйте выбор критериальных параметров, охватываемых замыслами экспериментов.
- 2. Обоснуйте выбор значимых факторов, варьирование которых предусматривают замыслы экспериментов.
- 3. Какова наиболее затратная по времени часть процесса, эксперименты с которым предполагаются.
- 4. Сформулируйте гипотезы о характере функциональных зависимостей между критериальными параметрами и факторами.
- 5. Какова целеориентация планов экспериментов
- 6. Обоснуйте граничные значения факторов для всех планируемых экспериментов.
- 7. Обоснуйте характер варьирования значений факторов в ходе экспериментирования.
- 8. Сформулируйте, насколько сложно автоматизировать процесс варьирования значений факторов в ходе экспериментирования.
- 9. Опишите базовые сценарии генерации рабочей нагрузки на исследуемые процессы.
- 10. Опишите базовые сценарии варьирования факторов, предусмотренного планами экспериментов.
- 11. Обоснуйте выбор используемых средств программирования и/или инструментальных систем моделирования.
- 12. Опишите механизм отладки созданных инструментальных средств поддержки экспериментирования.
- 13. В какие объекты созданных средств автоматизации материализованы планы экспериментов.
- 14. Оцените потенциал использования методов цифровой обработки сигналов при создании генераторов рабочей нагрузки.
- 15. Каким образом фиксировались результаты
- 16. Каким образом агрегированы результаты экспериментов
- 17. Каким образом обрабатывались результаты экспериментов
- 18. Что показала реализация планов экспериментов.
- 19. Какие предложения по развитию сценариев и планов экспериментов порождают полученные результаты
- 20. Оцените потенциал использования методов машинного обучения при обработке результатов экспериментов.

Теоретические вопросы к экзамену Экз01

- 1. Оценка точности в реализациях алгоритмов машинного обучения.
- 2. Оценка полноты в реализациях алгоритмов машинного обучения.
- 3. Оценка релевантности в реализациях алгоритмов машинного обучения.
- 4. Оценка потерь в реализациях алгоритмов машинного обучения.
- 5. Оценка производительности в реализациях алгоритмов машинного обучения.
- 6. Содержание задач экспериментов с генетическими алгоритмами.
- 7. Содержание задач экспериментов с нечеткими вычислениями.
- 8. Выбор задач артефактов проектирования компонентов интеллектуальных систем в качестве основы для организации экспериментирования
- 9. Формирование спектра критериальных параметров, охватываемых экспериментами
- 10. Формирование спектра факторов, влияющих на значения критериальных параметpo<sub>B</sub>.
- 11. Формулировка гипотез о характере функциональных зависимостей между критериальными параметрами и факторами.
- 12. Выявление границ значение факторов и их обоснование
- 13. Формирование множеств значений факторов
- 14. Механизмы варьирования значений факторов и требования к средствам автоматизации этого процесса
- 15. Механизмы наблюдения за результатами экспериментов и требования к средствам формирования наборов данных с результатами
- 16. Выбор инструментальных средств автоматизации проведения экспериментов
- 17. Выбор систем программирования, используемых при автоматизации проведения экспериментов
- 18. Обеспечение достоверности результатов экспериментирования
- 19. Интерпретация результатов экспериментирования и их использование при проектировании средств искусственного интеллекта
- 20. Оценка возможностей монетизации результатов экспериментирования
- 21. Роль экспериментальных исследований компонентов интеллектуальной обработки данных в автоматизированном проектировании
- 22. Использование технологий экспериментальных исследований в процессах выбора проектных решений.
- 23. Использование технологий экспериментальных исследований в процессах аттестации проектных решений
- 24. Использование технологий экспериментальных исследований в процессах аттестации производимой продукции

## **8.2. Критерии и шкалы оценивания**

Каждое мероприятие текущего контроля успеваемости оценивается по шкале «зачтено», «не зачтено».

Оценка «зачтено» выставляется обучающемуся при выполнении всех указанных показателей (Таблица 8.1), допускаются несущественные неточности в изложении и оформлении материала

При невыполнении хотя бы одного из показателей выставляется оценка «не зачтено».

| THOMITING OIL          | територии оценивания мероприятии текущего контроля успеваемости                                                                                                    |  |
|------------------------|----------------------------------------------------------------------------------------------------|--|
| Наименование,          | Показатель                                                                                                    |  |
| обозначение            |                                                                                                    |  |
| Практическая<br>работа | практическая работа выполнена в полном объеме;<br>представлен отчет, содержащий необходимые расчеты, выводы, оформ-<br>ленный в соответствии с установленными требованиями;<br>на защите работы даны правильные ответы не менее чем на 50% задан-<br>ных вопросов |  |

Таблина 8.1 – Критерии оненивания мероприятий текущего контроля успеваемости

Экзамен (Экз01).

Задание состоит из 2 теоретических вопросов и 1 практического задания. Время на подготовку: 60 минут.

Оценка «отлично» выставляется обучающемуся, если он глубоко и прочно усвоил программный материал, исчерпывающе, последовательно, четко и логически стройно его излагает, умеет тесно увязывать теорию с практикой, свободно справляется с задачами, вопросами и другими видами применения знаний, не затрудняется с ответом при видоизменении заданий, использует в ответе материал рекомендуемой литературы, правильно обосновывает принятое решение, владеет разносторонними навыками и приемами выполнения практических заданий.

Оценка «хорошо» выставляется обучающемуся, если он твердо знает программный материал, грамотно и по существу излагает его, не допуская существенных неточностей в ответах на вопросы, правильно применяет теоретические положения при решении практических заданий, владеет необходимыми навыками и приемами их выполнения.

Оценка «удовлетворительно» выставляется обучающемуся, если он имеет знания только основного материала, но не усвоил его деталей, допускает неточности, недостаточно правильные формулировки, нарушения логической последовательности в изложении программного материала, испытывает затруднения при выполнении практических работ.

Оценка «неудовлетворительно» выставляется обучающемуся, который не знает значительной части программного материала, допускает существенные ошибки в ответах на вопросы, неуверенно, с большими затруднениями выполняет практические задания.

## **МИНИСТЕРСТВО НАУКИ И ВЫСШЕГО ОБРАЗОВАНИЯ РОССИЙСКОЙ ФЕДЕРАЦИИ Федеральное государственное бюджетное образовательное учреждение высшего образования «Тамбовский государственный технический университет» (ФГБОУ ВО «ТГТУ»)**

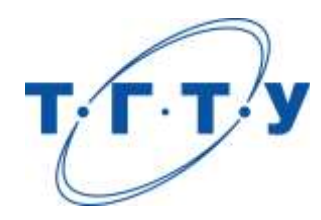

## **УТВЕРЖДАЮ**

*Директор института автоматики и информационных технологий*

Ю.Ю. Громов

« *24* » *марта* 20 *22* г.

# **РАБОЧАЯ ПРОГРАММА ДИСЦИПЛИНЫ**

*Б1.В.07 История и направления развития искусственного интеллекта* (наименование дисциплины в соответствии с утвержденным учебным планом подготовки)

**Направление** 

*09.04.01 – Информатика и вычислительная техника*

(шифр и наименование)

**Программа магистратуры**

*Искусственный интеллект в автоматизации проектирования* 

(наименование профиля образовательной программы)

**Формы обучения:** *очная, очно-заочная, заочная*

**Кафедра:** *Системы автоматизированной поддержки принятия решений* (наименование кафедры)

**Составитель:**

к.т.н., заведующий кафедрой И.Л. Коробова степень, должность подпись подпись инициалы, фамилия

**Заведующий кафедрой** И.Л. Коробова

подпись инициалы, фамилия

Тамбов 2022

## **1. ПЛАНИРУЕМЫЕ РЕЗУЛЬТАТЫ ОБУЧЕНИЯ ПО ДИСЦИПЛИНЕ И ЕЕ МЕСТО В СТРУКТУРЕ ОПОП**

Цель освоения дисциплины – достижение планируемых результатов обучения (таблица 1.1), соотнесенных с индикаторами достижения компетенций и целью реализации ОПОП.

Дисциплина входит в состав части образовательной программы, формируемой участниками образовательных отношений.

Таблица 1.1 – Результаты обучения по дисциплине

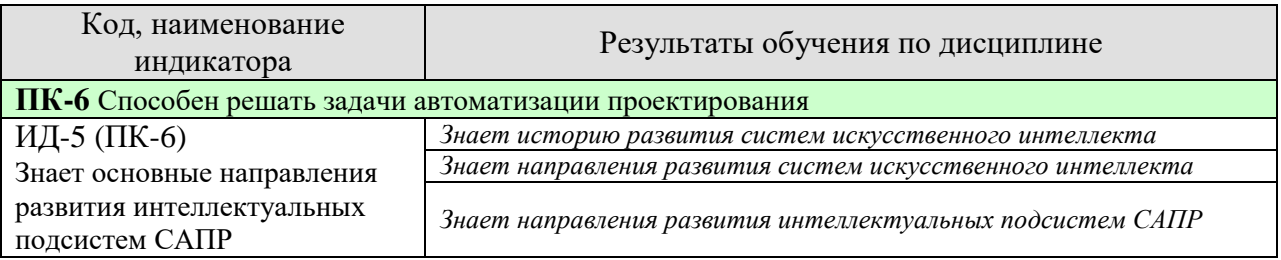

Результаты обучения по дисциплине достигаются в рамках осуществления всех видов контактной и самостоятельной работы обучающихся в соответствии с утвержденным учебным планом.

Индикаторы достижения компетенций считаются сформированными при достижении соответствующих им результатов обучения.

## **2. ОБЪЁМ ДИСЦИПЛИНЫ**

Объем дисциплины составляет 3 зачетных единицы.

Ниже приведено распределение общего объема дисциплины (в академических часах) в соответствии с утвержденным учебным планом.

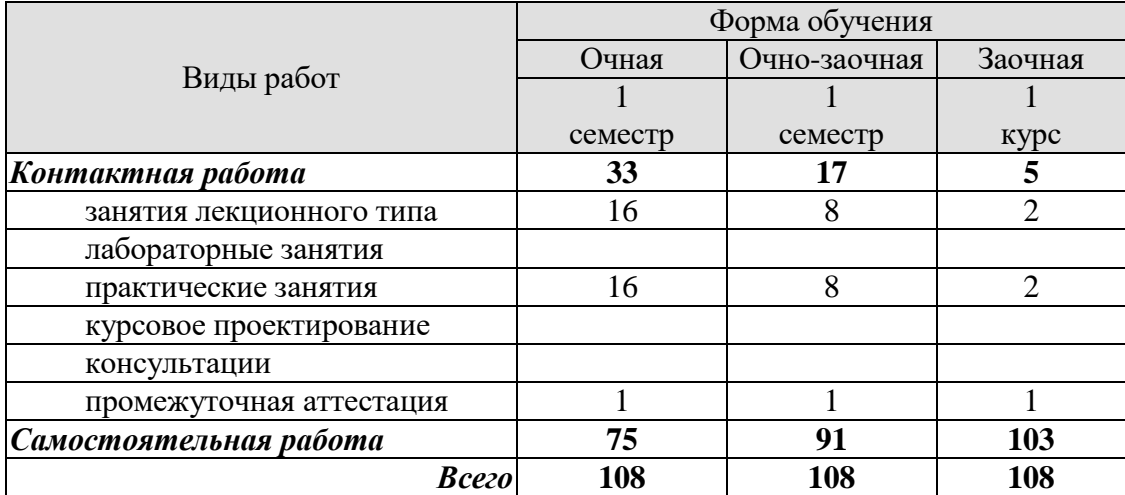

## **3. СОДЕРЖАНИЕ ДИСЦИПЛИНЫ**

#### Раздел 1. История развития искусственного интеллекта

Тема 1. Предпосылки развития науки искусственного интеллекта

Определения искусственного интеллекта. Происхождение и понимание термина «искусственный интеллект». Философские предпосылки к возникновению науки. Технологические предпосылки к возникновению науки. История развития искусственного интеллекта в СССР и России. Национальная стратегия развития искусственного интеллекта.

Тема 2. Подходы к пониманию проблемы

Нейрокибернетика и кибернетика «чёрного ящика». Эволюционный подход. Может ли машина мыслить. Тест Тьюринга. Гипотеза Ньюэлла — Саймона. Символьный подход. Логический подход. Подход, основанный на использовании интеллектуальных агентов. Два направления развития ИИ. Усиление интеллекта. Создание искусственного разума. Сильный и слабый искусственный интеллект.

Раздел 2. Направления развития искусственного интеллекта

Тема 3. Самые популярные сферы развития ИИ. Моделирование рассуждений. Обработка естественного языка. Экспертные системы. Машинное обучение. Нейронные сети. Интеллектуальная робототехника.

Тема 4. Области применения искусственного интеллекта

Известные ИИ-системы. Примеры эффективного применения систем искусственного интеллекта. Финансы. Медицина. Военное дело. Промышленность. Развлечение и игры. Связь с другими науками и явлениями культуры**.**

Практические занятия

ПР01 Тест Тьюринга и интуитивный подход

ПР02 Биологическое моделирование искусственного интеллекта

ПР03 Представление и использование знаний

ПР04 Работа с естественными языками

ПР05 Символьное моделирование мыслительных процессов

ПР06 Робототехника

ПР07 Машинное обучение

ПР08 Машинное творчество

## **4. ПЕРЕЧЕНЬ УЧЕБНОЙ ЛИТЕРАТУРЫ, ИНФОРМАЦИОННЫХ РЕСУРСОВ И ТЕХНОЛОГИЙ**

## **4.1. Учебная литература**

- 1. Искусственный интеллект: современный подход, 4-е издание. Том 1. Решение проблем: знания и рассуждения | Рассел Стюарт, Норвиг Питер, изд-во Диалектика-Вильямс, 2020
- 2. Девятков В. В. Системы искусственного интеллекта / Гл. ред. И. Б. Фёдоров. М.: Изд-во МГТУ им. Н. Э. Баумана, 2001. — 352 с. — (Информатика в техническом университете)
- 3. Нильсон Н. Искусственный интеллект. М.: Мир, 1973
- 4. Бруссард Мередит. Искусственный интеллект. Пределы возможного. Изд-во Альпина нон-фикшн, 2020
- 5. Компьютер учится и рассуждает (ч. 1) // Компьютер обретает разум = Artificial Intelligence Computer Images / под ред. В. Л. Стефанюка. — Москва: Мир, 1990

#### **4.2. Интернет-ресурсы, в том числе современные профессиональные базы данных и информационные справочные системы**

Университетская информационная система «РОССИЯ» [https://uisrussia.msu.ru](https://uisrussia.msu.ru/)

Справочно-правовая система «Консультант+» [http://www.consultant-urist.ru](http://www.consultant-urist.ru/)

Справочно-правовая система «Гарант» [http://www.garant.ru](http://www.garant.ru/)

База данных Web of Science <https://apps.webofknowledge.com/>

База данных Scopus [https://www.scopus.com](https://www.scopus.com/)

Портал открытых данных Российской Федерации [https://data.gov.ru](https://data.gov.ru/)

База открытых данных Министерства труда и социальной защиты РФ <https://rosmintrud.ru/opendata>

База данных Научной электронной библиотеки eLIBRARY.RU <https://elibrary.ru/>

База данных профессиональных стандартов Министерства труда и социальной защиты РФ [http://profstandart.rosmintrud.ru/obshchiy-informatsionnyy-blok/natsionalnyy-reestr](http://profstandart.rosmintrud.ru/obshchiy-informatsionnyy-blok/natsionalnyy-reestr-professionalnykh-standartov/)[professionalnykh-standartov/](http://profstandart.rosmintrud.ru/obshchiy-informatsionnyy-blok/natsionalnyy-reestr-professionalnykh-standartov/)

Базы данных Министерства экономического развития РФ [http://www.economy.gov.ru](http://www.economy.gov.ru/) База открытых данных Росфинмониторинга <http://www.fedsfm.ru/opendata>

Электронная база данных «Издательство Лань» [https://e.lanbook.com](https://e.lanbook.com/)

Электронная библиотечная система «IPRbooks» [http://www.iprbookshop.ru](http://www.iprbookshop.ru/)

База данных «Электронно-библиотечная система «ЭБС ЮРАЙТ» [https://www.biblio](https://www.biblio-online.ru/)[online.ru](https://www.biblio-online.ru/)

База данных электронно-библиотечной системы ТГТУ [http://elib.tstu.ru](http://elib.tstu.ru/)

Федеральная государственная информационная система «Национальная электронная библиотека» [https://нэб.рф](https://нэб.рф/)

Национальный портал онлайн обучения «Открытое образование» [https://openedu.ru](https://openedu.ru/) Электронная база данных "Polpred.com Обзор СМИ" [https://www.polpred.com](https://www.polpred.com/)

Официальный сайт Федерального агентства по техническому регулированию и метрологии <http://protect.gost.ru/>

Ресурсы электронной информационно-образовательной среды университета представлены в локальном нормативном акте «Положение об электронной информационнообразовательной среде Тамбовского государственного технического университета».

Электронные образовательные ресурсы, к которым обеспечен доступ обучающихся, в т.ч. приспособленные для использования инвалидами и лицами с ограниченными возможностями здоровья, приведены на официальном сайте университета в разделе «Университет»-«Сведения об образовательной организации»-«Материально-техническое обеспечение и оснащенность образовательного процесса».

Сведения о лицензионном программном обеспечении, используемом в образовательном процессе, представлены на официальном сайте университета в разделе «Образование»-«Учебная работа»-«Доступное программное обеспечение».

#### **5. МЕТОДИЧЕСКИЕ УКАЗАНИЯ ДЛЯ ОБУЧАЮЩИХСЯ ПО ОСВОЕНИЮ ДИСЦИПЛИНЫ**

К современному специалисту общество предъявляет достаточно широкий перечень требований, среди которых немаловажное значение имеет наличие у выпускников определенных способностей и умений самостоятельно добывать знания из различных источников, систематизировать полученную информацию, давать оценку конкретной ситуации. Формирование такого умения происходит в течение всего периода Вашего обучения через участие в практических занятиях, выполнение контрольных заданий и тестов. При этом Ваша самостоятельная работа играет решающую роль в ходе всего учебного процесса.

Успешное освоение компетенций, формируемых данной учебной дисциплиной, предполагает оптимальное использование Вами времени самостоятельной работы. Целесообразно посвящать до 20 минут изучению конспекта лекции в тот же день после лекции и за день перед лекцией. Теоретический материал изучать в течение недели до 2 часов, а готовиться к практическому занятию по дисциплине до 1.5 часов.

Для понимания материала учебной дисциплины и качественного его усвоения Вам рекомендуется такая последовательность действий:

- после прослушивания лекции и окончания учебных занятий, при подготовке к занятиям следующего дня нужно сначала просмотреть и обдумать текст лекции, прослушанной сегодня, разобрать рассмотренные примеры;
- при подготовке к лекции следующего дня нужно просмотреть текст предыдущей лекции, подумать о том, какая может быть тема следующей лекции;
- в течение недели выбрать время для работы с литературой по учебной дисциплине в библиотеке и для решения задач;
- при подготовке к лабораторным занятиям повторить основные понятия и формулы по теме домашнего задания, изучить примеры;
- выполняя лабораторную работу, предварительно понять, какой теоретический материал нужно использовать; наметить план решения.

Рекомендуется использовать методические указания и материалы по учебной дисциплине, текст лекций, а также электронные пособия, имеющиеся в системе VitaLMS.

Теоретический материал курса становится более понятным, когда дополнительно к прослушиванию лекций Вами изучаются и книги по данной учебной дисциплине. Полезно использовать несколько учебников, однако легче освоить курс, придерживаясь одного учебника и конспекта.

Рекомендуется, кроме «заучивания» материала, добиться понимания изучаемой темы дисциплины. С этой целью после прочтения очередной главы желательно выполнить несколько простых упражнений на соответствующую тему. Кроме того, очень полезно мысленно задать себе и попробовать ответить на следующие вопросы: о чем эта глава, какие новые понятия в ней введены, каков их смысл.

При подготовке к промежуточной аттестации необходимо освоить теоретические положения данной дисциплины, разобрать определения всех понятий и постановки моделей, описывающих процессы, рассмотреть примеры и самостоятельно решить несколько типовых задач из каждой темы. Дополнительно к изучению конспектов лекций необходимо пользоваться учебниками по учебной дисциплине.

## 6. МАТЕРИАЛЬНО-ТЕХНИЧЕСКОЕ ОБЕСПЕЧЕНИЕ

По всем видам учебной деятельности в рамках дисциплины используются аудитории, оснащенные необходимым специализированным оборудованием.

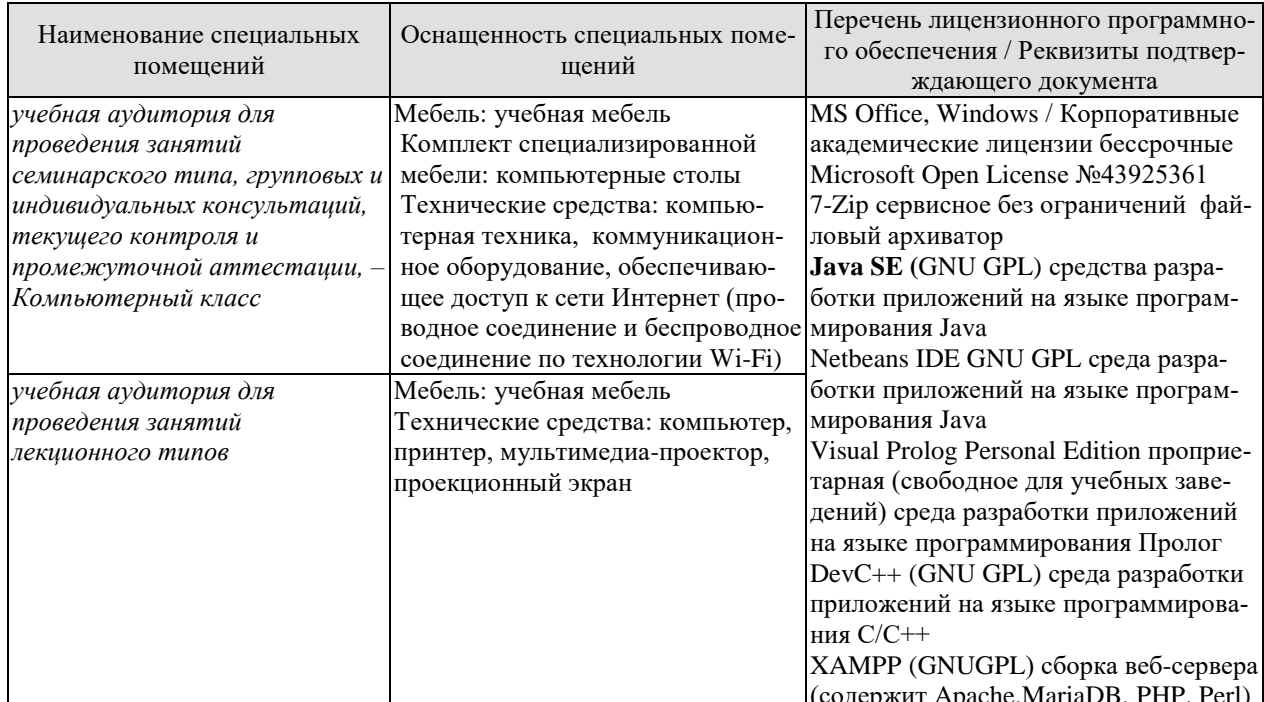

Для самостоятельной работы обучающихся предусмотрены помещения, укомплектованные специализированной мебелью, оснащенные компьютерной техникой с возможностью подключения к сети «Интернет» и обеспечением доступа в электронную информационно-образовательную среду университета.

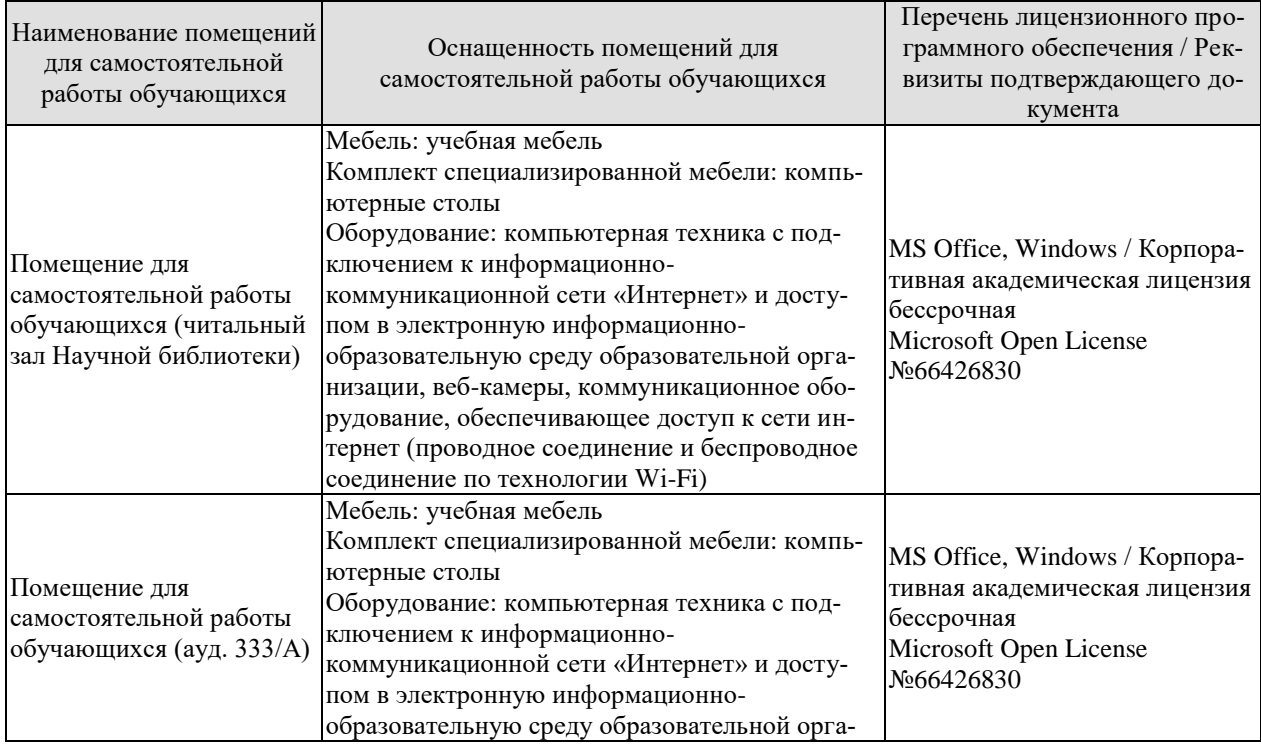

09.04.01 «Информатика и вычислительная техника»<br>«Искусственный интеллект в автоматизации проектирования»

| Наименование помещений<br>для самостоятельной<br>работы обучающихся | Оснащенность помещений для<br>самостоятельной работы обучающихся                                                                                                    | Перечень лицензионного про-<br>граммного обеспечения / Рек-<br>визиты подтверждающего до-<br>кумента |
|---------------------------------------------------------------------|----------------------------------------------------------------------------------------------------|----------------------------------------------------------------------------------------------------|
|                                                                     | низации, веб-камеры, коммуникационное обо-<br>рудование, обеспечивающее доступ к сети ин-<br>тернет (проводное соединение и беспроводное<br>соединение по технологии Wi-Fi) |                                                                                                    |

## **7. ТЕКУЩИЙ КОНТРОЛЬ УСПЕВАЕМОСТИ И ПРОМЕЖУТОЧНАЯ АТТЕСТАЦИЯ**

Проверка достижения результатов обучения по дисциплине осуществляется в рамках текущего контроля успеваемости и промежуточной аттестации.

#### **7.1. Текущий контроль успеваемости**

Текущий контроль успеваемости включает в себя мероприятия по оцениванию выполнения заданий на практических занятиях, заданий для самостоятельной работы. Мероприятия текущего контроля успеваемости приведены в таблице 7.1.

| Обоз-      | Наименование                                    | Форма контроля     |
|------------|-------------------------------------------------|--------------------|
| начение    |                                                 |                    |
| $\Pi$ P01  |                                                 | Выполнение практи- |
|            | Тест Тьюринга и интуитивный подход              | ческого задания    |
| $\Pi P02$  | Биологическое моделирование искусственного      | Выполнение практи- |
|            | интеллекта                                      | ческого задания    |
| $\Pi P03$  |                                                 | Выполнение практи- |
|            | Представление и использование знаний            | ческого задания    |
| $\Pi P04$  |                                                 | Выполнение практи- |
|            | Работа с естественными языками                  | ческого задания    |
| $\Pi P05$  |                                                 | Выполнение практи- |
|            | Символьное моделирование мыслительных процессов | ческого задания    |
| $\Pi P06$  |                                                 | Выполнение практи- |
|            | Робототехника                                   | ческого задания    |
| $\Pi P07$  |                                                 | Выполнение практи- |
|            | Машинное обучение                               | ческого задания    |
| $\Pi P 08$ |                                                 | Выполнение практи- |
|            | Машинное творчество                             | ческого задания    |

Таблица 7.1 – Мероприятия текущего контроля успеваемости

#### **7.2. Промежуточная аттестация**

Формы промежуточной аттестации по дисциплине приведены в таблице 7.2.

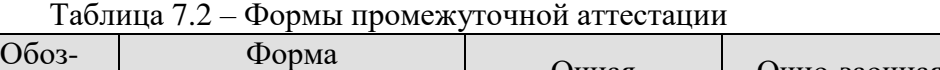

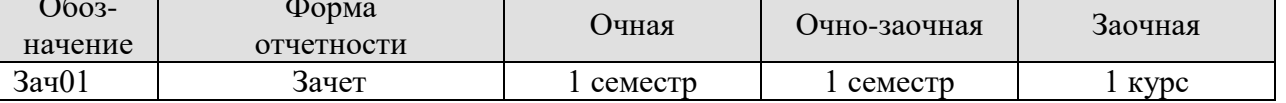

## **8. ФОНД ОЦЕНОЧНЫХ СРЕДСТВ**

#### **8.1. Оценочные средства**

Оценочные средства соотнесены с результатами обучения по дисциплине и индикаторами достижения компетенций.

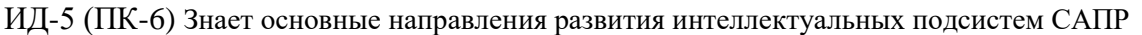

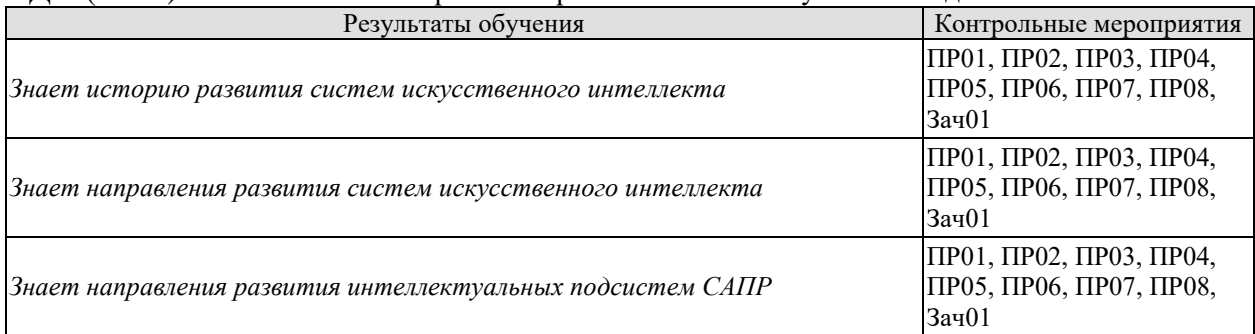

Задания к опросу ПР01, ПР02, ПР03, ПР04, ПР05, ПР06, ПР07, ПР08

- 1. Грозит ли нам восстание машин под предводительством ИИ?
- 2. Что такое технологии ИИ?
- 3. В каких сферах ИИ применяется уже сейчас?
- 4. Не начнется ли деградация людей, если мы научим компьютер думать за нас?
- 5. Каковы социальные последствия массового внедрения технологий ИИ?
- 6. Каковы угрозы, которых мы не ожидали от искусственного интеллекта?
- 7. Каковы правовые аспекты внедрения ИИ? Регулируется ли это законодательством?
- 8. Кто должен нести ответственность за действия искусственного интеллекта?
- 9. Как выглядит Россия в мировом рейтинге по ИИ?
- 10. Какие стандарты, правовые нормы создания и применения искусственного интеллекта (ИИ) существуют в мире и России?
- 11. Что такое интеллектуальный анализ данных? Назовите наиболее известные методы Data Mining.
- 12. Назовите модели представления знаний в интеллектуальных системах
- 13. Что такое семантические сети? Где они находят применение?
- 14. Приведите пример фреймовой модели.
- 15. Приведите пример логической модели представления знаний
- 16. Назовите области использования машинного обучения
- 17. Что такое «Алгоритмическая торговля»? Где и когда она находит применение?
- 18. Приведите примеры использования нейронных сетей.
- 19. Как используется ИИ для управления личными финансами?
- 20. Дайте понятия сильного и слабого искусственного интеллекта
- 21. Назовите требования к созданию сильного искусственного интеллекта
- 22. Что понимают под моделированием сознания?
- 23. Назовите основные направления развития ИИ.
- 24. Что понимают под моделированием рассуждений? Что входит в это направление?
- 25. В чем суть агентно-ориентированного подхода в ИИ?
- 26. Какова главная особенность символьных вычислений?
- 27. Что такое нейрокомпьютер? Каковы основные преимущества нейрокомпьютеров?
- 28. Что такое оптические нейронные сети?
- 29. Приведите примеры применения искусственного интеллекта в области финансов
- 30. Приведите примеры применения искусственного интеллекта в военном деле
- 31. Приведите примеры применения искусственного интеллекта в области медицины
- 32. Приведите примеры применения искусственного интеллекта в области тяжелой промышленности
- 33. Приведите примеры применения искусственного интеллекта в области транспорта

Теоретические вопросы к зачету Зач01

- 1. Определения искусственного интеллекта.
- 2. Происхождение и понимание термина «искусственный интеллект».
- 3. Философские предпосылки к возникновению науки.
- 4. Технологические предпосылки к возникновению науки.
- 5. История развития искусственного интеллекта в СССР и России.
- 6. Национальная стратегия развития искусственного интеллекта.
- 7. Нейрокибернетика и кибернетика «чёрного ящика».
- 8. Эволюционный подход. Может ли машина мыслить. Тест Тьюринга.
- 9. Символьный подход.
- 10. Логический подход.
- 11. Подход, основанный на использовании интеллектуальных агентов.
- 12. Сильный и слабый искусственный интеллект. Усиление интеллекта.
- 13. Моделирование рассуждений.
- 14. Обработка естественного языка.
- 15. Экспертные системы.
- 16. Машинное обучение.
- 17. Нейронные сети.
- 18. Интеллектуальная робототехника.
- 19. Известные ИИ-системы. Примеры эффективного применения систем искусственного интеллекта.
- 20. Финансы. Медицина. Военное дело. Промышленность. Развлечение и игры. Связь с другими науками и явлениями культуры.

#### **8.2. Критерии и шкалы оценивания**

Каждое мероприятие текущего контроля успеваемости оценивается по шкале «зачтено», «не зачтено».

Оценка «зачтено» выставляется обучающемуся при выполнении всех указанных показателей (Таблица 8.1), допускаются несущественные неточности в изложении и оформлении материала

При невыполнении хотя бы одного из показателей выставляется оценка «не зачтено».

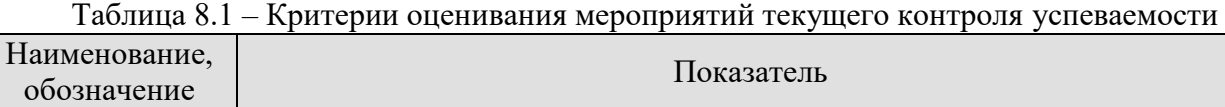

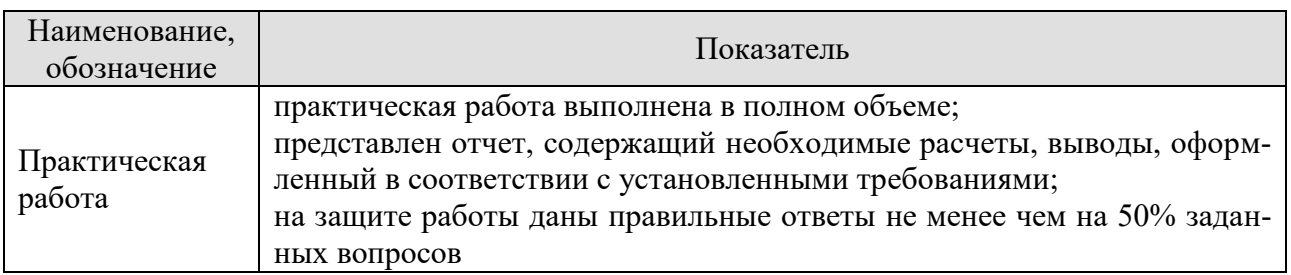

Зачет (Зач01).

Задание состоит из 2 теоретических вопросов.

Время на подготовку: 30 минут.

Оценка «зачтено» выставляется обучающемуся, если он глубоко и прочно усвоил программный материал, исчерпывающе, последовательно, четко и логически стройно его излагает, умеет тесно увязывать теорию с практикой, свободно справляется с задачами, вопросами и другими видами применения знаний, не затрудняется с ответом при видоизменении заданий, использует в ответе материал рекомендуемой литературы, правильно обосновывает принятое решение, владеет разносторонними навыками и приемами выполнения практических заданий.

Оценка «незачтено» выставляется обучающемуся, который не знает значительной части программного материала, допускает существенные ошибки в ответах на вопросы, неуверенно, с большими затруднениями выполняет практические задания.

## **МИНИСТЕРСТВО НАУКИ И ВЫСШЕГО ОБРАЗОВАНИЯ РОССИЙСКОЙ ФЕДЕРАЦИИ**

## **Федеральное государственное бюджетное образовательное учреждение высшего образования**

## **«Тамбовский государственный технический университет» (ФГБОУ ВО «ТГТУ»)**

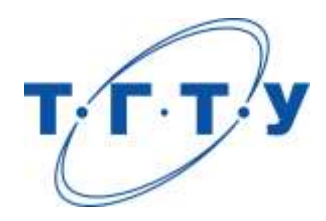

## **УТВЕРЖДАЮ**

*Директор института автоматики и информационных технологий*

Ю.Ю. Громов « *24* » *марта* 20 *22* г.

# **РАБОЧАЯ ПРОГРАММА ДИСЦИПЛИНЫ**

*Б1.В.ДВ.01.01 Технологии обработки и анализа больших массивов данных* (шифр и наименование дисциплины в соответствии с утвержденным учебным планом подготовки)

**Направление** 

*09.04.01 – Информатика и вычислительная техника*

(шифр и наименование)

**Программа магистратуры**

*Искусственный интеллект в автоматизации проектирования* (наименование профиля образовательной программы)

**Формы обучения:** *очная, очно-заочная, заочная*

**Кафедра:** *Системы автоматизированной поддержки принятия решений* (наименование кафедры)

**Составитель:**

к.т.н., заведующий кафедрой И.Л. Коробова степень, должность подпись инициалы, фамилия

**Заведующий кафедрой** И.Л. Коробова

подпись инициалы, фамилия

Тамбов 2022

## 1. ПЛАНИРУЕМЫЕ РЕЗУЛЬТАТЫ ОБУЧЕНИЯ ПО ДИСЦИПЛИНЕ И ЕЕ МЕСТО В СТРУКТУРЕ ОПОП

Цель освоения дисциплины - достижение планируемых результатов обучения (таблица 1.1), соотнесенных с индикаторами достижения компетенций и целью реализации ОПОП.

Дисциплина входит в состав части образовательной программы, формируемой участниками образовательных отношений.

Таблица 1.1 - Результаты обучения по дисциплине

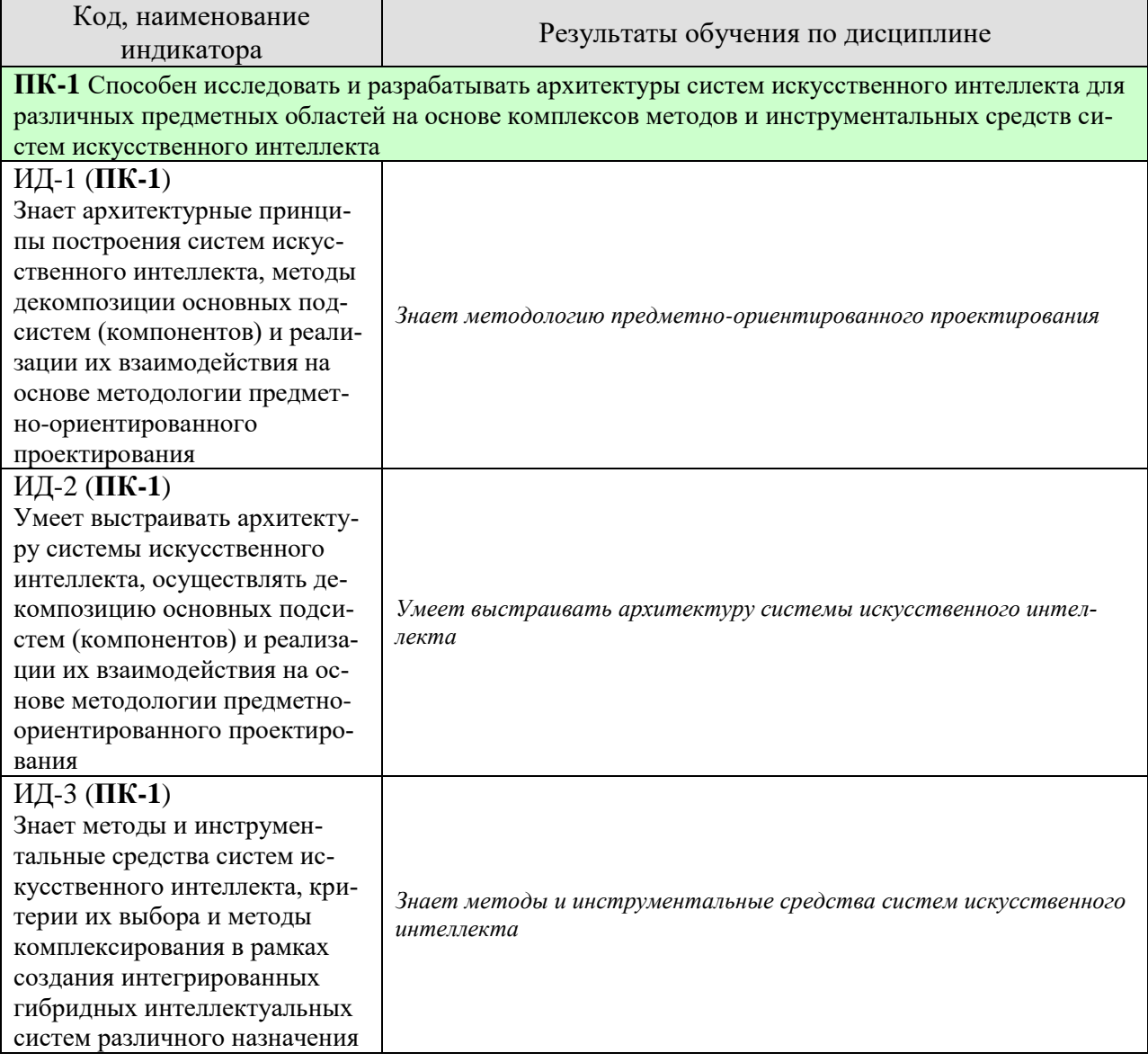

*09.04.01 «Информатика и вычислительная техника» «Искусственный интеллект в автоматизации проектирования»*

| Код, наименование<br>индикатора                                                                                                    | Результаты обучения по дисциплине                                                                                  |
|----------------------------------------------------------------------------------------------------|----------------------------------------------------------------------------------------------------|
| ИД-4 ( $\Pi$ К-1)<br>Умеет выбирать, применять и<br>интегрировать методы и ин-<br>струментальные средства си-<br>стем искусственного интеллек-<br>та, критерии их выбора и ме-<br>тоды комплексирования в рам-<br>ках создания интегрированных<br>гибридных интеллектуальных<br>систем различного назначения | Умеет выбирать, применять и интегрировать методы и инструмен-<br>тальные средства систем искусственного интеллекта |

Результаты обучения по дисциплине достигаются в рамках осуществления всех видов контактной и самостоятельной работы обучающихся в соответствии с утвержденным учебным планом.

Индикаторы достижения компетенций считаются сформированными при достижении соответствующих им результатов обучения.

## **2. ОБЪЁМ ДИСЦИПЛИНЫ**

Объем дисциплины составляет 3 зачетных единицы.

Ниже приведено распределение общего объема дисциплины (в академических часах) в соответствии с утвержденным учебным планом.

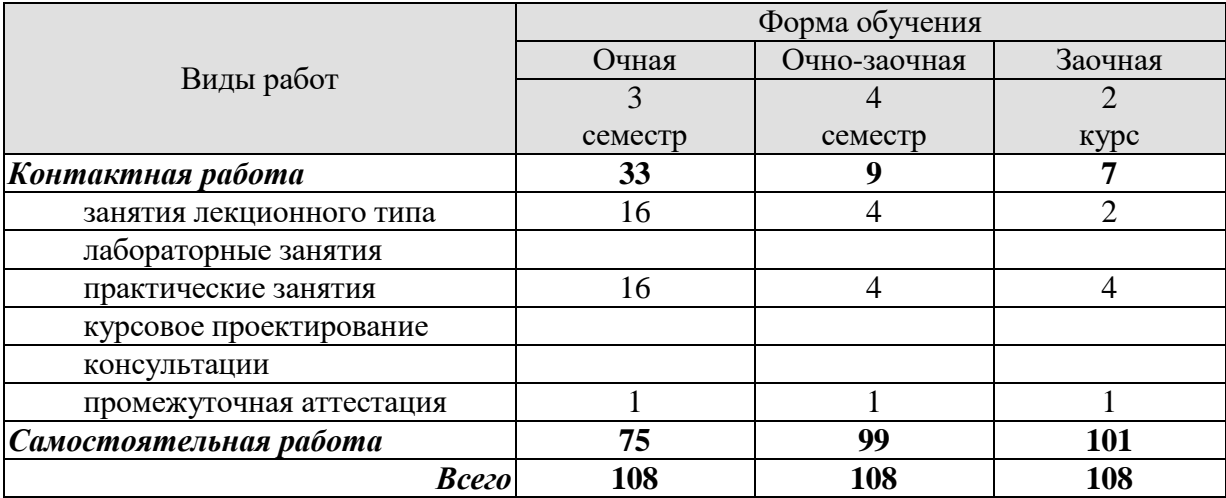

## **3. СОДЕРЖАНИЕ ДИСЦИПЛИНЫ**

**Раздел 1.** Введение в большие данные: Технология Apache Hadoop MapReduce .

**Раздел 2.** Технологии хранения больших данных:

Распределенные хранилища, NoSql хранилища. Классификация и примеры (MongoDB, Графовая СУБД Neo4J, Redis, InfluxDB, Apache Cassandra, CouchDB, PostgreSQL, ) Elasticsearch)

**Раздел 3.** Технологии обработки и анализа больших массивов данных: Визуализация больших данных (Grafana). Облачные вычисления (Apache Spark)

Практические занятия

ПР01 Знакомство с технологией Apache Hadoop MapReduce

ПР02 Использование реляционных хранилищ данных для big data (PostgreSql)

ПР03 Применение NoSql хранилищ данных для big data (Neo4J,CouchDB, Redis, Apache Cassandra)

ПР04 Использование NoSql хранилищ для big data (MongoDB, InfluxDB, Elasticsearch, RabbitMQ)

ПР05 Аналитика и визуализация больших данных с помощью инструмента Grafana.

ПР06 Использование облачных вычислений при помощи Apache Spark

### **4. ПЕРЕЧЕНЬ УЧЕБНОЙ ЛИТЕРАТУРЫ, ИНФОРМАЦИОННЫХ РЕСУРСОВ И ТЕХНОЛОГИЙ**

#### **4.1. Учебная литература**

1. Макшанов А. В. Большие данные. Big Data : учебник для вузов / А. В. Макшанов, А. Е. Журавлев, Л. Н. Тындыкарь. СанктПетербург : Лань, 2021. 188 с.

2. Методы и модели исследования сложных систем и обработки больших данных : монография / И. Ю. Парамонов, В. А. Смагин, Н. Е. Косых, А. Д. Хомоненко ; под редакцией В. А. Смагина, А. Д. Хомоненко. — Санкт Петербург : Лань, 2020. — 236 с. : ил. — (Учебники для вузов. Специальная литература)

3. Макшанов А. В. Современные технологии интеллектуального анализа данных : учебное пособие для СПО / А. В. Макшанов, А. Е. Журавлев, Л. Н. Тындыкарь. — Санкт-Петербург : Лань, 2020. — 228 с.

4. Анализ данных : учебник для вузов / В. С. Мхитарян [и др.] ; под редакцией В. С. Мхитаряна. — Москва : Издательство Юрайт, 2021. — 490 с. — (Высшее образование). — ISBN 978-5-534-00616-2. — Текст : электронный // Образовательная платформа Юрайт

5. Парфенов, Ю. П. Постреляционные хранилища данных : учебное пособие для вузов / Ю. П. Парфенов ; под научной редакцией Н. В. Папуловской. — Москва : Издательство Юрайт, 2021. — 121 с. — (Высшее образование). — ISBN 978-5-534- 09837-2. — Текст : электронный // Образовательная платформа Юрайт [сайт]. — URL:

6. Миркин, Б. Г. Введение в анализ данных : учебник и практикум / Б. Г. Миркин. — Москва : Издательство Юрайт, 2020. — 174 с. — (Высшее образование). — ISBN 978-5-9916-5009-0. — Текст : электронный // Образовательная платформа Юрайт [сайт].

7. Крутиков, В.Н. Анализ данных : учебное пособие / В.Н. Крутиков, В.В. Мешечкин ; Министерство образования и науки Российской Федерации, Федеральное государственное бюджетное образовательное учреждение высшего профессионального образования «Кемеровский государственный университет». - Кемерово : Кемеровский государственный университет, 2014. - 138 с. : ил. - Библиогр. в кн. - ISBN 978-5-8353-1770-7 ; То же [Электронный ресурс]. - URL: <http://biblioclub.ru/index.php?page=book&id=278426>

8. Жуковский, О.И. Информационные технологии и анализ данных : учебное пособие / О.И. Жуковский ; Министерство образования и науки Российской Федерации, Томский Государственный Университет Систем Управления и Радиоэлектроники (ТУСУР). - Томск : Эль Контент, 2014. - 130 с. : схем., ил. - Библиогр.: с. 126. - ISBN 978-5-4332-0158-3 ; То же [Электронный ресурс]. - URL: [http://biblioclub.ru/index.php?page=book&id=480500…](http://biblioclub.ru/index.php?page=book&id=480500)

#### **4.2. Интернет-ресурсы, в том числе современные профессиональные базы данных и информационные справочные системы**

Университетская информационная система «РОССИЯ» [https://uisrussia.msu.ru](https://uisrussia.msu.ru/) Справочно-правовая система «Консультант+» [http://www.consultant-urist.ru](http://www.consultant-urist.ru/)

Справочно-правовая система «Гарант» [http://www.garant.ru](http://www.garant.ru/)

База данных Web of Science <https://apps.webofknowledge.com/>

База данных Scopus [https://www.scopus.com](https://www.scopus.com/)

Портал открытых данных Российской Федерации [https://data.gov.ru](https://data.gov.ru/)

База открытых данных Министерства труда и социальной защиты РФ <https://rosmintrud.ru/opendata>

База данных Научной электронной библиотеки eLIBRARY.RU <https://elibrary.ru/>

База данных профессиональных стандартов Министерства труда и социальной защиты РФ [http://profstandart.rosmintrud.ru/obshchiy-informatsionnyy-blok/natsionalnyy-reestr](http://profstandart.rosmintrud.ru/obshchiy-informatsionnyy-blok/natsionalnyy-reestr-professionalnykh-standartov/)[professionalnykh-standartov/](http://profstandart.rosmintrud.ru/obshchiy-informatsionnyy-blok/natsionalnyy-reestr-professionalnykh-standartov/)

Базы данных Министерства экономического развития РФ [http://www.economy.gov.ru](http://www.economy.gov.ru/) База открытых данных Росфинмониторинга <http://www.fedsfm.ru/opendata> Электронная база данных «Издательство Лань» [https://e.lanbook.com](https://e.lanbook.com/)

Электронная библиотечная система «IPRbooks» [http://www.iprbookshop.ru](http://www.iprbookshop.ru/)

База данных «Электронно-библиотечная система «ЭБС ЮРАЙТ» [https://www.biblio](https://www.biblio-online.ru/)[online.ru](https://www.biblio-online.ru/)

База данных электронно-библиотечной системы ТГТУ [http://elib.tstu.ru](http://elib.tstu.ru/)

Федеральная государственная информационная система «Национальная электронная библиотека» [https://нэб.рф](https://нэб.рф/)

Национальный портал онлайн обучения «Открытое образование» [https://openedu.ru](https://openedu.ru/) Электронная база данных "Polpred.com Обзор СМИ" [https://www.polpred.com](https://www.polpred.com/)

Официальный сайт Федерального агентства по техническому регулированию и метрологии <http://protect.gost.ru/>

Ресурсы электронной информационно-образовательной среды университета представлены в локальном нормативном акте «Положение об электронной информационнообразовательной среде Тамбовского государственного технического университета».

Электронные образовательные ресурсы, к которым обеспечен доступ обучающихся, в т.ч. приспособленные для использования инвалидами и лицами с ограниченными возможностями здоровья, приведены на официальном сайте университета в разделе «Университет»-«Сведения об образовательной организации»-«Материально-техническое обеспечение и оснащенность образовательного процесса».

Сведения о лицензионном программном обеспечении, используемом в образовательном процессе, представлены на официальном сайте университета в разделе «Образование»-«Учебная работа»-«Доступное программное обеспечение».

#### **5. МЕТОДИЧЕСКИЕ УКАЗАНИЯ ДЛЯ ОБУЧАЮЩИХСЯ ПО ОСВОЕНИЮ ДИСЦИПЛИНЫ**

К современному специалисту общество предъявляет достаточно широкий перечень требований, среди которых немаловажное значение имеет наличие у выпускников определенных способностей и умений самостоятельно добывать знания из различных источников, систематизировать полученную информацию, давать оценку конкретной ситуации. Формирование такого умения происходит в течение всего периода Вашего обучения через участие в практических занятиях, выполнение контрольных заданий и тестов. При этом Ваша самостоятельная работа играет решающую роль в ходе всего учебного процесса.

Успешное освоение компетенций, формируемых данной учебной дисциплиной, предполагает оптимальное использование Вами времени самостоятельной работы. Целесообразно посвящать до 20 минут изучению конспекта лекции в тот же день после лекции и за день перед лекцией. Теоретический материал изучать в течение недели до 2 часов, а готовиться к практическому занятию по дисциплине до 1.5 часов.

Для понимания материала учебной дисциплины и качественного его усвоения Вам рекомендуется такая последовательность действий:

- после прослушивания лекции и окончания учебных занятий, при подготовке к занятиям следующего дня нужно сначала просмотреть и обдумать текст лекции, прослушанной сегодня, разобрать рассмотренные примеры;
- при подготовке к лекции следующего дня нужно просмотреть текст предыдущей лекции, подумать о том, какая может быть тема следующей лекции;
- в течение недели выбрать время для работы с литературой по учебной дисциплине в библиотеке и для решения задач;
- при подготовке к лабораторным занятиям повторить основные понятия и формулы по теме домашнего задания, изучить примеры;
- выполняя лабораторную работу, предварительно понять, какой теоретический материал нужно использовать; наметить план решения.

Рекомендуется использовать методические указания и материалы по учебной дисциплине, текст лекций, а также электронные пособия, имеющиеся в системе VitaLMS.

Теоретический материал курса становится более понятным, когда дополнительно к прослушиванию лекций Вами изучаются и книги по данной учебной дисциплине. Полезно использовать несколько учебников, однако легче освоить курс, придерживаясь одного учебника и конспекта.

Рекомендуется, кроме «заучивания» материала, добиться понимания изучаемой темы дисциплины. С этой целью после прочтения очередной главы желательно выполнить несколько простых упражнений на соответствующую тему. Кроме того, очень полезно мысленно задать себе и попробовать ответить на следующие вопросы: о чем эта глава, какие новые понятия в ней введены, каков их смысл.

При подготовке к промежуточной аттестации необходимо освоить теоретические положения данной дисциплины, разобрать определения всех понятий и постановки моделей, описывающих процессы, рассмотреть примеры и самостоятельно решить несколько типовых задач из каждой темы. Дополнительно к изучению конспектов лекций необходимо пользоваться учебниками по учебной дисциплине.

## 6. МАТЕРИАЛЬНО-ТЕХНИЧЕСКОЕ ОБЕСПЕЧЕНИЕ

По всем видам учебной деятельности в рамках дисциплины используются аудитории, оснащенные необходимым специализированным оборудованием.

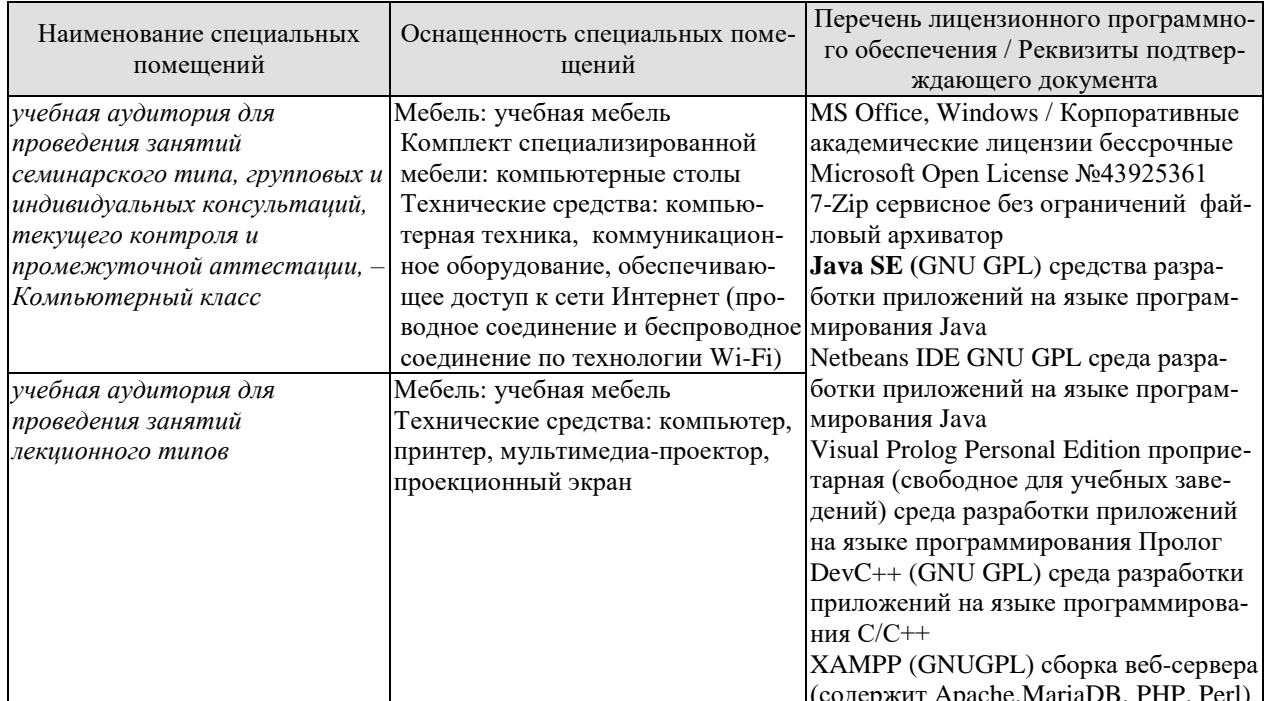

Для самостоятельной работы обучающихся предусмотрены помещения, укомплектованные специализированной мебелью, оснащенные компьютерной техникой с возможностью подключения к сети «Интернет» и обеспечением доступа в электронную информационно-образовательную среду университета.

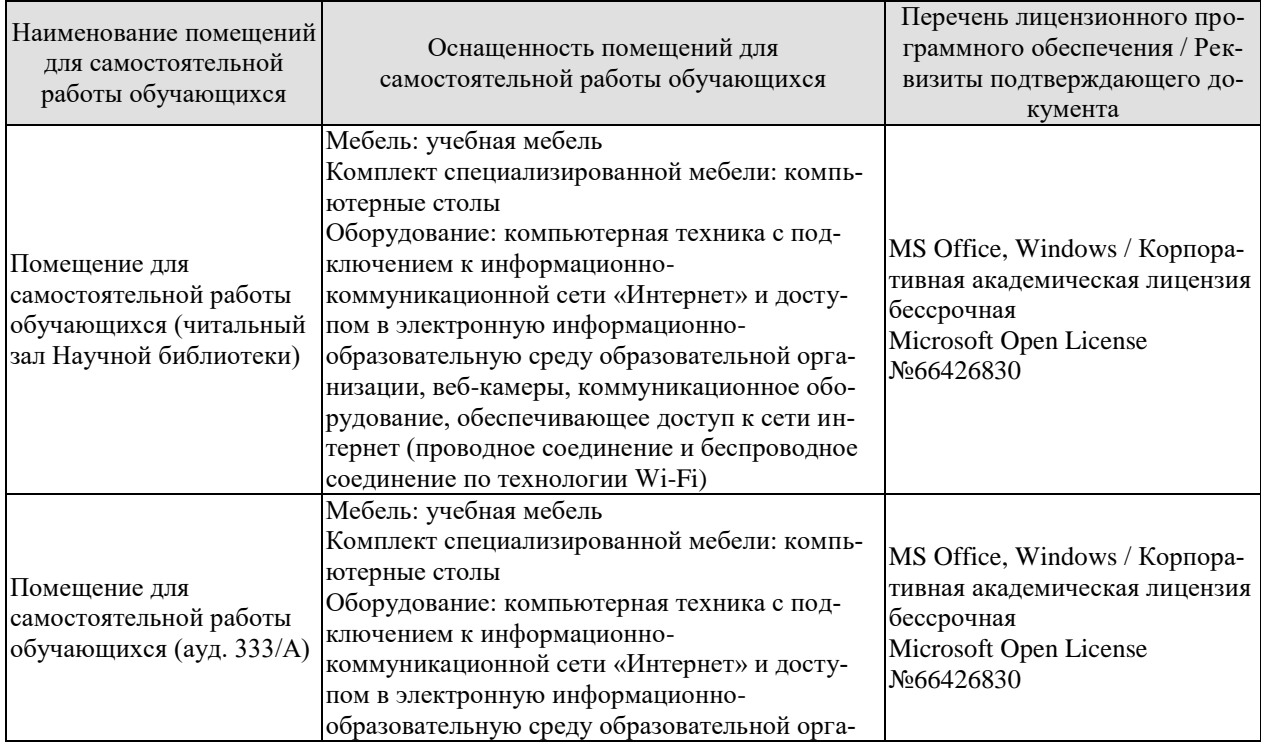

*09.04.01 «Информатика и вычислительная техника» «Искусственный интеллект в автоматизации проектирования»*

| Наименование помещений<br>для самостоятельной<br>работы обучающихся | Оснащенность помещений для<br>самостоятельной работы обучающихся                                                                                                    | Перечень лицензионного про-<br>граммного обеспечения / Рек-<br>визиты подтверждающего до-<br>кумента |
|---------------------------------------------------------------------|----------------------------------------------------------------------------------------------------|----------------------------------------------------------------------------------------------------|
|                                                                     | низации, веб-камеры, коммуникационное обо-<br>рудование, обеспечивающее доступ к сети ин-<br>тернет (проводное соединение и беспроводное<br>соединение по технологии Wi-Fi) |                                                                                                    |

## 7. ТЕКУЩИЙ КОНТРОЛЬ УСПЕВАЕМОСТИ И ПРОМЕЖУТОЧНАЯ АТТЕСТАЦИЯ

Проверка достижения результатов обучения по дисциплине осуществляется в рамках текущего контроля успеваемости и промежуточной аттестации.

#### 7.1. Текущий контроль успеваемости

Текущий контроль успеваемости включает в себя мероприятия по оцениванию выполнения заданий на практических занятиях, заданий для самостоятельной работы. Мероприятия текущего контроля успеваемости приведены в таблице 7.1.

| 1.1                           |                                                                                             |                                      |  |
|-------------------------------|---------------------------------------------------------------------------------------------|--------------------------------------|--|
| Oб <sub>03</sub> -<br>начение | Наименование                                                                                | Форма контроля                       |  |
| $\Pi$ P $01$                  | Знакомство с технологией Apache Hadoop MapReduce                                            | Выполнение практи-<br>ческих заданий |  |
| $\Pi P02$                     | Использование реляционных хранилищ данных для big data<br>(PostgreSql)                      | Выполнение практи-<br>ческих заданий |  |
| $\Pi P03$                     | Применение NoSql хранилищ данных для big data<br>(Neo4J, CouchDB, Redis, Apache Cassandra)  | Выполнение практи-<br>ческих заданий |  |
| $\Pi P04$                     | Использование NoSql хранилищ для big data (MongoDB, In-<br>fluxDB, Elasticsearch, RabbitMQ) | Выполнение практи-<br>ческих заданий |  |
| $\Pi P05$                     | Аналитика и визуализация больших данных с помощью ин-<br>струмента Grafana.                 | Выполнение практи-<br>ческих заданий |  |
| $\Pi P06$                     | Использование облачных вычислений при помощи Apache<br>Spark                                | Выполнение практи-<br>ческих заданий |  |

Таблина 71 – Мероприятия текущего контроля успеваемости

## 7.2. Промежуточная аттестация

Формы промежуточной аттестации по дисциплине приведены в таблице 7.2.

| $O603-$<br>начение | Форма<br>отчетности | Јчная     | Очно-заочная | заочная       |
|--------------------|---------------------|-----------|--------------|---------------|
| Зач01              | зачет               | 6 семестр | 4 cemecto    | $\angle$ KVpc |

Таблина 7.2 – Формы промежуточной аттестании

## **8. ФОНД ОЦЕНОЧНЫХ СРЕДСТВ**

#### **8.1. Оценочные средства**

Оценочные средства соотнесены с результатами обучения по дисциплине и индикаторами достижения компетенций.

ИД-1 (**ПК-1**) Знает архитектурные принципы построения систем искусственного интеллекта, методы декомпозиции основных подсистем (компонентов) и реализации их взаимодействия на основе методологии предметно-ориентированного проектирования

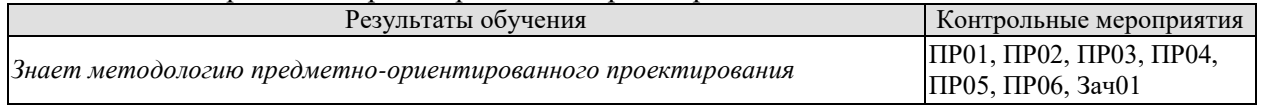

ИД-2 (**ПК-1**) Умеет выстраивать архитектуру системы искусственного интеллекта, осуществлять декомпозицию основных подсистем (компонентов) и реализации их взаимодействия на основе методологии предметно-ориентированного проектирования

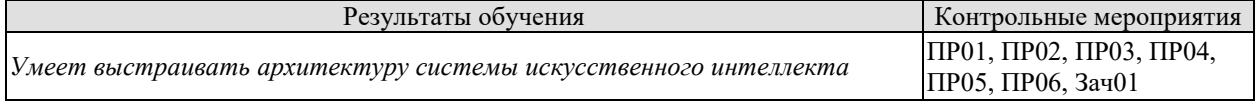

ИД-3 (**ПК-1**) Знает методы и инструментальные средства систем искусственного интеллекта, критерии их выбора и методы комплексирования в рамках создания интегрированных гибридных интеллектуальных систем различного назначения

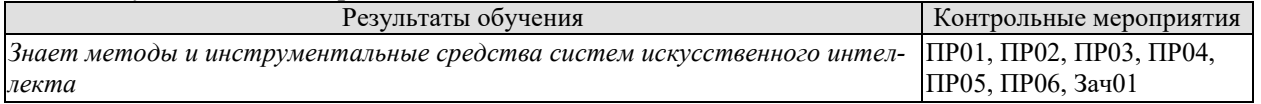

ИД-4 (**ПК-1**) Умеет выбирать, применять и интегрировать методы и инструментальные средства систем искусственного интеллекта, критерии их выбора и методы комплексирования в рамках создания интегрированных гибридных интеллектуальных систем различного назначения

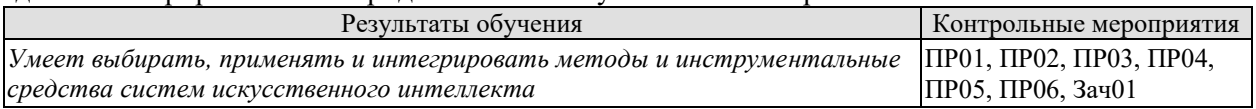

Задания к опросу ПР01, ПР02, ПР03, ПР04, ПР05, ПР06

Результатом работы должен быть обзор в виде отчета систем хранения и обработки больших данных. Конкретные технологии выбираются исходя из целесообразности применения для решения предметной задачи, которая определяется тематикой магистерской работы студента.

- 1. Знакомство с понятием Data Mining, OLTP,OLAP, технологиями Apache Hadoop MapReduce
- 2. Использование технологий непрерывного развертывания и интеграции (github/ gitlab, jenkins)
- 3. Применение микросервисной архитектуры в потоковой обработке Big Data
- 4. Использование реляционных хранилищ данных для big data (PostgreSql) и NoSql хранилищ данных для big data (Neo4J,CouchDB, Redis, MongoDB)
- 5. Аналитика и визуализация больших данных с помощью инструмента Grafana.
- 6. Использование облачных вычислений при помощи Apache Spark, и Apache Ignite.
- 7. Знакомство с контейнерами Docker, LXC и Kubernetes.
- 8. Системы виртуализации Hyper-V, Proxmox, Amazon.

Примерные вопросы при собеседовании при сдаче отчета:

1. Как устроен Apache Hadoop MapReduce: принцип работы?

2. В какой последовательности технология Apache Hadoop MapReduce использует в рабочем процессе задачи-распределители и задачи-редукторы?

3. Какие функции в Apache Hadoop MapReduce запускает главный контроллер-Мастер?

4. В чем состоит рекурсивное обобщение Apache Hadoop MapReduce?

5. Полхолит ли лля реализации микросервисной архитектуры и интеграции разрозненных систем Apache Spark?

6. Можно ли анализировать данные, хранящиеся в Apache Hadoop, с помощью стандартного инструментария SQL-запросов?

7. Какая технология больше всего подойдет автоматизации запуска пакетных задач в рамках конвейера обработки больших данных по расписанию?

8. Для полнотекстового интеллектуального поиска и аналитики полуструктурированным данным в формате JSON отлично подходит СУБД?

9. Что такое дедупликация данных?

10. Какой способ хранения данных используется в MongoDB?

- 11. Apache Hadoop это..?
- 12. Достоинства Amazon?
- 13. Какая реализация MapReduce является закрытой?

14. Что является процессом создания и выбора модели для предсказания вероятности наступления некоторого события?

15. Дайте определение термину "Предиктивное моделирование"?

- 16. Основная идея NoSQL БД?
- 17. Принцип 3Vs расшифровывается как?
- 18. Какой из принципов работы не применятся к Big Data?
- 19. Что относится к средствам интеграции в «Business Intelligence»?
- 20. Что такое жизненный цикл аналитики данных?
- 21. Что является плюсом репликации?

22. Какая операция в NoSQL использует в аргументах пару key, value?

Теоретические вопросы к зачету Зач01

1. Определение больших данных, ключевые характеристики. Примеры задач больших данных.

Основные виды данных. Дать краткую сравнительную характеристику инструментария ПО

для анализа данных.

2. «Жизненный цикл» проекта по аналитике больших данных. Типовая архитектура проекта в

области больших данных. Перечислить используемые технологии, указать степень вовлеченности каждой из технологий на каждом этапе работы над проектом. Перечислить основные

роли исполнителей проекта.

3. Хранилища данных. Аналитическая обработка данных (OLAP). Принцип организации многомерного куба. Различия между ОLТР и OLAP.

4. Основные задачи и методы Data Mining. Этапы интеллектуального анализа данных. Методы интеллектуального анализа данных.

5. Технология технологиями Apache Hadoop MapReduce. Ключевые понятия. Описать принцип работы. Нарисовать схему. Перечислить слабые и сильные стороны. Обозначить области применимости. Привести примеры использования.

6. Роль микросервисной архитектуры в потоковой обработке big data.

7. Использование реляционных хранилищ данных для big data. (PostgreSql)

8. Альтернативные архитектуры баз данных – NoSOL (Not only SOL). Характерные особенности. Типы No-Sql баз данных.

9. Применение NoSql хранилищ данных для big data (Ne4J, CouchDB, Redis, Apache Cassandra)

10. Использование технологий непрерывного развертывания и интеграции больших данных

11. Когнитивные метолы анализа больших ланных

10. Аналитика и визуализация больших данных. Определение визуализации. Показать важ-

ность визуализации в аналитике больших данных. Привести примеры и инструменты для визуализации.

11. Облачные вычисления. Ключевые технологии и понятия.

12. Знакомство и применение контейнеров при работе с большими данными Docker, LXC и Kubernetes.

13. Системы виртуализации больших данных Hyper-V, Proxmox, Amazon.

14. Научные проблемы больших данных. Показать значимость проблем, актуальность, связь с областями математики и инженерии.

#### 8.2. Критерии и шкалы оценивания

Каждое мероприятие текущего контроля успеваемости оценивается по шкале «зачтено», «не зачтено».

Оценка «зачтено» выставляется обучающемуся при выполнении всех указанных показателей (Таблица 8.1), допускаются несущественные неточности в изложении и оформлении материала

При невыполнении хотя бы одного из показателей выставляется оценка «не зачте- $HO$ <sup> $\lambda$ </sup>.

| Наименование,          |                                                                    |  |
|------------------------|--------------------------------------------------------------------|--|
|                        | Показатель                                                         |  |
| обозначение            |                                                                    |  |
| Практическая<br>работа | практическая работа выполнена в полном объеме;                     |  |
|                        | представлен отчет, содержащий необходимые расчеты, выводы, оформ-  |  |
|                        | ленный в соответствии с установленными требованиями;               |  |
|                        | на защите работы даны правильные ответы не менее чем на 50% задан- |  |
|                        | НЫХ ВОПРОСОВ                                                       |  |

Таблица 8.1 - Критерии оценивания мероприятий текущего контроля успеваемости

Зачет (Зач01). Задание состоит из 2 теоретических вопросов. Время на подготовку: 45 минут.

Оценка «зачтено» выставляется обучающемуся, если он знает программный материал, грамотно и по существу излагает его, не допуская существенных неточностей в ответах на вопросы.

Оценка «не зачтено» выставляется обучающемуся, который не знает значительной части программного материала, допускает существенные ошибки в ответах на вопросы.

## **МИНИСТЕРСТВО НАУКИ И ВЫСШЕГО ОБРАЗОВАНИЯ РОССИЙСКОЙ ФЕДЕРАЦИИ**

## **Федеральное государственное бюджетное образовательное учреждение высшего образования**

## **«Тамбовский государственный технический университет» (ФГБОУ ВО «ТГТУ»)**

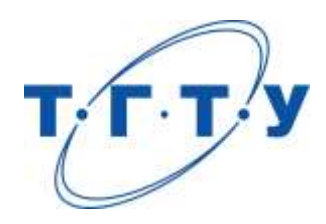

## **УТВЕРЖДАЮ**

*Директор института автоматики и информационных технологий*

Ю.Ю. Громов « *24* » *марта* 20 *22* г.

# **РАБОЧАЯ ПРОГРАММА ДИСЦИПЛИНЫ**

*Б1.В.ДВ.01.02 Создание приложения искусственного интеллекта на языке python \_\_*

**Направление** 

*09.04.01 – Информатика и вычислительная техника*

(шифр и наименование)

**Программа магистратуры**

*Искусственный интеллект в автоматизации проектирования* (наименование профиля образовательной программы)

**Формы обучения:** *очная, очно-заочная, заочная*

**Кафедра:** *Системы автоматизированной поддержки принятия решений* (наименование кафедры)

**Составитель:** <u>к.т.н., заведующий кафедрой подпись Великиденных должность</u>

подпись инициалы, фамилия

**Заведующий кафедрой** И.Л. Коробова

подпись инициалы, фамилия

Тамбов 2022

## 1. ПЛАНИРУЕМЫЕ РЕЗУЛЬТАТЫ ОБУЧЕНИЯ ПО ДИСЦИПЛИНЕ И ЕЕ МЕСТО В СТРУКТУРЕ ОПОП

Цель освоения дисциплины - достижение планируемых результатов обучения (таблица 1.1), соотнесенных с индикаторами достижения компетенций и целью реализации ОПОП.

Дисциплина входит в состав части образовательной программы, формируемой участниками образовательных отношений.

Таблица 1.1 - Результаты обучения по дисциплине

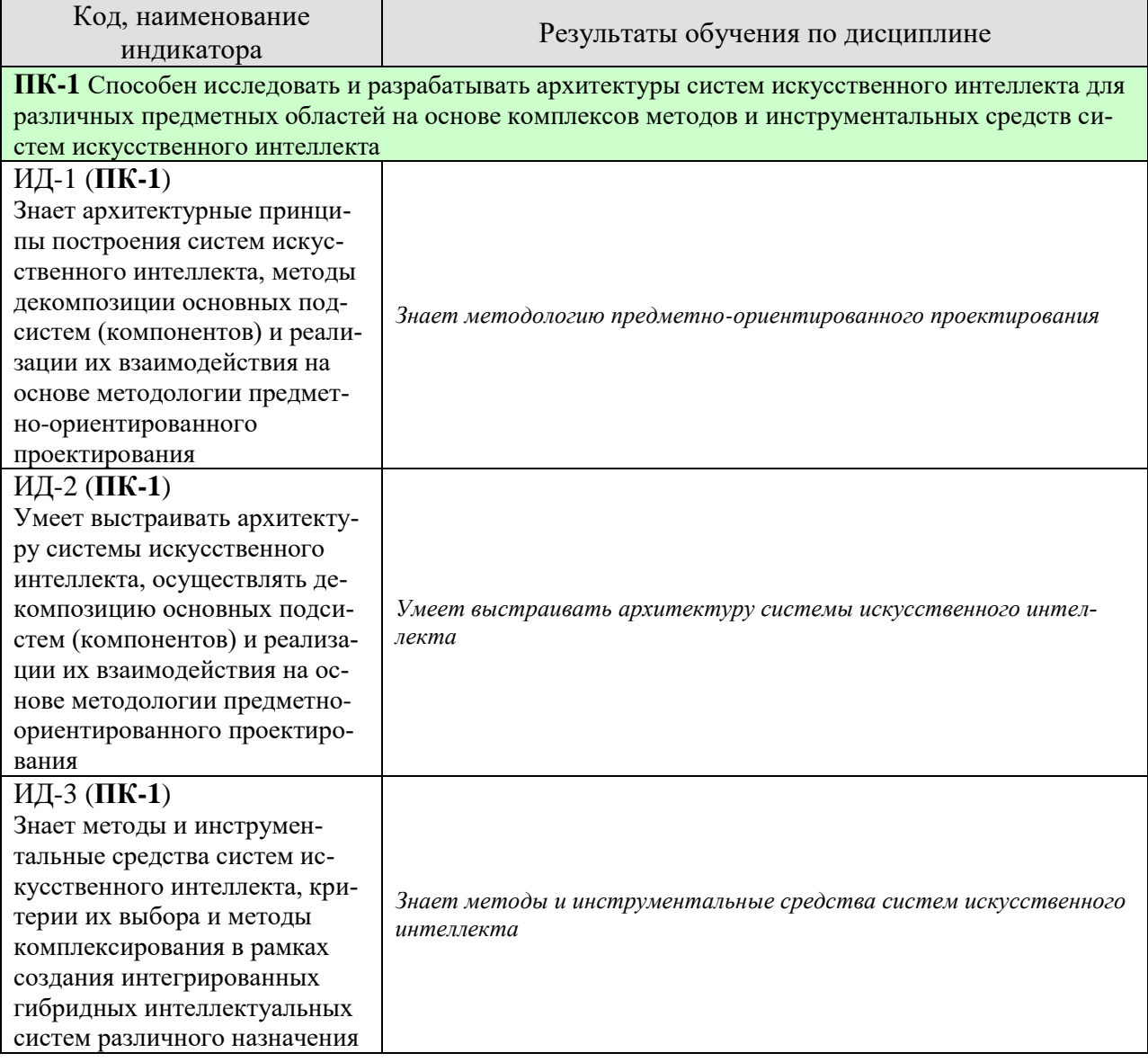

*09.04.01 «Информатика и вычислительная техника» «Искусственный интеллект в автоматизации проектирования»*

| Код, наименование<br>индикатора                                                                                                    | Результаты обучения по дисциплине                                                                                  |
|----------------------------------------------------------------------------------------------------|----------------------------------------------------------------------------------------------------|
| ИД-4 ( $\Pi$ К-1)<br>Умеет выбирать, применять и<br>интегрировать методы и ин-<br>струментальные средства си-<br>стем искусственного интеллек-<br>та, критерии их выбора и ме-<br>тоды комплексирования в рам-<br>ках создания интегрированных<br>гибридных интеллектуальных<br>систем различного назначения | Умеет выбирать, применять и интегрировать методы и инструмен-<br>тальные средства систем искусственного интеллекта |

Результаты обучения по дисциплине достигаются в рамках осуществления всех видов контактной и самостоятельной работы обучающихся в соответствии с утвержденным учебным планом.

Индикаторы достижения компетенций считаются сформированными при достижении соответствующих им результатов обучения.
# **2. ОБЪЁМ ДИСЦИПЛИНЫ**

Объем дисциплины составляет 3 зачетных единицы.

Ниже приведено распределение общего объема дисциплины (в академических часах) в соответствии с утвержденным учебным планом.

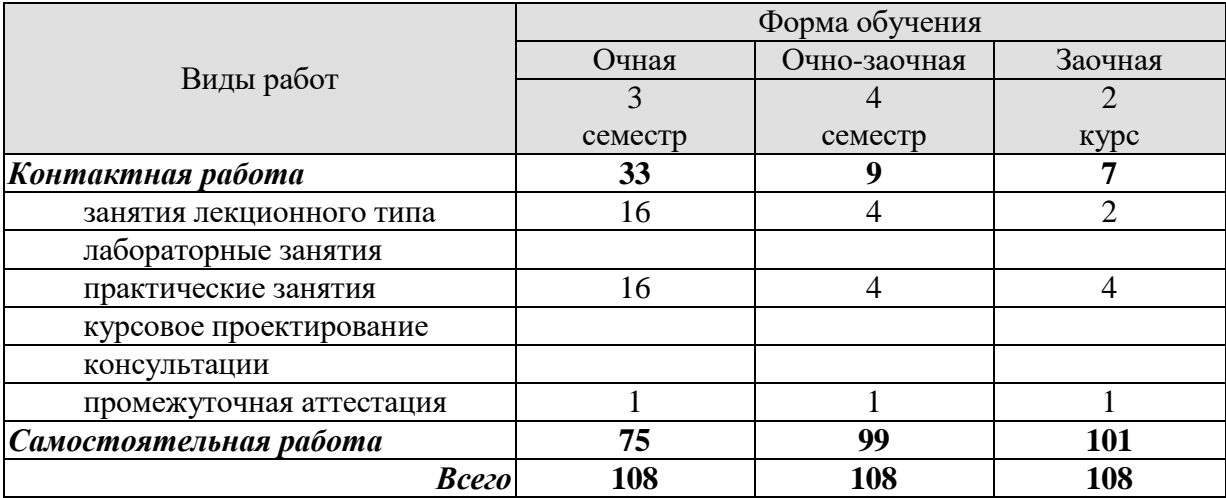

# 3. СОДЕРЖАНИЕ ДИСЦИПЛИНЫ

Раздел, тема учебной дисциплины (модуля), содержание темы

#### Раздел 1. Написание эффективного кода Python

- 1.1 Функции. Лямбда-функции. Вложенные функции
- 1.2 Классы и объекты
- 1.3 Основы эффективного кода
- 1.4 Инструменты профилирования и отладки Python
- 1.5 Повышение эффективности

### Разлел 2. Вспомогательные библиотеки

- 1.1 NumPy
- 1.2 Pandas
- 1.3 Matplotlib
- 1.4 Seaborn
- 1.5 Skikit learn

#### Раздел 3. Библиотеки для реализации алгоритмов ИИ

- 1.1 SciPy
- 1.2 Scikit-learn
- 1.3 Обзор библиотек для глубокого обучения
- 1.4 Обзор библиотек для обработки естественного языка

#### Раздел 4. Фреймворк Diango

- 1.1 Введение в веб-фреймворки. Введение в Django.
- 1.2 Архитектура приложения Django
- 1.3 МVС модель
- 1.4 Маршрутизация
- 1.5 Шаблонизация

Практические занятия

ПР01 Написание функций на Python

ПР02 Основы ООП на Python

ПР03 Библиотеки NumPy и Pandas

ПР04 Библиотеки Python для визуализации данных

ПР05 Библиотека SciPy для реализации алгоритмов ИИ

ПР06 Библиотека Scikit-learn для реализации алгоритмов ИИ

ПР07 Использование REST API для разработки приложений

ПР08 Разработка приложения с использованием веб-фреймворка Djang

# **4. ПЕРЕЧЕНЬ УЧЕБНОЙ ЛИТЕРАТУРЫ, ИНФОРМАЦИОННЫХ РЕСУРСОВ И ТЕХНОЛОГИЙ**

### **4.1. Учебная литература**

1. Джоши, П. Искусственный интеллект с примерами на Python //М., СПб.: Диалектика. – 2019. – 448 с. – 978-5-907114-41-8.

2. Лутц, Марк. Изучаем Python: эффективное объектно-ориентированное программирование / Марк Лутц ; [пер. с англ. А. Киселева]. - 4-е изд. - Санкт-Петербург ; Москва : Символ, 2011. - 1272 с. – ISBN 978-5-93286-159-2 (в пер.)

3. Python и анализ данных / Уэс Маккинли ; Пер. с англ. Слинкин А. А. - Москва : ДМК Пресс, 2020. - 540 с. : ил.; 978-5-97060-590-5

#### **4.2. Интернет-ресурсы, в том числе современные профессиональные базы данных и информационные справочные системы**

Университетская информационная система «РОССИЯ» [https://uisrussia.msu.ru](https://uisrussia.msu.ru/) Справочно-правовая система «Консультант+» [http://www.consultant-urist.ru](http://www.consultant-urist.ru/)

Справочно-правовая система «Гарант» [http://www.garant.ru](http://www.garant.ru/)

База данных Web of Science <https://apps.webofknowledge.com/>

База данных Scopus [https://www.scopus.com](https://www.scopus.com/)

Портал открытых данных Российской Федерации [https://data.gov.ru](https://data.gov.ru/)

База открытых данных Министерства труда и социальной защиты РФ <https://rosmintrud.ru/opendata>

База данных Научной электронной библиотеки eLIBRARY.RU <https://elibrary.ru/>

База данных профессиональных стандартов Министерства труда и социальной защиты РФ [http://profstandart.rosmintrud.ru/obshchiy-informatsionnyy-blok/natsionalnyy-reestr](http://profstandart.rosmintrud.ru/obshchiy-informatsionnyy-blok/natsionalnyy-reestr-professionalnykh-standartov/)[professionalnykh-standartov/](http://profstandart.rosmintrud.ru/obshchiy-informatsionnyy-blok/natsionalnyy-reestr-professionalnykh-standartov/)

Базы данных Министерства экономического развития РФ [http://www.economy.gov.ru](http://www.economy.gov.ru/) База открытых данных Росфинмониторинга <http://www.fedsfm.ru/opendata>

Электронная база данных «Издательство Лань» [https://e.lanbook.com](https://e.lanbook.com/)

Электронная библиотечная система «IPRbooks» [http://www.iprbookshop.ru](http://www.iprbookshop.ru/)

База данных «Электронно-библиотечная система «ЭБС ЮРАЙТ» [https://www.biblio](https://www.biblio-online.ru/)[online.ru](https://www.biblio-online.ru/)

База данных электронно-библиотечной системы ТГТУ [http://elib.tstu.ru](http://elib.tstu.ru/)

Федеральная государственная информационная система «Национальная электронная библиотека» [https://нэб.рф](https://нэб.рф/)

Национальный портал онлайн обучения «Открытое образование» [https://openedu.ru](https://openedu.ru/) Электронная база данных "Polpred.com Обзор СМИ" [https://www.polpred.com](https://www.polpred.com/)

Официальный сайт Федерального агентства по техническому регулированию и метрологии <http://protect.gost.ru/>

Ресурсы электронной информационно-образовательной среды университета представлены в локальном нормативном акте «Положение об электронной информационнообразовательной среде Тамбовского государственного технического университета».

Электронные образовательные ресурсы, к которым обеспечен доступ обучающихся, в т.ч. приспособленные для использования инвалидами и лицами с ограниченными возможностями здоровья, приведены на официальном сайте университета в разделе «Университет»-«Сведения об образовательной организации»-«Материально-техническое обеспечение и оснащенность образовательного процесса».

Сведения о лицензионном программном обеспечении, используемом в образовательном процессе, представлены на официальном сайте университета в разделе «Образование»-«Учебная работа»-«Доступное программное обеспечение».

#### **5. МЕТОДИЧЕСКИЕ УКАЗАНИЯ ДЛЯ ОБУЧАЮЩИХСЯ ПО ОСВОЕНИЮ ДИСЦИПЛИНЫ**

К современному специалисту общество предъявляет достаточно широкий перечень требований, среди которых немаловажное значение имеет наличие у выпускников определенных способностей и умений самостоятельно добывать знания из различных источников, систематизировать полученную информацию, давать оценку конкретной ситуации. Формирование такого умения происходит в течение всего периода Вашего обучения через участие в практических занятиях, выполнение контрольных заданий и тестов. При этом Ваша самостоятельная работа играет решающую роль в ходе всего учебного процесса.

Успешное освоение компетенций, формируемых данной учебной дисциплиной, предполагает оптимальное использование Вами времени самостоятельной работы. Целесообразно посвящать до 20 минут изучению конспекта лекции в тот же день после лекции и за день перед лекцией. Теоретический материал изучать в течение недели до 2 часов, а готовиться к практическому занятию по дисциплине до 1.5 часов.

Для понимания материала учебной дисциплины и качественного его усвоения Вам рекомендуется такая последовательность действий:

- после прослушивания лекции и окончания учебных занятий, при подготовке к занятиям следующего дня нужно сначала просмотреть и обдумать текст лекции, прослушанной сегодня, разобрать рассмотренные примеры;
- при подготовке к лекции следующего дня нужно просмотреть текст предыдущей лекции, подумать о том, какая может быть тема следующей лекции;
- в течение недели выбрать время для работы с литературой по учебной дисциплине в библиотеке и для решения задач;
- при подготовке к лабораторным занятиям повторить основные понятия и формулы по теме домашнего задания, изучить примеры;
- выполняя лабораторную работу, предварительно понять, какой теоретический материал нужно использовать; наметить план решения.

Рекомендуется использовать методические указания и материалы по учебной дисциплине, текст лекций, а также электронные пособия, имеющиеся в системе VitaLMS.

Теоретический материал курса становится более понятным, когда дополнительно к прослушиванию лекций Вами изучаются и книги по данной учебной дисциплине. Полезно использовать несколько учебников, однако легче освоить курс, придерживаясь одного учебника и конспекта.

Рекомендуется, кроме «заучивания» материала, добиться понимания изучаемой темы дисциплины. С этой целью после прочтения очередной главы желательно выполнить несколько простых упражнений на соответствующую тему. Кроме того, очень полезно мысленно задать себе и попробовать ответить на следующие вопросы: о чем эта глава, какие новые понятия в ней введены, каков их смысл.

При подготовке к промежуточной аттестации необходимо освоить теоретические положения данной дисциплины, разобрать определения всех понятий и постановки моделей, описывающих процессы, рассмотреть примеры и самостоятельно решить несколько типовых задач из каждой темы. Дополнительно к изучению конспектов лекций необходимо пользоваться учебниками по учебной дисциплине.

# 6. МАТЕРИАЛЬНО-ТЕХНИЧЕСКОЕ ОБЕСПЕЧЕНИЕ

По всем видам учебной деятельности в рамках дисциплины используются аудитории, оснащенные необходимым специализированным оборудованием.

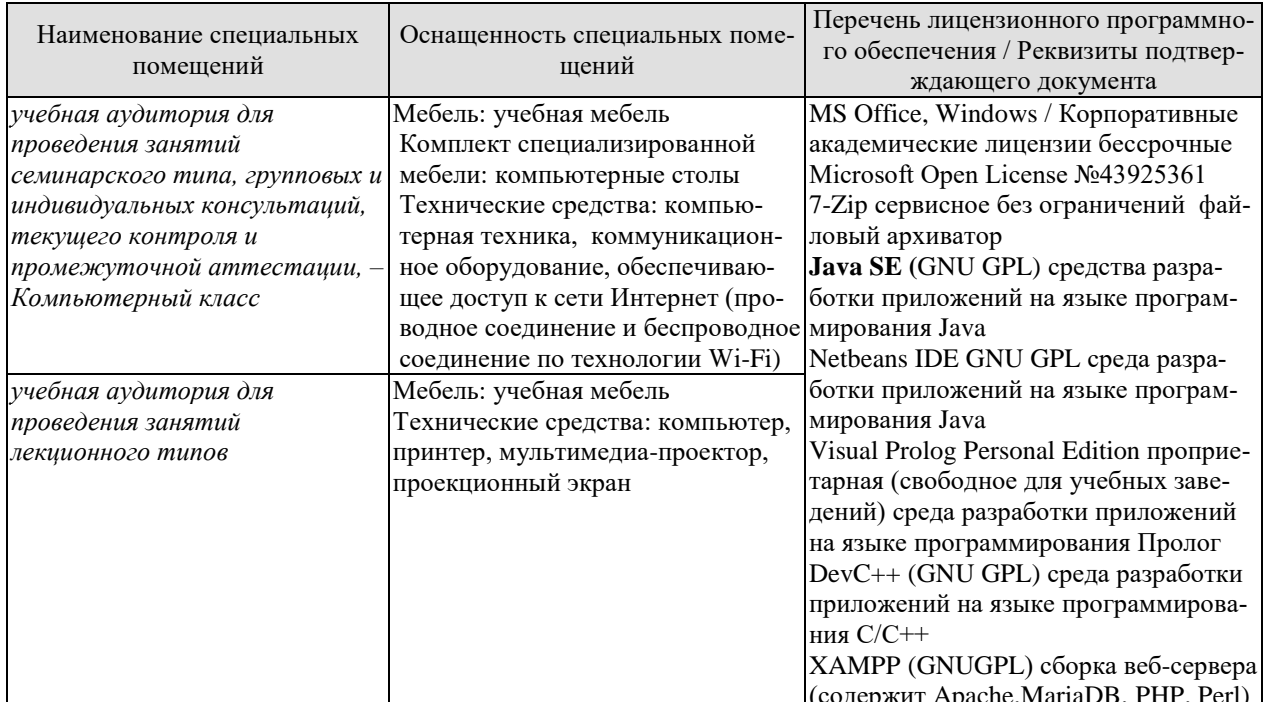

Для самостоятельной работы обучающихся предусмотрены помещения, укомплектованные специализированной мебелью, оснащенные компьютерной техникой с возможностью подключения к сети «Интернет» и обеспечением доступа в электронную информационно-образовательную среду университета.

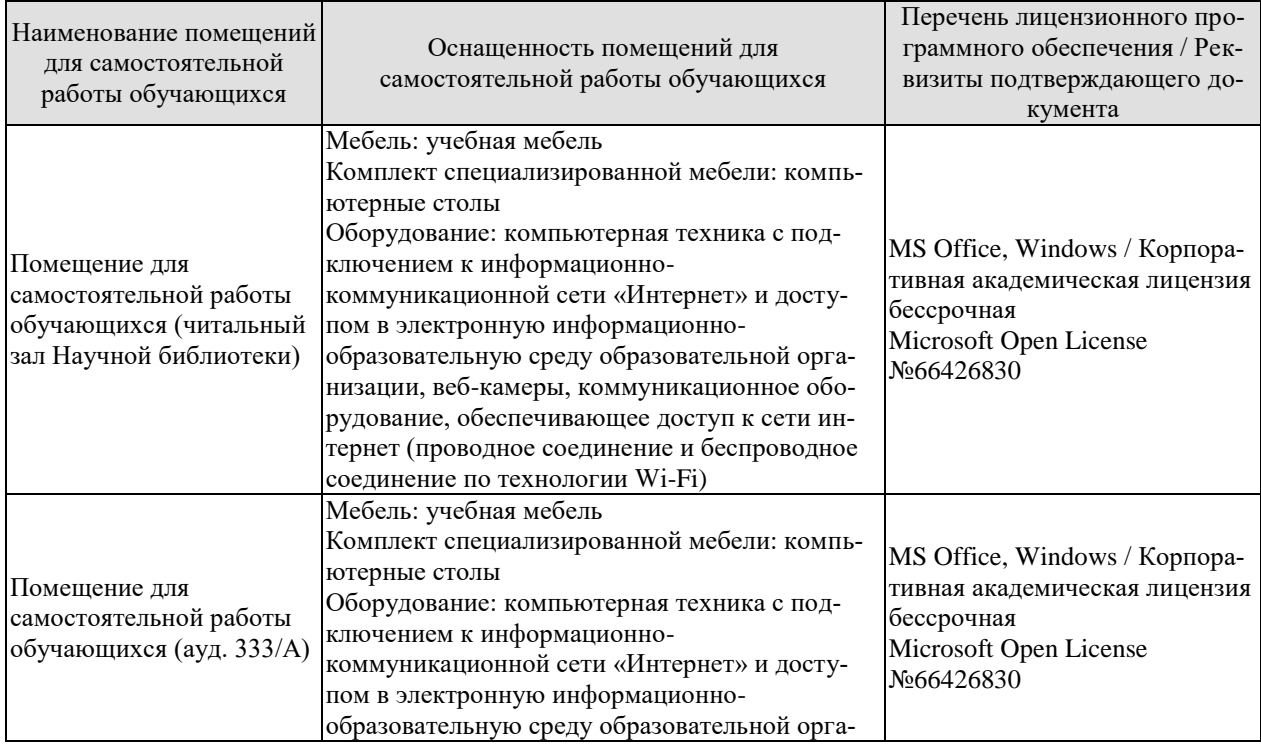

*09.04.01 «Информатика и вычислительная техника» «Искусственный интеллект в автоматизации проектирования»*

| Наименование помещений<br>для самостоятельной<br>работы обучающихся | Оснащенность помещений для<br>самостоятельной работы обучающихся                                                                                                    | Перечень лицензионного про-<br>граммного обеспечения / Рек-<br>визиты подтверждающего до-<br>кумента |
|---------------------------------------------------------------------|----------------------------------------------------------------------------------------------------|----------------------------------------------------------------------------------------------------|
|                                                                     | низации, веб-камеры, коммуникационное обо-<br>рудование, обеспечивающее доступ к сети ин-<br>тернет (проводное соединение и беспроводное<br>соединение по технологии Wi-Fi) |                                                                                                    |

# 7. ТЕКУЩИЙ КОНТРОЛЬ УСПЕВАЕМОСТИ И ПРОМЕЖУТОЧНАЯ АТТЕСТАШИЯ

Проверка достижения результатов обучения по дисциплине осуществляется в рамках текущего контроля успеваемости и промежуточной аттестации.

### 7.1. Текущий контроль успеваемости

Текущий контроль успеваемости включает в себя мероприятия по оцениванию выполнения заданий на практических занятиях, заданий для самостоятельной работы. Мероприятия текущего контроля успеваемости приведены в таблице 7.1.

| Обоз-<br>начение | Наименование                                                    | Форма контроля                       |  |
|------------------|-----------------------------------------------------------------|--------------------------------------|--|
| $\Pi$ P $01$     | Написание функций на Python                                     | Выполнение практи-<br>ческих заданий |  |
| $\Pi P02$        | Основы ООП на Python                                            | Выполнение практи-<br>ческих заданий |  |
| $\Pi P03$        | Библиотеки NumPy и Pandas                                       | Выполнение практи-<br>ческих заданий |  |
| $\Pi P04$        | Библиотеки Python для визуализации данных                       | Выполнение практи-<br>ческих заданий |  |
| $\Pi P05$        | Библиотека SciPy для реализации алгоритмов ИИ                   | Выполнение практи-<br>ческих заданий |  |
| $\Pi P06$        | Библиотека Scikit-learn для реализации алгоритмов ИИ            | Выполнение практи-<br>ческих заданий |  |
| $\Pi P07$        | Использование REST API для разработки приложений                | Выполнение практи-<br>ческих заданий |  |
| $\Pi P08$        | Разработка приложения с использованием веб-фреймворка<br>Django | Выполнение практи-<br>ческих заданий |  |

Таблица 7.1 – Мероприятия текущего контроля успеваемости

# 7.2. Промежуточная аттестация

Формы промежуточной аттестации по дисциплине приведены в таблице 7.2.

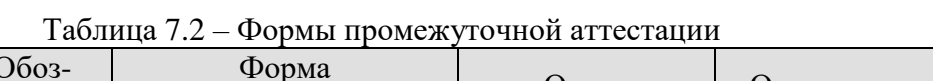

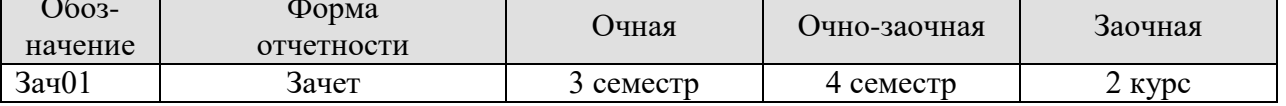

# **8. ФОНД ОЦЕНОЧНЫХ СРЕДСТВ**

#### **8.1. Оценочные средства**

Оценочные средства соотнесены с результатами обучения по дисциплине и индикаторами достижения компетенций.

ИД-1 (**ПК-1**) Знает архитектурные принципы построения систем искусственного интеллекта, методы декомпозиции основных подсистем (компонентов) и реализации их взаимодействия на основе методологии предметно-ориентированного проектирования

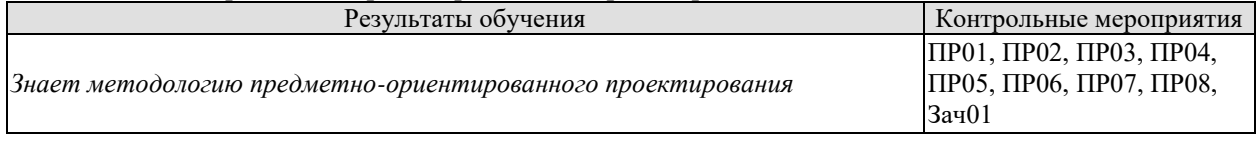

ИД-2 (**ПК-1**) Умеет выстраивать архитектуру системы искусственного интеллекта, осуществлять декомпозицию основных подсистем (компонентов) и реализации их взаимодействия на основе методологии предметно-ориентированного проектирования

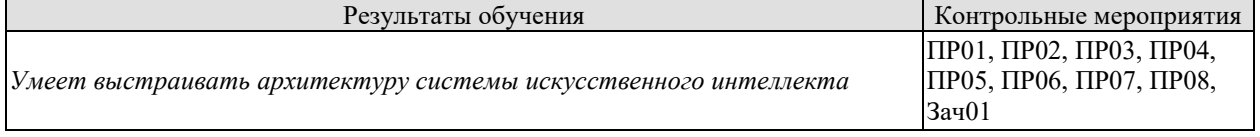

ИД-3 (**ПК-1**) Знает методы и инструментальные средства систем искусственного интеллекта, критерии их выбора и методы комплексирования в рамках создания интегрированных гибридных интеллектуальных систем различного назначения

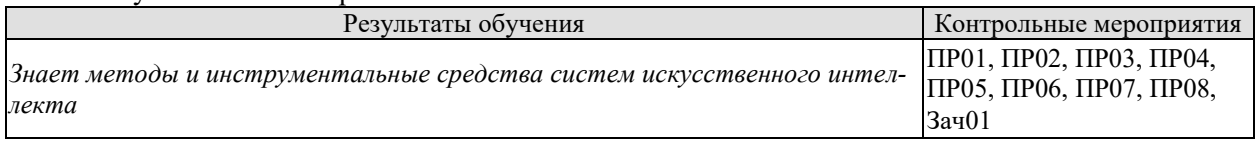

ИД-4 (**ПК-1**) Умеет выбирать, применять и интегрировать методы и инструментальные средства систем искусственного интеллекта, критерии их выбора и методы комплексирования в рамках создания интегрированных гибридных интеллектуальных систем различного назначения

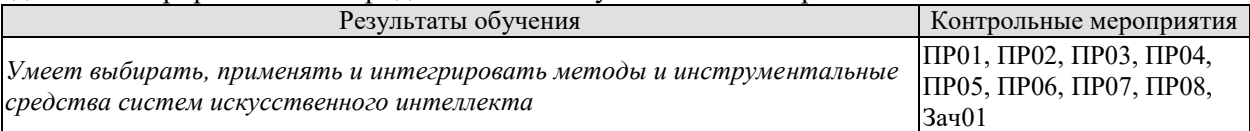

Задания к опросу ПР01, ПР02, ПР03, ПР04, ПР05, ПР06

Практическая работа 1. Написание функций на Python

Задание: В соответствии с вариантом решить задачи<sup>1</sup> на тему «Написание функций на Python».

Практическая работа 2. Основы ООП на Python

<u>.</u>

Задание: Разработка собственный класс («граф» или «дерево» в зависимости от варианта). Определить нужные методы и свойства класса. Создать нескольких объектов.

Практическая работа 3. Библиотеки NumPy и Pandas

<sup>&</sup>lt;sup>1</sup> Абрамян М.Э. 1000 задач по программированию. Часть I. Скалярные типы данных, управляющие операторы, процедуры и функции. - Ростов-на-Дону: Изд-во РГУ, 2004. - 43 с.

Задание: При помощи библиотек NumPy и Pandas провести первичный анализ набора данных согласно варианту:

- обнаружить и обработать пропущенные данные;
- определить наличие других аномалий в данных;
- вывести описательную статистику;
- исследовать корреляцию;
- проверить простейшие гипотезы.

Практическая работа 4. Библиотеки Python для визуализации данных Задание: Изучить набор данных согласно варианту. Построить статический дашборд, содержащий визуализацию различных срезов данных варианта.

Практическая работа 5. Библиотека SciPy для реализации алгоритмов ИИ

Задание: Исследуйте функцию (согласно варианту) на наличие оптимумов, используя различные методы оптимизации, представленные в библиотеке SciPy.

Практическая работа 6. Библиотека scikit-learn для реализации алгоритмов ИИ

Задание: Для набора данных (согласно варианту) решите задачу классификации при помощи алгоритмов, представленных в библиотеке scikit-learn (метод k-ближайших соседей, наивный байесовский классификатор, логистическая регрессия, дерево решений, метод опорных векторов).

Практическая работа 7. Использование REST API для разработки приложений

Перед выполнением работы изучите официальное руководство по Django и официальное руководство по Django Rest Framework.

Задание: написать REST API сервис для управления персональными задачами. Сервис должен позволять создавать задачу, удалять задачу, обновлять задачу, просмотреть одну или несколько задач (только те, которые создавал пользователь). Каждая задача должна содержать минимальный набор характеристик: автор, название, описание, приоритет, дата постановки задачи, дата, до которой задача должна быть выполнена, теги.

Практическая работа 8. Разработка приложения с использованием веб-фреймворка Django

Задание: написать веб-приложение с использованием веб-фреймворка Django, которое бы стало промежуточным звеном между клиентом и API, для сервиса ведения заметок из практической работы 7.

Теоретические вопросы к зачету Зач01

- 1. Функции на языке Python
- 2. ООП Python: принципы ООП, наследование, инкапсуляция, полиморфизм
- 3. Эффективный код на Python
- 4. Библиотека NumPy.
- 5. Библиотека Pandas
- 6. Библиотека SciPy: методы оптимизации и применение для задач ИИ
- 7. Библиотека scikit-learn: регрессионный анализ
- 8. Библиотека scikit-learn: уменьшение размерности
- 9. Библиотека scikit-learn: кластерный анализ
- 10. Библиотека scikit-learn: классификация
- 11. Библиотека scikit-learn: метрики

12. Архитектура приложения Django

- 13. MVC-модель Django
- 14. Django Rest Framework
- 15. Django: Маршрутизация

16. Django: Шаблонизация

#### **8.2. Критерии и шкалы оценивания**

Каждое мероприятие текущего контроля успеваемости оценивается по шкале «зачтено», «не зачтено».

Оценка «зачтено» выставляется обучающемуся при выполнении всех указанных показателей (Таблица 8.1), допускаются несущественные неточности в изложении и оформлении материала

При невыполнении хотя бы одного из показателей выставляется оценка «не зачтено».

| Наименование,<br>Показатель<br>обозначение<br>практическая работа выполнена в полном объеме;<br>Практическая<br>ленный в соответствии с установленными требованиями;<br>работа |  |                                                                                                    |  |  |
|----------------------------------------------------------------------------------------------------|--|----------------------------------------------------------------------------------------------------|--|--|
|                                                                                                    |  |                                                                                                    |  |  |
|                                                                                                    |  |                                                                                                    |  |  |
| ных вопросов                                                                                                    |  | представлен отчет, содержащий необходимые расчеты, выводы, оформ-<br>на защите работы даны правильные ответы не менее чем на 50% задан- |  |  |

Таблица 8.1 – Критерии оценивания мероприятий текущего контроля успеваемости

Зачет (Зач01).

Задание состоит из 2 теоретических вопросов.

Время на подготовку: 45 минут.

Оценка «зачтено» выставляется обучающемуся, если он знает программный материал, грамотно и по существу излагает его, не допуская существенных неточностей в ответах на вопросы.

Оценка «не зачтено» выставляется обучающемуся, который не знает значительной части программного материала, допускает существенные ошибки в ответах на вопросы.

# **МИНИСТЕРСТВО НАУКИ И ВЫСШЕГО ОБРАЗОВАНИЯ РОССИЙСКОЙ ФЕДЕРАЦИИ**

# **Федеральное государственное бюджетное образовательное учреждение высшего образования**

# **«Тамбовский государственный технический университет» (ФГБОУ ВО «ТГТУ»)**

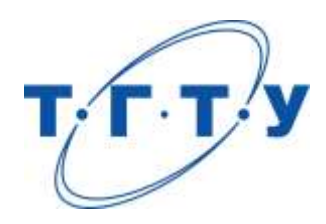

# **УТВЕРЖДАЮ**

*Директор института автоматики и информационных технологий*

Ю.Ю. Громов « *24* » *марта* 20 *22* г.

# **РАБОЧАЯ ПРОГРАММА ДИСЦИПЛИНЫ**

*Б1.В.ДВ.02.01 Теоретические основы САПР*

**Направление** 

*09.04.01 – Информатика и вычислительная техника*

(шифр и наименование)

**Программа магистратуры**

*Искусственный интеллект в автоматизации проектирования* (наименование профиля образовательной программы)

**Формы обучения:** *очная, очно-заочная, заочная*

**Кафедра:** *Системы автоматизированной поддержки принятия решений* (наименование кафедры)

**Составитель:** <u>к.т.н., заведующий кафедрой подпись Великиденных должность</u>

подпись **подпись** подпись инициалы, фамилия

*\_\_*

**Заведующий кафедрой** И.Л. Коробова

подпись инициалы, фамилия

Тамбов 2022

# 1. ПЛАНИРУЕМЫЕ РЕЗУЛЬТАТЫ ОБУЧЕНИЯ ПО ДИСЦИПЛИНЕ И ЕЕ МЕСТО В СТРУКТУРЕ ОПОП

Цель освоения дисциплины - достижение планируемых результатов обучения (таблица 1.1), соотнесенных с индикаторами достижения компетенций и целью реализации ОПОП.

Дисциплина входит в состав части образовательной программы, формируемой участниками образовательных отношений.

#### Таблица 1.1 - Результаты обучения по дисциплине

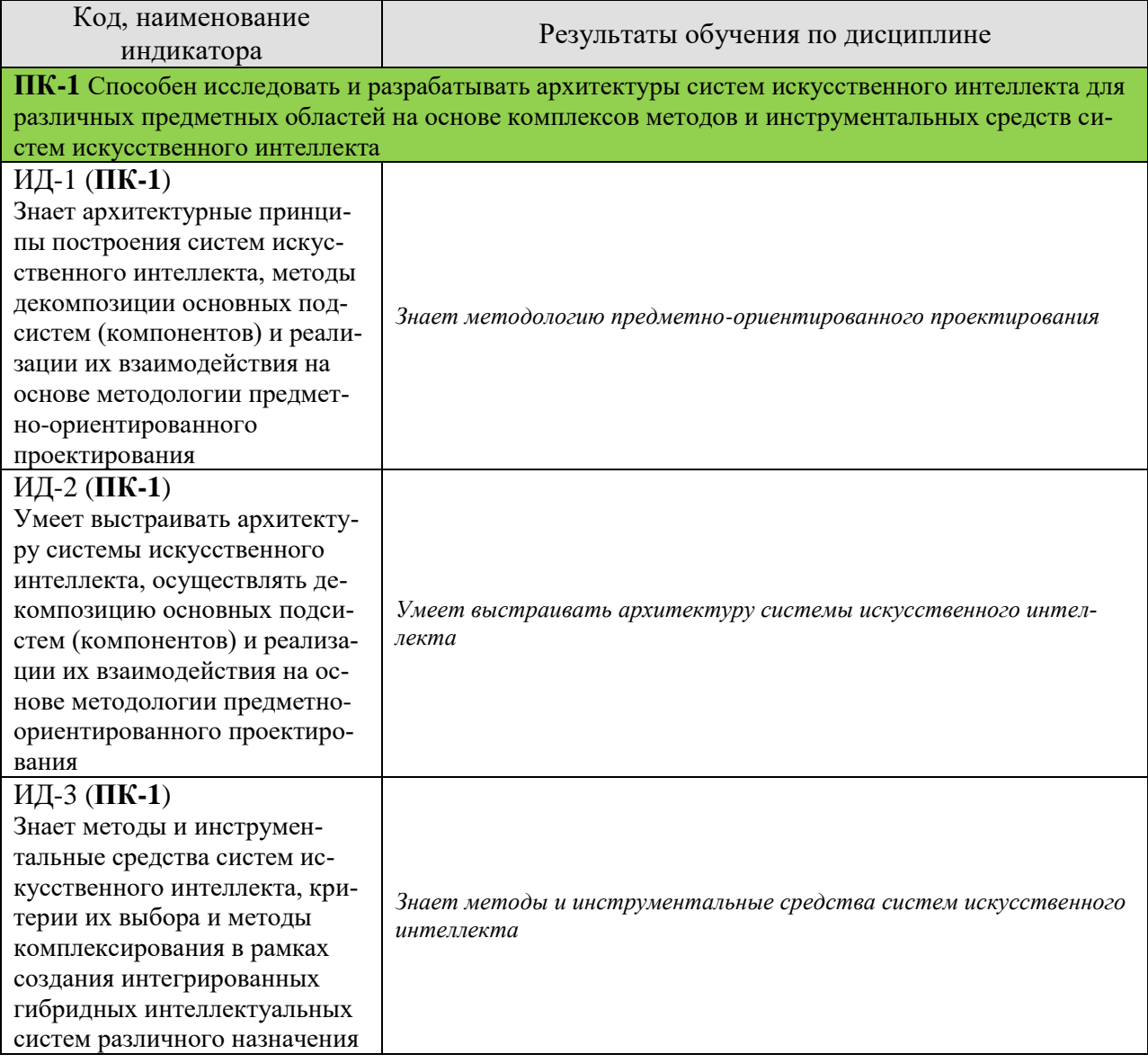

09.04.01 «Информатика и вычислительная техника» «Искусственный интеллект в автоматизации проектирования»

| Код, наименование                                        |                                                                        |  |
|----------------------------------------------------------|------------------------------------------------------------------------|--|
| индикатора                                               | Результаты обучения по дисциплине                                      |  |
| ИД-4 (ПК-1)                                              |                                                                        |  |
| Умеет выбирать, применять и                              |                                                                        |  |
| интегрировать методы и ин-                               |                                                                        |  |
| струментальные средства си-                              |                                                                        |  |
| стем искусственного интеллек-                            | Умеет выбирать, применять и интегрировать методы и инструмен-          |  |
| та, критерии их выбора и ме-                             | тальные средства систем искусственного интеллекта                      |  |
| тоды комплексирования в рам-                             |                                                                        |  |
| ках создания интегрированных                             |                                                                        |  |
| гибридных интеллектуальных                               |                                                                        |  |
| систем различного назначения                             |                                                                        |  |
| ПК-6 Способен решать задачи автоматизации проектирования |                                                                        |  |
| ИД-1 (ПК-6)                                              |                                                                        |  |
| Знает содержание проектных                               | Знает основные задачи автоматизации проектирования                     |  |
| процессов и основных задач                               |                                                                        |  |
| автоматизации проектирования                             |                                                                        |  |
| ИД-2 (ПК-6)                                              |                                                                        |  |
| Умеет разрабатывать модели                               |                                                                        |  |
| проектных процессов и фор-                               | Умеет разрабатывать модели проектных процессов                         |  |
| мулировать задачи автомати-                              |                                                                        |  |
| зации проектирования                                     |                                                                        |  |
| ИД-3 (ПК-6)                                              |                                                                        |  |
| Знает методы принятия реше-                              | Знает методы принятия решений                                          |  |
| ний, используемые в автомати-                            |                                                                        |  |
| зированном проектировании                                |                                                                        |  |
| ИД-4 (ПК-6)                                              |                                                                        |  |
| Умеет применять методы при-                              |                                                                        |  |
| нятия решений, используемые                              | Умеет применять методы принятия решений                                |  |
| в автоматизированном проек-                              |                                                                        |  |
| тировании                                                |                                                                        |  |
| ИД-5 (ПК-6)                                              |                                                                        |  |
| Знает основные направления                               | Знает основные направления развития интеллектуальных подсистем<br>CAIP |  |
| развития интеллектуальных                                |                                                                        |  |
| подсистем САПР                                           |                                                                        |  |

Результаты обучения по дисциплине достигаются в рамках осуществления всех видов контактной и самостоятельной работы обучающихся в соответствии с утвержденным учебным планом.

Индикаторы достижения компетенций считаются сформированными при достижении соответствующих им результатов обучения.

# **2. ОБЪЁМ ДИСЦИПЛИНЫ**

Объем дисциплины составляет 3 зачетных единицы.

Ниже приведено распределение общего объема дисциплины (в академических часах) в соответствии с утвержденным учебным планом.

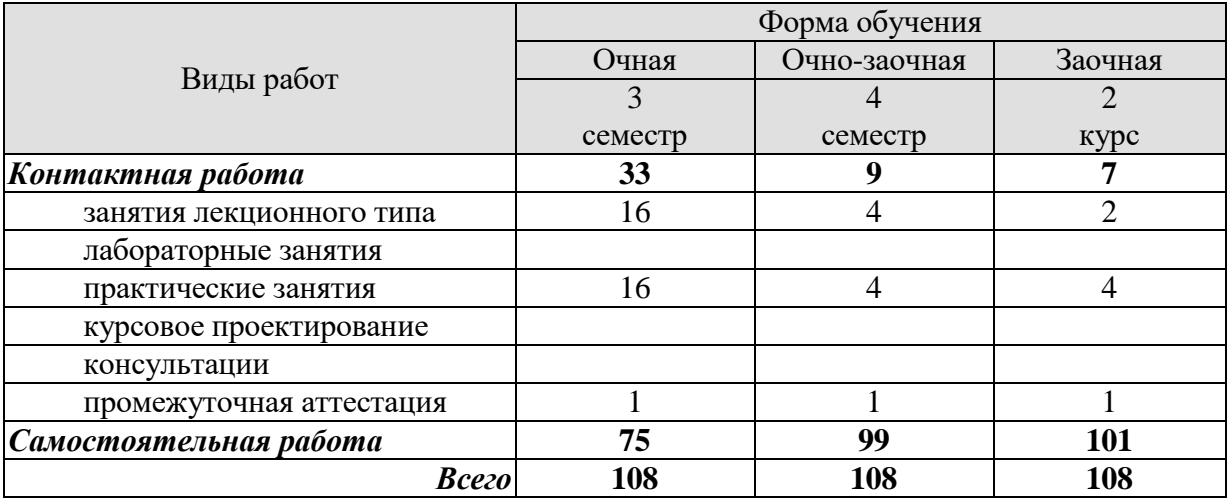

# 3. СОДЕРЖАНИЕ ДИСЦИПЛИНЫ

Раздел, тема учебной дисциплины (модуля), содержание темы

- Раздел 1. Математическое обеспечение анализа проектных решений. Системный уровень
- Раздел 2. Событийное моделирование. Сети Петри
- Раздел 3. Математическое обеспечение анализа проектных решений. Функциональнологический уровень.
- Раздел 4. Методы структурного синтеза в системах автоматизированного проектирования
- Раздел 5. Синтаксически-ориентированные методы контроля, анализа и трансляции языков проектирования

Раздел 6. Реализация графических языков САПР

Теоретические вопросы организации и реализации технического, программного и информационного обеспечения САПР

Практические занятия

ПР01 Автоматизация проведения проектных работ в соответствии с методологией DATARUN. Создание моделей в SilverRun

ПР02 Разработка программы анализа сетей Петри

ПРОЗ Разработка формальной грамматики

# **4. ПЕРЕЧЕНЬ УЧЕБНОЙ ЛИТЕРАТУРЫ, ИНФОРМАЦИОННЫХ РЕСУРСОВ И ТЕХНОЛОГИЙ**

#### **4.1. Учебная литература**

1. Силич, А.А. Системы автоматизированного проектирования технологических процессов [Электронный ресурс] : учебное пособие / А.А. Силич. — Электрон. дан. — Тюмень : ТюмГНГУ, 2012. — 92 с. — Режим доступа:<https://e.lanbook.com/book/28341>

#### **4.2. Интернет-ресурсы, в том числе современные профессиональные базы данных и информационные справочные системы**

Университетская информационная система «РОССИЯ» [https://uisrussia.msu.ru](https://uisrussia.msu.ru/)

Справочно-правовая система «Консультант+» [http://www.consultant-urist.ru](http://www.consultant-urist.ru/)

Справочно-правовая система «Гарант» [http://www.garant.ru](http://www.garant.ru/)

База данных Web of Science <https://apps.webofknowledge.com/>

База данных Scopus [https://www.scopus.com](https://www.scopus.com/)

Портал открытых данных Российской Федерации [https://data.gov.ru](https://data.gov.ru/)

База открытых данных Министерства труда и социальной защиты РФ <https://rosmintrud.ru/opendata>

База данных Научной электронной библиотеки eLIBRARY.RU <https://elibrary.ru/>

База данных профессиональных стандартов Министерства труда и социальной защиты РФ [http://profstandart.rosmintrud.ru/obshchiy-informatsionnyy-blok/natsionalnyy-reestr-](http://profstandart.rosmintrud.ru/obshchiy-informatsionnyy-blok/natsionalnyy-reestr-professionalnykh-standartov/)

[professionalnykh-standartov/](http://profstandart.rosmintrud.ru/obshchiy-informatsionnyy-blok/natsionalnyy-reestr-professionalnykh-standartov/)

Базы данных Министерства экономического развития РФ [http://www.economy.gov.ru](http://www.economy.gov.ru/) База открытых данных Росфинмониторинга <http://www.fedsfm.ru/opendata>

Электронная база данных «Издательство Лань» [https://e.lanbook.com](https://e.lanbook.com/)

Электронная библиотечная система «IPRbooks» [http://www.iprbookshop.ru](http://www.iprbookshop.ru/)

База данных «Электронно-библиотечная система «ЭБС ЮРАЙТ» [https://www.biblio](https://www.biblio-online.ru/)[online.ru](https://www.biblio-online.ru/)

База данных электронно-библиотечной системы ТГТУ [http://elib.tstu.ru](http://elib.tstu.ru/)

Федеральная государственная информационная система «Национальная электронная библиотека» [https://нэб.рф](https://нэб.рф/)

Национальный портал онлайн обучения «Открытое образование» [https://openedu.ru](https://openedu.ru/) Электронная база данных "Polpred.com Обзор СМИ" [https://www.polpred.com](https://www.polpred.com/)

Официальный сайт Федерального агентства по техническому регулированию и метрологии <http://protect.gost.ru/>

Ресурсы электронной информационно-образовательной среды университета представлены в локальном нормативном акте «Положение об электронной информационнообразовательной среде Тамбовского государственного технического университета».

Электронные образовательные ресурсы, к которым обеспечен доступ обучающихся, в т.ч. приспособленные для использования инвалидами и лицами с ограниченными возможностями здоровья, приведены на официальном сайте университета в разделе «Университет»-«Сведения об образовательной организации»-«Материально-техническое обеспечение и оснащенность образовательного процесса».

Сведения о лицензионном программном обеспечении, используемом в образовательном процессе, представлены на официальном сайте университета в разделе «Образование»-«Учебная работа»-«Доступное программное обеспечение».

### **5. МЕТОДИЧЕСКИЕ УКАЗАНИЯ ДЛЯ ОБУЧАЮЩИХСЯ ПО ОСВОЕНИЮ ДИСЦИПЛИНЫ**

К современному специалисту общество предъявляет достаточно широкий перечень требований, среди которых немаловажное значение имеет наличие у выпускников определенных способностей и умений самостоятельно добывать знания из различных источников, систематизировать полученную информацию, давать оценку конкретной ситуации. Формирование такого умения происходит в течение всего периода Вашего обучения через участие в практических занятиях, выполнение контрольных заданий и тестов. При этом Ваша самостоятельная работа играет решающую роль в ходе всего учебного процесса.

Успешное освоение компетенций, формируемых данной учебной дисциплиной, предполагает оптимальное использование Вами времени самостоятельной работы. Целесообразно посвящать до 20 минут изучению конспекта лекции в тот же день после лекции и за день перед лекцией. Теоретический материал изучать в течение недели до 2 часов, а готовиться к практическому занятию по дисциплине до 1.5 часов.

Для понимания материала учебной дисциплины и качественного его усвоения Вам рекомендуется такая последовательность действий:

- после прослушивания лекции и окончания учебных занятий, при подготовке к занятиям следующего дня нужно сначала просмотреть и обдумать текст лекции, прослушанной сегодня, разобрать рассмотренные примеры;
- при подготовке к лекции следующего дня нужно просмотреть текст предыдущей лекции, подумать о том, какая может быть тема следующей лекции;
- в течение недели выбрать время для работы с литературой по учебной дисциплине в библиотеке и для решения задач;
- при подготовке к лабораторным занятиям повторить основные понятия и формулы по теме домашнего задания, изучить примеры;
- выполняя лабораторную работу, предварительно понять, какой теоретический материал нужно использовать; наметить план решения.

Рекомендуется использовать методические указания и материалы по учебной дисциплине, текст лекций, а также электронные пособия, имеющиеся в системе VitaLMS.

Теоретический материал курса становится более понятным, когда дополнительно к прослушиванию лекций Вами изучаются и книги по данной учебной дисциплине. Полезно использовать несколько учебников, однако легче освоить курс, придерживаясь одного учебника и конспекта.

Рекомендуется, кроме «заучивания» материала, добиться понимания изучаемой темы дисциплины. С этой целью после прочтения очередной главы желательно выполнить несколько простых упражнений на соответствующую тему. Кроме того, очень полезно мысленно задать себе и попробовать ответить на следующие вопросы: о чем эта глава, какие новые понятия в ней введены, каков их смысл.

При подготовке к промежуточной аттестации необходимо освоить теоретические положения данной дисциплины, разобрать определения всех понятий и постановки моделей, описывающих процессы, рассмотреть примеры и самостоятельно решить несколько типовых задач из каждой темы. Дополнительно к изучению конспектов лекций необходимо пользоваться учебниками по учебной дисциплине.

# 6. МАТЕРИАЛЬНО-ТЕХНИЧЕСКОЕ ОБЕСПЕЧЕНИЕ

По всем видам учебной деятельности в рамках дисциплины используются аудитории, оснащенные необходимым специализированным оборудованием.

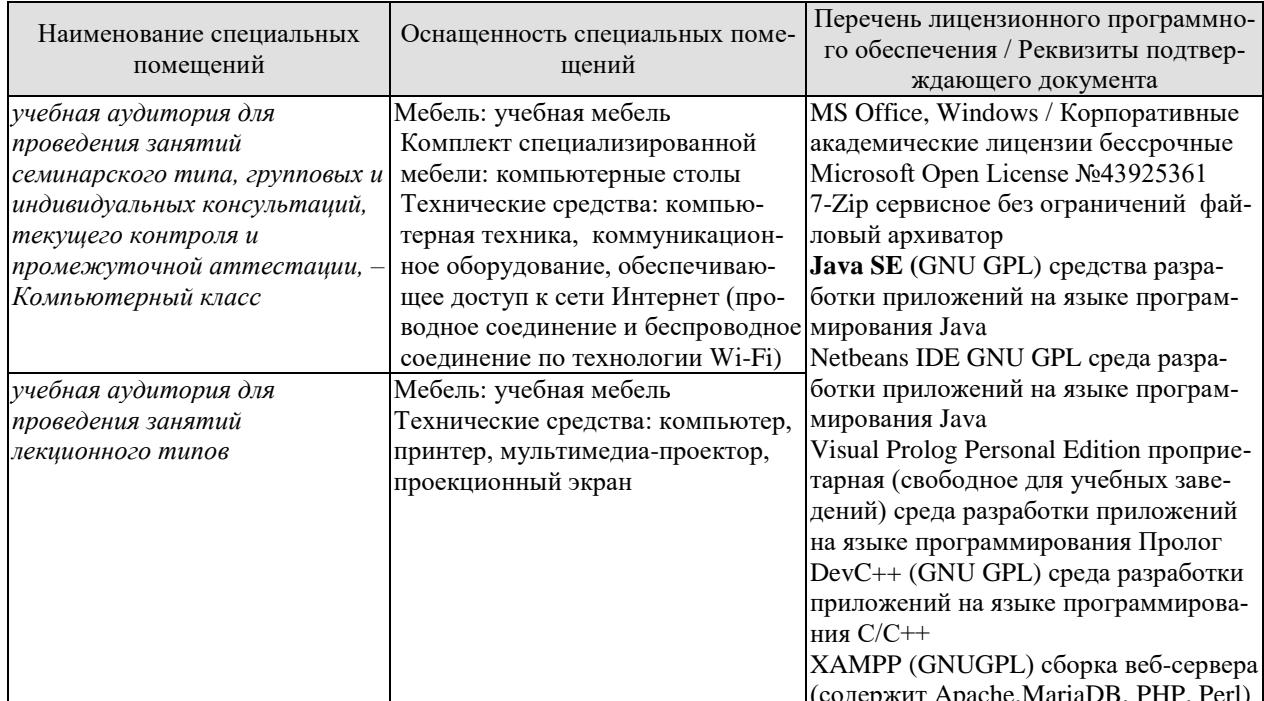

Для самостоятельной работы обучающихся предусмотрены помещения, укомплектованные специализированной мебелью, оснащенные компьютерной техникой с возможностью подключения к сети «Интернет» и обеспечением доступа в электронную информационно-образовательную среду университета.

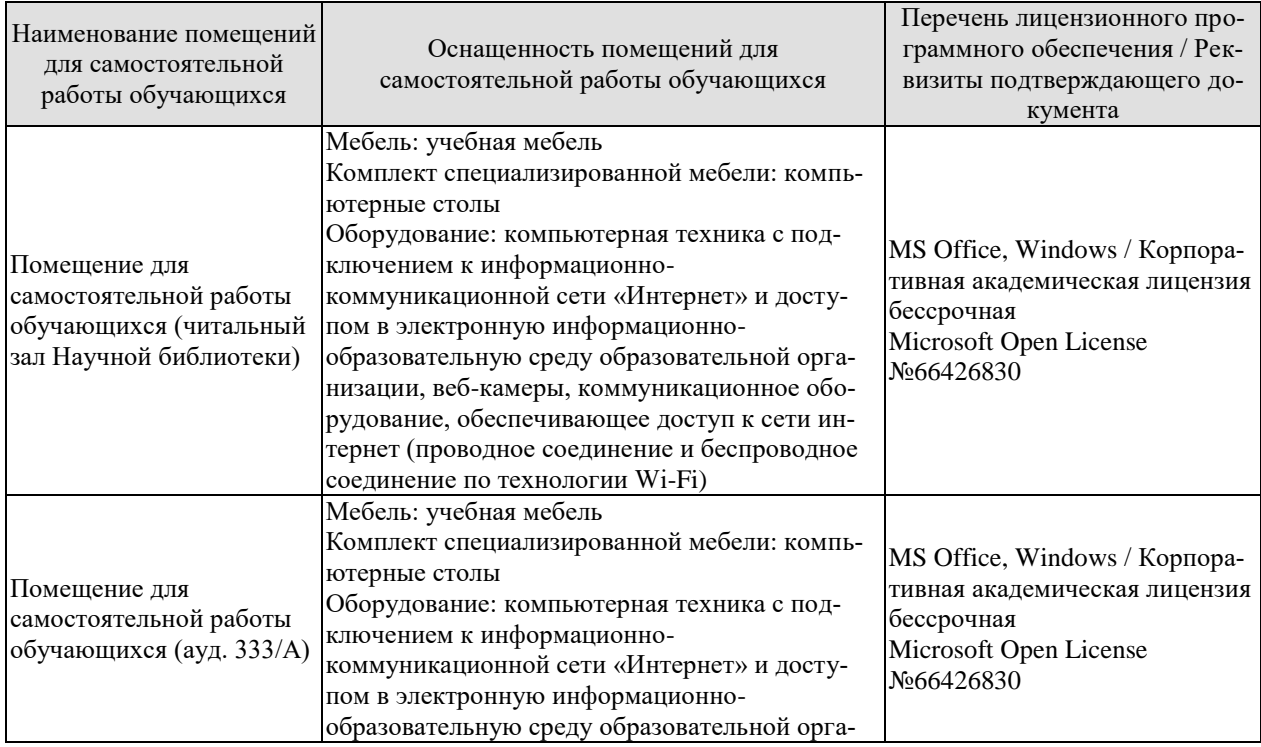

09.04.01 «Информатика и вычислительная техника»<br>«Искусственный интеллект в автоматизации проектирования»

| Наименование помещений<br>для самостоятельной<br>работы обучающихся | Оснащенность помещений для<br>самостоятельной работы обучающихся                                                                                                    | Перечень лицензионного про-<br>граммного обеспечения / Рек-<br>визиты подтверждающего до-<br>кумента |
|---------------------------------------------------------------------|----------------------------------------------------------------------------------------------------|----------------------------------------------------------------------------------------------------|
|                                                                     | низации, веб-камеры, коммуникационное обо-<br>рудование, обеспечивающее доступ к сети ин-<br>тернет (проводное соединение и беспроводное<br>соединение по технологии Wi-Fi) |                                                                                                    |

# **7. ТЕКУЩИЙ КОНТРОЛЬ УСПЕВАЕМОСТИ И ПРОМЕЖУТОЧНАЯ АТТЕСТАЦИЯ**

Проверка достижения результатов обучения по дисциплине осуществляется в рамках текущего контроля успеваемости и промежуточной аттестации.

### **7.1. Текущий контроль успеваемости**

Текущий контроль успеваемости включает в себя мероприятия по оцениванию выполнения заданий на практических занятиях, заданий для самостоятельной работы. Мероприятия текущего контроля успеваемости приведены в таблице 7.1.

| Oб <sub>03</sub> -<br>начение | Наименование                                        | Форма контроля     |
|-------------------------------|-----------------------------------------------------|--------------------|
| $\Pi$ P $01$                  | Автоматизация проведения проектных работ в соответ- | Выполнение практи- |
|                               | ствии с методологией DATARUN. Создание моделей в    | ческих заданий     |
|                               | SilverRun                                           |                    |
| $\Pi P02$                     | Разработка программы анализа сетей Петри            | Выполнение практи- |
|                               |                                                     | ческих заданий     |
| $\Pi P03$                     | Разработка формальной грамматики                    | Выполнение практи- |
|                               |                                                     | ческих заданий     |

Таблица 7.1 – Мероприятия текущего контроля успеваемости

# **7.2. Промежуточная аттестация**

Формы промежуточной аттестации по дисциплине приведены в таблице 7.2.

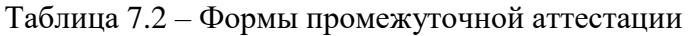

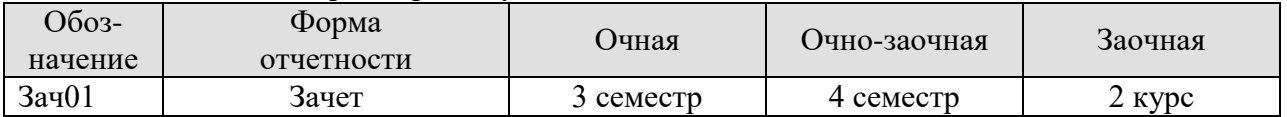

# **8. ФОНД ОЦЕНОЧНЫХ СРЕДСТВ**

#### **8.1. Оценочные средства**

Оценочные средства соотнесены с результатами обучения по дисциплине и индикаторами достижения компетенций.

ИД-1 (**ПК-1**) Знает архитектурные принципы построения систем искусственного интеллекта, методы декомпозиции основных подсистем (компонентов) и реализации их взаимодействия на основе методологии предметно-ориентированного проектирования

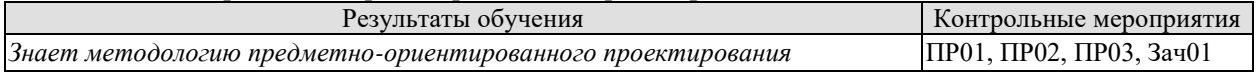

ИД-2 (**ПК-1**) Умеет выстраивать архитектуру системы искусственного интеллекта, осуществлять декомпозицию основных подсистем (компонентов) и реализации их взаимодействия на основе методологии предметно-ориентированного проектирования

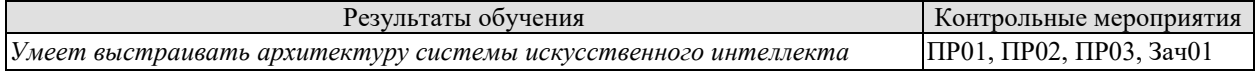

ИД-3 (**ПК-1**) Знает методы и инструментальные средства систем искусственного интеллекта, критерии их выбора и методы комплексирования в рамках создания интегрированных гибридных интеллектуальных систем различного назначения

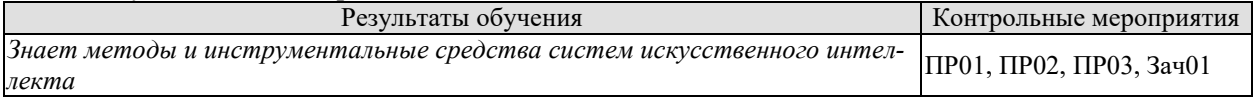

ИД-4 (**ПК-1**) Умеет выбирать, применять и интегрировать методы и инструментальные средства систем искусственного интеллекта, критерии их выбора и методы комплексирования в рамках создания интегрированных гибридных интеллектуальных систем различного назначения

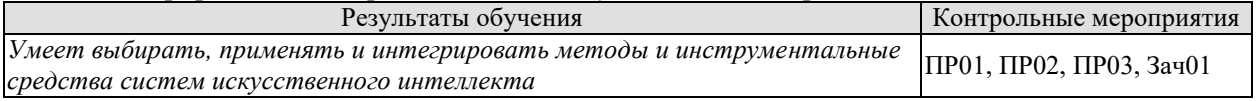

ИД-1 (**ПК-6**) Знает содержание проектных процессов и основных задач автоматизации проектирования

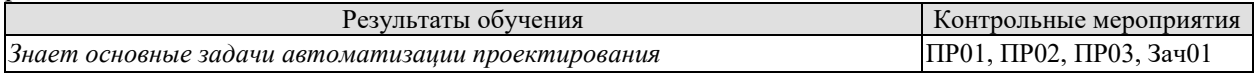

ИД-2 (**ПК-6**) Умеет разрабатывать модели проектных процессов и формулировать задачи автоматизации проектирования

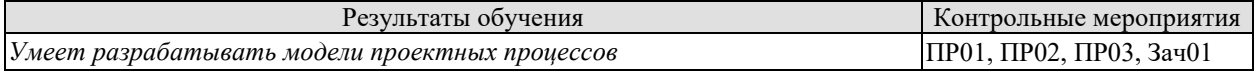

#### ИД-3 (**ПК-6**) Знает методы принятия решений, используемые в автоматизированном проектировании

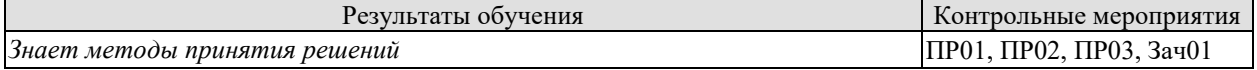

ИД-4 (**ПК-6**) Умеет применять методы принятия решений, используемые в автоматизированном проектировании

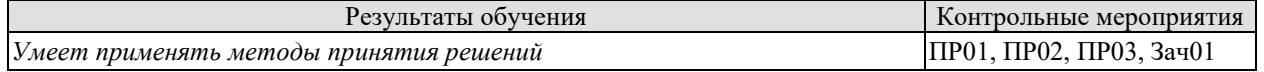

#### ИД-5 (ПК-6)

Знает основные направления развития интеллектуальных подсистем САПР

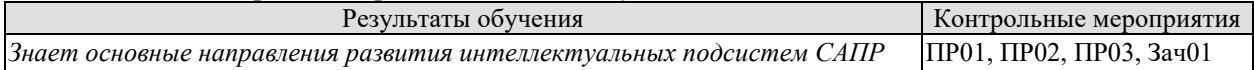

Задания к опросу ПР01, ПР02, ПР03

#### **Практическая работа №1. Автоматизация проведения проектных работ в соответствии с методологией DATARUN. Cоздание моделей в SilverRun**

Задание: изучить основные принципы работы с пакетом структурно-ориентированного проектирования SilverRun BPM.

- 1. Теоретические сведения
- 2. Структура и функции
- 3. Взаимодействие с другими средствами
- 4. Групповая работа
- 5. Среда функционирования
- 6. Модель бизнес-процессов
- 7. Описание компонентов

### **Практическая работа №2. Разработка программы анализа сетей Петри**

Задание: разработать программу, способную помочь в обучении студентам, изучающим сети Петри. В ходе работы необходимо решить следующие задачи:

1. Реализовать возможность добавления элементов сети (позиций, переходов и дуг), их изменения, удаления и рисования;

2. Реализовать возможность моделирования активации перехода, а также моделирования такта системы;

3. Реализовать возможность отображения сети Петри в текстовом виде

(PetriNetMarkupLanguage (PNML) код);

4. Реализовать возможность воссоздания сети Петри по заданному PNML коду;

5. Реализовать ведение статистики по моделированию сети.

#### **Практическая работа №3. Разработка формальной грамматики**

Задание:

1. Описать произвольно выбранную формальную грамматику.

2. Разработать программу, которая выводит все строки, порождаемые описанной грамматикой.

В качестве грамматики используется грамматика порождающая строки, состоящие из символов 'a' и 'b'. Причем строка должная начинаться с символа 'a' и заканчиваться символом 'b'. Символы не должны чередоваться. Количество символов 'a' должно равняться количеству символов 'b'.

Теоретические вопросы к зачету Зач01

- 1. Основные сведения из теории массового обслуживания.
- 2. Аналитические модели СМО.
- 3. Имитационное моделирование СМО.
- 4. Событийный метод моделирования.
- 5. Характеристика GРSS.
- 6. Способы представления сетей Петри.
- 7. Динамика сетей Петри
- 8. Свойства сетей Петри.
- 9. Дерево достижимых маркирований сетей Петри.
- 10. Моделирование сетями Петри программного обеспечения.
- 11. Моделирование сетями Петри аппаратного обеспечения.
- 12. Моделирование и анализ аналоговых устройств.
- 13. Математические модели дискретных устройств.
- 14. Методы логического моделирования.
- 15. Метод ветвей и границ.
- 16. Элементы теории сложности.
- 17. Эволюционные методы.
- 18. Генетические алгоритмы.
- 19. Разновидности генетических операторов.
- 20. Генетический метод комбинирования эвристик.
- 21. Примеры применения метода комбинирования эвристик.
- 22. Классификация языков проектирования.
- 23. Организация языковых процессоров САПР.
- 24. Восходящие методы анализа.
- 25. Нисхоляшие метолы анализа.
- 26. Грамматики предшествования.
- 27. Автоматные методы анализа.
- 28. RV-грамматики.
- 29. Теоретические основы организации и функционирования вычислительных сетей.
- 30. Линейки программных продуктов и технологии их реализации.

### 8.2. Критерии и шкалы оценивания

Каждое мероприятие текущего контроля успеваемости оценивается по шкале «зачтено», «не зачтено».

Оценка «зачтено» выставляется обучающемуся при выполнении всех указанных показателей (Таблица 8.1), допускаются несущественные неточности в изложении и оформлении материала

При невыполнении хотя бы одного из показателей выставляется оценка «не зачте-HO<sub>b</sub>.

|                        | $\mathbf{r}_{\mathbf{p}}$ . The space of the superfusion $\mathbf{r}_{\mathbf{p}}$ and $\mathbf{r}_{\mathbf{p}}$ are non-point $\mathbf{r}_{\mathbf{p}}$ and $\mathbf{r}_{\mathbf{p}}$ |  |
|------------------------|----------------------------------------------------------------------------------------------------|--|
| Наименование,          | Показатель                                                                                                    |  |
| обозначение            |                                                                                                    |  |
|                        | практическая работа выполнена в полном объеме;                                                                                                    |  |
| Практическая<br>работа | представлен отчет, содержащий необходимые расчеты, выводы, оформ-                                                                                                    |  |
|                        | ленный в соответствии с установленными требованиями;                                                                                                    |  |
|                        | на защите работы даны правильные ответы не менее чем на 50% задан-                                                                                                    |  |
|                        | НЫХ ВОПРОСОВ                                                                                                    |  |

Таблина 8.1 – Критерии оненивания мероприятий текущего контроля успеваемости

Зачет (Зач01).

Задание состоит из 2 теоретических вопросов. Время на подготовку: 45 минут.

Оценка «зачтено» выставляется обучающемуся, если он знает программный материал, грамотно и по существу излагает его, не допуская существенных неточностей в ответах на вопросы.

Оценка «не зачтено» выставляется обучающемуся, который не знает значительной части программного материала, допускает существенные ошибки в ответах на вопросы.

# **МИНИСТЕРСТВО НАУКИ И ВЫСШЕГО ОБРАЗОВАНИЯ РОССИЙСКОЙ ФЕДЕРАЦИИ**

# **Федеральное государственное бюджетное образовательное учреждение высшего образования**

# **«Тамбовский государственный технический университет» (ФГБОУ ВО «ТГТУ»)**

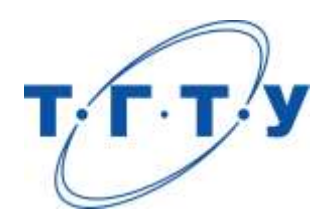

# **УТВЕРЖДАЮ**

*Директор института автоматики и информационных технологий*

Ю.Ю. Громов « *24* » *марта* 20 *22* г.

# **РАБОЧАЯ ПРОГРАММА ДИСЦИПЛИНЫ**

*Б1.В.ДВ.02.02 Методы управления знаниями и принятием решений*

**Направление** 

*09.04.01 – Информатика и вычислительная техника*

(шифр и наименование)

**Программа магистратуры**

*Искусственный интеллект в автоматизации проектирования* (наименование профиля образовательной программы)

**Формы обучения:** *очная, очно-заочная, заочная*

**Кафедра:** *Системы автоматизированной поддержки принятия решений* (наименование кафедры)

**Составитель:** <u>к.т.н., заведующий кафедрой подпись Великиденных должность</u>

*\_\_*

**Заведующий кафедрой** И.Л. Коробова

подпись инициалы, фамилия

подпись инициалы, фамилия

Тамбов 2022

# **1. ПЛАНИРУЕМЫЕ РЕЗУЛЬТАТЫ ОБУЧЕНИЯ ПО ДИСЦИПЛИНЕ И ЕЕ МЕСТО В СТРУКТУРЕ ОПОП**

Цель освоения дисциплины – достижение планируемых результатов обучения (таблица 1.1), соотнесенных с индикаторами достижения компетенций и целью реализации ОПОП.

Дисциплина входит в состав части образовательной программы, формируемой участниками образовательных отношений.

Таблица 1.1 – Результаты обучения по дисциплине

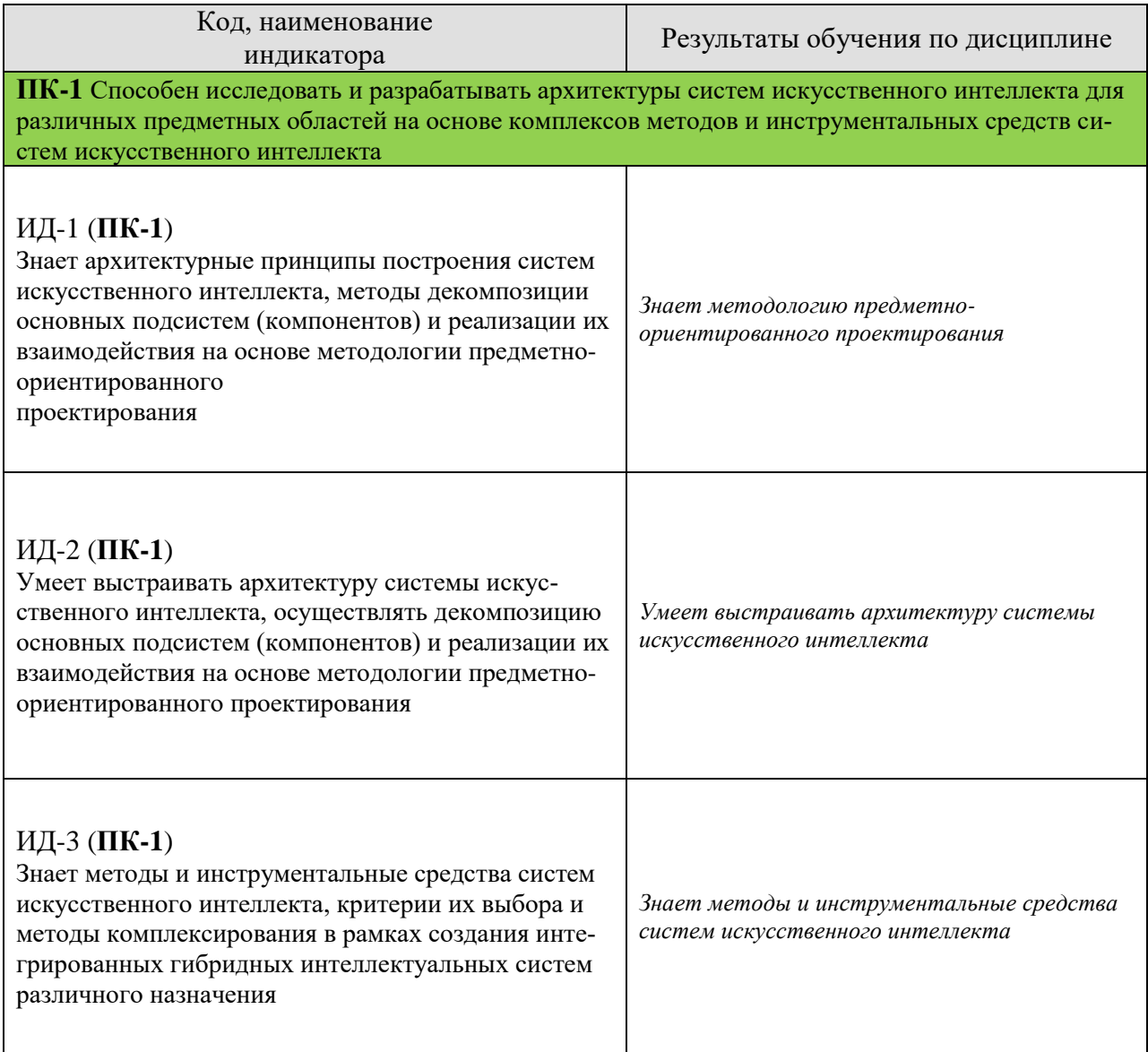

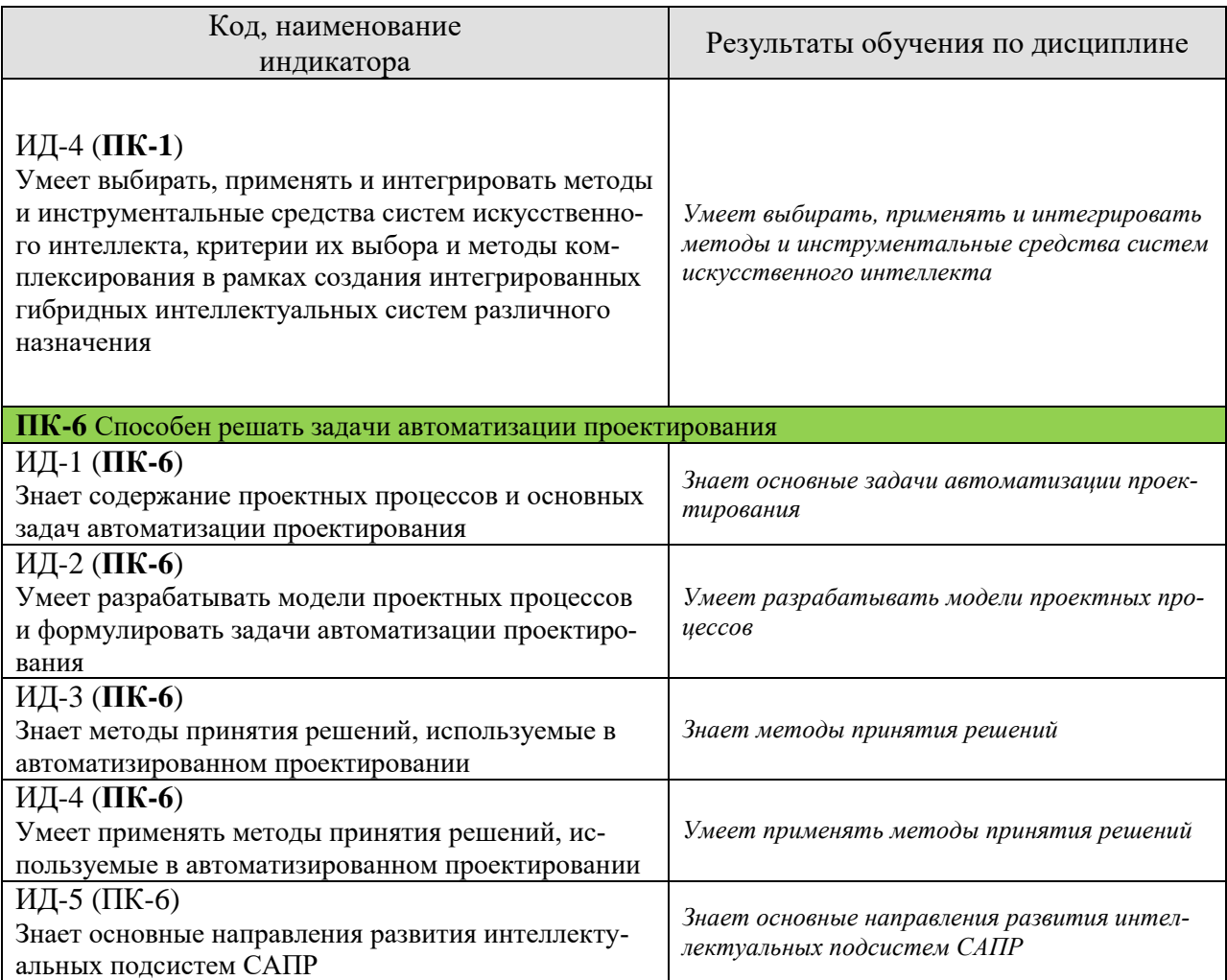

Результаты обучения по дисциплине достигаются в рамках осуществления всех видов контактной и самостоятельной работы обучающихся в соответствии с утвержденным учебным планом.

Индикаторы достижения компетенций считаются сформированными при достижении соответствующих им результатов обучения.

# **2. ОБЪЁМ ДИСЦИПЛИНЫ**

Объем дисциплины составляет 3 зачетных единицы.

Ниже приведено распределение общего объема дисциплины (в академических часах) в соответствии с утвержденным учебным планом.

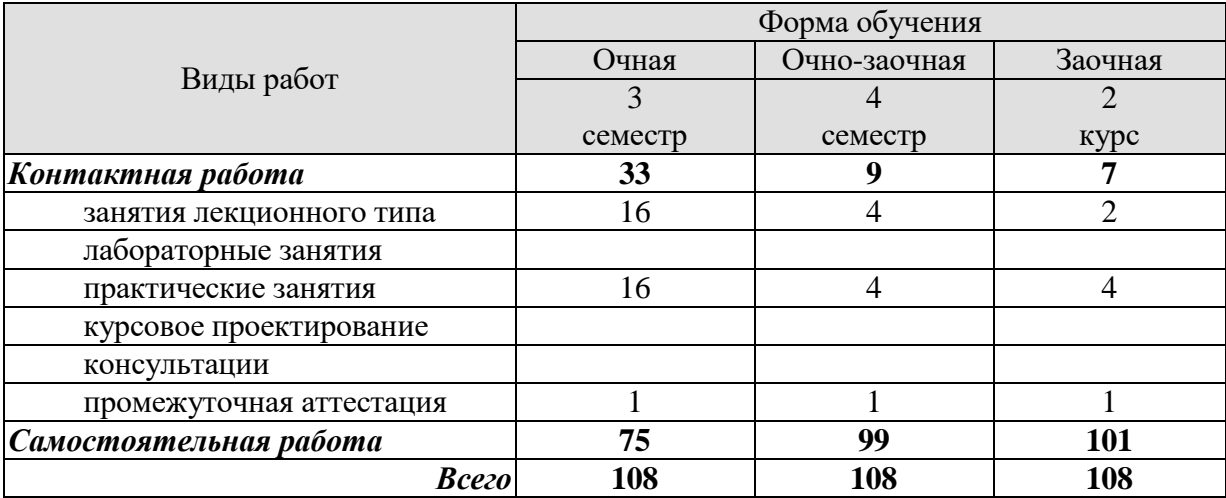

# **3. СОДЕРЖАНИЕ ДИСЦИПЛИНЫ**

# **Раздел 1. Базы знаний. Базы опыта. Базы правил. Базы прецедентов**

1.1 Основы технологии баз знаний. Общие положения

1.2 Система операций для работы со знаниями в базе знаний

1.3 Механизм логического вывода

1.4Модуль извлечения знаний. Система объяснений.

1.5Базы опыта

1.6 Методы управления программными активами SoftwareAssetManagement (SAM)

1.7 Каталогизация активов программного обеспечения в репозитории базы опыта проектной организации

1.8 Базы правил. Представление знаний в виде правил

1.9 Базы прецедентов. Извлечение знаний с использованием рассуждений на основе прецедентов

1.10 Методы поиска решений в базе прецедентов

1.10.1 Метод ближайшего соседа (NearestNeighbor — NN)

1.10.2 Метод извлечения прецедентов на основе деревьев решений

1.10.3 Метод извлечения прецедентов на основе знаний

1.10.4 Метод извлечения с учетом применимости прецедентов

### **Раздел 2. Интеллектуальный поиск**

2.1 Интеллектуальный поиск в сети Интернет

2.2[Средства интеллектуального поиска](https://studfile.net/preview/1731908/page:3/)

#### **Раздел 3. Процесс принятия решений. Методы оценки альтернатив**

3.1 Логический вывод и процесс принятия решений

3.2 Методы, применяемые на этапе оценки и выбора альтернатив

3.2.1 Экспертные оценки

3.2.2Экспертное ранжирование

3.2.3Метод простой ранжировки

3.2.4Метод парных сравнений

3.2.5Критериальные методы

Практические занятия

ПР01 Когнитивное представление базы знанийс использованием инструментального средства онтологического проектирования OntoStudio

ПР02 Инжиниринг знаний в системе PROTÉGÉ

ПР03 Инжиниринг знаний в системе FluentEditor

ПР04 Поддержка принятия решений на основе построения моделей в системе WiMi

### **4. ПЕРЕЧЕНЬ УЧЕБНОЙ ЛИТЕРАТУРЫ, ИНФОРМАЦИОННЫХ РЕСУРСОВ И ТЕХНОЛОГИЙ**

#### **4.1. Учебная литература**

1. Павлов, С. И. Системы искусственного интеллекта: учебное пособие / С. И. Павлов. – Томск: Томский государственный университет систем управления и радиоэлектроники, 2011. – Ч. 2. – 194 с. – Режим доступа: URL: <https://biblioclub.ru/index.php?page=book&id=208939>

2. Павлов, С. И. Системы искусственного интеллекта: учебное пособие / С. И. Павлов. – Томск: Томский государственный университет систем управления и радиоэлектроники, 2011. – Ч. 1. – 175 с. – Режим доступа: URL: <https://biblioclub.ru/index.php?page=book&id=208933>

3. Интеллектуальные информационные системы и технологии: учебное пособие / 3. Ю. Ю. Громов, О. Г. Иванова, В. В. Алексеев и др.; Тамбовский государственный технический университет. – Тамбов: Тамбовский государственный технический университет (ТГТУ), 2013. – 244 с.: ил. – Режим доступа: URL: <https://biblioclub.ru/index.php?page=book&id=277713>

4. Моделирование систем: Подходы и методы: учебное пособие / В.Н. Волкова, Г.В. Горелова, В.Н. Козлов и др.; Министерство образования и науки Российской Федерации, Санкт-Петербургский государственный политехнический университет. - СПб.: Издательство Политехнического университета, 2013. - 568 с.: схем., ил., табл. - Режим доступа: URL: <http://biblioclub.ru/index.php?page=book&id=362986> .

5. Система формирования знаний в среде Интернет: монография / В.И. Аверченков, А.В. Заболеева-Зотова, Ю.М. Казаков и др. - 3-е изд., стер. - Москва: Флинта, 2016. - 181 с. - Библиогр. в кн. - ISBN 978-5-9765-1266-5. Режим доступа: URL: <http://biblioclub.ru/index.php?page=book&id=93354>

6. Тельнов, Ю.Ф. Инжиниринг предприятия и управление бизнес-процессами. Методология и технология: учебное пособие / Ю.Ф. Тельнов, И.Г. Фёдоров. - Москва: ЮНИТИ-ДАНА, 2015. - 207 с.: ил. - (Серия «Magister»). - Библ. в кн. - ISBN 978-5-238- 02622-0; [Электронный ресурс]. Режим доступа: URL: <http://biblioclub.ru/index.php?page=book&id=447146>

7. Коробова, И. Л. Принятие решений в системах, основанных на знаниях: учебное пособие / И. Л. Коробова, Г. В. Артемов; Тамбовский государственный технический университет. – Тамбов: Тамбовский государственный технический университет (ТГТУ), 2012. – 81 с.: ил. – Режим доступа: URL: <https://biblioclub.ru/index.php?page=book&id=277800>

8. Соснин П.И. Управление знаниями и опытом в проектной организации: учебное пособие / Соснин П.И., Маклаев В.А., Перцев А.А.. — Ульяновск: Ульяновский государственный технический университет, 2018. — 215 c. — ISBN 978-5-9795-1869-5. — Текст : электронный // Электронно-библиотечная система IPR BOOKS : [сайт]. — URL: https://www.iprbookshop.ru/106126.html

9. Башмаков А. И., Башмаков И. А. Интеллектуальные [информационные техноло](http://pandia.ru/text/category/informatcionnie_tehnologii/)[гии:](http://pandia.ru/text/category/informatcionnie_tehnologii/) Учеб. пособие. –М.: Изд-во МГТУ им. Н. Э. Баумана, 2005. – 304 с.

10. Варшавский П. Р., Куриленко И. Е., Михайлов И. С. Программное обеспечение интеллектуальных систем: [учебное пособие](http://pandia.ru/text/category/uchebnie_posobiya/) / – М.: Издательский дом МЭИ, 2011. – 64 с.

11. Куриленко И. Е. Современные методологии разработки программных средств: учебное пособие / – М.: Издательский дом МЭИ, 2011. – 112 с.

#### **4.2. Интернет-ресурсы, в том числе современные профессиональные базы данных и информационные справочные системы**

Университетская информационная система «РОССИЯ» [https://uisrussia.msu.ru](https://uisrussia.msu.ru/)

Справочно-правовая система «Консультант+» [http://www.consultant-urist.ru](http://www.consultant-urist.ru/)

Справочно-правовая система «Гарант» [http://www.garant.ru](http://www.garant.ru/)

База данных Web of Science <https://apps.webofknowledge.com/>

База данных Scopus [https://www.scopus.com](https://www.scopus.com/)

Портал открытых данных Российской Федерации [https://data.gov.ru](https://data.gov.ru/)

База открытых данных Министерства труда и социальной защиты РФ <https://rosmintrud.ru/opendata>

База данных Научной электронной библиотеки eLIBRARY.RU <https://elibrary.ru/>

База данных профессиональных стандартов Министерства труда и социальной защиты РФ [http://profstandart.rosmintrud.ru/obshchiy-informatsionnyy-blok/natsionalnyy-reestr](http://profstandart.rosmintrud.ru/obshchiy-informatsionnyy-blok/natsionalnyy-reestr-professionalnykh-standartov/)[professionalnykh-standartov/](http://profstandart.rosmintrud.ru/obshchiy-informatsionnyy-blok/natsionalnyy-reestr-professionalnykh-standartov/)

Базы данных Министерства экономического развития РФ [http://www.economy.gov.ru](http://www.economy.gov.ru/) База открытых данных Росфинмониторинга <http://www.fedsfm.ru/opendata>

Электронная база данных «Издательство Лань» [https://e.lanbook.com](https://e.lanbook.com/)

Электронная библиотечная система «IPRbooks» [http://www.iprbookshop.ru](http://www.iprbookshop.ru/)

База данных «Электронно-библиотечная система «ЭБС ЮРАЙТ» [https://www.biblio](https://www.biblio-online.ru/)[online.ru](https://www.biblio-online.ru/)

База данных электронно-библиотечной системы ТГТУ [http://elib.tstu.ru](http://elib.tstu.ru/)

Федеральная государственная информационная система «Национальная электронная библиотека» [https://нэб.рф](https://нэб.рф/)

Национальный портал онлайн обучения «Открытое образование» [https://openedu.ru](https://openedu.ru/) Электронная база данных "Polpred.com Обзор СМИ" [https://www.polpred.com](https://www.polpred.com/)

Официальный сайт Федерального агентства по техническому регулированию и метрологии <http://protect.gost.ru/>

Ресурсы электронной информационно-образовательной среды университета представлены в локальном нормативном акте «Положение об электронной информационнообразовательной среде Тамбовского государственного технического университета».

Электронные образовательные ресурсы, к которым обеспечен доступ обучающихся, в т.ч. приспособленные для использования инвалидами и лицами с ограниченными возможностями здоровья, приведены на официальном сайте университета в разделе «Университет»-«Сведения об образовательной организации»-«Материально-техническое обеспечение и оснащенность образовательного процесса».

Сведения о лицензионном программном обеспечении, используемом в образовательном процессе, представлены на официальном сайте университета в разделе «Образование»-«Учебная работа»-«Доступное программное обеспечение».

#### **5. МЕТОДИЧЕСКИЕ УКАЗАНИЯ ДЛЯ ОБУЧАЮЩИХСЯ ПО ОСВОЕНИЮ ДИСЦИПЛИНЫ**

К современному специалисту общество предъявляет достаточно широкий перечень требований, среди которых немаловажное значение имеет наличие у выпускников определенных способностей и умений самостоятельно добывать знания из различных источников, систематизировать полученную информацию, давать оценку конкретной ситуации. Формирование такого умения происходит в течение всего периода Вашего обучения через участие в практических занятиях, выполнение контрольных заданий и тестов. При этом Ваша самостоятельная работа играет решающую роль в ходе всего учебного процесса.

Успешное освоение компетенций, формируемых данной учебной дисциплиной, предполагает оптимальное использование Вами времени самостоятельной работы. Целесообразно посвящать до 20 минут изучению конспекта лекции в тот же день после лекции и за день перед лекцией. Теоретический материал изучать в течение недели до 2 часов, а готовиться к практическому занятию по дисциплине до 1.5 часов.

Для понимания материала учебной дисциплины и качественного его усвоения Вам рекомендуется такая последовательность действий:

- после прослушивания лекции и окончания учебных занятий, при подготовке к занятиям следующего дня нужно сначала просмотреть и обдумать текст лекции, прослушанной сегодня, разобрать рассмотренные примеры;
- при подготовке к лекции следующего дня нужно просмотреть текст предыдущей лекции, подумать о том, какая может быть тема следующей лекции;
- в течение недели выбрать время для работы с литературой по учебной дисциплине в библиотеке и для решения задач;
- при подготовке к лабораторным занятиям повторить основные понятия и формулы по теме домашнего задания, изучить примеры;
- выполняя лабораторную работу, предварительно понять, какой теоретический материал нужно использовать; наметить план решения.

Рекомендуется использовать методические указания и материалы по учебной дисциплине, текст лекций, а также электронные пособия, имеющиеся в системе VitaLMS.

Теоретический материал курса становится более понятным, когда дополнительно к прослушиванию лекций Вами изучаются и книги по данной учебной дисциплине. Полезно использовать несколько учебников, однако легче освоить курс, придерживаясь одного учебника и конспекта.

Рекомендуется, кроме «заучивания» материала, добиться понимания изучаемой темы дисциплины. С этой целью после прочтения очередной главы желательно выполнить несколько простых упражнений на соответствующую тему. Кроме того, очень полезно мысленно задать себе и попробовать ответить на следующие вопросы: о чем эта глава, какие новые понятия в ней введены, каков их смысл.

При подготовке к промежуточной аттестации необходимо освоить теоретические положения данной дисциплины, разобрать определения всех понятий и постановки моделей, описывающих процессы, рассмотреть примеры и самостоятельно решить несколько типовых задач из каждой темы. Дополнительно к изучению конспектов лекций необходимо пользоваться учебниками по учебной дисциплине.

# 6. МАТЕРИАЛЬНО-ТЕХНИЧЕСКОЕ ОБЕСПЕЧЕНИЕ

По всем видам учебной деятельности в рамках дисциплины используются аудитории, оснащенные необходимым специализированным оборудованием.

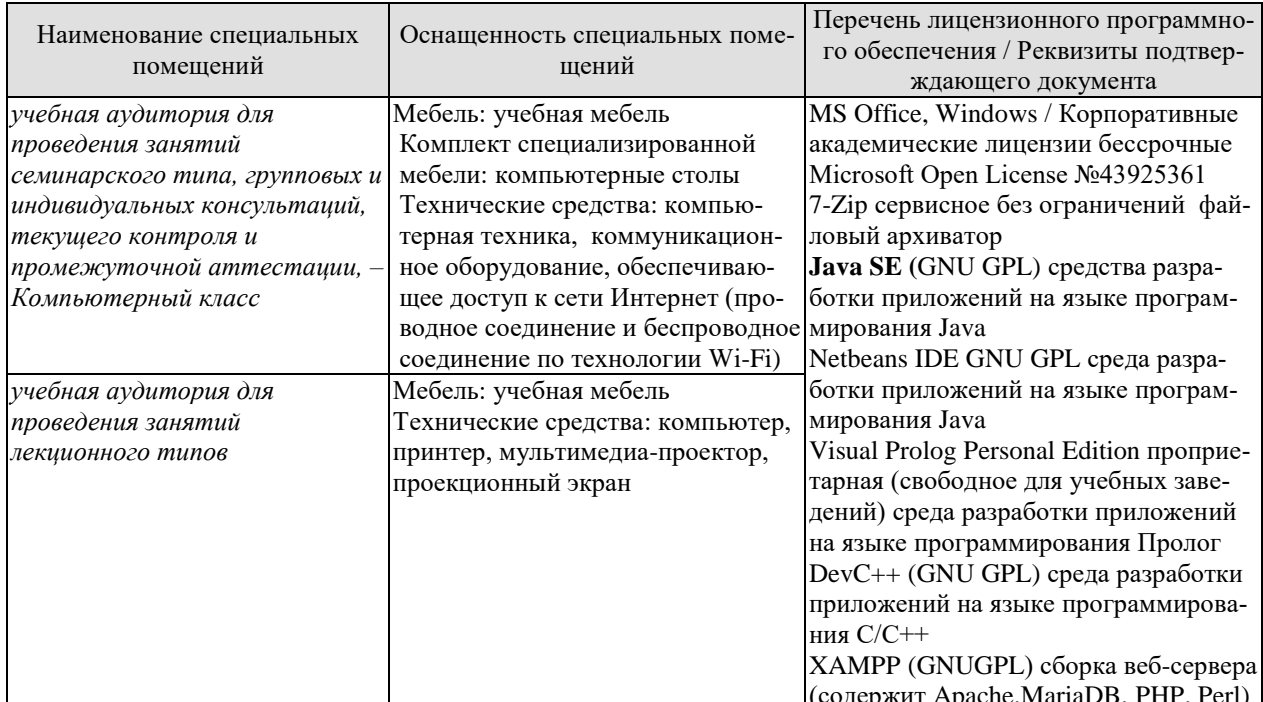

Для самостоятельной работы обучающихся предусмотрены помещения, укомплектованные специализированной мебелью, оснащенные компьютерной техникой с возможностью подключения к сети «Интернет» и обеспечением доступа в электронную информационно-образовательную среду университета.

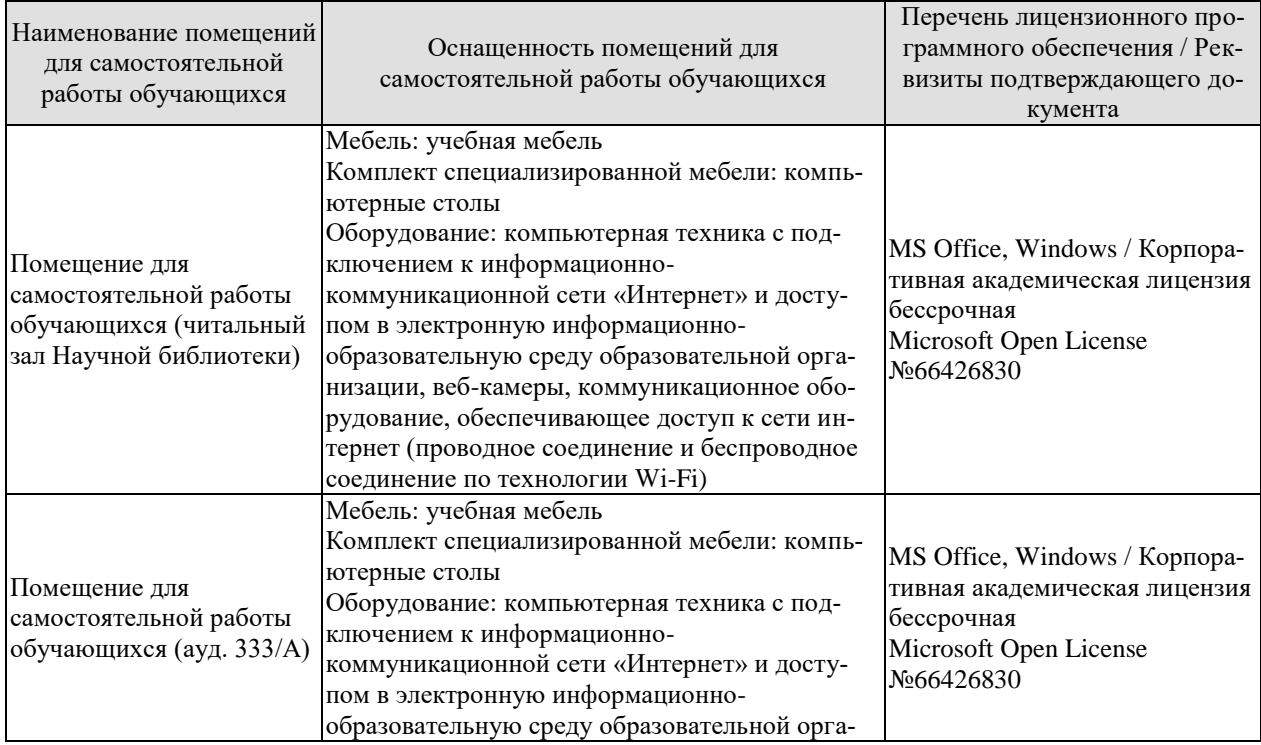

*09.04.01 «Информатика и вычислительная техника» «Искусственный интеллект в автоматизации проектирования»*

| Наименование помещений<br>для самостоятельной<br>работы обучающихся | Оснащенность помещений для<br>самостоятельной работы обучающихся                                                                                                    | Перечень лицензионного про-<br>граммного обеспечения / Рек-<br>визиты подтверждающего до-<br>кумента |
|---------------------------------------------------------------------|----------------------------------------------------------------------------------------------------|----------------------------------------------------------------------------------------------------|
|                                                                     | низации, веб-камеры, коммуникационное обо-<br>рудование, обеспечивающее доступ к сети ин-<br>тернет (проводное соединение и беспроводное<br>соединение по технологии Wi-Fi) |                                                                                                    |

# **7. ТЕКУЩИЙ КОНТРОЛЬ УСПЕВАЕМОСТИ И ПРОМЕЖУТОЧНАЯ АТТЕСТАЦИЯ**

Проверка достижения результатов обучения по дисциплине осуществляется в рамках текущего контроля успеваемости и промежуточной аттестации.

### **7.1. Текущий контроль успеваемости**

Текущий контроль успеваемости включает в себя мероприятия по оцениванию выполнения заданий на практических занятиях, заданий для самостоятельной работы. Мероприятия текущего контроля успеваемости приведены в таблице 7.1.

| Oб <sub>03</sub> -<br>начение | Наименование                                                                                                    | Форма контроля                       |
|-------------------------------|----------------------------------------------------------------------------------------------------|--------------------------------------|
| $\Pi$ P $01$                  | Автоматизация проведения проектных работ в соответ-<br>ствии с методологией DATARUN. Создание моделей в<br>SilverRun | Выполнение практи-<br>ческих заданий |
| $\Pi P02$                     | Разработка программы анализа сетей Петри                                                                             | Выполнение практи-<br>ческих заданий |
| $\Pi P03$                     | Разработка формальной грамматики                                                                                     | Выполнение практи-<br>ческих заданий |
| $\Pi P04$                     | Поддержка принятия решений на основе построения моделей в<br>системе WiMi                                            | Выполнение практи-<br>ческих заданий |

Таблица 7.1 – Мероприятия текущего контроля успеваемости

# **7.2. Промежуточная аттестация**

Формы промежуточной аттестации по дисциплине приведены в таблице 7.2.

| -------------- |            |           |              |               |
|----------------|------------|-----------|--------------|---------------|
| $7603-$        | Форма      | Јчная     | Јчно-заочная | заочная       |
| начение        | отчетности |           |              |               |
| Зач01          | зачет      | 6 семестр | 4 cemecto    | $\angle$ KVDC |

Таблица 7.2 – Формы промежуточной аттестации
## **8. ФОНД ОЦЕНОЧНЫХ СРЕДСТВ**

## **8.1. Оценочные средства**

Оценочные средства соотнесены с результатами обучения по дисциплине и индикаторами достижения компетенций.

ИД-1 (**ПК-1**) Знает архитектурные принципы построения систем искусственного интеллекта, методы декомпозиции основных подсистем (компонентов) и реализации их взаимодействия на основе методологии предметно-ориентированного проектирования

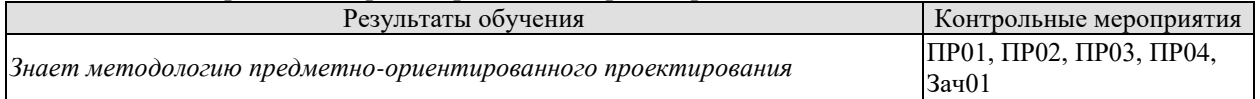

ИД-2 (**ПК-1**) Умеет выстраивать архитектуру системы искусственного интеллекта, осуществлять декомпозицию основных подсистем (компонентов) и реализации их взаимодействия на основе методологии предметно-ориентированного проектирования

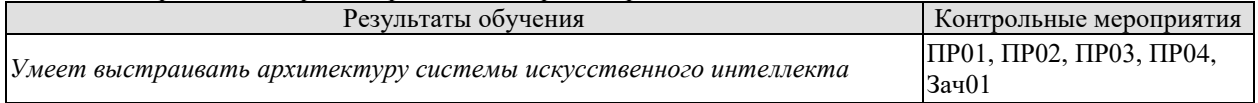

ИД-3 (**ПК-1**) Знает методы и инструментальные средства систем искусственного интеллекта, критерии их выбора и методы комплексирования в рамках создания интегрированных гибридных интеллектуальных систем различного назначения

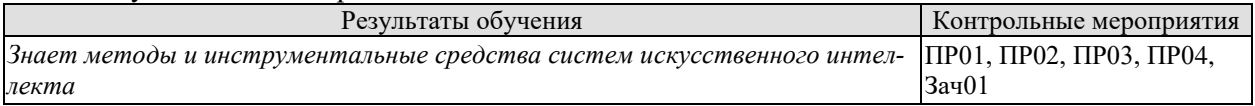

ИД-4 (**ПК-1**) Умеет выбирать, применять и интегрировать методы и инструментальные средства систем искусственного интеллекта, критерии их выбора и методы комплексирования в рамках создания интегрированных гибридных интеллектуальных систем различного назначения

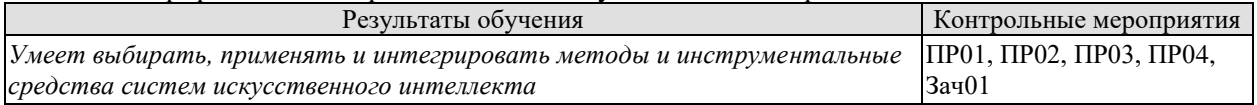

ИД-1 (**ПК-6**) Знает содержание проектных процессов и основных задач автоматизации проектирования

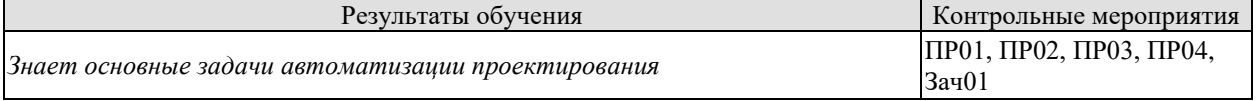

ИД-2 (**ПК-6**) Умеет разрабатывать модели проектных процессов и формулировать задачи автоматизации проектирования

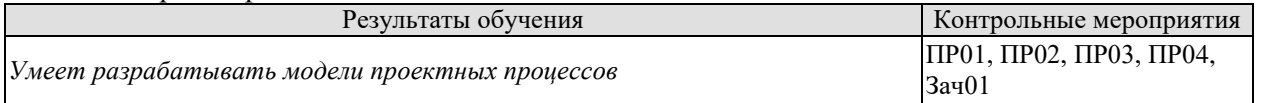

ИД-3 (**ПК-6**) Знает методы принятия решений, используемые в автоматизированном проектировании

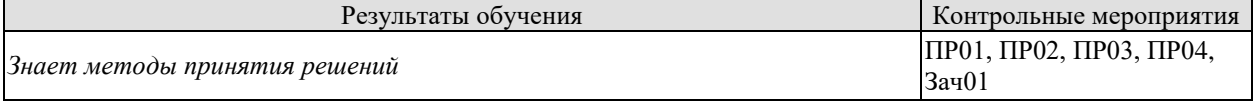

ИД-4 (**ПК-6**) Умеет применять методы принятия решений, используемые в автоматизированном проектировании

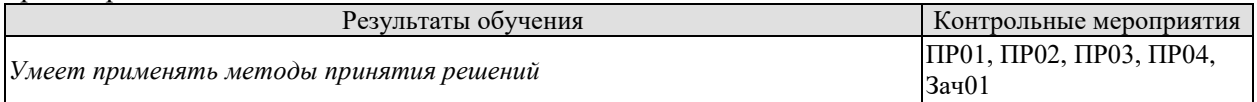

ИД-5 (ПК-6)

Знает основные направления развития интеллектуальных подсистем САПР

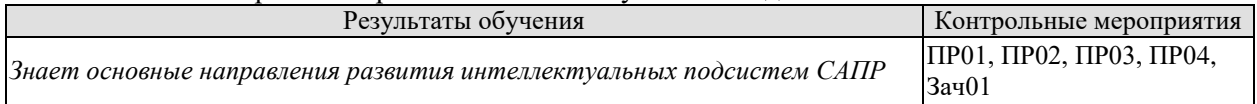

Задания к опросу ПР01, ПР02, ПР03

Индивидуальное задание к практической работе 1. Когнитивное представление базы знаний с использованием инструментального средства онтологического проектирования OntoStudio

Индивидуальное задание к практической работе 2. Инжиниринг знаний в системе PROTÉGÉ

Индивидуальное задание к практической работе 3. Инжиниринг знаний в системе FluentEditor

Индивидуальное задание к практической работе 4. Поддержка принятия решений на основе построения моделей в системе WiMi.

Теоретические вопросы к зачету Зач01

- 1. Основы технологии баз знаний. Общие положения
- 2. Система операций для работы со знаниями в базе знаний
- 3. Механизм логического вывода
- 4. Модуль извлечения знаний. Система объяснений
- 5. Базы опыта
- 6. Методы управления программными активами SoftwareAssetManagement (SAM)
- 7. Каталогизация активов программного обеспечения в репозитории базы опыта проектной организации
- 8. Базы правил. Представление знаний в виде правил
- 9. Базы прецедентов. Извлечение знаний с использованием рассуждений на основе прецедентов
- 10. Методы поиска решений в базе прецедентов. Метод ближайшего соседа (NearestNeighbor — NN)
- 11. Методы поиска решений в базе прецедентов. Метод извлечения прецедентов на основе деревьев решений
- 12. Методы поиска решений в базе прецедентов. Метод извлечения прецедентов на основе знаний. Метод извлечения с учетом применимости прецедентов
- 13. Интеллектуальный поиск знаний. Интеллектуальный поиск в сети Интернет
- 14. Интеллектуальный поиск знаний.Семантический поиск
- 15. Логический вывод и процесс принятия решений
- 16. Методы, применяемые на этапе оценки и выбора альтернатив. Экспертные оценки
- 17. Методы, применяемые на этапе оценки и выбора альтернатив. Экспертное ранжирование
- 18. Методы, применяемые на этапе оценки и выбора альтернатив. Метод простой ранжировки
- 19. Методы, применяемые на этапе оценки и выбора альтернатив. Метод парных сравнений
- 20. Методы, применяемые на этапе оценки и выбора альтернатив. Критериальные методы

## **8.2. Критерии и шкалы оценивания**

Каждое мероприятие текущего контроля успеваемости оценивается по шкале «зачтено», «не зачтено».

Оценка «зачтено» выставляется обучающемуся при выполнении всех указанных показателей (Таблица 8.1), допускаются несущественные неточности в изложении и оформлении материала

При невыполнении хотя бы одного из показателей выставляется оценка «не зачтено».

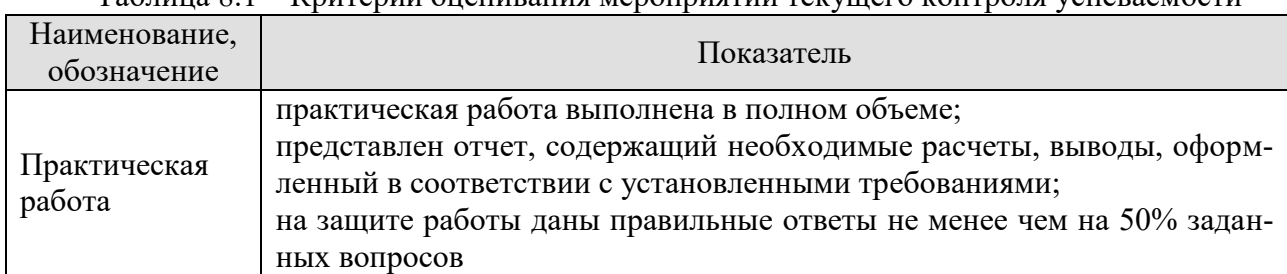

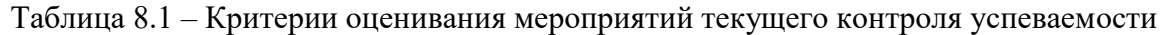

Зачет (Зач01).

Задание состоит из 2 теоретических вопросов.

Время на подготовку: 45 минут.

Оценка «зачтено» выставляется обучающемуся, если он знает программный материал, грамотно и по существу излагает его, не допуская существенных неточностей в ответах на вопросы.

Оценка «не зачтено» выставляется обучающемуся, который не знает значительной части программного материала, допускает существенные ошибки в ответах на вопросы.